# Package 'photobiology'

March 25, 2022

<span id="page-0-0"></span>Type Package

Title Photobiological Calculations

Version 0.10.10

Date 2022-03-24

Description Definitions of classes, methods, operators and functions for use in photobiology and radiation meteorology and climatology. Calculation of effective (weighted) and not-weighted irradiances/doses, fluence rates, transmittance, reflectance, absorptance, absorbance and diverse ratios and other derived quantities from spectral data. Local maxima and minima: peaks, valleys and spikes. Conversion between energy-and photon-based units. Wavelength interpolation. Astronomical calculations related solar angles and day length. Colours and vision. This package is part of the 'r4photobiology' suite, Aphalo, P. J. (2015) [<doi:10.19232/uv4pb.2015.1.14>](https://doi.org/10.19232/uv4pb.2015.1.14).

License GPL  $(>= 2)$ 

# **Depends**  $R$  ( $> = 3.6.0$ )

**Imports** stats, polynom  $(>= 1.4-0)$ , tibble  $(>= 3.0.4)$ , stringr  $(>= 1.4-0)$ 1.4.0), lubridate ( $>= 1.7.8$ ), plyr ( $>= 1.8.4$ ), dplyr ( $>= 1.4.0$ ) 1.0.2), tidyr ( $>= 1.1.2$ ), splus2R ( $>= 1.2-2$ ), zoo ( $>= 1.8-8$ ), rlang ( $>= 0.4.8$ )

**Suggests** knitr ( $>= 1.30$ ), rmarkdown ( $>= 2.4$ ), test that ( $>= 2.3.2$ ), roxygen2 ( $>= 7.1.1$ )

LazyLoad yes

LazyData yes

ByteCompile true

URL <https://docs.r4photobiology.info/photobiology/>, <https://github.com/aphalo/photobiology>

BugReports <https://github.com/aphalo/photobiology/issues>

Encoding UTF-8

RoxygenNote 7.1.2

VignetteBuilder knitr

# NeedsCompilation no

```
Author Pedro J. Aphalo [aut, cre] (<https://orcid.org/0000-0003-3385-972X>),
     Titta K. Kotilainen [ctb] (<https://orcid.org/0000-0002-2822-9734>),
     Glenn Davis [ctb],
     Agnese Fazio [ctb]
```
Maintainer Pedro J. Aphalo <pedro.aphalo@helsinki.fi>

Repository CRAN

Date/Publication 2022-03-25 16:00:06 UTC

# R topics documented:

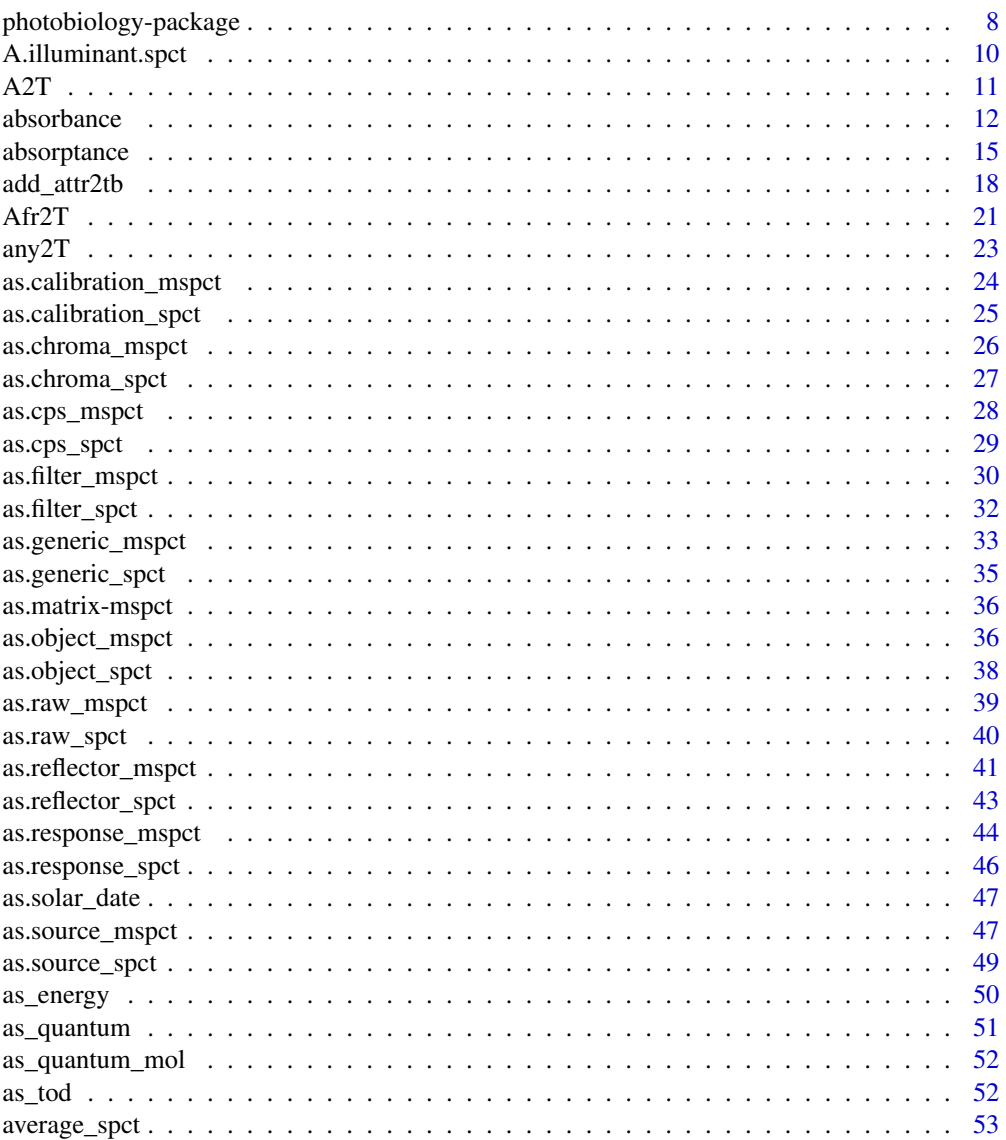

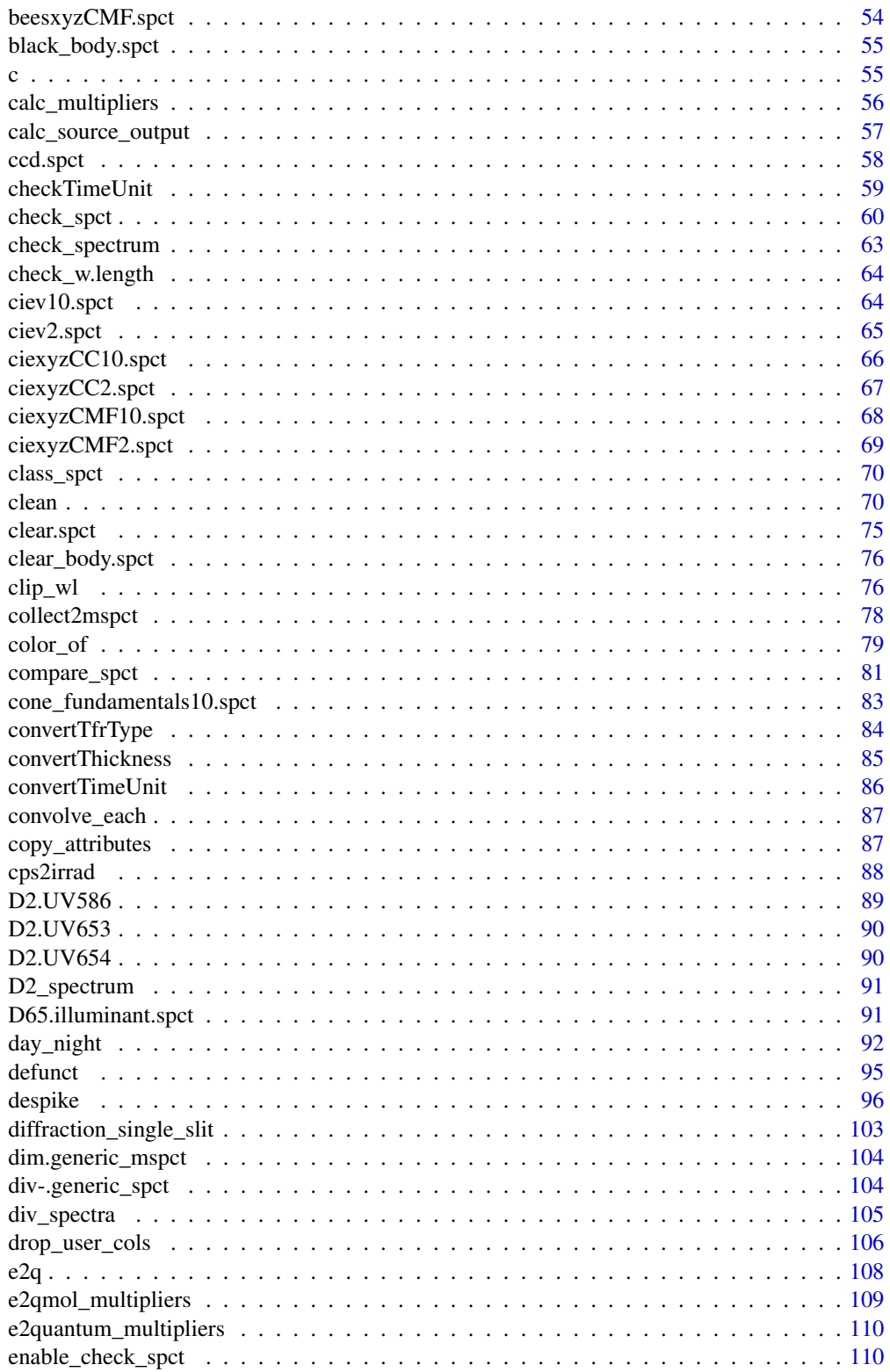

 $\overline{3}$ 

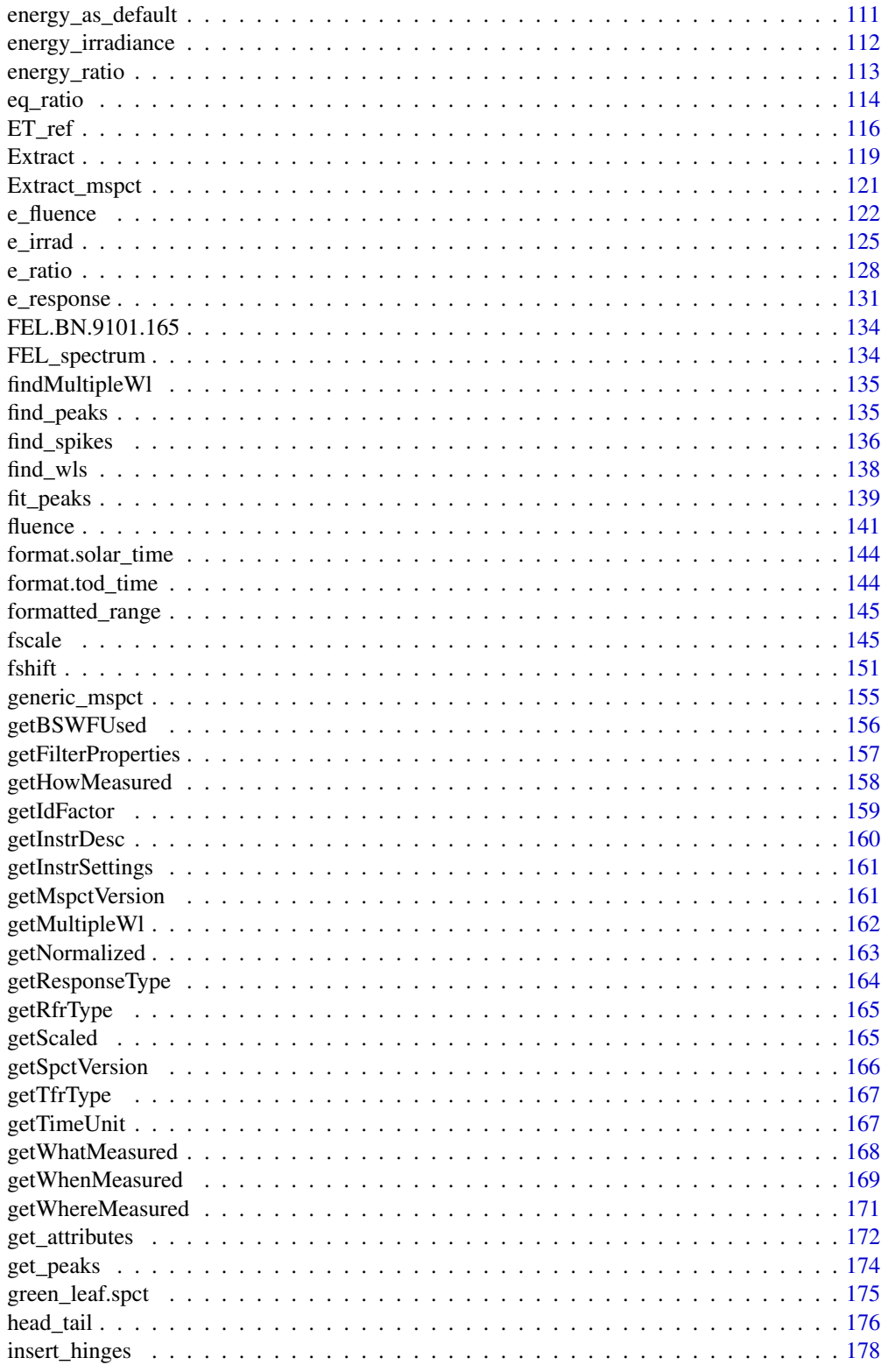

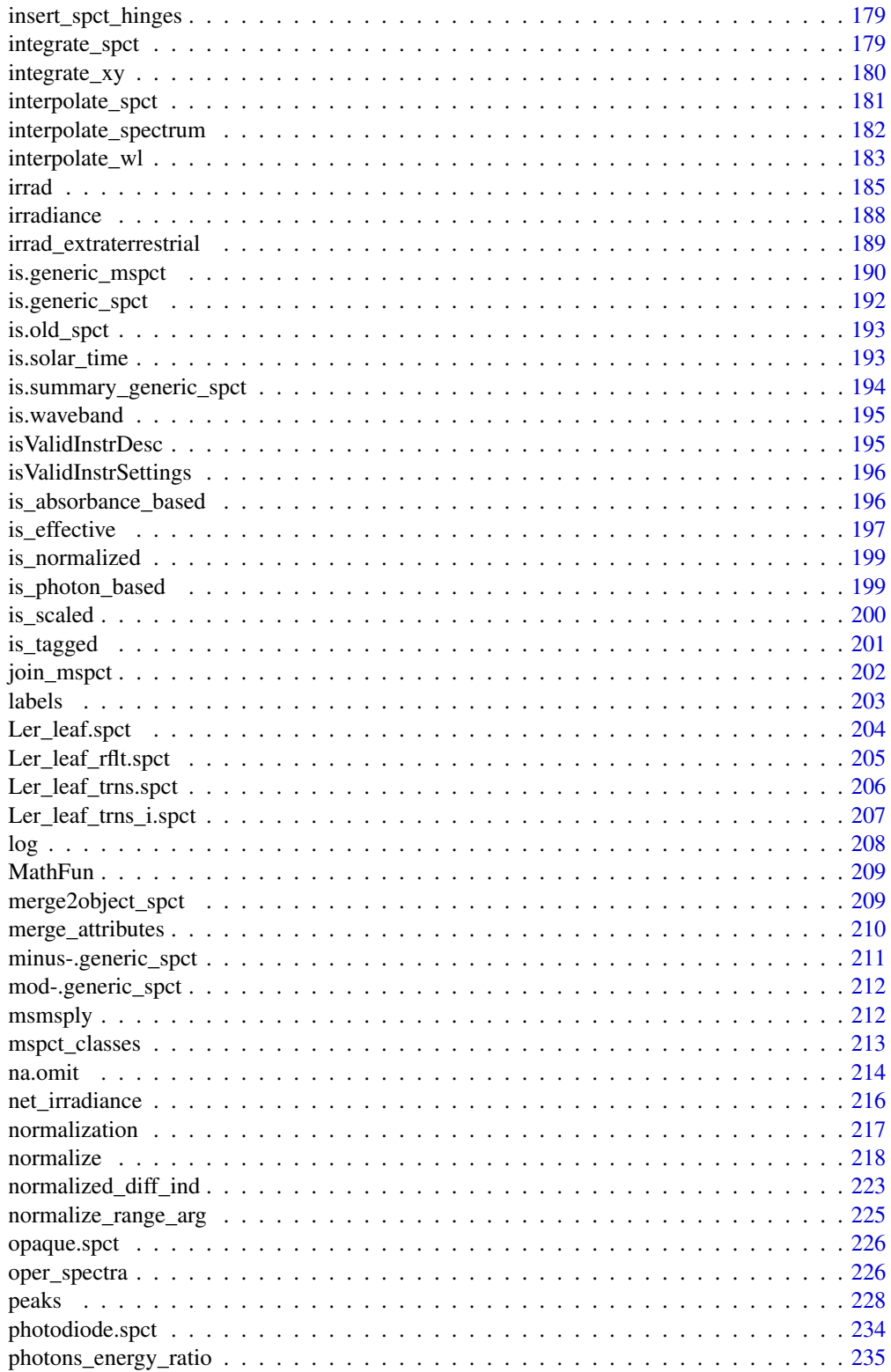

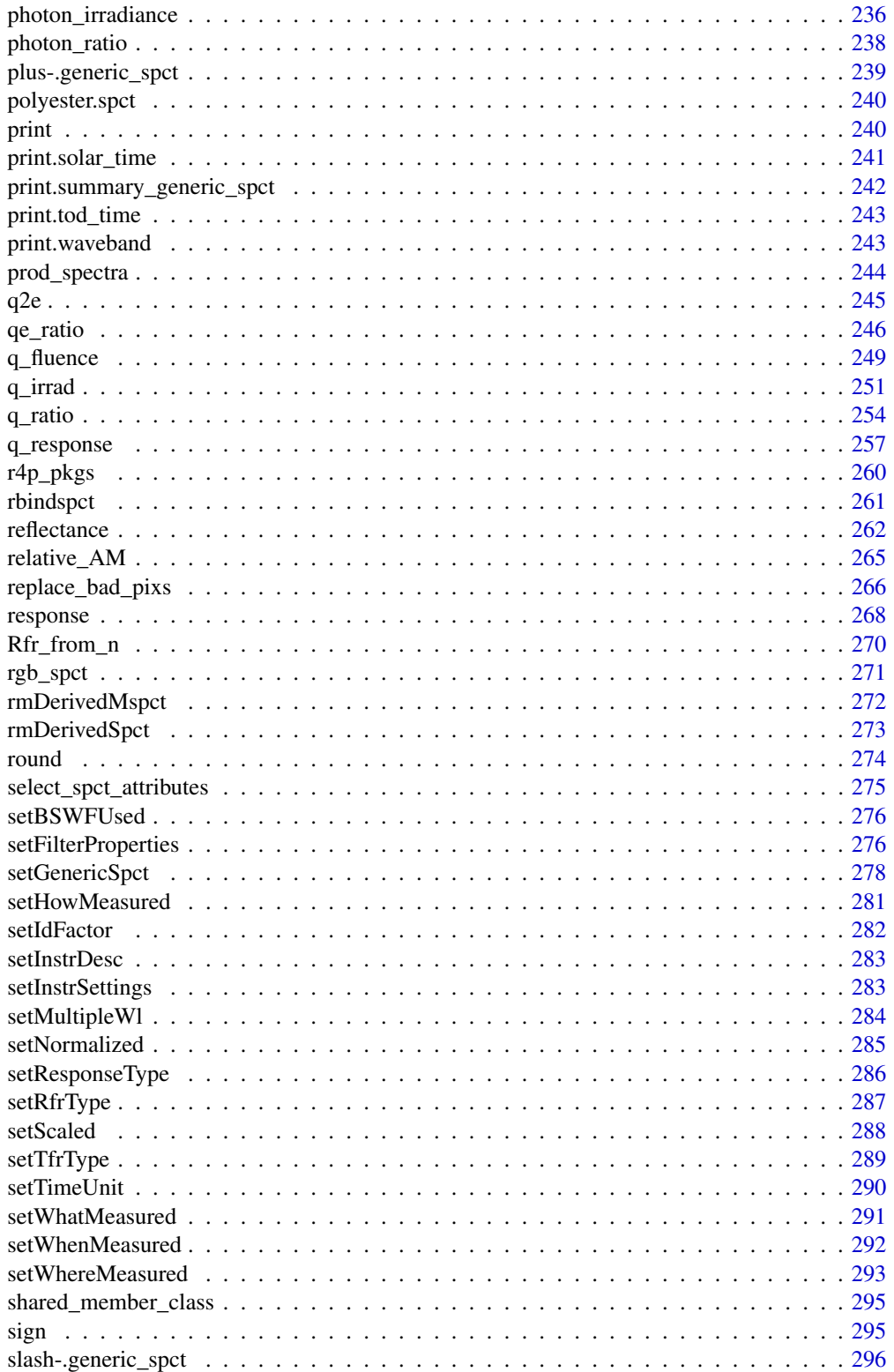

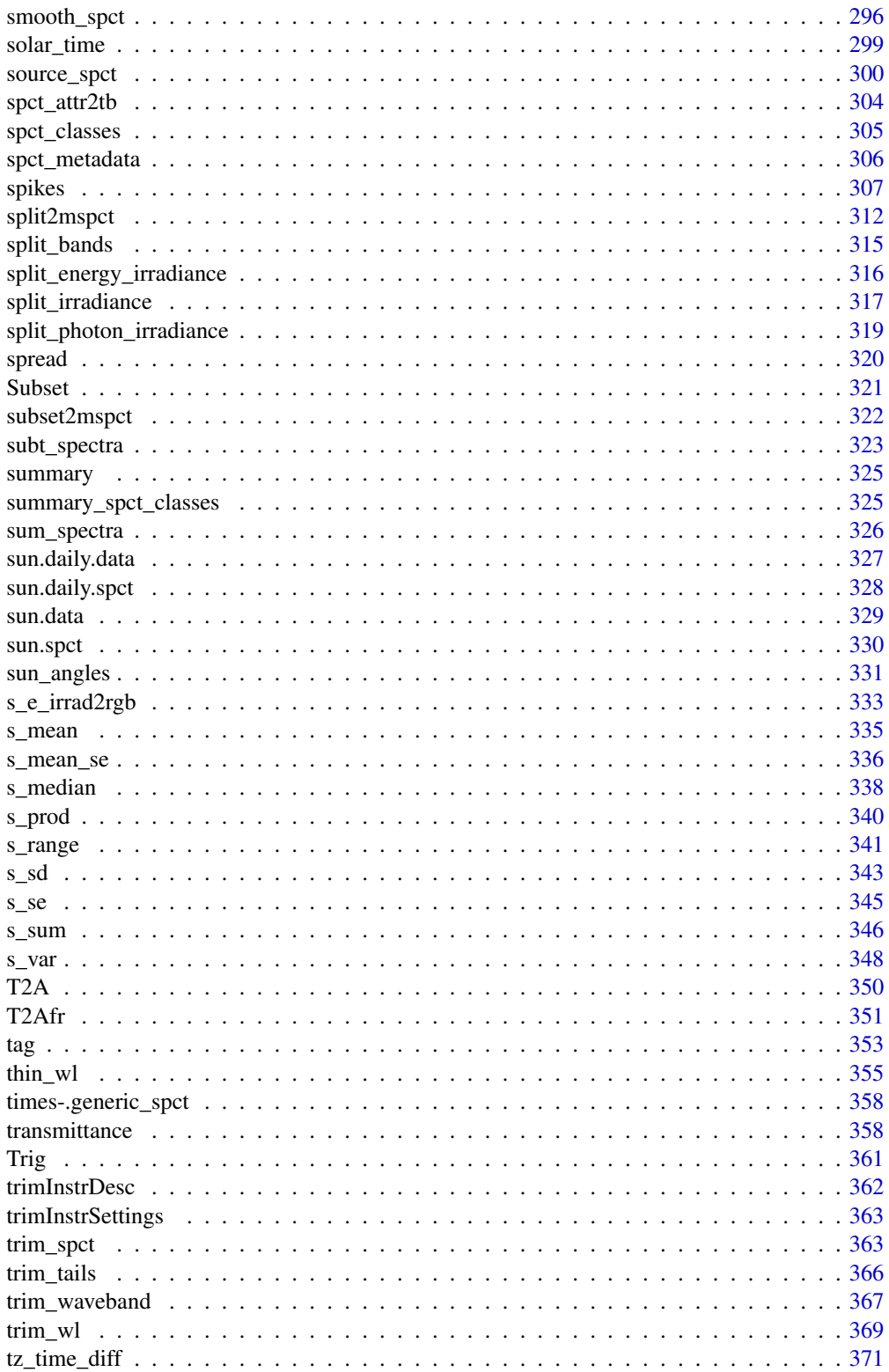

<span id="page-7-0"></span>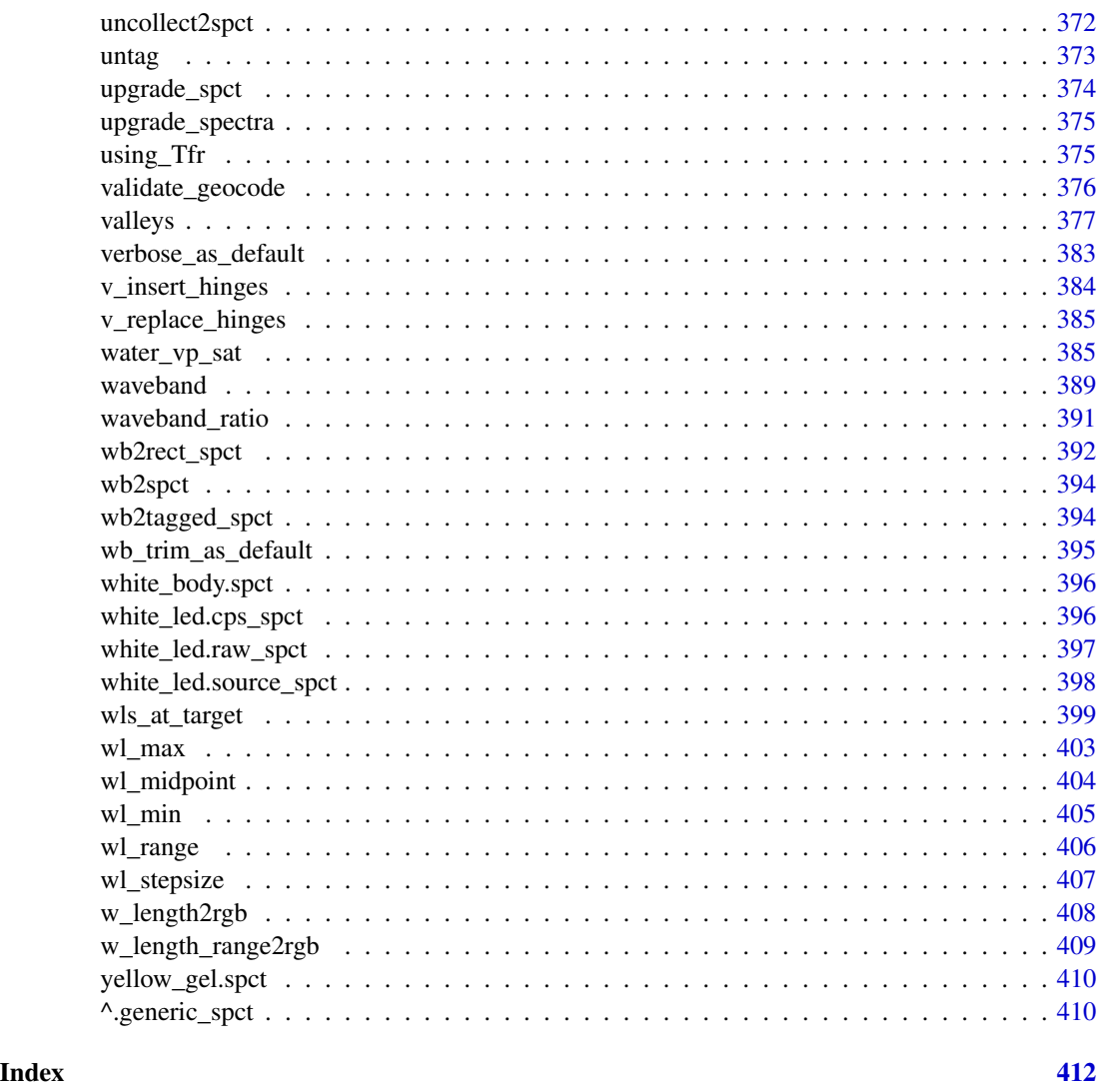

photobiology-package *photobiology: Photobiological Calculations*

# Description

Definitions of classes, methods, operators and functions for use in photobiology and radiation meteorology and climatology. Calculation of effective (weighted) and not-weighted irradiances/doses, fluence rates, transmittance, reflectance, absorptance, absorbance and diverse ratios and other derived quantities from spectral data. Local maxima and minima: peaks, valleys and spikes. Conversion between energy-and photon-based units. Wavelength interpolation. Astronomical calculations related solar angles and day length. Colours and vision. This package is part of the 'r4photobiology' suite, Aphalo, P. J. (2015) <doi:10.19232/uv4pb.2015.1.14>.

#### Details

Package 'photobiology' is at the core of a suite of packages for analysis and plotting of data relevant to photobiology (described at <https://www.r4photobiology.info/>). The accompanying packages (under development) provide data and definitions that are to a large extent application-area specific while the functions in the present package are widely useful in photobiology and radiation quantification in geophysics and meteorology. Package 'photobiology' has its main focus in the characterization of the light environment in a biologically relevant manner and in the manipulation of spectral data to simulate photo-physical, photo-chemical and photo-biological interactions and responses. The focus of package 'pavo' (Maia et al., 2003) is in colour perception by animals and assessment of animal coloration. In spite of the different focus, there is some degree of overlap.

#### Acknowledgements

This work was funded by the Academy of Finland (decision 252548). COST Action FA9604 'UV4Growth' facilitated discussions and exchanges of ideas that lead to the development of this package. The contributions of Andy McLeod, Lars Olof Björn, Nigel Paul, Lasse Ylianttila, T. Matthew Robson and Titta Kotilainen were specially significant. Tutorials by Hadley Wickham and comments on my presentation at UseR!2015 allowed me to significantly improve the coding and functionality.

#### **Note**

Code for some of the astronomical calculations has been adapted from that in package 'pavo'.

#### Author(s)

Maintainer: Pedro J. Aphalo <pedro.aphalo@helsinki.fi> [\(ORCID\)](https://orcid.org/0000-0003-3385-972X)

Other contributors:

- Titta K. Kotilainen [\(ORCID\)](https://orcid.org/0000-0002-2822-9734) [contributor]
- Glenn Davis <gdavis@gluonics.com> [contributor]
- Agnese Fazio <agnese.fazio@uni-jena.de> [contributor]

#### References

Aphalo, P. J., Albert, A., Björn, L. O., McLeod, A. R., Robson, T. M., Rosenqvist, E. (Eds.). (2012). Beyond the Visible: A handbook of best practice in plant UV photobiology (1st ed., p. xx + 174). Helsinki: University of Helsinki, Department of Biosciences, Division of Plant Biology. ISBN 978-952-10-8363-1 (PDF), 978-952-10-8362-4 (paperback). Open access PDF download available at https://hdl.handle.net/10138/37558

Aphalo, Pedro J. (2015) The r4photobiology suite. UV4Plants Bulletin, 2015:1, 21-29. doi: [10.19232](https://doi.org/10.19232/uv4pb.2015.1.14)/ [uv4pb.2015.1.14.](https://doi.org/10.19232/uv4pb.2015.1.14)

Maia, R., Eliason, C. M., Bitton, P. P., Doucet, S. M., Shawkey, M. D. (2013) pavo: an R package for the analysis, visualization and organization of spectral data. Methods in Ecology and Evolution, 4(10):906-913. doi: [10.1111/2041210X.12069.](https://doi.org/10.1111/2041-210X.12069)

# See Also

Useful links:

- <https://docs.r4photobiology.info/photobiology/>
- <https://github.com/aphalo/photobiology>
- Report bugs at <https://github.com/aphalo/photobiology/issues>

# Examples

```
# irradiance of the whole spectrum
irrad(sun.spct)
# photon irradiance 400 nm to 700 nm
q_irrad(sun.spct, waveband(c(400,700)))
# energy irradiance 400 nm to 700 nm
e_irrad(sun.spct, waveband(c(400,700)))
# simulating the effect of a filter on solar irradiance
e_irrad(sun.spct * yellow_gel.spct, waveband(c(400,500)))
e_irrad(sun.spct * yellow_gel.spct, waveband(c(500,700)))
# daylength
sunrise_time(lubridate::today(tzone = "EET"), tz = "EET",
             geocode = data.frame(lat = 60, lon = 25), unit.out = "hour")
day_length(lubridate::today(tzone = "EET"), tz = "EET",
           geocode = data.frame(lat = 60, lon = 25), unit.out = "hour")
# colour as seen by humans
color_of(sun.spct)
color_of(sun.spct * yellow_gel.spct)
# filter transmittance
transmittance(yellow_gel.spct)
transmittance(yellow_gel.spct, waveband(c(400,500)))
transmittance(yellow_gel.spct, waveband(c(500,700)))
```
A.illuminant.spct *CIE A illuminant data*

#### Description

A dataset containing wavelengths at a 5 nm interval (300 nm to 830 nm) and the corresponding spectral energy irradiance normalized to 1 at 560 nm. Spectrum approximates typical, domestic, tungsten-filament lighting and 'corresponds' to a black body a 2856 K. CIE standard illuminant A is intended to represent typical, domestic, tungsten-filament lighting. Original data from [http:](http://files.cie.co.at/204.xls) [//files.cie.co.at/204.xls](http://files.cie.co.at/204.xls) downloaded on 2014-07-25 The variables are as follows:

#### Usage

```
A.illuminant.spct
```
#### Format

A source spectrum with 96 rows and 2 variables

<span id="page-9-0"></span>

#### <span id="page-10-0"></span> $A2T$  11

# Details

- w.length (nm)
- s.e.irrad (rel. units)

#### Author(s)

**CIE** 

# See Also

Other Spectral data examples: [D65.illuminant.spct](#page-90-1), [Ler\\_leaf.spct](#page-203-1), [Ler\\_leaf\\_rflt.spct](#page-204-1), [Ler\\_leaf\\_trns.spct](#page-205-1), [Ler\\_leaf\\_trns\\_i.spct](#page-206-1), [black\\_body.spct](#page-54-1), [ccd.spct](#page-57-1), [clear.spct](#page-74-1), [clear\\_body.spct](#page-75-1), [filter\\_cps.mspct](#page-0-0), [green\\_leaf.spct](#page-174-1), [opaque.spct](#page-225-1), [photodiode.spct](#page-233-1), [polyester.spct](#page-239-1), [sun.daily.data](#page-326-1), [sun.daily.spct](#page-327-1), [sun.data](#page-328-1), [sun.spct](#page-329-1), [white\\_body.spct](#page-395-1), [white\\_led.cps\\_spct](#page-395-2), [white\\_led.raw\\_spct](#page-396-1), [white\\_led.source\\_spct](#page-397-1), [yellow\\_gel.spct](#page-409-1)

# Examples

A.illuminant.spct

<span id="page-10-1"></span>

#### A2T *Convert absorbance into transmittance*

# Description

Function that converts absorbance (a.u.) into transmittance (fraction).

```
A2T(x, action, byref, ...)
## Default S3 method:
A2T(x, action = NULL, byref = FALSE, ...)## S3 method for class 'numeric'
A2T(x, action = NULL, byref = FALSE, ...)## S3 method for class 'filter_spct'
A2T(x, action = "add", byref = FALSE, ...)## S3 method for class 'filter_mspct'
A2T(x, action = "add", byref = FALSE, ..., .parallel = FALSE, .paropts = NULL)
```
<span id="page-11-0"></span>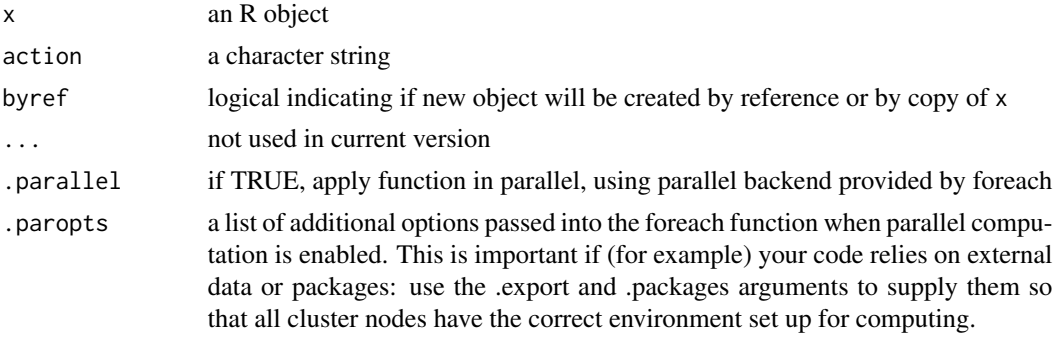

# Value

A copy of x with a column Tfr added and A and Afr possibly deleted except for w.length. If action = "replace", in all cases, the additional columns are removed, even if no column needs to be added.

# Methods (by class)

- default: Default method for generic function
- numeric: method for numeric vectors
- filter\_spct: Method for filter spectra
- filter\_mspct: Method for collections of filter spectra

# See Also

Other quantity conversion functions: [Afr2T\(](#page-20-1)), [T2Afr\(](#page-350-1)), [T2A\(](#page-349-1)), [any2T\(](#page-22-1)), [as\\_quantum\(](#page-50-1)), [e2qmol\\_multipliers\(](#page-108-1)), [e2quantum\\_multipliers\(](#page-109-1)), [e2q\(](#page-107-1)), [q2e\(](#page-244-1))

absorbance *Absorbance*

#### Description

Function to calculate the mean, total, or other summary of absorbance for spectral data stored in a filter\_spct or in an object\_spct.

```
absorbance(spct, w.band, quantity, wb.trim, use.hinges, ...)
## Default S3 method:
absorbance(spct, w.band, quantity, wb.trim, use.hinges, ...)
## S3 method for class 'filter_spct'
```
#### absorbance and the set of the set of the set of the set of the set of the set of the set of the set of the set of the set of the set of the set of the set of the set of the set of the set of the set of the set of the set o

```
absorbance(
  spct,
 w.band = NULL,
  quantity = "average",
  wb.trim = getOption("photobiology.waveband.trim", default = TRUE),
 use.hinges = NULL,
 naming = "default",
  ...
\mathcal{L}## S3 method for class 'object_spct'
absorbance(
  spct,
 w.band = NULL,
  quantity = "average",
  wb.trim = getOption("photobiology.waveband.trim", default = TRUE),
  use.hinges = NULL,
  naming = "default",
  ...
\lambda## S3 method for class 'filter_mspct'
absorbance(
  spct,
 w.band = NULL,
  quantity = "average",
 wb.trim = getOption("photobiology.waveband.trim", default = TRUE),
  use.hinges = NULL,
  naming = "default",
  ...,
  attr2tb = NULL,idx = "spot.idx",.parallel = FALSE,
  .paropts = NULL
\mathcal{L}## S3 method for class 'object_mspct'
absorbance(
  spct,
 w.band = NULL,
  quantity = "average",
 wb.trim = getOption("photobiology.waveband.trim", default = TRUE),
  use.hinges = NULL,
  naming = "default",
  ...,
  attr2tb = NULL,idx = "spot.idx",.parallel = FALSE,
```

```
.paropts = NULL
\lambda
```
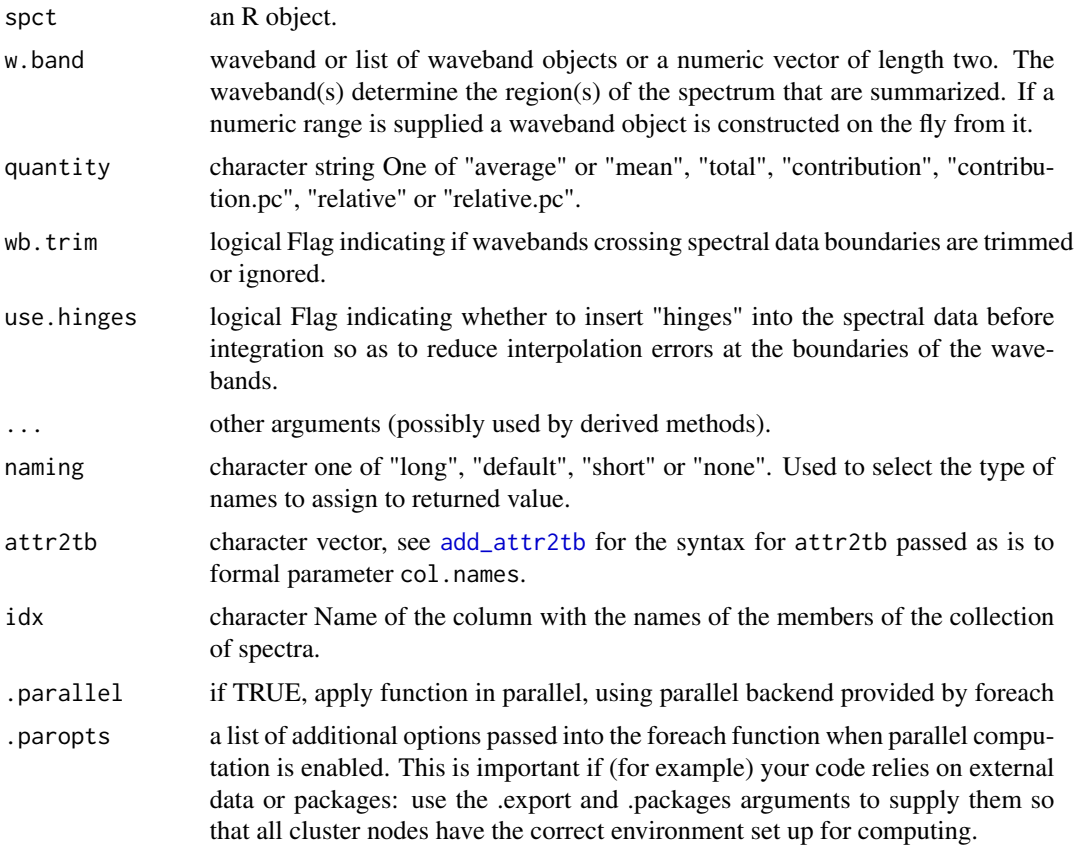

# Value

A named numeric vector in the case of methods for individual spectra, with one value for each waveband passed to parameter w.band. A data.frame in the case of collections of spectra, containing one column for each waveband object, an index column with the names of the spectra, and optionally additional columns with metadata values retrieved from the attributes of the member spectra.

By default values are only integrated, but depending on the argument passed to parameter quantity they can be re-expressed as relative fractions or percentages. In the case of vector output, names attribute is set to the name of the corresponding waveband unless a named list is supplied in which case the names of the list members are used.

#### Methods (by class)

- default: Default for generic function
- filter\_spct: Specialization for filter spectra

#### <span id="page-14-0"></span>absorptance 15

- object\_spct: Specialization for object spectra
- filter\_mspct: Calculates absorbance from a filter\_mspct
- object\_mspct: Calculates absorbance from a object\_mspct

# Note

The use.hinges parameter controls speed optimization. The defaults should be suitable in most cases. Only the range of wavelengths in the wavebands is used and all BSWFs are ignored.

#### Examples

```
absorbance(polyester.spct, new_waveband(400,700))
absorbance(yellow_gel.spct, new_waveband(400,700))
absorbance(yellow\_gel.spot, split\_bands(c(400,700), length.out = 3))absorbance(yellow_gel.spct, split_bands(c(400,700), length.out = 3),
       quantity = "average")
absorbance(yellow_gel.spct, split_bands(c(400,700), length.out = 3),
       quantity = "total")
absorbance(yellow_gel.spct, split_bands(c(400,700), length.out = 3),
       quantity = "relative")
absorbance(yellow_gel.spct, split_bands(c(400,700), length.out = 3),
       quantity = "relative.pc")
absorbance(yellow_gel.spct, split_bands(c(400,700), length.out = 3),
       quantity = "contribution")
absorbance(yellow_gel.spct, split_bands(c(400,700), length.out = 3),
       quantity = "contribution.pc")
```
absorptance *Absorptance*

#### **Description**

Function to calculate the mean, total, or other summary of absorptance for spectral data stored in a filter\_spct or in an object\_spct. Absorptance is a different quantity than absorbance.

```
absorptance(spct, w.band, quantity, wb.trim, use.hinges, ...)
## Default S3 method:
absorptance(spct, w.band, quantity, wb.trim, use.hinges, ...)
## S3 method for class 'filter_spct'
absorptance(
  spct,
 w.band = NULL,
 quantity = "average",
```

```
wb.trim = getOption("photobiology.waveband.trim", default = TRUE),use.hinges = NULL,
 naming = "default",
  ...
\mathcal{L}## S3 method for class 'object_spct'
absorptance(
 spct,
 w.band = NULL,
 quantity = "average",
 wb.trim = getOption("photobiology.waveband.trim", default = TRUE),
 use.hinges = NULL,
 naming = "default",
  ...
)
## S3 method for class 'filter_mspct'
absorptance(
  spct,
 w.band = NULL,
 quantity = "average",
 wb.trim = getOption("photobiology.waveband.trim", default = TRUE),
 use.hinges = NULL,
 naming = "default",
  ...,
 attr2tb = NULL,idx = "spot.idx"\mathcal{L}## S3 method for class 'object_mspct'
absorptance(
 spct,
 w.band = NULL,
 quantity = "average",
 wb.trim = getOption("photobiology.waveband.trim", default = TRUE),use.hinges = NULL,
 naming = "default",
  ...,
 attr2tb = NULL,idx = "spot.idx",.parallel = FALSE,
  .paropts = NULL
\lambda
```
spct an R object.

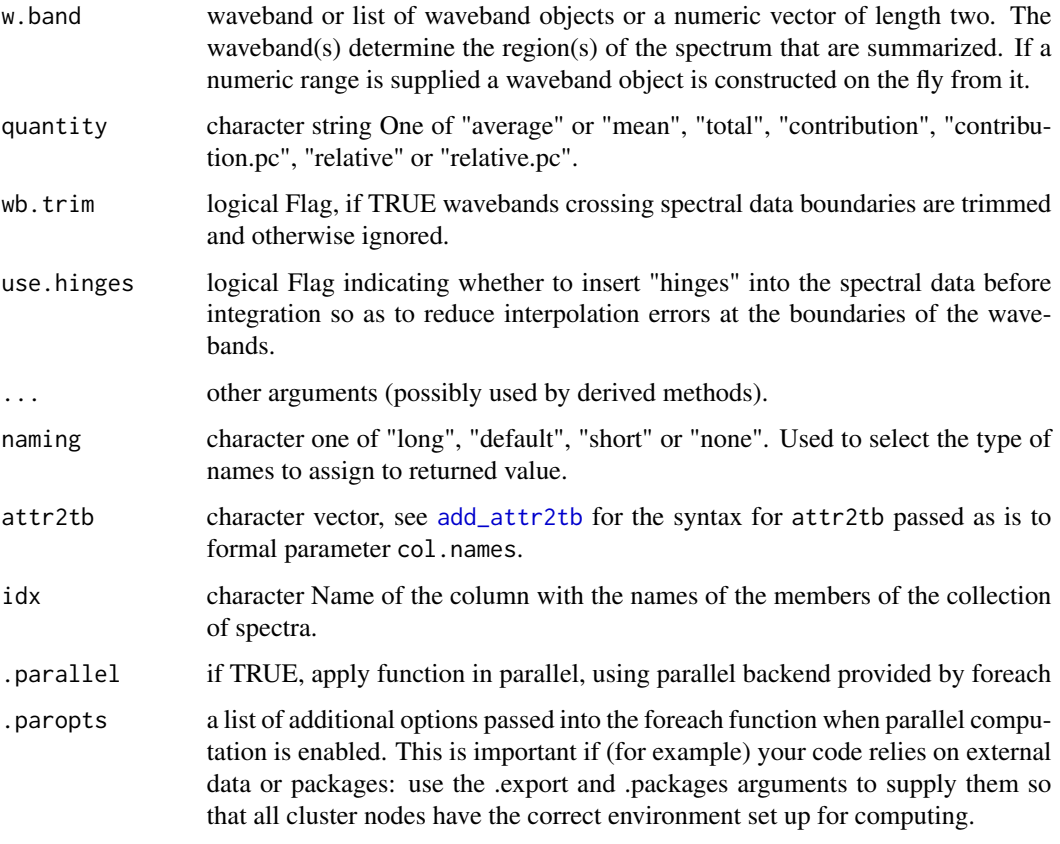

#### Value

A named numeric vector in the case of methods for individual spectra, with one value for each waveband passed to parameter w.band. A data.frame in the case of collections of spectra, containing one column for each waveband object, an index column with the names of the spectra, and optionally additional columns with metadata values retrieved from the attributes of the member spectra.

By default values are only integrated, but depending on the argument passed to parameter quantity they can be re-expressed as relative fractions or percentages. In the case of vector output, names attribute is set to the name of the corresponding waveband unless a named list is supplied in which case the names of the list members are used.

# Methods (by class)

- default: Default for generic function
- filter\_spct: Specialization for filter spectra
- object\_spct: Specialization for object spectra
- filter\_mspct: Calculates absorptance from a filter\_mspct
- object\_mspct: Calculates absorptance from a object\_mspct

<span id="page-17-0"></span>The use.hinges parameter controls speed optimization. The defaults should be suitable in most cases. Only the range of wavelengths in the wavebands is used and all BSWFs are ignored.

#### Examples

```
absorptance(black_body.spct, new_waveband(400,500))
absorptance(white_body.spct, new_waveband(300,400))
absorptance(black_body.spct, split_bands(c(400,700), length.out = 3))
absorptance(black_body.spct, split_bands(c(400,700), length.out = 3),
       quantity = "average")
absorptance(black_body.spct, split_bands(c(400,700), length.out = 3),
       quantity = "total")
absorptance(black_body.spct, split_bands(c(400,700), length.out = 3),
       quantity = "relative")
absorptance(black_body.spct, split_bands(c(400,700), length.out = 3),
        quantity = "relative.pc")
absorptance(black_body.spct, split_bands(c(400,700), length.out = 3),
       quantity = "contribution")
absorptance(black_body.spct, split_bands(c(400,700), length.out = 3),
       quantity = "contribution.pc")
```
<span id="page-17-1"></span>

```
add_attr2tb Copy attributes from members of a generic_mspct
```
# **Description**

Copy metadata attributes from members of a generic\_mspct object into a tibble or data.frame.

```
add_attr2tb(
  tb = NULL,mspct,
  col.names = NULL,
  idx = "spot.idx",unnest = FALSE)
when_measured2tb(
 mspct,
  tb = NULL,
 col.names = "when.measured",
  idx = "spot.idx"\lambdageocode2tb(mspct, tb = NULL, col.names = "geocode", idx = "spct.idx")
```

```
lonlat2tb(mspot, tb = NULL, col.name = c("lon", "lat"), idx = "spot.idx")lon2tb(mspot, tb = NULL, col.name = "lon", idx = "spot.idx")lat2tb(mspot, tb = NULL, col.name = "lat", idx = "spot.idx")address2tb(mspot, tb = NULL, col.name = "address", idx = "spot.idx")what_measured2tb(
 mspct,
 tb = NULL,col.names = "what.measured",
 idx = "spot.idx"\lambdahow_measured2tb(mspct, tb = NULL, col.names = "how.measured", idx = "spct.idx")
normalized2tb(mspct, tb = NULL, col.names = "normalized", idx = "spct.idx")
scaled2tb(mspot, tb = NULL, col.name = "scaled", idx = "spot.idx")instr_desc2tb(mspct, tb = NULL, col.names = "instr.desc", idx = "spct.idx")
instr_settings2tb(
 mspct,
 tb = NULL,col.names = "instr.settings",
 idx = "spot.idx"\mathcal{L}BSWF_used2tb(mspct, tb = NULL, col.names = "BSWF.used", idx = "spct.idx")
filter_properties2tb(
 mspct,
 tb = NULL,col.names = "filter.properties",
 idx = "spot.idx")
Tfr_type2tb(mspct, tb = NULL, col.names = "Tfr.type", idx = "spct.idx")
Rfr_type2tb(mspct, tb = NULL, col.names = "Rfr.type", idx = "spct.idx")
time_unit2tb(mspct, tb = NULL, col.names = "time.unit", idx = "spct.idx")
comment2tb(mspct, tb = NULL, col.names = "comment", idx = "spct.idx")
```
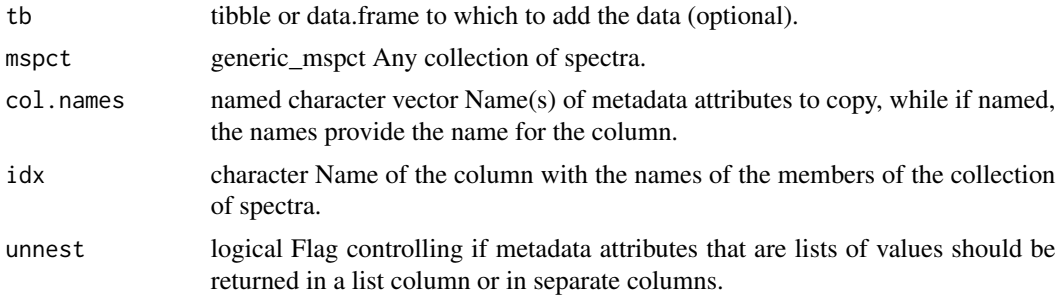

#### Details

The attributes are copied to a column in a tibble or data frame. If the tb formal parameter receives NULL as argument, a new tibble will be created. If an existing data.frame or tibble is passed as argument, new columns are added to it. However, the number of rows in the argument passed to tb must match the number of spectra in the argument passed to mspct. Only in the case of method add\_attr2tb() if the argument to col.names is a named vector, the names of members are used as names for the columns created. This permits setting any valid name for the new columns. If the vector passed to col. names has no names the names of the attributes are used for the new columns. If the fields of the attributes are unnested their names are used as names for the columns.

Valid accepted as argument to col.names are NULL, "lon", "lat", "address", "geocode", "where.measured", "when.measured", "what.measured", "how.measured", "comment", "normalised", "normalized", "scaled", "bswf.used", "instr.desc", "instr.settings", "filter.properties", "Tfr.type", "Rfr.type", "time.unit".

#### Value

A tibble With the metadata attributes in separate new variables.

#### Note

The order of the first two arguments is reversed in add\_attr2tb() compared to the other functions. This is to allow its use in 'pipes', while the functions for single attributes are expected to be used mostly to create new tibbles.

#### See Also

```
Other measurement metadata functions: getFilterProperties(), getHowMeasured(), getInstrDesc(),
getInstrSettings(), getWhatMeasured(), getWhenMeasured(), getWhereMeasured(), get_attributes(),
isValidInstrDesc(), isValidInstrSettings(), select_spct_attributes(), setFilterProperties(),
setHowMeasured(), setInstrDesc(), setInstrSettings(), setWhatMeasured(), setWhenMeasured(),
setWhereMeasured(spct_attr2tb(spct_metadata(trimInstrDesc(trimInstrSettings()
```
# Examples

library(dplyr)

```
my.mspct \leq source_mspct(list(sun1 = sun.spct, sun2 = sun.spct * 2))
q_irrad(my.mspct) %>%
 add_attr2tb(my.mspct, c(lat = "latitude",
                          lon = "longitude",
                          when.measured = "time"))
```
when\_measured2tb(my.mspct)

<span id="page-20-1"></span>Afr2T *Convert transmittance into absorptance.*

#### Description

Function that converts transmittance (fraction) into absorptance (fraction). If reflectance (fraction) is available, it allows conversions between internal and total absorptance.

```
Afr2T(x, action, byref, clean, ...)
## Default S3 method:
Afr2T(x, action = NULL, byref = FALSE, clean = FALSE, ...)## S3 method for class 'numeric'
Afr2T(x, action = NULL, byref = FALSE, clean = FALSE, Rfr = NA\_real_, ...)## S3 method for class 'filter_spct'
Afr2T(x, action = "add", byref = FALSE, clean = FALSE, ...)## S3 method for class 'object_spct'
Afr2T(x, action = "add", byref = FALSE, clean = FALSE, ...)## S3 method for class 'filter_mspct'
Afr2T(
 x,
  action = "add",
 byref = FALSE,clean = FALSE,
  ...,
  .parallel = FALSE,
  .paropts = NULL
\mathcal{L}## S3 method for class 'object_mspct'
Afr2T(
  x,
  action = "add",
```

```
byref = FALSE,
 clean = FALSE,
  ...,
  .parallel = FALSE,
  .paropts = NULL
)
```
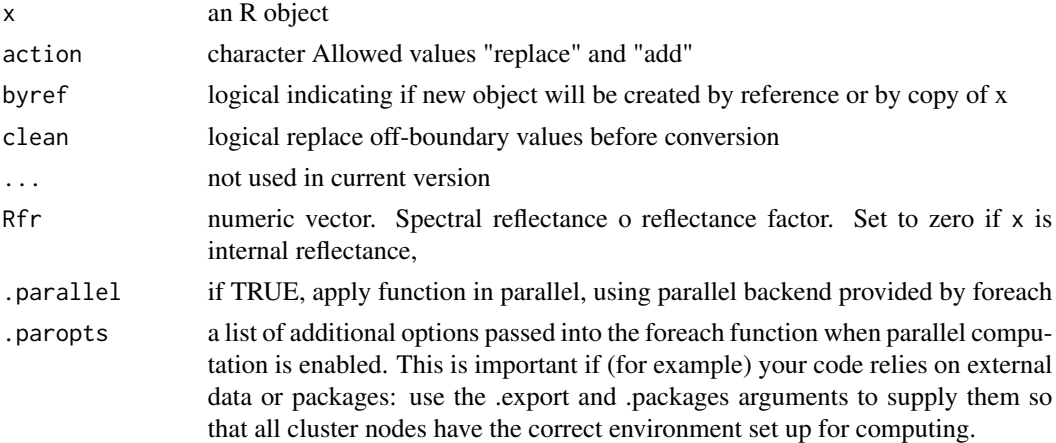

# Value

A copy of x with a column Tfr added and other columns possibly deleted except for w.length. If action = "replace", in all cases, the additional columns are removed, even if no column needs to be added.

# Methods (by class)

- default: Default method for generic function
- numeric: Default method for generic function
- filter\_spct: Method for filter spectra
- object\_spct: Method for object spectra
- filter\_mspct: Method for collections of filter spectra
- object\_mspct: Method for collections of object spectra

# See Also

Other quantity conversion functions: [A2T\(](#page-10-1)), [T2Afr\(](#page-350-1)), [T2A\(](#page-349-1)), [any2T\(](#page-22-1)), [as\\_quantum\(](#page-50-1)), [e2qmol\\_multipliers\(](#page-108-1)), [e2quantum\\_multipliers\(](#page-109-1)), [e2q\(](#page-107-1)), [q2e\(](#page-244-1))

# Examples

T2Afr(Ler\_leaf.spct)

<span id="page-22-1"></span><span id="page-22-0"></span>

#### Description

Functions that convert or add related physical quantities to filter\_spct or object\_spct objects. transmittance (fraction) into absorptance (fraction).

#### Usage

```
any2T(x, action = "add", clean = FALSE)any2A(x, action = "add", clean = FALSE)any2Afr(x, action = "add", clean = FALSE)
```
#### **Arguments**

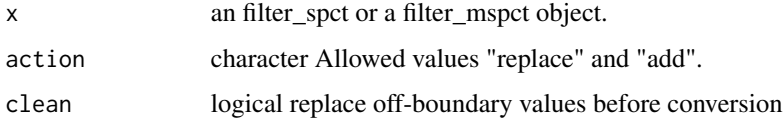

# Details

These functions are dispatchers for [A2T](#page-10-1), [Afr2T](#page-20-1), [T2A](#page-349-1), and [T2Afr](#page-350-1). The dispatch is based on the names of the variables stored in x. They do not support in-place modification of x.

# Value

A copy of x with the columns for the different quantities added or replaced. If action = "replace", in all cases, the additional columns are removed, even if no column needs to be added.

#### See Also

Other quantity conversion functions: [A2T\(](#page-10-1)), [Afr2T\(](#page-20-1)), [T2Afr\(](#page-350-1)), [T2A\(](#page-349-1)), [as\\_quantum\(](#page-50-1)), [e2qmol\\_multipliers\(](#page-108-1)), [e2quantum\\_multipliers\(](#page-109-1)), [e2q\(](#page-107-1)), [q2e\(](#page-244-1))

#### Examples

```
any2Afr(Ler_leaf.spct)
any2T(Ler_leaf.spct)
any2T(polyester.spct)
```
# <span id="page-23-1"></span><span id="page-23-0"></span>Description

Return a copy of an R object with its class set to a given type of spectrum.

# Usage

```
as.calibration_mspct(x, ...)
## Default S3 method:
as.calibration_mspct(x, ...)
## S3 method for class 'data.frame'
as.calibration_mspct(x, ...)
## S3 method for class 'calibration_spct'
as.calibration_mspct(x, ...)
## S3 method for class 'list'
as.calibration_mspct(x, ..., ncol = 1, byrow = FALSE)
## S3 method for class 'matrix'
as.calibration_mspct(
 x,
 w.length,
  spct.data.var = "irrad.mult",
 multiplier = 1,
 byrow = NULL,
  spt.names = "spct__",
  ...
)
```
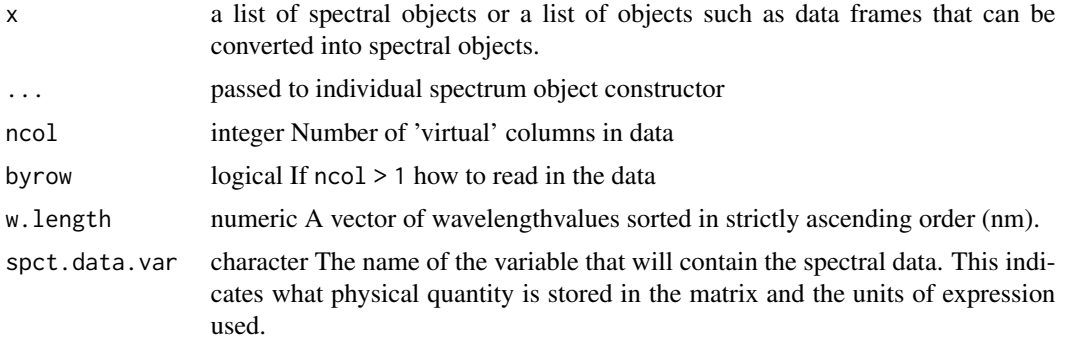

<span id="page-24-0"></span>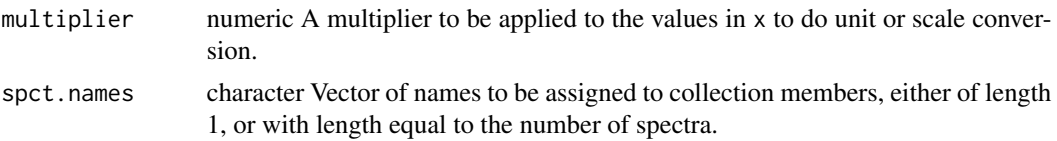

#### Value

A copy of x converted into a calibration\_mspctt object.

#### Methods (by class)

- default:
- data.frame:
- calibration\_spct:
- list:
- matrix:

# Note

When x is a square matrix an explicit argument is needed for byrow to indicate how data in x should be read. In every case the length of the w.length vector must match one of the dimensions of x.

## See Also

Other Coercion methods for collections of spectra: [as.chroma\\_mspct\(](#page-25-1)), [as.cps\\_mspct\(](#page-27-1)), [as.filter\\_mspct\(](#page-29-1)), [as.generic\\_mspct\(](#page-32-1)), [as.object\\_mspct\(](#page-35-1)), [as.raw\\_mspct\(](#page-38-1)), [as.reflector\\_mspct\(](#page-40-1)), [as.response\\_mspct\(](#page-43-1)), [as.source\\_mspct\(](#page-46-1)), [split2mspct\(](#page-311-1)), [subset2mspct\(](#page-321-1))

<span id="page-24-1"></span>as.calibration\_spct *Coerce to a spectrum*

#### Description

Return a copy of an R object with its class set to a given type of spectrum.

#### Usage

```
as.calibration_spct(x, ...)
## Default S3 method:
```

```
as.calibration_spct(x, ...)
```
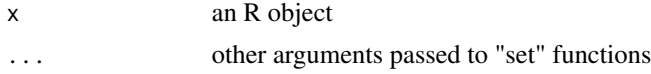

<span id="page-25-0"></span>A copy of x converted into a calibration\_spct object.

#### Methods (by class)

• default:

#### See Also

[setGenericSpct](#page-277-1)

```
as.chroma_spct(as.cps_spct(as.filter_spct(),
as.generic_spct(), as.object_spct(), as.raw_spct(), as.reflector_spct(), as.response_spct(),
as.source_spct(), source_spct()
```
<span id="page-25-1"></span>as.chroma\_mspct *Coerce to a collection-of-spectra*

# Description

Return a copy of an R object with its class set to a given type of spectrum.

#### Usage

```
as.chroma_mspct(x, ...)
## Default S3 method:
as.chroma_mspct(x, ...)
## S3 method for class 'data.frame'
as.chroma_mspct(x, ...)
## S3 method for class 'chroma_spct'
as.chroma_mspct(x, ...)
## S3 method for class 'list'
as.chroma_mspct(x, ..., ncol = 1, byrow = FALSE)
```
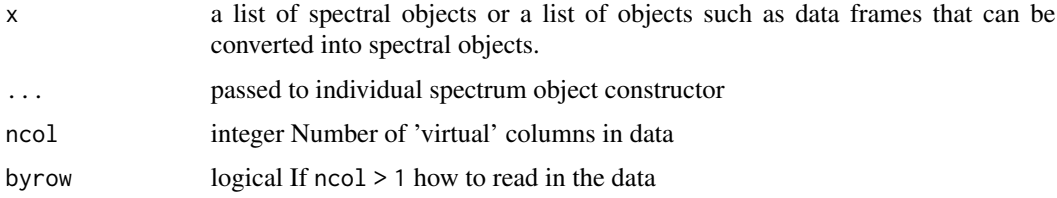

# <span id="page-26-0"></span>as.chroma\_spct 27

# Value

A copy of x converted into a chroma\_mspct object.

# Methods (by class)

- default:
- data.frame:
- chroma\_spct:
- list:

#### See Also

```
Other Coercion methods for collections of spectra: as.calibration_mspct(), as.cps_mspct(),
as.filter_mspct(), as.generic_mspct(), as.object_mspct(), as.raw_mspct(), as.reflector_mspct(),
as.response_mspct(), as.source_mspct(), split2mspct(), subset2mspct()
```
<span id="page-26-1"></span>as.chroma\_spct *Coerce to a spectrum*

# Description

Return a copy of an R object with its class set to a given type of spectrum.

#### Usage

```
as.chroma_spct(x, ...)
## Default S3 method:
as.chroma_spct(x, ...)
```
# Arguments

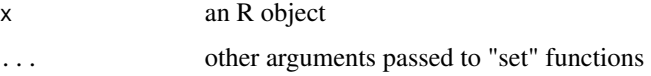

#### Value

A copy of x converted into a chroma\_spct object.

# Methods (by class)

• default:

# See Also

#### [setGenericSpct](#page-277-1)

```
Other constructors of spectral objects: as.calibration_spct(), as.cps_spct(), as.filter_spct(),
as.generic_spct(), as.object_spct(), as.raw_spct(), as.reflector_spct(), as.response_spct(),
as.source_spct(), source_spct()
```
<span id="page-27-1"></span>as.cps\_mspct *Coerce to a collection-of-spectra*

#### Description

Return a copy of an R object with its class set to a given type of spectrum.

#### Usage

```
as.cps_mspct(x, \ldots)## Default S3 method:
as.cps_mspct(x, \ldots)## S3 method for class 'data.frame'
as.cps_mspct(x, \ldots)## S3 method for class 'cps_spct'
as.cps_mspct(x, ...)
## S3 method for class 'list'
as.cps_mspot(x, ..., ncol = 1, byrow = FALSE)## S3 method for class 'matrix'
as.cps_mspct(
 x,
 w.length,
  spct.data.var = "cps",
 multiplier = 1,
 byrow = NULL,
  spt.names = "spct__",...
)
```
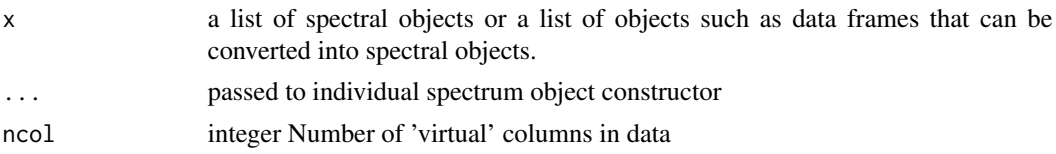

<span id="page-27-0"></span>

# <span id="page-28-0"></span>as.cps\_spct 29

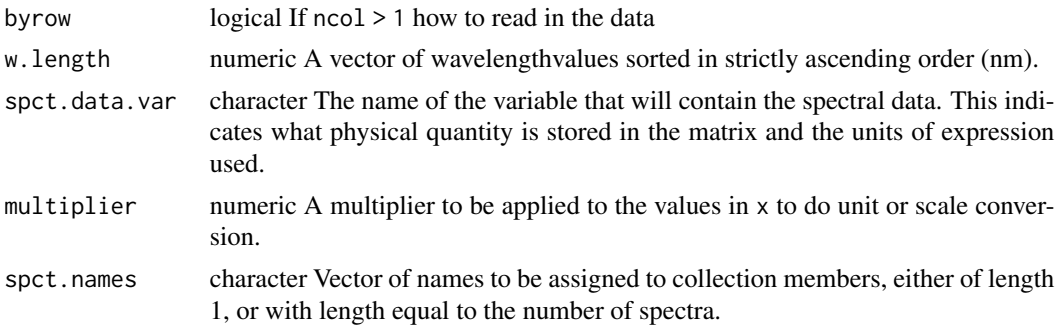

### Value

A copy of x converted into a cps\_mspct object.

# Methods (by class)

- default:
- data.frame:
- cps\_spct:
- list:
- matrix:

#### Note

When x is a square matrix an explicit argument is needed for byrow to indicate how data in x should be read. In every case the length of the w.length vector must match one of the dimensions of x.

# See Also

```
Other Coercion methods for collections of spectra: as.calibration_mspct(), as.chroma_mspct(),
as.filter_mspct(), as.generic_mspct(), as.object_mspct(), as.raw_mspct(), as.reflector_mspct(),
as.response_mspct(), as.source_mspct(), split2mspct(), subset2mspct()
```
<span id="page-28-1"></span>as.cps\_spct *Coerce to a spectrum*

# Description

Return a copy of an R object with its class set to a given type of spectrum.

```
as.cps_spct(x, \ldots)## Default S3 method:
as.cps\_spt(x, ...)
```
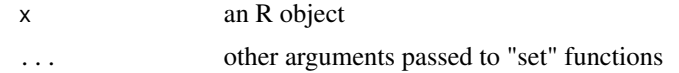

# Value

A copy of x converted into a cps\_spct object.

#### Methods (by class)

• default:

# See Also

[setGenericSpct](#page-277-1)

```
Other constructors of spectral objects: as.calibration_spct(), as.chroma_spct(), as.filter_spct(),
as.generic_spct(), as.object_spct(), as.raw_spct(), as.reflector_spct(), as.response_spct(),
as.source_spct(), source_spct()
```
<span id="page-29-1"></span>as.filter\_mspct *Coerce to a collection-of-spectra*

#### Description

Return a copy of an R object with its class set to a given type of spectrum.

```
as.filter_mspct(x, ...)
## Default S3 method:
as.filter_mspct(x, ...)
## S3 method for class 'data.frame'
as.filter_mspct(x, Tfr.type = c("total", "internal"), strict-range = TRUE, ...)## S3 method for class 'filter_spct'
as.filter_mspct(x, ...)
## S3 method for class 'list'
as.filter_mspct(
 x,
 Tfr.type = c("total", "internal"),strict.range = TRUE,
  ...,
 ncol = 1,
```
<span id="page-29-0"></span>

# as.filter\_mspct 31

```
byrow = FALSE
\lambda## S3 method for class 'matrix'
as.filter_mspct(
  x,
  w.length,
  spct.data.var = "Tfr",
  multiplier = 1,
  byrow = NULL,
  spct.names = "spct_",
  ...
\mathcal{L}
```
# Arguments

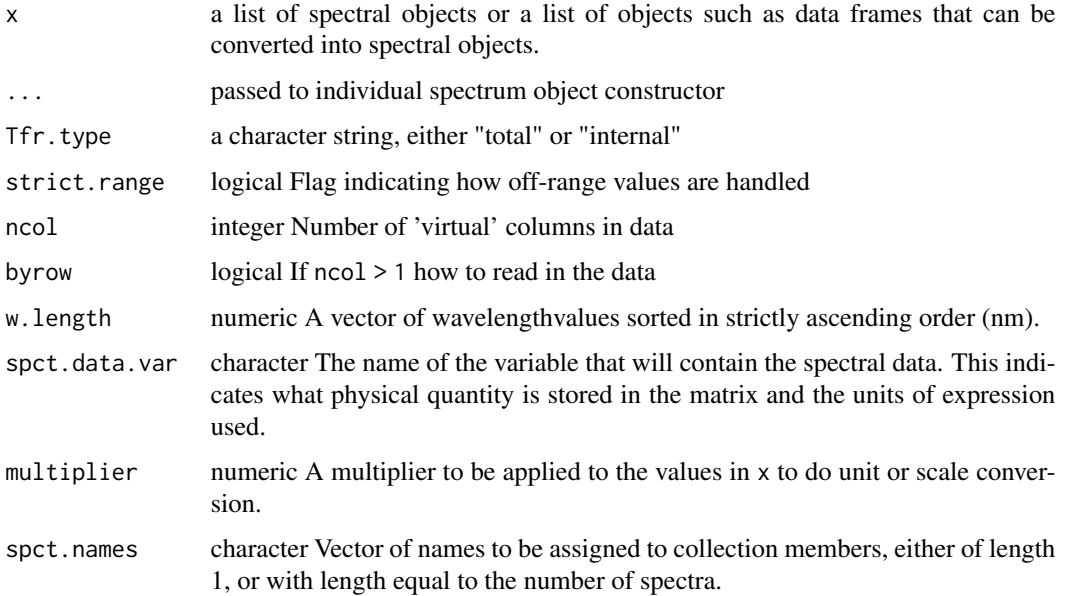

# Value

A copy of x converted into a filter\_mspct object.

# Methods (by class)

- default:
- data.frame:
- filter\_spct:
- list:
- matrix:

<span id="page-31-0"></span>When x is a square matrix an explicit argument is needed for byrow to indicate how data in x should be read. In every case the length of the w.length vector must match one of the dimensions of x.

# See Also

```
Other Coercion methods for collections of spectra: as.calibration_mspct(), as.chroma_mspct(),
as.cps_mspct(), as.generic_mspct(), as.object_mspct(), as.raw_mspct(), as.reflector_mspct(),
as.response_mspct(), as.source_mspct(), split2mspct(), subset2mspct()
```
<span id="page-31-1"></span>as.filter\_spct *Coerce to a spectrum*

# Description

Return a copy of an R object with its class set to a given type of spectrum.

#### Usage

```
as.filter_spct(x, ...)
## Default S3 method:
as.filter_spct(
 x,
 Tfr.type = c("total", "internal"),strict.range = getOption("photobiology.strict.range", default = FALSE),
  ...
)
```
#### Arguments

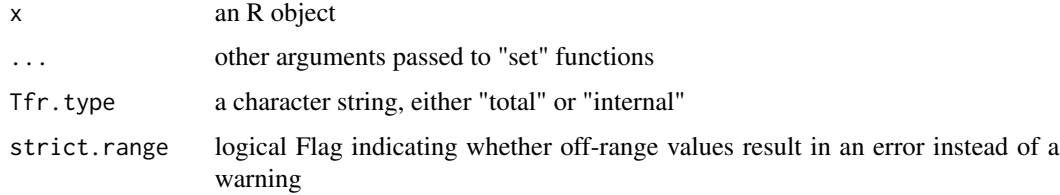

# Value

A copy of x converted into a filter\_spct object.

#### Methods (by class)

• default:

# <span id="page-32-0"></span>as.generic\_mspct 33

# See Also

[setGenericSpct](#page-277-1)

```
as.calibration_spct(as.chroma_spct(as.cps_spct(),
as.generic_spct(), as.object_spct(), as.raw_spct(), as.reflector_spct(), as.response_spct(),
as.source_spct(), source_spct()
```
<span id="page-32-1"></span>as.generic\_mspct *Coerce to a collection-of-spectra*

# Description

Return a copy of an R object with its class set to a given type of spectrum.

```
as.generic_mspct(x, ...)
## Default S3 method:
as.generic_mspct(x, ...)
## S3 method for class 'data.frame'
as.generic_mspct(x, force.spct.class = FALSE, ...)
## S3 method for class 'generic_spct'
as.generic_mspct(x, force.spct.class = FALSE, ...)
## S3 method for class 'list'
as.generic_mspct(x, force.spct.class = FALSE, ..., ncol = 1, byrow = FALSE)
## S3 method for class 'matrix'
as.generic_mspct(
  x,
  w.length,
 member.class,
  spct.data.var,
 multiplier = 1,
  byrow = NULL,
  spt.names = "spct__",...
\lambdamat2mspct(
  x,
  w.length,
  member.class,
  spct.data.var,
```

```
multiplier = 1,
 byrow = NULL,
  spt.names = "spct__",
  ...
)
```
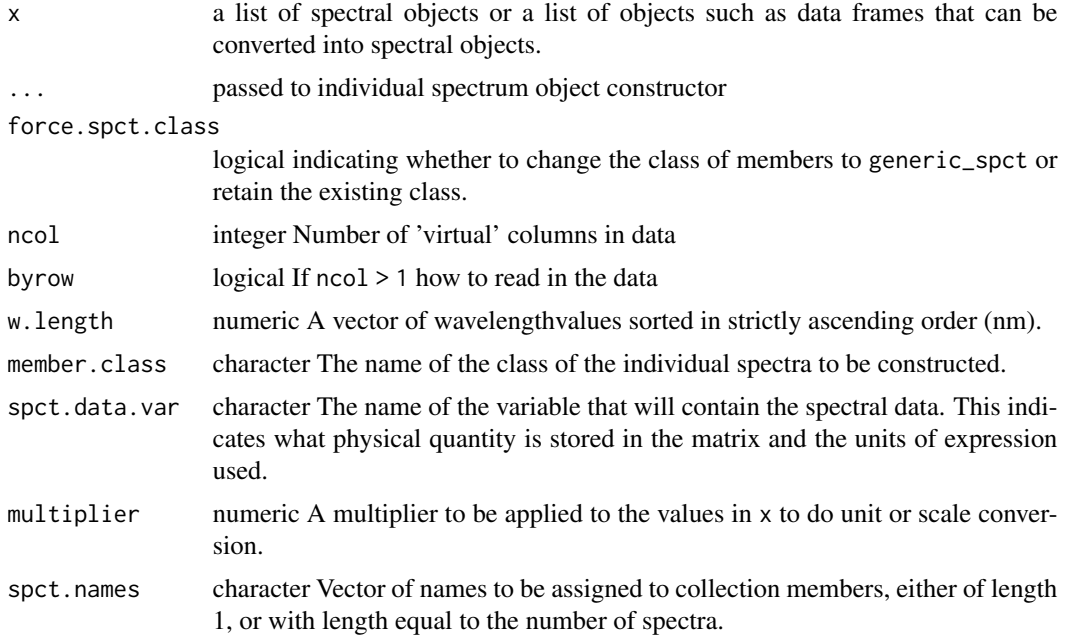

# Value

A copy of x converted into a generic\_mspct object.

# Methods (by class)

- default:
- data.frame:
- generic\_spct:
- list:
- matrix:

# Note

Members of generic\_mspct objects can be heterogeneous: they can belong to any class derived from generic\_spct and class is not enforced. When x is a list of data frames force.spct.class = TRUE needs to be supplied. When x is a square matrix an explicit argument is needed for byrow to indicate how data in x should be read. In every case the length of the w.length vector must match one of the dimensions of x.

# <span id="page-34-0"></span>as.generic\_spct 35

# See Also

```
Other Coercion methods for collections of spectra: as.calibration_mspct(), as.chroma_mspct(),
as.cps_mspct(), as.filter_mspct(), as.object_mspct(), as.raw_mspct(), as.reflector_mspct(),
as.response_mspct(), as.source_mspct(), split2mspct(), subset2mspct()
```
<span id="page-34-1"></span>as.generic\_spct *Coerce to a spectrum*

# Description

Return a copy of an R object with its class set to a given type of spectrum.

#### Usage

as.generic\_spct(x, ...) ## Default S3 method: as.generic\_spct(x, ...)

# Arguments

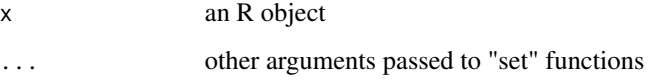

# Value

A copy of x converted into a generic\_spct object.

# Methods (by class)

• default:

# See Also

# [setGenericSpct](#page-277-1)

```
as.calibration_spct(as.chroma_spct(as.cps_spct(),
as.filter_spct(), as.object_spct(), as.raw_spct(), as.reflector_spct(), as.response_spct(),
as.source_spct(), source_spct()
```
<span id="page-35-0"></span>

# Description

Convert an object of class generic\_mspct or a derived class into an R matrix with wavelengths saved as an attribute and spectral data in rows or columns.

#### Usage

```
## S3 method for class 'generic_mspct'
as.matrix(x, spct.data.var, byrow = attr(x, "mspot.byrow"), ...)
mspct2mat(x, spct.data.var, byrow = attr(x, "mspct.byrow"), ...)
```
# Arguments

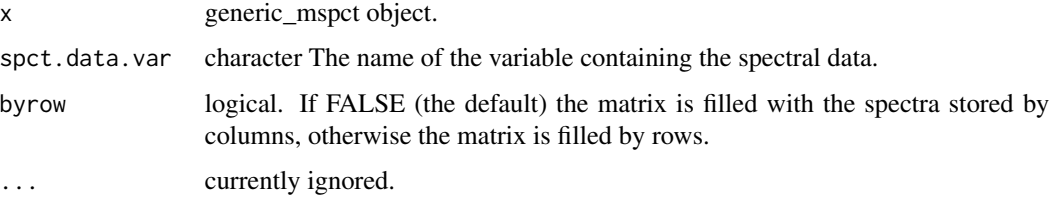

#### Warning!

This conversion preserves the spectral data but discards almost all the metadata contained in the spectral objects. In other words a matrix created with this function cannot be used to recreate the original object unless the same metadata is explicitly supplied when converting the matrix into new collection of spectra.

#### Note

Only collections of spectra containing spectra with exactly the same w.length values can by converted. If needed, the spectra can be re-expressed before attempting the conversion to a matrix.

<span id="page-35-1"></span>as.object\_mspct *Coerce to a collection-of-spectra*

#### Description

Return a copy of an R object with its class set to a given type of spectrum.
as.object\_mspct 37

## Usage

```
as.object_mspct(x, ...)
## Default S3 method:
as.object_mspct(x, ...)
## S3 method for class 'data.frame'
as.object_mspct(
 x,
 Tfr.type = c("total", "internal"),
 Rfr.type = c("total", "specular"),
 strict.range = TRUE,
  ...
\mathcal{L}## S3 method for class 'object_spct'
as.object_mspct(x, ...)
## S3 method for class 'list'
as.object_mspct(
  x,
 Tfr.type = c("total", "internal"),
 Rfr.type = c("total", "specular"),strict.range = TRUE,
  ...,
 ncol = 1,
 byrow = FALSE
\mathcal{L}
```
## Arguments

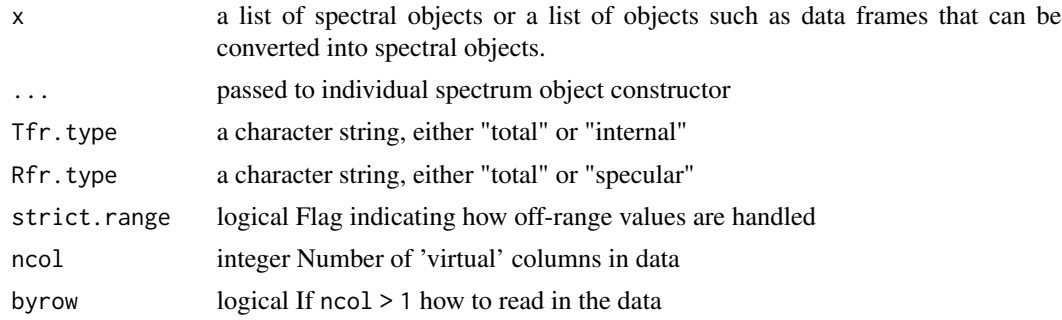

# Value

A copy of x converted into a object\_mspct object.

## Methods (by class)

• default:

- data.frame:
- object\_spct:
- list:

### See Also

```
Other Coercion methods for collections of spectra: as.calibration_mspct(), as.chroma_mspct(),
as.cps_mspct(), as.filter_mspct(), as.generic_mspct(), as.raw_mspct(), as.reflector_mspct(),
as.response_mspct(), as.source_mspct(), split2mspct(), subset2mspct()
```
<span id="page-37-0"></span>as.object\_spct *Coerce to a spectrum*

#### Description

Return a copy of an R object with its class set to a given type of spectrum.

### Usage

```
as.object_spct(x, ...)
## Default S3 method:
as.object_spct(
 x,
 Tfr.type = c("total", "internal"),
 Rfr.type = c("total", "specular"),
 strict.range = getOption("photobiology.strict.range", default = FALSE),
  ...
)
```
### Arguments

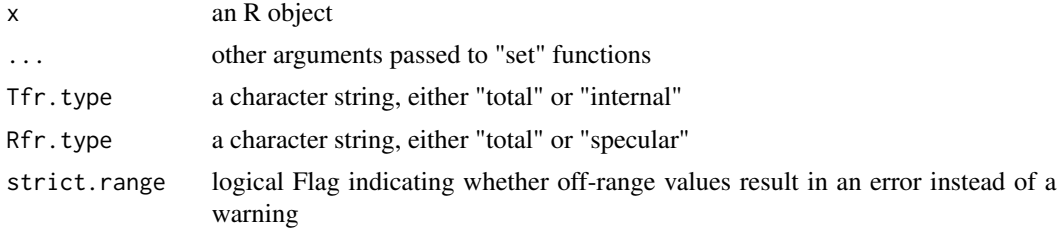

## Value

A copy of x converted into a object\_spct object.

### Methods (by class)

• default:

## as.raw\_mspct 39

## See Also

[setGenericSpct](#page-277-0)

```
as.calibration_spct(as.chroma_spct(as.cps_spct(),
as.filter_spct(), as.generic_spct(), as.raw_spct(), as.reflector_spct(), as.response_spct(),
as.source_spct(), source_spct()
```
## <span id="page-38-0"></span>as.raw\_mspct *Coerce to a collection-of-spectra*

#### Description

Return a copy of an R object with its class set to a given type of spectrum.

#### Usage

```
as.raw_mspct(x, ...)
## Default S3 method:
as.raw_mspct(x, ...)
## S3 method for class 'data.frame'
as.raw_mspct(x, \ldots)## S3 method for class 'raw_spct'
as.raw_mspct(x, \ldots)## S3 method for class 'list'
as.raw_mspot(x, ..., ncol = 1, byrow = FALSE)## S3 method for class 'matrix'
as.raw_mspct(
 x,
 w.length,
  spct.data.var = "counts",
 multiplier = 1,
 byrow = NULL,
  spt.names = "spct__",...
)
```
#### Arguments

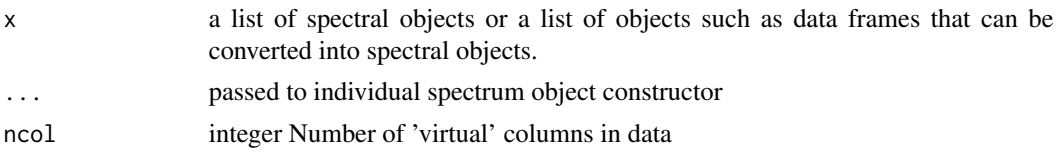

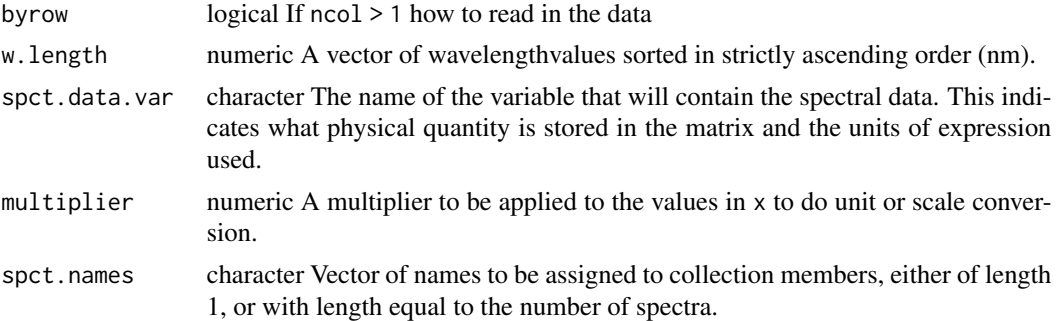

### Value

A copy of x converted into a raw\_mspct object.

# Methods (by class)

- default:
- data.frame:
- raw\_spct:
- list:
- matrix:

#### Note

When x is a square matrix an explicit argument is needed for byrow to indicate how data in x should be read. In every case the length of the w.length vector must match one of the dimensions of x.

### See Also

```
Other Coercion methods for collections of spectra: as.calibration_mspct(), as.chroma_mspct(),
as.cps_mspct(), as.filter_mspct(), as.generic_mspct(), as.object_mspct(), as.reflector_mspct(),
as.response_mspct(), as.source_mspct(), split2mspct(), subset2mspct()
```
<span id="page-39-0"></span>as.raw\_spct *Coerce to a spectrum*

## Description

Return a copy of an R object with its class set to a given type of spectrum.

```
as.raw_spct(x, \ldots)## Default S3 method:
as.raw_spct(x, \ldots)
```
## as.reflector\_mspct 41

### Arguments

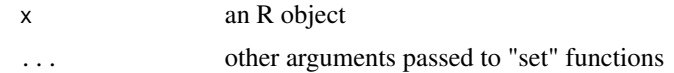

### Value

A copy of x converted into a raw\_spct object.

### Methods (by class)

• default:

## See Also

[setGenericSpct](#page-277-0)

```
Other constructors of spectral objects: as.calibration_spct(), as.chroma_spct(), as.cps_spct(),
as.filter_spct(), as.generic_spct(), as.object_spct(), as.reflector_spct(), as.response_spct(),
as.source_spct(), source_spct()
```
<span id="page-40-0"></span>as.reflector\_mspct *Coerce to a collection-of-spectra*

### Description

Return a copy of an R object with its class set to a given type of spectrum.

```
as.reflector_mspct(x, ...)
## Default S3 method:
as.reflector_mspct(x, ...)
## S3 method for class 'data.frame'
as.reflector_mspct(
  x,
 Rfr.type = c("total", "specular"),
  strict.range = TRUE,
  ...
\mathcal{L}## S3 method for class 'reflector_spct'
as.reflector_mspct(x, ...)
## S3 method for class 'list'
as.reflector_mspct(
```

```
x,
 Rfr.type = c("total", "specular"),
 strict.range = TRUE,
  ...,
 ncol = 1,
 byrow = FALSE
\mathcal{L}## S3 method for class 'matrix'
as.reflector_mspct(
 x,
 w.length,
 spct.data.var = "Rfr",
 multiplier = 1,
 byrow = NULL,
 spct.names = "spct_",
  ...
\mathcal{L}
```
## Arguments

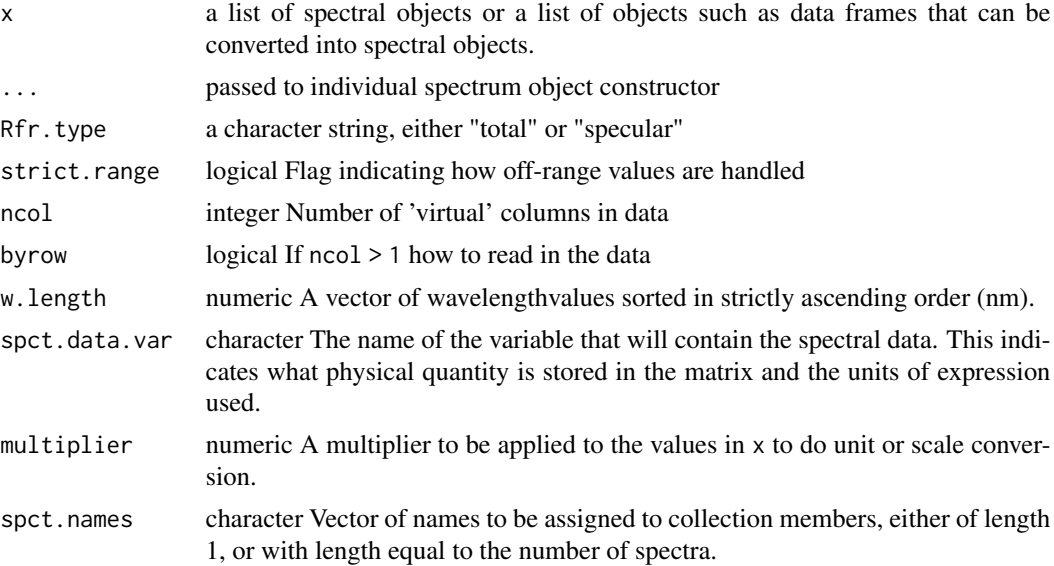

## Value

A copy of x converted into a reflector\_mspct object.

# Methods (by class)

- default:
- data.frame:
- reflector\_spct:

## as.reflector\_spct 43

- list:
- matrix:

### Note

When x is a square matrix an explicit argument is needed for byrow to indicate how data in x should be read. In every case the length of the w.length vector must match one of the dimensions of x.

### See Also

```
Other Coercion methods for collections of spectra: as.calibration_mspct(), as.chroma_mspct(),
as.cps_mspct(), as.filter_mspct(), as.generic_mspct(), as.object_mspct(), as.raw_mspct(),
as.response_mspct(), as.source_mspct(), split2mspct(), subset2mspct()
```
<span id="page-42-0"></span>as.reflector\_spct *Coerce to a spectrum*

### Description

Return a copy of an R object with its class set to a given type of spectrum.

#### Usage

```
as.reflector_spct(x, ...)
## Default S3 method:
as.reflector_spct(
 x,
 Rfr.type = c("total", "specular"),strict.range = getOption("photobiology.strict.range", default = FALSE),
  ...
\mathcal{E}
```
### Arguments

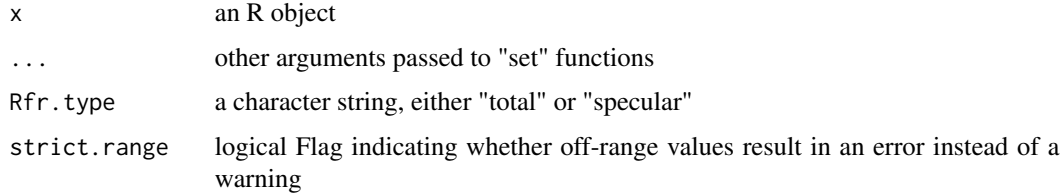

#### Value

A copy of x converted into a reflector\_spct object.

## Methods (by class)

• default:

## See Also

```
setGenericSpct
```

```
as.calibration_spct(as.chroma_spct(as.cps_spct(),
as.filter_spct(), as.generic_spct(), as.object_spct(), as.raw_spct(), as.response_spct(),
as.source_spct(), source_spct()
```
<span id="page-43-0"></span>as.response\_mspct *Coerce to a collection-of-spectra*

## Description

Return a copy of an R object with its class set to a given type of spectrum.

```
as.response_mspct(x, ...)
## Default S3 method:
as.response_mspct(x, ...)
## S3 method for class 'data.frame'
as.response_mspct(x, time.unit = "second", \dots)
## S3 method for class 'response_spct'
as.response_mspct(x, ...)
## S3 method for class 'list'
as.response_mspct(x, time.unit = "second", ..., ncol = 1, byrow = FALSE)
## S3 method for class 'matrix'
as.response_mspct(
 x,
 w.length,
  spct.data.var = "s.e.response",
 multiplier = 1,
 byrow = NULL,
  spt.names = "spct."...
\mathcal{E}
```
## Arguments

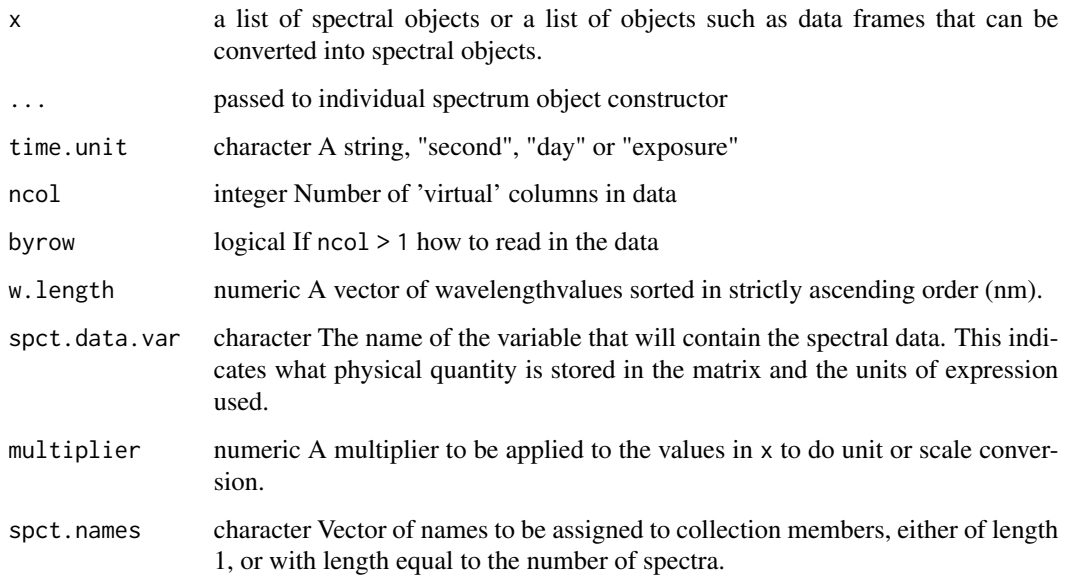

### Value

A copy of x converted into a response\_mspct object.

## Methods (by class)

- default:
- data.frame:
- response\_spct:
- list:
- matrix:

### Note

When x is a square matrix an explicit argument is needed for byrow to indicate how data in x should be read. In every case the length of the w.length vector must match one of the dimensions of x.

### See Also

Other Coercion methods for collections of spectra: [as.calibration\\_mspct\(](#page-23-0)), [as.chroma\\_mspct\(](#page-25-0)), [as.cps\\_mspct\(](#page-27-0)), [as.filter\\_mspct\(](#page-29-0)), [as.generic\\_mspct\(](#page-32-0)), [as.object\\_mspct\(](#page-35-0)), [as.raw\\_mspct\(](#page-38-0)), [as.reflector\\_mspct\(](#page-40-0)), [as.source\\_mspct\(](#page-46-0)), [split2mspct\(](#page-311-0)), [subset2mspct\(](#page-321-0))

<span id="page-45-0"></span>as.response\_spct *Coerce to a spectrum*

## Description

Return a copy of an R object with its class set to a given type of spectrum.

### Usage

```
as.response_spct(x, ...)
## Default S3 method:
as.response_spct(x, time.unit = "second", \dots)
```
## Arguments

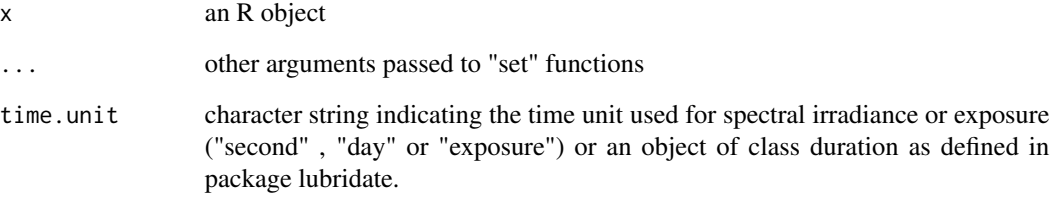

### Value

A copy of x converted into a response\_spct object.

## Methods (by class)

• default:

### See Also

### [setGenericSpct](#page-277-0)

```
Other constructors of spectral objects: as.calibration_spct(), as.chroma_spct(), as.cps_spct(),
as.filter_spct(), as.generic_spct(), as.object_spct(), as.raw_spct(), as.reflector_spct(),
as.source_spct(), source_spct()
```
Convert a solar\_time object into solar\_date object

### Usage

```
as.solar_date(x, time)
```
### Arguments

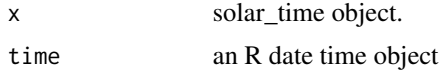

# Value

For method as.solar\_date() a date-time object with the class attr set to "solar.time". This is needed only for unambiguous formatting and printing.

#### See Also

Other Local solar time functions: [is.solar\\_time\(](#page-192-0)), [print.solar\\_time\(](#page-240-0)), [solar\\_time\(](#page-298-0))

<span id="page-46-0"></span>as.source\_mspct *Coerce to a collection-of-spectra*

### Description

Return a copy of an R object with its class set to a given type of spectrum.

```
as.source_mspct(x, ...)
## Default S3 method:
as.source_mspct(x, ...)
## S3 method for class 'data.frame'
as.source_mspct(
 x,
 time.unit = c("second", "day", "exposure"),
 bswf.used = c("none", "unknown"),
 strict.range = getOption("photobiology.strict.range", default = FALSE),
```

```
...
\lambda## S3 method for class 'source_spct'
as.source_mspct(x, ...)
## S3 method for class 'list'
as.source_mspct(
 x,
 time.unit = c("second", "day", "exposure"),
 bswf.used = c("none", "unknown"),
 strict.range = getOption("photobiology.strict.range", default = FALSE),
 ...,
 ncol = 1,
 byrow = FALSE
\mathcal{L}## S3 method for class 'matrix'
as.source_mspct(
 x,
 w.length,
 spct.data.var = "s.e.irrad",
 multiplier = 1,
 byrow = NULL,
 spt.names = "spct__",...
\mathcal{L}
```
### Arguments

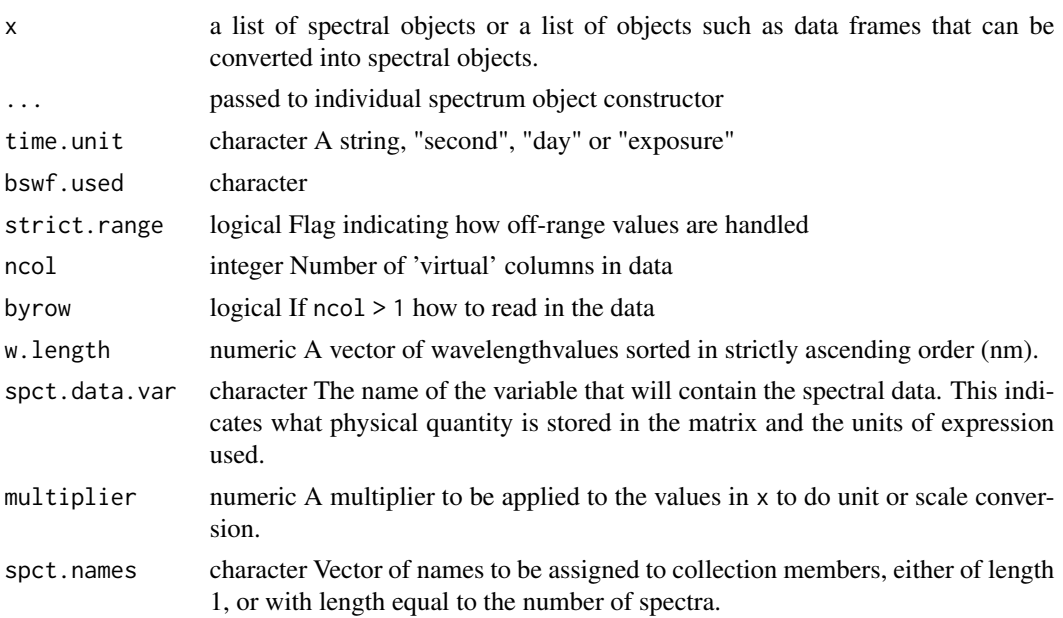

## as.source\_spct 49

## Value

A copy of x converted into a source\_mspct object.

## Methods (by class)

- default:
- data.frame:
- source\_spct:
- list:
- matrix:

#### Note

When x is a square matrix an explicit argument is needed for byrow to indicate how data in x should be read. In every case the length of the w.length vector must match one of the dimensions of x.

## See Also

Other Coercion methods for collections of spectra: [as.calibration\\_mspct\(](#page-23-0)), [as.chroma\\_mspct\(](#page-25-0)), [as.cps\\_mspct\(](#page-27-0)), [as.filter\\_mspct\(](#page-29-0)), [as.generic\\_mspct\(](#page-32-0)), [as.object\\_mspct\(](#page-35-0)), [as.raw\\_mspct\(](#page-38-0)), [as.reflector\\_mspct\(](#page-40-0)), [as.response\\_mspct\(](#page-43-0)), [split2mspct\(](#page-311-0)), [subset2mspct\(](#page-321-0))

<span id="page-48-0"></span>as.source\_spct *Coerce to a spectrum*

#### Description

Return a copy of an R object with its class set to a given type of spectrum.

```
as.source_spct(x, ...)
## Default S3 method:
as.source_spct(
 x,
 time.unit = c("second", "day", "exposure"),
 bswf.used = c("none", "unknown"),strict.range = getOption("photobiology.strict.range", default = FALSE),
  ...
\mathcal{E}
```
### Arguments

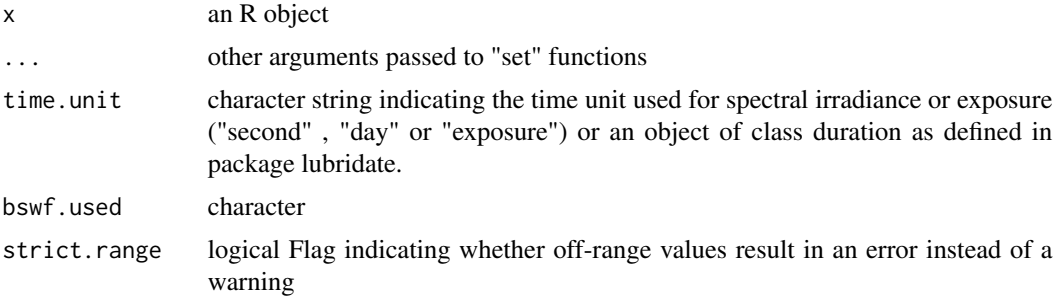

### Value

A copy of x converted into a source\_spct object.

# Methods (by class)

• default:

## See Also

## [setGenericSpct](#page-277-0)

Other constructors of spectral objects: [as.calibration\\_spct\(](#page-24-0)), [as.chroma\\_spct\(](#page-26-0)), [as.cps\\_spct\(](#page-28-0)), [as.filter\\_spct\(](#page-31-0)), [as.generic\\_spct\(](#page-34-0)), [as.object\\_spct\(](#page-37-0)), [as.raw\\_spct\(](#page-39-0)), [as.reflector\\_spct\(](#page-42-0)), [as.response\\_spct\(](#page-45-0)), [source\\_spct\(](#page-299-0))

<span id="page-49-0"></span>as\_energy *Convert spectral photon irradiance into spectral energy irradiance*

## Description

Convert a spectral photon irradiance [mol s-1 m-2 nm-1] into a spectral energy irradiance [W m-2 nm-1].

## Usage

```
as_energy(w.length, s.qmol.irrad)
```
### Arguments

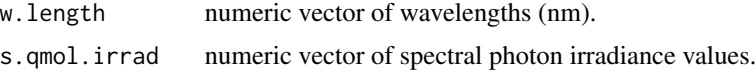

## Value

A numeric vector of spectral (energy) irradiances.

## as\_quantum 51

### See Also

```
Other low-level functions operating on numeric vectors.: as_quantum_mol(), calc_multipliers(),
div_spectra(), energy_irradiance(), energy_ratio(), insert_hinges(), integrate_xy(),
interpolate_spectrum(), irradiance(), l_insert_hinges(), oper_spectra(), photon_irradiance(),
photon_ratio(), photons_energy_ratio(), prod_spectra(), s_e_irrad2rgb(), split_energy_irradiance(),
split_photon_irradiance(), subt_spectra(), sum_spectra(), trim_tails(), v_insert_hinges(),
v_replace_hinges()
```
#### Examples

with(sun.spct, as\_energy(w.length, s.q.irrad))

as\_quantum *Convert spectral energy irradiance into spectral photon irradiance*

### Description

Convert spectral energy irradiance [W m-2 nm-1] into spectral photon irradiance expressed as number of photons [s-1 m-2 nm-1]

#### Usage

as\_quantum(w.length, s.e.irrad)

#### Arguments

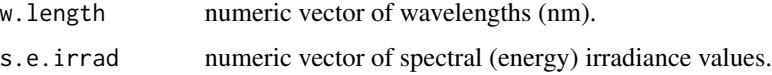

## Value

A numeric vector of spectral photon irradiances.

## See Also

```
Other quantity conversion functions: A2T(), Afr2T(), T2Afr(), T2A(), any2T(), e2qmol_multipliers(),
e2quantum_multipliers(), e2q(), q2e()
```
#### Examples

with(sun.data, as\_quantum(w.length, s.e.irrad))

<span id="page-51-0"></span>

Convert spectral energy irradiance [W m-2 nm-1] into a spectral photon irradiance expressed in number of molds of photons [mol s-1 m-2 nm-1].

#### Usage

```
as_quantum_mol(w.length, s.e.irrad)
```
### **Arguments**

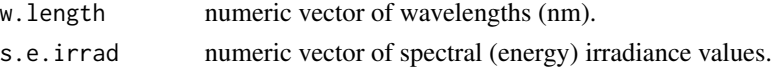

#### Value

a numeric vector of spectral photon irradiances.

#### See Also

```
Other low-level functions operating on numeric vectors.: as_energy(), calc_multipliers(),
div_spectra(), energy_irradiance(), energy_ratio(), insert_hinges(), integrate_xy(),
interpolate_spectrum(), irradiance(), l_insert_hinges(), oper_spectra(), photon_irradiance(),
photon_ratio(), photons_energy_ratio(), prod_spectra(), s_e_irrad2rgb(), split_energy_irradiance(),
split_photon_irradiance(), subt_spectra(), sum_spectra(), trim_tails(), v_insert_hinges(),
v_replace_hinges()
```
#### Examples

with(sun.data, as\_quantum\_mol(w.length, s.e.irrad))

as\_tod *Convert datetime to time-of-day*

#### Description

Convert a datetime into a time of day expressed in hours, minutes or seconds from midnight in local time for a time zone. This conversion is useful when time-series data for different days needs to be compared or plotted based on the local time-of-day.

#### Usage

 $as\_tod(x, unit.out = "hours", tz = NULL)$ 

## average\_spct 53

#### **Arguments**

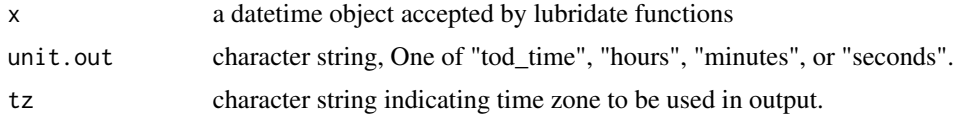

### Value

A numeric vector of the same length as x. If unit.out = "tod\_time" an object of class "tod\_time" which the same as for unit.out = "hours" but with the class attribute set, which dispatches to special format() nad print() methods.

### See Also

#### [solar\\_time](#page-298-0)

Other Time of day functions: [format.tod\\_time\(](#page-143-0)), [print.tod\\_time\(](#page-242-0))

### Examples

```
library(lubridate)
my_instants <- ymd_hms("2020-05-17 12:05:03") + days(c(0, 30))
my_instants
as_tod(my_instants)
as_tod(my_instants, unit.out = "tod_time")
```
average\_spct *Average spectral data.*

#### Description

This function gives the result of integrating spectral data over wavelengths and dividing the result by the spread or span of the wavelengths.

#### Usage

average\_spct(spct)

### Arguments

spct generic\_spct

### Value

One or more numeric values with no change in scale factor: e.g.  $[W \text{ m-2 nm-1}]$   $\gt [W \text{ m-2 nm-1}]$ 1]. Each value in the returned vector corresponds to a variable in the spectral object, except for wavelength.

## Examples

```
average_spct(sun.spct)
```
<span id="page-53-0"></span>beesxyzCMF.spct *Honeybee xyz chromaticity colour matching function data*

# Description

A dataset containing wavelengths at a 5 nm interval (300 nm to 700 nm) and the corresponding x, y, and z chromaticity coordinates. Original data from XXX.

A chroma\_spct object with variables as follows:

## Usage

beesxyzCMF.spct

## Format

A data frame with 81 rows and 4 variables

## Details

- w.length (nm)
- x
- y
- z

## See Also

Other Visual response data examples: [ciev10.spct](#page-63-0), [ciev2.spct](#page-64-0), [ciexyzCC10.spct](#page-65-0), [ciexyzCC2.spct](#page-66-0), [ciexyzCMF10.spct](#page-67-0), [ciexyzCMF2.spct](#page-68-0), [cone\\_fundamentals10.spct](#page-82-0)

<span id="page-54-0"></span>black\_body.spct *Theoretical black body*

### Description

A dataset for a hypothetical object with transmittance 0/1 (0%), reflectance 0/1 (0%)

### Format

A object\_spct object with 4 rows and 3 variables

### Details

- w.length (nm)
- Tfr  $(0..1)$
- Rfr  $(0.1)$

### See Also

Other Spectral data examples: [A.illuminant.spct](#page-9-0), [D65.illuminant.spct](#page-90-0), [Ler\\_leaf.spct](#page-203-0), [Ler\\_leaf\\_rflt.spct](#page-204-0), [Ler\\_leaf\\_trns.spct](#page-205-0), [Ler\\_leaf\\_trns\\_i.spct](#page-206-0), [ccd.spct](#page-57-0), [clear.spct](#page-74-0), [clear\\_body.spct](#page-75-0), [filter\\_cps.mspct](#page-0-0), [green\\_leaf.spct](#page-174-0), [opaque.spct](#page-225-1), [photodiode.spct](#page-233-0), [polyester.spct](#page-239-0), [sun.daily.data](#page-326-0), [sun.daily.spct](#page-327-0), [sun.data](#page-328-0), [sun.spct](#page-329-0), [white\\_body.spct](#page-395-0), [white\\_led.cps\\_spct](#page-395-1), [white\\_led.raw\\_spct](#page-396-0), [white\\_led.source\\_spct](#page-397-0), [yellow\\_gel.spct](#page-409-0)

c *Combine collections of spectra*

## Description

Combine two or more generic\_mspct objects into a single object.

#### Usage

## S3 method for class 'generic\_mspct'  $c(\ldots,$  recursive = FALSE, ncol = 1, byrow = FALSE)

### Arguments

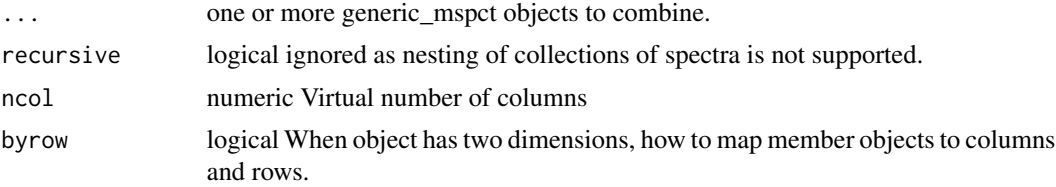

## Value

A collection of spectra object belonging to the most derived class shared among the combined objects.

<span id="page-55-0"></span>calc\_multipliers *Spectral weights*

### Description

Calculate multipliers for selecting a range of wavelengths and optionally applying a biological spectral weighting function (BSWF) and wavelength normalization. This function returns numeric multipliers that can be used to select a waveband and apply a weight.

#### Usage

```
calc_multipliers(
  w.length,
  w.band,
  unit.out = "energy",unit.in = "energy"use.cached.mult = FALSE,
  fill = <math>\emptyset</math>\mathcal{L}
```
### Arguments

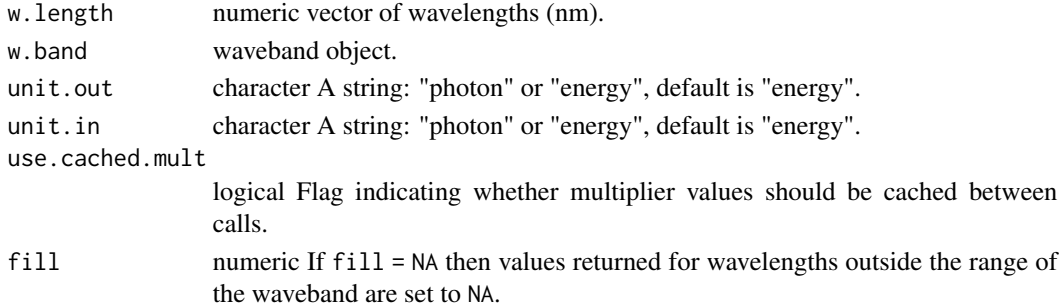

### Value

a numeric vector of multipliers of the same length as w.length.

### See Also

```
as_energy(as_quantum_mol(), div\_spectra(),
energy_irradiance(), energy_ratio(), insert_hinges(), integrate_xy(), interpolate_spectrum(),
irradiance(), l_insert_hinges(), oper_spectra(), photon_irradiance(), photon_ratio(),
photons_energy_ratio(), prod_spectra(), s_e_irrad2rgb(), split_energy_irradiance(),
split_photon_irradiance(), subt_spectra(), sum_spectra(), trim_tails(), v_insert_hinges(),
v_replace_hinges()
```
### Examples

```
with(sun.data, calc_multipliers(w.length, new_waveband(400,700),"photon"))
with(sun.data, calc_multipliers(w.length, new_waveband(400,700),"photon"), use.cached.mult = TRUE)
```
calc\_source\_output *Scaled and/or interpolated light-source spectral output*

### Description

Values calculated by interpolation from user-supplied spectral emission data or by name for light source data included in the packages photobiologySun, photobiologyLamps, or photobiologyLEDs, optionally re-scaling the spectral data values.

### Usage

```
calc_source_output(
  w.length.out,
 w.length.in,
  s.irrad.in,
  unit.in = "energy",
  scaled = NULL,
  fill = NA,
  ...
)
```
### Arguments

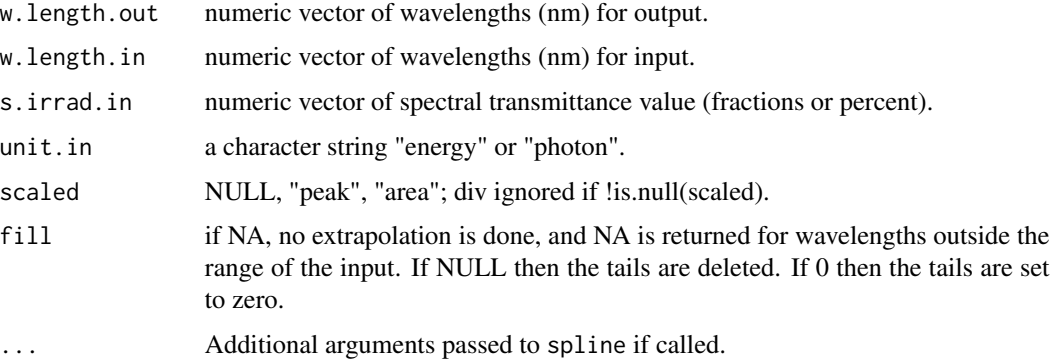

## Value

a source\_spct with three numeric vectors with wavelength values (w.length), scaled and interpolated spectral energy irradiance (s.e.irrad), scaled and interpolated spectral photon irradiance values (s.q.irrad).

### Note

This is a convenience function that adds no new functionality but makes it a little easier to plot lamp spectral emission data consistently. It automates interpolation, extrapolation/trimming and scaling.

## Examples

```
with(sun.data,
     calc_source_output(290:1100,
                        w.length.in = w.length,
                        s.irrad.in = s.e.irrad)
   )
```
<span id="page-57-0"></span>ccd.spct *Spectral response of a back-thinned CCD image sensor.*

## Description

A dataset containing wavelengths at a 1 nm interval and spectral response as quantum efficiency for CCD sensor type S11071/S10420 from Hamamatsu (measured without a quartz window). These vectors are frequently used as sensors in high-UV-sensitivity vector spectrometers. Data digitized from manufacturer's data sheet. The original data is expressed as percent quantum efficiency with a value of 77% at the peak. The data have been re-expressed as fractions of one.

### Usage

ccd.spct

### Format

A response\_spct object with 186 rows and 2 variables

### Details

- w.length (nm).
- s.q.response (fractional quantum efficiency)

## References

Hamamatsu (2014) Datasheet: CCD Image Sensors S11071/S10420-01 Series. Hamamatsu Photonics KK, Hamamatsu, City. http://www.hamamatsu.com/jp/en/S11071-1004.html. Visited 2017- 12-15.

### checkTimeUnit 59

# See Also

Other Spectral data examples: [A.illuminant.spct](#page-9-0), [D65.illuminant.spct](#page-90-0), [Ler\\_leaf.spct](#page-203-0), [Ler\\_leaf\\_rflt.spct](#page-204-0), [Ler\\_leaf\\_trns.spct](#page-205-0), [Ler\\_leaf\\_trns\\_i.spct](#page-206-0), [black\\_body.spct](#page-54-0), [clear.spct](#page-74-0), [clear\\_body.spct](#page-75-0), [filter\\_cps.mspct](#page-0-0), [green\\_leaf.spct](#page-174-0), [opaque.spct](#page-225-1), [photodiode.spct](#page-233-0), [polyester.spct](#page-239-0), [sun.daily.data](#page-326-0), [sun.daily.spct](#page-327-0), [sun.data](#page-328-0), [sun.spct](#page-329-0), [white\\_body.spct](#page-395-0), [white\\_led.cps\\_spct](#page-395-1), [white\\_led.raw\\_spct](#page-396-0), [white\\_led.source\\_spct](#page-397-0), [yellow\\_gel.spct](#page-409-0)

### Examples

ccd.spct

checkTimeUnit *Check the "time.unit" attribute of an existing source\_spct object*

## Description

Function to read the "time.unit" attribute

#### Usage

checkTimeUnit(x)

#### Arguments

x a source\_spct object

### Value

x possibly with the time.unit attribute modified

### Note

if x is not a source\_spct or a response\_spct object, NA is returned

### See Also

Other time attribute functions: [convertTfrType\(](#page-83-0)), [convertThickness\(](#page-84-0)), [convertTimeUnit\(](#page-85-0)), [getTimeUnit\(](#page-166-0)), [setTimeUnit\(](#page-289-0))

<span id="page-59-0"></span>

Check that an R object contains the expected data members.

```
check_spct(x, byref, strict.range, force = FALSE, ...)
## Default S3 method:
check_spect(x, byref = FALSE, strict-range = NA, force = FALSE, ...)## S3 method for class 'generic_spct'
check_spct(
  x,
 byref = TRUE,
  strict.range = NA,
 force = FALSE,multiple.w1 = getMultibleW1(x),
  ...
)
## S3 method for class 'calibration_spct'
check_spct(
  x,
 byref = TRUE,
 strict.range = getOption("photobiology.strict.range", default = FALSE),
 force = FALSE,
 multiple.w1 = getMultileW1(x),...
\mathcal{L}## S3 method for class 'raw_spct'
check_spct(
  x,
 byref = TRUE,strict.range = getOption("photobiology.strict.range", default = FALSE),
  force = FALSE,multiple.wl = getMultipleWl(x),
  ...
)
## S3 method for class 'cps_spct'
check_spct(
 x,
```

```
byref = TRUE,
  strict.range = getOption("photobiology.strict.range", default = FALSE),
  force = FALSE,
 multiple.w1 = getMultileW1(x),...
\mathcal{L}## S3 method for class 'filter_spct'
check_spct(
 x,
 byref = TRUE,
  strict.range = getOption("photobiology.strict.range", default = FALSE),
 force = FALSE,
 multiple.w1 = getMultitriangle W1(x),...
\mathcal{L}## S3 method for class 'reflector_spct'
check_spct(
  x,
 byref = TRUE,
 strict.range = getOption("photobiology.strict.range", default = FALSE),
 force = FALSE,multiple.w1 = getMultileW1(x),...
\lambda## S3 method for class 'object_spct'
check_spct(
 x,
 byref = TRUE,strict.range = getOption("photobiology.strict.range", default = FALSE),
 force = FALSE,multiple.w1 = getMultileW1(x),...
\mathcal{L}## S3 method for class 'response_spct'
check_spct(
 x,
 byref = TRUE,
 strict.range = NA,
 force = FALSE,
 multiple.w1 = getMultibleW1(x),...
\mathcal{L}## S3 method for class 'source_spct'
```

```
check_spct(
  x,
 byref = TRUE,
  strict.range = getOption("photobiology.strict.range", default = FALSE),
  force = FALSE,
 multiple.wl = getMultipleWl(x),
  ...
\mathcal{L}## S3 method for class 'chroma_spct'
check_spct(
  x,
 byref = TRUE,
  strict.range = getOption("photobiology.strict.range", default = FALSE),
 force = FALSE,multiple.w1 = getMultitriangle W1(x),...
\mathcal{L}
```
### Arguments

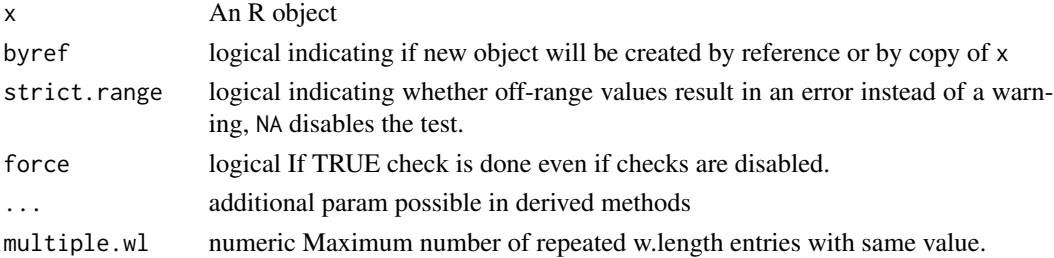

### Methods (by class)

- default: Default for generic function.
- generic\_spct: Specialization for generic\_spct.
- calibration\_spct: Specialization for calibration\_spct.
- raw\_spct: Specialization for raw\_spct.
- cps\_spct: Specialization for cps\_spct.
- filter\_spct: Specialization for filter\_spct.
- reflector\_spct: Specialization for reflector\_spct.
- object\_spct: Specialization for object\_spct.
- response\_spct: Specialization for response\_spct.
- source\_spct: Specialization for source\_spct.
- chroma\_spct: Specialization for chroma\_spct.

# See Also

Other data validity check functions: [check\\_spectrum\(](#page-62-0)), [check\\_w.length\(](#page-63-1)), [enable\\_check\\_spct\(](#page-109-1))

## check\_spectrum 63

check\_spct(sun.spct)

## Examples

```
check_spct(sun.spct)
# try(check_spct(-sun.spct))
# try(check_spct((sun.spct[1, "w.length"] <- 1000)))
```
<span id="page-62-0"></span>check\_spectrum *Sanity check a spectrum*

## Description

Checks spectral irradiance data in numeric vectors for compliance with assumptions used in calculations.

#### Usage

check\_spectrum(w.length, s.irrad)

### Arguments

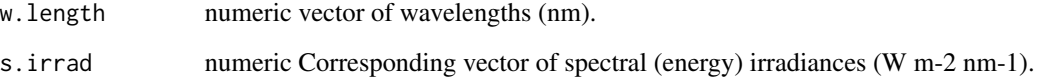

## Value

A single logical value indicating whether test was passed or not

## See Also

Other data validity check functions: [check\\_spct\(](#page-59-0)), [check\\_w.length\(](#page-63-1)), [enable\\_check\\_spct\(](#page-109-1))

## Examples

with(sun.data, check\_spectrum(w.length, s.e.irrad))

<span id="page-63-1"></span>

This function checks a w.length vector for compliance with assumptions used in calculations.

#### Usage

```
check_w.length(w.length)
```
### Arguments

w.length numeric array of wavelength (nm)

#### Value

a single logical value indicating whether test was passed or not

### See Also

Other data validity check functions: [check\\_spct\(](#page-59-0)), [check\\_spectrum\(](#page-62-0)), [enable\\_check\\_spct\(](#page-109-1))

## Examples

with(sun.data, photobiology:::check\_w.length(w.length))

<span id="page-63-0"></span>ciev10.spct *Linear energy CIE 2008 luminous efficiency function 10 deg data*

#### Description

A dataset containing wavelengths at a 1 nm interval (390 nm to 830 nm) and the corresponding response values for a 10 degrees target. Original data from <http://www.cvrl.org/> downloaded on 2014-04-29 The variables are as follows:

- w.length (nm)
- x
- y
- z

#### Usage

ciev10.spct

ciev2.spct 65

# Format

A chroma\_spct object with 441 rows and 4 variables

## Author(s)

**CIE** 

## See Also

Other Visual response data examples: [beesxyzCMF.spct](#page-53-0), [ciev2.spct](#page-64-0), [ciexyzCC10.spct](#page-65-0), [ciexyzCC2.spct](#page-66-0), [ciexyzCMF10.spct](#page-67-0), [ciexyzCMF2.spct](#page-68-0), [cone\\_fundamentals10.spct](#page-82-0)

### Examples

ciev10.spct

<span id="page-64-0"></span>ciev2.spct *Linear energy CIE 2008 luminous efficiency function 2 deg data*

## Description

A dataset containing wavelengths at a 1 nm interval (390 nm to 830 nm) and the corresponding response values for a 2 degrees target. Original data from <http://www.cvrl.org/> downloaded on 2014-04-29 The variables are as follows:

## Usage

ciev2.spct

## Format

A chroma\_spct object with 441 rows and 4 variables

### Details

- w.length (nm)
- x
- y
- $\bullet$  z

#### Author(s)

**CIE** 

## See Also

Other Visual response data examples: [beesxyzCMF.spct](#page-53-0), [ciev10.spct](#page-63-0), [ciexyzCC10.spct](#page-65-0), [ciexyzCC2.spct](#page-66-0), [ciexyzCMF10.spct](#page-67-0), [ciexyzCMF2.spct](#page-68-0), [cone\\_fundamentals10.spct](#page-82-0)

## Examples

ciev2.spct

<span id="page-65-0"></span>ciexyzCC10.spct *CIE xyz chromaticity coordinates (CC) 10 deg data*

## Description

A dataset containing wavelengths at a 1 nm interval (390 nm to 830 nm) and the corresponding x, y, and z chromaticity coordinates. Derived from proposed CIE 2006 standard. Original data from <http://www.cvrl.org/> downloaded on 2014-04-29 The variables are as follows:

- w.length (nm)
- x
- y
- z

## Usage

```
ciexyzCC10.spct
```
### Format

A chroma\_spct object with 441 rows and 4 variables

### Author(s)

**CIE** 

## See Also

Other Visual response data examples: [beesxyzCMF.spct](#page-53-0), [ciev10.spct](#page-63-0), [ciev2.spct](#page-64-0), [ciexyzCC2.spct](#page-66-0), [ciexyzCMF10.spct](#page-67-0), [ciexyzCMF2.spct](#page-68-0), [cone\\_fundamentals10.spct](#page-82-0)

#### Examples

ciexyzCC10.spct

<span id="page-66-0"></span>

A dataset containing wavelengths at a 1 nm interval (390 nm to 830 nm) and the corresponding x, y, and z chromaticity coordinates. According to proposed CIE 2006 standard. Original data from <http://www.cvrl.org/> downloaded on 2014-04-28 The variables are as follows:

- w.length (nm)
- x
- y
- z

## Usage

ciexyzCC2.spct

## Format

A chroma\_spct object with 441 rows and 4 variables

### Author(s)

CIE

## See Also

Other Visual response data examples: [beesxyzCMF.spct](#page-53-0), [ciev10.spct](#page-63-0), [ciev2.spct](#page-64-0), [ciexyzCC10.spct](#page-65-0), [ciexyzCMF10.spct](#page-67-0), [ciexyzCMF2.spct](#page-68-0), [cone\\_fundamentals10.spct](#page-82-0)

## Examples

ciexyzCC2.spct

<span id="page-67-0"></span>

A dataset containing wavelengths at a 1 nm interval (390 nm to 830 nm) and the corresponding x, y, and z 10 degrees CMF values. Derived from proposed CIE 2006 standard. Original data from <http://www.cvrl.org/> downloaded on 2014-04-29 The variables are as follows:

- w.length (nm)
- x
- y
- z

## Usage

ciexyzCMF10.spct

## Format

A chroma\_spct object with 441 rows and 4 variables

#### Author(s)

**CIE** 

## See Also

Other Visual response data examples: [beesxyzCMF.spct](#page-53-0), [ciev10.spct](#page-63-0), [ciev2.spct](#page-64-0), [ciexyzCC10.spct](#page-65-0), [ciexyzCC2.spct](#page-66-0), [ciexyzCMF2.spct](#page-68-0), [cone\\_fundamentals10.spct](#page-82-0)

## Examples

ciexyzCMF10.spct

<span id="page-68-0"></span>ciexyzCMF2.spct *Linear energy CIE xyz colour matching function (CMF) 2 deg data*

## Description

A dataset containing wavelengths at a 1 nm interval (390 nm to 830 nm) and the corresponding x, y, and z 2 degrees CMF values. Derived from proposed CIE 2006 standard. Original data from <http://www.cvrl.org/> downloaded on 2014-04-29 The variables are as follows:

- w.length (nm)
- x
- y
- z

## Usage

ciexyzCMF2.spct

## Format

A chroma\_spct object with 441 rows and 4 variables

# Author(s)

**CIE** 

## See Also

Other Visual response data examples: [beesxyzCMF.spct](#page-53-0), [ciev10.spct](#page-63-0), [ciev2.spct](#page-64-0), [ciexyzCC10.spct](#page-65-0), [ciexyzCC2.spct](#page-66-0), [ciexyzCMF10.spct](#page-67-0), [cone\\_fundamentals10.spct](#page-82-0)

## Examples

ciexyzCMF2.spct

Functions to check if an object is a generic spectrum, or coerce it if possible.

#### Usage

```
class_spct(x)
```
### Arguments

x any R object

## Value

class\_spct returns a vector containing all matching xxxx.spct classes.

#### Examples

class\_spct(sun.spct) class(sun.spct)

#### clean *Clean (=replace) off-range values in a spectrum*

### Description

These functions implement the equivalent of replace() but for spectral objects instead of vectors.

```
clean(x, range, range.s.data, fill, ...)
## Default S3 method:
clean(x, range, range.s.data, fill, ...)
## S3 method for class 'source_spct'
clean(
 x,
 range = x,
 range.s.data = c(0, NA),
  fill = range.s.data,unit.out = getOption("photobiology.radiation.unit", default = "energy"),
```
clean 71

```
...
\lambda## S3 method for class 'filter_spct'
clean(
 x,
 range = x,
 range.s.data = NULL,
 fill = range.s.data,
 qty.out = getOption("photobiology.filter.qty", default = "transmittance"),
  ...
\mathcal{L}## S3 method for class 'reflector_spct'
clean(x, range = x, range.s.data = c(0, 1), fill = range.s.data, ...)
## S3 method for class 'object_spct'
clean(
 x,
 range = x,
 range.s.data = c(\theta, 1),
 fill = range.s.data,min.Afr = NULL,...
)
## S3 method for class 'response_spct'
clean(
 x,
 range = x,
 range.s.data = c(\emptyset, NA),
 fill = range.s.data,unit.out = getOption("photobiology.radiation.unit", default = "energy"),
  ...
\mathcal{L}## S3 method for class 'cps_spct'
clean(x, range = x, range.s.data = c(0, NA), fill = range.s.data, ...)
## S3 method for class 'raw_spct'
clean(
 x,
 range = x,
 range.s.data = c(NA_real_, NA_real_),
 fill = range.s.data,...
)
```

```
## S3 method for class 'generic_spct'
clean(
  x,
 range = x,
  range.s.data = c(NA_real_, NA_real_),
  fill = range.s.data,
 col.names,
  ...
\mathcal{L}## S3 method for class 'source_mspct'
clean(
 x,
 range = NULL,
 range.s.data = c(\emptyset, NA),
  fill = range.s.data,unit.out = getOption("photobiology.radiation.unit", default = "energy"),
  ...,
  .parallel = FALSE,
  .paropts = NULL
\lambda## S3 method for class 'filter_mspct'
clean(
  x,
 range = NULL,
  range.s.data = NULL,
  fill = range.s.data,
  qty.out = getOption("photobiology.filter.qty", default = "transmittance"),
  ...,
  .parallel = FALSE,
  .paropts = NULL
\mathcal{L}## S3 method for class 'reflector_mspct'
clean(
 x,
 range = NULL,
 range.s.data = c(0, 1),
 fill = range.s.data,
  ...,
  .parallel = FALSE,
  .paropts = NULL
\mathcal{L}## S3 method for class 'object_mspct'
clean(
 x,
```
```
range = NULL,
  range.s.data = c(\theta, 1),
 fill = range.s.data,
 min.Afr = NULL,...,
  .parallel = FALSE,
  .paropts = NULL
\mathcal{L}## S3 method for class 'response_mspct'
clean(
 x,
 range = NULL,
 range.s.data = c(\emptyset, NA),
 fill = range.s.data,unit.out = getOption("photobiology.radiation.unit", default = "energy"),
  ...,
  .parallel = FALSE,
  .paropts = NULL
\mathcal{L}## S3 method for class 'cps_mspct'
clean(
 x,
 range = NULL,
  range.s.data = c(0, NA),
  fill = range.s.data,...,
 .parallel = FALSE,
  .paropts = NULL
)
## S3 method for class 'raw_mspct'
clean(
 x,
 range = NULL,
 range.s.data = c(\theta, NA),
 fill = range.s.data,
  ...,
  .parallel = FALSE,
  .paropts = NULL
\mathcal{L}## S3 method for class 'generic_mspct'
clean(
  x,
  range = x,
  range.s.data = c(NA_real_, NA_real_),
```

```
fill = range.s.data,col.names,
  ...,
  .parallel = FALSE,
  .paropts = NULL
)
```
### Arguments

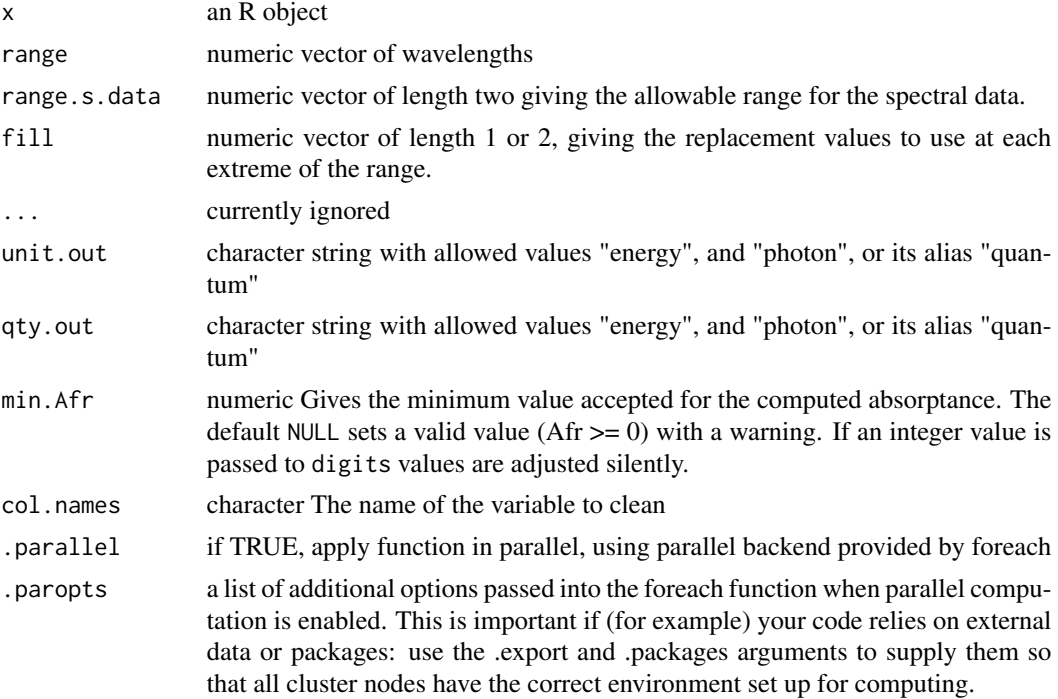

### Value

A copy of x, possibly with some of the spectral data values replaced by the value passed to fill.

# Methods (by class)

- default: Default for generic function
- source\_spct: Replace off-range values in a source spectrum
- filter\_spct: Replace off-range values in a filter spectrum
- reflector\_spct: Replace off-range values in a reflector spectrum
- object\_spct: Replace off-range values in an object spectrum
- response\_spct: Replace off-range values in a response spectrum
- cps\_spct: Replace off-range values in a counts per second spectrum
- raw\_spct: Replace off-range values in a raw counts spectrum
- generic\_spct: Replace off-range values in a generic spectrum

#### clear.spct 75

- source\_mspct:
- filter\_mspct:
- reflector\_mspct:
- object\_mspct:
- response\_mspct:
- cps\_mspct:
- raw\_mspct:
- generic\_mspct:

## Note

In the case of object\_spct objects, cleaning is done first on the Rfr and Tfr columns and subsequently Afr estimated and if needed half of deviation of Afr from the expected minimum value subtracted from each of Rfr and Tfr.

<span id="page-74-0"></span>clear.spct *Theoretical spectrum of a clear material*

### Description

A dataset for a hypothetical object with transmittance 1/1 (100%)

#### Usage

clear.spct

# Format

A filter\_spct object with 4 rows and 2 variables

# Details

- w.length (nm).
- Tfr $(0.1)$

## See Also

Other Spectral data examples: [A.illuminant.spct](#page-9-0), [D65.illuminant.spct](#page-90-0), [Ler\\_leaf.spct](#page-203-0), [Ler\\_leaf\\_rflt.spct](#page-204-0), [Ler\\_leaf\\_trns.spct](#page-205-0), [Ler\\_leaf\\_trns\\_i.spct](#page-206-0), [black\\_body.spct](#page-54-0), [ccd.spct](#page-57-0), [clear\\_body.spct](#page-75-0), [filter\\_cps.mspct](#page-0-0), [green\\_leaf.spct](#page-174-0), [opaque.spct](#page-225-0), [photodiode.spct](#page-233-0), [polyester.spct](#page-239-0), [sun.daily.data](#page-326-0), [sun.daily.spct](#page-327-0), [sun.data](#page-328-0), [sun.spct](#page-329-0), [white\\_body.spct](#page-395-0), [white\\_led.cps\\_spct](#page-395-1), [white\\_led.raw\\_spct](#page-396-0), [white\\_led.source\\_spct](#page-397-0), [yellow\\_gel.spct](#page-409-0)

## Examples

clear.spct

<span id="page-75-0"></span>clear\_body.spct *Theoretical clear body*

### Description

A dataset for a hypothetical object with transmittance 1/1 (100%), reflectance 0/1 (0%)

### Format

A object\_spct object with 4 rows and 3 variables

# Details

- w.length (nm)
- Tfr  $(0.1)$
- Rfr  $(0.1)$

### See Also

Other Spectral data examples: [A.illuminant.spct](#page-9-0), [D65.illuminant.spct](#page-90-0), [Ler\\_leaf.spct](#page-203-0), [Ler\\_leaf\\_rflt.spct](#page-204-0), [Ler\\_leaf\\_trns.spct](#page-205-0), [Ler\\_leaf\\_trns\\_i.spct](#page-206-0), [black\\_body.spct](#page-54-0), [ccd.spct](#page-57-0), [clear.spct](#page-74-0), [filter\\_cps.mspct](#page-0-0), [green\\_leaf.spct](#page-174-0), [opaque.spct](#page-225-0), [photodiode.spct](#page-233-0), [polyester.spct](#page-239-0), [sun.daily.data](#page-326-0), [sun.daily.spct](#page-327-0), [sun.data](#page-328-0), [sun.spct](#page-329-0), [white\\_body.spct](#page-395-0), [white\\_led.cps\\_spct](#page-395-1), [white\\_led.raw\\_spct](#page-396-0), [white\\_led.source\\_spct](#page-397-0), [yellow\\_gel.spct](#page-409-0)

clip\_wl *Clip head and/or tail of a spectrum*

# Description

Clip head and tail of a spectrum based on wavelength limits, no interpolation used at range boundaries.

## Usage

```
clip_wl(x, range, ...)
## Default S3 method:
clip_wl(x, range, ...)
## S3 method for class 'generic_spct'
clip\_wl(x, range = NULL, ...)## S3 method for class 'generic_mspct'
clip\_wl(x, range = NULL, ...)
```

```
## S3 method for class 'waveband'
clip\_wl(x, range = NULL, ...)## S3 method for class 'list'
clip\_wl(x, range = NULL, ...)
```
# Arguments

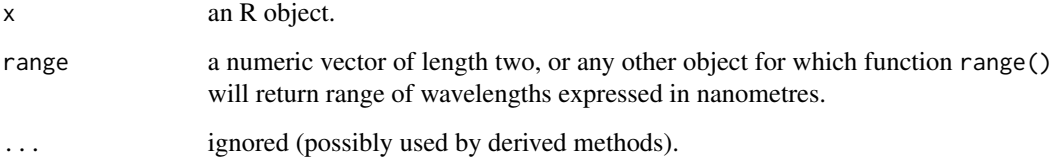

### Value

A copy of x, most frequently of a shorter length, and never longer.

# Methods (by class)

- default: Default for generic function
- generic\_spct: Clip an object of class "generic\_spct" or derived.
- generic\_mspct: Clip an object of class "generic\_mspct" or derived.
- waveband: Clip an object of class "waveband".
- list: Clip a list (of objects of class "waveband").

# Note

The condition tested is  $wl$  >= range[1] &  $wl$  < (range[2] + 1e-13).

# See Also

Other trim functions: [trim\\_spct\(](#page-362-0)), [trim\\_waveband\(](#page-366-0)), [trim\\_wl\(](#page-368-0))

# Examples

 $clip\_wl(sun.spt, range = c(400, 500))$ clip\_wl(sun.spct, range = c(NA, 500))  $clip\_wl(sun.spot, range = c(400, NA))$ 

<span id="page-77-0"></span>

#### **Description**

Form a collection of spectra from separate objects in the parent frame of the call.

### Usage

```
collect2mspct(
  .list = NULL,
  pattern = "\star\!\backslash\!\backslash.spct$",
  collection.class = NULL,
   ...
)
```
## **Arguments**

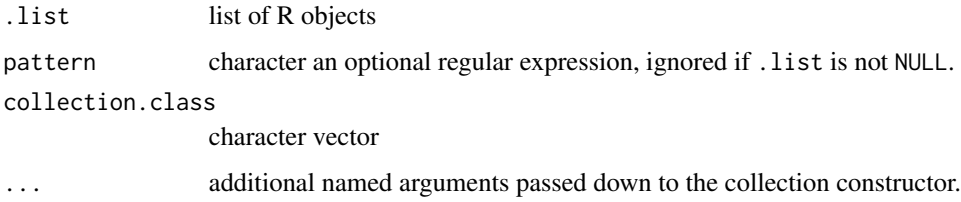

# Details

This is a convenience function that simplifies the creation of collections from existing objects of class generic\_spct or a derived class. A list of objects con be passed as argument, or a search pattern. If a list is passed, no search is done. If collection.class is NULL, then all objects of class generic\_spct or of a class derived from it are added to the collection. If objects of only one derived class are to be collected this class or that of the matching collection should be passed as argument to collection.class. Objects of other R classes are silently discarded, which simplifies the specification of search patterns. By default, i.e., if collection.class is NULL, if all the objects collected belong to the same class then the corresponding collection class will be returned, otherwise a generic\_mspct object with heterogeneous members will be returned. To force the return of a generic\_mspct even when the collected spectra all belong to the same class, pass generic\_mspct as argument to collection.class. If the argument to collection.class is a vector containing two of more class names, only the matching spectra will be collected, and a generic\_mspct will be returned. The returned object is created with the constructor for the class, and validated.

#### Value

By default a collection of spectra.

### color\_of 79

## See Also

Other experimental utility functions: [drop\\_user\\_cols\(](#page-105-0)), [thin\\_wl\(](#page-354-0)), [uncollect2spct\(](#page-371-0))

## Examples

```
collect2mspct() # returns empty generic_mspct object
```

```
sun1.spct <- sun.spct
sun2.spct <- sun.spct
kk.spct <- 10:30 # ignored
collect2mspct()
collect2mspct(collection.class = "generic_mspct")
pet1.spct <- polyester.spct
collect2mspct()
collect2mspct(collection.class = "source_mspct")
collect2mspct(collection.class = "filter_mspct")
collect2mspct(collection.class = "response_mspct")
```
# color\_of *Color of an object*

#### **Description**

Equivalent RGB color of an object such as a spectrum, wavelength or waveband.

## Usage

```
color_of(x, ...)## Default S3 method:
color_of(x, ...)## S3 method for class 'numeric'
color_of(x, type = "CMF", chroma.type = type, ...)## S3 method for class 'list'
color_of(x, short.name = TRUE, type = "CMF", chroma.type = type, ...)## S3 method for class 'waveband'
color_of(x, short.name = TRUE, type = "CMF", chroma.type = type, ...)## S3 method for class 'source_spct'
color_of(x, type = "CMF", chroma.type = type, ...)## S3 method for class 'source_mspct'
color_of(x, ..., idx = "spct.idx")
```

```
color_of(x, ...)color(x, ...)fast\_color\_of\_wl(x, type = "CMF", ...)fast\_color_of_wb(x, type = "CMF", ...)
```
### **Arguments**

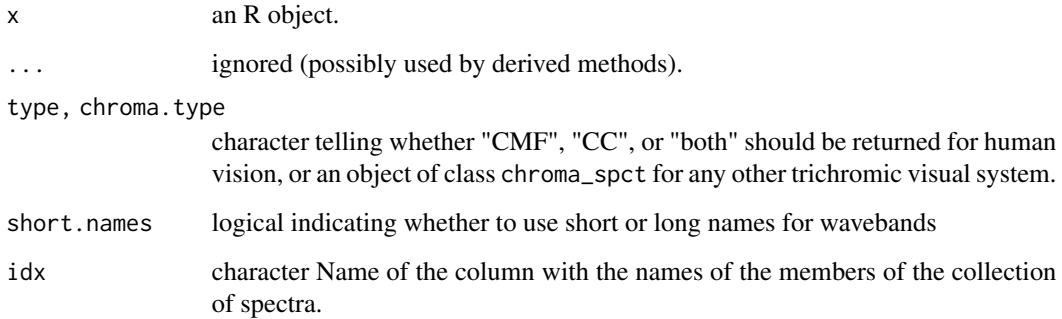

# Value

A color definition in hexadecimal format as a character string of 7 characters, "#" followed by the red, blue, and green values in hexadecimal (scaled to 0 ... 255). In the case of the specialization for list, a list of such definitions is returned. In the case of a collection of spectra, a data.frame with one column with such definitions and by default an additional column with names of the spectra as index. In case of missing input the returned value is NA.

# Methods (by class)

- default: Default method (returns always "black").
- numeric: Method that returns Color definitions corresponding to numeric values representing a wavelengths in nm.
- list: Method that returns Color of elements in a list.
- waveband: Color at midpoint of a [waveband](#page-388-0) object.
- source\_spct:
- source\_mspct:

# Deprecated

Use of color() is deprecated as this wrapper function may be removed in future versions of the package because of name clashes. Use color\_of() instead.

compare\_spct 81

#### Note

When  $x$  is a list but not a waveband, if a method color\_of is not available for the class of each element of the list, then color\_of.default will be called.

Function fast\_color\_of\_wl() should be used only when high performance is needed. It speeds up performance by rounding the wavelength values in the numeric vector passed as argument to  $x$ and then retrieves the corresponding pre-computed color definitions if type is either "CMF" or "CC". In other cases it falls-back to calling color\_of.numeric(). Returned color definitions always have default names irrespective of names of x, which is different from the behavior of color\_of() methods.

Function fast\_color\_of\_wb() accepts waveband objects and lists of waveband objects. If all wavebands are narrow, it issues a vectotized call to fast\_color\_of\_wl() with a vector of waveband midpoint wavelengths.

# Examples

```
wavelengths <- c(300, 420, 500, 600, NA) # nanometres
color_of(wavelengths)
color_of(waveband(c(300,400)))
color_of(list(blue = wavelength(c(400, 480)), red = wavelength(c(600, 700))))color_of(numeric())
color_of(NA_real_)
```
color\_of(sun.spct)

compare\_spct *Coarse-grained comparison of two spectra*

### Description

Compare two spectra using a specified summary function pre-applied to wavelength intervals.

## Usage

```
compare_spct(
  x,
 w.band = 10,
  .summary.fun = NULL,
  ...,
  .comparison.fun = \sqrt{,
  returned.value = "spectrum",
 use.hinges = FALSE,
  short.names = TRUE
)
```
### Arguments

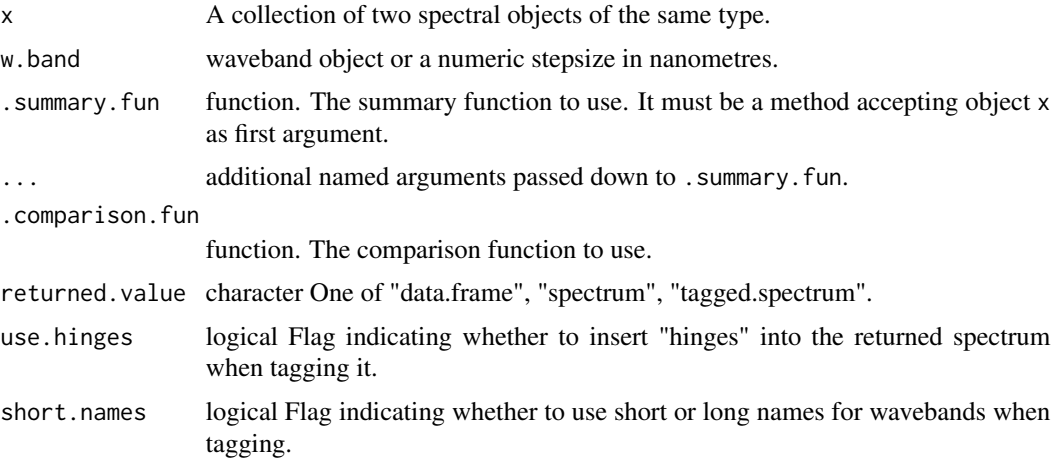

### Details

Summaries are computed for each of the wavebands in w.band by applying function . summary. fun separately to each spectrum, after trimming them to the overlapping wavelength region. Next the matching summaries are compared by means of .comparison.fun. Both the summaries and the result of the comparison are returned. Columns containing summary values are named by concatenating the name each member spectrum with the name of the argument passed to .summary.fun.

Tagging is useful for plotting using wavelength based colours, or when names for wavebands are used as annotations. When tagging is requested, the spectrum is passed to method [tag](#page-352-0) with use.hinges and short.names as additional arguments.

#### Value

A generic\_spct, tagged or not with the wavebdans, or a data.frame object containing the summary values per waveband for each spectrum and the result of applying the comparison function to these summaries.

### Examples

```
compare_spct(source_mspct(list(sun1 = sun.spct, sun2 = sun.spct * 2)))
compare_spct(source_mspct(list(sun1 = sun.spct, sun2 = sun.spct * 2)),
            w.band = NULL)
compare_spt(source_mspot(list(sun1 = sun.spt, sun2 = sun.spt * 2)),w.band = list(waveband(c(640, 650)), waveband(c(720, 740))))
compare_spct(filter_mspct(list(pet = polyester.spct,
                              yllw = yellow_gel.spct)),
            w.band = 50,
            .comparison.fun = `<`)
```
head(

```
compare_spct(source_mspct(list(sun1 = sun.spct, sun2 = sun.spct * 2)),
```

```
returned.value = "data.frame")
)
compare_spt(source_mspot(list(sun1 = sun.spt, sun2 = sun.spt * 2)),returned.value = "tagged.spectrum")
compare_spct(source_mspct(list(sun1 = sun.spct, sun2 = sun.spct * 2)),
            returned.value = "tagged.spectrum",
            use.hinges = TRUE)
```
cone\_fundamentals10.spct

*Ten-degree cone fundaamentals*

# Description

A dataset containing wavelengths at a 1 nm interval (390 nm to 830 nm) and the corresponding response values for a 2 degrees target. Original data from <http://www.cvrl.org/> downloaded on 2014-04-29 The variables are as follows:

# Usage

cone\_fundamentals10.spct

cone\_fundamentals10.mspct

## Format

A chroma\_spct object with 440 rows and 4 variables

An object of class response\_mspct (inherits from generic\_mspct, list) with 3 rows and 1 columns.

### Details

- w.length (nm)
- x
- y
- $\bullet$  z

# Value

A chroma\_spct object.

A response\_mspct object containing the same data in three response\_spct objects.

## Author(s)

**CIE** 

# See Also

Other Visual response data examples: [beesxyzCMF.spct](#page-53-0), [ciev10.spct](#page-63-0), [ciev2.spct](#page-64-0), [ciexyzCC10.spct](#page-65-0), [ciexyzCC2.spct](#page-66-0), [ciexyzCMF10.spct](#page-67-0), [ciexyzCMF2.spct](#page-68-0)

# **Examples**

cone\_fundamentals10.spct

<span id="page-83-0"></span>convertTfrType *Convert the "Tfr.type" attribute*

## Description

Function to set the "Tfr.type" attribute and simultaneously converting the spectral data to correspond to the new type.

# Usage

```
convertTfrType(x, Tfr.type = NULL)
```
### Arguments

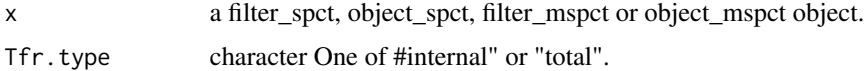

# Details

Internal transmittance uses as reference the light entering the object while total transmittance takes the incident light as reference. The conversion is possible only if reflectance is known. Either as spectral data in an object\_spct object, or a filter\_spct object that is under the hood an object\_spct, or if a fixed reflectance factor applicable to all wavelengths is known.

## Value

x possibly with the "thickness" field of the "filter.properties" attribute modified

#### Note

if x is not a filter\_spct object, x is returned unchanged. If or x does not have the "filter.properties" attribute set and with no missing data, x is returned with Tfr set to NA values.

#### See Also

Other time attribute functions: [checkTimeUnit\(](#page-58-0)), [convertThickness\(](#page-84-0)), [convertTimeUnit\(](#page-85-0)), [getTimeUnit\(](#page-166-0)), [setTimeUnit\(](#page-289-0))

# convertThickness 85

## Examples

```
my.spct <- polyester.spct
filter_properties(my.spct) <- list(Rfr.constant = 0.07,
                                   thickness = 125e-6,
                                   attenuation.mode = "absorption")
convertTfrType(my.spct, Tfr.type = "internal")
```
<span id="page-84-0"></span>convertThickness *Convert the "thickness" attribute of an existing filter\_spct object.*

## Description

Function to set the "thickness" attribute and simultaneously converting the spectral data to correspond to the new thickness.

## Usage

```
convertThickness(x, thickness = NULL)
```
## Arguments

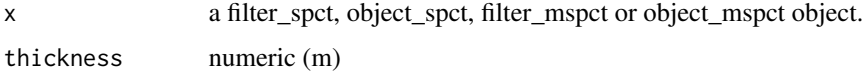

# Details

For spectral transmittance at a different thickness to be exactly computed, it needs to be based on internal transmittance. This function will apply converTfrType() to x if needed, but to succeed metadata should be available. Please, see [convertTfrType](#page-83-0).

## Value

x possibly with the "thickness" field of the "filter.properties" attribute modified

#### Note

if x is not a filter\_spct object, x is returned unchanged. If or x does not have the "filter.properties" attribute set and with no missing data, x is returned with Tfr set to NA values.

#### See Also

Other time attribute functions: [checkTimeUnit\(](#page-58-0)), [convertTfrType\(](#page-83-0)), [convertTimeUnit\(](#page-85-0)), [getTimeUnit\(](#page-166-0)), [setTimeUnit\(](#page-289-0))

# Examples

```
my.spct <- polyester.spct
filter_properties(my.spct)
convertThickness(my.spct, thickness = 250e-6)
```
<span id="page-85-0"></span>convertTimeUnit *Convert the "time.unit" attribute of an existing source\_spct object*

## Description

Function to set the "time.unit" attribute and simultaneously rescaling the spectral data to be expressed using the new time unit as basis of expression. The change is done by reference ('in place').

### Usage

```
convertTimeUnit(x, time.unit = NULL, ...)
```
## Arguments

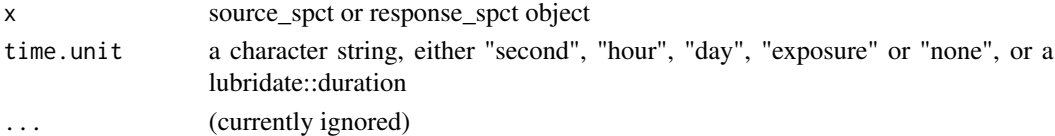

# Value

x possibly with the time.unit attribute modified

# Note

if x is not a source\_spct or a response\_spct object, or time.unit is NULL  $x$  is returned unchanged, if the existing or new time.unit cannot be converted to a duration, then the returned spectrum will contain NAs.

# See Also

Other time attribute functions: [checkTimeUnit\(](#page-58-0)), [convertTfrType\(](#page-83-0)), [convertThickness\(](#page-84-0)), [getTimeUnit\(](#page-166-0)), [setTimeUnit\(](#page-289-0))

## Examples

```
my.spct <- sun.spct
my.spct
convertTimeUnit(my.spct, "day")
my.spct
```
<span id="page-86-0"></span>

# Description

Convolve function for collections of spectra which applies an operation on all the individual members of the collection(s) of spectra.

## Usage

```
convolve_each(e1, e2, oper = \lambda, sep = "_", ...)
```
# Arguments

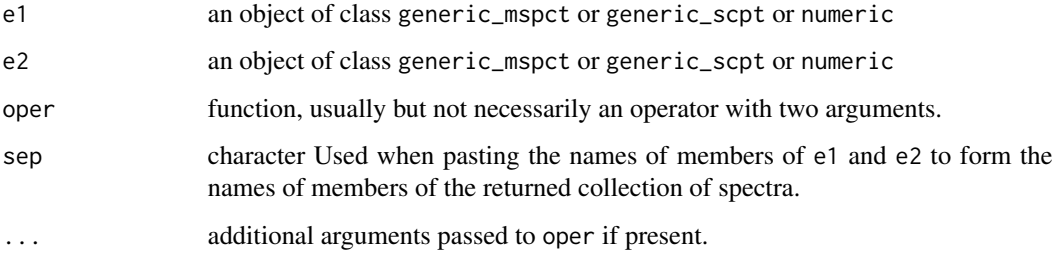

## Note

At least one of e1 and e2 must be a generic\_mspct object or derived.

# See Also

Other math operators and functions: [MathFun](#page-208-0), [^.generic\\_spct\(](#page-409-1)), [div-.generic\\_spct](#page-103-0), [log\(](#page-207-0)), [minus-.generic\\_spct](#page-210-0), [mod-.generic\\_spct](#page-211-0), [plus-.generic\\_spct](#page-238-0), [round\(](#page-273-0)), [sign\(](#page-294-0)), [slash-.generic\\_spct](#page-295-0), [times-.generic\\_spct](#page-357-0)

copy\_attributes *Copy attributes*

# Description

Copy attributes from x to y. Methods defined for spectral and waveband objects of classes from package 'photobiology'.

## Usage

```
copy_attributes(x, y, which, ...)
## Default S3 method:
copy_attributes(x, y, which = NULL, ...)## S3 method for class 'generic_spct'
copy_attributes(x, y, which = NULL, which.not = NULL, copy.class = FALSE, ...)
## S3 method for class 'generic_mspct'
copy\_attributes(x, y, which = NULL, which not = NULL, copy.class = FALSE, ...)## S3 method for class 'waveband'
copy_attributes(x, y, which = NULL, ...)
```
# Arguments

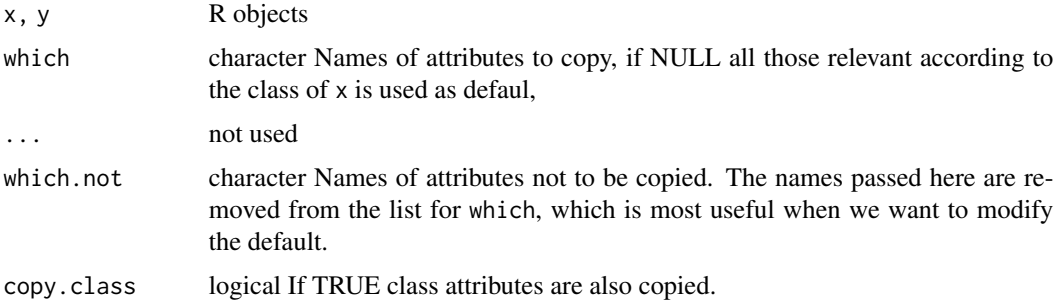

# Value

A copy of y with additional attributes set.

# Methods (by class)

- default: Default for generic function
- generic\_spct:
- generic\_mspct:
- waveband:

cps2irrad *Conversion from counts per second to physical quantities*

## Description

Conversion of spectral data expressed as cps into irradiance, transmittance or reflectance.

## Usage

```
cps2irrad(x.sample, pre.fun = NULL, missing.pixs = numeric(0), ...)cps2Rfr(x.sample, x.white, x.black = NULL, dyn.range = NULL)
cps2Tfr(x.sample, x.close, x.open, y.close = NULL, dyn.random = NULL)
```
# Arguments

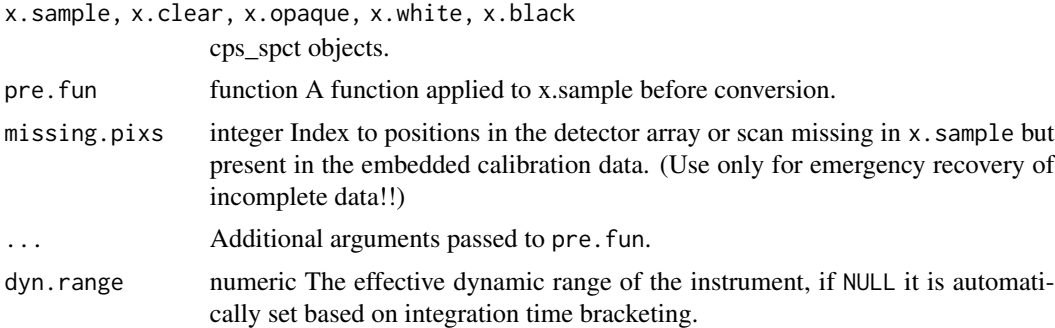

### Value

A source\_spct, filter\_spct or reflector\_spct object containing the spectral values expressed in physical units.

### Note

In contrast to other classes defined in package 'photobiology', class "cps\_spct" can have more than one column of cps counts in cases where the intention is to merge these values as part of the processing at the time the calibration is applied. However, being these functions the final step in the conversion to physical units, they accept as input only objects with a single "cps" column, as merging is expected to have been already done.

D2.UV586 *Data for typical calibration lamps*

## Description

A dataset containing fitted constants to be used as input for function D2\_spectrum.

# Format

A polynom::polynomial object with 6 constants.

# Details

An object of class polynom::polynomial.

# Author(s)

Lasse Ylianttila (data)

D2.UV653 *Data for typical calibration lamps*

# Description

A dataset containing fitted constants to be used as input for function D2\_spectrum.

# Format

A polynom::polynomial object with 6 constants.

## Details

An object of class polynom::polynomial.

## Author(s)

Lasse Ylianttila (data)

D2.UV654 *Data for typical calibration lamps*

# Description

A dataset containing fitted constants to be used as input for function D2\_spectrum.

# Format

A polynom::polynomial object with 6 constants.

# Details

An object of class polynom::polynomial.

## Author(s)

Lasse Ylianttila (data)

# Description

Calculate values by means of a nth degree polynomial from user-supplied constants (for example from a lamp calibration certificate).

### Usage

```
D2_spectrum(w.length, k = photobiology::D2.UV653, fill = NA_real_)
```
## **Arguments**

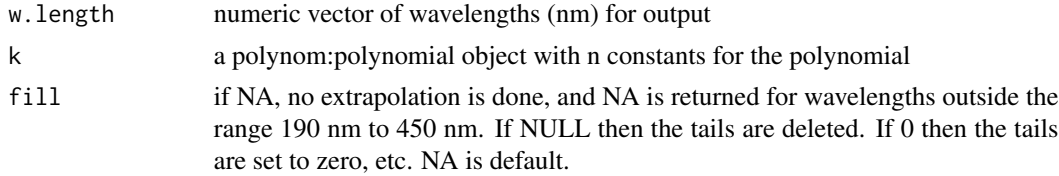

#### Value

a dataframe with four numeric vectors with wavelength values (w.length), energy and photon irradiance (s.e.irrad, s.q.irrad) depending on the argument passed to unit.out (s.irrad).

## Note

This is function is valid for wavelengths in the range 180 nm to 495 nm, for wavelengths outside this range NAs are returned.

### Examples

D2\_spectrum(200) D2\_spectrum(170:220)

<span id="page-90-0"></span>D65.illuminant.spct *CIE D65 illuminant data*

## **Description**

A dataset containing wavelengths at a 5 nm interval (300 nm to 830 nm) and the corresponding spectral energy irradiance normalized to 1 at 560 nm. Spectrum approximates the midday solar spectrum at middle latitude as 'corresponds' to the white point of a black body a 6504 K. Original data from <http://files.cie.co.at/204.xls> downloaded on 2014-07-25 The variables are as follows:

### Usage

D65.illuminant.spct

## Format

A source spectrum with 107 rows and 2 variables

# **Details**

- w.length (nm)
- s.e.irrad (rel. units)

### Author(s)

**CIE** 

# See Also

Other Spectral data examples: [A.illuminant.spct](#page-9-0), [Ler\\_leaf.spct](#page-203-0), [Ler\\_leaf\\_rflt.spct](#page-204-0), [Ler\\_leaf\\_trns.spct](#page-205-0), [Ler\\_leaf\\_trns\\_i.spct](#page-206-0), [black\\_body.spct](#page-54-0), [ccd.spct](#page-57-0), [clear.spct](#page-74-0), [clear\\_body.spct](#page-75-0), [filter\\_cps.mspct](#page-0-0), [green\\_leaf.spct](#page-174-0), [opaque.spct](#page-225-0), [photodiode.spct](#page-233-0), [polyester.spct](#page-239-0), [sun.daily.data](#page-326-0), [sun.daily.spct](#page-327-0), [sun.data](#page-328-0), [sun.spct](#page-329-0), [white\\_body.spct](#page-395-0), [white\\_led.cps\\_spct](#page-395-1), [white\\_led.raw\\_spct](#page-396-0), [white\\_led.source\\_spct](#page-397-0), [yellow\\_gel.spct](#page-409-0)

#### Examples

D65.illuminant.spct

day\_night *Times for sun positions*

# Description

Functions for calculating the timing of solar positions, given geographical coordinates and dates. They can be also used to find the time for an arbitrary solar elevation between 90 and -90 degrees by supplying "twilight" angle(s) as argument.

### Usage

```
day_night(
  date = lubridate::now(tzone = "UTC"),
  tz = lubridate::tz(date),
  geocode = tibble::tibble(lon = 0, lat = 51.5, address = "Greenwich"),
  twilight = "none",
  unit.out = "hours"
)
```

```
day_night_fast(date, tz, geocode, twilight, unit.out)
noon_time(
  date = lubridate::today(),
  tz = lubridate::tz(date),
  geocode = tibble::tibble(lon = 0, lat = 51.5, address = "Greenwich"),
  twilight = "none",
 unit.out = "datetime"
\mathcal{L}sunrise_time(
  date = lubridate::today(),
  tz = lubridate::tz(date),
  geocode = tibble::tibble(lon = 0, lat = 51.5, address = "Greenwich"),
  twilight = "sunlight",
  unit.out = "datetime"
\mathcal{L}sunset_time(
  date = lubridate::today(),
  tz = lubridate::tz(date),
  geocode = tible::tible(lon = 0, lat = 51.5, address = "Greenwich"),twilight = "sunlight",
 unit.out = "datetime"
\mathcal{L}day_length(
  date = lubridate::now(),
  tz = "UTC",geocode = tibble::tibble(lon = 0, lat = 51.5, address = "Greenwich"),
  twilight = "sunlight",
  unit.out = "hours"
\lambdanight_length(
  date = lubridate::now(),
  tz = "UTC",geocode = tible::tible(lon = 0, lat = 51.5, address = "Greenwich"),twilight = "sunlight",
  unit.out = "hours"
\mathcal{L}
```
## Arguments

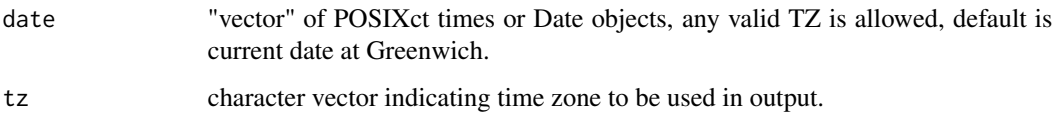

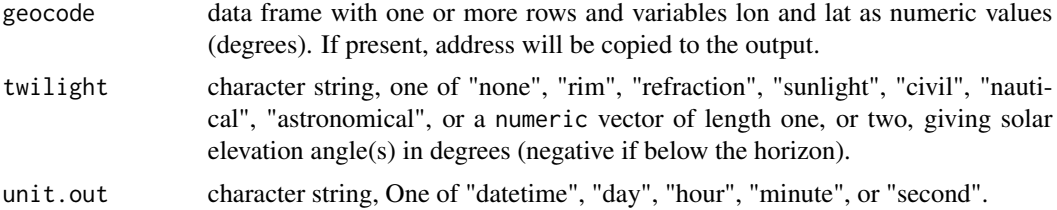

# Details

Twilight names are interpreted as follows. "none": solar elevation = 0 degrees. "rim": upper rim of solar disk at the horizon or solar elevation =  $-0.53 / 2$ . "refraction": solar elevation = 0 degrees + refraction correction. "sunlight": upper rim of solar disk corrected for refraction, which is close to the value used by the online NOAA Solar Calculator. "civil": -6 degrees, "naval": -12 degrees, and "astronomical": -18 degrees. Unit names for output are as follows: "day", "hours", "minutes" and "seconds" times for sunrise and sunset are returned as times-of-day since midnight expressed in the chosen unit. "date" or "datetime" return the same times as datetime objects with TZ set (this is much slower than "hours"). Day length and night length are returned as numeric values expressed in hours when '"datetime"' is passed as argument to unit.out. If twilight is a numeric vector of length two, the element with index 1 is used for sunrise and that with index 2 for sunset.

### Value

A tibble with variables day, tz, twilight.rise, twilight.set, longitude, latitude, address, sunrise, noon, sunset, daylength, nightlength or the corresponding individual vectors.

noon\_time, sunrise\_time and sunset\_time return a vector of POSIXct times

day\_length and night\_length return numeric a vector giving the length in hours

#### Warning

Be aware that R's Date class does not save time zone metadata. This can lead to ambiguities in the current implementation based on time instants. The argument passed to date should be of class POSIXct, in other words an instant in time, from which the correct date will be computed based on the tz argument.

#### **Note**

This function is an implementation of Meeus equations as used in NOAAs on-line web calculator, which are very precise and valid for a very broad range of dates. For sunrise and sunset the times are affected by refraction in the atmosphere, which does in turn depend on weather conditions. The effect of refraction on the apparent position of the sun is only an estimate based on "typical" conditions. The more tangential to the horizon is the path of the sun, the larger the effect of refraction is on the times of visual occlusion of the sun behind the horizon—i.e. the largest timing errors occur at high latitudes. The computation is not defined for latitudes 90 and -90 degrees, i.e. at the poles.

There exists a different R implementation of the same algorithms called "AstroCalcPureR" available as function astrocalc4r in package 'fishmethods'. Although the equations used are almost all the same, the function signatures and which values are returned differ. In particular, the present implementation splits the calculation into two separate functions, one returning angles at given instants in time, and a separate one returning the timing of events for given dates. In 'fishmethods'

### defunct that the contract of the contract of the contract of the contract of the contract of the contract of the contract of the contract of the contract of the contract of the contract of the contract of the contract of t

 $(= 1.11-0)$  there is a bug in function astrocalc4r() that affects sunrise and sunset times. The times returned by the functions in package 'photobiology' have been validated against the NOAA base implementation.

In the current implementation functions sunrise\_time, noon\_time, sunset\_time and day\_length are wrappers on day\_night, so if more than one quantity is needed it is preferable to directly call day\_night as it will be faster.

night\_length returns the length of night-time conditions in one day (00:00:00 to 23:59:59), rather than the length of the night between two consecutive days.

## References

The primary source for the algorithm used is the book: Meeus, J. (1998) Astronomical Algorithms, 2 ed., Willmann-Bell, Richmond, VA, USA. ISBN 978-0943396613.

A different implementation is available at <https://apps-nefsc.fisheries.noaa.gov/AstroCalc4R/> and in R paclage 'fishmethods'. In 'fishmethods'  $(= 1.11-0)$  there is a bug in function astrocalc4r() that affects sunrise and sunset times.

An interactive web page using the same algorithms is available at [https://gml.noaa.gov/grad/](https://gml.noaa.gov/grad/solcalc/) [solcalc/](https://gml.noaa.gov/grad/solcalc/). There are small differences in the returned times compared to our function that seem to be related to the estimation of atmospheric refraction (about 0.1 degrees).

## See Also

## [sun\\_angles](#page-330-0).

Other astronomy related functions: [format.solar\\_time\(](#page-143-0)), [sun\\_angles\(](#page-330-0))

### Examples

```
library(lubridate)
my.geocode \le data.frame(lat = 60, lon = 25)
day_night(ymd("2015-05-30"), geocode = my.geocode)
day_night(ymd("2015-05-30") + days(1:10), geocode = my.geocode, twilight = "civil")
sunrise_time(ymd("2015-05-30"), geocode = my.geocode)
noon_time(ymd("2015-05-30"), geocode = my.geocode)
sunset_time(ymd("2015-05-30"), geocode = my.geocode)
day_length(ymd("2015-05-30"), geocode = my.geocode)
day_length(ymd("2015-05-30"), geocode = my.geocode, unit.out = "day")
```
defunct *Defunct functions and methods*

## **Description**

Functions listed here have been removed or deleted, and temporarily replaced by stubs that report this when they are called.

#### Usage

```
f_mspct(...)
mutate_mspct(...)
calc_filter_multipliers(...)
T2T(\ldots)getAfrType(...)
setAfrType(...)
```
## Arguments

... ignored

# Note

Function f\_mspct() has been renamed msdply(). Function mutate\_mspct() has been renamed msmsply(). Function calc\_filter\_multipliers() has been removed. Function calc\_filter\_multipliers() has been removed. Method getAfrType() has been removed. Method setAfrType() has been removed.

despike *Remove spikes from spectrum*

# Description

Function that returns an R object with observations corresponding to spikes replaced by values computed from neighboring pixels. Spikes are values in spectra that are unusually high compared to neighbors. They are usually individual values or very short runs of similar "unusual" values. Spikes caused by cosmic radiation are a frequent problem in Raman spectra. Another source of spikes are "hot pixels" in CCD and diode array detectors.

# Usage

```
despike(x, z.threshold, max.spike.width, window.width, method, na.rm, ...)
## Default S3 method:
despike(
  x,
  z.threshold = NA,
```
### despike 1997 - 1998 - 1999 - 1999 - 1999 - 1999 - 1999 - 1999 - 1999 - 1999 - 1999 - 1999 - 1999 - 1999 - 199

```
max.spike.width = NA,
 window.width = NA,
 method = "run.mean",
 na.rm = FALSE,...
\mathcal{L}## S3 method for class 'numeric'
despike(
 x,
 z.threshold = 9,
 max.spike.width = 8,
 window.width = 11,
 method = "run.mean",
 na.rm = FALSE,...
\mathcal{L}## S3 method for class 'data.frame'
despike(
 x,
 z.threshold = 9,
 max.spike.width = 8,
 window.width = 11,
 method = "run.mean",
 na.rm = FALSE,
  ...,
 y.var.name = NULL,
 var.name = y.var.name
\mathcal{L}## S3 method for class 'generic_spct'
despike(
 x,
 z.threshold = 9,
 max.spike.width = 8,
 window.width = 11,
 method = "run.mean",
 na.rm = FALSE,...,
 y.var.name = NULL,
  var.name = y.var.name
\lambda## S3 method for class 'source_spct'
despike(
 x,
 z.threshold = 9,
```

```
max.spike.width = 8,
 window.width = 11,
 method = "run.mean",
 na.rm = FALSE,unit.out = getOption("photobiology.radiation.unit", default = "energy"),
  ...
\mathcal{L}## S3 method for class 'response_spct'
despike(
 x,
 z.threshold = 9,
 max.spike.width = 8,
 window.width = 11,
 method = "run.mean",
 na.rm = FALSE,unit.out = getOption("photobiology.radiation.unit", default = "energy"),
  ...
\lambda## S3 method for class 'filter_spct'
despike(
 x,
 z.threshold = 9,
 max.splite.width = 8,
 window.width = 11,
 method = "run.mean",
 na.rm = FALSE,
  filter.qty = getOption("photobiology.filter.qty", default = "transmittance"),
  ...
\mathcal{L}## S3 method for class 'reflector_spct'
despike(
 x,
 z.threshold = 9,
 max.splite.width = 8.
 window.width = 11,
 method = "run.mean",
 na.rm = FALSE,
  ...
\lambda## S3 method for class 'cps_spct'
despike(
  x,
  z.threshold = 9,
 max.spike.width = 8,
```
## despike the settlement of the settlement of the settlement of the settlement of the settlement of the settlement of the settlement of the settlement of the settlement of the settlement of the settlement of the settlement o

```
window.width = 11,
 method = "run.mean",
 na.rm = FALSE,...
\mathcal{L}## S3 method for class 'raw_spct'
despike(
 x,
 z.threshold = 9,
 max.spike.width = 8,
 window.width = 11,
 method = "run.mean",
 na.rm = FALSE,...
\mathcal{L}## S3 method for class 'generic_mspct'
despike(
 x,
 z.threshold = 9,
 max.splite.width = 8,
 window.width = 11,
 method = "run.mean",
 na.rm = FALSE,
  ...,
 y.var.name = NULL,
 var.name = y.var.name,
  .parallel = FALSE,
  .paropts = NULL
\mathcal{L}## S3 method for class 'source_mspct'
despike(
 x,
 z.threshold = 9,
 max.splite.width = 8.
 window.width = 11,
 method = "run.mean",
 na.rm = FALSE,
 unit.out = getOption("photobiology.radiation.unit", default = "energy"),
  ...,
  .parallel = FALSE,
  .paropts = NULL
\mathcal{L}## S3 method for class 'response_mspct'
despike(
```

```
x,
 z.threshold = 9,
 max.splite.width = 8,
 window.width = 11,
 method = "run.mean",
 na.rm = FALSE,
 unit.out = getOption("photobiology.radiation.unit", default = "energy"),
  ...,
  .parallel = FALSE,
  .paropts = NULL
\mathcal{L}## S3 method for class 'filter_mspct'
despike(
 x,
 z.threshold = 9,
 max.spike.width = 8,
 window.width = 11,
 method = "run.mean",
 na.rm = FALSE,filter.qty = getOption("photobiology.filter.qty", default = "transmittance"),
  ...,
  .parallel = FALSE,
  .paropts = NULL
\mathcal{L}## S3 method for class 'reflector_mspct'
despike(
 x,
 z.threshold = 9,
 max.splite.width = 8,
 window.width = 11,
 method = "run.mean",
 na.rm = FALSE,
  ...,
  .parallel = FALSE,
  .paropts = NULL
\mathcal{L}## S3 method for class 'cps_mspct'
despike(
 x,
 z.threshold = 9,
 max.splite.width = 8,
 window.width = 11,
 method = "run.mean",
 na.rm = FALSE,...,
```
### despike the contract of the contract of the contract of the contract of the contract of the contract of the contract of the contract of the contract of the contract of the contract of the contract of the contract of the co

```
.parallel = FALSE,
  .paropts = NULL
\mathcal{L}## S3 method for class 'raw_mspct'
despike(
 x,
 z.threshold = 9,
 max.spike.width = 8,
 window.width = 11,
 method = "run.mean",
 na.rm = FALSE,
  ...,
 .parallel = FALSE,
  .paropts = NULL
)
```
# Arguments

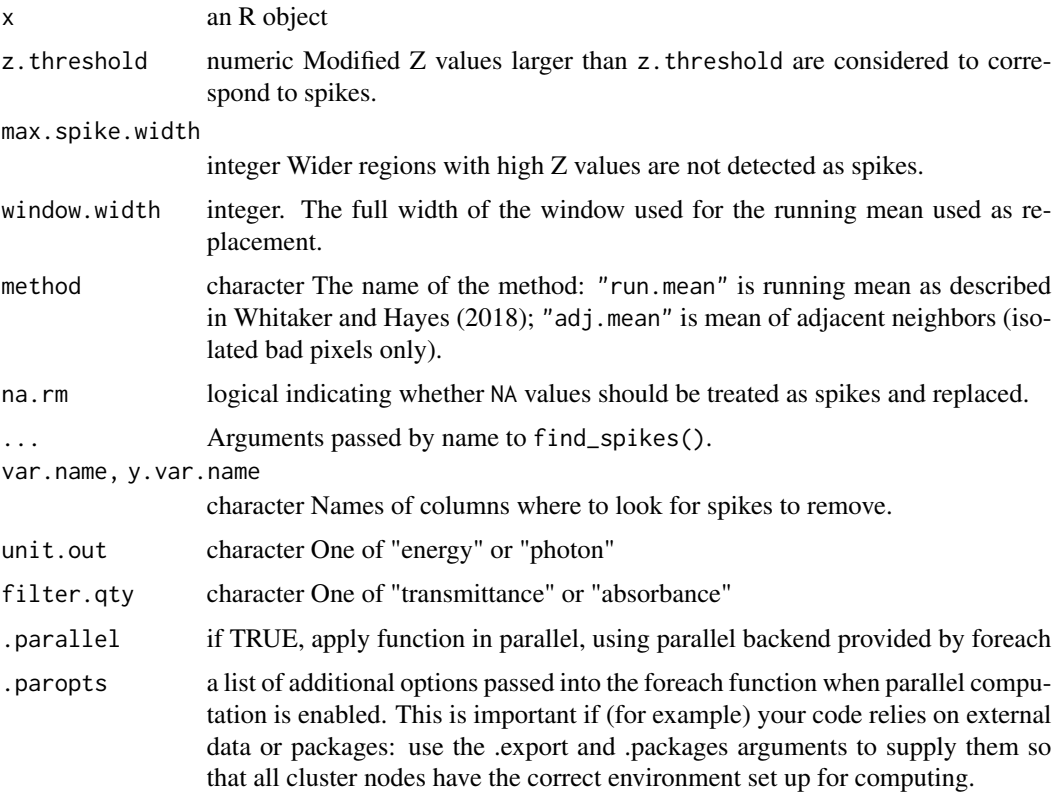

# Value

x with rows corresponding to spikes replaced by a local average of adjacent neighbors outside the spike.

#### 102 despike

## Methods (by class)

- default: Default returning always NA.
- numeric: Default function usable on numeric vectors.
- data.frame: Method for "data.frame" objects.
- generic\_spct: Method for "generic\_spct" objects.
- source\_spct: Method for "source\_spct" objects.
- response\_spct: Method for "response\_spct" objects.
- filter\_spct: Method for "filter\_spct" objects.
- reflector\_spct: Method for "reflector\_spct" objects.
- cps\_spct: Method for "cps\_spct" objects.
- raw\_spct: Method for "raw\_spct" objects.
- generic\_mspct: Method for "generic\_mspct" objects.
- source\_mspct: Method for "source\_mspct" objects.
- response\_mspct: Method for "cps\_mspct" objects.
- filter\_mspct: Method for "filter\_mspct" objects.
- reflector\_mspct: Method for "reflector\_mspct" objects.
- cps\_mspct: Method for "cps\_mspct" objects.
- raw\_mspct: Method for "raw\_mspct" objects.

### Note

Current algorithm misidentifies steep smooth slopes as spikes, so manual inspection is needed together with adjustment by trial and error of a suitable argument value for z.threshold.

### See Also

See the documentation for [find\\_spikes](#page-135-0) and [replace\\_bad\\_pixs](#page-265-0) for details of the algorithm and implementation.

### Examples

```
white_led.raw_spct[120:125, ]
# find and replace spike at 245.93 nm
despike(white_led.raw_spct,
       z.threshold = 10,
       window.width = 25)[120:125, ]
```
diffraction\_single\_slit

*Diffraction*

## Description

Diffraction of optical radiation passing through a single slit can be computed with function diffraction\_single\_slit(), which implements Fraunhofer's equation. Diffraction plus interference for a pair of slits can be computed with diffraction\_double\_slit().

## Usage

```
diffraction_single_slit(w.length, slit.width, angle)
```
diffraction\_double\_slit(w.length, slit.width, slit.distance, angle)

## Arguments

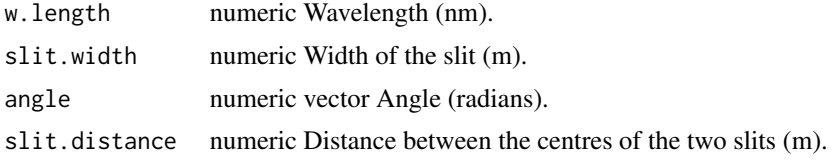

# Value

A numeric vector of the same length as angle, containing relative intensities.

## Examples

```
diffraction_single_slit(w.length = 550,
                              slit.width = 1e-5,
                              angle = \theta)
# use odd number for length.out so that 0 is in the sequence
angles \le- pi \star seq(from = -1/2, to = 1/2, length.out = 501)
plot(angles,
     diffraction_single_slit(w.length = 550, # 550 nm
                              slit.width = 6e-6, # 6 \text{ um}angle = angles),
     type = "1",
     ylab = "Relative irradiance (/1)",
     xlab = "Angle (radian)")
plot(angles,
     diffraction_double_slit(w.length = 550, # 550 nm
                              slit.width = 6e-6, # 6 um
                              slit.distance = 18e-6, # 18 um
```

```
angle = angles),
type = "1",ylab = "Relative irradiance (/1)",
xlab = "Angle (radian)")
```
dim.generic\_mspct *Dimensions of an Object*

# Description

Retrieve or set the dimension of an object.

# Usage

## S3 method for class 'generic\_mspct' dim(x)

## S3 replacement method for class 'generic\_mspct'  $dim(x)$  <- value

# Arguments

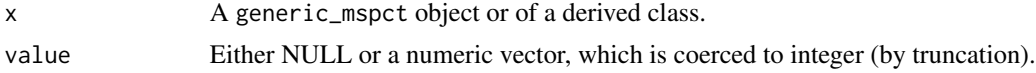

# Value

Either NULL or a numeric vector, which is coerced to integer (by truncation).

<span id="page-103-0"></span>div-.generic\_spct *Arithmetic Operators*

# Description

Integer-division operator for generic spectra.

### Usage

## S3 method for class 'generic\_spct' e1 %/% e2

## Arguments

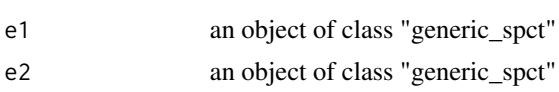

# div\_spectra 105

# See Also

```
Other math operators and functions: MathFun, ^.generic_spct(), convolve_each(), log(),
minus-.generic_spct, mod-.generic_spct, plus-.generic_spct, round(), sign(), slash-.generic_spct,
times-.generic_spct
```
div\_spectra *Divide two spectra, even if the wavelengths values differ*

# Description

The wavelength vectors of the two spectra are merged, and the missing spectral values are calculated by interpolation. After this, the two spectral values at each wavelength are operated upon.

### Usage

```
div_spectra(
  w.length1,
  w.length2 = NULL,
  s.irrad1,
  s.irrad2,
  trim = "union",
  na.rm = FALSE
\mathcal{L}
```
## Arguments

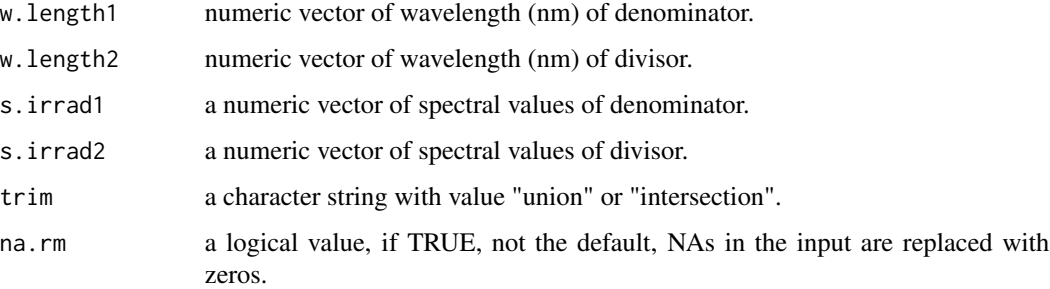

# Details

If trim=="union" spectral values are calculated for the whole range of wavelengths covered by at least one of the input spectra, and missing values are set in each input spectrum to zero before addition. If trim=="intersection" then the range of wavelengths covered by both input spectra is returned, and the non-overlapping regions discarded. If w.length2==NULL, it is assumed that both spectra are measured at the same wavelengths, and a simple addition is used, ensuring fast calculation.

## Value

a dataframe with two numeric variables.

- w.lengthA numeric vector with the wavelengths (nm) obtained by "fusing" w.length1 and w.length2. w.length contains all the unique vales, sorted in ascending order.
- s.irradA numeric vector with the sum of the two spectral values at each wavelength.

# See Also

```
Other low-level functions operating on numeric vectors.: as_energy(), as_quantum_mol(), calc_multipliers(),
energy_irradiance(), energy_ratio(), insert_hinges(), integrate_xy(), interpolate_spectrum(),
irradiance(), l_insert_hinges(), oper_spectra(), photon_irradiance(), photon_ratio(),
photons_energy_ratio(), prod_spectra(), s_e_irrad2rgb(), split_energy_irradiance(),
split_photon_irradiance(), subt_spectra(), sum_spectra(), trim_tails(), v_insert_hinges(),
v_replace_hinges()
```
## Examples

```
head(sun.data)
one.data <- with(sun.data, div_spectra(w.length, w.length, s.e.irrad, s.e.irrad))
head(one.data)
tail(one.data)
```
<span id="page-105-0"></span>drop\_user\_cols *Drop user columns*

## Description

Remove from spectral object additional columns that are user defined.

## Usage

```
drop_user_cols(x, keep.also, ...)
## Default S3 method:
```

```
drop\_user\_cols(x, keep. also = NULL, ...)
```

```
## S3 method for class 'generic_spct'
drop_user_cols(x, keep.also, ...)
```
## S3 method for class 'source\_spct'  $drop_user\_cols(x, keep.also = NULL, ...)$ 

```
## S3 method for class 'response_spct'
drop_user\_cols(x, keep. also = NULL, ...)
```

```
## S3 method for class 'object_spct'
drop_user\_cols(x, keep. also = NULL, ...)## S3 method for class 'filter_spct'
drop_user_cols(x, keep.also = NULL, ...)
## S3 method for class 'reflector_spct'
drop_user\_cols(x, keep. also = NULL, ...)## S3 method for class 'chroma_spct'
drop_user\_cols(x, keep. also = NULL, ...)## S3 method for class 'calibration_spct'
drop_user\_cols(x, keep. also = NULL, ...)## S3 method for class 'cps_spct'
drop_user\_cols(x, keep. also = NULL, ...)## S3 method for class 'raw_spct'
drop_user\_cols(x, keep. also = NULL, ...)## S3 method for class 'generic_mspct'
```
# Arguments

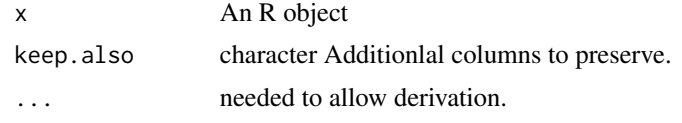

# Value

A copy of x possibly with some columns removed.

 $drop_user\_cols(x, keep. also = NULL, ...)$ 

#### Methods (by class)

- default:
- generic\_spct:
- source\_spct:
- response\_spct:
- object\_spct:
- filter\_spct:
- reflector\_spct:
- chroma\_spct:
- calibration\_spct:
- cps\_spct:
- raw\_spct:
- generic\_mspct:

# See Also

Other experimental utility functions: [collect2mspct\(](#page-77-0)), [thin\\_wl\(](#page-354-0)), [uncollect2spct\(](#page-371-0))

e2q *Convert energy-based quantities into photon-based quantities.*

## Description

Function that converts spectral energy irradiance into spectral photon irradiance (molar).

## Usage

```
e2q(x, action, byref, ...)
## Default S3 method:
e2q(x, action = "add", byref = FALSE, ...)## S3 method for class 'source_spct'
e2q(x, action = "add", byref = FALSE, ...)## S3 method for class 'response_spct'
e2q(x, action = "add", byref = FALSE, ...)## S3 method for class 'source_mspct'
e2q(x, action = "add", byref = FALSE, ..., parallel = FALSE, .parall = FALS, .par,## S3 method for class 'response_mspct'
e2q(x, action = "add", byref = FALSE, ..., parallel = FALSE, .par = 0
```
## Arguments

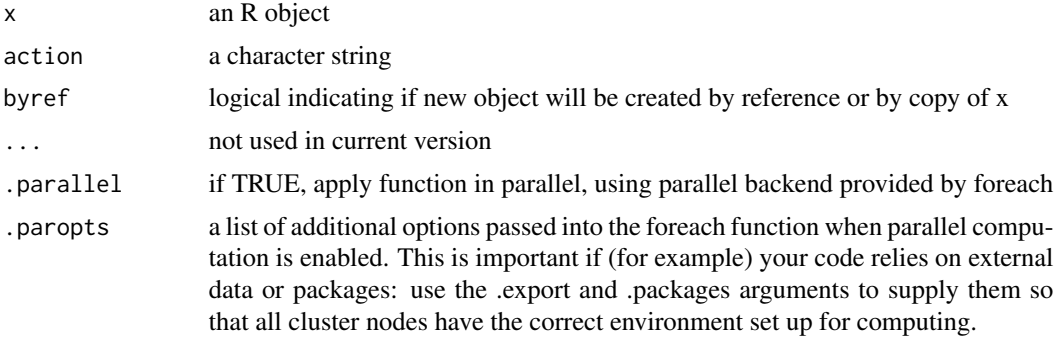
## Methods (by class)

- default: Default method
- source\_spct: Method for spectral irradiance
- response\_spct: Method for spectral responsiveness
- source\_mspct: Method for collections of (light) source spectra
- response\_mspct: Method for collections of response spectra

# See Also

```
A2T(Afr2T(T2Afr(T2A(any2T(as_quantum(),
e2qmol_multipliers(), e2quantum_multipliers(), q2e()
```
<span id="page-108-0"></span>e2qmol\_multipliers *Calculate energy to quantum (mol) multipliers*

### Description

Multipliers as a function of wavelength, for converting from energy to photon (quantum) molar units.

## Usage

```
e2qmol_multipliers(w.length)
```
# Arguments

w.length numeric Vector of wavelengths (nm)

## Value

A numeric vector of multipliers

### See Also

Other quantity conversion functions: [A2T\(](#page-10-0)), [Afr2T\(](#page-20-0)), [T2Afr\(](#page-350-0)), [T2A\(](#page-349-0)), [any2T\(](#page-22-0)), [as\\_quantum\(](#page-50-0)), [e2quantum\\_multipliers\(](#page-109-0)), [e2q\(](#page-107-0)), [q2e\(](#page-244-0))

## Examples

with(sun.data, e2qmol\_multipliers(w.length))

<span id="page-109-0"></span>e2quantum\_multipliers *Calculate energy to quantum multipliers*

### Description

Gives multipliers as a function of wavelength, for converting from energy to photon (quantum) units (number of photons as default, or moles of photons).

## Usage

```
e2quantum_multipliers(w.length, molar = FALSE)
```
# Arguments

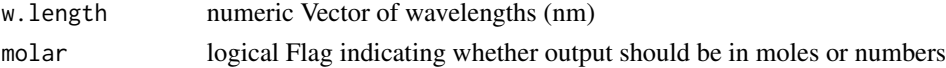

## Value

A numeric vector of multipliers

## See Also

```
A2T(Afr2T(T2Afr(T2A(any2T(as_quantum(),
e2qmol_multipliers(), e2q(), q2e()
```
### Examples

```
with(sun.data, e2quantum_multipliers(w.length))
with(sun.data, e2quantum_multipliers(w.length, molar = TRUE))
```
enable\_check\_spct *Enable or disable checks*

## Description

Choose between protection against errors or faster performance by enabling (the default) or disabling data-consistency and sanity checks.

### Usage

enable\_check\_spct()

disable\_check\_spct()

set\_check\_spct(x)

x logical Flag to enable (TRUE), disable (FALSE) or unset (NULL) option.

# Value

The previous value of the option, which can be passed as argument to function set\_check\_spct() to restore the previous state of the option.

## See Also

Other data validity check functions: [check\\_spct\(](#page-59-0)), [check\\_spectrum\(](#page-62-0)), [check\\_w.length\(](#page-63-0))

energy\_as\_default *Set spectral-data options*

## Description

Set spectral-data related options easily.

## Usage

energy\_as\_default()

photon\_as\_default()

quantum\_as\_default()

Tfr\_as\_default()

Afr\_as\_default()

A\_as\_default()

unset\_radiation\_unit\_default()

unset\_filter\_qty\_default()

unset\_user\_defaults()

# Value

Previous value of the modified option.

<span id="page-111-0"></span>

### Description

Energy irradiance for a waveband from a radiation spectrum, optionally applying a "biological spectral weighting function" or BSWF.

### Usage

```
energy_irradiance(
 w.length,
  s.irrad,
 w.band = NULL,
 unit.in = "energy",
  check.spectrum = TRUE,
 use.cached.mult = FALSE,
 use.hinges = getOption("photobiology.use.hinges", default = NULL)
\mathcal{L}
```
# Arguments

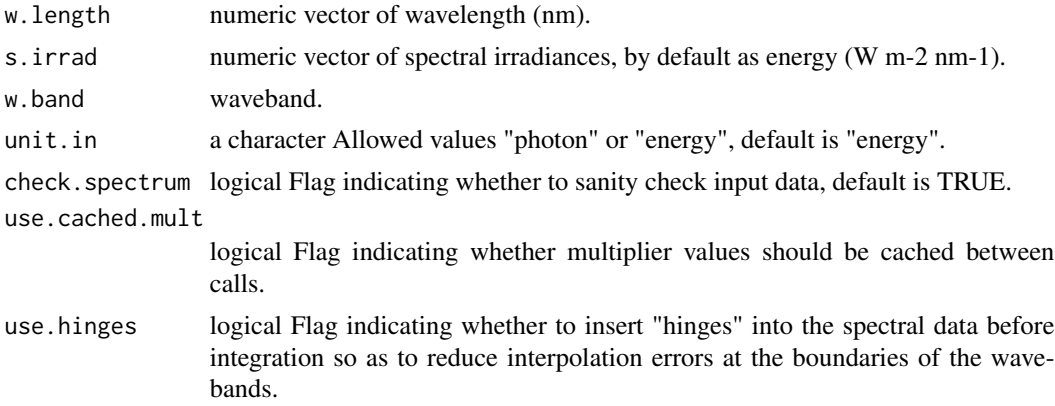

### Value

A single numeric value with no change in scale factor:  $[W \, m-2 \, nm-1] \rightarrow [W \, m-2]$ .

### See Also

```
Other low-level functions operating on numeric vectors.: as_energy(), as_quantum_mol(), calc_multipliers(),
div_spectra(), energy_ratio(), insert_hinges(), integrate_xy(), interpolate_spectrum(),
irradiance(), l_insert_hinges(), oper_spectra(), photon_irradiance(), photon_ratio(),
photons_energy_ratio(), prod_spectra(), s_e_irrad2rgb(), split_energy_irradiance(),
split_photon_irradiance(), subt_spectra(), sum_spectra(), trim_tails(), v_insert_hinges(),
v_replace_hinges()
```
# energy\_ratio 113

# Examples

```
with(sun.data, energy_irradiance(w.length, s.e.irrad))
with(sun.data, energy_irradiance(w.length, s.e.irrad, new_waveband(400,700)))
```
<span id="page-112-0"></span>energy\_ratio *Energy:energy ratio*

# Description

Energy irradiance ratio between two wavebands for a radiation spectrum.

# Usage

```
energy_ratio(
 w.length,
 s.irrad,
 w.band.num = NULL,
 w.band.denom = NULL,
 unit.in = "energy",
  check.spectrum = TRUE,
 use.cached.mult = FALSE,
  use.hinges = NULL
\mathcal{L}
```
# Arguments

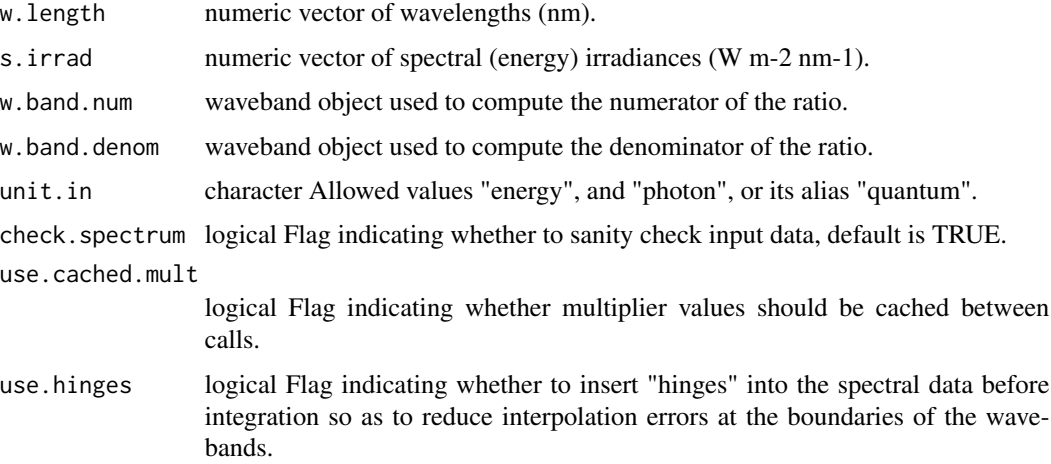

# Value

a single numeric value giving the unitless ratio.

## Note

The default for both w.band parameters is a waveband covering the whole range of w. length.

### See Also

Other low-level functions operating on numeric vectors.: [as\\_energy\(](#page-49-0)), [as\\_quantum\\_mol\(](#page-51-0)), [calc\\_multipliers\(](#page-55-0)), [div\\_spectra\(](#page-104-0)), [energy\\_irradiance\(](#page-111-0)), [insert\\_hinges\(](#page-177-0)), [integrate\\_xy\(](#page-179-0)), [interpolate\\_spectrum\(](#page-181-0)), [irradiance\(](#page-187-0)), [l\\_insert\\_hinges\(](#page-0-0)), [oper\\_spectra\(](#page-225-0)), [photon\\_irradiance\(](#page-235-0)), [photon\\_ratio\(](#page-237-0)), [photons\\_energy\\_ratio\(](#page-234-0)), [prod\\_spectra\(](#page-243-0)), [s\\_e\\_irrad2rgb\(](#page-332-0)), [split\\_energy\\_irradiance\(](#page-315-0)), [split\\_photon\\_irradiance\(](#page-318-0)), [subt\\_spectra\(](#page-322-0)), [sum\\_spectra\(](#page-325-0)), [trim\\_tails\(](#page-365-0)), [v\\_insert\\_hinges\(](#page-383-0)), [v\\_replace\\_hinges\(](#page-384-0))

## Examples

```
with(sun.data,
```

```
energy_ratio(w.length, s.e.irrad, new_waveband(400,500), new_waveband(400,700)))
```
<span id="page-113-0"></span>eq\_ratio *Energy:photon ratio*

### Description

This function returns the energy to mole of photons ratio for each waveband and a light source spectrum.

```
eq_ratio(spct, w.band, scale.factor, wb.trim, use.cached.mult, use.hinges, ...)
## Default S3 method:
eq_ratio(spct, w.band, scale.factor, wb.trim, use.cached.mult, use.hinges, ...)
## S3 method for class 'source_spct'
eq_ratio(
  spct,
 w.band = NULL,
  scale.factor = 1,
 wb.trim = getOption("photobiology.waveband.trim", default = TRUE),
 use.cached.mult = FALSE,
 use.hinges = NULL,
 naming = "short",
 name.tag = ifelse(naming != "none", "[e:q]", ""),
  ...
)
## S3 method for class 'source_mspct'
```
### eq\_ratio 115

```
eq_ratio(
 spct,
 w.band = NULL,
 scale.factor = 1,
 wb.trim = getOption("photobiology.waveband.trim", default = TRUE),
 use.cached.mult = FALSE,
 use.hinges = NULL,
 naming = "short",
 name.tag = ifelse(naming != "none", "[e:q]", ""),
  ...,
 attr2tb = NULL,idx = "spct.idx",
 .parallel = FALSE,
 .paropts = NULL
)
```
# Arguments

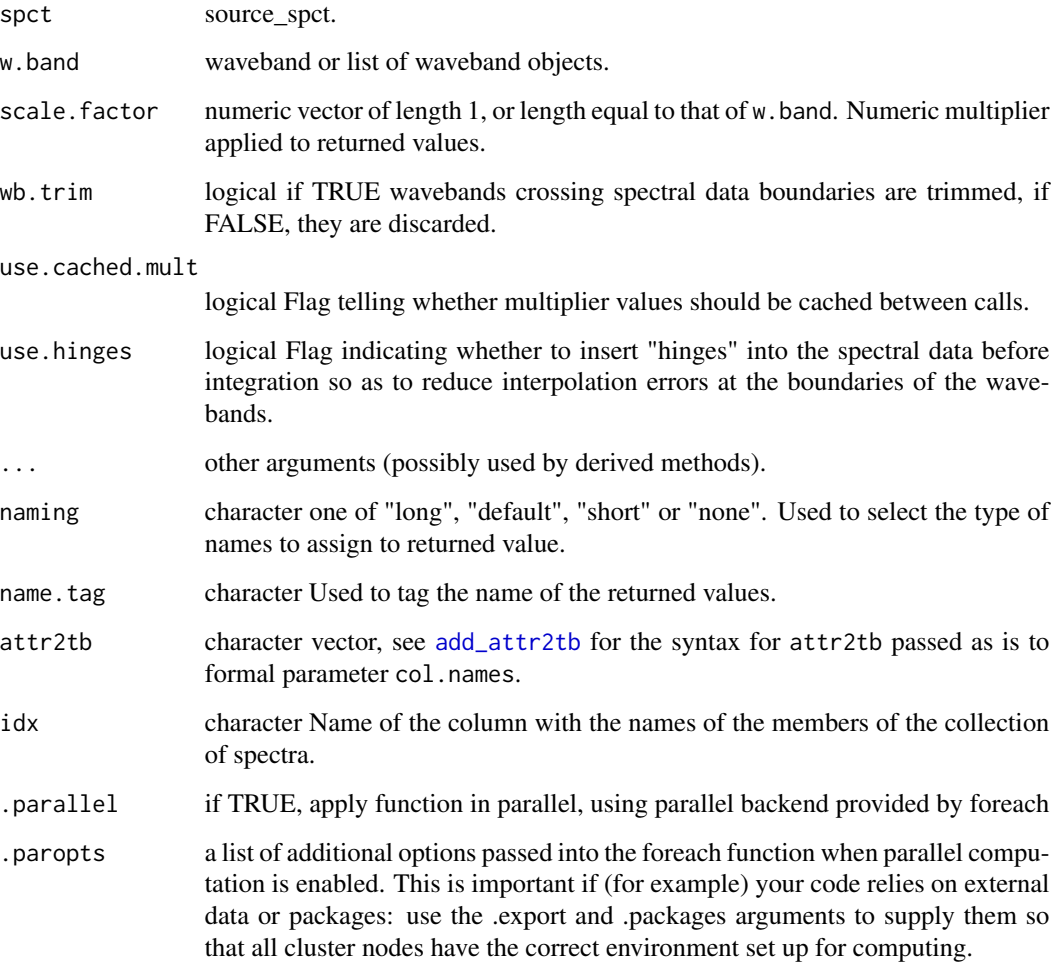

### Value

Computed values are ratios between energy irradiance and photon irradiance for a given waveband. A named numeric vector in the case of methods for individual spectra, with one value for each waveband passed to parameter w.band. A data.frame in the case of collections of spectra, containing one column for each waveband object, an index column with the names of the spectra, and optionally additional columns with metadata values retrieved from the attributes of the member spectra.

By default values are only integrated, but depending on the argument passed to parameter quantity they can be re-expressed as relative fractions or percentages. In the case of vector output, names attribute is set to the name of the corresponding waveband unless a named list is supplied in which case the names of the list members are used, with "e:q" prepended. Units [J mol-1].

## Methods (by class)

- default: Default for generic function
- source\_spct: Method for source\_spct objects
- source\_mspct: Calculates energy:photon from a source\_mspct object.

### **Note**

The last two parameters control speed optimizations. The defaults should be suitable in most cases. If you will use repeatedly the same SWFs on many spectra measured at exactly the same wavelengths you may obtain some speed up by setting use.cached.mult=TRUE. However, be aware that you are responsible for ensuring that the wavelengths are the same in each call, as the only test done is for the length of the w.length vector.

## See Also

Other photon and energy ratio functions: [e\\_ratio\(](#page-127-0)), [q\\_ratio\(](#page-253-0)), [qe\\_ratio\(](#page-245-0))

### Examples

eq\_ratio(sun.spct, new\_waveband(400,700))

ET\_ref *Evapotranspiration*

### Description

Compute an estimate of reference (= potential) evapotranspiration from meteorologial data. Evapotranspiration from vegetation includes transpiraction by plants plus evaporation from the soil or other wet surfaces.  $ET_0$  is the reference value assuming no limitation to transpiration due to soil water, similar to potential evapotranspiration (PET). An actual evapotranpiration value  $ET$  can be estimated only if additional information on the plants and soil is available.

## $ET_{ref}$  117

# Usage

```
ET_ref(
  temperature,
  water.vp,
 wind.speed,
  net.irradiance,
  nighttime = FALSE,
  atmospheric.pressure = 10.13,
  soil.heat.flux = 0,
 method = "FAO.PM",
  check.range = TRUE
\mathcal{L}ET_ref_day(
  temperature,
 water.vp,
 wind.speed,
  net.radiation,
  atmospheric.pressure = 10.13,
  soil.heat.flux = 0,
  method = "FAO.PM",
  check.range = TRUE
)
```
# Arguments

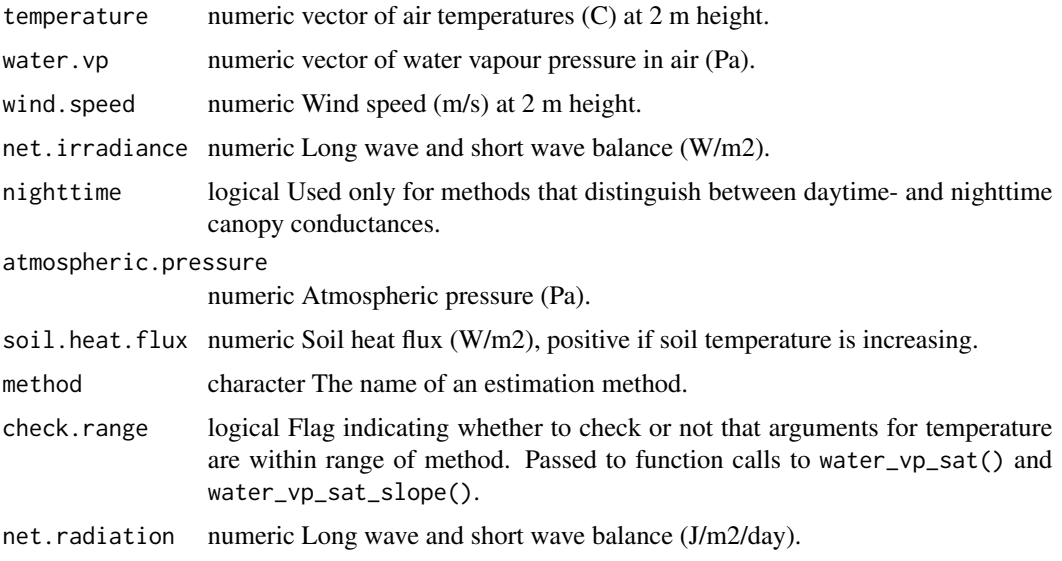

## Details

Currently three methods, based on the Penmann-Monteith equation formulated as recommended by FAO56 (Allen et al., 1998) as well as modified in 2005 for tall and short vegetation according to

ASCE-EWRI are implemented in function ET\_ref(). The computations rely on data measured according WHO standards at 2 m above ground level to estimate reference evapotranspiration  $(ET_0)$ . The formulations are those for ET expressed in mm/h, but modified to use as input flux rates in W/m2 and pressures expressed in Pa.

## Value

A numeric vector of reference evapotranspiration estimates expressed in mm/h for ET\_ref() and ET\_PM() and in mm/d for ET\_ref\_day().

# References

Allen R G, Pereira L S, Raes D, Smith M. 1998. Crop evapotranspiration: Guidelines for computing crop water requirements. Rome: FAO. Allen R G, Pruitt W O, Wright J L, Howell T A, Ventura F, Snyder R, Itenfisu D, Steduto P, Berengena J, Yrisarry J, et al. 2006. A recommendation on standardized surface resistance for hourly calculation of reference ETo by the FAO56 Penman-Monteith method. Agricultural Water Management 81.

### See Also

Other Evapotranspiration and energy balance related functions.: [net\\_irradiance\(](#page-215-0))

### Examples

```
# instantaneous
ET_ref(temperature = 20,
       water.vp = water_RH2vp(relative.humidity = 70,
                              temperature = 20),
       wind.speed = 0,
       net.irradiance = 10)
ET_ref(temperature = c(5, 20, 35),
       water.vp = water_RH2vp(70, c(5, 20, 35)),
       wind.speed = 0,
       net.irradiance = 10)
# Hot and dry air
ET_ref(temperature = 35,
       water.vp = water_RH2vp(10, 35),
       wind.speed = 5,
       net.irradiance = 400)
ET_ref(temperature = 35,
       water.vp = water_RH2vp(10, 35),
       wind.speed = 5,
       net.irradiance = 400,
       method = "FAO.PM")
ET_ref(temperature = 35,water.vp = water_RH2vp(10, 35),
       wind.speed = 5,
       net.irradiance = 400,
```
### Extract 119

```
method = "ASCE.PM.short")
ET_ref(temperature = 35,
       water.vp = water_RH2vp(10, 35),
       wind.speed = 5,
       net.irradiance = 400,
       method = "ASCE.PM.tall")
# Low temperature and high humidity
ET_ref(temperature = 5,
       water.vp = water_RH2vp(95, 5),
       wind.speed = 0.5,
       net.inradiance = -10,nighttime = TRUE,
       method = "ASCE.PM.short")
ET_ref_day(temperature = 35,
           water.vp = water_RH2vp(10, 35),
           wind.speed = 5,
           net.radiation = 35e6) # 35 MJ / d / m2
```
<span id="page-118-0"></span>Extract *Extract or replace parts of a spectrum*

# Description

Just like extraction and replacement with indexes in base R, but preserving the special attributes used in spectral classes and checking for validity of remaining spectral data.

```
## S3 method for class 'generic_spct'
x[i, j, drop = NULL]## S3 method for class 'raw_spct'
x[i, j, drop = NULL]## S3 method for class 'cps_spct'
x[i, j, drop = NULL]## S3 method for class 'source_spct'
x[i, j, drop = NULL]
## S3 method for class 'response_spct'
x[i, j, drop = NULL]## S3 method for class 'filter_spct'
x[i, j, drop = NULL]
```
### 120 Extract

```
## S3 method for class 'reflector_spct'
x[i, j, drop = NULL]## S3 method for class 'object_spct'
x[i, j, drop = NULL]
## S3 method for class 'chroma_spct'
x[i, j, drop = NULL]
## S3 replacement method for class 'generic_spct'
x[i, j] <- value
## S3 replacement method for class 'generic_spct'
x$name <- value
```
### Arguments

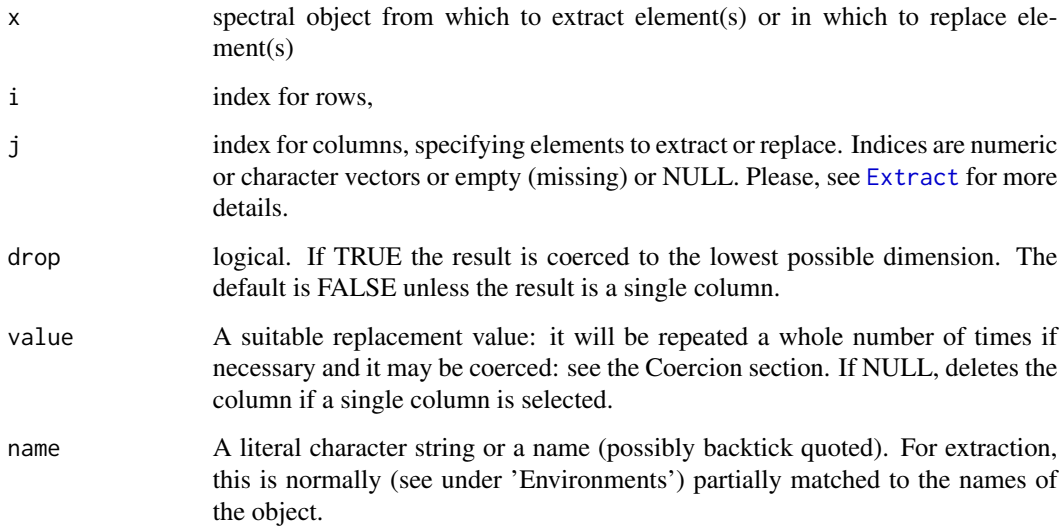

## Details

These methods are just wrappers on the method for data.frame objects which copy the additional attributes used by these classes, and validate the extracted object as a spectral object. When drop is TRUE and the returned object has only one column, then a vector is returned. If the extracted columns are more than one but do not include w.length, a data frame is returned instead of a spectral object.

## Value

An object of the same class as x but containing only the subset of rows and columns that are selected. See details for special cases.

# Extract\_mspct 121

## Note

If any argument is passed to j, even TRUE, some metadata attributes are removed from the returned object. This is how the extraction operator works with data.frames in R. For the time being we retain this behaviour for spectra, but it may change in the future.

### See Also

[subset](#page-0-0) and [trim\\_spct](#page-362-0)

# Examples

```
sun.spct[sun.spct[["w.length"]] > 400, ]
subset(sun.spct, w.length > 400)
tmp.spct <- sun.spct
tmp.spct[tmp.spct[["s.e.irrad"]] < 1e-5 , "s.e.irrad"] <- 0
```

```
e2q(tmp.spct[, c("w.length", "s.e.irrad")]) # restore data consistency!
```
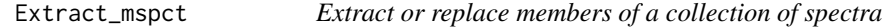

## Description

Just like extraction and replacement with indexes for base R lists, but preserving the special attributes used in spectral classes.

## Usage

```
## S3 method for class 'generic_mspct'
x[i, drop = NULL]
## S3 replacement method for class 'generic_mspct'
x[i] <- value
## S3 replacement method for class 'generic_mspct'
x$name <- value
## S3 replacement method for class 'generic_mspct'
```

```
x[[name]] <- value
```
## Arguments

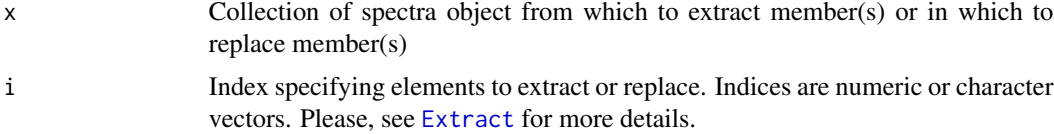

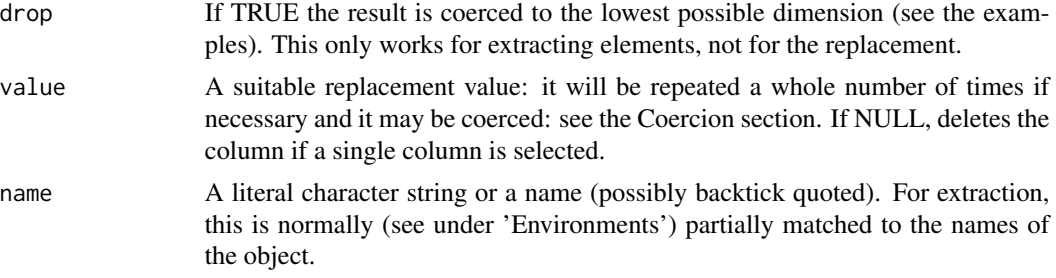

# Details

This method is a wrapper on base R's extract method for lists that sets additional attributes used by these classes.

## Value

An object of the same class as x but containing only the subset of members that are selected.

<span id="page-121-0"></span>

e\_fluence *Energy fluence*

## Description

Energy fluence for one or more wavebands of a light source spectrum and a duration of the exposure.

```
e_fluence(
  spct,
 w.band,
 exposure.time,
  scale.factor,
 wb.trim,
 use.cached.mult,
  use.hinges,
  allow.scaled,
  ...
)
## Default S3 method:
e_fluence(
  spct,
 w.band,
  exposure.time,
  scale.factor,
  wb.trim,
  use.cached.mult,
```

```
use.hinges,
 allow.scaled,
  ...
\mathcal{L}## S3 method for class 'source_spct'
e_fluence(
  spct,
 w.band = NULL,
 exposure.time,
  scale.factor = 1,
  wb.trim = getOption("photobiology.waveband.trim", default = TRUE),
  use.cached.mult = getOption("photobiology.use.cached.mult", default = FALSE),
  use.hinges = NULL,
  allow.scaled = FALSE,
  naming = "default",
  ...
\mathcal{L}## S3 method for class 'source_mspct'
e_fluence(
  spct,
 w.band = NULL,
  exposure.time,
  scale.factor = 1,
  wb.trim = getOption("photobiology.waveband.trim", default = TRUE),
  use.cached.mult = getOption("photobiology.use.cached.mult", default = FALSE),
  use.hinges = NULL,
  allow.scaled = FALSE,
  ...,
  attr2tb = NULL,idx = "spot.idx",.parallel = FALSE,
  .paropts = NULL
\mathcal{L}
```
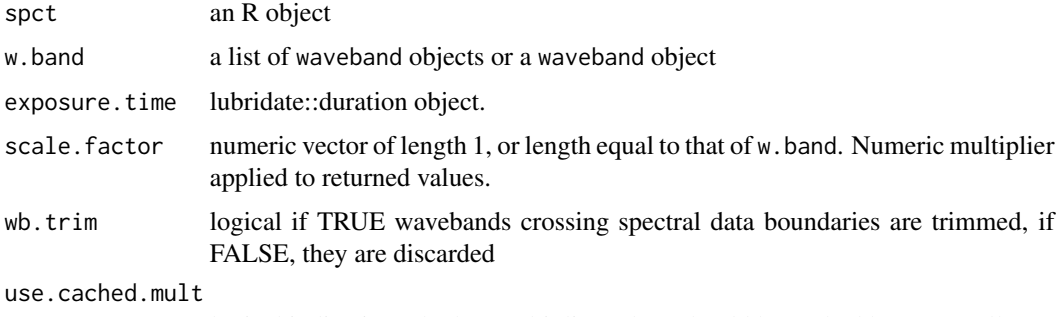

logical indicating whether multiplier values should be cached between calls

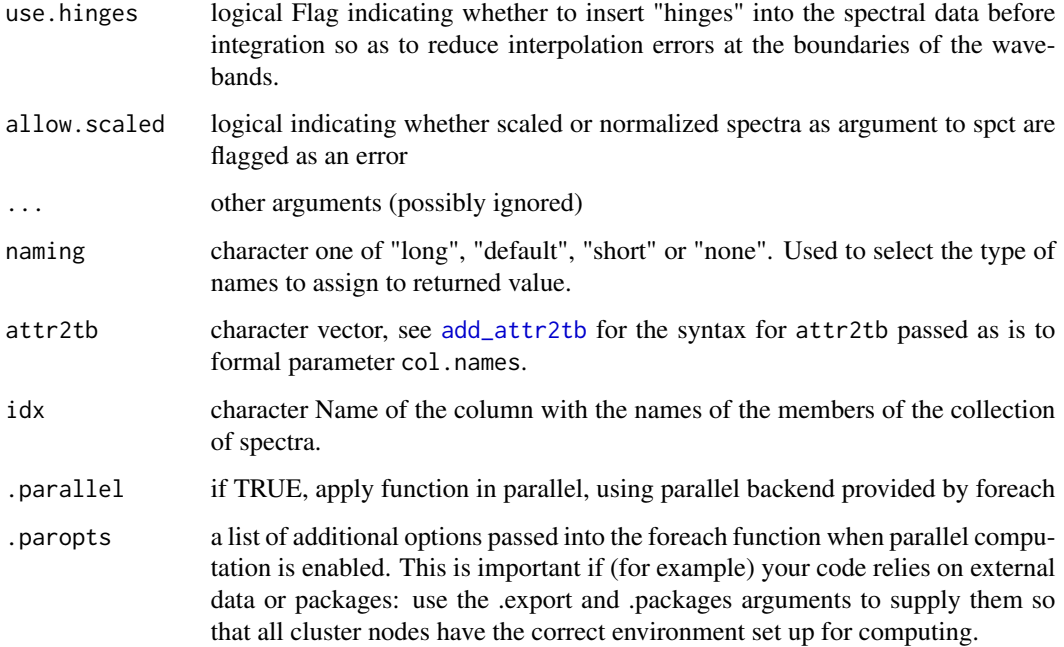

## Value

One numeric value for each waveband with no change in scale factor, with name attribute set to the name of each waveband unless a named list is supplied in which case the names of the list elements are used. The exposure.time is copied to the output as an attribute. Units are as follows: (J) joules per exposure.

# Methods (by class)

- default: Default for generic function
- source\_spct: Calculate energy fluence from a source\_spct object and the duration of the exposure.
- source\_mspct: Calculates energy fluence from a source\_mspct object.

### Note

The last two parameters control speed optimizations. The defaults should be suitable in most cases. If you will use repeatedly the same SWFs on many spectra measured at exactly the same wavelengths you may obtain some speed up by setting use.cached.mult=TRUE. However, be aware that you are responsible for ensuring that the wavelengths are the same in each call, as the only test done is for the length of the w.length vector.

# See Also

Other irradiance functions: [e\\_irrad\(](#page-124-0)), [fluence\(](#page-140-0)), [irrad\(](#page-184-0)), [q\\_fluence\(](#page-248-0)), [q\\_irrad\(](#page-250-0))

### e\_irrad 125

# Examples

```
library(lubridate)
e_fluence(sun.spct, w.band = waveband(c(400,700)),
         exposure.time = lubridate::duration(3, "minutes") )
```
# <span id="page-124-0"></span>e\_irrad *Energy irradiance*

## Description

Energy irradiance for one or more wavebands of a light source spectrum.

```
e_irrad(
  spct,
  w.band,
  quantity,
  time.unit,
  scale.factor,
  wb.trim,
  use.cached.mult,
  use.hinges,
  allow.scaled,
  ...
\lambda## Default S3 method:
e_irrad(
  spct,
  w.band,
  quantity,
  time.unit,
  scale.factor,
  wb.trim,
  use.cached.mult,
  use.hinges,
  allow.scaled,
  ...
\mathcal{L}## S3 method for class 'source_spct'
e_irrad(
  spct,
  w.band = NULL,
  quantity = "total",
```

```
time.unit = NULL,
  scale.factor = 1,
 wb.trim = getOption("photobiology.waveband.trim", default = TRUE),
  use.cached.mult = getOption("photobiology.use.cached.mult", default = FALSE),
  use.hinges = NULL,
  allow.scaled = !quantity %in% c("average", "mean", "total"),
  naming = "default",
  ...
\mathcal{L}## S3 method for class 'source_mspct'
e_irrad(
  spct,
 w.band = NULL,
 quantity = "total",
  time.unit = NULL,
  scale.factor = 1,
 wb.trim = getOption("photobiology.waveband.trim", default = TRUE),use.cached.mult = getOption("photobiology.use.cached.mult", default = FALSE),
  use.hinges = NULL,
  allow.scaled = !quantity %in% c("average", "mean", "total"),
  naming = "default",
  ...,
  attr2tb = NULL,idx = "spot.idx",.parallel = FALSE,
  .paropts = NULL
)
```
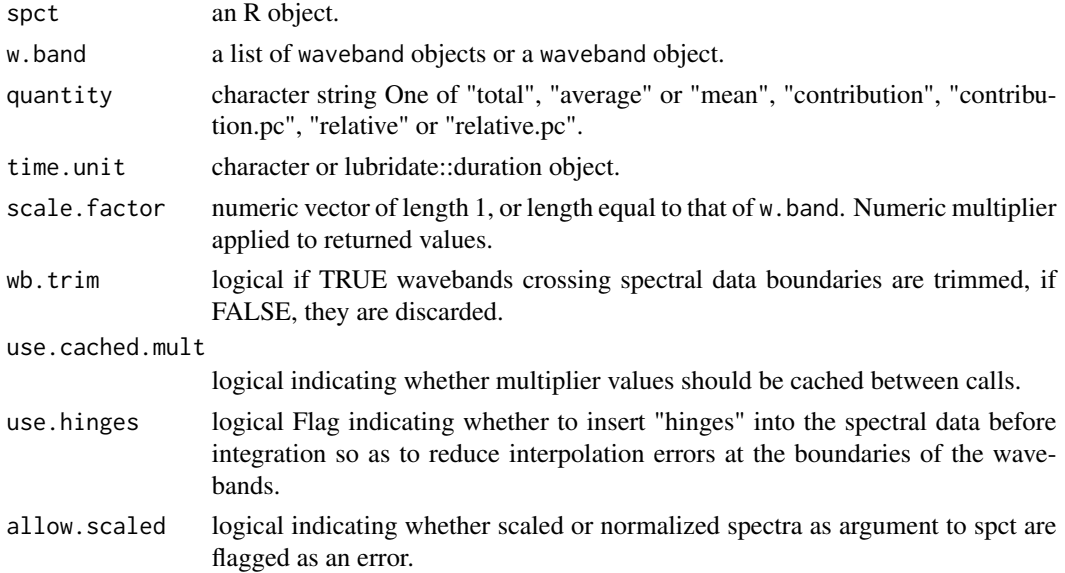

### e\_irrad 127

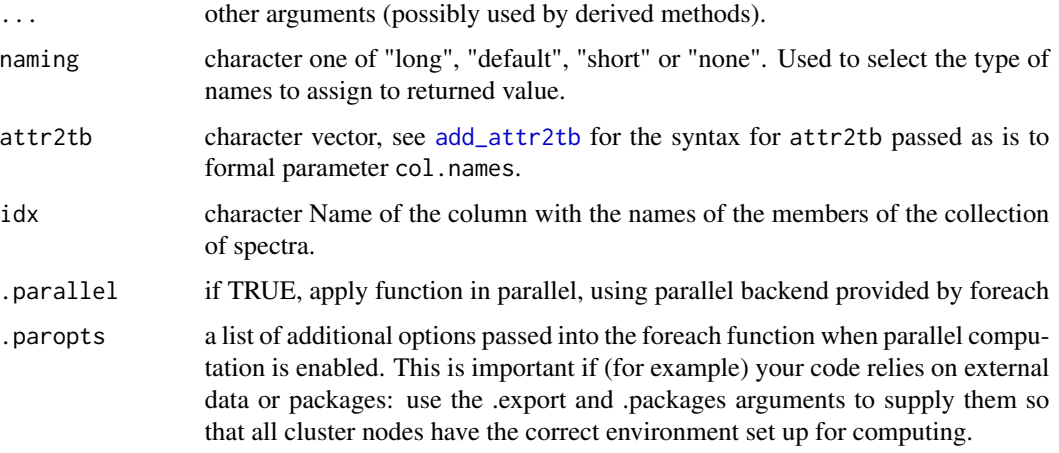

# Value

A named numeric vector in the case of methods for individual spectra, with one value for each waveband passed to parameter w.band. A data.frame in the case of collections of spectra, containing one column for each waveband object, an index column with the names of the spectra, and optionally additional columns with metadata values retrieved from the attributes of the member spectra.

By default values are only integrated, but depending on the argument passed to parameter quantity they can be re-expressed as relative fractions or percentages. In the case of vector output, names attribute is set to the name of the corresponding waveband unless a named list is supplied in which case the names of the list members are used. The time.unit attribute is copied from the spectrum object to the output. Units are as follows: If units are absolute and time.unit is second, [W m-2 nm-1] -> [W m-2] If time.unit is day,  $[J d-1 m-2 nm-1]$  ->  $[J m-2]$ ; if units are relative, fraction of one or percent.

### Methods (by class)

- default: Default for generic function
- source\_spct: Calculates energy irradiance from a source\_spct object.
- source\_mspct: Calculates energy irradiance from a source\_mspct object.

## Note

The last two parameters control speed optimizations. The defaults should be suitable in most cases. If you will use repeatedly the same SWFs on many spectra measured at exactly the same wavelengths you may obtain some speed up by setting use.cached.mult=TRUE. However, be aware that you are responsible for ensuring that the wavelengths are the same in each call, as the only test done is for the length of the w.length vector.

# See Also

Other irradiance functions: [e\\_fluence\(](#page-121-0)), [fluence\(](#page-140-0)), [irrad\(](#page-184-0)), [q\\_fluence\(](#page-248-0)), [q\\_irrad\(](#page-250-0))

128 e\_ratio

### Examples

```
e_irrad(sun.spct, waveband(c(400,700)))
e_irrad(sun.spct, split_bands(c(400,700), length.out = 3))
e_irrad(sun.spct, split_bands(c(400,700), length.out = 3),
        quantity = "total")e_irrad(sun.spct, split_bands(c(400,700), length.out = 3),
        quantity = "average")
e_irrad(sun.spct, split_bands(c(400,700), length.out = 3),
        quantity = "relative")
e_irrad(sun.spct, split_bands(c(400,700), length.out = 3),
        quantity = "relative.pc")
e_irrad(sun.spct, split_bands(c(400,700), length.out = 3),
        quantity = "contribution")
e_irrad(sun.spct, split_bands(c(400,700), length.out = 3),
        quantity = "contribution.pc")
```
<span id="page-127-0"></span>e\_ratio *Energy:energy ratio*

# **Description**

This function returns the photon ratio for a given pair of wavebands of a light source spectrum.

```
e_ratio(
  spct,
 w.band.num,
 w.band.denom,
  scale.factor,
  wb.trim,
 use.cached.mult,
  use.hinges,
  ...
)
## Default S3 method:
e_ratio(
  spct,
  w.band.num,
  w.band.denom,
  scale.factor,
 wb.trim,
  use.cached.mult,
  use.hinges,
  ...
)
```

```
## S3 method for class 'source_spct'
e_ratio(
  spct,
 w.band.num = NULL,
 w.band.denom = NULL,
 scale.factor = 1,
 wb.trim = getOption("photobiology.waveband.trim", default = TRUE),
 use.cached.mult = FALSE,
 use.hinges = NULL,
 naming = "short",
 name.tag = ifelse(naming != "none", "[e:e]", ""),
  ...
\mathcal{L}## S3 method for class 'source_mspct'
e_ratio(
 spct,
 w.band.num = NULL,
 w.band.denom = NULL,
  scale.factor = 1,
 wb.trim = getOption("photobiology.waveband.trim", default = TRUE),
 use.cached.mult = FALSE,
  use.hinges = NULL,
 naming = "short",
 name.tag = ifelse(naming != "none", "[e:e]", ""),
  ...,
  attr2tb = NULL,idx = "spot.idx",.parallel = FALSE,
  .paropts = NULL
```

```
)
```
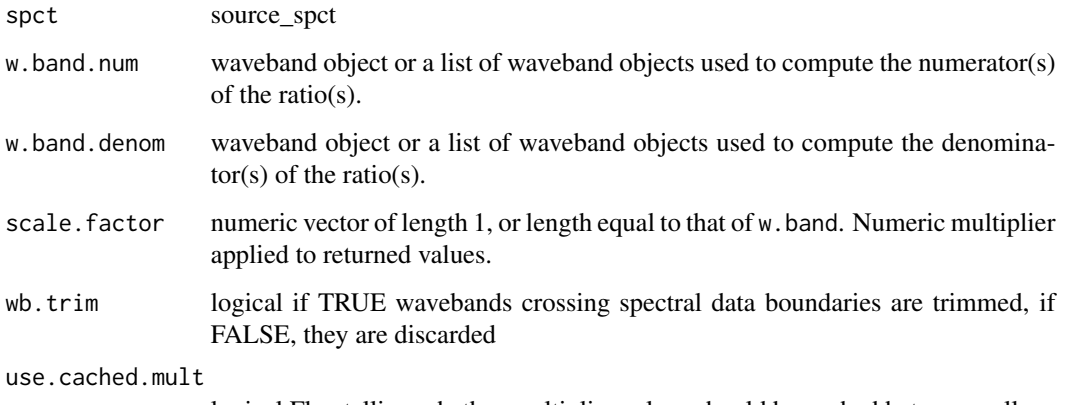

logical Flag telling whether multiplier values should be cached between calls.

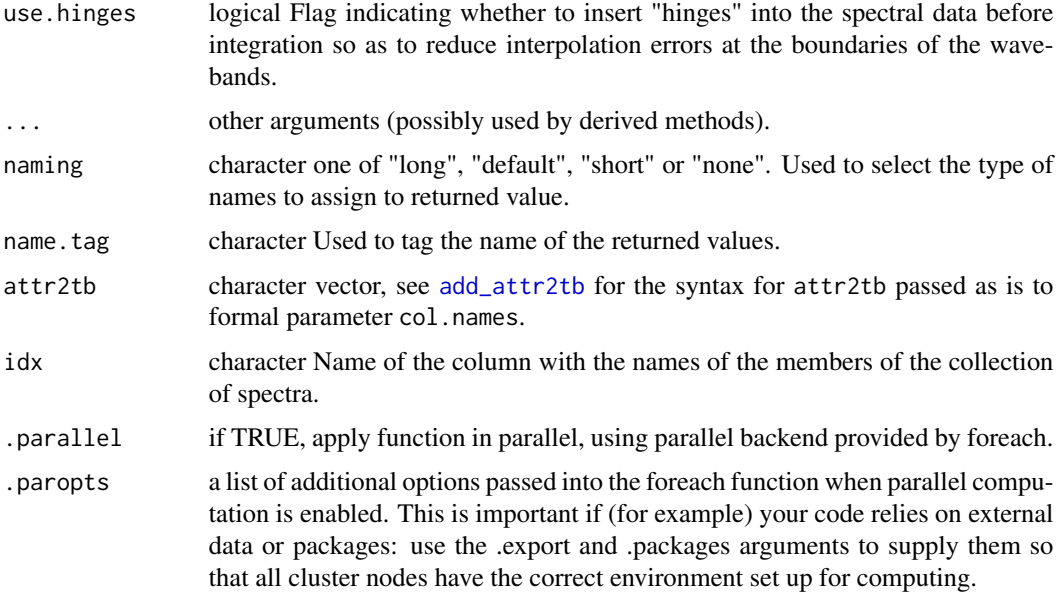

## Value

In the case of methods for individual spectra, a numeric vector of adimensional values giving a energy ratio between integrated energy irradiances for pairs of wavebands, with name attribute set to the name of the wavebands unless a named list of wavebands is supplied in which case the names of the list elements are used, with "(e:e)" appended. A data.frame in the case of collections of spectra, containing one column for each ratio definition, an index column with the names of the spectra, and optionally additional columns with metadata values retrieved from the attributes of the member spectra.

Ratio definitions are "assembled" from the arguments passed to w.band.num and w.band.denom. If both arguments are of equal length, then the wavebands are paired to obtain as many ratios as the number of wavebands in each list. Recycling for wavebands takes place when the number of denominator and numerator wavebands differ.

### Methods (by class)

- default: Default for generic function
- source\_spct: Method for source\_spct objects
- source\_mspct: Calculates energy:energy ratio from a source\_mspct object.

### Note

Recycling for wavebands takes place when the number of denominator and denominator wavebands differ. The last two parameters control speed optimizations. The defaults should be suitable in most cases. If you will use repeatedly the same SWFs on many spectra measured at exactly the same wavelengths you may obtain some speed up by setting use.cached.mult=TRUE. However, be aware that you are responsible for ensuring that the wavelengths are the same in each call, as the only test done is for the length of the w.length vector.

# e\_response 131

# See Also

Other photon and energy ratio functions: [eq\\_ratio\(](#page-113-0)), [q\\_ratio\(](#page-253-0)), [qe\\_ratio\(](#page-245-0))

### Examples

```
e_ratio(sun.spct, new_waveband(400,500), new_waveband(400,700))
```
e\_response *Energy-based photo-response*

# Description

This function returns the mean, total, or contribution of response for each waveband and a response spectrum.

```
e_response(
  spct,
 w.band,
 quantity,
  time.unit,
  scale.factor,
 wb.trim,
 use.hinges,
  ...
)
## Default S3 method:
e_response(
  spct,
 w.band,
  quantity,
  time.unit,
  scale.factor,
 wb.trim,
  use.hinges,
  ...
)
## S3 method for class 'response_spct'
e_response(
  spct,
  w.band = NULL,
  quantity = "total",
  time.unit = NULL,
```

```
scale.factor = 1,
 wb.trim = getOption("photobiology.waveband.trim", default = TRUE),
 use.hinges = getOption("photobiology.use.hinges", default = NULL),
 naming = "default",
  ...
\mathcal{L}## S3 method for class 'response_mspct'
e_response(
 spct,
 w.band = NULL,
 quantity = "total",
  time.unit = NULL,
  scale.factor = 1,
 wb.trim = getOption("photobiology.waveband.trim", default = TRUE),
 use.hinges = getOption("photobiology.use.hinges", default = NULL),
 naming = "default",
  ...,
  attr2tb = NULL,idx = "spot.idx",.parallel = FALSE,
  .paropts = NULL
\mathcal{L}
```
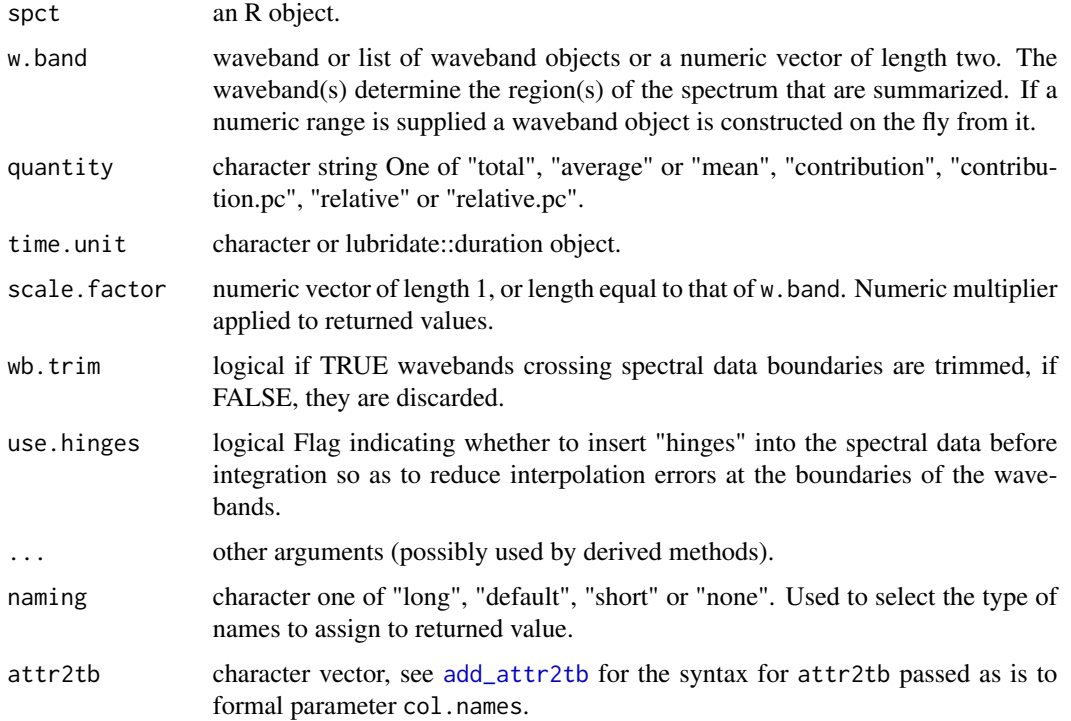

# e\_response 133

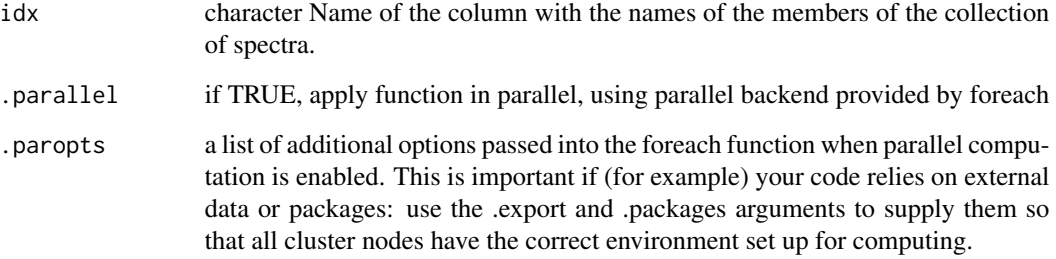

## Value

A named numeric vector in the case of methods for individual spectra, with one value for each waveband passed to parameter w.band. A data.frame in the case of collections of spectra, containing one column for each waveband object, an index column with the names of the spectra, and optionally additional columns with metadata values retrieved from the attributes of the member spectra.

By default values are only integrated, but depending on the argument passed to parameter quantity they can be re-expressed as relative fractions or percentages. In the case of vector output, names attribute is set to the name of the corresponding waveband unless a named list is supplied in which case the names of the list members are used.

### Methods (by class)

- default: Default method for generic function
- response\_spct: Method for response spectra.
- response\_mspct: Calculates energy response from a response\_mspct

## Note

The parameter use.hinges controls speed optimization. The defaults should be suitable in most cases. Only the range of wavelengths in the wavebands is used and all BSWFs are ignored.

# See Also

Other response functions: [q\\_response\(](#page-256-0)), [response\(](#page-267-0))

## Examples

```
e_response(ccd.spct, new_waveband(200,300))
e_response(photodiode.spct)
```
FEL.BN.9101.165 *Data for typical calibration lamps*

### Description

A dataset containing fitted constants to be used as input for function FEL\_spectrum.

# Format

A numeric vector.

### Author(s)

Lasse Ylianttila (data)

FEL\_spectrum *Incandescent "FEL" lamp emission spectrum*

# **Description**

Calculate values by means of a nth degree polynomial from user-supplied constants (for example from a lamp calibration certificate).

### Usage

FEL\_spectrum(w.length, k = photobiology::FEL.BN.9101.165, fill = NA\_real\_)

# Arguments

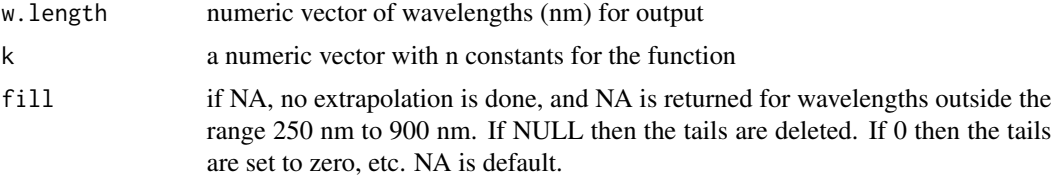

## Value

a dataframe with four numeric vectors with wavelength values (w.length), energy and photon irradiance (s.e.irrad, s.q.irrad) depending on the argument passed to unit.out (s.irrad).

### Note

This is function is valid for wavelengths in the range 250 nm to 900 nm, for wavelengths outside this range NAs are returned.

# findMultipleWl 135

# Examples

```
FEL_spectrum(400)
FEL_spectrum(250:900)
```
findMultipleWl *Find repeated w.length values*

### Description

Find repeated w.length values

## Usage

```
findMultipleWl(x, same.wls = TRUE)
```
# Arguments

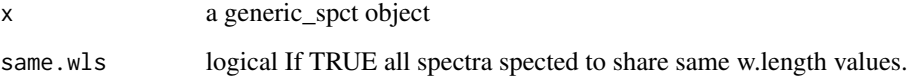

# Value

integer Number of spectra, guessed from the number of copies of each individual w.length value.

<span id="page-134-0"></span>find\_peaks *Find peaks in a spectrum*

# Description

This function finds all peaks (local maxima) in a spectrum, using a user provided size threshold relative to the tallest peak (global maximum) bellow which found peaks are ignored—i.e., not included in the returned value. This is a wrapper built on top of function peaks() from package 'splus2R'.

```
find_peaks(x, ignore_threshold = 0, span = 3, strict = TRUE, na.rm = FALSE)
```
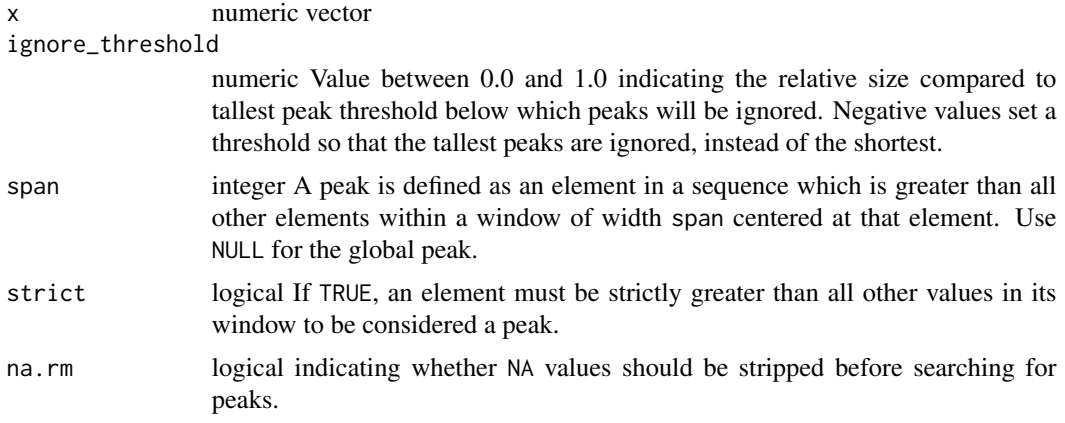

## Value

A logical vector of the same length as x. Values that are TRUE correspond to local peaks in the data.

### Note

This function is a wrapper built on function [peaks](#page-227-0) from  $splus2R$  and handles non-finite (including NA) values differently than splus2R::peaks, instead of giving an error they are replaced with the smallest finite value in x.

## See Also

### [peaks](#page-227-0)

Other peaks and valleys functions: [find\\_spikes\(](#page-135-0)), [get\\_peaks\(](#page-173-0)), [peaks\(](#page-227-0)), [replace\\_bad\\_pixs\(](#page-265-0)), [spikes\(](#page-306-0)), [valleys\(](#page-376-0)), [wls\\_at\\_target\(](#page-398-0))

## Examples

with(sun.data, w.length[find\_peaks(s.e.irrad)])

<span id="page-135-0"></span>find\_spikes *Find spikes*

# Description

This function finds spikes in a numeric vector using the algorithm of Whitaker and Hayes (2018). Spikes are values in spectra that are unusually high or low compared to neighbors. They are usually individual values or very short runs of similar "unusual" values. Spikes caused by cosmic radiation are a frequent problem in Raman spectra. Another source of spikes are "hot pixels" in CCD and diode arrays. Other kinds of accidental "outlayers" will be also detected.

find\_spikes 137

### Usage

```
find_spikes(
  x,
  x.is.delta = FALSE,
  z.threshold = 9,
  max.splite.width = 8,
  na.rm = FALSE
\lambda
```
## Arguments

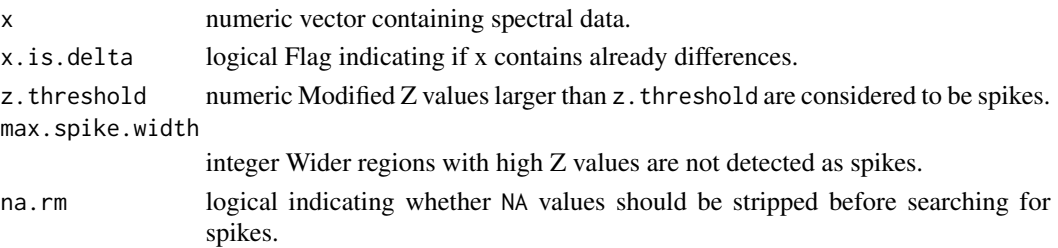

# Details

Spikes are detected based on a modified Z score calculated from the differenced spectrum. The Z threshold used should be adjusted to the characteristics of the input and desired sensitivity. The lower the threshold the more stringent the test becomes, resulting in most cases in more spikes being detected. A modified version of the algorithm is used if a value different from NULL is passed as argument to max.spike.width. In such a case, an additional step filters out broader spikes (or falsely detected steep slopes) from the returned values.

# Value

A logical vector of the same length as x. Values that are TRUE correspond to local spikes in the data.

## References

Whitaker, D. A.; Hayes, K. (2018) A simple algorithm for despiking Raman spectra. Chemometrics and Intelligent Laboratory Systems, 179, 82-84.

### See Also

Other peaks and valleys functions: [find\\_peaks\(](#page-134-0)), [get\\_peaks\(](#page-173-0)), [peaks\(](#page-227-0)), [replace\\_bad\\_pixs\(](#page-265-0)), [spikes\(](#page-306-0)), [valleys\(](#page-376-0)), [wls\\_at\\_target\(](#page-398-0))

## Examples

```
with(white_led.raw_spct,
     which(find_spikes(counts_3, z.threshold = 30)))
```
### Description

Find wavelength values corresponding to a target y value in any spectrum. The name of the column of the spectral data to be used to match the target needs to be passed as argument unless the spectrum contains a single numerical variable in addition to "w.length".

## Usage

```
find_wls(
    x,
     target = NULL,col.name.x = NULL,col.name = NULL,
     . fun = \leq \leq \leq \leq \leq \leq \leq \leq \leq \leq \leq \leq \leq \leq \leq \leq \leq \leq \leq \leq \leq \leq \leq \leq \leq \leq \leq \leq \leq \leq \leq \leq \leq \leq \leq \leinterpolate = FALSE,
    idfactor = FALSE,
    na.rm = FALSE
\mathcal{E}
```
# Arguments

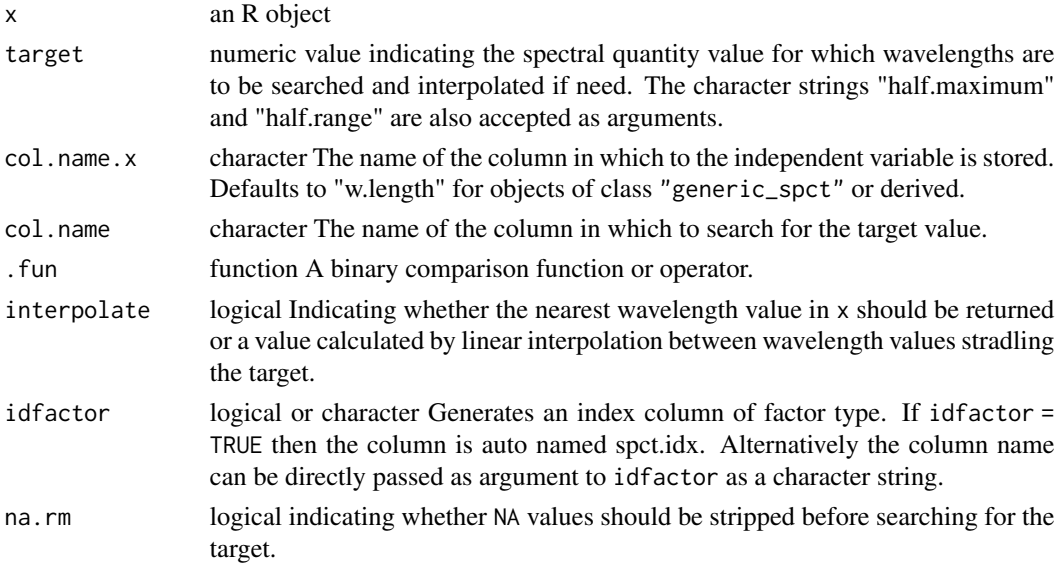

# Value

A spectrum object of the same class as x with fewer rows, possibly even no rows. If FALSE is passed to interpolate a subset of x is returned, otherwise a new object of the same class containing interpolated wavelenths for the target value is returned.

### fit\_peaks 139

### **Note**

This function is used internally by method wls\_at\_target(), and these methods should be preferred in user code and scripts.

## Examples

```
find_wls(white_led.source_spct)
find_wls(white_led.source_spct, target = "half.maximum")
find_wls(white_led.source_spct, target = 0.4)
find_wls(white_led.source_spct, target = 0.4, interpolate = TRUE)
find_wls(white_led.source_spct, target = c(0.3, 0.4))
find_wls(white_led.source_spct, target = c(0.3, 0.4), idfactor = "target")
find_wls(white_led.source_spct, target = c(0.3, 0.4), idfactor = TRUE)
find_wls(white_led.source_spct, target = c("HM", "HR"))
find_wls(white_led.source_spct, target = c("HM", "HR"), interpolate = TRUE)
led.df <- as.data.frame(white_led.source_spct)
find_wls(led.df, col.name = "s.e.irrad", col.name.x = "w.length")
find_wls(led.df, col.name = "s.e.irrad", col.name.x = "w.length",
         target = 0.4)
find_wls(led.df, col.name = "s.e.irrad", col.name.x = "w.length",
         target = c(0.3, 0.4)find_wls(led.df, col.name = "s.e.irrad", col.name.x = "w.length",
         target = 0.4, idfactor = "target")
```
fit\_peaks *Refine position and value of extremes by fitting*

### Description

Functions implementing fitting of peaks in a class-agnostic way. The fitting refines the location of peaks and value of peaks based on the location of maxima and minima supplied. This function is to be used together with find\_peaks() or find\_valleys().

```
fit_peaks(
  x,
  peaks.idx,
  span,
  x.col.name = NULL,
  y.col.name,
 method,
 max্span = 5L,
 maximum = TRUE,keep.cols = NULL
)
```

```
fit_valleys(
  x,
 valleys.idx,
  span,
 x.col.name = NULL,
 y.col.name,
 method,
 max.\text{span} = 5L,maximum = FALSE,keep.cols = NULL
)
```
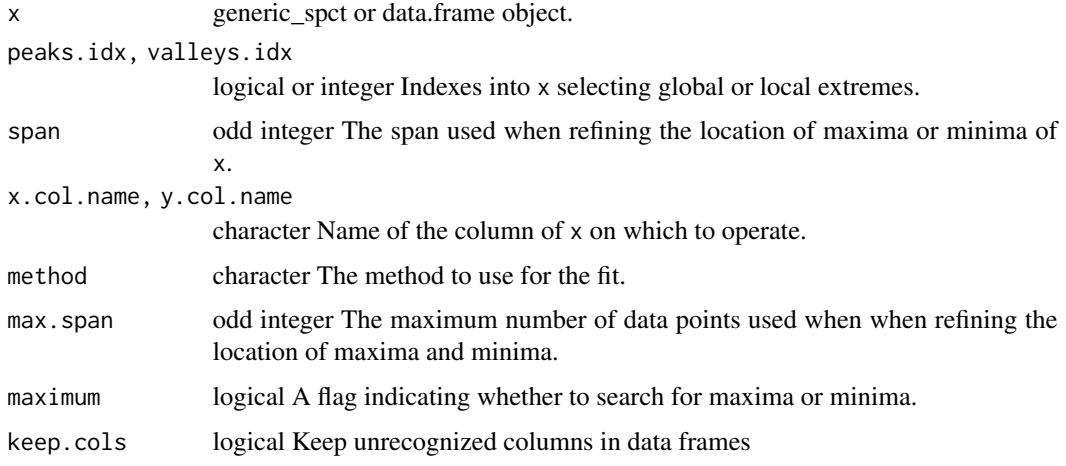

# Value

An R object of the same class as x containing the fitted values for the peaks, and optionally the values for at peaks.idx or valleys.idx for other retained columns.

# Note

These functions are not meant for everyday use. Use option refine.wl = TRUE of methods peaks() and valleys() instead.

# Examples

```
peaks <- find_peaks(sun.spct[["s.e.irrad"]], span = 31)
fit_peaks(sun.spct, peaks, span = 31,
         y.col.name = "s.e.irrad", method = "spline")
```
<span id="page-140-0"></span>fluence *Fluence*

## Description

Energy or photon fluence for one or more wavebands of a light source spectrum and a duration of exposure.

```
fluence(
  spct,
  w.band,
  unit.out,
  exposure.time,
  scale.factor,
 wb.trim,
 use.cached.mult,
  use.hinges,
  allow.scaled,
  ...
)
## Default S3 method:
fluence(
  spct,
  w.band,
  unit.out,
  exposure.time,
  scale.factor,
  wb.trim,
  use.cached.mult,
  use.hinges,
  allow.scaled,
  ...
\lambda## S3 method for class 'source_spct'
fluence(
  spct,
  w.band = NULL,
  unit.out = getOption("photobiology.radiation.unit", default = "energy"),
  exposure.time,
  scale.factor = 1,
  wb.trim = getOption("photobiology.waveband.trim", default = TRUE),
  use.cached.mult = getOption("photobiology.use.cached.mult", default = FALSE),
  use.hinges = NULL,
```

```
allow.scaled = FALSE,
 naming = "default",
  ...
\mathcal{L}## S3 method for class 'source_mspct'
fluence(
  spct,
 w.band = NULL,
 unit.out = getOption("photobiology.radiation.unit", default = "energy"),
 exposure.time,
  scale.factor = 1,
 wb.trim = getOption("photobiology.waveband.trim", default = TRUE),
 use.cached.mult = getOption("photobiology.use.cached.mult", default = FALSE),
 use.hinges = NULL,
  allow.scaled = FALSE,
 naming = "default",
  ...,
 attr2tb = NULL,idx = "spot.idx",.parallel = FALSE,
  .paropts = NULL
\mathcal{L}
```
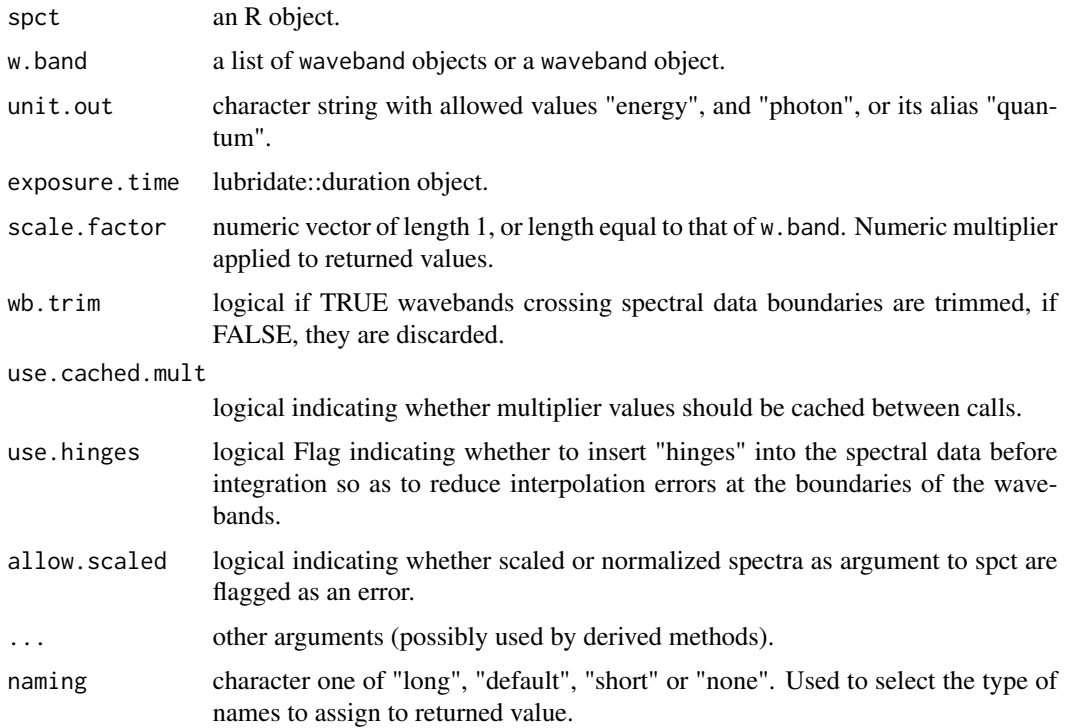

### fluence and the state of the state of the state of the state of the state of the state of the state of the state of the state of the state of the state of the state of the state of the state of the state of the state of th

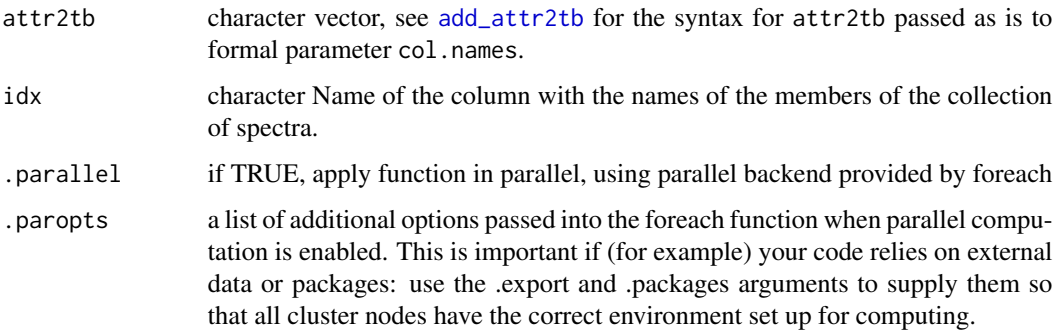

## Value

One numeric value for each waveband with no change in scale factor, with name attribute set to the name of each waveband unless a named list is supplied in which case the names of the list elements are used. The time.unit attribute is copied from the spectrum object to the output. Units are as follows: If time.unit is second,  $[W \, m-2 \, nm-1] \rightarrow [mol \, s-1 \, m-2]$  If time.unit is day,  $[J \, d-1 \, m-2 \, nm-1]$  $\frac{1}{2}$  [mol d-1 m-2]

## Methods (by class)

- default: Default for generic function
- source\_spct: Calculate photon fluence from a source\_spct object and the duration of the exposure
- source\_mspct: Calculates fluence from a source\_mspct object.

## Note

The last two parameters control speed optimizations. The defaults should be suitable in most cases. If you will use repeatedly the same SWFs on many spectra measured at exactly the same wavelengths you may obtain some speed up by setting use.cached.mult=TRUE. However, be aware that you are responsible for ensuring that the wavelengths are the same in each call, as the only test done is for the length of the w.length vector.

### See Also

Other irradiance functions: [e\\_fluence\(](#page-121-0)), [e\\_irrad\(](#page-124-0)), [irrad\(](#page-184-0)), [q\\_fluence\(](#page-248-0)), [q\\_irrad\(](#page-250-0))

## Examples

```
library(lubridate)
fluence(sun.spct,
        w.band = waveband(c(400, 700)),
        exposure.time = lubridate::duration(3, "minutes") )
```
format.solar\_time *Encode in a Common Format*

# Description

Format a solar\_time object for pretty printing

## Usage

```
## S3 method for class 'solar_time'
format(x, \dots, sep = ":")
```
# Arguments

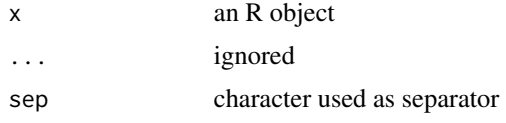

# See Also

Other astronomy related functions: [day\\_night\(](#page-91-0)), [sun\\_angles\(](#page-330-0))

format.tod\_time *Encode in a Common Format*

# Description

Format a tod\_time object for pretty printing

## Usage

## S3 method for class 'tod\_time' format(x,  $\dots$ , sep = ":")

## Arguments

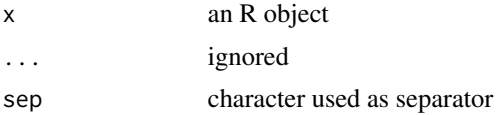

# See Also

Other Time of day functions:  $as\_tod()$ , [print.tod\\_time\(](#page-242-0))
formatted\_range *Compute range and format it*

## Description

Compute the range of an R object, and format it as string suitable for printing.

## Usage

```
formatted_range(x, na.rm = TRUE, digits = 3, nsmall = 2, collapse = ".'.")
```
# Arguments

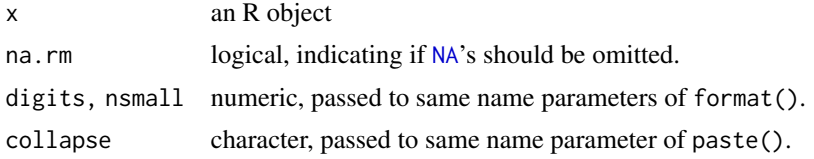

## See Also

[range](#page-405-0), [format](#page-0-0) and [paste](#page-0-0).

#### Examples

formatted\_range(c(1, 3.5, -0.01))

<span id="page-144-0"></span>fscale *Rescale a spectrum using a summary function*

## Description

These methods return a spectral object of the same class as the one supplied as argument but with the spectral data rescaled based on a summary function f applied over a specific range or wavelengths and a target value for the summary value.

## Usage

fscale(x, ...) ## Default S3 method:  $fscale(x, \ldots)$ ## S3 method for class 'source\_spct' fscale(

```
x,
  range = NULL,
  f = "mean".target = 1,
  unit.out = getOption("photobiology.radiation.unit", default = "energy"),
  set.scaled = target == 1,
  ...
\mathcal{L}## S3 method for class 'response_spct'
fscale(
 x,
 range = NULL,
 f = "mean",target = 1,unit.out = getOption("photobiology.radiation.unit", default = "energy"),
 set.scaled = target == 1,
  ...
\lambda## S3 method for class 'filter_spct'
fscale(
 x,
 range = NULL,
  f = "mean",target = 1,
  qty.out = getOption("photobiology.filter.qty", default = "transmittance"),
  set.scaled = target == 1,
  ...
\mathcal{L}## S3 method for class 'reflector_spct'
fscale(
 x,
 range = NULL,
 f = "mean",target = 1,
 qty.out = NULL,set.scaled = target == 1,
  ...
\mathcal{L}## S3 method for class 'raw_spct'
fscale(x, range = NULL, f = "mean", target = 1, set.scaled = target == 1, ...)## S3 method for class 'cps_spct'
fscale(x, range = NULL, f = "mean", target = 1, set.scaled = target == 1, ...)
```

```
## S3 method for class 'generic_spct'
fscale(
  x,
 range = NULL,
  f = "mean",target = 1,
  set.scaled = target == 1,
 col.names,
  ...
)
## S3 method for class 'source_mspct'
fscale(
 x,
 range = NULL,
  f = "mean",target = 1,
 unit.out = getOption("photobiology.radiation.unit", default = "energy"),
  set.scaled = target == 1,
  ...,
  .parallel = FALSE,
  .paropts = NULL
\lambda## S3 method for class 'response_mspct'
fscale(
 x,
 range = NULL,
  f = "mean",target = 1,
  unit.out = getOption("photobiology.radiation.unit", default = "energy"),
  set.scaled = target == 1,
  ...,
  .parallel = FALSE,
  .paropts = NULL
\mathcal{L}## S3 method for class 'filter_mspct'
fscale(
 x,
 range = NULL,
  f = "mean",target = 1,
  qty.out = getOption("photobiology.filter.qty", default = "transmittance"),
  set.scaled = target == 1,
  ...,
  .parallel = FALSE,
  .paropts = NULL
```
148 fscale and the state of the state of the state of the state of the state of the state of the state of the state of the state of the state of the state of the state of the state of the state of the state of the state of

```
\mathcal{L}## S3 method for class 'reflector_mspct'
fscale(
 x,
 range = NULL,
  f = "mean",target = 1,
 qty.out = NULL,set.scaled = target == 1,
  ...,
  .parallel = FALSE,
  .paropts = NULL
\mathcal{L}## S3 method for class 'raw_mspct'
fscale(
 x,
 range = NULL,
  f = "mean",target = 1,
 set.scaled = target == 1,
  ...,
  .parallel = FALSE,
  .paropts = NULL
\mathcal{L}## S3 method for class 'cps_mspct'
fscale(
 x,
 range = NULL,
 f = "mean",target = 1,
  set.scaled = target == 1,
  ...,
  .parallel = FALSE,
  .paropts = NULL
\mathcal{L}## S3 method for class 'generic_mspct'
fscale(
```

```
x,
range = NULL,
f = "mean",target = 1,
set.scaled = target == 1,
```

```
col.names,
```

```
...,
```
#### fscale the contract of the contract of the contract of the contract of the contract of the contract of the contract of the contract of the contract of the contract of the contract of the contract of the contract of the con

```
.parallel = FALSE,
  .paropts = NULL
\lambda
```
# Arguments

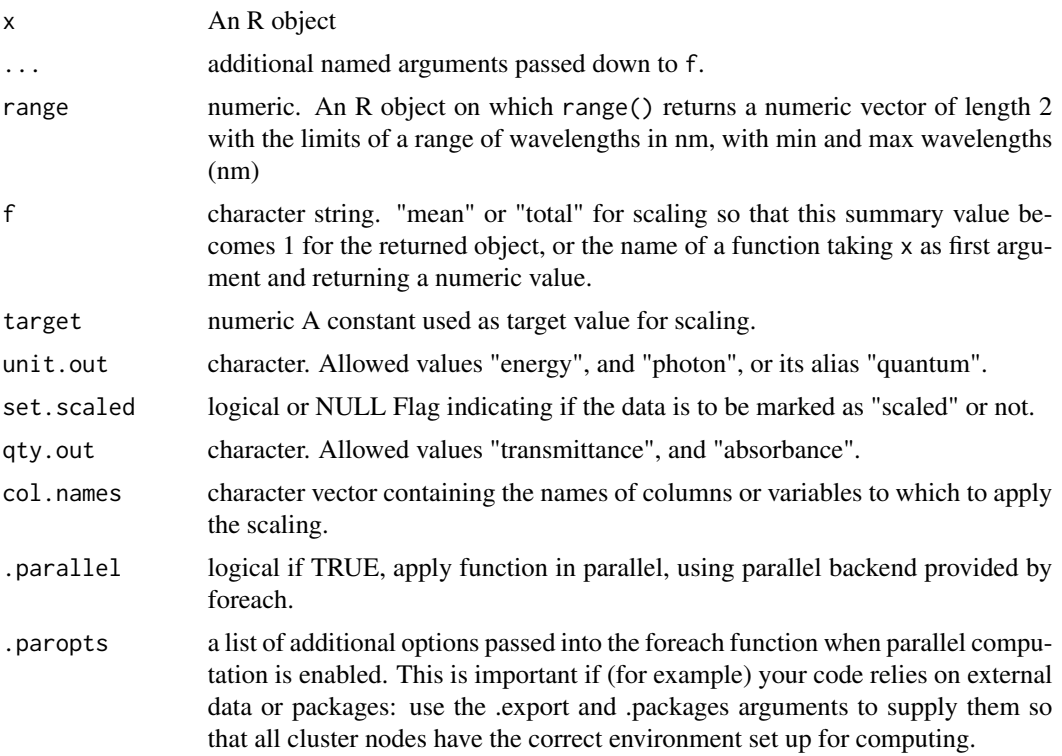

# Value

A copy of x with the original spectral data values replaced with rescaled values, and the "scaled" attribute set to a list describing the scaling applied.

a new object of the same class as x.

# Methods (by class)

- default: Default for generic function
- source\_spct:
- response\_spct:
- filter\_spct:
- reflector\_spct:
- raw\_spct:
- cps\_spct:
- generic\_spct:
- source\_mspct:
- response\_mspct:
- filter\_mspct:
- reflector\_mspct:
- raw\_mspct:
- cps\_mspct:
- generic\_mspct:

#### Important changes

Metadata describing the rescaling operation are stored in an attribute only if set. scaled = TRUE is passed to the call. The exact format and data stored in the attribute "scaled" has changed during the development of the package. Spectra re-scaled with earlier versions will lack some information. To obtain the metadata in a consistent format irrespective of this variation use accessor getScaling(), which fills missing fields with NA.

#### Note

The default for set. scaled depends dynamically on the passed to target. Sometimes we rescale a spectrum to a "theoretical" value for the summary, while in other cases we rescale the spectrum to a real-world target value of e.g. a reference energy irradiance. In the first case we say that the data are expressed in relative units, while in the second case we retain actual physical units. To indicate this, this package uses an attribute, which will by default be set assuming the first of these two situations when target == 1 and not set assuming the second situation otherwise. These defaults can be overriden with an explicit logical argument passed to set.scaled.

#### See Also

Other rescaling functions: [fshift\(](#page-150-0)), [getNormalized\(](#page-162-0)), [getScaled\(](#page-164-0)), [is\\_normalized\(](#page-198-0)), [is\\_scaled\(](#page-199-0)), [normalize\(](#page-217-0)), [setNormalized\(](#page-284-0)), [setScaled\(](#page-287-0))

#### Examples

```
fscale(sun.spct)
fscale(sun.spct, f = "mean") # same as default
fscale(sun.spct, f = "mean", na.rm = TRUE)
fscale(sun.spct, range = c(400, 700)) # default is whole spectrum
fscale(sum.spect, f = e_i, range = c(400, 700))s400.spct <- fscale(sun.spct,
                    f = e_iirrad,
                    range = c(400, 700),
                    target = 400) # a target in W m-2
s400.spct
e_irrad(s400.spct, c(400, 700))
```
<span id="page-150-0"></span>The fshift() methods return a spectral object of the same class as the one supplied as argument but with the spectral data on a zero-shifted scale. A range of wavelengths is taken as a zero reference and the summary calculated with f for this waveband is substracted. This results in a zero shift (= additive correction) to the values in the returned object. Metadata attributes are retained unchanged.

#### Usage

```
fshift(x, ...)## Default S3 method:
fshift(x, ...)## S3 method for class 'source_spct'
fshift(
 x,
 range = c(wl=min(x), wl,min(x) + 10),
  f = "mean",unit.out = getOption("photobiology.radiation.unit", default = "energy"),
  ...
\lambda## S3 method for class 'response_spct'
fshift(
  x,
  range = c(wl=min(x), wl,min(x) + 10),
  f = "mean",unit.out = getOption("photobiology.radiation.unit", default = "energy"),
  ...
)
## S3 method for class 'filter_spct'
fshift(
  x,
  range = c(wl\_min(x), wl\_min(x) + 10),
  f = "min",qty.out = getOption("photobiology.filter.qty", default = "transmittance"),
  ...
\lambda## S3 method for class 'reflector_spct'
fshift(x, range = c(wl_{min}(x), wl_{min}(x) + 10), f = "min", qty.out = NULL, ...)
```

```
## S3 method for class 'source_mspct'
fshift(
  x,
 range = c(wl=min(x), wl,min(x) + 10),
  f = "mean",unit.out = getOption("photobiology.radiation.unit", default = "energy"),
  ...
\mathcal{L}## S3 method for class 'raw_spct'
fshift(
 x,
 range = c(wl\_min(x), wl\_min(x) + 10),
 f = "mean",qty.out = NULL,...
\mathcal{L}## S3 method for class 'cps_spct'
fshift(
 x,
 range = c(wl=min(x), wl,min(x) + 10),
 f = "mean",qty.out = NULL,...
\mathcal{L}## S3 method for class 'generic_spct'
fshift(x, range = c(wl_{min}(x), wl_{min}(x) + 10), f = "mean", col.names, ...)
## S3 method for class 'response_mspct'
fshift(
  x,
 range = c(wl\_min(x), wl\_min(x) + 10),
  f = "mean",unit.out = getOption("photobiology.radiation.unit", default = "energy"),
  ...,
  .parallel = FALSE,
  .paropts = NULL
\mathcal{L}## S3 method for class 'filter_mspct'
fshift(
 x,
 range = c(wl\_min(x), wl\_min(x) + 10),
  f = "min",qty.out = getOption("photobiology.filter.qty", default = "transmittance"),
  ...,
```

```
.parallel = FALSE,
  .paropts = NULL
\lambda## S3 method for class 'reflector_mspct'
fshift(
 x,
 range = c(wl\_min(x), wl\_min(x) + 10),
 f = "min",qty.out = NULL,...,
  .parallel = FALSE,
  .paropts = NULL
)
## S3 method for class 'raw_mspct'
fshift(
 x,
 range = c(wl\_min(x), wl\_min(x) + 10),
  f = "min"....,
 .parallel = FALSE,
  .paropts = NULL
\mathcal{L}## S3 method for class 'cps_mspct'
fshift(
 x,
 range = c(wl\_min(x), wl\_min(x) + 10),
 f = "min",...,
  .parallel = FALSE,
  .paropts = NULL
\lambda## S3 method for class 'generic_mspct'
fshift(
 x,
 range = c(wl\_min(x), wl\_min(x) + 10),
 f = "min",col.names,
  ...,
  .parallel = FALSE,
  .paropts = NULL
)
```
#### Arguments

x An R object

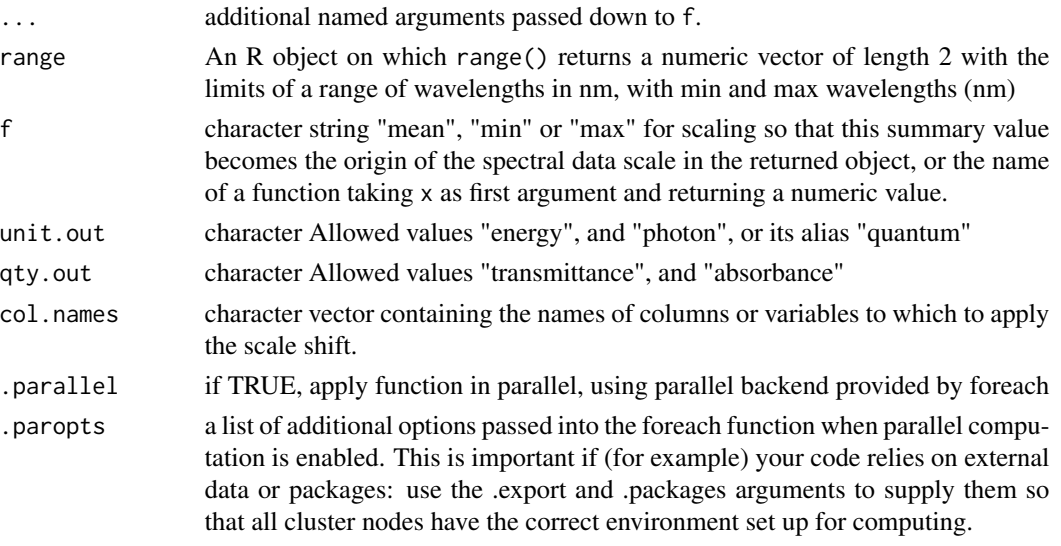

## Value

A copy of x with the spectral data values replaced with values zero-shifted.

a new object of the same class as x.

## Methods (by class)

- default: Default for generic function
- source\_spct:
- response\_spct:
- filter\_spct:
- reflector\_spct:
- source\_mspct:
- raw\_spct:
- cps\_spct:
- generic\_spct:
- response\_mspct:
- filter\_mspct:
- reflector\_mspct:
- raw\_mspct:
- cps\_mspct:
- generic\_mspct:

# See Also

Other rescaling functions: [fscale\(](#page-144-0)), [getNormalized\(](#page-162-0)), [getScaled\(](#page-164-0)), [is\\_normalized\(](#page-198-0)), [is\\_scaled\(](#page-199-0)), [normalize\(](#page-217-0)), [setNormalized\(](#page-284-0)), [setScaled\(](#page-287-0))

Converts a list of spectral objects into a "multi spectrum" object by setting the class attribute of the list of spectra to the corresponding multi-spct class, check that components of the list belong to the expected class.

#### Usage

```
generic_mspct(
 l = NULL,class = "generic_spct",
 ncol = 1,
 byrow = FALSE,
 dim = c(length(l)%/%ncol, ncol)
\lambdacalibration_mspct(l = NULL, ncol = 1, byrow = FALSE, ...)
raw_mspct(l = NULL, ncol = 1, byrow = FALSE, ...)
cps_mspot(1 = NULL, ncol = 1, byrow = FALSE, ...)source_mspct(l = NULL, ncol = 1, byrow = FALSE, ...)
filter_mspot(1 = NULL, ncol = 1, byrow = FALSE, ...)reflector_mspot(1 = NULL, ncol = 1, byrow = FALSE, ...)object_mspot(1 = NULL, ncol = 1, byrow = FALSE, ...)response_mspct(1 = NULL, ncol = 1, byrow = FALSE, ...)chroma_mspot(1 = NULL, ncol = 1, byrow = FALSE, ...)
```
#### Arguments

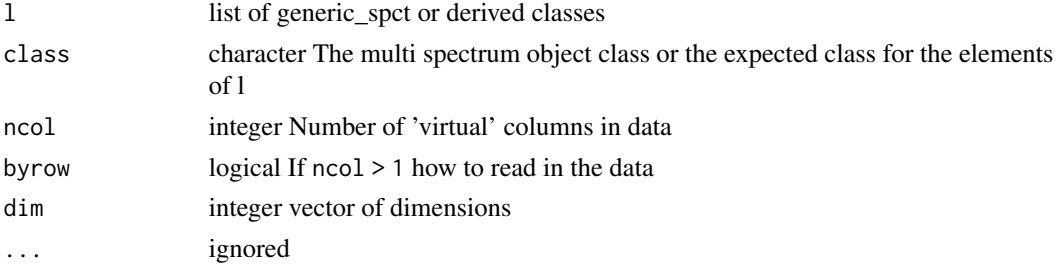

## Functions

- calibration\_mspct: Specialization for collections of calibration\_spct objects.
- raw\_mspct: Specialization for collections of raw\_spct objects.
- cps\_mspct: Specialization for collections of cps\_spct objects.
- source\_mspct: Specialization for collections of source\_spct objects.
- filter\_mspct: Specialization for collections of filter\_spct objects.
- reflector\_mspct: Specialization for collections of reflector\_spct objects.
- object\_mspct: Specialization for collections of object\_spct objects.
- response\_mspct: Specialization for collections of response\_spct objects.
- chroma\_mspct: Specialization for collections of chroma\_spct objects.

## Note

Setting class = source\_spct or class = source\_mspct makes no difference

## Examples

```
filter_mspct(list(polyester.spct, yellow_gel.spct))
```
getBSWFUsed *Get the "bswf.used" attribute*

#### Description

Function to read the "time.unit" attribute of an existing source\_spct object

## Usage

```
getBSWFUsed(x)
```
## Arguments

x a source\_spct object

#### Value

character string

# Note

if x is not a source\_spct object, NA is returned

# See Also

Other BSWF attribute functions: [setBSWFUsed\(](#page-275-0))

# getFilterProperties 157

# Examples

getBSWFUsed(sun.spct)

<span id="page-156-0"></span>getFilterProperties *Get the "filter.properties" attribute*

## Description

Function to read the "filter.properties" attribute of an existing filter\_spct or a filter\_mspct.

## Usage

```
getFilterProperties(x, return.null, ...)
filter_properties(x, return.null, ...)
## Default S3 method:
getFilterProperties(x, return null = FALSE, ...)## S3 method for class 'filter_spct'
getFilterProperties(x, return null = FALSE, ...)## S3 method for class 'summary_filter_spct'
getFilterProperties(x, return null = FALSE, ...)## S3 method for class 'generic_mspct'
getFilterProperties(x, return null = FALSE, ..., idx = "spot.idx")
```
## Arguments

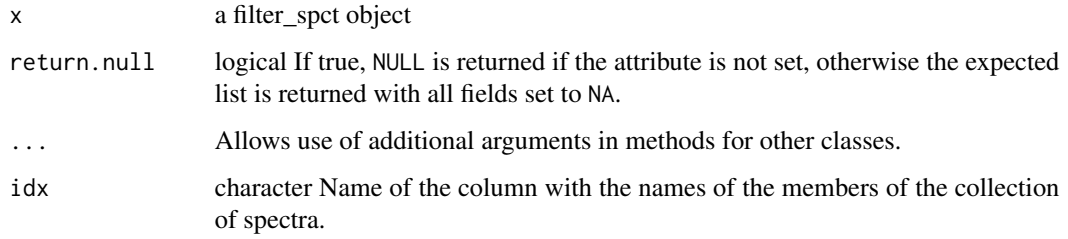

## Value

a list with fields named "Rfr.constant", "thickness" and "attenuation.mode". If the attribute is not set, and return.null is FALSE, a list with fields set to NA is returned, otherwise, NULL.

### Methods (by class)

- default: default
- filter\_spct: generic\_spct
- summary\_filter\_spct: summary\_generic\_spct
- generic\_mspct: filter\_mspct

## Note

The method for collections of spectra returns the a tibble with a column of lists.

## See Also

```
Other measurement metadata functions: add_attr2tb(), getHowMeasured(), getInstrDesc(),
getInstrSettings(), getWhatMeasured(), getWhenMeasured(), getWhereMeasured(), get_attributes(),
isValidInstrDesc(), isValidInstrSettings(), select_spct_attributes(), setFilterProperties(),
setHowMeasured(), setInstrDesc(), setInstrSettings(), setWhatMeasured(), setWhenMeasured(),
setWhereMeasured(), spct_attr2tb(), spct_metadata(), trimInstrDesc(), trimInstrSettings()
```
## Examples

filter\_properties(polyester.spct)

<span id="page-157-0"></span>getHowMeasured *Get the "how.measured" attribute*

#### Description

Function to read the "how.measured" attribute of an existing generic\_spct or a generic\_mspct.

## Usage

```
getHowMeasured(x, ...)
how_measured(x, ...)
## Default S3 method:
getHowMeasured(x, ...)
## S3 method for class 'generic_spct'
getHowMeasured(x, ...)
## S3 method for class 'summary_generic_spct'
getHowMeasured(x, ...)
## S3 method for class 'generic_mspct'
getHowMeasured(x, ..., idx = "spct.idx")
```
## getIdFactor 159

#### **Arguments**

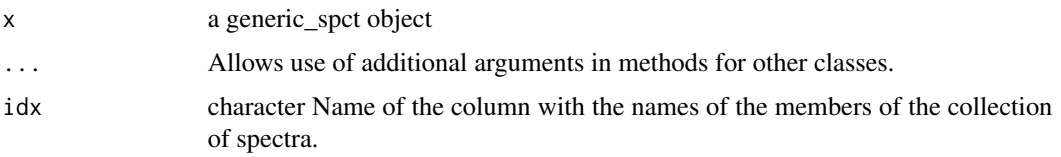

## Value

character vector An object containing a description of the data.

### Methods (by class)

- default: default
- generic\_spct: generic\_spct
- summary\_generic\_spct: summary\_generic\_spct
- generic\_mspct: generic\_mspct

## Note

The method for collections of spectra returns the a tibble with a column of character strings.

### See Also

```
Other measurement metadata functions: add_attr2tb(), getFilterProperties(), getInstrDesc(),
getInstrSettings(), getWhatMeasured(), getWhenMeasured(), getWhereMeasured(), get_attributes(),
isValidInstrDesc(), isValidInstrSettings(), select_spct_attributes(), setFilterProperties(),
setHowMeasured(), setInstrDesc(), setInstrSettings(), setWhatMeasured(), setWhenMeasured(),
setWhereMeasured(spct_attr2tb(spct_metadata(trimInstrDesc(trimInstrSettings()
```
## Examples

how\_measured(sun.spct)

getIdFactor *Get the "idfactor" attribute*

# Description

Function to read the "idfactor" attribute of an existing generic\_spct.

#### Usage

getIdFactor(x)

# 160 getInstrDesc

#### **Arguments**

x a generic\_spct object

## Value

character

# Note

If x is not a generic\_spct or an object of a derived class NA is returned.

## See Also

Other idfactor attribute functions: [setIdFactor\(](#page-281-0))

#### Examples

getMultipleWl(sun.spct)

<span id="page-159-0"></span>getInstrDesc *Get the "instr.desc" attribute*

#### Description

Function to read the "instr.desc" attribute of an existing generic\_spct object.

## Usage

getInstrDesc(x)

### Arguments

x a generic\_spct object

#### Value

list (depends on instrument type)

## See Also

```
Other measurement metadata functions: add_attr2tb(), getFilterProperties(), getHowMeasured(),
getInstrSettings(), getWhatMeasured(), getWhenMeasured(), getWhereMeasured(), get_attributes(),
isValidInstrDesc(), isValidInstrSettings(), select_spct_attributes(), setFilterProperties(),
setHowMeasured(), setInstrDesc(), setInstrSettings(), setWhatMeasured(), setWhenMeasured(),
setWhereMeasured(), spct_attr2tb(), spct_metadata(), trimInstrDesc(), trimInstrSettings()
```
<span id="page-160-0"></span>getInstrSettings *Get the "instr.settings" attribute*

#### Description

Function to read the "instr.settings" attribute of an existing generic\_spct object.

## Usage

```
getInstrSettings(x)
```
#### Arguments

x a generic\_spct object

## Value

list

## See Also

Other measurement metadata functions: [add\\_attr2tb\(](#page-17-0)), [getFilterProperties\(](#page-156-0)), [getHowMeasured\(](#page-157-0)), [getInstrDesc\(](#page-159-0)), [getWhatMeasured\(](#page-167-0)), [getWhenMeasured\(](#page-168-0)), [getWhereMeasured\(](#page-170-0)), [get\\_attributes\(](#page-171-0)), [isValidInstrDesc\(](#page-194-0)), [isValidInstrSettings\(](#page-195-0)), [select\\_spct\\_attributes\(](#page-274-0)), [setFilterProperties\(](#page-275-1)), [setHowMeasured\(](#page-280-0)), [setInstrDesc\(](#page-282-0)), [setInstrSettings\(](#page-282-1)), [setWhatMeasured\(](#page-290-0)), [setWhenMeasured\(](#page-291-0)), [setWhereMeasured\(](#page-292-0)), [spct\\_attr2tb\(](#page-303-0)), [spct\\_metadata\(](#page-305-0)), [trimInstrDesc\(](#page-361-0)), [trimInstrSettings\(](#page-362-0))

getMspctVersion *Get the "mspct.version" attribute*

#### Description

Function to read the "mspct.version" attribute of an existing generic\_mspct object.

#### Usage

```
getMspctVersion(x)
```
## **Arguments**

x a generic\_mspct object

## Value

numeric value

# Note

if x is not a generic\_mspct object, NA is returned, and if it the attribute is missing, zero is returned with a warning.

getMultipleWl *Get the "multiple.wl" attribute*

# Description

Function to read the "multiple.wl" attribute of an existing generic\_spct.

## Usage

```
getMultipleWl(x)
```
# Arguments

x a generic\_spct object

## Value

integer

# Note

If x is not a generic\_spct or an object of a derived class NA is returned.

# See Also

Other multiple.wl attribute functions: [setMultipleWl\(](#page-283-0))

# Examples

```
getMultipleWl(sun.spct)
```
<span id="page-162-0"></span>getNormalized *Get the "normalized" attribute*

## Description

Function to read the "normalized" attribute of an existing generic\_spct object.

#### Usage

```
getNormalized(x, .force.numeric = FALSE)
getNormalised(x, .force.numeric = FALSE)
getNormalization(x)
getNormalisation(x)
```
# Arguments

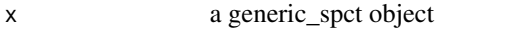

.force.numeric logical If TRUE always silently return a numeric value, with FALSE encoded as zero, and character values as NA.

# Value

numeric or logical (possibly character for objects created with earlier versions).

# Note

if x is not a generic\_spct object, NA is returned

getNormalised() is a synonym for this getNormalized() method.

# See Also

```
Other rescaling functions: fscale(), fshift(), getScaled(), is_normalized(), is_scaled(),
normalize(), setNormalized(), setScaled()
```
## Examples

```
sun_norm.spct <- normalize(sun.spct)
getNormalized(sun.spct)
```
getNormalization(sun.spct)

Function to read the "response.type" attribute of an existing response\_spct object.

## Usage

getResponseType(x)

#### Arguments

x a response\_spct object

## Details

Objects of class response\_spct() can contain data for a response spectrum or an action spectrum. Response spectra are measured using the same photon (or energy) irradiance at each wavelength. Action spectra are derived from dose response curves at each wavelength, and responsivity at each wavelength is expressed as the reciprocal of the photon fluence required to obtain a fixed level of response.

## Value

character string

## Note

If x is not a response\_spct object, NA is returned.

## Examples

```
getResponseType(ccd.spct)
getResponseType(sun.spct)
```
Function to read the "Rfr.type" attribute of an existing reflector\_spct object or object\_spct object.

# Usage

getRfrType(x)

## Arguments

x a source\_spct object

#### Value

character string

# Note

if x is not a filter\_spct object, NA is returned

## See Also

Other Rfr attribute functions: [setRfrType\(](#page-286-0))

<span id="page-164-0"></span>getScaled *Get the "scaled" attribute*

# Description

Function to read the "scaled" attribute of an existing generic\_spct object.

# Usage

getScaled(x, .force.list = FALSE)

```
getScaling(x)
```
## Arguments

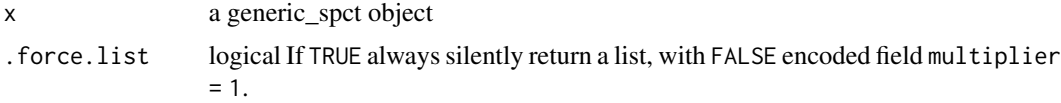

166 getSpctVersion

## Value

logical

# Note

if x is not a filter\_spct object, NA is returned

# See Also

```
fscale(fshift(getNormalized(is_normalized(is_scaled(),
normalize(), setNormalized(), setScaled()
```
## Examples

```
scaled.spct <- fscale(sun.spct)
getScaled(scaled.spct)
```
getSpctVersion *Get the "spct.version" attribute*

## Description

Function to read the "spct.version" attribute of an existing generic\_spct object.

# Usage

```
getSpctVersion(x)
```
## Arguments

x a generic\_spct object

## Value

integer value

# Note

if x is not a generic\_spct object, NA is returned, and if it the attribute is missing, zero is returned with a warning.

Function to read the "Tfr.type" attribute of an existing filter\_spct or object\_spct object.

#### Usage

getTfrType(x)

## Arguments

x a filter\_spct or object\_spct object

#### Value

character string

## Note

If x is not a filter\_spct or an object\_spct object, NA is returned.

## See Also

Other Tfr attribute functions: [setTfrType\(](#page-288-0))

## Examples

```
getTfrType(polyester.spct)
```
getTimeUnit *Get the "time.unit" attribute of an existing source\_spct object*

# Description

Function to read the "time.unit" attribute

### Usage

```
getTimeUnit(x, force.duration = FALSE)
```
# Arguments

x a source\_spct object force.duration logical If TRUE a lubridate::duration is returned even if the object attribute is a character string, if no conversion is possible NA is returned.

## Value

character string or a lubridate::duration

#### Note

if x is not a source\_spct or a response\_spct object, NA is returned

# See Also

Other time attribute functions: [checkTimeUnit\(](#page-58-0)), [convertTfrType\(](#page-83-0)), [convertThickness\(](#page-84-0)), [convertTimeUnit\(](#page-85-0)), [setTimeUnit\(](#page-289-0))

#### Examples

getTimeUnit(sun.spct)

<span id="page-167-0"></span>getWhatMeasured *Get the "what.measured" attribute*

## Description

Function to read the "what.measured" attribute of an existing generic\_spct or a generic\_mspct.

#### Usage

```
getWhatMeasured(x, ...)
what_measured(x, ...)
## Default S3 method:
getWhatMeasured(x, ...)
## S3 method for class 'generic_spct'
getWhatMeasured(x, ...)
## S3 method for class 'summary_generic_spct'
getWhatMeasured(x, ...)
## S3 method for class 'generic_mspct'
getWhatMeasured(x, ..., idx = "spot.idx")
```
# Arguments

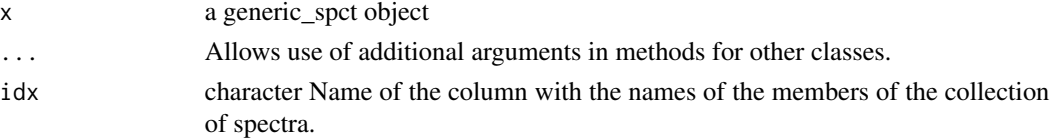

## getWhenMeasured 169

## Value

character vector An object containing a description of the data.

#### Methods (by class)

- default: default
- generic\_spct: generic\_spct
- summary\_generic\_spct: summary\_generic\_spct
- generic\_mspct: generic\_mspct

# Note

The method for collections of spectra returns the a tibble with a column of character strings.

## See Also

```
Other measurement metadata functions: add_attr2tb(), getFilterProperties(), getHowMeasured(),
getInstrDesc(), getInstrSettings(), getWhenMeasured(), getWhereMeasured(), get_attributes(),
isValidInstrDesc(), isValidInstrSettings(), select_spct_attributes(), setFilterProperties(),
setHowMeasured(), setInstrDesc(), setInstrSettings(), setWhatMeasured(), setWhenMeasured(),
setWhereMeasured(spct_attr2tb(spct_metadata(trimInstrDesc(trimInstrSettings()
```
## Examples

what\_measured(sun.spct)

<span id="page-168-0"></span>getWhenMeasured *Get the "when.measured" attribute*

#### Description

Function to read the "when.measured" attribute of an existing generic\_spct or a generic\_mspct.

## Usage

```
getWhenMeasured(x, ...)
when_measured(x, ...)
## Default S3 method:
getWhenMeasured(x, ...)
## S3 method for class 'generic_spct'
getWhenMeasured(x, ...)
```

```
## S3 method for class 'summary_generic_spct'
getWhenMeasured(x, ...)
## S3 method for class 'generic_mspct'
getWhen Measured(x, ..., idx = "spot.idx")
```
## Arguments

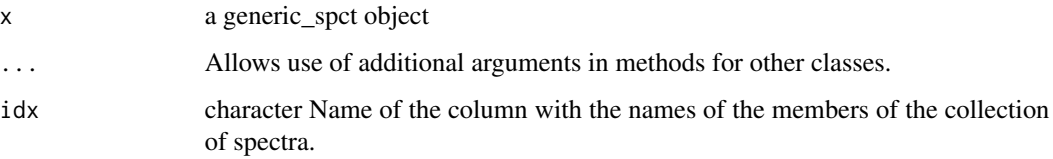

# Value

POSIXct An object with date and time.

## Methods (by class)

- default: default
- generic\_spct: generic\_spct
- summary\_generic\_spct: summary\_generic\_spct
- generic\_mspct: generic\_mspct

## Note

If x is not a generic\_spct or an object of a derived class NA is returned.

The method for collections of spectra returns the a tibble with the correct times in TZ = "UTC".

## See Also

Other measurement metadata functions: [add\\_attr2tb\(](#page-17-0)), [getFilterProperties\(](#page-156-0)), [getHowMeasured\(](#page-157-0)), [getInstrDesc\(](#page-159-0)), [getInstrSettings\(](#page-160-0)), [getWhatMeasured\(](#page-167-0)), [getWhereMeasured\(](#page-170-0)), [get\\_attributes\(](#page-171-0)), [isValidInstrDesc\(](#page-194-0)), [isValidInstrSettings\(](#page-195-0)), [select\\_spct\\_attributes\(](#page-274-0)), [setFilterProperties\(](#page-275-1)), [setHowMeasured\(](#page-280-0)), [setInstrDesc\(](#page-282-0)), [setInstrSettings\(](#page-282-1)), [setWhatMeasured\(](#page-290-0)), [setWhenMeasured\(](#page-291-0)), [setWhereMeasured\(](#page-292-0)), [spct\\_attr2tb\(](#page-303-0)), [spct\\_metadata\(](#page-305-0)), [trimInstrDesc\(](#page-361-0)), [trimInstrSettings\(](#page-362-0))

# Examples

```
when_measured(sun.spct)
```
<span id="page-170-0"></span>getWhereMeasured *Get the "where.measured" attribute*

# Description

Function to read the "where.measured" attribute of an existing generic\_spct.

## Usage

```
getWhereMeasured(x, ...)
where_measured(x, ...)
## Default S3 method:
getWhereMeasured(x, ...)
## S3 method for class 'generic_spct'
getWhereMeasured(x, ...)
## S3 method for class 'summary_generic_spct'
getWhereMeasured(x, ...)
## S3 method for class 'generic_mspct'
getWhereMeasured(x, ..., idx = "spot.idx", .bind.geocodes = TRUE)
```
## Arguments

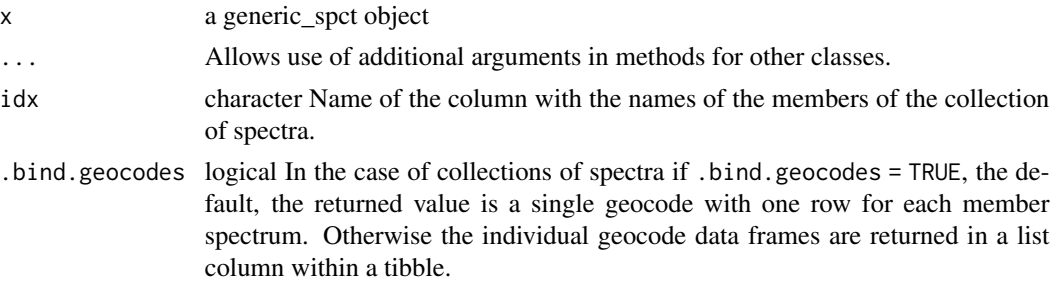

## Value

a data.frame with a single row and at least columns "lon" and "lat", unless expand is set to FALSE.

## Methods (by class)

- default: default
- generic\_spct: generic\_spct
- summary\_generic\_spct: summary\_generic\_spct
- generic\_mspct: generic\_mspct

## Note

If x is not a generic\_spct or an object of a derived class NA is returned.

## See Also

```
Other measurement metadata functions: add_attr2tb(), getFilterProperties(), getHowMeasured(),
getInstrDesc(), getInstrSettings(), getWhatMeasured(), getWhenMeasured(), get_attributes(),
isValidInstrDesc(), isValidInstrSettings(), select_spct_attributes(), setFilterProperties(),
setHowMeasured(), setInstrDesc(), setInstrSettings(), setWhatMeasured(), setWhenMeasured(),
setWhereMeasured(), spct_attr2tb(), spct_metadata(), trimInstrDesc(), trimInstrSettings()
```
## Examples

where\_measured(sun.spct)

<span id="page-171-0"></span>get\_attributes *Get the metadata attributes*

#### Description

Method returning attributes of an object of class generic\_spct or derived, or of class waveband. Only attributes defined and/or set by package 'photobiology' for objects of the corresponding class are returned. Parameter which can be used to subset the list of attributes.

#### Usage

```
get_attributes(x, which, ...)
## S3 method for class 'generic_spct'
get_attributes(x, which = NULL, allowed = all.attributes, ...)
## S3 method for class 'source_spct'
get_attributes(x, which = NULL, ...)## S3 method for class 'filter_spct'
get_attributes(x, which = NULL, ...)## S3 method for class 'reflector_spct'
get_attribute(x, which = NULL, ...)## S3 method for class 'object_spct'
get_attributes(x, which = NULL, ...)## S3 method for class 'waveband'
get_attributes(x, which = NULL, ...)
```
## get\_attributes 173

### **Arguments**

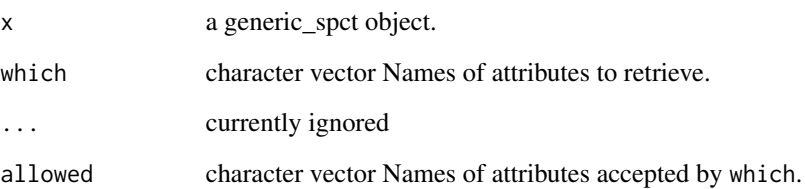

# Details

Vectors of character strings passed as argument to which are parsed so that if the first member string is " $-$ " the remaining members are removed from the allowed; and if it is " $=$ " the remaining members are used if in allowed. If the first member is none of these three strings, the behaviour is the same as if the first string is "=". If which is NULL all the attributes in allowed are used. The string "" means no attributes, and has precedence over any other values in the character vector. The order of the names of annotations has no meaning: the vector is interpreted as a set except for the three possible "operators" at position 1.

## Value

Named list of attribute values.

## Methods (by class)

- generic\_spct: generic\_spct
- source\_spct: source\_spct
- filter\_spct: filter\_spct
- reflector\_spct: reflector\_spct
- object\_spct: object\_spct
- waveband: waveband

## See Also

#### [select\\_spct\\_attributes](#page-274-0)

Other measurement metadata functions: [add\\_attr2tb\(](#page-17-0)), [getFilterProperties\(](#page-156-0)), [getHowMeasured\(](#page-157-0)), [getInstrDesc\(](#page-159-0)), [getInstrSettings\(](#page-160-0)), [getWhatMeasured\(](#page-167-0)), [getWhenMeasured\(](#page-168-0)), [getWhereMeasured\(](#page-170-0)), [isValidInstrDesc\(](#page-194-0)), [isValidInstrSettings\(](#page-195-0)), [select\\_spct\\_attributes\(](#page-274-0)), [setFilterProperties\(](#page-275-1)), [setHowMeasured\(](#page-280-0)), [setInstrDesc\(](#page-282-0)), [setInstrSettings\(](#page-282-1)), [setWhatMeasured\(](#page-290-0)), [setWhenMeasured\(](#page-291-0)), [setWhereMeasured\(](#page-292-0)), [spct\\_attr2tb\(](#page-303-0)), [spct\\_metadata\(](#page-305-0)), [trimInstrDesc\(](#page-361-0)), [trimInstrSettings\(](#page-362-0))

These functions find peaks (local maxima) or valleys (local minima) in a spectrum, using a user selectable size threshold relative to the tallest peak (global maximum). This a wrapper built on top of function peaks from package splus2R.

# Usage

```
get_peaks(
 x,
  y,
  ignore_threshold = 0,
  span = 5,strict = TRUE,
 x_unit = ",
 x_digits = 3,
 na.rm = FALSE
)
get_valleys(
 x,
 y,
  ignore_threshold = 0,
  span = 5,
  strict = TRUE,
 x_unit = ",
  x-digits = 3,
 na.rm = FALSE
)
```
## Arguments

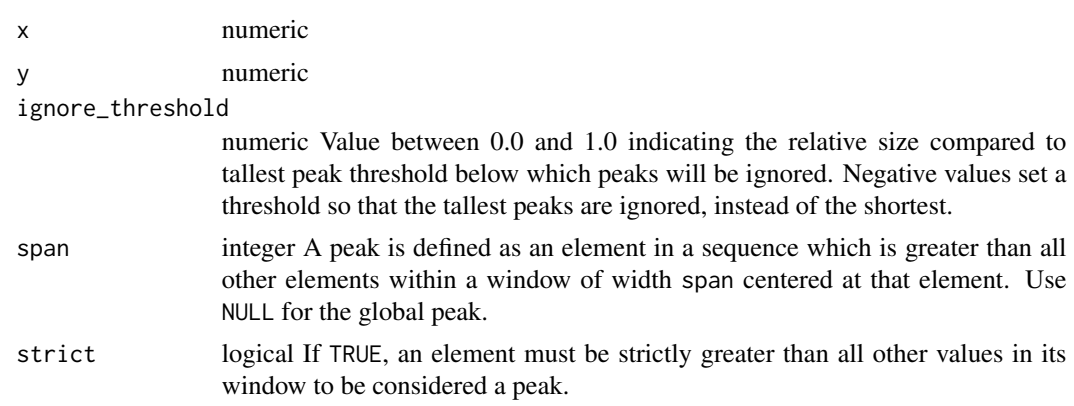

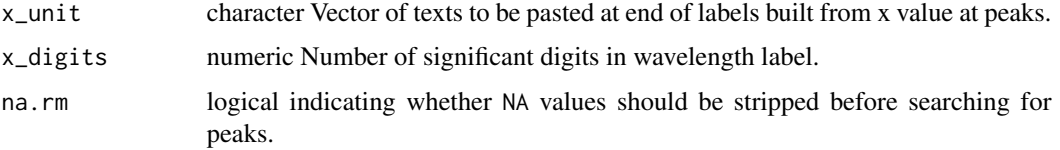

## Value

A data frame with variables w.length and s.irrad with their values at the peaks or valleys plus a character variable of labels.

## See Also

Other peaks and valleys functions: [find\\_peaks\(](#page-134-0)), [find\\_spikes\(](#page-135-0)), [peaks\(](#page-227-0)), [replace\\_bad\\_pixs\(](#page-265-0)), [spikes\(](#page-306-0)), [valleys\(](#page-376-0)), [wls\\_at\\_target\(](#page-398-0))

## Examples

with(sun.spct, get\_peaks(w.length, s.e.irrad)) with(sun.spct, get\_valleys(w.length, s.e.irrad))

green\_leaf.spct *Green birch leaf reflectance.*

## Description

A dataset of spectral reflectance expressed as a fraction of one.

#### Usage

green\_leaf.spct

## Format

A reflector\_spct object with 226 rows and 2 variables

## Details

- w.length (nm)
- Rfr  $(0..1)$

#### References

Aphalo, P. J. & Lehto, T. Effects of light quality on growth and N accumulation in birch seedlings Tree Physiology, 1997, 17, 125-132

#### 176 head\_tail head\_tail head\_tail head\_tail head\_tail head\_tail head\_tail head\_tail head\_tail head\_tail head\_tail head\_tail head\_tail head\_tail head\_tail head\_tail head\_tail head\_tail head\_tail head\_tail head\_tail head hea

# See Also

Other Spectral data examples: [A.illuminant.spct](#page-9-0), [D65.illuminant.spct](#page-90-0), [Ler\\_leaf.spct](#page-203-0), [Ler\\_leaf\\_rflt.spct](#page-204-0), [Ler\\_leaf\\_trns.spct](#page-205-0), [Ler\\_leaf\\_trns\\_i.spct](#page-206-0), [black\\_body.spct](#page-54-0), [ccd.spct](#page-57-0), [clear.spct](#page-74-0), [clear\\_body.spct](#page-75-0), [filter\\_cps.mspct](#page-0-0), [opaque.spct](#page-225-0), [photodiode.spct](#page-233-0), [polyester.spct](#page-239-0), [sun.daily.data](#page-326-0), [sun.daily.spct](#page-327-0), [sun.data](#page-328-0), [sun.spct](#page-329-0), [white\\_body.spct](#page-395-0), [white\\_led.cps\\_spct](#page-395-1), [white\\_led.raw\\_spct](#page-396-0), [white\\_led.source\\_spct](#page-397-0), [yellow\\_gel.spct](#page-409-0)

## Examples

green\_leaf.spct

#### head\_tail *Return the First and Last Part of an Object*

#### Description

Returns the first and last "parts" (rows or members) of a spectrum, dataframe, vector, function, table or ftable. In other words, the combined output from methods head and tail.

#### Usage

```
head\_tail(x, n, ...)## Default S3 method:
head_tail(x, n = 3L, ...)
## S3 method for class 'data.frame'
head_tail(x, n = 3L, ...)
## S3 method for class 'matrix'
head\_tail(x, n = 3L, ...)## S3 method for class '`function`'
head_tail(x, n = 6L, ...)
## S3 method for class 'table'
head_tail(x, n = 6L, ...)
## S3 method for class 'ftable'
head\_tail(x, n = 6L, ...)
```
#### Arguments

x an R object.

#### head\_tail 177

## Details

The value returned by head\_tail() is equivalent to row binding the the values returned by head() and tail(), although not implemented in this way. The same specializations as defined in package 'utils' for head() and tail() have been implemented.

## Value

An object (usually) like x but smaller, except when  $n = 0$ . For ftable objects x, a transformed format(x).

#### Methods (by class)

- default:
- data.frame:
- matrix:
- function:
- table:
- ftable:

#### Note

For some types of input, like functions, the output may be confusing, however, we have opted for consistency with existing functions. The code is in part a revision of that of head() and tail() from package 'utils'. I have been missing this method especially when checking spectral data, as both ends are of interest.

head\_tail() methods for function, table and ftable classes, are wrappers for head() method.

#### See Also

[head](#page-0-0), and compare the examples and the values returned to the examples below.

#### Examples

```
head_tail(letters)
head_tail(letters, n = -6L)
head_tail(freeny.x, n = 10L)
head_tail(freeny.y)
```
head\_tail(stats::ftable(Titanic))

Inserting wavelengths values immediately before and after a discontinuity in the SWF, greatly reduces the errors caused by interpolating the weighted irradiance during integration of the effective spectral irradiance. This is specially true when data have a large wavelength step size.

#### Usage

```
insert_hinges(x, y, h)
```
#### Arguments

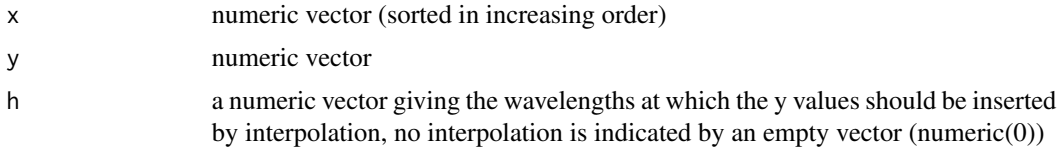

#### Value

a data.frame with variables x and y. Unless the hinge values were already present in y, each inserted hinge, expands the vectors returned in the data frame by one value.

#### **Note**

Insertion is a costly operation but I have tried to optimize this function as much as possible by avoiding loops. Earlier this function was implemented in C++, but a bug was discovered and I have now rewritten it using R.

## See Also

```
Other low-level functions operating on numeric vectors.: as_energy(), as_quantum_mol(), calc_multipliers(),
div_spectra(), energy_irradiance(), energy_ratio(), integrate_xy(), interpolate_spectrum(),
irradiance(), l_insert_hinges(), oper_spectra(), photon_irradiance(), photon_ratio(),
photons_energy_ratio(), prod_spectra(), s_e_irrad2rgb(), split_energy_irradiance(),
split_photon_irradiance(), subt_spectra(), sum_spectra(), trim_tails(), v_insert_hinges(),
v_replace_hinges()
```
## Examples

```
with(sun.data,
    insert_hinges(w.length, s.e.irrad,
      c(399.99, 400.00, 699.99, 700.00)))
```
insert\_spct\_hinges *Insert new wavelength values into a spectrum*

#### Description

Insert new wavelength values into a spectrum interpolating the corresponding spectral data values.

## Usage

insert\_spct\_hinges(spct, hinges = NULL, byref = FALSE)

#### Arguments

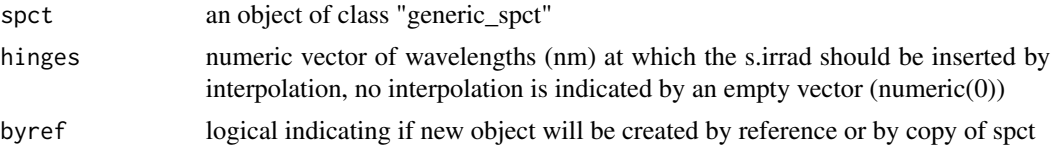

# Value

a generic\_spct or a derived type with variables w.length and other numeric variables.

## Note

Inserting wavelengths values "hinges" immediately before and after a discontinuity in the SWF, greatly reduces the errors caused by interpolating the weighted irradiance during integration of the effective spectral irradiance. This is specially true when data has a large wavelength step size.

## Examples

insert\_spct\_hinges(sun.spct, c(399.99,400.00,699.99,700.00)) insert\_spct\_hinges(sun.spct, c(199.99,200.00,399.50,399.99,400.00,699.99, 700.00,799.99,1000.00))

integrate\_spct *Integrate spectral data.*

# Description

This function gives the result of integrating spectral data over wavelengths.

#### Usage

integrate\_spct(spct)

#### Arguments

spct generic\_spct

## Value

One or more numeric values with no change in scale factor: e.g.  $[W \, m-2 \, nm-1] \rightarrow [W \, m-2]$ . Each value in the returned vector corresponds to a variable in the spectral object, except for wavelength. For non-numeric variables the returned value is NA.

#### Examples

integrate\_spct(sun.spct)

<span id="page-179-0"></span>integrate\_xy *Gives irradiance from spectral irradiance.*

# Description

This function gives the result of integrating spectral irradiance over wavelengths.

#### Usage

integrate\_xy(x, y)

#### Arguments

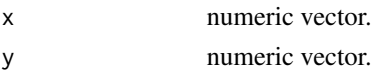

#### Value

a single numeric value with no change in scale factor: e.g. [W m-2 nm-1] -> [W m-2]

## See Also

```
Other low-level functions operating on numeric vectors.: as_energy(), as_quantum_mol(), calc_multipliers(),
div_spectra(), energy_irradiance(), energy_ratio(), insert_hinges(), interpolate_spectrum(),
irradiance(), l_insert_hinges(), oper_spectra(), photon_irradiance(), photon_ratio(),
photons_energy_ratio(), prod_spectra(), s_e_irrad2rgb(), split_energy_irradiance(),
split_photon_irradiance(), subt_spectra(), sum_spectra(), trim_tails(), v_insert_hinges(),
v_replace_hinges()
```
## Examples

with(sun.data, integrate\_xy(w.length, s.e.irrad))
interpolate\_spct *Map a spectrum to new wavelength values.*

#### Description

This function gives the result of interpolating spectral data from the original set of wavelengths to a new one.

## Usage

```
interpolate_spct(spct, w.length.out = NULL, fill = NA, length.out = NULL)
interpolate_mspct(
 mspct,
 w.length.out = NULL,
  fill = NA,
  length.out = NULL,
  .parallel = FALSE,
  .paropts = NULL
)
```
# Arguments

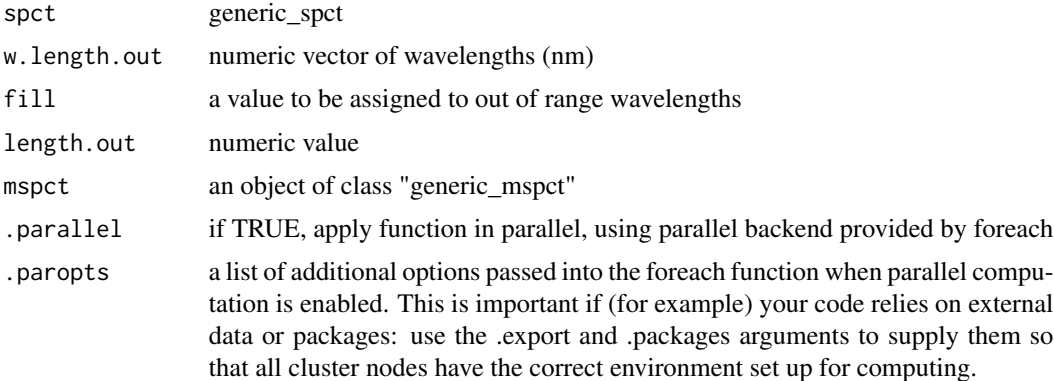

#### Details

If length.out it is a numeric value, then gives the number of rows in the output, if it is NULL, the values in the numeric vector w.length.out are used. If both are not NULL then the range of w.length.out and length.out are used to generate a vector of wavelength. A value of NULL for fill prevents extrapolation. If both w.length.out and length.out are NULL the input is returned as is. If w.length.out has length equal to zero, zero rows from the input are returned.

# Value

A new spectral object of the same class as argument spct.

The default fill = NA fills extrapolated values with NA. Giving NULL as argument for fill deletes wavelengths outside the input data range from the returned spectrum. A numerical value can be also be provided as fill. This function calls interpolate\_spectrum for each non-wavelength column in the input spectra object.

## Examples

```
interpolate_spct(sun.spct, 400:500, NA)
interpolate_spct(sun.spct, 400:500, NULL)
interpolate_spct(sun.spct, seq(200, 1000, by=0.1), 0)
interpolate_spct(sun.spct, c(400,500), length.out=201)
```
<span id="page-181-0"></span>interpolate\_spectrum *Calculate spectral values at a different set of wavelengths*

## Description

Interpolate/re-express spectral irradiance (or other spectral quantity) values at new wavelengths values. This is a low-level function operating on numeric vectors and called by higher level functions in the package, such as mathematical operators for classes for spectral data.

#### Usage

```
interpolate_spectrum(w.length.in, s.irrad, w.length.out, fill = NA, ...)
```
## Arguments

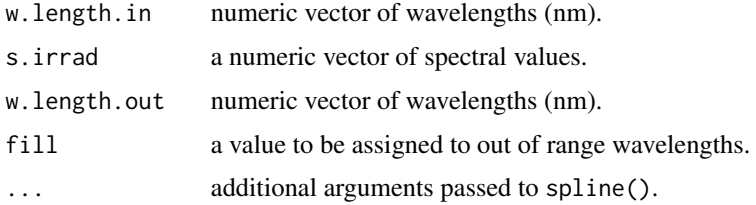

## Value

a numeric vector of interpolated spectral values.

# Note

The current version of interpolate uses spline if fewer than 25 data points are available. Otherwise it uses approx. In the first case a cubic spline is used, in the second case linear interpolation, which should be faster.

# Note

# interpolate\_wl 183

# See Also

## [splinefun](#page-0-0).

```
Other low-level functions operating on numeric vectors.: as_energy(), as_quantum_mol(), calc_multipliers(),
div_spectra(), energy_irradiance(), energy_ratio(), insert_hinges(), integrate_xy(),
irradiance(), l_insert_hinges(), oper_spectra(), photon_irradiance(), photon_ratio(),
photons_energy_ratio(), prod_spectra(), s_e_irrad2rgb(), split_energy_irradiance(),
split_photon_irradiance(), subt_spectra(), sum_spectra(), trim_tails(), v_insert_hinges(),
v_replace_hinges()
```
## Examples

```
my.w.length <- 300:700
with(sun.data, interpolate_spectrum(w.length, s.e.irrad, my.w.length))
```
interpolate\_wl *Map spectra to new wavelength values.*

# Description

This function returns the result of interpolating spectral data from the original set of wavelengths to a new one.

#### Usage

```
interpolate_wl(x, w.length.out, fill, length.out, ...)
## Default S3 method:
interpolate_wl(x, w.length.out, fill, length.out, ...)
## S3 method for class 'generic_spct'
interpolate_wl(x, w.length.out = NULL, fill = NA, length.out = NULL, ...)## S3 method for class 'generic_mspct'
interpolate_wl(
  x,
 w.length.out = NULL,
  fill = NA,
 length.out = NULL,
  ...,
  .parallel = FALSE,
  .paropts = NULL
\mathcal{E}
```
## Arguments

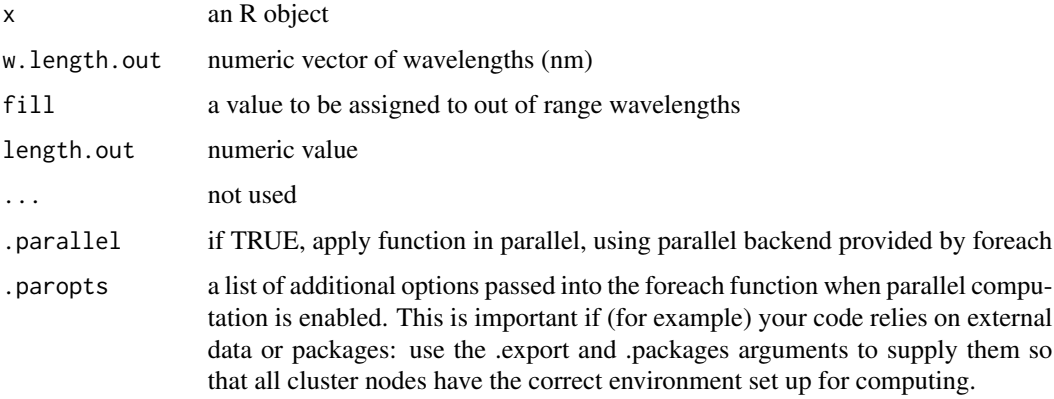

# Details

If length.out it is a numeric value, then gives the number of rows in the output, if it is NULL, the values in the numeric vector w.length.out are used. If both are not NULL then the range of w.length.out and length.out are used to generate a vector of wavelength. A value of NULL for fill prevents extrapolation.

#### Value

A new spectral object of the same class as argument spct.

#### Methods (by class)

- default: Default for generic function
- generic\_spct: Interpolate wavelength in an object of class "generic\_spct" or derived.
- generic\_mspct: Interpolate wavelength in an object of class "generic\_mspct" or derived.

## Note

The default fill = NA fills extrapolated values with NA. Giving NULL as argument for fill deletes wavelengths outside the input data range from the returned spectrum. A numerical value can be also be provided as fill. This function calls interpolate\_spectrum for each non-wavelength column in the input spectra object.

## Examples

```
interpolate_wl(sun.spct, 400:500, NA)
interpolate_wl(sun.spct, 400:500, NULL)
interpolate_wl(sun.spct, seq(200, 1000, by=0.1), 0)
interpolate_wl(sun.spct, c(400,500), length.out=201)
```
## Description

This function returns the irradiance for a given waveband of a light source spectrum.

# Usage

```
irrad(
  spct,
 w.band,
 unit.out,
 quantity,
  time.unit,
  scale.factor,
 wb.trim,
 use.cached.mult,
 use.hinges,
 allow.scaled,
  ...
)
## Default S3 method:
irrad(
  spct,
 w.band,
 unit.out,
 quantity,
  time.unit,
  scale.factor,
 wb.trim,
 use.cached.mult,
 use.hinges,
 allow.scaled,
  ...
)
## S3 method for class 'source_spct'
irrad(
  spct,
 w.band = NULL,
 unit.out = getOption("photobiology.radiation.unit", default = "energy"),
 quantity = "total",time.unit = NULL,
  scale.factor = 1,
 wb.trim = getOption("photobiology.waveband.trim", default = TRUE),
```

```
use.cached.mult = getOption("photobiology.use.cached.mult", default = FALSE),
 use.hinges = getOption("photobiology.use.hinges"),
 allow.scaled = !quantity %in% c("average", "mean", "total"),
 naming = "default",
  ...
\mathcal{L}## S3 method for class 'source_mspct'
irrad(
 spct,
 w.band = NULL,
 unit.out = getOption("photobiology.radiation.unit", default = "energy"),
 quantity = "total",
 time.unit = NULL,
  scale.factor = 1,
 wb.trim = getOption("photobiology.waveband.trim", default = TRUE),
 use.cached.mult = getOption("photobiology.use.cached.mult", default = FALSE),
 use.hinges = NULL,
  allow.scaled = !quantity %in% c("average", "mean", "total"),
 naming = "default",
  ...,
 attr2tb = NULL,idx = "spot.idx".parallel = FALSE,
  .paropts = NULL
\mathcal{L}
```
## Arguments

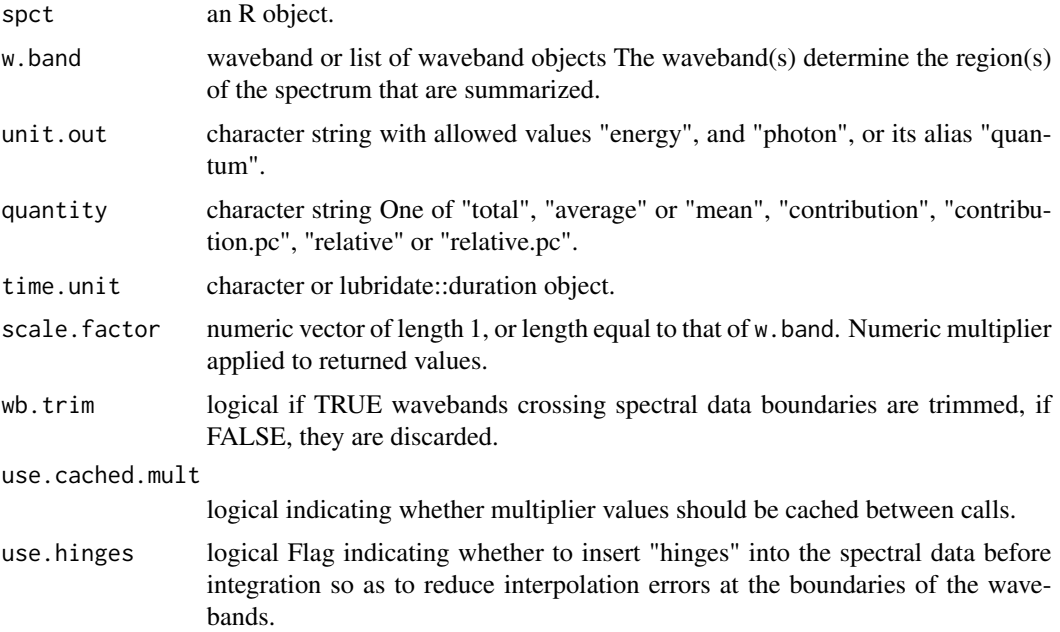

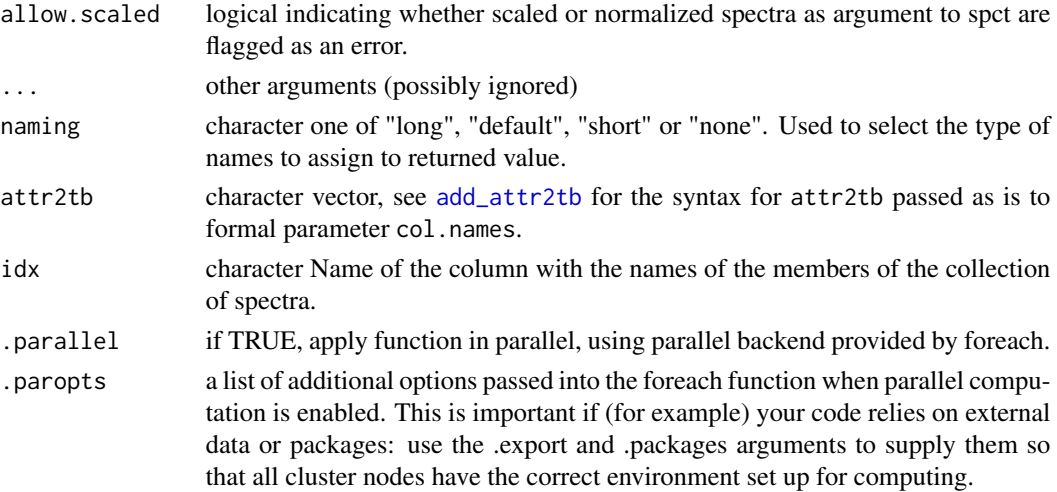

# Value

A named numeric vector in the case of methods for individual spectra, with one value for each waveband passed to parameter w.band. A data.frame in the case of collections of spectra, containing one column for each waveband object, an index column with the names of the spectra, and optionally additional columns with metadata values retrieved from the attributes of the member spectra. If naming  $=$  "long" the names generated reflect both quantity and waveband, if naming  $=$ "short", names are based only on the wavebands, and if naming = "none" the returned vector has no names.

By default values are only integrated, but depending on the argument passed to parameter quantity they can be re-expressed as relative fractions or percentages. In the case of vector output, names attribute is set to the name of the corresponding waveband unless a named list is supplied in which case the names of the list members are used. The time.unit attribute is copied from the spectrum object to the output. Units are as follows: If time.unit is second, [W m-2 nm-1] -> [mol s-1 m-2] or [W m-2 nm-1] -> [W m-2] If time.unit is day, [J d-1 m-2 nm-1] -> [mol d-1 m-2] or [J d-1 m-2 nm-1]  $\rightarrow$  [J m-2]

## Methods (by class)

- default: Default for generic function
- source\_spct: Calculates irradiance from a source\_spct object.
- source\_mspct: Calculates irradiance from a source\_mspct object.

#### Note

Formal parameter allow.scaled is used internally for calculation of ratios, as rescaling and normalization do not invalidate the calculation of ratios.

The last two parameters control speed optimizations. The defaults should be suitable in most cases. If you will use repeatedly the same SWFs on many spectra measured at exactly the same wavelengths you may obtain some speed up by setting use.cached.mult=TRUE. However, be aware that you are responsible for ensuring that the wavelengths are the same in each call, as the only test done is for the length of the w.length vector.

# See Also

Other irradiance functions: [e\\_fluence\(](#page-121-0)), [e\\_irrad\(](#page-124-0)), [fluence\(](#page-140-0)), [q\\_fluence\(](#page-248-0)), [q\\_irrad\(](#page-250-0))

## Examples

```
irrad(sun.spct, waveband(c(400,700)))
irrad(sun.spct, waveband(c(400,700)), "energy")
irrad(sun.spct, waveband(c(400,700)), "photon")
irrad(sun.spct, split_bands(c(400,700), length.out = 3))
irrad(sum.spot, split\_bands(c(400,700), length.out = 3), quantity = "total")irrad(sum.spot, split\_bands(c(400, 700), length.out = 3), quantity = "average")irrad(sun.spct, split_bands(c(400,700), length.out = 3), quantity = "relative")
irrad(sun.spct, split_bands(c(400,700), length.out = 3), quantity = "relative.pc")
irrad(sun.spct, split_bands(c(400,700), length.out = 3), quantity = "contribution")
irrad(sun.spct, split_bands(c(400,700), length.out = 3), quantity = "contribution.pc")
```
<span id="page-187-0"></span>irradiance *Photon or energy irradiance from spectral energy or photon irradiance.*

#### Description

Energy or photon irradiance for one or more wavebands of a radiation spectrum.

#### Usage

```
irradiance(
 w.length,
  s.irrad,
 w.band = NULL,
 unit.out = NULL,
  unit.in = "energy"
  check.spectrum = TRUE,
 use.cached.mult = FALSE,use.hinges = getOption("photobiology.use.hinges", default = NULL)
)
```
# **Arguments**

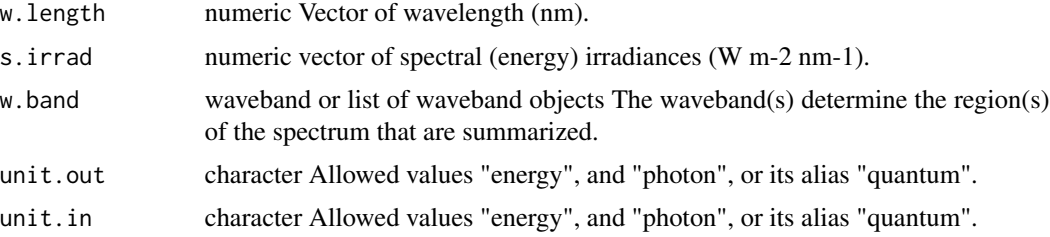

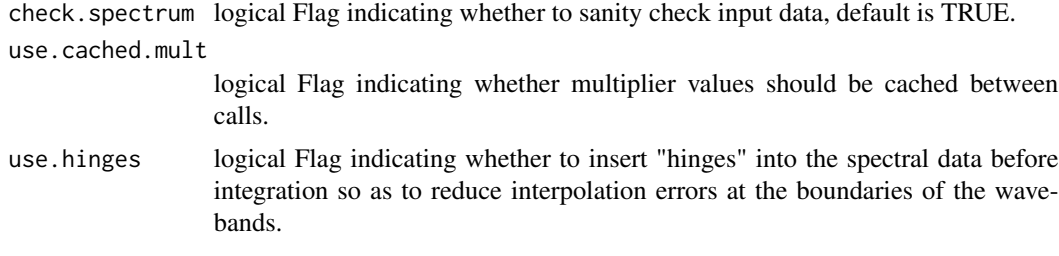

## Value

A single numeric value or a vector of numeric values with no change in scale factor: [W m-2 nm-1] -> [mol s-1 m-2]

### Note

The last three parameters control speed optimizations. The defaults should be suitable in most cases. If you set check.spectrum=FALSE then you should call check\_spectrum() at least once for your spectrum before using any of the other functions. If you will use repeatedly the same SWFs on many spectra measured at exactly the same wavelengths you may obtain some speed up by setting use.cached.mult=TRUE. However, be aware that you are responsible for ensuring that the wavelengths are the same in each call, as the only test done is for the length of the w.length vector. The is no reason for setting use.cpp.code=FALSE other than for testing the improvement in speed, or in cases where there is no suitable C++ compiler for building the package.

#### See Also

```
Other low-level functions operating on numeric vectors.: as_energy(), as_quantum_mol(), calc_multipliers(),
div_spectra(), energy_irradiance(), energy_ratio(), insert_hinges(), integrate_xy(),
interpolate_spectrum(), l_insert_hinges(), oper_spectra(), photon_irradiance(), photon_ratio(),
photons_energy_ratio(), prod_spectra(), s_e_irrad2rgb(), split_energy_irradiance(),
split_photon_irradiance(), subt_spectra(), sum_spectra(), trim_tails(), v_insert_hinges(),
v_replace_hinges()
```
#### Examples

with(sun.data, irradiance(w.length, s.e.irrad, new\_waveband(400,700), "photon"))

irrad\_extraterrestrial

*Extraterrestrial irradiance*

#### Description

Estimate of down-welling solar (short wave) irradiance at the top of the atmosphere above a location on Earth, computed based on angles, Sun-Earth distance and the solar constant. Astronomical computations are done with function sun\_angles().

## Usage

```
irrad_extraterrestrial(
  time = lubridate::now(tzone = "UTC"),
  tz = lubridate::tz(time),
 geocode = tible::tible(lon = 0, lat = 51.5, address = "Greenwich"),solar.constant = "NASA"
\lambda
```
# Arguments

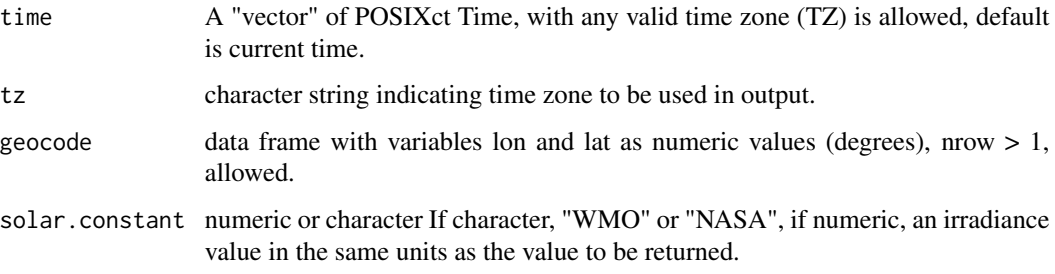

# Value

Numeric vector of extraterrestrial irradiance (in W / m2 if solar constant is a character value).

#### See Also

Function [sun\\_angles](#page-330-0).

## Examples

library(lubridate)

```
irrad_extraterrestrial(ymd_hm("2021-06-21 12:00", tz = "UTC"))
irrad_extraterrestrial(ymd_hm("2021-12-21 20:00", tz = "UTC"))
irrad_extraterrestrial(ymd_hm("2021-06-21 00:00", tz = "UTC") + hours(1:23))
```
is.generic\_mspct *Query class of spectrum objects*

## Description

Functions to check if an object is of a given type of spectrum, or coerce it if possible.

# is.generic\_mspct 191

# Usage

- is.generic\_mspct(x)
- is.calibration\_mspct(x)
- is.raw\_mspct(x)
- is.cps\_mspct(x)
- is.source\_mspct(x)
- is.response\_mspct(x)
- is.filter\_mspct(x)
- is.reflector\_mspct(x)
- is.object\_mspct(x)
- is.chroma\_mspct(x)
- is.any\_mspct(x)

# Arguments

x an R object.

# Value

These functions return TRUE if its argument is a of the queried type of spectrum and FALSE otherwise.

# Note

Derived types also return TRUE for a query for a base type such as generic\_mspct.

# Examples

```
my.mspct <- filter_mspct(list(polyester.spct, yellow_gel.spct))
is.any_mspct(my.mspct)
is.filter_mspct(my.mspct)
is.source_mspct(my.mspct)
```
## Description

Functions to check if an object is of a given type of spectrum, or coerce it if possible.

# Usage

```
is.generic_spct(x)
is.raw_spct(x)
is.calibration_spct(x)
is.cps_spct(x)
is.source_spct(x)
is.response_spct(x)
is.filter_spct(x)
is.reflector_spct(x)
is.object_spct(x)
is.chroma_spct(x)
is.any_spct(x)
```
#### Arguments

x an R object.

## Value

These functions return TRUE if its argument is a of the queried type of spectrum and FALSE otherwise.

# Note

Derived types also return TRUE for a query for a base type such as generic\_spct.

# Examples

```
is.source_spct(sun.spct)
is.filter_spct(sun.spct)
is.generic_spct(sun.spct)
```
# is.old\_spct 193

```
is.generic_spct(sun.spct)
is.source_spct(sun.spct)
is.filter_spct(sun.spct)
is.generic_spct(sun.spct)
is.generic_spct(sun.spct)
```
is.old\_spct *Query if an object has old class names*

# Description

Query if an object has old class names Query if an object has old class names as used in photobiol $ogy (> = 0.6.0).$ 

# Usage

is.old\_spct(object)

## Arguments

object an R object

# Value

logical

# See Also

Other upgrade from earlier versions: [upgrade\\_spct\(](#page-373-0)), [upgrade\\_spectra\(](#page-374-0))

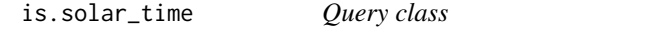

# Description

Query class

## Usage

is.solar\_time(x)

is.solar\_date(x)

#### Arguments

x an R object.

# See Also

Other Local solar time functions: [as.solar\\_date\(](#page-46-0)), [print.solar\\_time\(](#page-240-0)), [solar\\_time\(](#page-298-0))

is.summary\_generic\_spct

*Query class of spectrum summary objects*

# Description

Functions to check if an object is of a given type of spectrum, or coerce it if possible.

## Usage

- is.summary\_generic\_spct(x)
- is.summary\_raw\_spct(x)
- is.summary\_cps\_spct(x)
- is.summary\_source\_spct(x)
- is.summary\_response\_spct(x)
- is.summary\_filter\_spct(x)
- is.summary\_reflector\_spct(x)
- is.summary\_object\_spct(x)
- is.summary\_chroma\_spct(x)
- is.any\_summary\_spct(x)

## Arguments

x an R object.

# Value

These functions return TRUE if its argument is a of the queried type of spectrum and FALSE otherwise.

## Note

Derived types also return TRUE for a query for a base type such as generic\_spct.

#### is.waveband 195

# Examples

```
sm <- summary(sun.spct)
is.summary_source_spct(sm)
```
is.waveband *Query if it is a waveband*

# Description

Functions to check if an object is waveband.

#### Usage

is.waveband(x)

# Arguments

x any R object

## Value

is.waveband returns TRUE if its argument is a waveband and FALSE otherwise.

<span id="page-194-0"></span>isValidInstrDesc *Check the "instr.desc" attribute*

# Description

Function to validate the "instr.settings" attribute of an existing generic\_spct object.

# Usage

```
isValidInstrDesc(x)
```
#### Arguments

x a generic\_spct object

# Value

logical TRUE if at least instrument name and serial number is found.

# See Also

```
Other measurement metadata functions: add_attr2tb(), getFilterProperties(), getHowMeasured(),
getInstrDesc(getInstrSettings(getWhatMeasured(getWhenMeasured(getWhereMeasured(),
get_attributes(), isValidInstrSettings(), select_spct_attributes(), setFilterProperties(),
setHowMeasured(), setInstrDesc(), setInstrSettings(), setWhatMeasured(), setWhenMeasured(),
setWhereMeasured(), spct_attr2tb(), spct_metadata(), trimInstrDesc(), trimInstrSettings()
```
<span id="page-195-0"></span>isValidInstrSettings *Check the "instr.settings" attribute*

## Description

Function to validate the "instr.settings" attribute of an existing generic\_spct object.

# Usage

```
isValidInstrSettings(x)
```
#### Arguments

x a generic\_spct object

# Value

logical TRUE if at least integration time data is found.

## See Also

```
add_attr2tb(getFilterProperties(getHowMeasured(),
getInstrDesc(getInstrSettings(getWhatMeasured(getWhenMeasured(getWhereMeasured(),
get_attributes(), isValidInstrDesc(), select_spct_attributes(), setFilterProperties(),
setHowMeasured(), setInstrDesc(), setInstrSettings(), setWhatMeasured(), setWhenMeasured(),
setWhereMeasured(spct_attr2tb(spct_metadata(trimInstrDesc(trimInstrSettings()
```
<span id="page-195-1"></span>is\_absorbance\_based *Query if a spectrum contains absorbance or transmittance data*

#### Description

Functions to check if an filter spectrum contains spectral absorbance data or spectral transmittance data.

# is\_effective 197

## Usage

is\_absorbance\_based(x)

is\_absorptance\_based(x)

is\_transmittance\_based(x)

#### Arguments

x an R object

# Value

is\_absorbance\_based returns TRUE if its argument is a filter\_spct object that contains spectral absorbance data and FALSE if it does not contain such data, but returns NA for any other R object, including those belonging other generic\_spct-derived classes.

is\_absorptance\_based returns TRUE if its argument is a filter\_spct object that contains spectral absorptance and FALSE if it does not contain such data, but returns NA for any other R object, including those belonging other generic\_spct-derived classes.

is\_transmittance\_based returns TRUE if its argument is a filter\_spct object that contains spectral transmittance data and FALSE if it does not contain such data, but returns NA for any other R object, including those belonging other generic\_spct-derived classes.

## See Also

Other query units functions: [is\\_photon\\_based\(](#page-198-0))

# Examples

```
is_absorbance_based(polyester.spct)
my.spct <- T2A(polyester.spct)
is.filter_spct(my.spct)
is_absorbance_based(my.spct)
```
is\_absorptance\_based(polyester.spct)

```
is_transmittance_based(polyester.spct)
```
<span id="page-196-0"></span>is\_effective *Is an R object "effective"*

## Description

A generic function for querying if a biological spectral weighting function (BSWF) has been applied to an object or is included in its definition.

## Usage

```
is_effective(x)
## Default S3 method:
is_effective(x)
## S3 method for class 'waveband'
is_effective(x)
## S3 method for class 'generic_spct'
is_effective(x)
## S3 method for class 'source_spct'
is_effective(x)
## S3 method for class 'summary_generic_spct'
is_effective(x)
## S3 method for class 'summary_source_spct'
is_effective(x)
```
## Arguments

x an R object

## Value

A logical.

## Methods (by class)

- default: Default method.
- waveband: Is a waveband object defining a method for calculating effective irradiance.
- generic\_spct: Does a source\_spct object contain effective spectral irradiance values.
- source\_spct: Does a source\_spct object contain effective spectral irradiance values.
- summary\_generic\_spct: Method for "summary\_generic\_spct".
- summary\_source\_spct: Method for "summary\_source\_spct".

## See Also

Other waveband attributes: [labels\(](#page-202-0)), [normalization\(](#page-216-0))

# Examples

is\_effective(summary(sun.spct))

<span id="page-198-1"></span>

## Description

This function tests a generic\_spct object for an attribute that signals whether the spectral data has been normalized or not after the object was created.

#### Usage

```
is_normalized(x)
```
is\_normalised(x)

# Arguments

x An R object.

# Value

A logical value. If x is not normalized or x is not a generic\_spct object the value returned is FALSE.

## Note

is\_normalised() is a synonym for this is\_normalized() method.

## See Also

```
fscale(fshift(getNormalized(getScaled(is_scaled(),
normalize(), setNormalized(), setScaled()
```
<span id="page-198-0"></span>is\_photon\_based *Query if a spectrum contains photon- or energy-based data.*

# Description

Functions to check if source\_spct and response\_spct objects contains photon-based or energybased data.

#### Usage

is\_photon\_based(x)

is\_energy\_based(x)

#### Arguments

x any R object

## Value

is\_photon\_based returns TRUE if its argument is a source\_spct or a response\_spct object that contains photon base data and FALSE if such an object does not contain such data, but returns NA for any other R object, including those belonging other generic\_spct-derived classes.

is\_energy\_based returns TRUE if its argument is a source\_spct or a response\_spct object that contains energy base data and FALSE if such an object does not contain such data, but returns NA for any other R object, including those belonging other generic\_spct-derived classes

# See Also

Other query units functions: [is\\_absorbance\\_based\(](#page-195-1))

# Examples

```
colnames(sun.spct)
is_photon_based(sun.spct)
my.spct <- sun.spct[ , c("w.length", "s.e.irrad")]
is.source_spct(my.spct)
is_photon_based(my.spct)
colnames(sun.spct)
is_energy_based(sun.spct)
my.spct <- sun.spct[ , c("w.length", "s.q.irrad")]
is.source_spct(my.spct)
is_energy_based(my.spct)
```
<span id="page-199-0"></span>is\_scaled *Query whether a generic spectrum has been scaled*

# Description

This function tests a generic\_spct object for an attribute that signals whether the spectral data has been rescaled or not after the object was created.

## Usage

is\_scaled(x)

## Arguments

x An R object.

#### is\_tagged 201

# Value

A logical value. If x is not scaled or x is not a generic\_spct object the value returned is FALSE.

# See Also

Other rescaling functions: [fscale\(](#page-144-0)), [fshift\(](#page-150-0)), [getNormalized\(](#page-162-0)), [getScaled\(](#page-164-0)), [is\\_normalized\(](#page-198-1)), [normalize\(](#page-217-0)), [setNormalized\(](#page-284-0)), [setScaled\(](#page-287-0))

## Examples

```
scaled.spct <- fscale(sun.spct)
is_scaled(sun.spct)
is_scaled(scaled.spct)
```
is\_tagged *Query if a spectrum is tagged*

# Description

Functions to check if an spct object contains tags.

## Usage

is\_tagged(x)

## Arguments

x any R object

## Value

is\_tagged returns TRUE if its argument is a a spectrum that contains tags and FALSE if it is an untagged spectrum, but returns NA for any other R object.

# See Also

Other tagging and related functions: [tag\(](#page-352-0)), [untag\(](#page-372-0)), [wb2rect\\_spct\(](#page-391-0)), [wb2spct\(](#page-393-0)), [wb2tagged\\_spct\(](#page-393-1))

## Examples

is\_tagged(sun.spct)

# Description

Join all the spectra contained in a homogenous collection, returning a data frame with spectral-data columns named according to the names of the spectra in the collection. By default a full join is done, filling the spectral data for missing wave lengths in individual spectra with NA.

#### Usage

```
join_mspct(x, type, ...)
## Default S3 method:
join_mspot(x, type = "full", ...)## S3 method for class 'generic_mspct'
join_mspot(x, type = "full", col.name, ...)## S3 method for class 'source_mspct'
join_mspot(x, type = "full", unit.out = "energy", ...)## S3 method for class 'response_mspct'
join_mspot(x, type = "full", unit.out = "energy", ...)## S3 method for class 'filter_mspct'
join_mspot(x, type = "full", qty.out = "transmittance", ...)## S3 method for class 'reflector_mspct'
join_mspot(x, type = "full", ...)## S3 method for class 'object_mspct'
```
 $join_mspot(x, type = "full", qty.out, ...)$ 

# Arguments

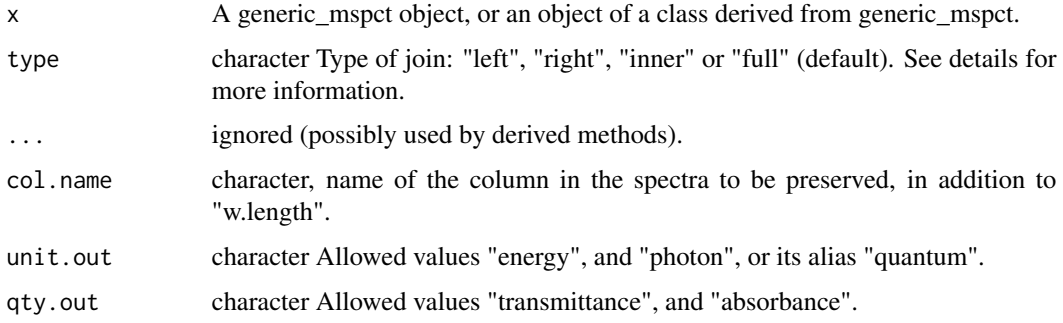

#### labels 203

# Value

An object of class dataframe, with the spectra joined by wave length, with rows in addition sorted by wave length (variable w.length).

# Methods (by class)

- default:
- generic\_mspct:
- source\_mspct:
- response\_mspct:
- filter\_mspct:
- reflector\_mspct:
- object\_mspct:

# Note

Currently only generic\_spct, source\_mspct, response\_mspct, filter\_mspct, reflector\_mspct and object\_mspct classes have this method implemented.

<span id="page-202-0"></span>labels *Find labels from "waveband" object*

#### Description

A function to obtain the name and label of objects of class "waveband".

#### Usage

```
## S3 method for class 'waveband'
labels(object, ...)
```
## S3 method for class 'generic\_spct' labels(object, ...)

# Arguments

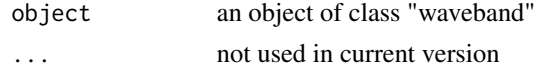

# Methods (by class)

• generic\_spct:

# See Also

Other waveband attributes: [is\\_effective\(](#page-196-0)), [normalization\(](#page-216-0))

## Examples

labels(sun.spct)

<span id="page-203-0"></span>Ler\_leaf.spct *Green Arabidopsis leaf reflectance and transmittance.*

# Description

A dataset of total spectral reflectance and total spectral transmittance expressed as fractions of one from the upper surface of a leaf of an Arabidopsis thaliana 'Ler' rosette.

## Usage

Ler\_leaf.spct

## Format

An object\_spct object with 2401 rows and 3 variables

## Details

- w.length (nm)
- Rfr  $(0.1)$
- Tfr $(0.1)$

#### **Note**

Measured with a Jaz spectrometer from Ocean Optics (USA) configured with a PX Xenon lamp module and Spectroclip double integrating spheres.

## Author(s)

Aphalo, P. J. & Wang, F (unpublished data)

#### See Also

Other Spectral data examples: [A.illuminant.spct](#page-9-0), [D65.illuminant.spct](#page-90-0), [Ler\\_leaf\\_rflt.spct](#page-204-0), [Ler\\_leaf\\_trns.spct](#page-205-0), [Ler\\_leaf\\_trns\\_i.spct](#page-206-0), [black\\_body.spct](#page-54-0), [ccd.spct](#page-57-0), [clear.spct](#page-74-0), [clear\\_body.spct](#page-75-0), [filter\\_cps.mspct](#page-0-0), [green\\_leaf.spct](#page-174-0), [opaque.spct](#page-225-1), [photodiode.spct](#page-233-0), [polyester.spct](#page-239-0), [sun.daily.data](#page-326-0), [sun.daily.spct](#page-327-0), [sun.data](#page-328-0), [sun.spct](#page-329-0), [white\\_body.spct](#page-395-0), [white\\_led.cps\\_spct](#page-395-1), [white\\_led.raw\\_spct](#page-396-0), [white\\_led.source\\_spct](#page-397-0), [yellow\\_gel.spct](#page-409-0)

# Examples

Ler\_leaf.spct

<span id="page-204-0"></span>Ler\_leaf\_rflt.spct *Green Arabidopsis leaf spectral reflectance.*

# Description

A dataset of total spectral reflectance expressed as fractions of one from the upper surface of a leaf of an Arabidopsis thaliana 'Ler' rosette.

## Usage

Ler\_leaf\_rflt.spct

## Format

An reflector\_spct object with 1750 rows and 2 variables

# Details

- w.length (nm)
- Rfr  $(0.1)$

# Note

Measured with a Jaz spectrometer from Ocean Optics (USA) configured with a PX Xenon lamp module and Spectroclip double integrating spheres.

# Author(s)

Aphalo, P. J. & Wang, F (unpublished data)

# See Also

Other Spectral data examples: [A.illuminant.spct](#page-9-0), [D65.illuminant.spct](#page-90-0), [Ler\\_leaf.spct](#page-203-0), [Ler\\_leaf\\_trns.spct](#page-205-0), [Ler\\_leaf\\_trns\\_i.spct](#page-206-0), [black\\_body.spct](#page-54-0), [ccd.spct](#page-57-0), [clear.spct](#page-74-0), [clear\\_body.spct](#page-75-0), [filter\\_cps.mspct](#page-0-0), [green\\_leaf.spct](#page-174-0), [opaque.spct](#page-225-1), [photodiode.spct](#page-233-0), [polyester.spct](#page-239-0), [sun.daily.data](#page-326-0), [sun.daily.spct](#page-327-0), [sun.data](#page-328-0), [sun.spct](#page-329-0), [white\\_body.spct](#page-395-0), [white\\_led.cps\\_spct](#page-395-1), [white\\_led.raw\\_spct](#page-396-0), [white\\_led.source\\_spct](#page-397-0), [yellow\\_gel.spct](#page-409-0)

## Examples

Ler\_leaf\_rflt.spct

<span id="page-205-0"></span>Ler\_leaf\_trns.spct *Green Arabidopsis leaf spectral transmittance.*

# Description

A dataset of total spectral transmittance expressed as a fraction of one from the upper surface of a leaf of an Arabidopsis thaliana 'Ler' rosette.

## Usage

Ler\_leaf\_trns.spct

## Format

An filter\_spct object with 1753 rows and 2 variables

# Details

- w.length (nm)
- Tfr  $(0.1)$

## Note

Measured with a Jaz spectrometer from Ocean Optics (USA) configured with a PX Xenon lamp module and Spectroclip double integrating spheres.

## Author(s)

Aphalo, P. J. & Wang, F (unpublished data)

# See Also

Other Spectral data examples: [A.illuminant.spct](#page-9-0), [D65.illuminant.spct](#page-90-0), [Ler\\_leaf.spct](#page-203-0), [Ler\\_leaf\\_rflt.spct](#page-204-0), [Ler\\_leaf\\_trns\\_i.spct](#page-206-0), [black\\_body.spct](#page-54-0), [ccd.spct](#page-57-0), [clear.spct](#page-74-0), [clear\\_body.spct](#page-75-0), [filter\\_cps.mspct](#page-0-0), [green\\_leaf.spct](#page-174-0), [opaque.spct](#page-225-1), [photodiode.spct](#page-233-0), [polyester.spct](#page-239-0), [sun.daily.data](#page-326-0), [sun.daily.spct](#page-327-0), [sun.data](#page-328-0), [sun.spct](#page-329-0), [white\\_body.spct](#page-395-0), [white\\_led.cps\\_spct](#page-395-1), [white\\_led.raw\\_spct](#page-396-0), [white\\_led.source\\_spct](#page-397-0), [yellow\\_gel.spct](#page-409-0)

## Examples

Ler\_leaf\_trns.spct

<span id="page-206-0"></span>Ler\_leaf\_trns\_i.spct *Green Arabidopsis leaf spectral transmittance.*

# Description

A dataset of internal spectral transmittance expressed as a fraction of one from the upper surface of a leaf of an Arabidopsis thaliana 'Ler' rosette.

## Usage

```
Ler_leaf_trns_i.spct
```
## Format

An filter\_spct object with 2401 rows and 2 variables

# Details

- w.length (nm)
- Tfr  $(0..1)$

## Note

Measured with a Jaz spectrometer from Ocean Optics (USA) configured with a PX Xenon lamp module and Spectroclip double integrating spheres.

# Author(s)

Aphalo, P. J. & Wang, F (unpublished data)

# See Also

Other Spectral data examples: [A.illuminant.spct](#page-9-0), [D65.illuminant.spct](#page-90-0), [Ler\\_leaf.spct](#page-203-0), [Ler\\_leaf\\_rflt.spct](#page-204-0), [Ler\\_leaf\\_trns.spct](#page-205-0), [black\\_body.spct](#page-54-0), [ccd.spct](#page-57-0), [clear.spct](#page-74-0), [clear\\_body.spct](#page-75-0), [filter\\_cps.mspct](#page-0-0), [green\\_leaf.spct](#page-174-0), [opaque.spct](#page-225-1), [photodiode.spct](#page-233-0), [polyester.spct](#page-239-0), [sun.daily.data](#page-326-0), [sun.daily.spct](#page-327-0), [sun.data](#page-328-0), [sun.spct](#page-329-0), [white\\_body.spct](#page-395-0), [white\\_led.cps\\_spct](#page-395-1), [white\\_led.raw\\_spct](#page-396-0), [white\\_led.source\\_spct](#page-397-0), [yellow\\_gel.spct](#page-409-0)

## Examples

Ler\_leaf\_trns\_i.spct

# Description

Logarithms and Exponentials for Spectra. The functions are applied to the spectral data, not the wavelengths. The quantity in the spectrum to which the function is applied depends on the class of x and the current value of output options

# Usage

```
## S3 method for class 'generic_spct'
log(x, base = exp(1))log2.generic_spct(x)
log10.generic_spct(x)
## S3 method for class 'generic_spct'
exp(x)
```
## Arguments

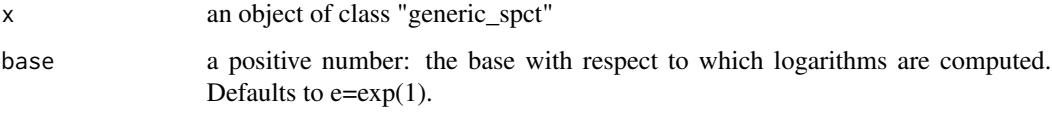

# Value

An object of the same class as x.

#### Note

In most cases a logarithm of an spectral quantity will yield off-range values. For this reason unless x is an object of base class generic\_spct, checks will not be passed, resulting in warnings or errors.

## See Also

Other math operators and functions: [MathFun](#page-208-0), [^.generic\\_spct\(](#page-409-1)), [convolve\\_each\(](#page-86-0)), [div-.generic\\_spct](#page-103-0), [minus-.generic\\_spct](#page-210-0), [mod-.generic\\_spct](#page-211-0), [plus-.generic\\_spct](#page-238-0), [round\(](#page-273-0)), [sign\(](#page-294-0)), [slash-.generic\\_spct](#page-295-0), [times-.generic\\_spct](#page-357-0)

<span id="page-207-0"></span>

<span id="page-208-0"></span>

#### Description

abs(x) computes the absolute value of x, sqrt(x) computes the (principal) square root of x. The functions are applied to the spectral data, not the wavelengths. The quantity in the spectrum to which the function is applied depends on the class of x and the current value of output options.

## Usage

## S3 method for class 'generic\_spct' sqrt(x) ## S3 method for class 'generic\_spct'

 $abs(x)$ 

# Arguments

x an object of class "generic\_spct"

# See Also

Other math operators and functions:  $\land$ .generic\_spct(), [convolve\\_each\(](#page-86-0)), [div-.generic\\_spct](#page-103-0), [log\(](#page-207-0)), [minus-.generic\\_spct](#page-210-0), [mod-.generic\\_spct](#page-211-0), [plus-.generic\\_spct](#page-238-0), [round\(](#page-273-0)), [sign\(](#page-294-0)), [slash-.generic\\_spct](#page-295-0), [times-.generic\\_spct](#page-357-0)

merge2object\_spct *Merge into object\_spct*

## Description

Merge a filter\_spct with a reflector\_spct returning an object\_spct object, even if wavelength values are mismatched.

#### Usage

```
merge2object_spct(
  x,
 y,
 by = "w.length",
  ...,
 w.length.out = x[["w.length"]],Tfr.type.out = "total"
\mathcal{E}
```
## Arguments

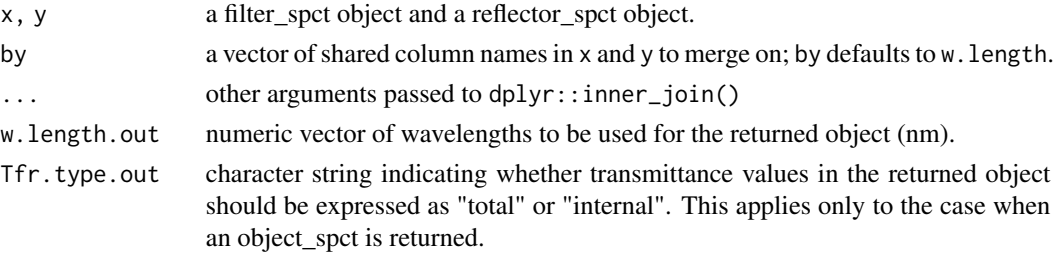

# Value

An object\_spct is returned as the result of merging a filter\_spct and a reflector\_spct object.

# Note

If a numeric vector is supplied as argument for w.length.out, the two spectra are interpolated to the new wavelength values before merging. The default argument for w.length.out is x[[w.length]].

# See Also

[join](#page-0-0)

merge\_attributes *Merge and copy attributes*

# Description

Merge attributes from x and y and copy them to z. Methods defined for spectral objects of classes from package 'photobiology'.

#### Usage

```
merge_attributes(x, y, z, which, which.not, ...)
## Default S3 method:
merge\_attributes(x, y, z, which = NULL, which = NULL, ...)## S3 method for class 'generic_spct'
merge_attributes(
 x,
 y,
  z,
 which = NULL.
 which.not = NULL,
 copy.class = FALSE,
  ...
\mathcal{L}
```
## Arguments

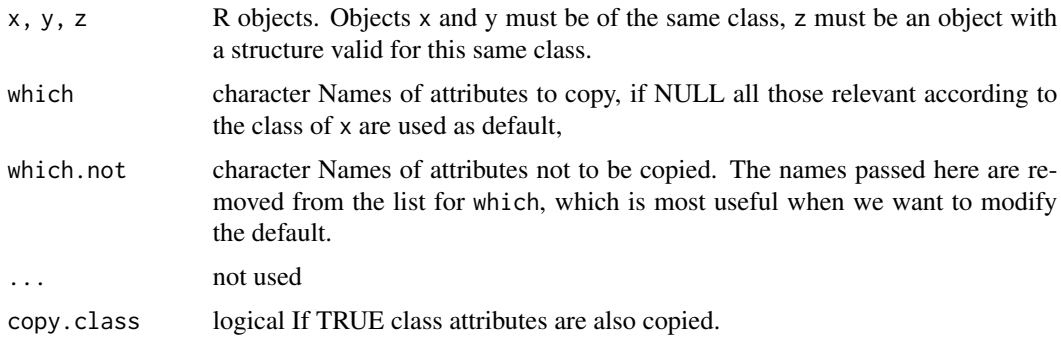

## Value

A copy of z with additional attributes set.

# Methods (by class)

- default: Default for generic function
- generic\_spct:

<span id="page-210-0"></span>minus-.generic\_spct *Arithmetic Operators*

# Description

Subtraction operator for generic spectra.

# Usage

## S3 method for class 'generic\_spct'  $e1 - e2 = NULL$ 

# Arguments

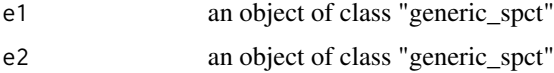

# See Also

Other math operators and functions: [MathFun](#page-208-0), [^.generic\\_spct\(](#page-409-1)), [convolve\\_each\(](#page-86-0)), [div-.generic\\_spct](#page-103-0), [log\(](#page-207-0)), [mod-.generic\\_spct](#page-211-0), [plus-.generic\\_spct](#page-238-0), [round\(](#page-273-0)), [sign\(](#page-294-0)), [slash-.generic\\_spct](#page-295-0), [times-.generic\\_spct](#page-357-0)

<span id="page-211-0"></span>mod-.generic\_spct *Arithmetic Operators*

## Description

Reminder operator for generic spectra.

## Usage

## S3 method for class 'generic\_spct' e1 %% e2

#### Arguments

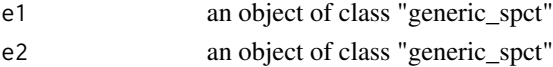

# See Also

Other math operators and functions: [MathFun](#page-208-0), [^.generic\\_spct\(](#page-409-1)), [convolve\\_each\(](#page-86-0)), [div-.generic\\_spct](#page-103-0), [log\(](#page-207-0)), [minus-.generic\\_spct](#page-210-0), [plus-.generic\\_spct](#page-238-0), [round\(](#page-273-0)), [sign\(](#page-294-0)), [slash-.generic\\_spct](#page-295-0), [times-.generic\\_spct](#page-357-0)

msmsply *Multi-spct transform methods*

# Description

Apply a function or operator to a collection of spectra.

#### Usage

```
msmsply(mspct, .fun, ..., .parallel = FALSE, .paropts = NULL)
msdply(
 mspct,
  .fun,
  ...,
  idx = NULL,col.names = NULL,
  .parallel = FALSE,
  .paropts = NULL
\lambdamslply(mspct, .fun, ..., .parallel = FALSE, .paropts = NULL)
msaply(mspct, .fun, ..., .drop = TRUE, .parallel = FALSE, .paropts = NULL)
```
# mspct\_classes 213

# Arguments

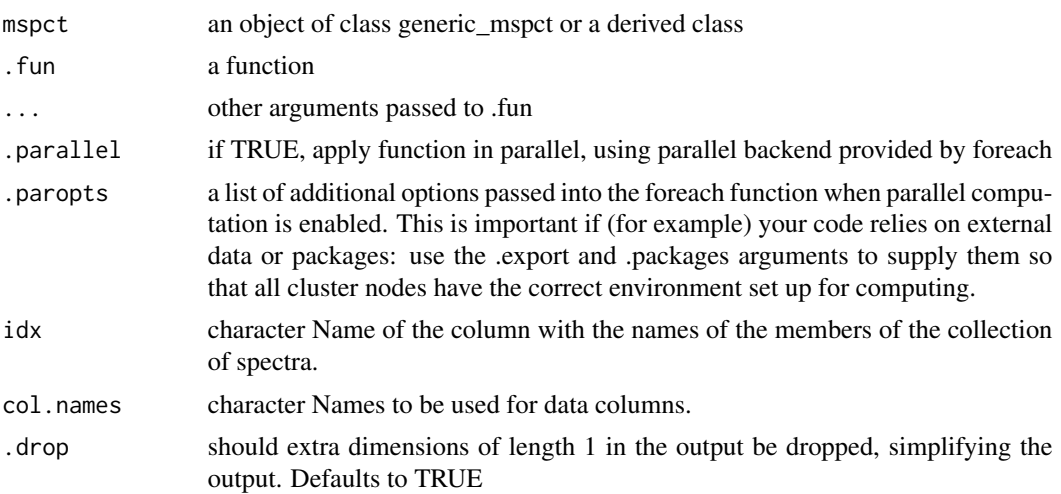

# Value

a collection of spectra in the case of msmsply, belonging to a different class than mspct if .fun modifies the class of the member spectra.

a data frame in the case of msdply

a list in the case of mslply

an vector in the case of msaply

mspct\_classes *Names of multi-spectra classes*

# Description

Function that returns a vector containing the names of multi-spectra classes using for collections of spectra.

# Usage

```
mspct_classes()
```
# Value

A character vector of class names.

# Examples

mspct\_classes()

#### Description

These methods are useful for dealing with NAs in e.g., source\_spct, response\_spct, filter\_spct and reflector\_spct.

#### Usage

```
## S3 method for class 'generic_spct'
na.omit(object, na.action = "omit", fill = NULL, target.colnames, ...)
## S3 method for class 'source_spct'
na.omit(object, na.action = "omit", fill = NULL, ...)
## S3 method for class 'response_spct'
na.omit(object, na.action = "omit", fill = NULL, ...)
## S3 method for class 'filter_spct'
na.omit(object, na.action = "omit", fill = NULL, ...)
## S3 method for class 'reflector_spct'
na.omit(object, na.action = "omit", fill = NULL, ...)
## S3 method for class 'object_spct'
na.omit(object, na.action = "omit", fill = NULL, ...)
## S3 method for class 'cps_spct'
na.omit(object, na.action = "omit", fill = NULL, ...)
## S3 method for class 'raw_spct'
na.omit(object, na.action = "omit", fill = NULL, ...)
## S3 method for class 'chroma_spct'
na.omit(object, na.action = "omit", fill = NULL, ...)
## S3 method for class 'generic_mspct'
na.omit(object, na.action = "omit", fill = NULL, ...)
## S3 method for class 'generic_spct'
na.exclude(object, na.action = "exclude", fill = NULL, target.colnames, ...)
## S3 method for class 'source_spct'
na.exclude(object, na.action = "exclude", fill = NULL, ...)## S3 method for class 'response_spct'
```
#### na.omit 215

```
na. exclude(object, na. action = "exclude", fill = NULL, ...)## S3 method for class 'filter_spct'
na. exclude(object, na. action = "exclude", fill = NULL, ...)## S3 method for class 'reflector_spct'
na. exclude(object, na.action = "exclude", fill = NULL, ...)## S3 method for class 'object_spct'
na.exclude(object, na.action = "exclude", fill = NULL, ...)## S3 method for class 'cps_spct'
na.exclude(object, na.action = "exclude", fill = NULL, ...)
## S3 method for class 'raw_spct'
na.exclude(object, na.action = "exclude", fill = NULL, ...)
## S3 method for class 'chroma_spct'
na.exclude(object, na.action = "exclude", fill = NULL, ...)
## S3 method for class 'generic_mspct'
na.exclude(object, na.action = "exclude", fill = NULL, ...)
```
#### Arguments

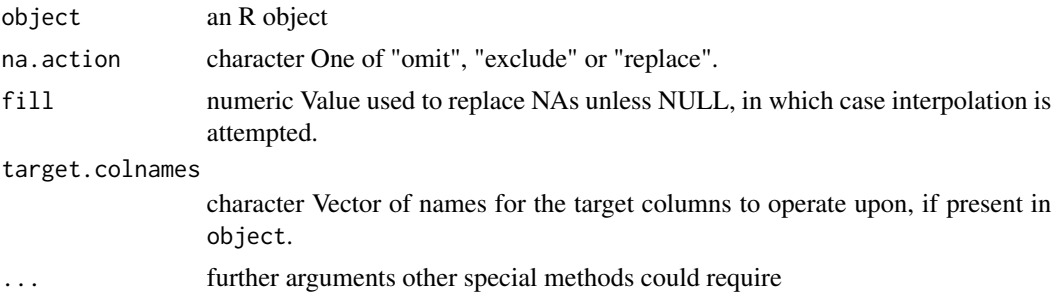

#### Details

If na.omit removes cases, the row numbers of the cases form the "na.action" attribute of the result, of class "omit".

na.exclude differs from na.omit only in the class of the "na.action" attribute of the result, which is "exclude".

## Note

na.fail and na.pass do not require a specialisation for spectral objects. R's definitions work as expected with no need to override them. We do not define a method na.replace, just pass "replace" as argument. The current implementation replaces by interpolation only individual NAs which are flanked on both sides by valid data. Runs of multiple NAs con only replaced by a constant value passed through parameter fill.

# See Also

[na.fail](#page-0-0) and [na.action](#page-0-0)

# Examples

```
my_sun.spct <- sun.spct
my_sun.spct[3, "s.e.irrad"] <- NA
my_sun.spct[5, "s.q.irrad"] <- NA
head(my_sun.spct)
# rows omitted
zo <- na.omit(my_sun.spct)
head(zo)
na.action(zo)
# rows excluded
ze <- na.exclude(my_sun.spct)
head(ze)
na.action(ze)
# data in both rows replaced
zr <- na.omit(my_sun.spct, na.action = "replace")
head(zr)
na.action(zr)
```
net\_irradiance *Net radiation flux*

## Description

Estimate net radiation balance expressed as a flux in W/m2. If lw.down.irradiance is passed a value in W / m2 the difference is computed directly and if not an approximate value is estimated, using R\_rel = 0.75 which corresponds to clear sky, i.e., uncorrected for cloudiness. This is the approach to estimation is that recommended by FAO for hourly estimates while here we use it for instantaneous or mean flux rates.

## Usage

```
net_irradiance(
  temperature,
  sw.down.irradiance,
  lw.down.irradiance = NULL,
  sw.albedo = 0.23,
  lw.emissivity = 0.98,
  water.vp = 0,
  R_{rel} = 1)
```
# normalization 217

# Arguments

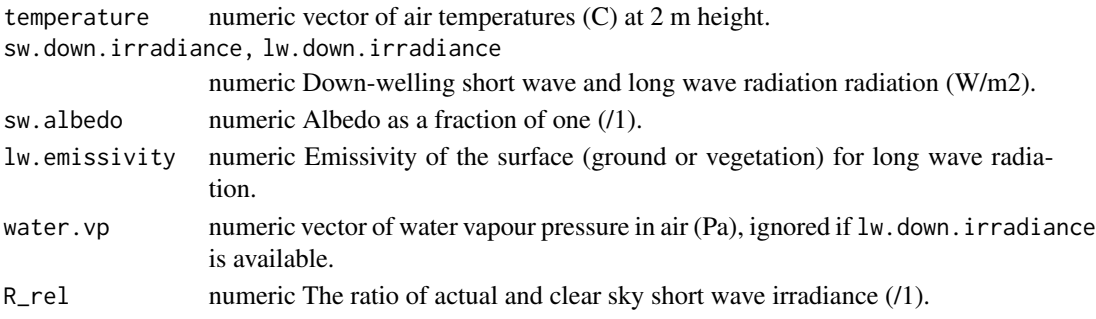

# Value

A numeric vector of evapotranspiration estimates expressed as W / m-2.

#### See Also

Other Evapotranspiration and energy balance related functions.: [ET\\_ref\(](#page-115-0))

normalization *Normalization of an R object*

# Description

Normalization wavelength of an R object, retrieved from the object's attributes.

#### Usage

```
normalization(x)
```
## Default S3 method: normalization(x)

## S3 method for class 'waveband' normalization(x)

# Arguments

```
x an R object
```
# Methods (by class)

- default: Default methods.
- waveband: Normalization of a [waveband](#page-388-0) object.

# See Also

Other waveband attributes: [is\\_effective\(](#page-196-0)), [labels\(](#page-202-0))

#### Description

This method returns a spectral object of the same class as the one supplied as argument but with the spectral data normalized to 1.0 at a specific wavelength.

```
normalize(x, ...)
normalise(x, ...)
## Default S3 method:
normalize(x, ...)
## S3 method for class 'source_spct'
normalize(
 x,
  ...,
 range = NULL,
 norm = "max",unit.out = getOption("photobiology.radiation.unit", default = "energy"),
 keep.scaling = FALSE,na.rm = FALSE
)
## S3 method for class 'response_spct'
normalize(
 x,
  ...,
 range = NULL,
 norm = "max",unit.out = getOption("photobiology.radiation.unit", default = "energy"),
 keep.scaling = FALSE,
 na.rm = FALSE
)
## S3 method for class 'filter_spct'
normalize(
 x,
  ...,
 range = NULL,
 norm = "max",qty.out = getOption("photobiology.filter.qty", default = "transmittance"),
 keep.scaling = FALSE,
```
#### normalize 219

```
na.rm = FALSE
\lambda## S3 method for class 'reflector_spct'
normalize(
 x,
  ...,
 range = NULL,
 norm = "max",qty.out = NULL,
 keep.scaling = FALSE,
 na.rm = FALSE
\mathcal{L}## S3 method for class 'raw_spct'
normalize(
 x,
 ...,
 range = NULL,
 norm = "max",keep.scaling = FALSE,
 na.rm = FALSE
\mathcal{L}## S3 method for class 'cps_spct'
normalize(
 x,
 ...,
 range = NULL,
 norm = "max",keep.scaling = FALSE,
 na.rm = FALSE
\lambda## S3 method for class 'generic_spct'
normalize(
 x,
  ...,
 range = NULL,
 norm = "max",col.names,
 keep.scaling = FALSE,
 na.rm = FALSE
\lambda## S3 method for class 'source_mspct'
normalize(
 x,
```

```
...,
  range = NULL,
  norm = "max",
  unit.out = getOption("photobiology.radiation.unit", default = "energy"),
  keep.scaling = FALSE,
  na.rm = FALSE,
  .parallel = FALSE,
  .paropts = NULL
\mathcal{L}## S3 method for class 'response_mspct'
normalize(
 x,
  ...,
 range = NULL,
  norm = "max",unit.out = getOption("photobiology.radiation.unit", default = "energy"),
 na.rm = FALSE,.parallel = FALSE,
  .paropts = NULL
\lambda## S3 method for class 'filter_mspct'
normalize(
 x,
  ...,
  range = NULL,
 norm = "max",
 qty.out = getOption("photobiology.filter.qty", default = "transmittance"),
 na.rm = FALSE,.parallel = FALSE,
  .paropts = NULL
\mathcal{L}## S3 method for class 'reflector_mspct'
normalize(
 x,
  ...,
 range = x,
 norm = "max",qty.out = NULL,na.rm = FALSE,.parallel = FALSE,
  .paropts = NULL
\mathcal{L}## S3 method for class 'raw_mspct'
normalize(
```
#### normalize 221

```
x,
  ...,
 range = x,
 norm = "max",na.rm = FALSE,
 .parallel = FALSE,
 .paropts = NULL
\mathcal{L}## S3 method for class 'cps_mspct'
normalize(
 x,
 ...,
 range = x,
  norm = "max",na.rm = FALSE,
 .parallel = FALSE,
 .paropts = NULL
\mathcal{L}
```
# Arguments

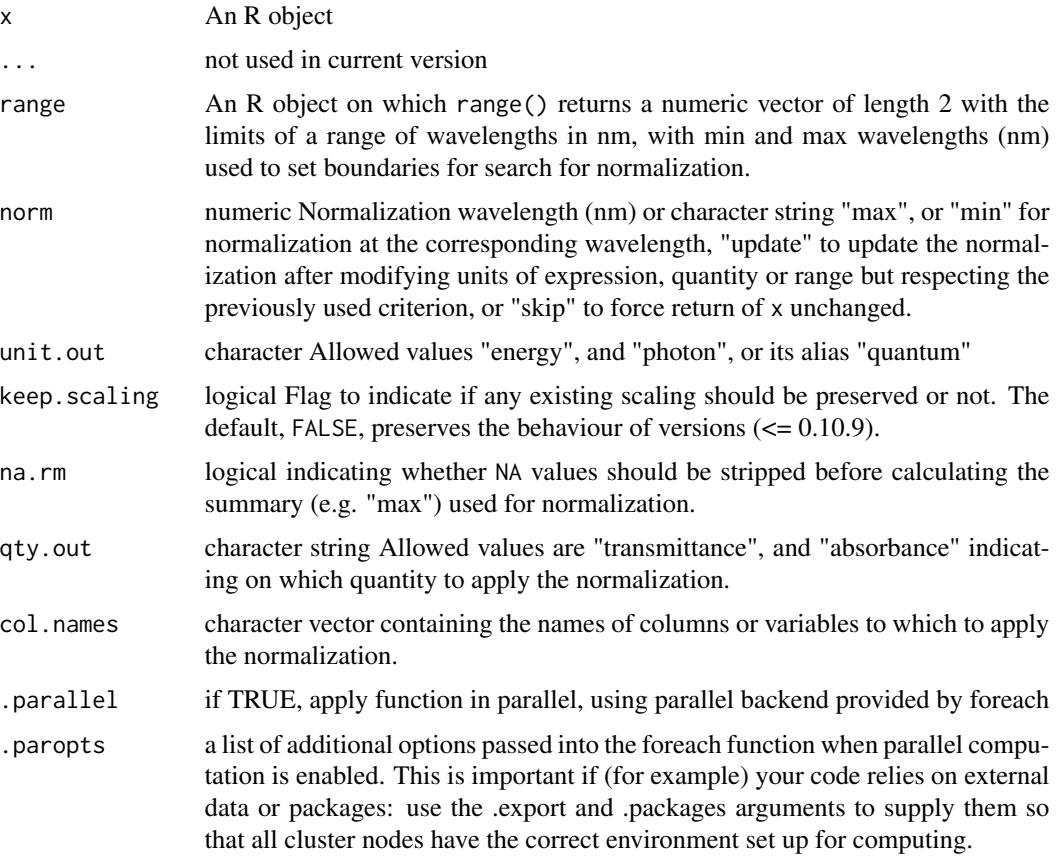

# Details

By default normalization is done based on the maximum of the spectral data. It is possible to also do the normalization based on a user-supplied wavelength expressed in nanometres or the minimum. It is also possible to update an existing normalization for different units of expression or after a conversion to a related spectral quantity.

By default the function is applied to the whole spectrum, but by passing a range of wavelengths as input, the search can be limited to a region of interest within the spectrum.

In 'photobiology'  $(>= 0.10.8)$  detailed information about the normalization is stored in an attribute. In 'photobiology'  $(>= 0.10.10)$  applying a new normalization to an already normalized spectrum recomputes the multiplier factors stored in the attributes whenever possible. This ensures that the returned object is identical independently of the previous application of a different normalization.

# Value

A copy of x, with spectral data values normalized to one for the criterion specified by the argument passed to norm with information about the normalization applied saved in attributes "normalized" and "normalization".

A copy of x with the values of the spectral quantity rescaled to 1 at the normalization wavelength. If the normalization wavelength is not already present in  $x$ , it is added by interpolation—i.e. the returned value may be one row longer than x. Attributes normalized and normalization are set to keep a log of the computations applied.

#### Methods (by class)

- default: Default for generic function
- source\_spct: Normalize a source\_spct object.
- response\_spct: Normalize a response spectrum.
- filter\_spct: Normalize a filter spectrum.
- reflector\_spct: Normalize a reflector spectrum.
- raw\_spct: Normalize a raw spectrum.
- cps\_spct: Normalize a cps spectrum.
- generic\_spct: Normalize a raw spectrum.
- source\_mspct: Normalize the members of a source\_mspct object.
- response\_mspct: Normalize the members of a response\_mspct object.
- filter\_mspct: Normalize the members of a filter\_mspct object.
- reflector\_mspct: Normalize the members of a reflector\_mspct object.
- raw\_mspct: Normalize the members of a raw\_mspct object.
- cps\_mspct: Normalize the members of a cps\_mspct object.

#### **Note**

If the spectrum passed as argument to x has been previously scaled, in 'photobiology'  $\leq 0.10.9$ ) the scaling attribute was always removed and no normalization factors returned. In 'photobiology'  $(>= 0.10.10)$  scaling information can be preserved by passing keep. scaling = TRUE (experimental feature).

normalise() is a synonym for this normalize() method.

1) By default if x contains one or more NA values and the normalization is based on a summary quantity, the returned spectrum will contain only NA values. If na.rm == TRUE then the summary quantity will be calculated after striping NA values, and only the values that were NA in x will be NA values in the returned spectrum.

#### See Also

```
Other rescaling functions: fscale(), fshift(), getNormalized(), getScaled(), is_normalized(),
is_scaled(), setNormalized(), setScaled()
```
#### Examples

```
normalize(sun.spct)
normalise(sun.spct) # equivalent
normalize(sun.spct, norm = "max")
normalize(sun.spct, norm = 400)
```
normalized\_diff\_ind *Calculate a normalized index.*

# Description

This method returns a normalized difference index value for an arbitrary pair of wavebands. There are many such indexes in use, such as NDVI (normalized difference vegetation index), NDWI (normalized difference water index), NDMI (normalized difference moisture index), etc., the only difference among then is in the wavebands used.

```
normalized_diff_ind(spct, plus.w.band, minus.w.band, f, ...)
normalised_diff_ind(spct, plus.w.band, minus.w.band, f, ...)
NDxI(spct, plus.w.band, minus.w.band, f, ...)
## Default S3 method:
normalized_diff_ind(spct, plus.w.band, minus.w.band, f, ...)
```

```
## S3 method for class 'generic_spct'
normalized_diff_ind(spct, plus.w.band, minus.w.band, f, ...)
## S3 method for class 'generic_mspct'
normalized_diff_ind(spct, plus.w.band, minus.w.band, f, ...)
```
# Arguments

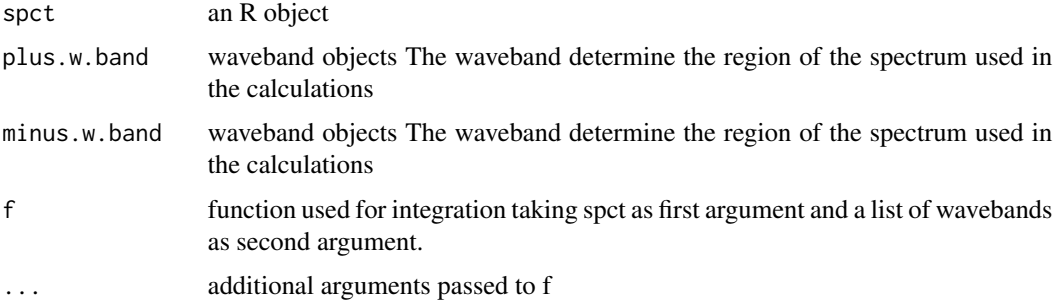

# Details

f is most frequently [reflectance](#page-261-0), but also [transmittance](#page-357-0), or even [absorbance](#page-11-0), [response](#page-267-0), [irradiance](#page-187-0) or a user-defined function can be used if there is a good reason for it. In every case spct should be of the class expected by f. When using two wavebands of different widths do consider passing to f a suitable quantity argument. Wavebands can describe weighting functions if desired.

#### Value

A named numeric value for the index, or a tibble depending on whether a spectrum or a collection of spectra is passed as first argument. If the wavelength range of spct does not fully overlap with both wavebands NA is silently returned.

#### Methods (by class)

- default: default
- generic\_spct:
- generic\_mspct:

# Note

Some NDxI indexes are directly based on satellite instrument data, such as those in the Landsat satellites. To simulate such indexes using spectral reflectande as input, waveband definitions provided by package 'photobiologyWavebands' can be used.

normalised\_diff\_ind() is a synonym for normalized\_diff\_ind().

NDxI() is a shorthand for normalized\_diff\_ind().

normalize\_range\_arg *Normalize a range argument into a true numeric range*

# Description

Several functions in this package and the suite accept a range argument with a flexible syntax. To ensure that all functions and methods behave in the same way this code has been factored out into a separate function.

# Usage

```
normalize_range_arg(arg.range, wl.range, trim = TRUE)
```
#### Arguments

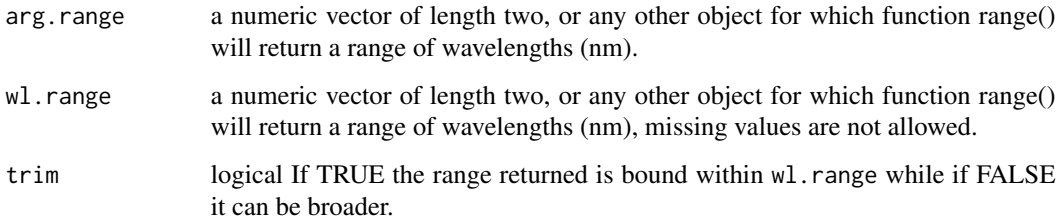

#### Details

The arg.range argument can contain NAs which are replaced by the value at the same position in wl.range. In addition a NULL argument for range is converted into wl.range. The wl.range is also the limit to which the returned value is trimmed if trim == TRUE. The idea is that the value supplied as wl.range is the wavelength range of the data.

# Value

a numeric vector of length two, guaranteed not to have missing values.

#### Examples

```
normalize_range_arg(c(NA, 500), range(sun.spct))
normalize_range_arg(c(300, NA), range(sun.spct))
normalize_range_arg(c(100, 5000), range(sun.spct), FALSE)
normalize_range_arg(c(NA, NA), range(sun.spct))
normalize_range_arg(c(NA, NA), sun.spct)
```
<span id="page-225-0"></span>

# Description

A dataset for a hypothetical object with transmittance 0/1 (0%)

#### Usage

opaque.spct

#### Format

A filter\_spct object with 4 rows and 2 variables

# Details

- w.length (nm).
- Tfr $(0..1)$

# See Also

Other Spectral data examples: [A.illuminant.spct](#page-9-0), [D65.illuminant.spct](#page-90-0), [Ler\\_leaf.spct](#page-203-0), [Ler\\_leaf\\_rflt.spct](#page-204-0), [Ler\\_leaf\\_trns.spct](#page-205-0), [Ler\\_leaf\\_trns\\_i.spct](#page-206-0), [black\\_body.spct](#page-54-0), [ccd.spct](#page-57-0), [clear.spct](#page-74-0), [clear\\_body.spct](#page-75-0), [filter\\_cps.mspct](#page-0-0), [green\\_leaf.spct](#page-174-0), [photodiode.spct](#page-233-0), [polyester.spct](#page-239-0), [sun.daily.data](#page-326-0), [sun.daily.spct](#page-327-0), [sun.data](#page-328-0), [sun.spct](#page-329-0), [white\\_body.spct](#page-395-0), [white\\_led.cps\\_spct](#page-395-1), [white\\_led.raw\\_spct](#page-396-0), [white\\_led.source\\_spct](#page-397-0), [yellow\\_gel.spct](#page-409-0)

#### Examples

opaque.spct

<span id="page-225-1"></span>oper\_spectra *Binary operation on two spectra, even if the wavelengths values differ*

# Description

The wavelength vectors of the two spectra are merged, and the missing spectral values are calculated by interpolation. After this, the two spectral values at each wavelength are added.

oper\_spectra 227

#### Usage

```
oper_spectra(
 w.length1,
  w.length2 = NULL,
  s.irrad1,
  s.irrad2,
  trim = "union",
  na.rm = FALSE,bin.oper = NULL,
  ...
)
```
# Arguments

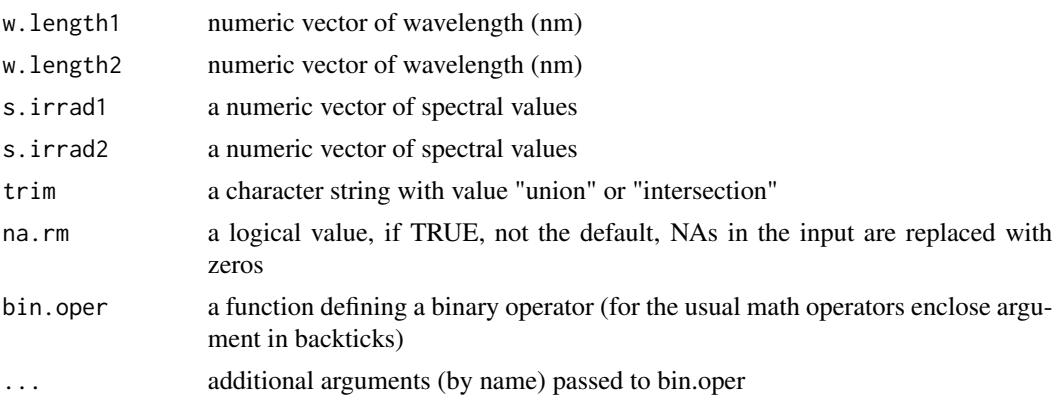

# Details

If trim=="union" spectral values are calculated for the whole range of wavelengths covered by at least one of the input spectra, and missing values are set in each input spectrum to zero before addition. If trim=="intersection" then the range of wavelengths covered by both input spectra is returned, and the non-overlapping regions discarded. If w.length2==NULL, it is assumed that both spectra are measured at the same wavelengths, and a simple addition is used, ensuring fast calculation.

### Value

a dataframe with two numeric variables

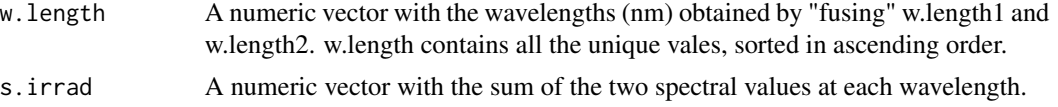

# See Also

Other low-level functions operating on numeric vectors.: [as\\_energy\(](#page-49-0)), [as\\_quantum\\_mol\(](#page-51-0)), [calc\\_multipliers\(](#page-55-0)), [div\\_spectra\(](#page-104-0)), [energy\\_irradiance\(](#page-111-0)), [energy\\_ratio\(](#page-112-0)), [insert\\_hinges\(](#page-177-0)), [integrate\\_xy\(](#page-179-0)), [interpolate\\_spectrum\(](#page-181-0)), [irradiance\(](#page-187-0)), [l\\_insert\\_hinges\(](#page-0-0)), [photon\\_irradiance\(](#page-235-0)), [photon\\_ratio\(](#page-237-0)),

228 peaks and the contract of the contract of the contract of the contract of the contract of the contract of the contract of the contract of the contract of the contract of the contract of the contract of the contract of

```
photons_energy_ratio(), prod_spectra(), s_e_irrad2rgb(), split_energy_irradiance(),
split_photon_irradiance(), subt_spectra(), sum_spectra(), trim_tails(), v_insert_hinges(),
v_replace_hinges()
```
# Examples

```
head(sun.data)
result.data <-
   with(sun.data,
         oper_spectra(w.length, w.length, s.e.irrad, s.e.irrad, bin.oper=`+`))
head(result.data)
tail(result.data)
my_fun <- function(e1, e2, k) {return((e1 + e2) / k)}
result.data <-
   with(sun.data,
       oper_spectra(w.length, w.length, s.e.irrad, s.e.irrad, bin.oper=my_fun, k=2))
head(result.data)
tail(result.data)
```
peaks *Peaks or local maxima*

#### Description

Function that returns a subset of an R object with observations corresponding to local maxima.

```
peaks(x, span, ignore_threshold, strict, na.rm, ...)
## Default S3 method:
peaks(x, span = NA, ignore_threshold = NA, strict = NA, na.rm = FALSE, ...)
## S3 method for class 'numeric'
peaks(x, span = 5, ignore_threshold = NA, strict = TRUE, na.rm = FALSE, ...)## S3 method for class 'data.frame'
peaks(
 x,
  span = 5,
 ignore_threshold = 0,
 strict = TRUE,
 na.rm = FALSE,
 x.var.name = NULL,
 y.var.name = NULL,
 var.name = y.var.name,
```

```
refine.wl = FALSE,
 method = "spline",
  ...
\lambda## S3 method for class 'generic_spct'
peaks(
 x,
  span = 5,
  ignore_threshold = 0,
 strict = TRUE,
 na.rm = FALSE,var.name = NULL,
 refine.w1 = FALSE,method = "spline",
  ...
\mathcal{L}## S3 method for class 'source_spct'
peaks(
 x,
  span = 5,
  ignore_threshold = 0,
  strict = TRUE,
 na.rm = FALSE,unit.out = getOption("photobiology.radiation.unit", default = "energy"),
 refine.w1 = FALSE,method = "spline",
  ...
\mathcal{L}## S3 method for class 'response_spct'
peaks(
 x,
 span = 5,
 ignore_threshold = 0,
 strict = TRUE,
 na.rm = FALSE,unit.out = getOption("photobiology.radiation.unit", default = "energy"),
  refine.wl = FALSE,
 method = "spline",
  ...
\mathcal{L}## S3 method for class 'filter_spct'
peaks(
 x,
  span = 5,
```

```
ignore_threshold = 0,
  strict = TRUE,
 na.rm = FALSE,filter.qty = getOption("photobiology.filter.qty", default = "transmittance"),
  refine.wl = FALSE,
 method = "spline",
  ...
)
## S3 method for class 'reflector_spct'
peaks(
 x,
 span = 5,
 ignore_threshold = 0,
  strict = TRUE,
 na.rm = FALSE,
 refine.wl = FALSE,
 method = "spline",
  ...
\lambda## S3 method for class 'cps_spct'
peaks(
 x,
  span = 5,
  ignore_threshold = 0,
  strict = TRUE,
 na.rm = FALSE,
 var.name = "cps",refine.wl = FALSE,
 method = "spline",
  ...
)
## S3 method for class 'raw_spct'
peaks(
 x,
  span = 5,
  ignore_threshold = 0,
 strict = TRUE,
 na.rm = FALSE,var.name = "counts",
 refine.w1 = FALSE,method = "spline",
  ...
)
```
## S3 method for class 'generic\_mspct'

peaks 231

```
peaks(
  x,
  span = 5,
  ignore_threshold = 0,
  strict = TRUE,
 na.rm = FALSE,
 var.name = NULL,
  refine.wl = FALSE,
 method = "spline",
  ...,
  .parallel = FALSE,
  .paropts = NULL
)
## S3 method for class 'source_mspct'
peaks(
 x,
  span = 5,
  ignore_threshold = 0,
  strict = TRUE,
 na.rm = FALSE,unit.out = getOption("photobiology.radiation.unit", default = "energy"),
  refine.wl = FALSE,
 method = "spline",
  ...,
  .parallel = FALSE,
  .paropts = NULL
)
## S3 method for class 'response_mspct'
peaks(
 x,
  span = 5,
  ignore_threshold = 0,
  strict = TRUE,
 na.rm = FALSE,
 unit.out = getOption("photobiology.radiation.unit", default = "energy"),
  refine.wl = FALSE,
 method = "spline",
  ...,
  .parallel = FALSE,
  .paropts = NULL
\lambda## S3 method for class 'filter_mspct'
peaks(
 x,
  span = 5,
```

```
ignore_threshold = 0,
  strict = TRUE,
 na.rm = FALSE,filter.qty = getOption("photobiology.filter.qty", default = "transmittance"),
  refine.wl = FALSE,
 method = "spline",
  ...,
  .parallel = FALSE,
  .paropts = NULL
\lambda## S3 method for class 'reflector_mspct'
peaks(
 x,
  span = 5,
  ignore_threshold = 0,
 strict = TRUE,
 na.rm = FALSE,
 refine.wl = FALSE,
 method = "spline",
  ...,
 .parallel = FALSE,
  .paropts = NULL
\mathcal{L}## S3 method for class 'cps_mspct'
peaks(
 x,
  span = 5,
  ignore_threshold = 0,
  strict = TRUE,
 na.rm = FALSE,var.name = "cps",refine.wl = FALSE,
 method = "spline",
  ...,
  .parallel = FALSE,
  .paropts = NULL
\mathcal{L}## S3 method for class 'raw_mspct'
peaks(
 x,
  span = 5,
  ignore_threshold = 0,
  strict = TRUE,na.rm = FALSE,
  var.name = "counts",
```
#### peaks 233

```
refine.wl = FALSE,
  method = "spline",
  ...,
  .parallel = FALSE,
  .paropts = NULL
\mathcal{L}
```
# Arguments

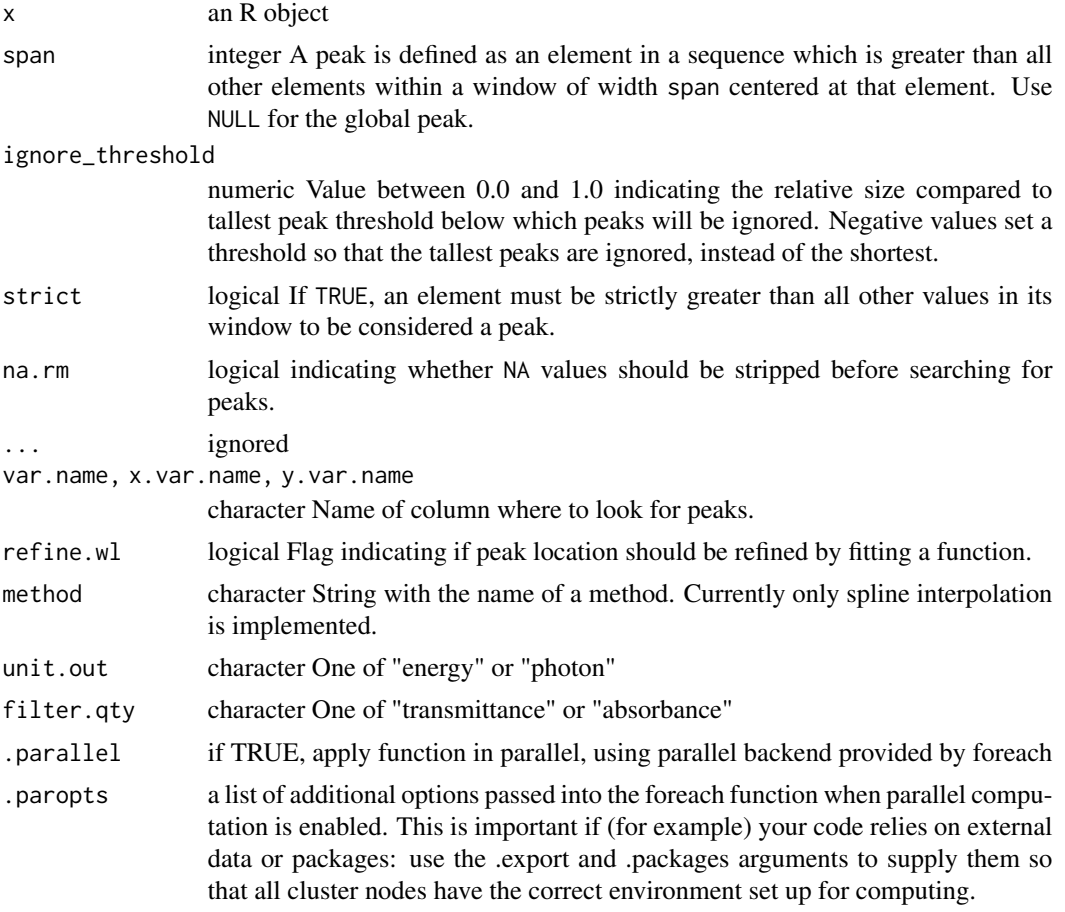

# Value

A subset of x with rows corresponding to local maxima.

# Methods (by class)

- default: Default returning always NA.
- numeric: Default function usable on numeric vectors.
- data.frame: Method for "data.frame" objects.
- generic\_spct: Method for "generic\_spct" objects.
- source\_spct: Method for "source\_spct" objects.
- response\_spct: Method for "response\_spct" objects.
- filter\_spct: Method for "filter\_spct" objects.
- reflector\_spct: Method for "reflector\_spct" objects.
- cps\_spct: Method for "cps\_spct" objects.
- raw\_spct: Method for "raw\_spct" objects.
- generic\_mspct: Method for "generic\_mspct" objects.
- source\_mspct: Method for "source\_mspct" objects.
- response\_mspct: Method for "cps\_mspct" objects.
- filter\_mspct: Method for "filter\_mspct" objects.
- reflector\_mspct: Method for "reflector\_mspct" objects.
- cps\_mspct: Method for "cps\_mspct" objects.
- raw\_mspct: Method for "raw\_mspct" objects.

#### Note

Thresholds for ignoring peaks are applied after peaks are searched for, and negative threshold values can in some cases result in no peaks being returned.

#### See Also

Other peaks and valleys functions: [find\\_peaks\(](#page-134-0)), [find\\_spikes\(](#page-135-0)), [get\\_peaks\(](#page-173-0)), [replace\\_bad\\_pixs\(](#page-265-0)), [spikes\(](#page-306-0)), [valleys\(](#page-376-0)), [wls\\_at\\_target\(](#page-398-0))

#### Examples

peaks(sun.spct, span = 51) peaks(sun.spct, span = NULL) peaks(sun.spct, span = 51, refine.wl = TRUE)

peaks(sun.spct)

<span id="page-233-0"></span>photodiode.spct *Spectral response of a GaAsP photodiode*

#### Description

A dataset containing wavelengths at a 1 nm interval and spectral response as  $A/(W/nm)$  for GaAsP photodiode type G6262 from Hamamatsu. Data digitized from manufacturer's data sheet. The value at the peak is 0.19  $A/W$ .

#### Usage

photodiode.spct

# Format

A response\_spct object with 94 rows and 2 variables

# Details

- w.length (nm).
- s.e.response (A/W)

# References

Hamamatsu (2011) Datasheet: GaAsP Photodiodes G5645 G5842 G6262. Hamamatsu Photonics KK, Hamamatsu, City. http://www.hamamatsu.com/jp/en/G6262.html. Visited 2017-12-15.

#### See Also

Other Spectral data examples: [A.illuminant.spct](#page-9-0), [D65.illuminant.spct](#page-90-0), [Ler\\_leaf.spct](#page-203-0), [Ler\\_leaf\\_rflt.spct](#page-204-0), [Ler\\_leaf\\_trns.spct](#page-205-0), [Ler\\_leaf\\_trns\\_i.spct](#page-206-0), [black\\_body.spct](#page-54-0), [ccd.spct](#page-57-0), [clear.spct](#page-74-0), [clear\\_body.spct](#page-75-0), [filter\\_cps.mspct](#page-0-0), [green\\_leaf.spct](#page-174-0), [opaque.spct](#page-225-0), [polyester.spct](#page-239-0), [sun.daily.data](#page-326-0), [sun.daily.spct](#page-327-0), [sun.data](#page-328-0), [sun.spct](#page-329-0), [white\\_body.spct](#page-395-0), [white\\_led.cps\\_spct](#page-395-1), [white\\_led.raw\\_spct](#page-396-0), [white\\_led.source\\_spct](#page-397-0), [yellow\\_gel.spct](#page-409-0)

#### Examples

photodiode.spct

<span id="page-234-0"></span>photons\_energy\_ratio *Photon:energy ratio*

#### Description

This function gives the photons:energy ratio between for one given waveband of a radiation spectrum.

```
photons_energy_ratio(
 w.length,
  s.irrad,
 w.band = NULL,
 unit.in = "energy",
  check.spectrum = TRUE,
 use.cached.mult = FALSE,
  use.hinges = getOption("photobiology.use.hinges", default = NULL)
)
```
#### **Arguments**

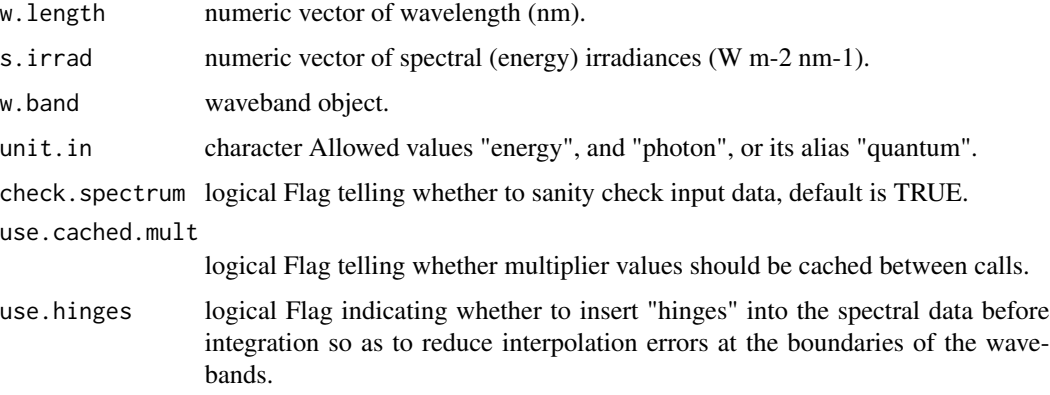

#### Value

A single numeric value giving the ratio moles-photons per Joule.

#### Note

The default for the w.band parameter is a waveband covering the whole range of w.length.

# See Also

```
Other low-level functions operating on numeric vectors.: as_energy(), as_quantum_mol(), calc_multipliers(),
div_spectra(), energy_irradiance(), energy_ratio(), insert_hinges(), integrate_xy(),
interpolate_spectrum(), irradiance(), l_insert_hinges(), oper_spectra(), photon_irradiance(),
photon_ratio(), prod_spectra(), s_e_irrad2rgb(), split_energy_irradiance(), split_photon_irradiance(),
subt_spectra(), sum_spectra(), trim_tails(), v_insert_hinges(), v_replace_hinges()
```
# Examples

```
# photons:energy ratio
with(sun.data, photons_energy_ratio(w.length, s.e.irrad, new_waveband(400,500)))
# photons:energy ratio for whole spectrum
with(sun.data, photons_energy_ratio(w.length, s.e.irrad))
```
<span id="page-235-0"></span>photon\_irradiance *Photon irradiance*

#### Description

This function returns the photon irradiance for a given waveband of a radiation spectrum, optionally applies a BSWF.

photon\_irradiance 237

#### Usage

```
photon_irradiance(
 w.length,
  s.irrad,
  w.band = NULL,
  unit.in = "energy",
  check.spectrum = TRUE,
  use.cached.mult = FALSE,
  use.hinges = getOption("photobiology.use.hinges", default = NULL)
)
```
# Arguments

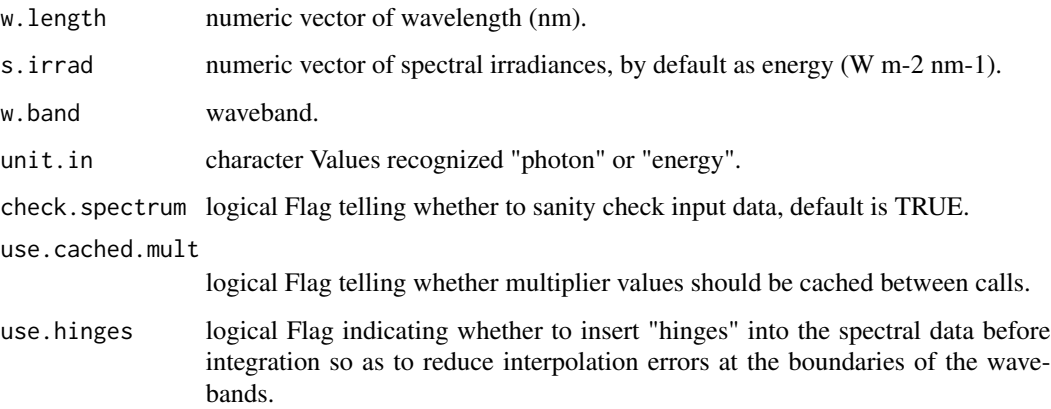

#### Value

A single numeric value with no change in scale factor: [mol s-1 m-2 nm-1] -> [mol s-1 m-2].

#### See Also

```
Other low-level functions operating on numeric vectors.: as_energy(), as_quantum_mol(), calc_multipliers(),
div_spectra(), energy_irradiance(), energy_ratio(), insert_hinges(), integrate_xy(),
interpolate_spectrum(), irradiance(), l_insert_hinges(), oper_spectra(), photon_ratio(),
photons_energy_ratio(), prod_spectra(), s_e_irrad2rgb(), split_energy_irradiance(),
split_photon_irradiance(), subt_spectra(), sum_spectra(), trim_tails(), v_insert_hinges(),
v_replace_hinges()
```
# Examples

```
with(sun.data, photon_irradiance(w.length, s.e.irrad))
with(sun.data, photon_irradiance(w.length, s.e.irrad, new_waveband(400,700)))
```
<span id="page-237-0"></span>

# Description

This function gives the photon ratio between two given wavebands of a radiation spectrum.

# Usage

```
photon_ratio(
 w.length,
  s.irrad,
 w.band.num = NULL,
 w.band.denom = NULL,
 unit.in = "energy",
  check.spectrum = TRUE,
 use.cached.mult = FALSE,
 use.hinges = getOption("photobiology.use.hinges", default = NULL)
)
```
# Arguments

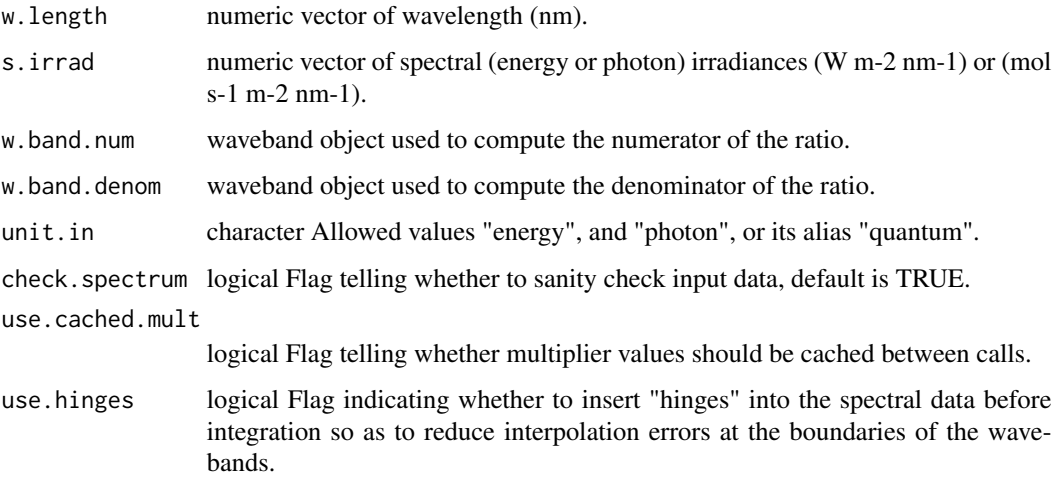

# Value

a single numeric value giving the unitless ratio.

#### Note

The default for both w.band parameters is a waveband covering the whole range of w.length.

plus-.generic\_spct 239

# See Also

```
Other low-level functions operating on numeric vectors.: as_energy(), as_quantum_mol(), calc_multipliers(),
div_spectra(), energy_irradiance(), energy_ratio(), insert_hinges(), integrate_xy(),
interpolate_spectrum(), irradiance(), l_insert_hinges(), oper_spectra(), photon_irradiance(),
photons_energy_ratio(), prod_spectra(), s_e_irrad2rgb(), split_energy_irradiance(),
split_photon_irradiance(), subt_spectra(), sum_spectra(), trim_tails(), v_insert_hinges(),
v_replace_hinges()
```
#### Examples

```
with(sun.data,
     photon_ratio(w.length, s.e.irrad, new_waveband(400,500), new_waveband(400,700)))
```
plus-.generic\_spct *Arithmetic Operators*

#### Description

Division operator for generic spectra.

#### Usage

## S3 method for class 'generic\_spct'  $e1 + e2 = NULL$ 

# Arguments

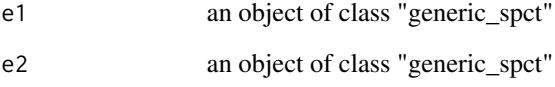

# See Also

```
MathFun, \landconvolve_each(div-.generic_spct,
log(), minus-.generic_spct, mod-.generic_spct, round(), sign(), slash-.generic_spct,
times-.generic_spct
```
<span id="page-239-0"></span>

#### Description

A dataset containing the wavelengths at a 1 nm interval and fractional total transmittance for polyester film.

# Usage

polyester.spct

#### Format

A filter\_spct object with 611 rows and 2 variables

#### Details

- w.length (nm).
- Tfr  $(0..1)$

# See Also

Other Spectral data examples: [A.illuminant.spct](#page-9-0), [D65.illuminant.spct](#page-90-0), [Ler\\_leaf.spct](#page-203-0), [Ler\\_leaf\\_rflt.spct](#page-204-0), [Ler\\_leaf\\_trns.spct](#page-205-0), [Ler\\_leaf\\_trns\\_i.spct](#page-206-0), [black\\_body.spct](#page-54-0), [ccd.spct](#page-57-0), [clear.spct](#page-74-0), [clear\\_body.spct](#page-75-0), [filter\\_cps.mspct](#page-0-0), [green\\_leaf.spct](#page-174-0), [opaque.spct](#page-225-0), [photodiode.spct](#page-233-0), [sun.daily.data](#page-326-0), [sun.daily.spct](#page-327-0), [sun.data](#page-328-0), [sun.spct](#page-329-0), [white\\_body.spct](#page-395-0), [white\\_led.cps\\_spct](#page-395-1), [white\\_led.raw\\_spct](#page-396-0), [white\\_led.source\\_spct](#page-397-0), [yellow\\_gel.spct](#page-409-0)

# Examples

polyester.spct

print *Print a spectral object*

# Description

Print method for objects of spectral classes.

```
## S3 method for class 'generic_spct'
print(x, ..., n = NULL, width = NULL)## S3 method for class 'generic_mspct'
print(x, ..., n = NULL, width = NULL, n. members = 10)
```
# print.solar\_time 241

# Arguments

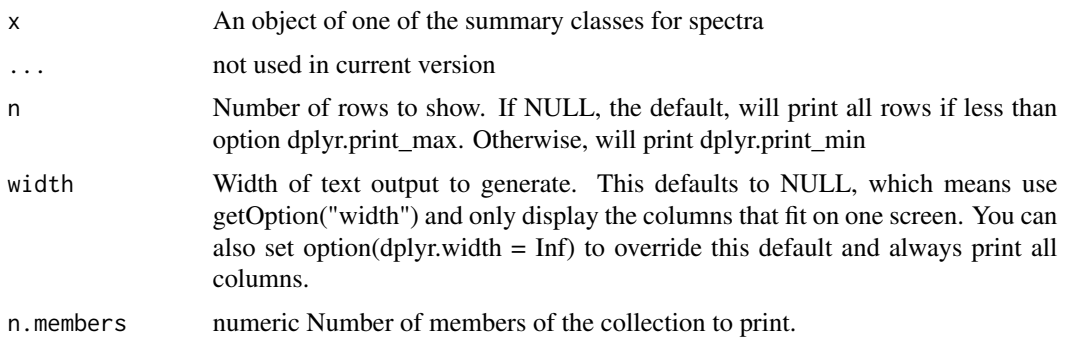

# Value

Returns x invisibly.

# Methods (by class)

• generic\_mspct:

# Note

This is simply a wrapper on the print method for tibbles, with additional information in the header. Curently, width applies only to the table of data.

# Examples

```
print(sun.spct)
print(sun.spct, n = 5)
```
print.solar\_time *Print solar time and solar date objects*

# Description

Print solar time and solar date objects

```
## S3 method for class 'solar_time'
print(x, \ldots)## S3 method for class 'solar_date'
print(x, \ldots)
```
# Arguments

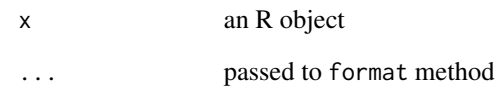

# Note

Default is to print the underlying POSIXct as a solar time.

# See Also

Other Local solar time functions: [as.solar\\_date\(](#page-46-0)), [is.solar\\_time\(](#page-192-0)), [solar\\_time\(](#page-298-0))

print.summary\_generic\_spct *Print spectral summary*

# Description

A function to nicely print objects of classes "summary...spct".

# Usage

```
## S3 method for class 'summary_generic_spct'
print(x, \ldots)
```
# Arguments

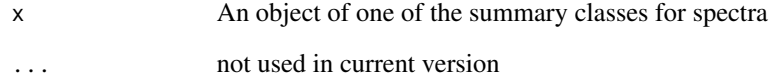

# Examples

```
print(summary(sun.spct))
```
print.tod\_time *Print time-of-day objects*

# Description

Print time-of-day objects

#### Usage

## S3 method for class 'tod\_time'  $print(x, \ldots)$ 

# Arguments

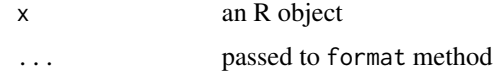

# Note

Default is to print the underlying numeric vector as a solar time.

# See Also

Other Time of day functions:  $as\_tod()$ , [format.tod\\_time\(](#page-143-0))

print.waveband *Print a "waveband" object*

# Description

A function to more nicely print objects of class "waveband".

# Usage

## S3 method for class 'waveband'  $print(x, \ldots)$ 

# Arguments

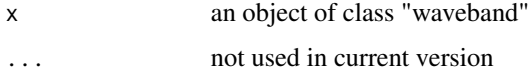

<span id="page-243-0"></span>

#### Description

The wavelength vectors of the two spectra are merged, and the missing spectral values are calculated by interpolation. After this, the two spectral values at each wavelength are added.

#### Usage

```
prod_spectra(
  w.length1,
  w.length2 = NULL,
  s.irrad1,
  s.irrad2,
  trim = "union",
  na.rm = FALSE
\lambda
```
# Arguments

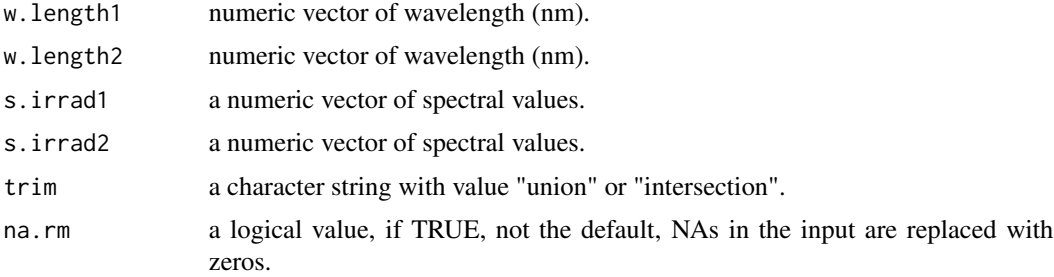

#### Details

If trim=="union" spectral values are calculated for the whole range of wavelengths covered by at least one of the input spectra, and missing values are set in each input spectrum to zero before addition. If trim=="intersection" then the range of wavelengths covered by both input spectra is returned, and the non-overlapping regions discarded. If w.length2==NULL, it is assumed that both spectra are measured at the same wavelengths, and a simple addition is used, ensuring fast calculation.

# Value

a dataframe with two numeric variables

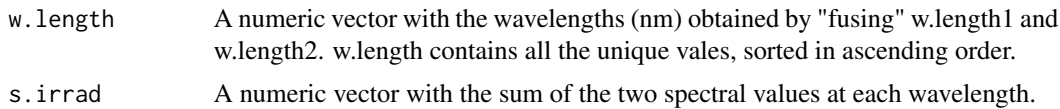

# See Also

```
Other low-level functions operating on numeric vectors.: as_energy(), as_quantum_mol(), calc_multipliers(),
div_spectra(), energy_irradiance(), energy_ratio(), insert_hinges(), integrate_xy(),
interpolate_spectrum(), irradiance(), l_insert_hinges(), oper_spectra(), photon_irradiance(),
photon_ratio(), photons_energy_ratio(), s_e_irrad2rgb(), split_energy_irradiance(),
split_photon_irradiance(), subt_spectra(), sum_spectra(), trim_tails(), v_insert_hinges(),
v_replace_hinges()
```
# Examples

```
head(sun.data)
square.sun.data <-
  with(sun.data, prod_spectra(w.length, w.length, s.e.irrad, s.e.irrad))
head(square.sun.data)
tail(square.sun.data)
```
q2e *Convert photon-based quantities into energy-based quantities*

# Description

Function that converts spectral photon irradiance (molar) into spectral energy irradiance.

```
q2e(x, action, byref, ...)
## Default S3 method:
q2e(x, action = "add", byref = FALSE, ...)## S3 method for class 'source_spct'
q2e(x, action = "add", byref = FALSE, ...)## S3 method for class 'response_spct'
q2e(x, action = "add", byref = FALSE, ...)## S3 method for class 'source_mspct'
q2e(x, action = "add", byref = FALSE, ..., parallel = FALSE, .parallel = F.## S3 method for class 'response_mspct'
q2e(x, action = "add", byref = FALSE, ..., .parallel = FALSE, .paropts = NULL)
```
#### Arguments

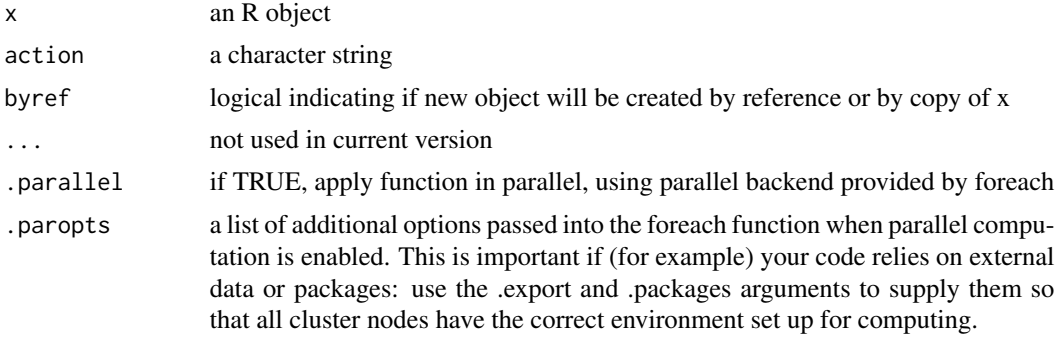

#### Methods (by class)

- default: Default method
- source\_spct: Method for spectral irradiance
- response\_spct: Method for spectral responsiveness
- source\_mspct: Method for collections of (light) source spectra
- response\_mspct: Method for collections of response spectra

#### See Also

Other quantity conversion functions: [A2T\(](#page-10-0)), [Afr2T\(](#page-20-0)), [T2Afr\(](#page-350-0)), [T2A\(](#page-349-0)), [any2T\(](#page-22-0)), [as\\_quantum\(](#page-50-0)), [e2qmol\\_multipliers\(](#page-108-0)), [e2quantum\\_multipliers\(](#page-109-0)), [e2q\(](#page-107-0))

qe\_ratio *Photon:energy ratio*

# Description

This function returns the photon to energy ratio for each waveband of a light source spectrum.

```
qe_ratio(spct, w.band, scale.factor, wb.trim, use.cached.mult, use.hinges, ...)
## Default S3 method:
qe_ratio(spct, w.band, scale.factor, wb.trim, use.cached.mult, use.hinges, ...)
## S3 method for class 'source_spct'
qe_ratio(
 spct,
 w.band = NULL,
 scale.factor = 1,
 wb.trim = getOption("photobiology.waveband.trim", default = TRUE),
```

```
use.cached.mult = FALSE,use.hinges = NULL,
 naming = "short",
 name.tag = ifelse(naming != "none", "[q:e]", ""),
  ...
\mathcal{L}## S3 method for class 'source_mspct'
qe_ratio(
 spct,
 w.band = NULL,
 scale.factor = 1,
 wb.trim = getOption("photobiology.waveband.trim", default = TRUE),
 use.cached.mult = FALSE,
 use.hinges = NULL,
 naming = "short",
 name.tag = ifelse(naming != "none", "[q:e]", ""),
  ...,
 attr2tb = NULL,idx = "spot.idx",.parallel = FALSE,
  .paropts = NULL
\mathcal{L}
```
# Arguments

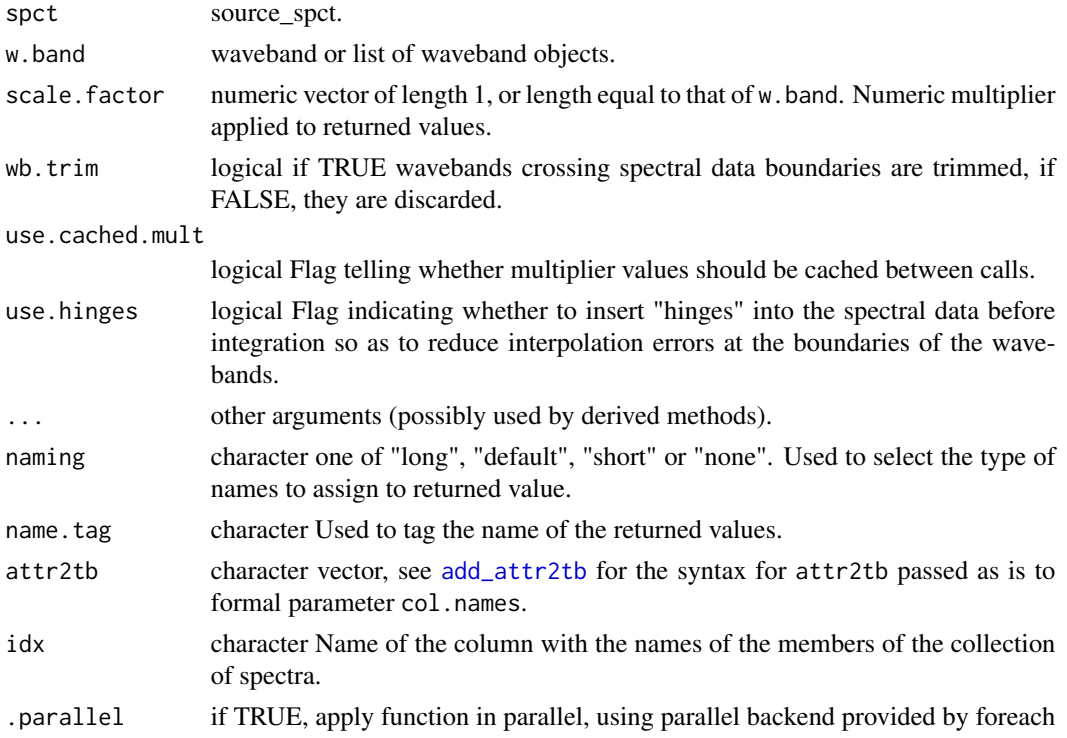

.paropts a list of additional options passed into the foreach function when parallel computation is enabled. This is important if (for example) your code relies on external data or packages: use the .export and .packages arguments to supply them so that all cluster nodes have the correct environment set up for computing.

# Value

Computed values are ratios between photon irradiance and energy irradiance for a given waveband. A named numeric vector in the case of methods for individual spectra, with one value for each waveband passed to parameter w.band. A data.frame in the case of collections of spectra, containing one column for each waveband object, an index column with the names of the spectra, and optionally additional columns with metadata values retrieved from the attributes of the member spectra.

By default values are only integrated, but depending on the argument passed to parameter quantity they can be re-expressed as relative fractions or percentages. In the case of vector output, names attribute is set to the name of the corresponding waveband unless a named list is supplied in which case the names of the list members are used, with "q:e" prepended. Units [mol J-1].

#### Methods (by class)

- default: Default for generic function
- source\_spct: Method for source\_spct objects
- source\_mspct: Calculates photon:energy ratio from a source\_mspct object.

#### Note

The last two parameters control speed optimizations. The defaults should be suitable in most cases. If you will use repeatedly the same SWFs on many spectra measured at exactly the same wavelengths you may obtain some speed up by setting use.cached.mult=TRUE. However, be aware that you are responsible for ensuring that the wavelengths are the same in each call, as the only test done is for the length of the w.length vector.

#### See Also

Other photon and energy ratio functions: [e\\_ratio\(](#page-127-0)), [eq\\_ratio\(](#page-113-0)), [q\\_ratio\(](#page-253-0))

#### Examples

qe\_ratio(sun.spct, new\_waveband(400,700))

# Description

Photon irradiance (i.e. quantum irradiance) for one or more waveband of a light source spectrum.

```
q_fluence(
  spct,
 w.band,
 exposure.time,
  scale.factor,
 wb.trim,
 use.cached.mult,
 use.hinges,
  allow.scaled,
  ...
)
## Default S3 method:
q_fluence(
 spct,
 w.band,
 exposure.time,
  scale.factor,
 wb.trim,
 use.cached.mult,
 use.hinges,
 allow.scaled,
  ...
\mathcal{L}## S3 method for class 'source_spct'
q_fluence(
  spct,
 w.band = NULL,
 exposure.time,
  scale.factor = 1,
 wb.trim = getOption("photobiology.waveband.trim", default = TRUE),
  use.cached.mult = getOption("photobiology.use.cached.mult", default = FALSE),
 use.hinges = NULL,
  allow.scaled = FALSE,
 naming = "default",
  ...
\mathcal{L}
```

```
## S3 method for class 'source_mspct'
q_fluence(
 spct,
 w.band = NULL,
 exposure.time,
 scale.factor = 1,
 wb.trim = getOption("photobiology.waveband.trim", default = TRUE),
 use.cached.mult = getOption("photobiology.use.cached.mult", default = FALSE),
 use.hinges = NULL,
 allow.scaled = FALSE,
 naming = "default",
  ...,
 attr2tb = NULL,idx = "spot.idx",.parallel = FALSE,
  .paropts = NULL
\mathcal{L}
```
# Arguments

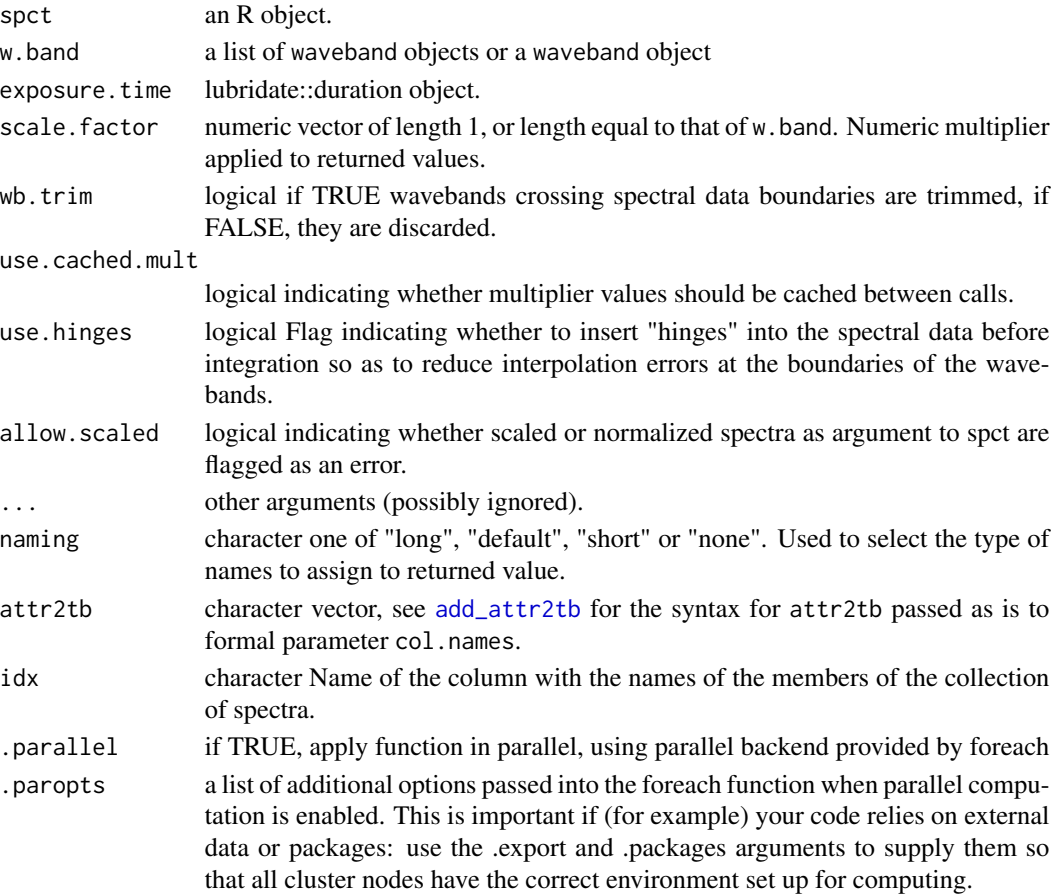

#### $q_{\text{irrad}}$  251

# Value

One numeric value for each waveband with no change in scale factor, with name attribute set to the name of each waveband unless a named list is supplied in which case the names of the list elements are used. The exposure.time is copied from the spectrum object to the output as an attribute. Units are as follows: moles of photons per exposure.

# Methods (by class)

- default: Default for generic function
- source\_spct: Calculate photon fluence from a source\_spct object and the duration of the exposure
- source\_mspct: Calculates photon (quantum) fluence from a source\_mspct object.

# Note

The last two parameters control speed optimizations. The defaults should be suitable in most cases. If you will use repeatedly the same SWFs on many spectra measured at exactly the same wavelengths you may obtain some speed up by setting use.cached.mult=TRUE. However, be aware that you are responsible for ensuring that the wavelengths are the same in each call, as the only test done is for the length of the w.length vector.

# See Also

Other irradiance functions: [e\\_fluence\(](#page-121-0)), [e\\_irrad\(](#page-124-0)), [fluence\(](#page-140-0)), [irrad\(](#page-184-0)), [q\\_irrad\(](#page-250-0))

#### Examples

```
library(lubridate)
q_fluence(sun.spct,
         w.band = waveband(c(400, 700)),
          exposure.time = lubridate::duration(3, "minutes") )
```
<span id="page-250-0"></span>

q\_irrad *Photon irradiance*

#### Description

Photon irradiance (i.e. quantum irradiance) for one or more wavebands of a light source spectrum.

```
q_irrad(
  spct,
  w.band,
  quantity,
  time.unit,
```
252  $q\_irrad$ 

```
scale.factor,
 wb.trim,
 use.cached.mult,
 use.hinges,
 allow.scaled,
  ...
\mathcal{L}## Default S3 method:
q_irrad(
  spct,
 w.band,
 quantity,
  time.unit,
  scale.factor,
  wb.trim,
 use.cached.mult,
 use.hinges,
  allow.scaled,
  ...
\mathcal{L}## S3 method for class 'source_spct'
q_irrad(
  spct,
  w.band = NULL,
  quantity = "total",
  time.unit = NULL,
  scale.factor = 1,
  wb.trim = getOption("photobiology.waveband.trim", default = TRUE),
  use.cached.mult = getOption("photobiology.use.cached.mult", default = FALSE),
  use.hinges = NULL,
  allow.scaled = !quantity %in% c("average", "mean", "total"),
  naming = "default",
  ...
\mathcal{L}## S3 method for class 'source_mspct'
q_irrad(
  spct,
  w.band = NULL,
  quantity = "total",
  time.unit = NULL,
  scale.factor = 1,
  wb.trim = getOption("photobiology.waveband.trim", default = TRUE),
  use.cached.mult = getOption("photobiology.use.cached.mult", default = FALSE),
  use.hinges = NULL,
  allow.scaled = !quantity %in% c("average", "mean", "total"),
```
#### q\_irrad 253

```
naming = "default",
  ...,
  attr2tb = NULL,idx = "spot.idx",.parallel = FALSE,
  .paropts = NULL
\mathcal{E}
```
# Arguments

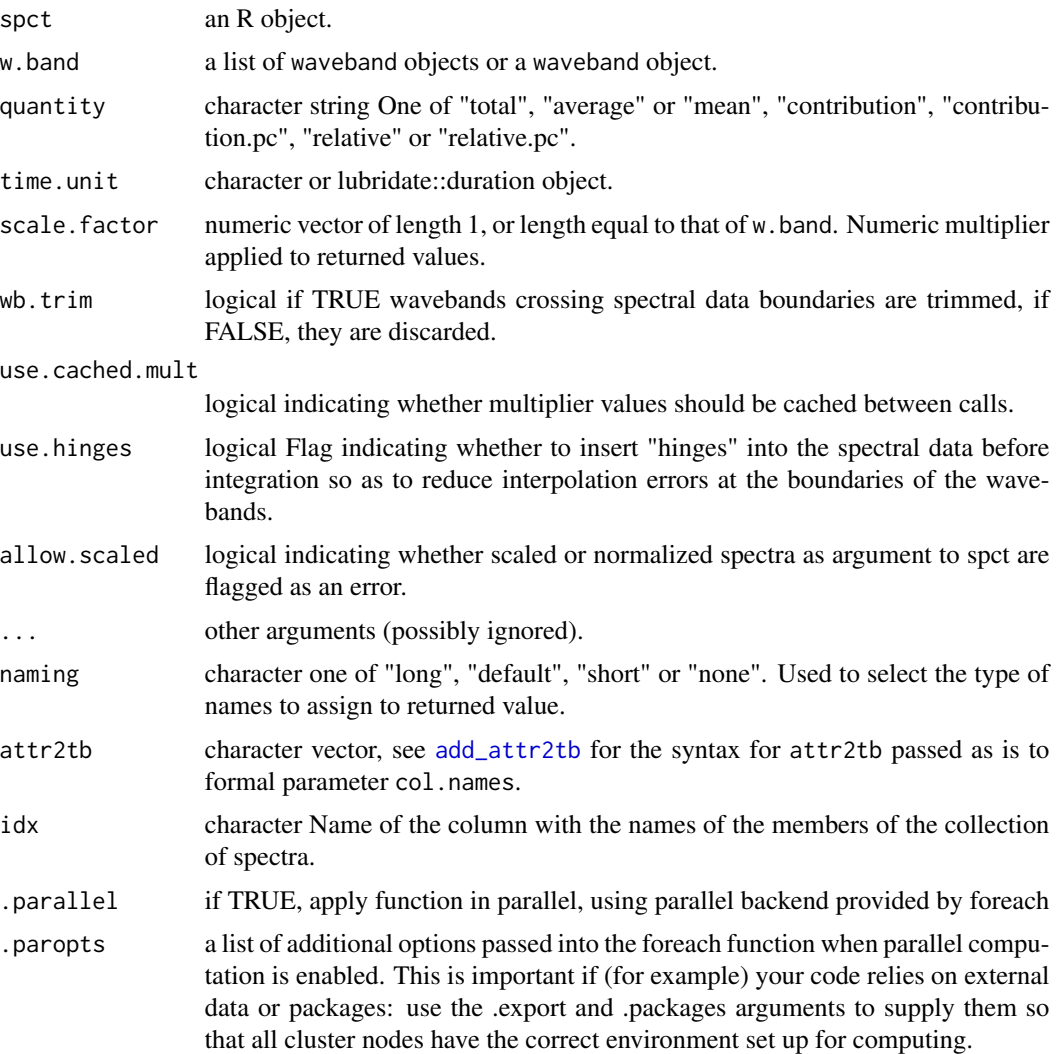

# Value

A named numeric vector in the case of methods for individual spectra, with one value for each waveband passed to parameter w.band. A data.frame in the case of collections of spectra, containing one column for each waveband object, an index column with the names of the spectra, and optionally additional columns with metadata values retrieved from the attributes of the member spectra.

By default values are only integrated, but depending on the argument passed to parameter quantity they can be re-expressed as relative fractions or percentages. In the case of vector output, names attribute is set to the name of the corresponding waveband unless a named list is supplied in which case the names of the list members are used. The time.unit attribute is copied from the spectrum object to the output. Units are as follows: If time.unit is second,  $[W m-2 nm-1] \rightarrow [mol s-1 m-2]$  If time.unit is day,  $[J d-1 m-2 nm-1]$  ->  $[mol d-1 m-2]$ 

#### Methods (by class)

- default: Default for generic function
- source\_spct: Calculates photon irradiance from a source\_spct object.
- source\_mspct: Calculates photon (quantum) irradiance from a source\_mspct object.

### **Note**

The last two parameters control speed optimizations. The defaults should be suitable in most cases. If you will use repeatedly the same SWFs on many spectra measured at exactly the same wavelengths you may obtain some speed up by setting use.cached.mult=TRUE. However, be aware that you are responsible for ensuring that the wavelengths are the same in each call, as the only test done is for the length of the w.length vector.

### See Also

Other irradiance functions: [e\\_fluence\(](#page-121-0)), [e\\_irrad\(](#page-124-0)), [fluence\(](#page-140-0)), [irrad\(](#page-184-0)), [q\\_fluence\(](#page-248-0))

# Examples

```
q_irrad(sun.spct, waveband(c(400,700)))
q_irrad(sun.spct, split_bands(c(400,700), length.out = 3))
q_irrad(sun.spct, split_bands(c(400,700), length.out = 3), quantity = "total")
q_irrad(sun.spct, split_bands(c(400,700), length.out = 3), quantity = "average")
q_irrad(sun.spct, split_bands(c(400,700), length.out = 3), quantity = "relative")
q_irrad(sun.spct, split_bands(c(400,700), length.out = 3), quantity = "relative.pc")
q_irrad(sun.spct, split_bands(c(400,700), length.out = 3), quantity = "contribution")
q_irrad(sun.spct, split_bands(c(400,700), length.out = 3), quantity = "contribution.pc")
```
q\_ratio *Photon:photon ratio*

#### Description

This function returns the photon ratio for a given pair of wavebands of a light source spectrum.

q\_ratio 255

# Usage

```
q_ratio(
  spct,
 w.band.num,
 w.band.denom,
  scale.factor,
 wb.trim,
 use.cached.mult,
 use.hinges,
  ...
\lambda## Default S3 method:
q_ratio(
 spct,
 w.band.num,
 w.band.denom,
 scale.factor,
 wb.trim,
 use.cached.mult,
 use.hinges,
  ...
)
## S3 method for class 'source_spct'
q_ratio(
  spct,
 w.band.num = NULL,
 w.band.denom = NULL,
  scale.factor = 1,
 wb.trim = getOption("photobiology.waveband.trim", default = TRUE),
  use.cached.mult = FALSE,
 use.hinges = NULL,
  naming = "short",
  name.tag = ifelse(naming != "none", "[q:q]", ""),
  ...
\lambda## S3 method for class 'source_mspct'
q_ratio(
  spct,
 w.band.num = NULL,
 w.band.denom = NULL,
  scale.factor = 1,
 wb.trim = getOption("photobiology.waveband.trim", default = TRUE),
  use.cached.mult = FALSE,
  use.hinges = NULL,
  naming = "short",
```

```
name.tag = ifelse(naming != "none", "[q:q]", ""),
  ...,
 attr2tb = NULL,idx = "spot.idx",.parallel = FALSE,
  .paropts = NULL
)
```
# Arguments

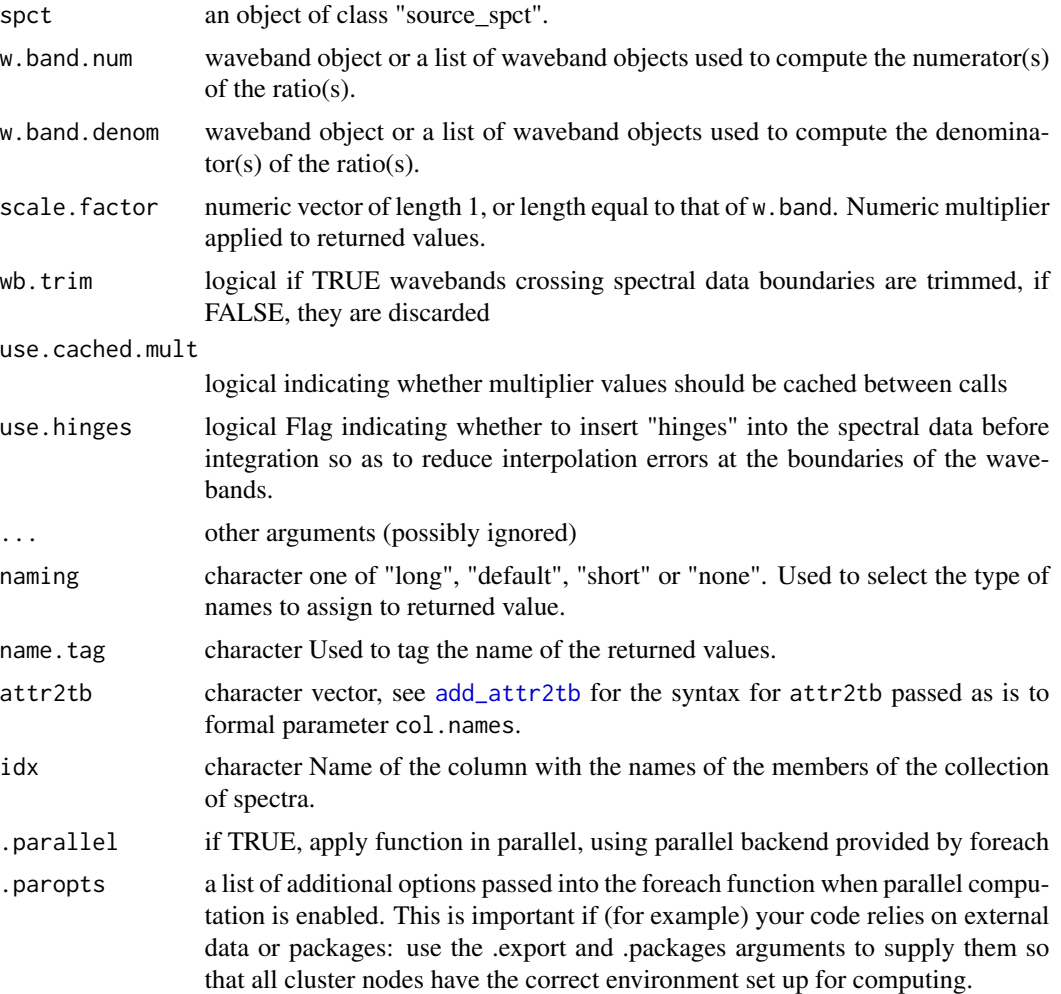

# Value

In the case of methods for individual spectra, a numeric vector of adimensional values giving a photon ratio between integrated photon irradiances for pairs of wavebands, with name attribute set to the name of the wavebands unless a named list of wavebands is supplied in which case the names of the list elements are used, with "(q:q)" appended. A data.frame in the case of collections of spectra, containing one column for each ratio definition, an index column with the names of the

# q\_response 257

spectra, and optionally additional columns with metadata values retrieved from the attributes of the member spectra.

Ratio definitions are "assembled" from the arguments passed to w.band.num and w.band.denom. If both arguments are of equal length, then the wavebands are paired to obtain as many ratios as the number of wavebands in each list. Recycling for wavebands takes place when the number of denominator and numerator wavebands differ.

#### Methods (by class)

- default: Default for generic function
- source\_spct: Method for source\_spct objects
- source\_mspct: Calculates photon:photon from a source\_mspct object.

#### Note

The last two parameters control speed optimizations. The defaults should be suitable in most cases. If you will use repeatedly the same SWFs on many spectra measured at exactly the same wavelengths you may obtain some speed up by setting use.cached.mult=TRUE. However, be aware that you are responsible for ensuring that the wavelengths are the same in each call, as the only test done is for the length of the w.length vector.

# See Also

Other photon and energy ratio functions: [e\\_ratio\(](#page-127-0)), [eq\\_ratio\(](#page-113-0)), [qe\\_ratio\(](#page-245-0))

### Examples

q\_ratio(sun.spct, new\_waveband(400,500), new\_waveband(400,700))

<span id="page-256-0"></span>q\_response *Photon-based photo-response*

#### **Description**

This function returns the mean response for a given waveband and a response spectrum.

# Usage

```
q_response(
  spct,
 w.band,
  quantity,
  time.unit,
  scale.factor,
  wb.trim,
  use.hinges,
```

```
...
\lambda## Default S3 method:
q_response(
  spct,
 w.band,
 quantity,
  time.unit,
  scale.factor,
 wb.trim,
 use.hinges,
  ...
\mathcal{L}## S3 method for class 'response_spct'
q_response(
  spct,
 w.band = NULL,
  quantity = "total",time.unit = NULL,
  scale.factor = 1,
 wb.trim = getOption("photobiology.waveband.trim", default = TRUE),
  use.hinges = getOption("photobiology.use.hinges", default = NULL),
  naming = "default",
  ...
\mathcal{L}## S3 method for class 'response_mspct'
q_response(
  spct,
 w.band = NULL,
  quantity = "total",
  time.unit = NULL,
  scale.factor = 1,
 wb.trim = getOption("photobiology.waveband.trim", default = TRUE),use.hinges = getOption("photobiology.use.hinges", default = NULL),
 naming = "default",
  ...,
  attr2tb = NULL,idx = "spot.idx",.parallel = FALSE,
  .paropts = NULL
\lambda
```
# Arguments

spct an R object.

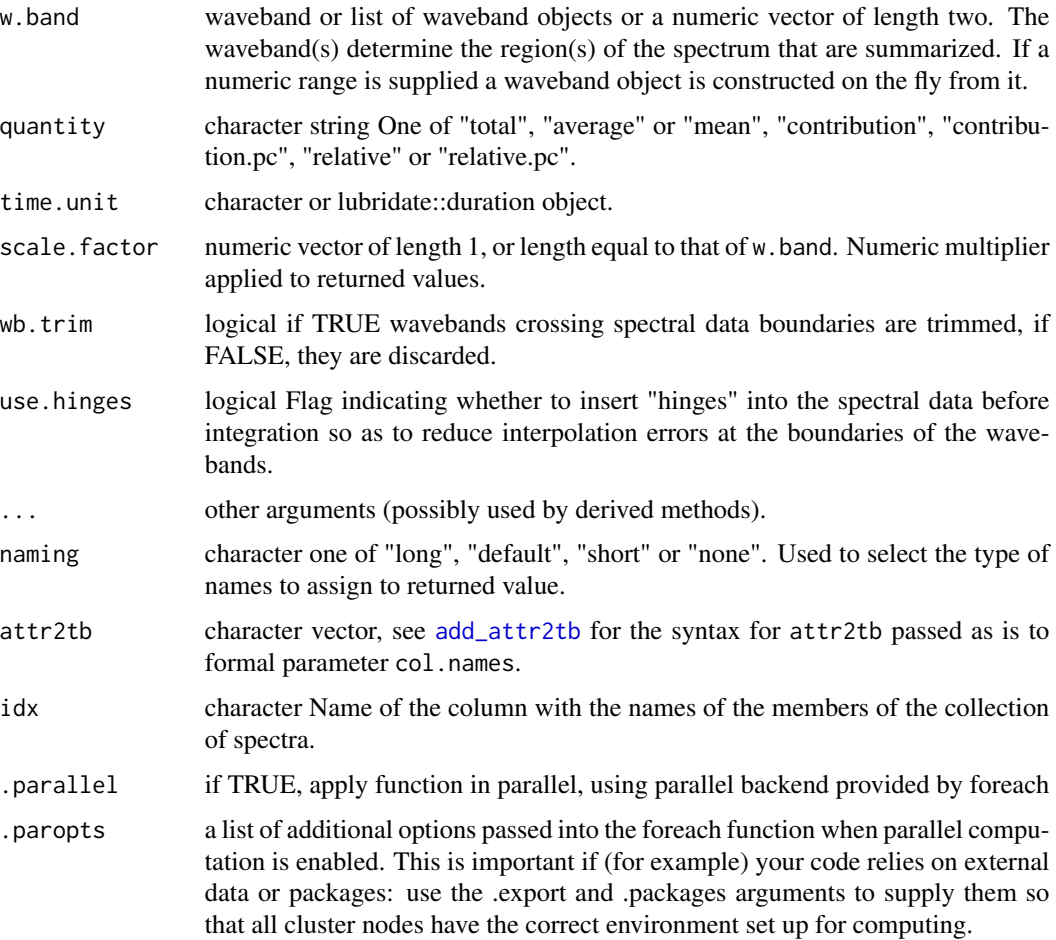

### Value

A named numeric vector in the case of methods for individual spectra, with one value for each waveband passed to parameter w.band. A data.frame in the case of collections of spectra, containing one column for each waveband object, an index column with the names of the spectra, and optionally additional columns with metadata values retrieved from the attributes of the member spectra.

By default values are only integrated, but depending on the argument passed to parameter quantity they can be re-expressed as relative fractions or percentages. In the case of vector output, names attribute is set to the name of the corresponding waveband unless a named list is supplied in which case the names of the list members are used.

# Methods (by class)

- default: Default method for generic function
- response\_spct: Method for response spectra.
- response\_mspct: Calculates photon (quantum) response from a response\_mspct

# Note

The parameter use.hinges controls speed optimization. The defaults should be suitable in most cases. Only the range of wavelengths in the wavebands is used and all BSWFs are ignored.

# See Also

Other response functions: [e\\_response\(](#page-130-0)), [response\(](#page-267-0))

# Examples

q\_response(ccd.spct, new\_waveband(200,300)) q\_response(photodiode.spct)

r4p\_pkgs *Packages in R for Photobiology suite*

### Description

A dataset containing the names of all the packages in this suite.

#### Usage

r4p\_pkgs

# Format

A character vector.

# Details

A character vector.

# Examples

r4p\_pkgs

A wrapper on dplyr::rbind\_fill that preserves class and other attributes of spectral objects.

# Usage

```
rbindspct(
  l,
 use.names = TRUE,
  fill = TRUE,idfactor = TRUE,
  attrs.source = NULL
\mathcal{L}
```
# Arguments

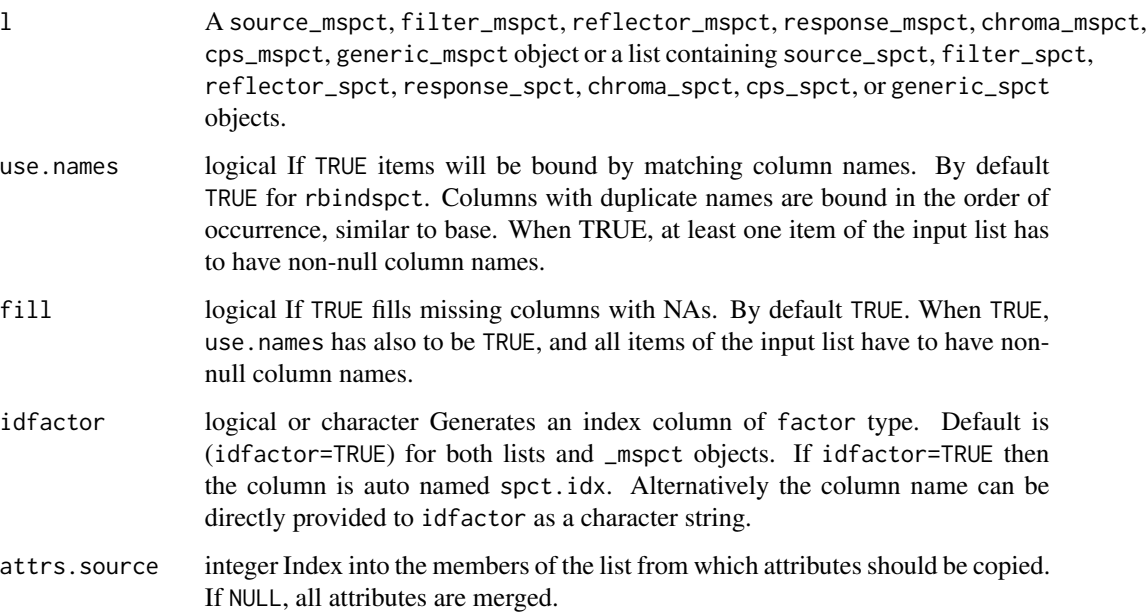

# Details

Each item of l should be a spectrum, including NULL (skipped) or an empty object (0 rows). rbindspc is most useful when there are a variable number of (potentially many) objects to stack. rbindspct always returns at least a generic\_spct as long as all elements in l are spectra.

# Value

An spectral object of a type common to all bound items containing a concatenation of all the items passed in. If the argument 'idfactor' is TRUE, then a factor 'spct.idx' will be added to the returned spectral object.

# **Note**

Note that any additional 'user added' attributes that might exist on individual items of the input list will not be preserved in the result. The attributes used by the photobiology package are preserved, and if they are not consistent across the bound spectral objects, a warning is issued.

dplyr::rbind\_fill is called internally and the result returned is the highest class in the inheritance hierarchy which is common to all elements in the list. If not all members of the list belong to one of the \_spct classes, an error is triggered. The function sets all data in source\_spct and response\_spct objects supplied as arguments into energy-based quantities, and all data in filter\_spct objects into transmittance before the row binding is done. If any member spectrum is tagged, it is untagged before row binding.

### Examples

```
# default, adds factor 'spct.idx' with letters as levels
spct <- rbindspct(list(sun.spct, sun.spct))
spct
class(spct)
# adds factor 'spct.idx' with letters as levels
spct <- rbindspct(list(sun.spct, sun.spct), idfactor = TRUE)
head(spct)
class(spct)
# adds factor 'spct.idx' with the names given to the spectra in the list
# supplied as formal argument 'l' as levels
spct <- rbindspct(list(one = sun.spct, two = sun.spct), idfactor = TRUE)
head(spct)
class(spct)
# adds factor 'ID' with the names given to the spectra in the list
# supplied as formal argument 'l' as levels
spct <- rbindspct(list(one = sun.spct, two = sun.spct),
                  idfactor = "ID")
head(spct)
class(spct)
```
reflectance *Reflectance*

#### reflectance 263

#### Description

Function to calculate the mean, total, or other summary of reflectance for spectral data stored in a reflector\_spct or in an object\_spct.

### Usage

```
reflectance(spct, w.band, quantity, wb.trim, use.hinges, ...)
## Default S3 method:
reflectance(spct, w.band, quantity, wb.trim, use.hinges, ...)
## S3 method for class 'reflector_spct'
reflectance(
  spct,
 w.band = NULL,
 quantity = "average",
 wb.trim = getOption("photobiology.waveband.trim", default = TRUE),
 use.hinges = NULL,
 naming = "default",
  ...
)
## S3 method for class 'object_spct'
reflectance(
 spct,
 w.band = NULL,
 quantity = "average",
 wb.trim = getOption("photobiology.waveband.trim", default = TRUE),
 use.hinges = NULL,
 naming = "default",
  ...
\mathcal{L}## S3 method for class 'reflector_mspct'
reflectance(
  spct,
 w.band = NULL,
 quantity = "average",
 wb.trim = getOption("photobiology.waveband.trim", default = TRUE),
 use.hinges = NULL,
 naming = "default",
  ...,
  attr2tb = NULL,idx = "spot.idx",.parallel = FALSE,
  .paropts = NULL
\lambda
```
#### 264 reflectance and the set of the set of the set of the set of the set of the set of the set of the set of the set of the set of the set of the set of the set of the set of the set of the set of the set of the set of the

```
## S3 method for class 'object_mspct'
reflectance(
  spct,
 w.band = NULL,
  quantity = "average",
 wb.trim = getOption("photobiology.waveband.trim", default = TRUE),
 use.hinges = NULL,
 naming = "default",
  ...,
  attr2tb = NULL,idx = "spot.idx",.parallel = FALSE,
  .paropts = NULL
)
```
### Arguments

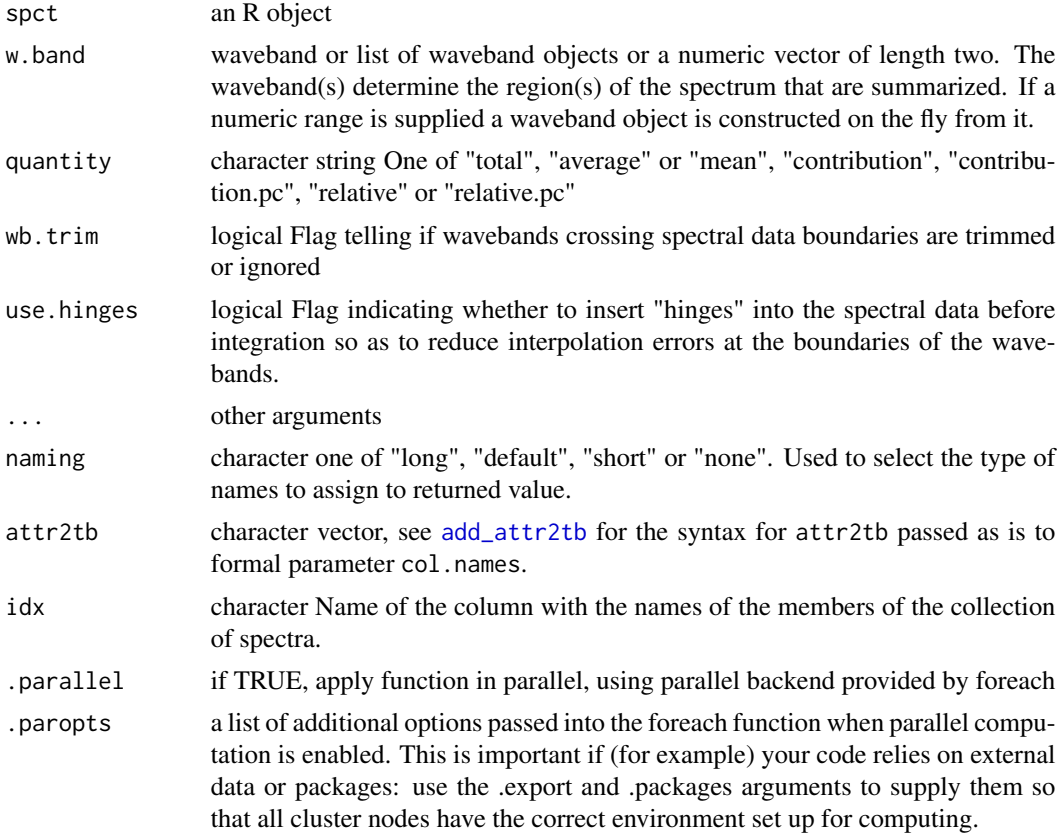

# Value

A named numeric vector in the case of methods for individual spectra, with one value for each waveband passed to parameter w.band. A data.frame in the case of collections of spectra, containing one column for each waveband object, an index column with the names of the spectra, and

optionally additional columns with metadata values retrieved from the attributes of the member spectra.

By default values are only integrated, but depending on the argument passed to parameter quantity they can be re-expressed as relative fractions or percentages. In the case of vector output, names attribute is set to the name of the corresponding waveband unless a named list is supplied in which case the names of the list members are used.

#### Methods (by class)

- default: Default for generic function
- reflector\_spct: Specialization for reflector\_spct
- object\_spct: Specialization for object\_spct
- reflector\_mspct: Calculates reflectance from a reflector\_mspct
- object\_mspct: Calculates reflectance from a object\_mspct

### Note

The use.hinges parameter controls speed optimization. The defaults should be suitable in most cases. Only the range of wavelengths in the wavebands is used and all BSWFs are ignored.

#### Examples

```
reflectance(black_body.spct, waveband(c(400,700)))
reflectance(white_body.spct, waveband(c(400,700)))
```
relative\_AM *Relative Air Mass (AM)*

### Description

Approximate relative air mass (AM) from sun elevation or sun zenith angle.

#### Usage

```
relative_AM(elevation.angle = NULL, zenith.angle = NULL, occluded.value = NA)
```
#### Arguments

```
elevation.angle, zenith.angle
                 numeric vector Angle in degrees for the sun position. An argument should be
                 passed to one and only one of elevation_angle or zenith_angle.
occluded.value numeric Value to return when elevation angle is negative (sun below the hori-
                 zon).
```
# Details

This is an implementation of equation (3) in Kasten and Young (1989). This equation is only an approximation to the tabulated values in the same paper. Returned values are rounded to three significant digits.

# Note

Although relative air mass is not defined when the sun is not visible, returning a value different from the default NA might be useful in some cases.

### References

F. Kasten, A. T. Young (1989) Revised optical air mass tables and approximation formula. Applied Optics, 28, 4735-. doi:10.1364/ao.28.004735.

### Examples

```
relative_AM(c(90, 60, 30, 1, -10))
relative_AM(c(90, 60, 30, 1, -10), occluded.value = Inf)
relative_AM(zenith.angle = 0)
```
replace\_bad\_pixs *Replace bad pixels in a spectrum*

### Description

This function replaces data for bad pixels by a local estimate, by either simple interpolation or using the algorithm of Whitaker and Hayes (2018).

### Usage

```
replace_bad_pixs(
  x,
 bad.pix.idx = FALSE,window.width = 11,
 method = "run.macan",
 na.rm = TRUE
)
```
### Arguments

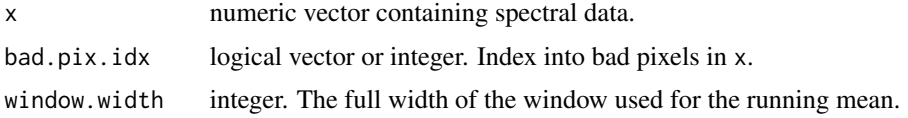

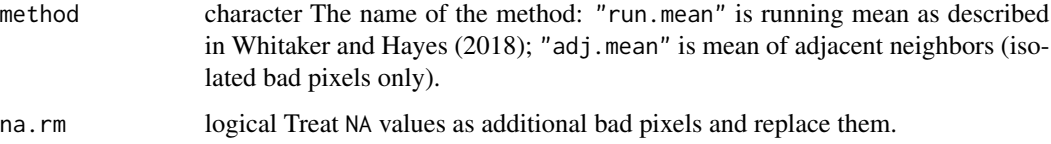

# Details

Simple interpolation replaces values of isolated bad pixels by the mean of their two closest neighbors. The running mean approach allows the replacement of short runs of bad pixels by the running mean of neighboring pixels within a window of user-specified width. The first approach works well for spectra from array spectrometers to correct for hot and dead pixels in an instrument. The second approach is most suitable for Raman spectra in which spikes triggered by radiation are wider than a single pixel but usually not more than five pixels wide.

# Value

A logical vector of the same length as x. Values that are TRUE correspond to local spikes in the data.

### Note

In the current implementation NA values are not removed, and if they are in the neighborhood of bad pixels, they will result in the generation of additional NAs during their replacement.

#### References

Whitaker, D. A.; Hayes, K. (2018) A simple algorithm for despiking Raman spectra. Chemometrics and Intelligent Laboratory Systems, 179, 82-84.

# See Also

Other peaks and valleys functions: [find\\_peaks\(](#page-134-0)), [find\\_spikes\(](#page-135-0)), [get\\_peaks\(](#page-173-0)), [peaks\(](#page-227-0)), [spikes\(](#page-306-0)), [valleys\(](#page-376-0)), [wls\\_at\\_target\(](#page-398-0))

#### Examples

```
# in a vector
replace_bad_pixs(c(1, 1, 45, 1, 1), bad.pix.idx = 3)
```

```
# before replacement
white_led.raw_spct$counts_3[120:125]
```

```
# replacing bad pixels at index positions 123 and 1994
with(white_led.raw_spct,
     replace_bad_pixs(counts_3, bad.pix.idx = c(123, 1994)))[120:125]
```
<span id="page-267-0"></span>

Calculate average photon- or energy-based photo-response.

### Usage

```
response(
  spct,
 w.band,
 unit.out,
 quantity,
  time.unit,
  scale.factor,
 wb.trim,
 use.hinges,
  ...
)
## Default S3 method:
response(
 spct,
 w.band,
 unit.out,
  quantity,
  time.unit,
  scale.factor,
 wb.trim,
 use.hinges,
  ...
\mathcal{L}## S3 method for class 'response_spct'
response(
  spct,
 w.band = NULL,
 unit.out = getOption("photobiology.radiation.unit", default = "energy"),
 quantity = "total",
 time.unit = NULL,
  scale.factor = 1,
 wb.trim = getOption("photobiology.waveband.trim", default = TRUE),
 use.hinges = getOption("photobiology.use.hinges", default = NULL),
 naming = "default",
  ...
\mathcal{E}
```

```
## S3 method for class 'response_mspct'
response(
  spct,
 w.band = NULL,
 unit.out = getOption("photobiology.radiation.unit", default = "energy"),
 quantity = "total",
  time.unit = NULL,
  scale.factor = 1,
 wb.trim = getOption("photobiology.waveband.trim", default = TRUE),
 use.hinges = getOption("photobiology.use.hinges", default = NULL),
 naming = "default",
  ...,
 attr2tb = NULL,idx = "spot.idx",.parallel = FALSE,
  .paropts = NULL
\mathcal{L}
```
# Arguments

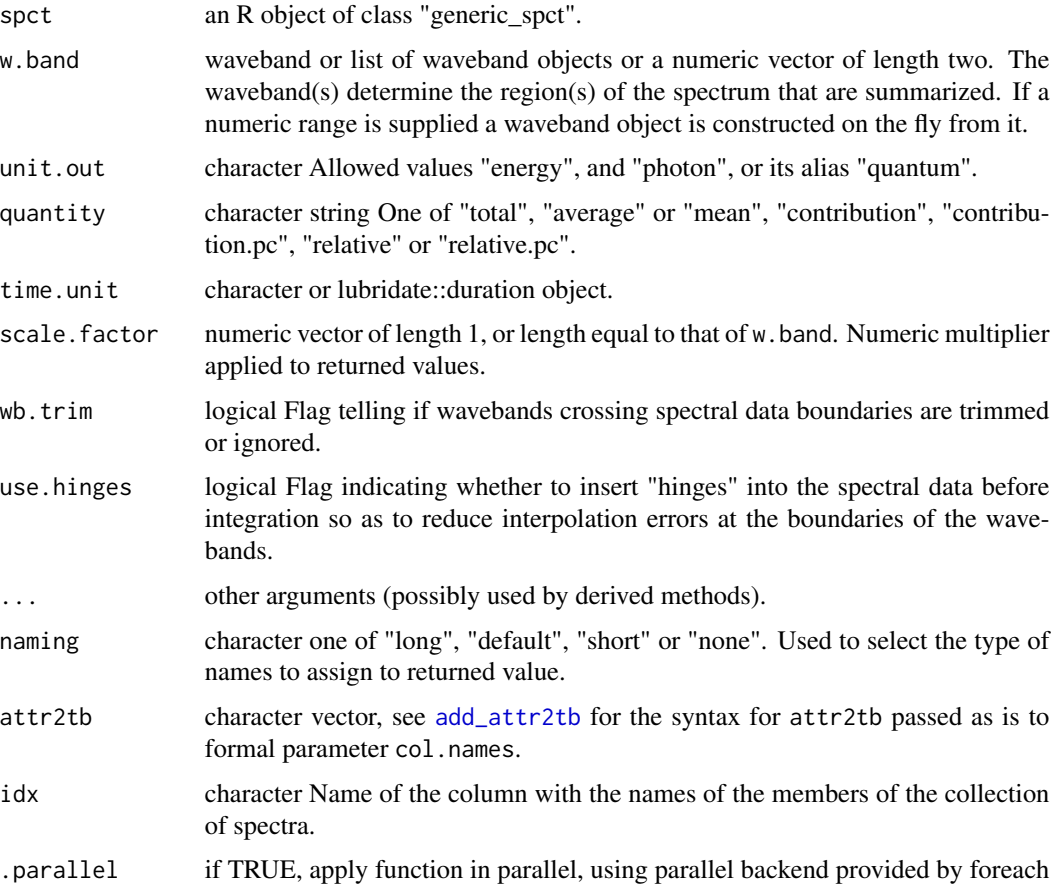

.paropts a list of additional options passed into the foreach function when parallel computation is enabled. This is important if (for example) your code relies on external data or packages: use the .export and .packages arguments to supply them so that all cluster nodes have the correct environment set up for computing.

# Value

A named numeric vector in the case of methods for individual spectra, with one value for each waveband passed to parameter w.band. A data.frame in the case of collections of spectra, containing one column for each waveband object, an index column with the names of the spectra, and optionally additional columns with metadata values retrieved from the attributes of the member spectra.

Whether returned values are expressed in energy-based or photon-based units depends on unit.out. By default values are only integrated, but depending on the argument passed to parameter quantity they can be re-expressed as relative fractions or percentages. In the case of vector output, names attribute is set to the name of the corresponding waveband unless a named list is supplied in which case the names of the list members are used.

#### Methods (by class)

- default: Default for generic function
- response\_spct: Method for response spectra.
- response\_mspct: Calculates response from a response\_mspct

### Note

The parameter use.hinges controls speed optimization. The defaults should be suitable in most cases. Only the range of wavelengths in the wavebands is used and all BSWFs are ignored.

### See Also

Other response functions: [e\\_response\(](#page-130-0)), [q\\_response\(](#page-256-0))

Rfr\_from\_n *Reflectance at a planar boundary*

### Description

The reflectance at the planar boundary between two media, or interface, can be computed from the relative refractive index. Reflectance depends on polarization, and the process of reflection can generate polarized light through selective reflection of s and p components. A perfectly flat (i.e., polished) interface creates specular reflection, and this is the case that these functions describe. These function describe a single interface, and for example in a glass pane, a light beam will cross two air-glass interfaces.

rgb\_spct 271

# Usage

```
Rfr_from_n(angle_deg, angle = angle_deg/180 * pi, n = 1.5, p_fraction = 0.5)
Rfr\_p\_from\_n(angle\_deg, angle = angle\_deg/180 * pi, n = 1.5)Rfr_s_from_n(angle-deg, angle = angle-deg/180 * pi, n = 1.5)
```
# **Arguments**

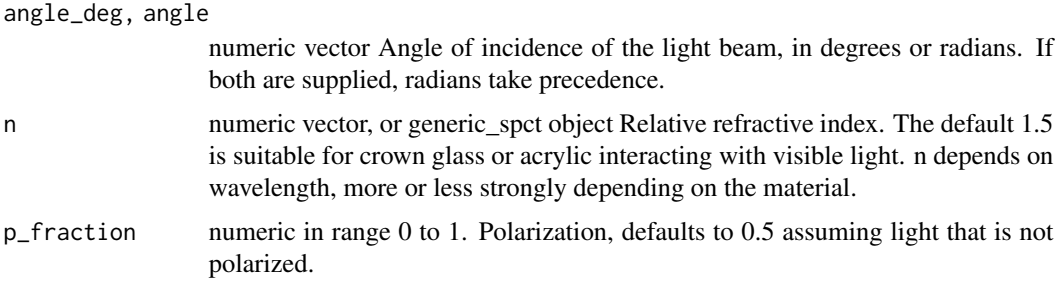

# Details

These functions implement Fresnel's formulae. All parameters accept vectors as arguments. If both n and angle are vectors with length different from one, they should both have the same length. Reflectance depends on polarization, the  $s$  and  $p$  components need to be computed separately and added up. Rfr\_from\_n() is for non-polarized light, i.e., with equal contribution of the two components.

### Value

If n is a numeric vector the returned value is a vector of reflectances, while if n is a generic\_spct object the returned value is a reflector\_spct object.

# Examples

```
Rfr_from_n(0:90)
Rfr_from_n(0:90, p_fraction = 1)
Rfr_from_n(0:90, n = 1.333) # water
```
rgb\_spct *RGB color values*

### Description

This function returns the RGB values for a source spectrum.

#### Usage

```
rgb_spct(spct, sens = photobiology::ciexyzCMF2.spct, color.name = NULL)
```
#### Arguments

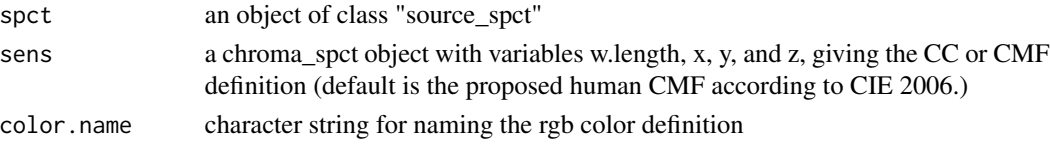

# Value

A color defined using rgb(). The numeric values of the RGB components can be obtained

### See Also

Other color functions: [w\\_length2rgb\(](#page-407-0)), [w\\_length\\_range2rgb\(](#page-408-0))

# Examples

rgb\_spct(sun.spct)

rmDerivedMspct *Remove "generic\_mspct" and derived class attributes.*

### Description

Removes from a spectrum object the class attributes "generic\_mspct" and any derived class attribute such as "source\_mspct". This operation is done by reference!

# Usage

rmDerivedMspct(x)

#### Arguments

x an R object.

# Value

A character vector containing the removed class attribute values. This is different to the behaviour of function unlist in base R!

### Note

If  $x$  is an object of any of the multi spectral classes defined in this package, this function changes by reference the multi spectrum object into the underlying list object. Otherwise, it just leaves x unchanged. The modified x is also returned invisibly.

# rmDerivedSpct 273

# See Also

Other set and unset 'multi spectral' class functions: [shared\\_member\\_class\(](#page-294-0))

<span id="page-272-0"></span>rmDerivedSpct *Remove "generic\_spct" and derived class attributes.*

# Description

Removes from a spectrum object the class attributes "generic\_spct" and any derived class attribute such as "source\_spct". This operation is done by reference!

# Usage

```
rmDerivedSpct(x, keep.classes = NULL)
```
### Arguments

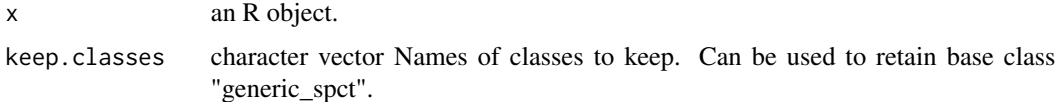

### Value

A character vector containing the removed class attribute values. This is different to the behaviour of function unlist in base R!

#### Note

If  $x$  is an object of any of the spectral classes defined in this package, this function changes by reference the spectrum object into the underlying data.frame object. Otherwise, it just leaves x unchanged.

This function alters x itself by reference. If  $x$  is not a generic\_spct object,  $x$  is not modified.

#### See Also

Other set and unset spectral class functions: [setGenericSpct\(](#page-277-0))

# Examples

```
my.spct <- sun.spct
removed <- rmDerivedSpct(my.spct)
removed
class(sun.spct)
class(my.spct)
```
ceiling takes a single numeric argument x and returns a numeric vector containing the smallest integers not less than the corresponding elements of x. \ floor takes a single numeric argument x and returns a numeric vector containing the largest integers not greater than the corresponding elements of x.  $\iota$  trunc takes a single numeric argument x and returns a numeric vector containing the integers formed by truncating the values in x toward  $0$ .  $\gamma$  round rounds the values in its first argument to the specified number of decimal places (default 0). \ signif rounds the values in its first argument to the specified number of significant digits. \ The functions are applied to the spectral data, not the wavelengths. The quantity in the spectrum to which the function is applied depends on the class of x and the current value of output options.

### Usage

```
## S3 method for class 'generic_spct'
round(x, digits = 0)
## S3 method for class 'generic_spct'
signif(x, digits = 6)## S3 method for class 'generic_spct'
ceiling(x)
## S3 method for class 'generic_spct'
floor(x)
## S3 method for class 'generic_spct'
trunc(x, \ldots)
```
### **Arguments**

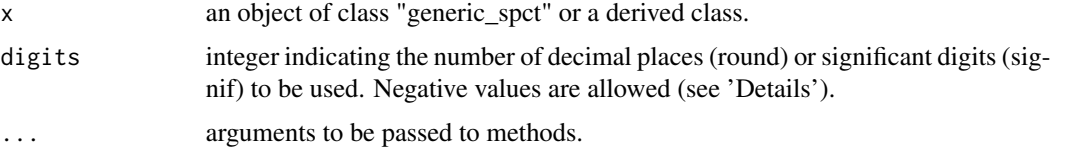

# See Also

Other math operators and functions: [MathFun](#page-208-0), [^.generic\\_spct\(](#page-409-0)), [convolve\\_each\(](#page-86-0)), [div-.generic\\_spct](#page-103-0), [log\(](#page-207-0)), [minus-.generic\\_spct](#page-210-0), [mod-.generic\\_spct](#page-211-0), [plus-.generic\\_spct](#page-238-0), [sign\(](#page-294-1)), [slash-.generic\\_spct](#page-295-0), [times-.generic\\_spct](#page-357-0)

<span id="page-274-0"></span>select\_spct\_attributes

```
Merge user supplied attribute names with default ones
```
### **Description**

Allow users to add and subract from default attributes in addition to providing a given set of attributes.

#### Usage

```
select_spct_attributes(attributes, attributes.default = spct_attributes())
```

```
spect_attributes(.class = "all", attributes = "*")
```
### Arguments

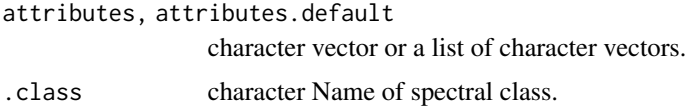

#### Details

Vectors of character strings passed as argument to attributes are parsed so that if the first member string is "+", the remaining members are added to those in attributes.default; if it is "-" the remaining members are removed from in attributes.default; and if it is "=" the remaining members replace those in in attributes.default. If the first member is none of these three strings, the behaviour is the same as when the first string is "=". If attributes is NULL all the attributes in attributes.default are used and if it is "" no attribute names are returned, "" has precedence over other member values. The order of the names of annotations has no meaning: the vector is interpreted as a set except for the three possible "operators" at position 1.

#### Value

A character vector of attribute names.

#### See Also

### [get\\_attributes](#page-171-0)

```
Other measurement metadata functions: add_attr2tb(), getFilterProperties(), getHowMeasured(),
getInstrDesc(getInstrSettings(getWhatMeasured(getWhenMeasured(getWhereMeasured(),
get_attributes(), isValidInstrDesc(), isValidInstrSettings(), setFilterProperties(),
setHowMeasured(), setInstrDesc(), setInstrSettings(), setWhatMeasured(), setWhenMeasured(),
setWhereMeasured(), spct_attr2tb(), spct_metadata(), trimInstrDesc(), trimInstrSettings()
```
Function to set by reference the "time.unit" attribute of an existing source\_spct object

# Usage

```
setBSWFUsed(x, bswf.used = c("none", "unknown"))
```
# Arguments

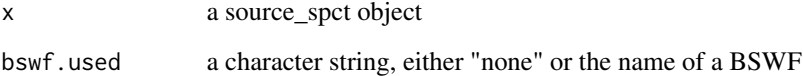

# Value

x

# Note

This function alters x itself by reference and in addition returns x invisibly. If x is not a source\_spct, x is not modified. The behaviour of this function is 'unusual' in that the default for parameter bswf.used is used only if x does not already have this attribute set. time.unit = "hour" is currently not fully supported.

# See Also

Other BSWF attribute functions: [getBSWFUsed\(](#page-155-0))

<span id="page-275-0"></span>setFilterProperties *Set the "filter.properties" attribute*

# Description

Function to set by reference the "filter.properties" attribute of an existing filter\_spct object.

# setFilterProperties 277

### Usage

```
setFilterProperties(
  x,
  filter.properties = NULL,
 pass.null = FALSE,
 Rfr.constant = NA_real_,
  thickness = NA_real_,
  attenuation.mode = NA_character_
\lambda
```
filter\_properties(x)  $\le$  value

### Arguments

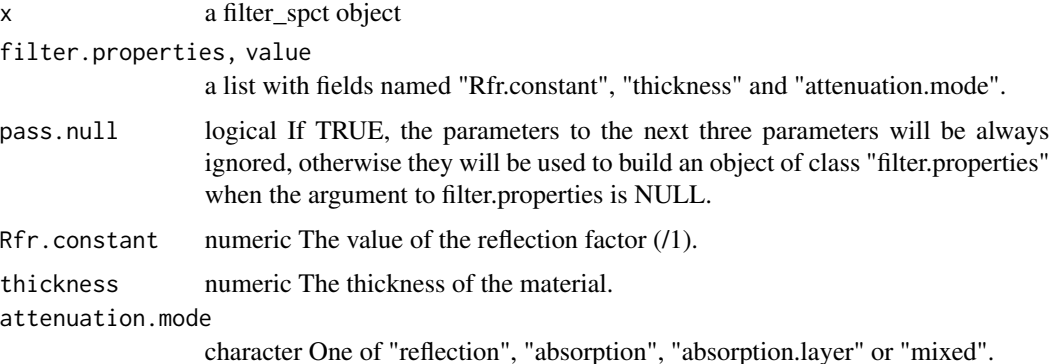

### Details

Storing filter properties allows inter-conversion between internal and total transmittance, as well as computation of transmittance for arbitrary thickness of the material. Whether computations are valid depend on the homogeneity of the material. The parameter pass.null makes it possible to remove the attribute.

### Value

# x

### Note

This function alters x itself by reference and in addition returns x invisibly. If x is not a filter\_spct object, x is not modified.

The values of 'attenuation.mode' "reflection" and "absorption" should be used when one of these processes is clearly the main one; "mixed" is for cases when they both play a role, i.e., when a simple correction using a single value of Rfr across wavelengths is not possible; "absorption.layer" is for cases when a thin absorbing layer is deposited on the surface of a transparent support or enclosed between two sheets of glass or other transparent material. If in doubt, set this to NA to ensure that computation of spectra for other thicknesses remains disabled.

# See Also

```
Other measurement metadata functions: add_attr2tb(), getFilterProperties(), getHowMeasured(),
getInstrDesc(), getInstrSettings(), getWhatMeasured(), getWhenMeasured(), getWhereMeasured(),
get_attributes(), isValidInstrDesc(), isValidInstrSettings(), select_spct_attributes(),
setHowMeasured(), setInstrDesc(), setInstrSettings(), setWhatMeasured(), setWhenMeasured(),
setWhereMeasured(spct_attr2tb(spct_metadata(trimInstrDesc(trimInstrSettings()
```
# Examples

```
my.spct <- polyester.spct
filter_properties(my.spct)
filter_properties(my.spct) <- NULL
filter_properties(my.spct)
filter_properties(my.spct, return.null = TRUE)
filter_properties(my.spct) <- list(Rfr.constant = 0.01,
                                   thickness = 125e-6,
                                   attenuation.mode = "absorption")
filter_properties(my.spct)
```
<span id="page-277-0"></span>setGenericSpct *Convert an R object into a spectrum object.*

### Description

Sets the class attribute of a data.frame or an object of a derived class to "generic\_spct".

#### Usage

```
setGenericSpct(x, multiple.wl = 1L, idfactor = NULL)
setCalibrationSpct(
  x,
  strict.range = getOption("photobiology.strict.range", default = FALSE),
 multiple.wl = 1L,
 idfactor = NULL
)
setRawSpct(
  x,
  strict.range = getOption("photobiology.strict.range", default = FALSE),
 multiple.w1 = 1L,
 idfactor = NULL
)
setCpsSpct(
  x,
```

```
time.unit = "second",
  strict.range = getOption("photobiology.strict.range", default = FALSE),
 multiple.w1 = 1L,
 idfactor = NULL
\lambdasetFilterSpct(
  x,
 Tfr.type = c("total", "internal"),
 Rfr.comstant = NA\_real_thickness = NA_real_,
  attenuation.mode = NA,
 strict.range = getOption("photobiology.strict.range", default = FALSE),
 multiple.w1 = 1L,
 idfactor = NULL
\mathcal{L}setReflectorSpct(
  x,
 Rfr.type = c("total", "specular"),strict.range = getOption("photobiology.strict.range", default = FALSE),
 multiple.wl = 1L,idfactor = NULL
\mathcal{L}setObjectSpct(
 x,
 Tfr.type = c("total", "internal"),
 Rfr.type = c("total", "specular"),strict.range = getOption("photobiology.strict.range", default = FALSE),
 multiple.w1 = 1L,
 idfactor = NULL
\mathcal{L}setResponseSpct(
 x,
 time.unit = "second",
 response.type = "response",
 multiple.wl = 1L,idfactor = NULL
\mathcal{L}setSourceSpct(
  x,
  time.unit = "second",
 bswf.used = c("none", "unknown"),
  strict.range = getOption("photobiology.strict.range", default = FALSE),
 multiple.w1 = 1L,
```

```
idfactor = NULL
\mathcal{L}
```
setChromaSpct(x, multiple.wl = 1L, idfactor = NULL)

# Arguments

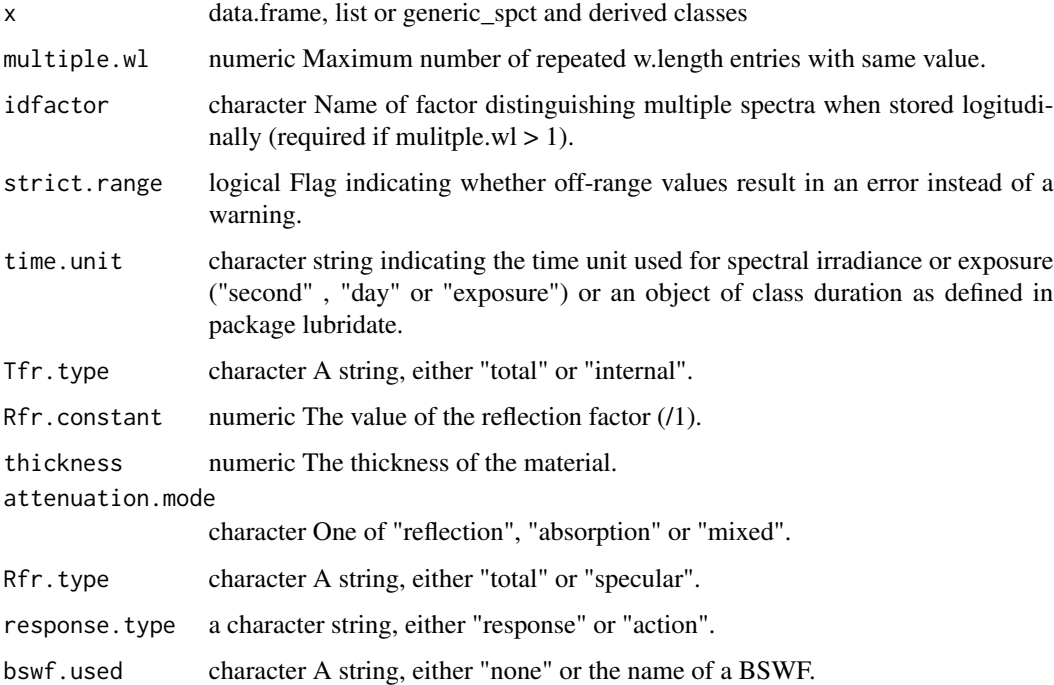

# Value

x

# Functions

- setCalibrationSpct: Set class of a an object to "calibration\_spct".
- setRawSpct: Set class of a an object to "raw\_spct".
- setCpsSpct: Set class of a an object to "cps\_spct".
- setFilterSpct: Set class of an object to "filter\_spct".
- setReflectorSpct: Set class of a an object to "reflector\_spct".
- setObjectSpct: Set class of an object to "object\_spct".
- setResponseSpct: Set class of an object to "response\_spct".
- setSourceSpct: Set class of an object to "source\_spct".
- setChromaSpct: Set class of an object to "chroma\_spct".

# Note

This method alters x itself by reference and in addition returns x invisibly.

For non-diffusing materials like glass an approximate Rfr.constant value can be used to interconvert "total" and "internal" transmittance values. Use NA if not known, or not applicable, e.g., for materials subject to internal scattering.

### See Also

Other set and unset spectral class functions: [rmDerivedSpct\(](#page-272-0))

### Examples

```
my.df <- data.frame(w.length = 300:309, s.e.irrad = rep(100, 10))
is.source_spct(my.df)
setSourceSpct(my.df)
is.source_spct(my.df)
```
<span id="page-280-0"></span>setHowMeasured *Set the "how.measured" attribute*

### Description

Function to set by reference the "how.measured" attribute of an existing generic\_spct or derivedclass object.

#### Usage

```
setHowMeasured(x, how.measured)
```
how\_measured $(x)$  <- value

#### Arguments

x a generic\_spct object how.measured, value a list

#### Value

x

#### Note

This function alters x itself by reference and in addition returns x invisibly. If x is not a generic\_spct object, x is not modified.

# See Also

```
Other measurement metadata functions: add_attr2tb(), getFilterProperties(), getHowMeasured(),
getInstrDesc(), getInstrSettings(), getWhatMeasured(), getWhenMeasured(), getWhereMeasured(),
get_attributes(), isValidInstrDesc(), isValidInstrSettings(), select_spct_attributes(),
setFilterProperties(), setInstrDesc(), setInstrSettings(), setWhatMeasured(), setWhenMeasured(),
setWhereMeasured(), spct_attr2tb(), spct_metadata(), trimInstrDesc(), trimInstrSettings()
```
# Examples

```
my.spct <- sun.spct
how_measured(my.spct)
how_measured(my.spct) <- "simulated with a radiation transfer model"
how_measured(my.spct)
```
setIdFactor *Set the "idfactor" attribute*

#### Description

Function to set by reference the "idfactor" attribute of an existing generic\_spct or an object of a class derived from generic\_spct.

### Usage

```
setIdFactor(x, idfactor)
```
### Arguments

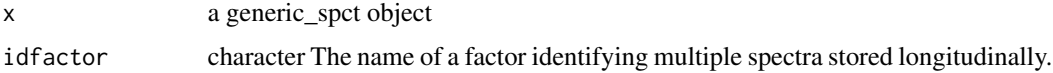

### Value

x

### Note

This function alters x itself by reference and in addition returns x invisibly. If x is not a generic\_spct or an object of a class derived from generic\_spct, x is not modified.

# See Also

Other idfactor attribute functions: [getIdFactor\(](#page-158-0))

<span id="page-282-0"></span>

Function to set by reference the "instr.desc" attribute of an existing generic\_spct or derived-class object.

### Usage

setInstrDesc(x, instr.desc)

#### Arguments

x a generic\_spct object instr.desc a list

#### Value

x

### Note

This function alters x itself by reference and in addition returns x invisibly. If x is not a generic\_spct object, x is not modified.

# See Also

```
Other measurement metadata functions: add_attr2tb(), getFilterProperties(), getHowMeasured(),
getInstrDesc(), getInstrSettings(), getWhatMeasured(), getWhenMeasured(), getWhereMeasured(),
get_attributes(), isValidInstrDesc(), isValidInstrSettings(), select_spct_attributes(),
setFilterProperties(), setHowMeasured(), setInstrSettings(), setWhatMeasured(), setWhenMeasured(),
setWhereMeasured(), spct_attr2tb(), spct_metadata(), trimInstrDesc(), trimInstrSettings()
```
<span id="page-282-1"></span>setInstrSettings *Set the "instr.settings" attribute*

# Description

Function to set by reference the "what.measured" attribute of an existing generic\_spct or derivedclass object.

### Usage

setInstrSettings(x, instr.settings)

### Arguments

x a generic\_spct object instr.settings a list

### Value

x

### Note

This function alters x itself by reference and in addition returns x invisibly. If x is not a generic\_spct object, x is not modified.

# See Also

```
Other measurement metadata functions: add_attr2tb(), getFilterProperties(), getHowMeasured(),
getInstrDesc(), getInstrSettings(), getWhatMeasured(), getWhenMeasured(), getWhereMeasured(),
get_attributes(), isValidInstrDesc(), isValidInstrSettings(), select_spct_attributes(),
setFilterProperties(), setHowMeasured(), setInstrDesc(), setWhatMeasured(), setWhenMeasured(),
setWhereMeasured(spct_attr2tb(spct_metadata(trimInstrDesc(trimInstrSettings()
```
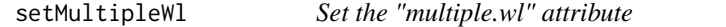

### Description

Function to set by reference the "multiple.wl" attribute of an existing generic\_spct or an object of a class derived from generic\_spct.

### Usage

```
setMultipleWl(x, multiple.wl = NULL)
```
### Arguments

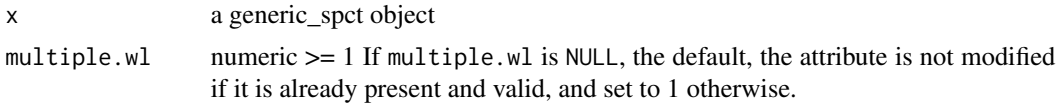

#### Value

x

#### Note

This function alters x itself by reference and in addition returns x invisibly. If x is not a generic\_spct or an object of a class derived from generic\_spct, x is not modified. If multiple.wl

### setNormalized 285

# See Also

Other multiple.wl attribute functions: [getMultipleWl\(](#page-161-0))

setNormalized *Set the "normalized" and "normalization" attributes*

#### Description

Function to write the "normalized" attribute of an existing generic\_spct object.

#### Usage

```
setNormalized(
 x,
 norm = FALSE,norm.type = NA_character_,
 norm.factors = NA_real_,
 norm.cols = NA_character_,
 norm.random = rep(NA-real_1, 2))
setNormalised(
  x,
 norm = FALSE,
 norm.type = NA_character_,
 norm.factors = NA_real_,
 norm.cols = NA_character_,
 norm.range = rep(NA_real_, 2)
)
```
#### Arguments

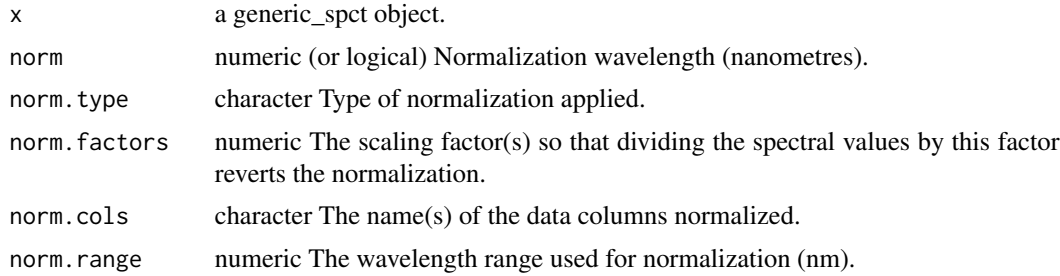

### Note

If  $x$  is not a generic\_spct object,  $x$  is not modified. Passing a logical as argument to norm is deprecated but kept for backwards compatibility.

setNormalised() is a synonym for this setNormalized() method.

# See Also

```
Other rescaling functions: fscale(), fshift(), getNormalized(), getScaled(), is_normalized(),
is_scaled(), normalize(), setScaled()
```
setResponseType *Set the "response.type" attribute*

#### Description

Function to set by reference the "response.type" attribute of an existing response\_spct object.

# Usage

```
setResponseType(x, response.type = c("response", "action"))
```
#### **Arguments**

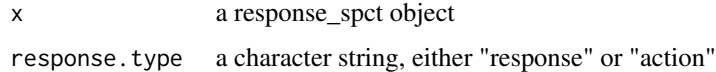

#### Details

Objects of class response\_spct() can contain data for a response spectrum or an action spectrum. Response spectra are measured using the same photon (or energy) irradiance at each wavelength. Action spectra are derived from dose response curves at each wavelength, and responsivity at each wavelength is expressed as the reciprocal of the photon fluence required to obtain a fixed level of response.

### Value

x

# Note

This function alters x itself by reference and in addition returns x invisibly. If x is not a response\_spct object, x is not modified The behaviour of this function is 'unusual' in that the default for parameter response. type is used only if x does not already have this attribute set.

# Examples

```
my.spct <- ccd.spct
setResponseType(my.spct, "action")
```
Function to set by reference the "Rfr.type" attribute of an existing reflector\_spct or object\_spct object.

#### Usage

```
setRfrType(x, Rfr.type = c("total", "specular"))
```
# Arguments

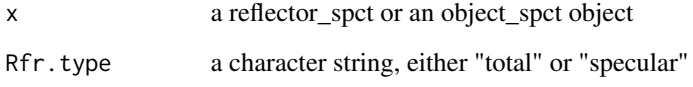

# Value

x

### Note

This function alters x itself by reference and in addition returns x invisibly. If x is not a reflector\_spct or object\_spct object, x is not modified. The behaviour of this function is 'unusual' in that the default for parameter Rfr.type is used only if x does not already have this attribute set.

# See Also

Other Rfr attribute functions: [getRfrType\(](#page-164-1))

# Examples

```
my.spct \le reflector_spct(w.length = 400:409, Rfr = 0.1)
getRfrType(my.spct)
setRfrType(my.spct, "specular")
getRfrType(my.spct)
```
<span id="page-287-0"></span>

Function to write the "scaled" attribute of an existing generic\_spct object.

# Usage

```
setScaled(x, ...)
## Default S3 method:
setScaled(x, ...)
## S3 method for class 'generic_spct'
setscaled(x, ..., scaled = FALSE)## S3 method for class 'summary_generic_spct'
setScaled(x, ..., scaled = FALSE)
## S3 method for class 'generic_mspct'
setscaled(x, ..., scaled = FALSE)
```
### Arguments

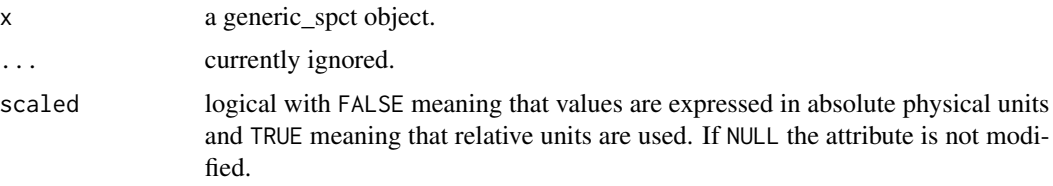

# Value

a new object of the same class as x.

- a new object of the same class as x.
- a new object of the same class as x.
- a new object of the same class as x.

### Methods (by class)

- default: Default for generic function
- generic\_spct: Specialization for generic\_spct
- summary\_generic\_spct: Specialization for summary\_generic\_spct
- generic\_mspct: Specialization for generic\_mspct
# setTfrType 289

### Note

if x is not a generic\_spct object, x is not modified.

# See Also

```
Other rescaling functions: fscale(), fshift(), getNormalized(), getScaled(), is_normalized(),
is_scaled(), normalize(), setNormalized()
```
setTfrType *Set the "Tfr.type" attribute*

### Description

Function to set by reference the "Tfr.type" attribute of an existing filter\_spct or object\_spct object

### Usage

setTfrType(x, Tfr.type = c("total", "internal"))

# Arguments

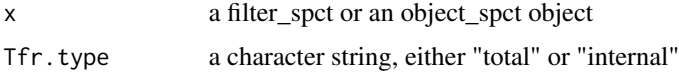

### Value

#### x

#### Note

This function alters x itself by reference and in addition returns x invisibly. If x is not a filter\_spct or an object\_spct object, x is not modified The behaviour of this function is 'unusual' in that the default for parameter Tfr. type is used only if x does not already have this attribute set.

# See Also

Other Tfr attribute functions: [getTfrType\(](#page-166-0))

```
my.spct <- polyester.spct
getTfrType(my.spct)
setTfrType(my.spct, "internal")
getTfrType(my.spct)
```
Function to set by reference the "time.unit" attribute

#### Usage

```
setTimeUnit(
  x,
  time.unit = c("second", "hour", "day", "exposure", "none"),
 override.ok = FALSE
)
```
### Arguments

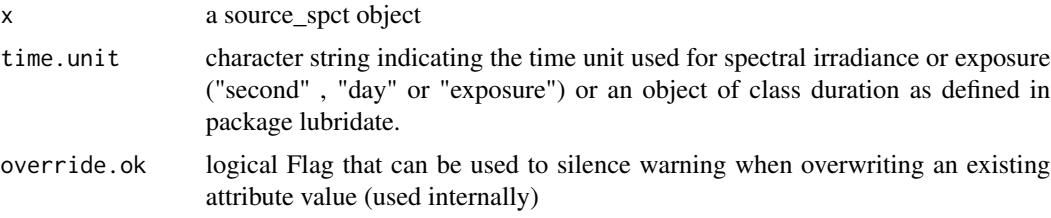

# Value

x

### Note

This function alters x itself by reference and in addition returns x invisibly. If x is not a source\_spct or response\_spct object, x is not modified. The behaviour of this function is 'unusual' in that the default for parameter time.unit is used only if x does not already have this attribute set. time.unit = "hour" is currently not fully supported.

# See Also

Other time attribute functions: [checkTimeUnit\(](#page-58-0)), [convertTfrType\(](#page-83-0)), [convertThickness\(](#page-84-0)), [convertTimeUnit\(](#page-85-0)), [getTimeUnit\(](#page-166-1))

```
my.spct <- sun.spct
setTimeUnit(my.spct, time.unit = "second")
setTimeUnit(my.spct, time.unit = lubridate::duration(1, "seconds"))
```
<span id="page-290-0"></span>Function to set by reference the "what.measured" attribute of an existing generic\_spct or derivedclass object.

#### Usage

```
setWhatMeasured(x, what.measured)
```
 $what_measured(x) < - value$ 

#### Arguments

x a generic\_spct object what.measured, value a list

### Value

x

#### Note

This function alters x itself by reference and in addition returns x invisibly. If x is not a generic\_spct object, x is not modified.

#### See Also

```
Other measurement metadata functions: add_attr2tb(), getFilterProperties(), getHowMeasured(),
getInstrDesc(), getInstrSettings(), getWhatMeasured(), getWhenMeasured(), getWhereMeasured(),
get_attributes(), isValidInstrDesc(), isValidInstrSettings(), select_spct_attributes(),
setFilterProperties(), setHowMeasured(), setInstrDesc(), setInstrSettings(), setWhenMeasured(),
setWhereMeasured(spct_attr2tb(spct_metadata(trimInstrDesc(trimInstrSettings()
```

```
my.spct <- sun.spct
what_measured(my.spct)
what_measured(my.spct) <- "Sun"
what_measured(my.spct)
```
<span id="page-291-0"></span>Function to set by reference the "when" attribute of an existing generic\_spct or an object of a class derived from generic\_spct.

#### Usage

```
setWhenMeasured(x, when.measured, ...)
when_measured(x) <- value
## Default S3 method:
setWhenMeasured(x, when.measured, ...)
## S3 method for class 'generic_spct'
setWhenMeasured(x, when.measured = lubridate::now(tzone = "UTC"), \dots)
## S3 method for class 'summary_generic_spct'
setWhenMeasured(x, when.measured = lubridate::now(tzone = "UTC"), ...)
## S3 method for class 'generic_mspct'
setWhen Measured(x, when. \text{measured} = lubridate::now(tzone = "UTC"), ...)
```
#### Arguments

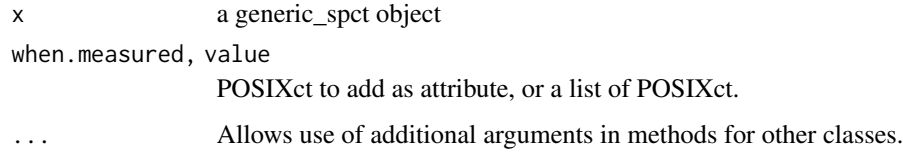

# Value

x

# Methods (by class)

- default: default
- generic\_spct: generic\_spct
- summary\_generic\_spct: summary\_generic\_spct
- generic\_mspct: generic\_mspct

### setWhereMeasured 293

### Note

This method alters x itself by reference and in addition returns x invisibly. If x is not a generic\_spct or an object of a class derived from generic\_spct, x is not modified. If when is not a POSIXct object or NULL an error is triggered. A POSIXct describes an instant in time (date plus time-of-day plus time zone).

### See Also

```
Other measurement metadata functions: add_attr2tb(), getFilterProperties(), getHowMeasured(),
getInstrDesc(), getInstrSettings(), getWhatMeasured(), getWhenMeasured(), getWhereMeasured(),
get_attributes(), isValidInstrDesc(), isValidInstrSettings(), select_spct_attributes(),
setFilterProperties(), setHowMeasured(), setInstrDesc(), setInstrSettings(), setWhatMeasured(),
setWhereMeasured(), spct_attr2tb(), spct_metadata(), trimInstrDesc(), trimInstrSettings()
```
### Examples

```
my.spct <- sun.spct
when_measured(my.spct)
when_measured(my.spct) <- lubridate::ymd_hms("2020-01-01 08:00:00")
when_measured(my.spct)
```
<span id="page-292-0"></span>setWhereMeasured *Set the "where.measured" attribute*

#### **Description**

Function to set by reference the "where.measured" attribute of an existing generic\_spct or an object of a class derived from generic\_spct.

```
setWhereMeasured(x, where.measured, lat, lon, address, ...)
where_measured(x) \le value
## Default S3 method:
setWhereMeasured(x, where.measured, lat, lon, address, ...)
## S3 method for class 'generic_spct'
setWhereMeasured(x, where.measured = NA, lat = NA, lon = NA, address = NA, ...)
## S3 method for class 'summary_generic_spct'
setWhereMeasured(x, where meansured = NA, lat = NA, Ion = NA, address = NA, ...)## S3 method for class 'generic_mspct'
setWhereMeasured(x, where.measured = NA, lat = NA, lon = NA, address = NA, \dots)
```
#### **Arguments**

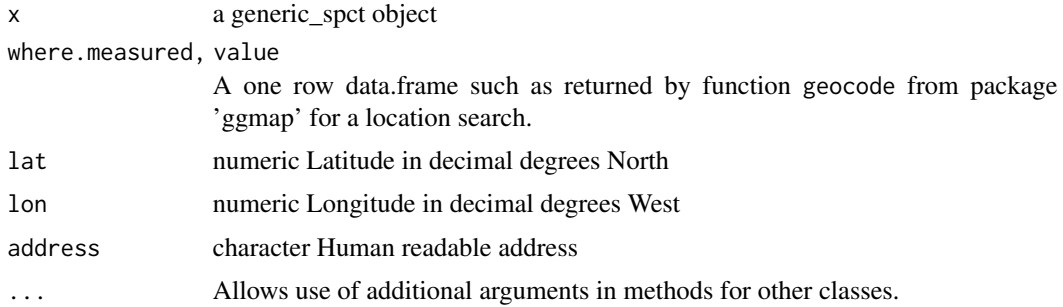

### Value

x

#### Methods (by class)

- default: default
- generic\_spct: generic\_spct
- summary\_generic\_spct: summary\_generic\_spct
- generic\_mspct: generic\_mspct

#### Note

This method alters x itself by reference and in addition returns x invisibly. If x is not a generic spct or an object of a class derived from generic\_spct, x is not modified. If where is not a POSIXct object or NULL an error is triggered. A POSIXct describes an instant in time (date plus time-of-day plus time zone). As expected passing NULL as argument for where.measured unsets the attribute.

Method for collections of spectra recycles the location information only if it is of length one.

### See Also

```
Other measurement metadata functions: add_attr2tb(), getFilterProperties(), getHowMeasured(),
getInstrDesc(), getInstrSettings(), getWhatMeasured(), getWhenMeasured(), getWhereMeasured(),
get_attributes(), isValidInstrDesc(), isValidInstrSettings(), select_spct_attributes(),
setFilterProperties(setHowMeasured(setInstrDesc(setInstrSettings(setWhatMeasured(),
setWhenMeasured(), spct_attr2tb(), spct_metadata(), trimInstrDesc(), trimInstrSettings()
```

```
my.spct <- sun.spct
where_measured(my.spct)
where_measured(my.spct) <- data.frame(lon = 0, lat = -60)
where_measured(my.spct)
```
shared\_member\_class *Classes common to all collection members.*

#### Description

Finds the set intersection among the class attributes of all collection member as a target set of class names.

# Usage

```
shared_member_class(l, target.set = spct_classes())
```
# Arguments

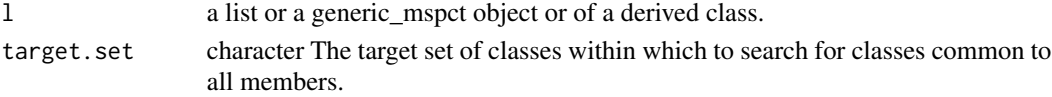

### Value

A character vector containing the class attribute values.

### See Also

Other set and unset 'multi spectral' class functions:  $rmDerivedMspct()$  $rmDerivedMspct()$ 

<span id="page-294-0"></span>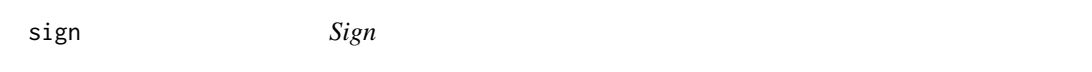

### Description

sign returns a vector with the signs of the corresponding elements of x (the sign of a real number is 1, 0, or -1 if the number is positive, zero, or negative, respectively).

#### Usage

```
## S3 method for class 'generic_spct'
sign(x)
```
#### Arguments

x an object of class "generic\_spct"

### See Also

Other math operators and functions: [MathFun](#page-208-0),  $\land$  generic\_spct(), [convolve\\_each\(](#page-86-0)), [div-.generic\\_spct](#page-103-0), [log\(](#page-207-0)), [minus-.generic\\_spct](#page-210-0), [mod-.generic\\_spct](#page-211-0), [plus-.generic\\_spct](#page-238-0), [round\(](#page-273-0)), [slash-.generic\\_spct](#page-295-0), [times-.generic\\_spct](#page-357-0)

<span id="page-295-0"></span>Division operator for generic spectra.

#### Usage

## S3 method for class 'generic\_spct' e1 / e2

### Arguments

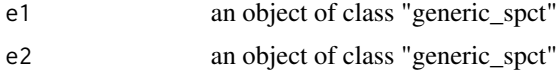

#### See Also

Other math operators and functions: [MathFun](#page-208-0), [^.generic\\_spct\(](#page-409-0)), [convolve\\_each\(](#page-86-0)), [div-.generic\\_spct](#page-103-0), [log\(](#page-207-0)), [minus-.generic\\_spct](#page-210-0), [mod-.generic\\_spct](#page-211-0), [plus-.generic\\_spct](#page-238-0), [round\(](#page-273-0)), [sign\(](#page-294-0)), [times-.generic\\_spct](#page-357-0)

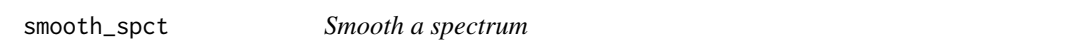

### Description

These functions implement one original methods and acts as a wrapper for other common R smoothing functions. The advantage of using this function for smoothing spectral objects is that it simplifies the user interface and sets, when needed, defaults suitable for spectral data.

```
smooth_spct(x, method, strength, wl.range, ...)
## Default S3 method:
smooth_spct(x, method, strength, wl.range, ...)
## S3 method for class 'source_spct'
smooth_spct(
 x,
 method = "custom",
 strength = 1,
 wl.range = NULL,
```

```
na.rm = FALSE,
  ...
\lambda## S3 method for class 'filter_spct'
smooth_spct(
 x,
 method = "custom",
 strength = 1,
 wl.range = NULL,
 na.rm = FALSE,
  ...
)
## S3 method for class 'reflector_spct'
smooth_spct(
 x,
 method = "custom",strength = 1,
 wl.range = NULL,
 na.rm = FALSE,
  ...
\mathcal{L}## S3 method for class 'response_spct'
smooth_spct(
 x,
 method = "custom",
 strength = 1,
 wl.range = NULL,
 na.rm = FALSE,...
)
## S3 method for class 'generic_mspct'
smooth_spct(
 x,
 method = "custom",
 strength = 1,
 wl.range = NULL,
 na.rm = FALSE,...
\mathcal{L}
```
### Arguments

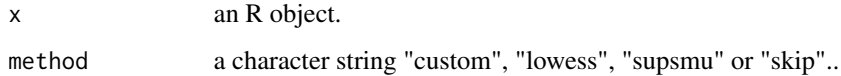

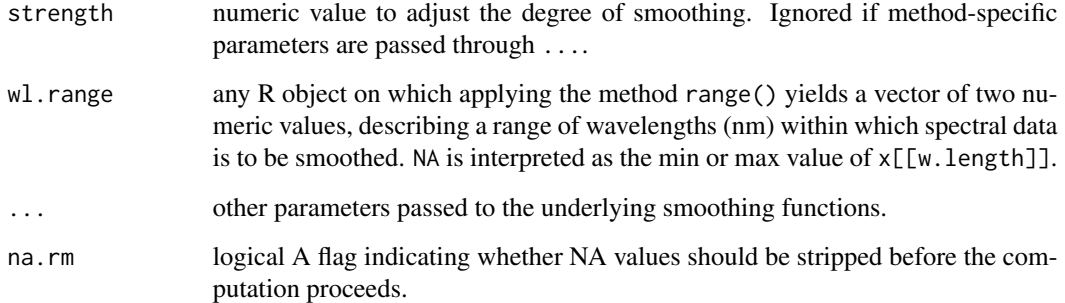

# Value

A copy of x with spectral data values replaced by smoothed ones.

### Methods (by class)

- default: Default for generic function
- source\_spct: Smooth a source spectrum
- filter\_spct: Smooth a filter spectrum
- reflector\_spct: Smooth a reflector spectrum
- response\_spct: Smooth a response spectrum
- generic\_mspct:

### Note

Method "custom" is our home-brewed method which applies strong smoothing to low signal regions of the spectral data, and weaker or no smoothing to the high signal areas. Values very close to zero are set to zero with a limit which depends on the local variation. This method is an ad-hock method suitable for smoothing spectral data obtained with spectrometers. In the cased of methods "lowess" and "supsmu" the current function behaves like a wrapper of the functions of the same names from base R. Method "skip" returns x unchanged.

```
my.spt \leftarrow clip\_wl(sun.spt, c(400, 500))smooth_spct(my.spct)
smooth_spct(my.spct, method = "custom", strength = 1)
smooth_spct(my.spct, method = "custom", strength = 4)
smooth\_spet(my.spect, method = "supsum", strength = 4)
```
solar\_time() computes the time of day expressed in seconds since the astronomical midnight using and instant in time and a geocode as input. Solar time is useful when we want to plot data according to the local solar time rather than the local time in use at a time zone. How the returned instant in time is expressed depends on the argument passed to unit.out.

#### Usage

```
solar_time(
  time = lubridate::now(),
 geocode = tibble::tibble(lon = 0, lat = 51.5, address = "Greenwich"),unit.out = "time")
```
#### Arguments

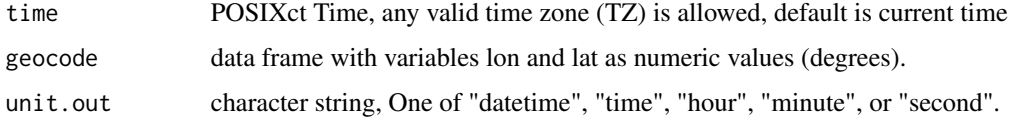

### Details

Solar time is determined by the position of the sun in the sky and it almost always differs from the time expressed in the local time coordinates in use. The differences can vary from a few minutes up to a couple of hours depending on the exact location within the time zone and the use or not of daylight saving time.

#### Value

In all cases solar time is expressed as time since local astronomical midnight and, thus, lacks date information. If  $unit.out = "time",$  a numeric value in seconds with an additional class attribute "solar time"; if unit.out = "datetime", a "POSIXct" value in seconds from midnight but with an additional class attribute "solar\_date"; if unit.out = "hour" or unit.out = "minute" or unit.out = "second", a numeric value.

#### Warning!

Returned values are computed based on the time zone of the argument for parameter time. In the case of solar time, this timezone does not affect the result. However, in the case of solar dates the date part may be off by one day, if the time zone does not match the coordinates of the geocode value provided as argument.

The algorithm is approximate, it calculates the difference between local solar noon and noon in the time zone of time and uses this value for the whole day when converting times into solar time. Days are not exactly 24 h long. Between successive days the shift is only a few seconds, and this leads to a small jump at midnight.

#### See Also

#### [as\\_tod](#page-51-0)

Other Local solar time functions: [as.solar\\_date\(](#page-46-0)), [is.solar\\_time\(](#page-192-0)), [print.solar\\_time\(](#page-240-0))

### Examples

```
BA.geocode <-
  data.frame(lon = -58.38156, lat = -34.60368, address = "Buenos Aires, Argentina")
sol_t <- solar_time(lubridate::dmy_hms("21/06/2016 10:00:00", tz = "UTC"),
                    BA.geocode)
sol_t
class(sol_t)
sol_d <- solar_time(lubridate::dmy_hms("21/06/2016 10:00:00", tz = "UTC"),
                    BA.geocode,
                    unit.out = "datetime")
sol_d
class(sol_d)
```
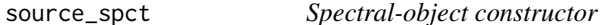

### Description

These functions can be used to create spectral objects derived from generic\_spct. They take as arguments numeric vectors for the data character scalars for attributes, and a logical flag.

#### Usage

```
source_spct(
 w.length = NULL,
 s.e.irrad = NULL,
  s.q.inrad = NULL,time.unit = c("second", "day", "exposure"),
 bswf.used = c("none", "unknown"),
 comment = NULL,strict.range = getOption("photobiology.strict.range", default = FALSE),
 multiple.wl = 1L,
  idfactor = NULL,
  ...
```
# Note

source\_spct 301

```
\mathcal{L}calibration_spct(
 w.length = NULL,
  irrad.mult = NA\_real_comment = NULL,
 instr.desc = NA,
 multiple.wl = 1L,
 idfactor = NULL,
  ...
\lambdaraw_spct(
 w.length = NULL,
 counts = NA\_real_comment = NULL,instr.desc = NA,
  instr.settings = NA,
 multiple.wl = 1L,
  idfactor = NULL,
  ...
\mathcal{L}cps_spct(
 w.length = NULL,
 cps = NA\_real_comment = NULL,
 instr.desc = NA,
  instr.settings = NA,
 multiple.wl = 1L,
 idfactor = NULL,
  ...
\lambdageneric_spct(
 w.length = NULL,
 comment = NULL,multiple.wl = 1L,idfactor = NULL,
  ...
\mathcal{L}response_spct(
 w.length = NULL,
  s.e.response = NULL,
  s.q.response = NULL,
  time.unit = c("second", "day", "exposure"),
  response.type = c("response", "action"),
```

```
comment = NULL,
 multiple.wl = 1L,
  idfactor = NULL,
  ...
\mathcal{L}filter_spct(
  w.length = NULL,
 Tfr = NULL,Tpc = NULL,Afr = NULL,A = NULL,Tfr.type = c("total", "internal"),
  comment = NULL,strict.range = getOption("photobiology.strict.range", default = FALSE),
 multiple.wl = 1L,
 idfactor = NULL,
  ...
\lambdareflector_spct(
 w.length = NULL,
 Rfr = NULL,Rpc = NULL,Rfr.type = c("total", "specular"),comment = NULL,strict.range = getOption("photobiology.strict.range", default = FALSE),
 multiple.wl = 1L,idfactor = NULL,
  ...
\lambdaobject_spct(
 w.length = NULL,
 Rfr = NULL,Tfr = NULL,Afr = NULL,
  Tfr.type = c("total", "internal"),Rfr.type = c("total", "specular"),
 comment = NULL,strict.range = getOption("photobiology.strict.range", default = FALSE),
 multiple.wl = 1L,idfactor = NULL,
  ...
\lambdachroma_spct(
 w.length = NULL,
```
source\_spct 303

```
x,
y,
z,
comment = NULL,
strict.range = getOption("photobiology.strict.range", default = FALSE),
multiple.wl = 1L,
idfactor = NULL,
...
```
# Arguments

 $\mathcal{L}$ 

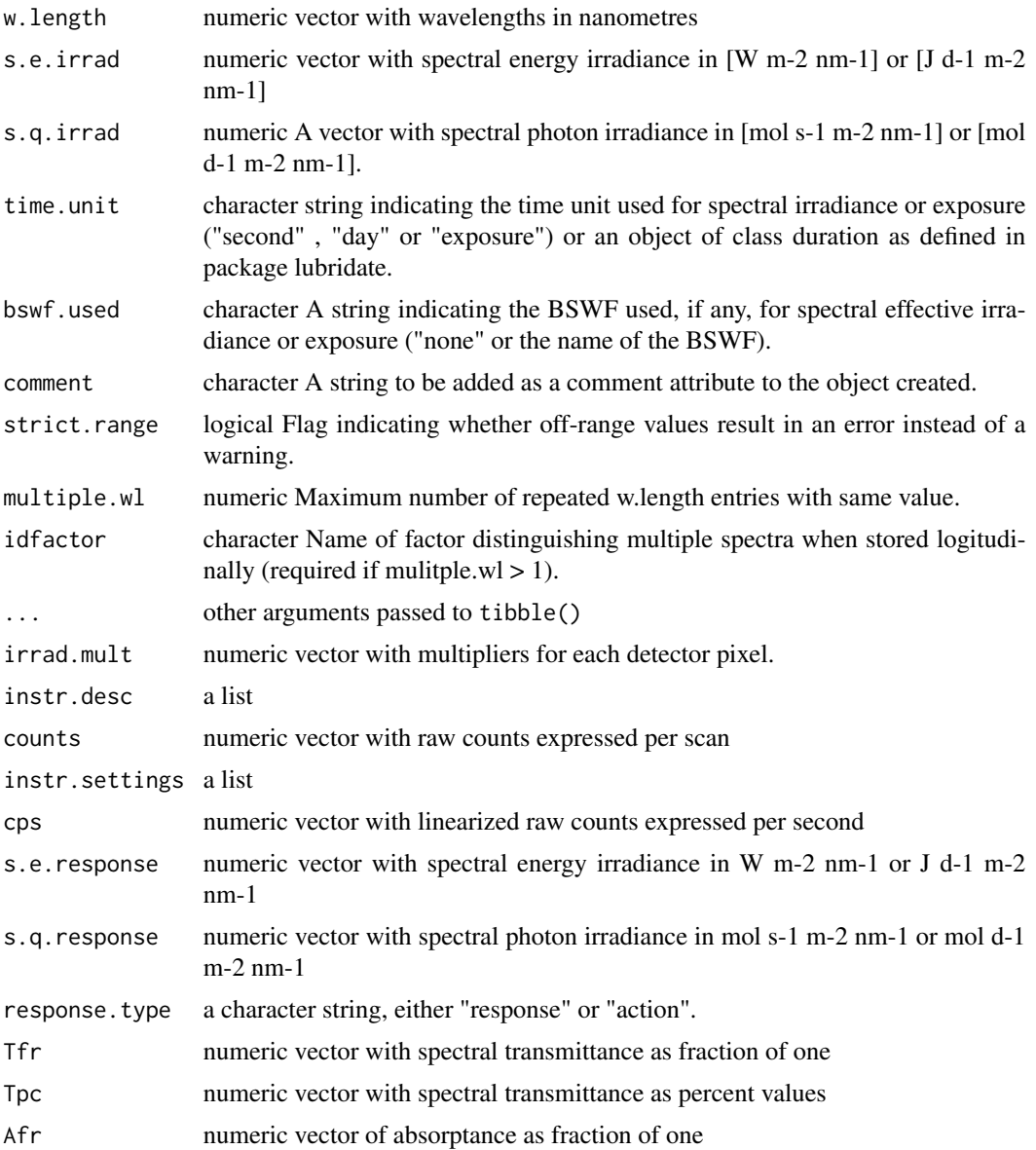

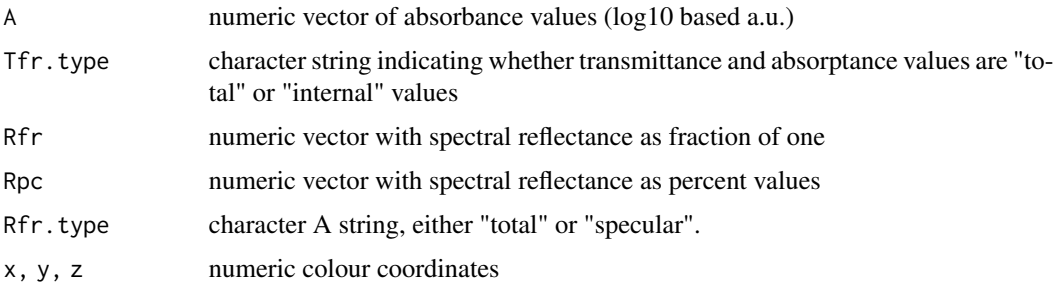

### Value

A object of class generic\_spct or a class derived from it, depending on the function used. In other words an object of a class with the same name as the constructor function.

#### Note

The functions can be used to add only one spectral quantity to a spectral object. Some of the functions have different arguments, for the same quantity expressed in different units. An actual parameter can be supplied to only one of these formal parameters in a given call to any of these functions.

"internal" transmittance is defined as the transmittance of the material body itself, while "total" transmittance includes the effects of surface reflectance on the amount of light transmitted.

#### See Also

Other constructors of spectral objects: [as.calibration\\_spct\(](#page-24-0)), [as.chroma\\_spct\(](#page-26-0)), [as.cps\\_spct\(](#page-28-0)), [as.filter\\_spct\(](#page-31-0)), [as.generic\\_spct\(](#page-34-0)), [as.object\\_spct\(](#page-37-0)), [as.raw\\_spct\(](#page-39-0)), [as.reflector\\_spct\(](#page-42-0)), [as.response\\_spct\(](#page-45-0)), [as.source\\_spct\(](#page-48-0))

<span id="page-303-0"></span>spct\_attr2tb *Copy attributes into a tibble*

# Description

Method returning attributes of an object of class generic\_spct or derived, or of class waveband. Only attributes defined and/or set by package 'photobiology' for objects of the corresponding class are returned.

```
spct_attr2tb(
  x,
 which = c("-", "names", "row.name's", "spect.tag's", "spot.version", "comment"),...
)
```
# spct\_classes 305

### Arguments

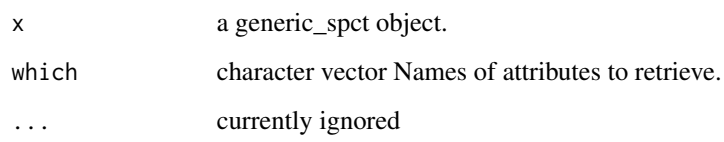

# Value

A tibble with the values stored in the attributes whose names were selected through the argument to which if present in x.

### See Also

```
Other measurement metadata functions: add_attr2tb(), getFilterProperties(), getHowMeasured(),
getInstrDesc(), getInstrSettings(), getWhatMeasured(), getWhenMeasured(), getWhereMeasured(),
get_attributes(), isValidInstrDesc(), isValidInstrSettings(), select_spct_attributes(),
setFilterProperties(), setHowMeasured(), setInstrDesc(), setInstrSettings(), setWhatMeasured(),
setWhenMeasured(), setWhereMeasured(), spct_metadata(), trimInstrDesc(), trimInstrSettings()
```
spct\_classes *Function that returns a vector containing the names of spectra classes.*

### Description

Function that returns a vector containing the names of spectra classes.

#### Usage

spct\_classes()

# Value

A character vector of class names.

# Examples

spct\_classes()

<span id="page-305-0"></span>spct\_metadata *Access metadata*

### Description

Return metadata attributes from a single spectrum or a collection of spectra as a tibble.

### Usage

```
spct_metadata(
 x,
  col.names = NULL,
  idx = "spot.idx",na.rm = is.null(col.names),
 unnest = TRUE)
```
#### Arguments

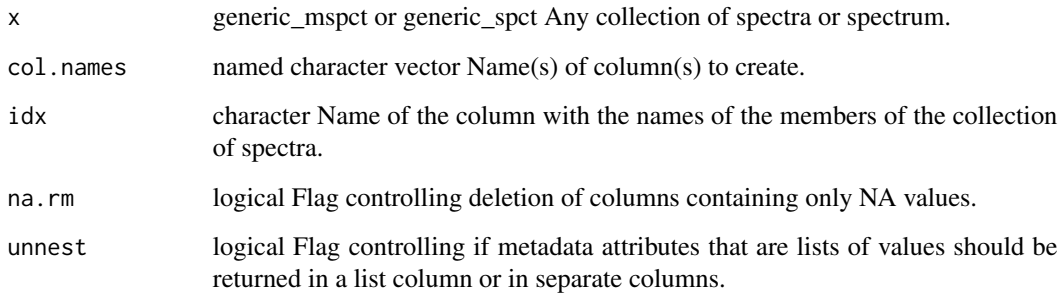

#### Details

Attributes are returned as columns in a tibble. If the argument to col.names is a named vector, with the names of members matching the names of attributes, then the values are used as names for the columns created. This permits setting any valid name for the new columns. If the vector passed to col.names has no names, then the values are interpreted as the names of the attributes to add, and also used as names for the new columns.

Some metadata values are stored in lists or data frames, these can be returned as a list columns or the individual fields unnested into separate columns.

### Value

A tibble With the metadata attributes and an index column.

#### spikes 307

### See Also

[add\\_attr2tb](#page-17-0) for more details.

```
Other measurement metadata functions: add_attr2tb(), getFilterProperties(), getHowMeasured(),
getInstrDesc(getInstrSettings(getWhatMeasured(getWhenMeasured(getWhereMeasured(),
get_attributes(), isValidInstrDesc(), isValidInstrSettings(), select_spct_attributes(),
setFilterProperties(setHowMeasured(setInstrDesc(setInstrSettings(setWhatMeasured(),
setWhenMeasured(setWhereMeasured(spct_attr2tb(trimInstrDesc(trimInstrSettings()
```
#### Examples

```
my.mspct \le source_mspct(list(sun1 = sun.spct, sun2 = sun.spct * 2))
spct_metadata(my.mspct)
spct_metadata(sun.spct)
spct_metadata(my.mspct, na.rm = TRUE)
spct_metadata(sun.spct, na.rm = TRUE)
spct_metadata(my.mspct, col.names = c(geocode = "geo", "instr.desc"))
spct_metadata(sun.spct, col.names = c(geocode = "geo", "instr.desc"))
spct_metadata(sun.spct, col.names = "where.measured")$where.measured
```

```
spikes Spikes
```
### Description

Function that returns a subset of an R object with observations corresponding to spikes. Spikes are values in spectra that are unusually high compared to neighbors. They are usually individual values or very short runs of similar "unusual" values. Spikes caused by cosmic radiation are a frequent problem in Raman spectra. Another source of spikes are "hot pixels" in CCD and diode arrays.

```
spikes(x, z.threshold, max.spike.width, na.rm, ...)
## Default S3 method:
spikes(x, z.threshold = NA, max.splite<u>.width = 8, na.rm = FALSE, ...)</u>
## S3 method for class 'numeric'
spikes(x, z.threshold = NA, max.splite<u>.width = 8, na.rm = FALSE, ...)</u>
```

```
## S3 method for class 'data.frame'
spikes(
 x,
 z.threshold = 9,
 max.splite.width = 8,
 na.rm = FALSE,
  ...,
 y.var.name = NULL,
  var.name = y.var.name
)
## S3 method for class 'generic_spct'
spikes(
 x,
 z.threshold = 9,
 max.splite.width = 8,
 na.rm = FALSE,
  ...,
  var.name = NULL
\lambda## S3 method for class 'source_spct'
spikes(
 x,
 z.threshold = 9,
 max.splite.width = 8,
 na.rm = FALSE,unit.out = getOption("photobiology.radiation.unit", default = "energy"),
  ...
\mathcal{L}## S3 method for class 'response_spct'
spikes(
 x,
 z.threshold = 9,
 max.spike.width = 8,
 na.rm = FALSE,
 unit.out = getOption("photobiology.radiation.unit", default = "energy"),
  ...
\mathcal{L}## S3 method for class 'filter_spct'
spikes(
 x,
 z.threshold = 9,
 max.splite.width = 8,
 na.rm = FALSE,
  filter.qty = getOption("photobiology.filter.qty", default = "transmittance"),
```
spikes 309

```
...
\lambda## S3 method for class 'reflector_spct'
spikes(x, z.threshold = 9, max.split.e.width = 8, na.m = FALSE, ...)## S3 method for class 'cps_spct'
spikes(
 x,
 z.threshold = 9,
 max.spike.width = 8,
 na.rm = FALSE,...,
 var.name = "cps"\mathcal{L}## S3 method for class 'raw_spct'
spikes(
 x,
 z.threshold = 9,
 max.splite.width = 8,
 na.rm = FALSE,...,
  var.name = "counts"
\mathcal{L}## S3 method for class 'generic_mspct'
spikes(
 x,
 z.threshold = 9,
 max.splite.width = 8,
 na.rm = FALSE,...,
 var.name = NULL,
  .parallel = FALSE,
  .paropts = NULL
\lambda## S3 method for class 'source_mspct'
spikes(
 x,
 z.threshold = 9,
 max.splite.width = 8,
 na.rm = FALSE,unit.out = getOption("photobiology.radiation.unit", default = "energy"),
  ...,
  .parallel = FALSE,
  .paropts = NULL
```

```
\mathcal{L}## S3 method for class 'response_mspct'
spikes(
 x,
 z.threshold = 9,
 max.splite.width = 8,
 na.rm = FALSE,unit.out = getOption("photobiology.radiation.unit", default = "energy"),
  ...,
  .parallel = FALSE,
  .paropts = NULL
)
## S3 method for class 'filter_mspct'
spikes(
 x,
 z.threshold = 9,
 max.spike.width = 8,
 na.rm = FALSE,filter.qty = getOption("photobiology.filter.qty", default = "transmittance"),
  ...,
  .parallel = FALSE,
  .paropts = NULL
\lambda## S3 method for class 'reflector_mspct'
spikes(
 x,
 z.threshold = 9,
 max.splite.width = 8,
 na.rm = FALSE,...,
  .parallel = FALSE,
  .paropts = NULL
\mathcal{L}## S3 method for class 'cps_mspct'
spikes(
 x,
 z.threshold = 9,
 max.splite.width = 8,
 na.rm = FALSE,
  ...,
 var.name = "cps",
  .parallel = FALSE,
  .paropts = NULL
\mathcal{L}
```
#### spikes 311

```
## S3 method for class 'raw_mspct'
spikes(
 x,
 z.threshold = 9,
 max.spike.width = 8,
 na.rm = FALSE,...,
 var.name = "counts",
  .parallel = FALSE,
  .paropts = NULL
\mathcal{L}
```
# Arguments

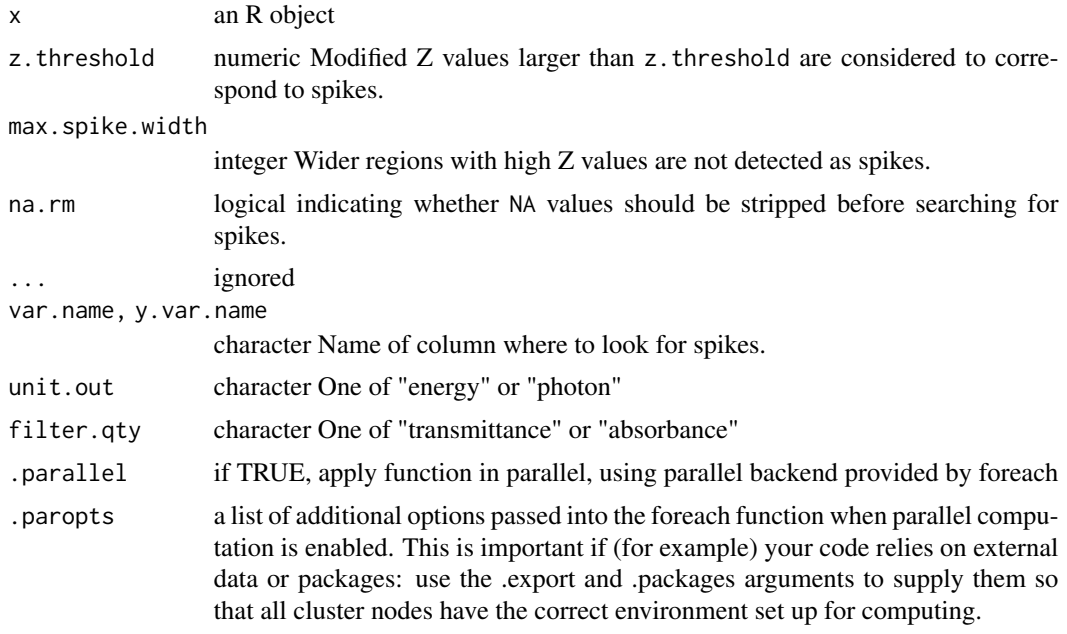

### Value

A subset of x with rows corresponding to spikes.

### Methods (by class)

- default: Default returning always NA.
- numeric: Default function usable on numeric vectors.
- data.frame: Method for "data.frame" objects.
- generic\_spct: Method for "generic\_spct" objects.
- source\_spct: Method for "source\_spct" objects.
- response\_spct: Method for "response\_spct" objects.

# 312 split2mspct

- filter\_spct: Method for "filter\_spct" objects.
- reflector\_spct: Method for "reflector\_spct" objects.
- cps\_spct: Method for "cps\_spct" objects.
- raw\_spct: Method for "raw\_spct" objects.
- generic\_mspct: Method for "generic\_mspct" objects.
- source\_mspct: Method for "source\_mspct" objects.
- response\_mspct: Method for "cps\_mspct" objects.
- filter\_mspct: Method for "filter\_mspct" objects.
- reflector\_mspct: Method for "reflector\_mspct" objects.
- cps\_mspct: Method for "cps\_mspct" objects.
- raw\_mspct: Method for "raw\_mspct" objects.

# See Also

See the documentation for [find\\_spikes](#page-135-0) for details of the algorithm and implementation.

Other peaks and valleys functions: [find\\_peaks\(](#page-134-0)), [find\\_spikes\(](#page-135-0)), [get\\_peaks\(](#page-173-0)), [peaks\(](#page-227-0)), [replace\\_bad\\_pixs\(](#page-265-0)), [valleys\(](#page-376-0)), [wls\\_at\\_target\(](#page-398-0))

#### Examples

spikes(sun.spct)

<span id="page-311-0"></span>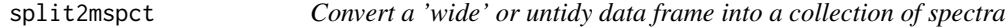

### Description

Convert a data frame object into a "multi spectrum" object by constructing a an object of a multi-spct class, converting numeric columns other than wavelength into individual spct objects.

```
split2mspct(
  x,
 member.class = NULL,
  spct.data.var = NULL,
 w.length.var = "w.length",
  idx.var = NULL,ncol = 1,
 byrow = FALSE,
  ...
\lambda
```

```
split2source_mspct(
 x,
  spct.data.var = "s.e.irrad",
 w.length.var = "w.length",
  idx.var = NULL,ncol = 1,
 byrow = FALSE,
  ...
\mathcal{L}split2response_mspct(
  x,
 spct.data.var = "s.e.response",
 w.length.var = "w.length",
 idx.var = NULL,ncol = 1,
 byrow = FALSE,
  ...
\lambdasplit2filter_mspct(
 x,
  spct.data.var = "Tfr",
 w.length.var = "w.length",
 idx.var = NULL,
 ncol = 1,
 byrow = FALSE,
  ...
)
split2reflector_mspct(
  x,
  spct.data.var = "Rfr",
 w.length.var = "w.length",
  idx.var = NULL,
 ncol = 1,
 byrow = FALSE,
  ...
\mathcal{L}split2cps_mspct(
 x,
  spct.data.var = "cps",
 w.length.var = "w.length",
 idx.var = NULL,ncol = 1,
  byrow = FALSE,
  ...
```

```
\mathcal{L}split2raw_mspct(
  x,
  spct.data.var = "count",
  w.length.var = "w.length",
  idx.var = NULL,ncol = 1,
  byrow = FALSE,
  ...
\lambdasplit2calibration_mspct(
  x,
  spct.data.var = "irrad.mult",
  w.length.var = "w.length",
  idx.var = NULL,
  ncol = 1,
  byrow = FALSE,
  ...
\mathcal{L}
```
# Arguments

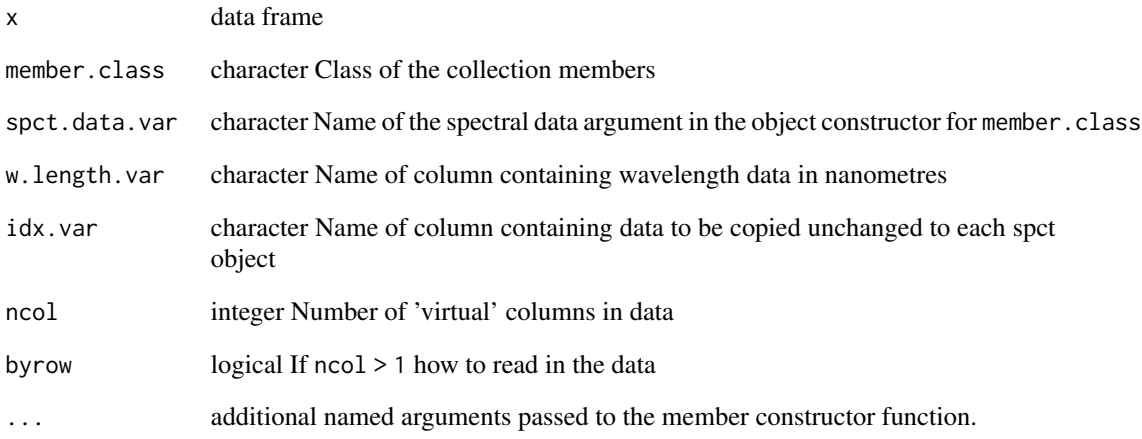

# See Also

Other Coercion methods for collections of spectra: [as.calibration\\_mspct\(](#page-23-0)), [as.chroma\\_mspct\(](#page-25-0)), [as.cps\\_mspct\(](#page-27-0)), [as.filter\\_mspct\(](#page-29-0)), [as.generic\\_mspct\(](#page-32-0)), [as.object\\_mspct\(](#page-35-0)), [as.raw\\_mspct\(](#page-38-0)), [as.reflector\\_mspct\(](#page-40-0)), [as.response\\_mspct\(](#page-43-0)), [as.source\\_mspct\(](#page-46-1)), [subset2mspct\(](#page-321-0))

Build a list of unweighted "waveband" objects that can be used as input when calculating irradiances.

### Usage

```
split_bands(
 x,
  list.names = NULL,
  short.names = is.null(list.names),
  length.out = NULL
)
```
### Arguments

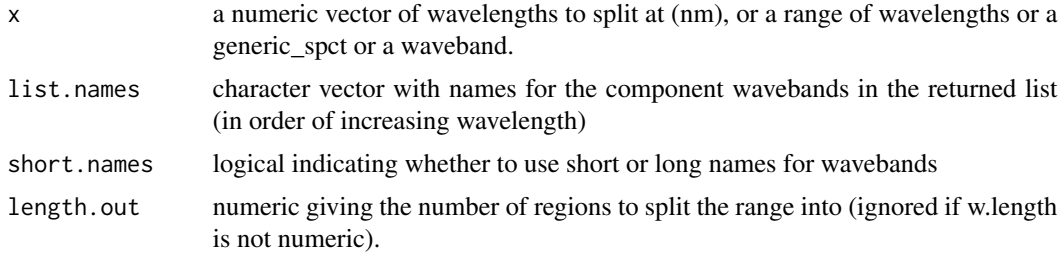

# Value

an un-named list of waveband objects

### Note

list.names is used to assign names to the elements of the list, while the waveband objects themselves always retain their wb.label and wb.name as generated during their creation.

#### See Also

Other waveband constructors: [waveband\(](#page-388-0))

```
split_bands(c(400,500,600))
split_bands(list(c(400,500),c(550,650)))
split_bands(list(A=c(400,500),B=c(550,650)))
split_bands(c(400,500,600), short.names=FALSE)
split_bands(c(400,500,600), list.names=c("a","b"))
```

```
split_bands(c(400,700), length.out=6)
split_bands(400:700, length.out=3)
split_bands(sun.spct, length.out=10)
split_bands(waveband(c(400,700)), length.out=5)
```
<span id="page-315-0"></span>split\_energy\_irradiance

*Energy irradiance for split spectrum regions*

### Description

This function returns the energy irradiance for a series of contiguous wavebands from a radiationsource spectrum. The returned values can be either absolute or relative to their sum.

### Usage

```
split_energy_irradiance(
 w.length,
  s.irrad,
  cut.w.length = range(w.length),
  unit.in = "energy",
  scale = "absolute",
  check.spectrum = TRUE,
  use.cached.mult = FALSE,
  use.hinges = getOption("photobiology.use.hinges", default = NULL)
\lambda
```
# Arguments

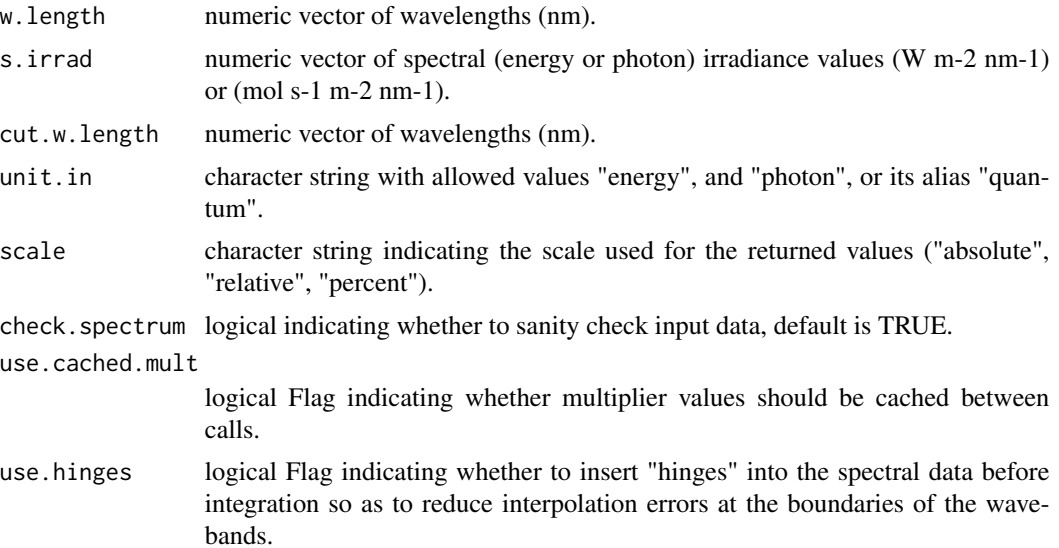

#### split\_irradiance 317

#### Value

a numeric vector of irradiances with no change in scale factor:  $[W \, m-2 \, nm-1] \rightarrow [W \, m-2]$  or  $[m \, o]$ s-1 m-2]  $\ge$  [W m-2] or relative values (fraction of one) if scale = "relative" or scale = "percent".

#### Note

The last three parameters control speed optimizations. The defaults should be suitable in most cases. If you set check.spectrum=FALSE then you should call [check\\_spectrum](#page-62-0) at least once for your spectrum before using any of the other functions. If you will use repeatedly the same SWFs on many spectra measured at exactly the same wavelengths you may obtain some speed up by setting use.cached.mult=TRUE. However, be aware that you are responsible for ensuring that the wavelengths are the same in each call, as the only test done is for the length of the w.length vector.

#### See Also

Other low-level functions operating on numeric vectors.: [as\\_energy\(](#page-49-0)), [as\\_quantum\\_mol\(](#page-51-1)), [calc\\_multipliers\(](#page-55-0)), [div\\_spectra\(](#page-104-0)), [energy\\_irradiance\(](#page-111-0)), [energy\\_ratio\(](#page-112-0)), [insert\\_hinges\(](#page-177-0)), [integrate\\_xy\(](#page-179-0)), [interpolate\\_spectrum\(](#page-181-0)), [irradiance\(](#page-187-0)), [l\\_insert\\_hinges\(](#page-0-0)), [oper\\_spectra\(](#page-225-0)), [photon\\_irradiance\(](#page-235-0)), [photon\\_ratio\(](#page-237-0)), [photons\\_energy\\_ratio\(](#page-234-0)), [prod\\_spectra\(](#page-243-0)), [s\\_e\\_irrad2rgb\(](#page-332-0)), [split\\_photon\\_irradiance\(](#page-318-0)), [subt\\_spectra\(](#page-322-0)), [sum\\_spectra\(](#page-325-0)), [trim\\_tails\(](#page-365-0)), [v\\_insert\\_hinges\(](#page-383-0)), [v\\_replace\\_hinges\(](#page-384-0))

### Examples

```
with(sun.data,
     split_energy_irradiance(w.length, s.e.irrad,
                             cut.w.length = c(300, 400, 500, 600, 700)))
```
split\_irradiance *Energy or photon irradiance for split spectrum regions*

### Description

This function returns the energy or photon irradiance for a series of contiguous wavebands from a radiation spectrum. The returned values can be either absolute or relative to their sum.

```
split_irradiance(
 w.length,
  s.irrad,
  cut.w.length = range(w.length),
  unit.out = getOption("photobiology.base.unit", default = "energy"),
  unit.in = "energy".
  scale = "absolute",
  check.spectrum = TRUE,
  use.cached.mult = FALSE,
  use.hinges = getOption("photobiology.use.hinges", default = NULL)
)
```
#### Arguments

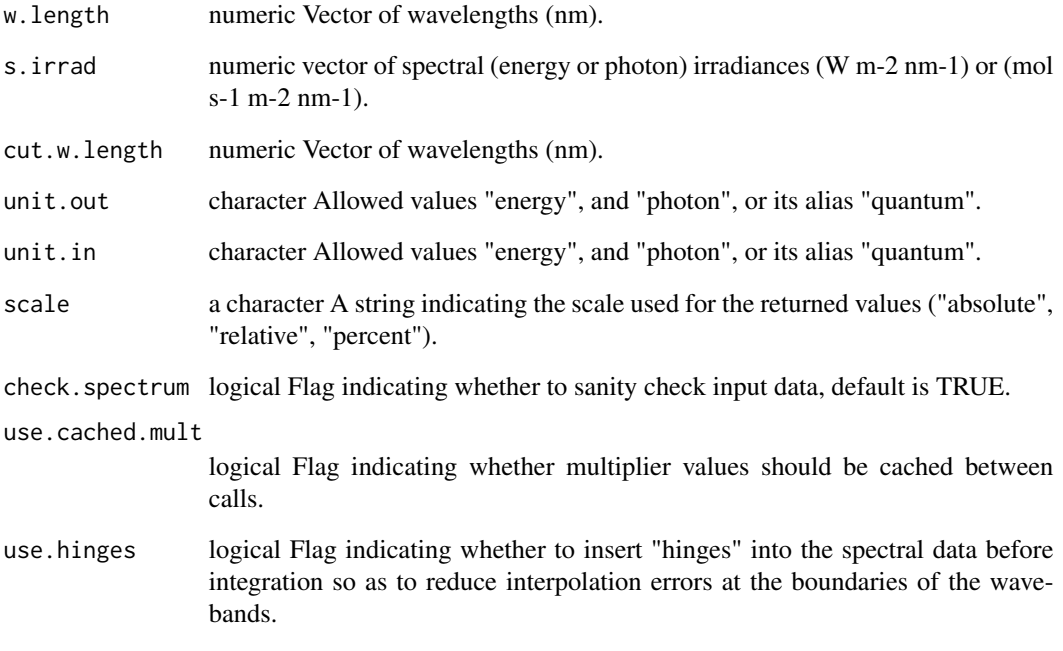

### Value

A numeric vector of irradiances with no change in scale factor: [W m-2 nm-1] -> [mol s-1 m-2] or [mol s-1 m-2 nm-1] -> [mol s-1 m-2] or relative values (as fraction of one if scale == "relative" or percentages if scale == "percent".

### Note

The last three parameters control speed optimizations. The defaults should be suitable in most cases. If you set check.spectrum=FALSE then you should call [check\\_spectrum](#page-62-0) at least once for your spectrum before using any of the other functions. If you will use repeatedly the same SWFs on many spectra measured at exactly the same wavelengths you may obtain some speed up by setting use.cached.mult=TRUE. However, be aware that you are responsible for ensuring that the wavelengths are the same in each call, as the only test done is for the length of the w.length vector.

```
with(sun.data,
      split_irradiance(w.length, s.e.irrad,
                      cut.w.length = c(300, 400, 500, 600, 700),
                      unit.out = "photon")
```
<span id="page-318-0"></span>split\_photon\_irradiance

*Photon irradiance for split spectrum regions*

#### Description

This function returns the photon irradiance for a series of contiguous wavebands from a radiation spectrum. The returned values can be either absolute or relative to their sum.

### Usage

```
split_photon_irradiance(
 w.length,
  s.irrad,
 cut.w.length = range(w.length),
 unit.in = "energy",scale = "absolute",
  check.spectrum = TRUE,
 use.cached.mult = FALSE,
 use.hinges = getOption("photobiology.use.hinges", default = NULL)
\mathcal{L}
```
# Arguments

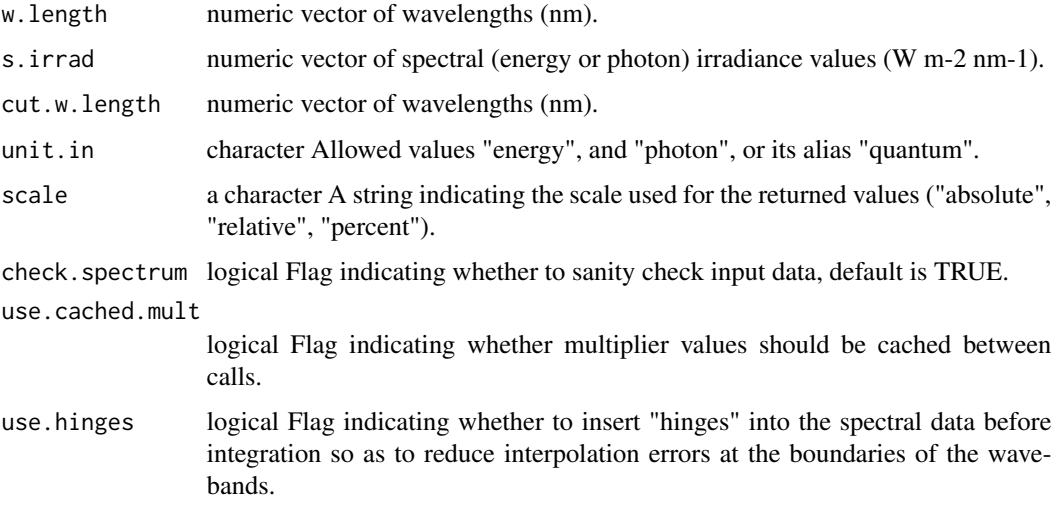

# Value

a numeric vector of photon irradiances with no change in scale factor: [W m-2 nm-1] -> [mol s-1 m-2], [mol s-1 m-2 nm-1] -> [mol s-1 m-2] or relative values (fraction of one based on photon units) if scale = "relative" or scale = "percent".

Note

The last three parameters control speed optimizations. The defaults should be suitable in most cases. If you set check.spectrum=FALSE then you should call [check\\_spectrum](#page-62-0) at least once for your spectrum before using any of the other functions. If you will use repeatedly the same SWFs on many spectra measured at exactly the same wavelengths you may obtain some speed up by setting use.cached.mult=TRUE. However, be aware that you are responsible for ensuring that the wavelengths are the same in each call, as the only test done is for the length of the w.length vector.

### See Also

```
Other low-level functions operating on numeric vectors.: as_energy(), as_quantum_mol(), calc_multipliers(),
div_spectra(), energy_irradiance(), energy_ratio(), insert_hinges(), integrate_xy(),
interpolate_spectrum(), irradiance(), l_insert_hinges(), oper_spectra(), photon_irradiance(),
photon_ratio(), photons_energy_ratio(), prod_spectra(), s_e_irrad2rgb(), split_energy_irradiance(),
subt_spectra(), sum_spectra(), trim_tails(), v_insert_hinges(), v_replace_hinges()
```
### Examples

```
with(sun.data,
     split_photon_irradiance(w.length, s.e.irrad,
             cut.w.length = c(300, 400, 500, 600, 700)))
with(sun.data,
     split_photon_irradiance(w.length, s.e.irrad))
```
spread *Expanse*

### Description

A function that returns the expanse  $(max(x) - min(x))$  for R objects.

```
spread(x, \ldots)wl_expanse(x, ...)
expanse(x, \ldots)## Default S3 method:
expanse(x, \ldots)## S3 method for class 'numeric'
expanse(x, \ldots)## S3 method for class 'waveband'
```
#### Subset 321

```
expanse(x, \ldots)## S3 method for class 'generic_spct'
expanse(x, ...)
## S3 method for class 'generic_mspct'
expanse(x, ..., idx = "spct.idx")
```
### Arguments

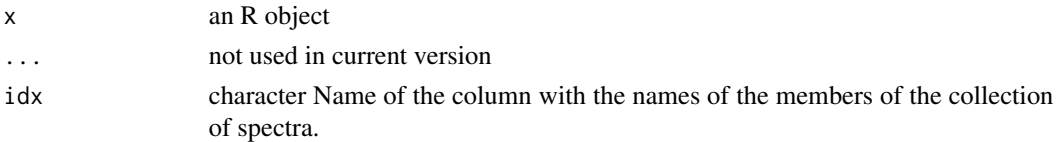

# Value

A numeric value equal to  $max(x)$  -  $min(x)$ . In the case of spectral objects wavelength difference in nm. For any other R object, according to available definitions of [min](#page-404-0) and [max](#page-402-0).

# Methods (by class)

- default: Default method for generic function
- numeric: Method for "numeric"
- waveband: Method for "waveband"
- generic\_spct: Method for "generic\_spct"
- generic\_mspct: Method for "generic\_mspct" objects.

# Examples

```
expanse(10:20)
expanse(sun.spct)
wl_expanse(sun.spct)
```
expanse(sun.spct)

Subset *Subsetting spectra*

#### Description

Return subsets of spectra stored in class generic\_spct or derived from it.

```
## S3 method for class 'generic_spct'
subset(x, subset, select, drop = FALSE, ...)
```
### Arguments

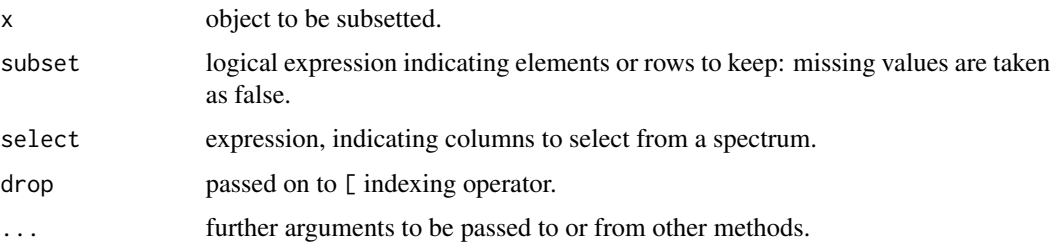

# Value

An object similar to x containing just the selected rows and columns. Depending on the columns remaining after subsetting the class of the object will be simplified to the most derived parent class.

# Note

This method is copied from base::subset.data.frame() but ensures that all metadata stored in attributes of spectral objects are copied to the returned value.

# Examples

subset(sun.spct, w.length > 400)

<span id="page-321-0"></span>subset2mspct *Convert 'long' or tidy spectral data into a collection of spectra*

# Description

Convert a data frame object or spectral object into a collection of spectra object of the corresponding class. For data frames converting numeric columns other than wavelength into individual spct objects.

```
subset2mspct(
  x,
 member.class = NULL,
  idx-var = attr(x, "idfactor"),drop.idx = TRUE,ncol = 1,
 byrow = FALSE,
  ...
)
```
# subt\_spectra 323

#### Arguments

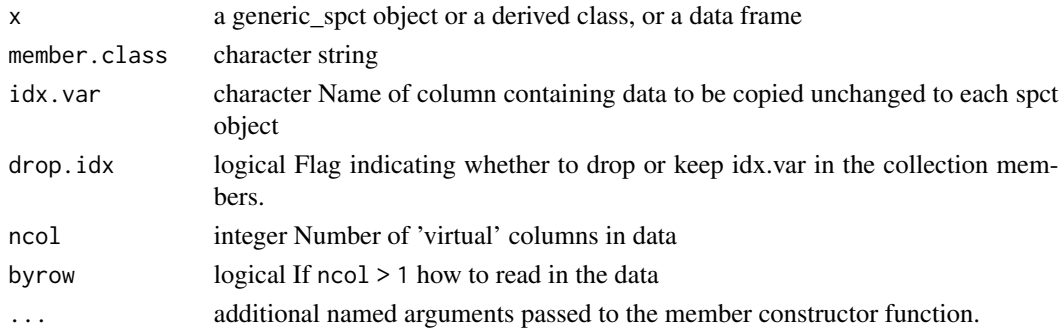

### Value

A collection of spectral objects, each with attributes set if x is a spectral object in long form with metadata attributes. If this object was created by row binding with 'photobiology' 0.9.14 or later then all metadata for each individual spectrum will be preserved, except for comments which are merged.

### Note

A non-null value for member.class is mandatory only when x is a data frame.

### See Also

Other Coercion methods for collections of spectra: [as.calibration\\_mspct\(](#page-23-0)), [as.chroma\\_mspct\(](#page-25-0)), [as.cps\\_mspct\(](#page-27-0)), [as.filter\\_mspct\(](#page-29-0)), [as.generic\\_mspct\(](#page-32-0)), [as.object\\_mspct\(](#page-35-0)), [as.raw\\_mspct\(](#page-38-0)), [as.reflector\\_mspct\(](#page-40-0)), [as.response\\_mspct\(](#page-43-0)), [as.source\\_mspct\(](#page-46-1)), [split2mspct\(](#page-311-0))

<span id="page-322-0"></span>subt\_spectra *Subtract two spectra*

### Description

The wavelength vectors of the two spectra are merged, and the missing spectral values are calculated by interpolation. After this, the two spectral values at each wavelength are added. This is 'parallel' operation between two spectra.

```
subt_spectra(
 w.length1,
 w.length2 = NULL,
  s.irrad1,
  s.irrad2,
  trim = "union",
  na.rm = FALSE
)
```
#### Arguments

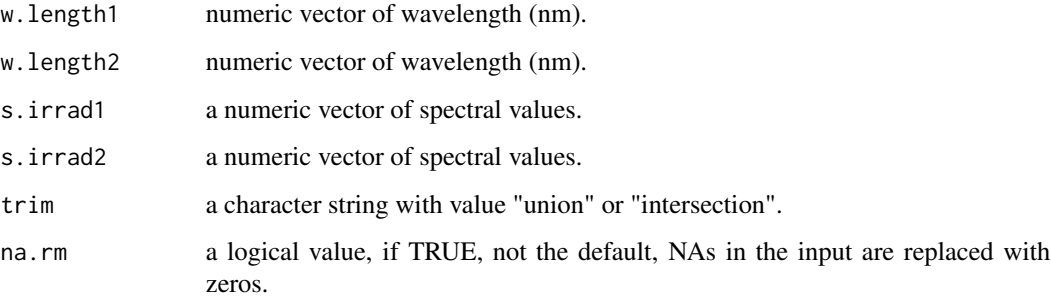

### Details

If trim=="union" spectral values are calculated for the whole range of wavelengths covered by at least one of the input spectra, and missing values are set in each input spectrum to zero before addition. If trim=="intersection" then the range of wavelengths covered by both input spectra is returned, and the non-overlapping regions discarded. If w.length2==NULL, it is assumed that both spectra are measured at the same wavelengths, and a simple addition is used, ensuring fast calculation.

#### Value

a data frame with two numeric variables

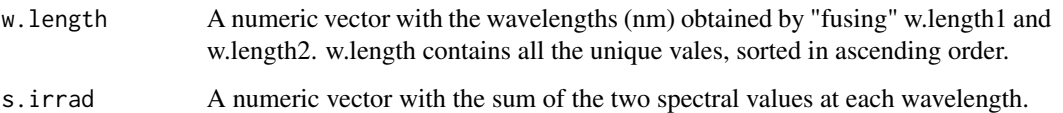

### See Also

Other low-level functions operating on numeric vectors.: [as\\_energy\(](#page-49-0)), [as\\_quantum\\_mol\(](#page-51-1)), [calc\\_multipliers\(](#page-55-0)), [div\\_spectra\(](#page-104-0)), [energy\\_irradiance\(](#page-111-0)), [energy\\_ratio\(](#page-112-0)), [insert\\_hinges\(](#page-177-0)), [integrate\\_xy\(](#page-179-0)), [interpolate\\_spectrum\(](#page-181-0)), [irradiance\(](#page-187-0)), [l\\_insert\\_hinges\(](#page-0-0)), [oper\\_spectra\(](#page-225-0)), [photon\\_irradiance\(](#page-235-0)), [photon\\_ratio\(](#page-237-0)), [photons\\_energy\\_ratio\(](#page-234-0)), [prod\\_spectra\(](#page-243-0)), [s\\_e\\_irrad2rgb\(](#page-332-0)), [split\\_energy\\_irradiance\(](#page-315-0)), [split\\_photon\\_irradiance\(](#page-318-0)), [sum\\_spectra\(](#page-325-0)), [trim\\_tails\(](#page-365-0)), [v\\_insert\\_hinges\(](#page-383-0)), [v\\_replace\\_hinges\(](#page-384-0))

```
head(sun.data)
zero.data <- with(sun.data, subt_spectra(w.length, w.length, s.e.irrad, s.e.irrad))
head(zero.data)
tail(zero.data)
```
## Description

Methods of generic function summary for objects of spectral classes.

# Usage

```
## S3 method for class 'generic_spct'
summary(object, maxsum = 7, digits = max(3, getOption("digits") - 3), ...)
```
# Arguments

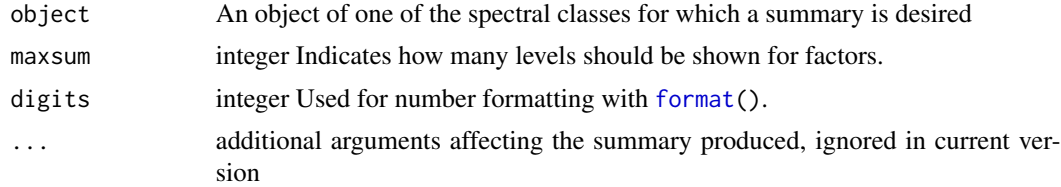

# Value

A summary object matching the class of object.

## Examples

summary(sun.spct)

summary\_spct\_classes *Function that returns a vector containing the names of spectral summary classes.*

# **Description**

Function that returns a vector containing the names of spectral summary classes.

# Usage

```
summary_spct_classes()
```
## Value

A character vector of class names.

<span id="page-325-0"></span>

#### Description

Merge wavelength vectors of two spectra are merged, and the missing spectral values are calculated by interpolation. After this, the two spectral values at each wavelength are added. This is a 'parallel' operation between two spectra.

#### Usage

```
sum_spectra(
 w.length1,
  w.length2 = NULL,
  s.irrad1,
  s.irrad2,
  trim = "union",
  na.rm = FALSE
)
```
# Arguments

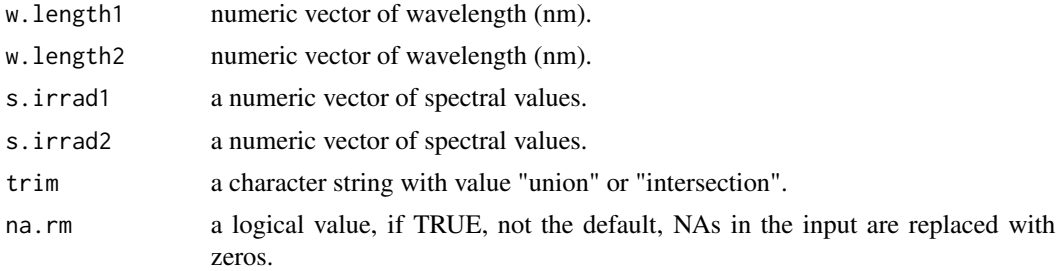

## Details

If trim=="union" spectral values are calculated for the whole range of wavelengths covered by at least one of the input spectra, and missing values are set in each input spectrum to zero before addition. If trim=="intersection" then the range of wavelengths covered by both input spectra is returned, and the non-overlapping regions discarded. If w.length2==NULL, it is assumed that both spectra are measured at the same wavelengths, and a simple addition is used, ensuring fast calculation.

# Value

a dataframe with two numeric variables

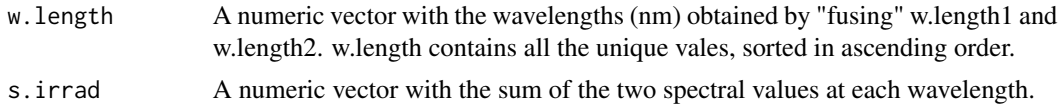

#### sun.daily.data 327

#### See Also

```
Other low-level functions operating on numeric vectors.: as_energy(), as_quantum_mol(), calc_multipliers(),
div_spectra(), energy_irradiance(), energy_ratio(), insert_hinges(), integrate_xy(),
interpolate_spectrum(), irradiance(), l_insert_hinges(), oper_spectra(), photon_irradiance(),
photon_ratio(), photons_energy_ratio(), prod_spectra(), s_e_irrad2rgb(), split_energy_irradiance(),
split_photon_irradiance(), subt_spectra(), trim_tails(), v_insert_hinges(), v_replace_hinges()
```
## Examples

```
head(sun.data)
twice.sun.data <- with(sun.data, sum_spectra(w.length, w.length, s.e.irrad, s.e.irrad))
head(twice.sun.data)
tail(twice.sun.data)
```
<span id="page-326-0"></span>

sun.daily.data *Daily solar spectral irradiance (simulated)*

#### **Description**

A dataset containing the wavelengths at a 1 nm interval and the corresponding spectral (energy) irradiance. Values simulated for 2 June 2012, at Helsinki, under clear sky conditions. The variables are as follows:

## Usage

sun.daily.data

# Format

A data.frame object with 511 rows and 3 variables

# Details

- w.length (nm), range 290 to 800 nm.
- s.e.irrad  $(J d-1 m-2 nm-1)$
- s.q.irrad (mol d-1 m-2 nm-1)

#### Author(s)

Anders K. Lindfors (data)

# References

Lindfors, A.; Heikkilä, A.; Kaurola, J.; Koskela, T. & Lakkala, K. (2009) Reconstruction of Solar Spectral Surface UV Irradiances Using Radiative Transfer Simulations. Photochemistry and Photobiology, 85: 1233-1239

# 328 sun.daily.spct

# See Also

Other Spectral data examples: [A.illuminant.spct](#page-9-0), [D65.illuminant.spct](#page-90-0), [Ler\\_leaf.spct](#page-203-0), [Ler\\_leaf\\_rflt.spct](#page-204-0), [Ler\\_leaf\\_trns.spct](#page-205-0), [Ler\\_leaf\\_trns\\_i.spct](#page-206-0), [black\\_body.spct](#page-54-0), [ccd.spct](#page-57-0), [clear.spct](#page-74-0), [clear\\_body.spct](#page-75-0), [filter\\_cps.mspct](#page-0-0), [green\\_leaf.spct](#page-174-0), [opaque.spct](#page-225-1), [photodiode.spct](#page-233-0), [polyester.spct](#page-239-0), [sun.daily.spct](#page-327-0), [sun.data](#page-328-0), [sun.spct](#page-329-0), [white\\_body.spct](#page-395-0), [white\\_led.cps\\_spct](#page-395-1), [white\\_led.raw\\_spct](#page-396-0), [white\\_led.source\\_spct](#page-397-0), [yellow\\_gel.spct](#page-409-0)

## Examples

sun.daily.spct

<span id="page-327-0"></span>sun.daily.spct *Daily solar spectral irradiance (simulated)*

## **Description**

A dataset containing the wavelengths at a 1 nm interval and the corresponding spectral (energy) irradiance. Values simulated for 2 June 2012, at Helsinki, under clear sky conditions. The variables are as follows:

#### Usage

sun.daily.spct

## Format

A source\_spct object with 511 rows and 3 variables

## Details

- w.length (nm), range 290 to 800 nm.
- s.e.irrad (J d-1 m-2 nm-1)
- s.q.irrad (mol d-1 m-2 nm-1)

#### Note

The simulations are based on libRadTran using hourly mean global radiation measurements to estimate cloud cover. The simulations were for each hour and the results integrated for the whole day.

## Author(s)

Anders K. Lindfors (data)

#### sun.data 329

#### References

Lindfors, A.; Heikkilä, A.; Kaurola, J.; Koskela, T. & Lakkala, K. (2009) Reconstruction of Solar Spectral Surface UV Irradiances Using Radiative Transfer Simulations. Photochemistry and Photobiology, 85: 1233-1239

## See Also

Other Spectral data examples: [A.illuminant.spct](#page-9-0), [D65.illuminant.spct](#page-90-0), [Ler\\_leaf.spct](#page-203-0), [Ler\\_leaf\\_rflt.spct](#page-204-0), [Ler\\_leaf\\_trns.spct](#page-205-0), [Ler\\_leaf\\_trns\\_i.spct](#page-206-0), [black\\_body.spct](#page-54-0), [ccd.spct](#page-57-0), [clear.spct](#page-74-0), [clear\\_body.spct](#page-75-0), [filter\\_cps.mspct](#page-0-0), [green\\_leaf.spct](#page-174-0), [opaque.spct](#page-225-1), [photodiode.spct](#page-233-0), [polyester.spct](#page-239-0), [sun.daily.data](#page-326-0), [sun.data](#page-328-0), [sun.spct](#page-329-0), [white\\_body.spct](#page-395-0), [white\\_led.cps\\_spct](#page-395-1), [white\\_led.raw\\_spct](#page-396-0), [white\\_led.source\\_spct](#page-397-0), [yellow\\_gel.spct](#page-409-0)

#### Examples

sun.daily.spct

<span id="page-328-0"></span>sun.data *Solar spectral irradiance (simulated)*

## **Description**

A dataset containing the wavelengths at a 1 nm interval and the corresponding spectral (energy) irradiance and spectral photon irradiance. Values simulated for 22 June 2010, near midday, at Helsinki, under partly cloudy conditions. The variables are as follows:

#### Usage

sun.data

## Format

A data.frame object with 508 rows and 3 variables

## Details

- w.length (nm), range 293 to 800 nm.
- s.e.irrad (W m-2 nm-1)
- s.q.irrad (mol m-2 nm-1)

#### Author(s)

Anders K. Lindfors (data)

#### References

Lindfors, A.; Heikkilä, A.; Kaurola, J.; Koskela, T. & Lakkala, K. (2009) Reconstruction of Solar Spectral Surface UV Irradiances Using Radiative Transfer Simulations. Photochemistry and Photobiology, 85: 1233-1239

## See Also

Other Spectral data examples: [A.illuminant.spct](#page-9-0), [D65.illuminant.spct](#page-90-0), [Ler\\_leaf.spct](#page-203-0), [Ler\\_leaf\\_rflt.spct](#page-204-0), [Ler\\_leaf\\_trns.spct](#page-205-0), [Ler\\_leaf\\_trns\\_i.spct](#page-206-0), [black\\_body.spct](#page-54-0), [ccd.spct](#page-57-0), [clear.spct](#page-74-0), [clear\\_body.spct](#page-75-0), [filter\\_cps.mspct](#page-0-0), [green\\_leaf.spct](#page-174-0), [opaque.spct](#page-225-1), [photodiode.spct](#page-233-0), [polyester.spct](#page-239-0), [sun.daily.data](#page-326-0), [sun.daily.spct](#page-327-0), [sun.spct](#page-329-0), [white\\_body.spct](#page-395-0), [white\\_led.cps\\_spct](#page-395-1), [white\\_led.raw\\_spct](#page-396-0), [white\\_led.source\\_spct](#page-397-0), [yellow\\_gel.spct](#page-409-0)

## Examples

sun.data

<span id="page-329-0"></span>sun.spct *Solar spectral irradiance (simulated)*

## Description

A dataset containing the wavelengths at a 1 nm interval and the corresponding spectral (energy) irradiance and spectral photon irradiance. Values simulated for 22 June 2010, near midday, at Helsinki, under partly cloudy conditions. The variables are as follows:

#### Usage

sun.spct

## Format

A source\_spct object with 508 rows and 3 variables

## Details

- w.length (nm), range 293 to 800 nm.
- s.e.irrad (W m-2 nm-1)
- s.q.irrad (mol m-2 nm-1)

#### Author(s)

Anders K. Lindfors (data)

# sun\_angles 331

#### References

Lindfors, A.; Heikkilä, A.; Kaurola, J.; Koskela, T. & Lakkala, K. (2009) Reconstruction of Solar Spectral Surface UV Irradiances Using Radiative Transfer Simulations. Photochemistry and Photobiology, 85: 1233-1239

## See Also

Other Spectral data examples: [A.illuminant.spct](#page-9-0), [D65.illuminant.spct](#page-90-0), [Ler\\_leaf.spct](#page-203-0), [Ler\\_leaf\\_rflt.spct](#page-204-0), [Ler\\_leaf\\_trns.spct](#page-205-0), [Ler\\_leaf\\_trns\\_i.spct](#page-206-0), [black\\_body.spct](#page-54-0), [ccd.spct](#page-57-0), [clear.spct](#page-74-0), [clear\\_body.spct](#page-75-0), [filter\\_cps.mspct](#page-0-0), [green\\_leaf.spct](#page-174-0), [opaque.spct](#page-225-1), [photodiode.spct](#page-233-0), [polyester.spct](#page-239-0), [sun.daily.data](#page-326-0), [sun.daily.spct](#page-327-0), [sun.data](#page-328-0), [white\\_body.spct](#page-395-0), [white\\_led.cps\\_spct](#page-395-1), [white\\_led.raw\\_spct](#page-396-0), [white\\_led.source\\_spct](#page-397-0), [yellow\\_gel.spct](#page-409-0)

#### Examples

sun.spct

sun\_angles *Solar angles*

### Description

Function sun\_angles() returns the solar angles and Sun to Earth relative distance for given times and locations using a very precise algorithm. Convenience functions sun\_azimuth(), sun\_elevation(), sun\_zenith\_angle() and distance\_to\_sun() are wrappers on sun\_angles() that return individual vectors.

```
sun_angles(
  time = lubridate::now(tzone = "UTC"),
  tz = lubridate::tz(time),
  geocode = tibble::tibble(lon = 0, lat = 51.5, address = "Greenwich"),
 use.refraction = FALSE
)
sun_angles_fast(time, tz, geocode, use.refraction)
sun_elevation(
  time = lubridate::now(),
  tz = lubridate::tz(time),
  geocode = tibble::tibble(lon = 0, lat = 51.5, address = "Greenwich"),
  use.refraction = FALSE
)
sun_zenith_angle(
```

```
time = lubridate::now(),
  tz = lubridate::tz(time),
  geocode = tibble::tibble(lon = 0, lat = 51.5, address = "Greenwich"),
  use.refraction = FALSE
)
sun_azimuth(
  time = lubridate::now(),
  tz = lubridate::tz(time),
  geocode = tibble::tibble(lon = 0, lat = 51.5, address = "Greenwich"),
  use.refraction = FALSE
)
distance_to_sun(
  time = lubridate::now(),
  tz = lubridate::tz(time),
  geocode = tibble::tibble(lon = 0, lat = 51.5, address = "Greenwich"),use.refraction = FALSE
)
```
# Arguments

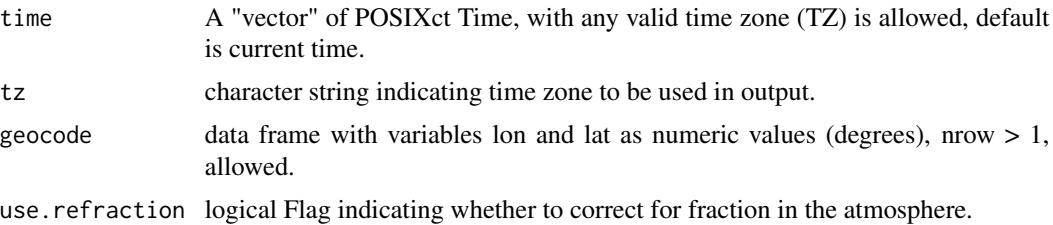

## Details

This function is an implementation of Meeus equations as used in NOAAs on-line web calculator, which are precise and valid for a very broad range of dates (years -1000 to 3000 at least). The apparent solar elevations near sunrise and sunset are affected by refraction in the atmosphere, which does in turn depend on weather conditions. The effect of refraction on the apparent position of the sun is only an estimate based on "typical" conditions for the atmosphere. The computation is not defined for latitudes 90 and -90 degrees, i.e. exactly at the poles. The function is vectorized and in particular passing a vector of times for a single geocode enhances performance very much as the equation of time, the most time consuming step, is computed only once.

For improved performance, if more than one angle is needed it is preferable to directly call sun\_angles instead of the wrapper functions as this avoids the unnecesary recalculation.

#### Value

A data.frame with variables time (in same TZ as input), TZ, solartime, longitude, latitude, address, azimuth, elevation, declination, eq.of.time, hour.angle, and distance. If a data frame with multiple rows is passed to geocode and a vector of times longer than one is passed to time, sun position for all combinations of locations and times are returned by sun\_angles. Angles

## s\_e\_irrad2rgb 333

are expressed in degrees, solartime is a vector of class "solar.time", distance is expressed in relative sun units.

## **Note**

There exists a different R implementation of the same algorithms called "AstroCalcPureR" available as function astrocalc4r in package 'fishmethods'. Although the equations used are almost all the same, the function signatures and which values are returned differ. In particular, the present implementation splits the calculation into two separate functions, one returning angles at given instants in time, and a separate one returning the timing of events for given dates.

## References

The primary source for the algorithm used is the book: Meeus, J. (1998) Astronomical Algorithms, 2 ed., Willmann-Bell, Richmond, VA, USA. ISBN 978-0943396613.

A different implementation is available at <https://apps-nefsc.fisheries.noaa.gov/AstroCalc4R/>.

An interactive web page using the same algorithms is available at [https://gml.noaa.gov/grad/](https://gml.noaa.gov/grad/solcalc/) [solcalc/](https://gml.noaa.gov/grad/solcalc/). There are small differences in the returned times compared to our function that seem to be related to the estimation of atmospheric refraction (about 0.1 degrees).

### See Also

Other astronomy related functions: [day\\_night\(](#page-91-0)), [format.solar\\_time\(](#page-143-0))

#### Examples

```
library(lubridate)
sun_angles()
sun_azimuth()
sun_elevation()
sun_zenith_angle()
sun_angles(ymd_hms("2014-09-23 12:00:00"))
sun_angles(ymd_hms("2014-09-23 12:00:00"),
           geocode = data.frame(lat=60, lon=0))
sun_angles(ymd_hms("2014-09-23 12:00:00") + minutes((0:6) * 10))
```
<span id="page-332-0"></span>s\_e\_irrad2rgb *Spectral irradiance to rgb color conversion*

#### Description

Calculates rgb values from spectra based on human color matching functions (CMF) or chromaticity coordinates (CC). A CMF takes into account luminous sensitivity, while a CC only the color hue. This function, in contrast to that in package pavo does not normalize the values to equal luminosity, so using a CMF as input gives the expected result. Another difference is that it allows the user to choose the chromaticity data to be used. The data used by default is different, and it corresponds to the whole range of CIE standard, rather than the reduced range 400 nm to 700 nm. The wavelength limits are not hard coded, so the function could be used to simulate vision in other organisms as long as pseudo CMF or CC data are available for the simulation.

#### Usage

```
s_e_irrad2rgb(
 w.length,
  s.e.irrad,
  sens = photobiology::ciexyzCMF2.spct,
 color.name = NULL,
  check = TRUE)
```
# Arguments

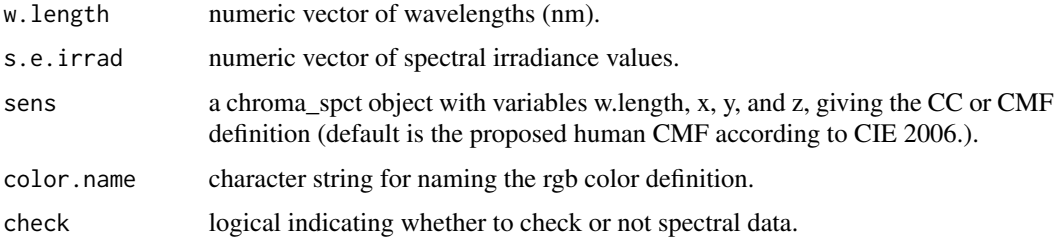

## Value

A color defined using [rgb](#page-0-0). The numeric values of the RGB components can be obtained using function [col2rgb](#page-0-0).

## Note

Very heavily modified from Chad Eliason's <cme16@zips.uakron.edu> spec2rgb function in package Pavo.

## References

CIE(1932). Commission Internationale de l'Eclairage Proceedings, 1931. Cambridge: Cambridge University Press.

Color matching functions obtained from Colour and Vision Research Laboratory online data repository at <http://www.cvrl.org/>.

## See Also

```
Other low-level functions operating on numeric vectors.: as_energy(), as_quantum_mol(), calc_multipliers(),
div_spectra(), energy_irradiance(), energy_ratio(), insert_hinges(), integrate_xy(),
interpolate_spectrum(), irradiance(), l_insert_hinges(), oper_spectra(), photon_irradiance(),
photon_ratio(), photons_energy_ratio(), prod_spectra(), split_energy_irradiance(),
split_photon_irradiance(), subt_spectra(), sum_spectra(), trim_tails(), v_insert_hinges(),
v_replace_hinges()
```
#### s\_mean  $335$

## Examples

```
my.color <-
   with(sun.data,
         s_e_irrad2rgb(w.length, s.e.irrad, color.name = "sunWhite"))
col2rgb(my.color)
```
## s\_mean *Mean from collection of spectra*

## Description

A method to compute the mean of values across members of a collections of spectra. Computes the mean at each wavelength across all the spectra in the collection returning a spectral object.

## Usage

```
s_mmean(x, trim, na.rm, ...)## Default S3 method:
s_mean(x, trim = 0, na.rm = FALSE, ...)## S3 method for class 'source_mspct'
s_mean(x, trim = 0, na.rm = FALSE, ...)## S3 method for class 'response_mspct'
s_mean(x, trim = 0, na.rm = FALSE, ...)## S3 method for class 'filter_mspct'
s_mean(x, trim = 0, na.rm = FALSE, ...)## S3 method for class 'reflector_mspct'
s_mean(x, trim = 0, na.rm = FALSE, ...)## S3 method for class 'calibration_mspct'
s_mean(x, trim = 0, na.rm = FALSE, ...)
## S3 method for class 'cps_mspct'
s_mean(x, trim = 0, na.rm = FALSE, ...)## S3 method for class 'raw_mspct'
s_mean(x, trim = 0, na.rm = FALSE, ...)
```
#### Arguments

x An R object Currently this package defines methods for collections of spectral objects.

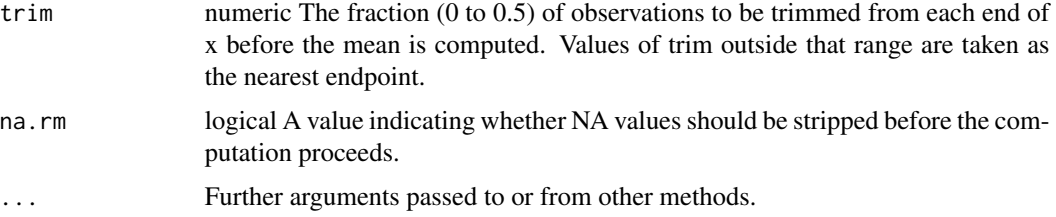

## Value

If x is a collection spectral of objects, such as a "filter\_mspct" object, the returned object is of same class as the members of the collection, such as "filter\_spct", containing the mean spectrum.

## Methods (by class)

- default:
- source\_mspct:
- response\_mspct:
- filter\_mspct:
- reflector\_mspct:
- calibration\_mspct:
- cps\_mspct:
- raw\_mspct:

#### Note

Trimming of extreme values and omission of NAs is done separately at each wavelength. Interpolation is not applied, so all spectra in x must share the same set of wavelengths.

Objects of classes raw\_spct and cps\_spct can contain data from multiple scans. This functions are implemented for these classes only for the case when all member spectra contain data for a single scan, or spliced into a single column in the case of cps\_spct members.

#### See Also

See [mean](#page-0-0) for the mean() method used for the computations.

s\_mean\_se *Mean and standard error from collection of spectra*

# Description

A method to compute the mean of values across members of a collections of spectra. Computes the mean at each wavelength across all the spectra in the collection returning a spectral object.

# s\_mean\_se 337

## Usage

```
s_mean_se(x, na.rm, mult, ...)## Default S3 method:
s_mean_se(x, na.rm = FALSE, mult = 1, ...)## S3 method for class 'filter_mspct'
s_mean_se(x, na.rm = FALSE, mult = 1, ...)## S3 method for class 'source_mspct'
s_mean_se(x, na.rm = FALSE, mult = 1, ...)## S3 method for class 'response_mspct'
s_mean_se(x, na.rm = FALSE, mult = 1, ...)
## S3 method for class 'reflector_mspct'
s_mean_se(x, na.rm = FALSE, mult = 1, ...)## S3 method for class 'calibration_mspct'
s_mean_se(x, na.rm = FALSE, mult = 1, ...)## S3 method for class 'cps_mspct'
s_mean_se(x, na.rm = FALSE, mult = 1, ...)## S3 method for class 'raw_mspct'
s_mean_se(x, na.rm = FALSE, mult = 1, ...)
```
## Arguments

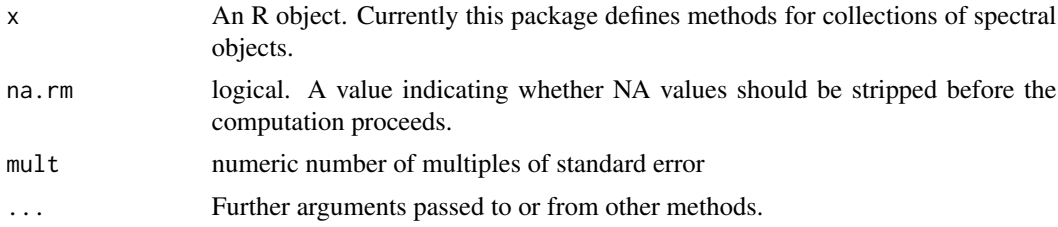

#### Value

If x is a collection spectral of objects, such as a "filter\_mspct" object, the returned object is of same class as the members of the collection, such as "filter\_spct", containing the mean spectrum.

## Methods (by class)

- default:
- filter\_mspct:
- source\_mspct:
- response\_mspct:

#### $338$  s\_median

- reflector\_mspct:
- calibration\_mspct:
- cps\_mspct:
- raw\_mspct:

#### Note

Trimming of extreme values and omission of NAs is done separately at each wavelength. Interpolation is not applied, so all spectra in x must share the same set of wavelengths.

Objects of classes raw\_spct and cps\_spct can contain data from multiple scans. This functions are implemented for these classes only for the case when all member spectra contain data for a single scan, or spliced into a single column in the case of cps\_spct members.

#### See Also

See [mean](#page-0-0) for the mean() method used for the computations.

s\_median *Median of a collection of spectra*

# **Description**

A method to compute the median of values across members of a collections of spectra. Computes the median at each wavelength across all the spectra in the collection returning a spectral object.

```
s_median(x, na.rm, ...)
## Default S3 method:
s_median(x, na.rm = FALSE, ...)
## S3 method for class 'source_mspct'
s_median(x, na.rm = FALSE, ...)
## S3 method for class 'response_mspct'
s_median(x, na.rm = FALSE, \ldots)
## S3 method for class 'filter_mspct'
s_median(x, na.rm = FALSE, ...)
## S3 method for class 'reflector_mspct'
s_{median}(x, na.rm = FALSE, ...)## S3 method for class 'calibration_mspct'
s_median(x, na.rm = FALSE, ...)
```

```
## S3 method for class 'cps_mspct'
s_{median}(x, na.rm = FALSE, ...)## S3 method for class 'raw_mspct'
s_median(x, na.rm = FALSE, ...)
```
### Arguments

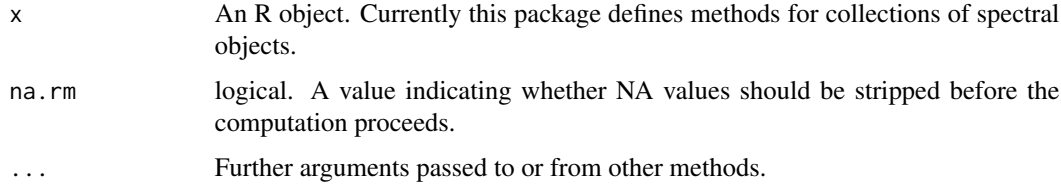

## Value

If x is a collection spectral of objects, such as a "filter\_mspct" object, the returned object is of same class as the members of the collection, such as "filter\_spct", containing the median spectrum.

# Methods (by class)

- default:
- source\_mspct:
- response\_mspct:
- filter\_mspct:
- reflector\_mspct:
- calibration\_mspct:
- cps\_mspct:
- raw\_mspct:

#### Note

Omission of NAs is done separately at each wavelength. Interpolation is not applied, so all spectra in x must share the same set of wavelengths.

Objects of classes raw\_spct and cps\_spct can contain data from multiple scans. This functions are implemented for these classes only for the case when all member spectra contain data for a single scan, or spliced into a single column in the case of cps\_spct members.

### See Also

See [median](#page-0-0) for the median() method used for the computations.

# Description

A method to compute the product of values across members of a collections of spectra. Computes the product at each wavelength across all the spectra in the collection returning a spectral object.

#### Usage

```
s\_prod(x, na.rm, ...)## Default S3 method:
s\_prod(x, na.rm = FALSE, ...)## S3 method for class 'source_mspct'
s\_prod(x, na.rm = FALSE, ...)## S3 method for class 'response_mspct'
s\_prod(x, na.rm = FALSE, ...)## S3 method for class 'filter_mspct'
s\_prod(x, na.rm = FALSE, ...)## S3 method for class 'reflector_mspct'
s\_prod(x, na.rm = FALSE, ...)## S3 method for class 'calibration_mspct'
s\_prod(x, na.rm = FALSE, ...)## S3 method for class 'cps_mspct'
s\_prod(x, na.rm = FALSE, ...)## S3 method for class 'raw_mspct'
s\_prod(x, na.rm = FALSE, ...)
```
#### Arguments

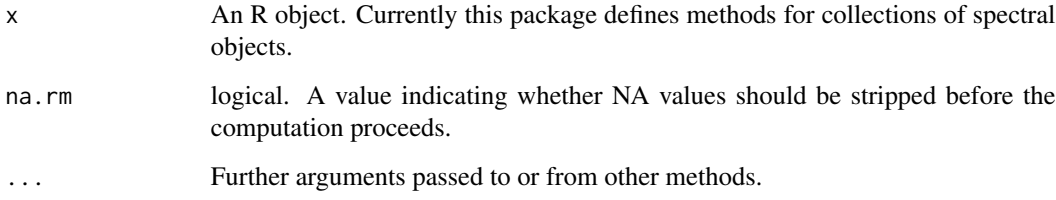

#### s\_range 341

## Value

If x is a collection spectral of objects, such as a "filter\_mspct" object, the returned object is of same class as the members of the collection, such as "filter\_spct", containing the product of the spectra.

# Methods (by class)

- default:
- source\_mspct:
- response\_mspct:
- filter\_mspct:
- reflector\_mspct:
- calibration\_mspct:
- cps\_mspct:
- raw\_mspct:

## Note

Omission of NAs is done separately at each wavelength. Interpolation is not applied, so all spectra in x must share the same set of wavelengths.

A product of spectral irradiance or spectral response is no longer a well defined physical quanttiy, and these product operations return an object of class generic\_spct.

Objects of classes raw\_spct and cps\_spct can contain data from multiple scans. This functions are implemented for these classes only for the case when all member spectra contain data for a single scan, or spliced into a single column in the case of cps\_spct members.

#### See Also

See [prod](#page-0-0) for the prod() method used for the computations.

s\_range *Range of a collection of spectra*

#### Description

A method to compute the range of values across members of a collections of spectra. Computes the max and min at each wavelength across all the spectra in the collection returning a spectral object.

# Usage

```
s_range(x, na.rm, ...)## Default S3 method:
s_range(x, na.rm = FALSE, ...)
## S3 method for class 'filter_mspct'
s_range(x, na.rm = FALSE, ...)## S3 method for class 'source_mspct'
s_range(x, na.rm = FALSE, ...)## S3 method for class 'response_mspct'
s_range(x, na.rm = FALSE, ...)
## S3 method for class 'reflector_mspct'
s_range(x, na.rm = FALSE, ...)## S3 method for class 'calibration_mspct'
s_range(x, na.rm = FALSE, ...)
## S3 method for class 'cps_mspct'
s_range(x, na.rm = FALSE, ...)## S3 method for class 'raw_mspct'
s_range(x, na.rm = FALSE, ...)
```
# Arguments

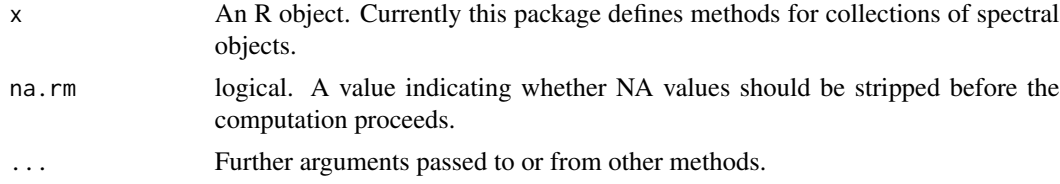

# Value

If  $x$  is a collection spectral of objects, such as a "filter\_mspct" object, the returned object is of same class as the members of the collection, such as "filter\_spct", containing the mean spectrum.

# Methods (by class)

- default:
- filter\_mspct:
- source\_mspct:
- response\_mspct:
- reflector\_mspct:

- calibration\_mspct:
- cps\_mspct:
- raw\_mspct:

# Note

Trimming of extreme values and omission of NAs is done separately at each wavelength. Interpolation is not applied, so all spectra in x must share the same set of wavelengths.

Objects of classes raw\_spct and cps\_spct can contain data from multiple scans. This functions are implemented for these classes only for the case when all member spectra contain data for a single scan, or spliced into a single column in the case of cps\_spct members.

# See Also

See [Extremes](#page-0-0) details on the min() and max() methods used for the computations.

s\_sd *Standard Deviation of a collection of spectra*

## Description

A method to compute the standard deviation of values across members of a collections of spectra. Computes the standard deviation at each wavelength across all the spectra in the collection returning a spectral object.

```
s_s = sd(x, na.rm, ...)## Default S3 method:
s_s = sd(x, na.rm = FALSE, ...)## S3 method for class 'filter_mspct'
s_s = sd(x, na.rm = FALSE, ...)## S3 method for class 'source_mspct'
s_s = sd(x, na.rm = FALSE, ...)## S3 method for class 'response_mspct'
s_s = sd(x, na.rm = FALSE, ...)## S3 method for class 'reflector_mspct'
s_s/d(x, na.rm = FALSE, ...)## S3 method for class 'calibration_mspct'
s_s = sd(x, na.rm = FALSE, ...)
```

```
## S3 method for class 'cps_mspct'
s_s = sd(x, na.rm = FALSE, ...)## S3 method for class 'raw_mspct'
s_s = sd(x, na.rm = FALSE, ...)
```
# Arguments

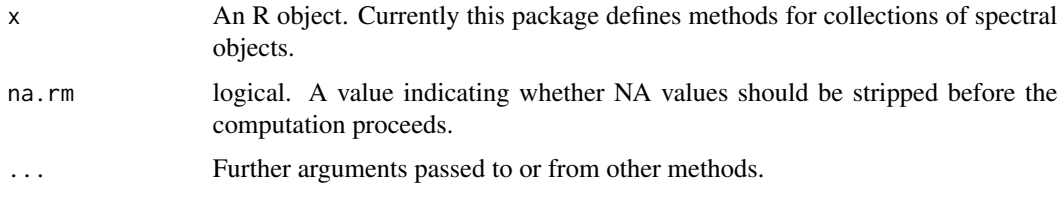

## Value

If x is a collection spectral of objects, such as a "filter\_mspct" object, the returned object is of class "generic\_spct", containing the standard deviation among the spectra at each wavelength in a column with name ending in ".sd".

## Methods (by class)

- default:
- filter\_mspct:
- source\_mspct:
- response\_mspct:
- reflector\_mspct:
- calibration\_mspct:
- cps\_mspct:
- raw\_mspct:

#### Note

Omission of NAs is done separately at each wavelength. Interpolation is not applied, so all spectra in x must share the same set of wavelengths.

Objects of classes raw\_spct and cps\_spct can contain data from multiple scans. This functions are implemented for these classes only for the case when all member spectra contain data for a single scan, or spliced into a single column in the case of cps\_spct members.

#### See Also

See [sd](#page-0-0) for details about sd() methods for other classes.

# Description

A method to compute the standard error of values across members of a collections of spectra. Computes the standard error at each wavelength across all the spectra in the collection returning a spectral object.

# Usage

```
s\_se(x, na.rm, \ldots)## Default S3 method:
s\_se(x, na.rm = FALSE, ...)## S3 method for class 'source_mspct'
s\_se(x, na.rm = FALSE, ...)## S3 method for class 'response_mspct'
s\_se(x, na.rm = FALSE, ...)## S3 method for class 'filter_mspct'
s\_se(x, na.rm = FALSE, ...)## S3 method for class 'reflector_mspct'
s\_se(x, na.rm = FALSE, ...)## S3 method for class 'calibration_mspct'
s\_se(x, na.rm = FALSE, ...)## S3 method for class 'cps_mspct'
s\_se(x, na.rm = FALSE, ...)## S3 method for class 'raw_mspct'
s\_se(x, na.rm = FALSE, ...)
```
## Arguments

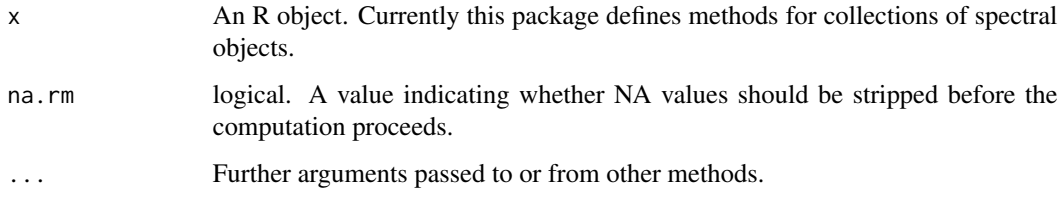

# Value

If x is a collection spectral of objects, such as a "filter\_mspct" object, the returned object is of class "generic\_spct", containing the standard error among the spectra at each wavelength in a column with name ending in ".se".

## Methods (by class)

- default:
- source\_mspct:
- response\_mspct:
- filter\_mspct:
- reflector\_mspct:
- calibration\_mspct:
- cps\_mspct:
- raw\_mspct:

## Note

Omission of NAs is done separately at each wavelength. Interpolation is not applied, so all spectra in x must share the same set of wavelengths.

Objects of classes raw\_spct and cps\_spct can contain data from multiple scans. This functions are implemented for these classes only for the case when all member spectra contain data for a single scan, or spliced into a single column in the case of cps\_spct members.

s\_sum *Sum from collection of spectra*

#### Description

A method to compute the sum of values across members of a collections of spectra. Computes the sum at each wavelength across all the spectra in the collection returning a spectral object.

```
s\_sum(x, na.rm, ...)## Default S3 method:
s\_sum(x, na.rm = FALSE, ...)## S3 method for class 'filter_mspct'
s\_sum(x, na.rm = FALSE, ...)## S3 method for class 'source_mspct'
s\_sum(x, na.rm = FALSE, ...)
```
#### s\_sum  $347$

```
## S3 method for class 'response_mspct'
s\_sum(x, na.rm = FALSE, ...)## S3 method for class 'reflector_mspct'
s\_sum(x, na.rm = FALSE, ...)## S3 method for class 'calibration_mspct'
s\_sum(x, na.rm = FALSE, ...)## S3 method for class 'cps_mspct'
s\_sum(x, na.rm = FALSE, ...)## S3 method for class 'raw_mspct'
s\_sum(x, na.rm = FALSE, ...)
```
#### Arguments

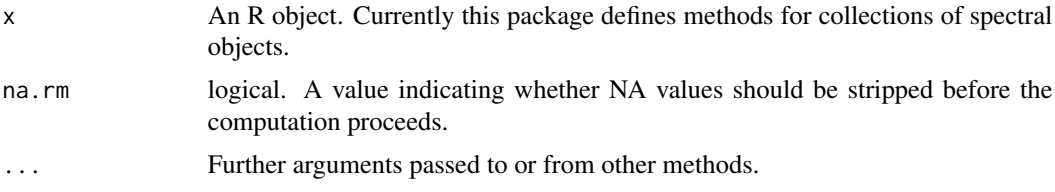

# Value

If x is a collection spectral of objects, such as a "filter\_mspct" object, the returned object is of same class as the members of the collection, such as "filter\_spct", containing the sum of the spectra.

#### Methods (by class)

- default:
- filter\_mspct:
- source\_mspct:
- response\_mspct:
- reflector\_mspct:
- calibration\_mspct:
- cps\_mspct:
- raw\_mspct:

# Note

Omission of NAs is done separately at each wavelength. Interpolation is not applied, so all spectra in x must share the same set of wavelengths.

A sum of transmitances or reflectances is no longer a well defined physical quanttiy, and these sum operations return an object of class generic\_spct.

Objects of classes raw\_spct and cps\_spct can contain data from multiple scans. This functions are implemented for these classes only for the case when all member spectra contain data for a single scan, or spliced into a single column in the case of cps\_spct members.

# See Also

See [sum](#page-0-0) for the sum() method used for the computations.

#### s\_var *Variance of a collection of spectra*

# Description

A method to compute the variance of values across members of a collections of spectra. Computes the variance at each wavelength across all the spectra in the collection returning a spectral object.

```
s_var(x, na.m, ...)## Default S3 method:
s_{var}(x, \text{na.m = FALSE}, \ldots)## S3 method for class 'filter_mspct'
s_var(x, na.rm = FALSE, ...)## S3 method for class 'source_mspct'
s_{var}(x, \text{na.m = FALSE}, \ldots)## S3 method for class 'response_mspct'
s_{var}(x, \text{na.m = FALSE}, \ldots)## S3 method for class 'reflector_mspct'
s_{var}(x, \text{na.m = FALSE}, \ldots)## S3 method for class 'calibration_mspct'
s_{var}(x, na.rm = FALSE, ...)## S3 method for class 'cps_mspct'
s_var(x, na.rm = FALSE, ...)## S3 method for class 'raw_mspct'
s_{var}(x, \text{na.m = FALSE}, \ldots)
```
#### $s_{\text{v}}$  var  $\frac{349}{2}$

## **Arguments**

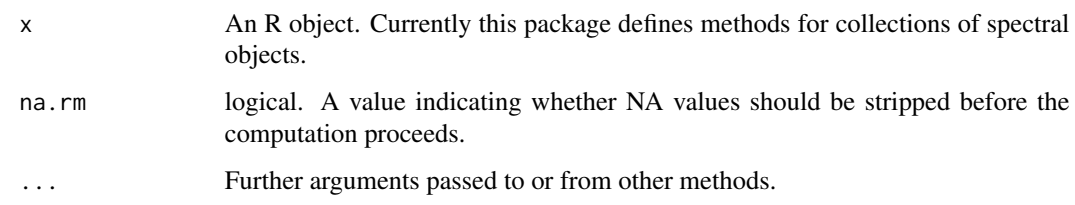

## Details

Variance method for collections of spectra. Computes the variance at each wavelength across all the spectra in the collection.

## Value

If x is a collection spectral of objects, such as a "filter\_mspct" object, the returned object is of class "generic\_spct", containing the variance among the spectra at each wavelength in a column with name ending in ".var".

## Methods (by class)

- default:
- filter\_mspct:
- source\_mspct:
- response\_mspct:
- reflector\_mspct:
- calibration\_mspct:
- cps\_mspct:
- raw\_mspct:

#### Note

Omission of NAs is done separately at each wavelength. Interpolation is not applied, so all spectra in x must share the same set of wavelengths.

Objects of classes raw\_spct and cps\_spct can contain data from multiple scans. This functions are implemented for these classes only for the case when all member spectra contain data for a single scan, or spliced into a single column in the case of cps\_spct members.

#### See Also

See [cor](#page-0-0) for details about var(), which is used for the computations.

## Description

Function that converts transmittance (fraction) into absorbance (a.u.).

# Usage

```
T2A(x, action, byref, clean, ...)
## Default S3 method:
T2A(x, action = NULL, byref = FALSE, ...)## S3 method for class 'numeric'
T2A(x, action = NULL, byref = FALSE, clean = TRUE, ...)## S3 method for class 'filter_spct'
T2A(x, action = "add", byref = FALSE, clean = TRUE, ...)## S3 method for class 'filter_mspct'
T2A(
 x,
 action = "add",
 byref = FALSE,
 clean = TRUE,
  ...,
  .parallel = FALSE,
  .paropts = NULL
)
```
# Arguments

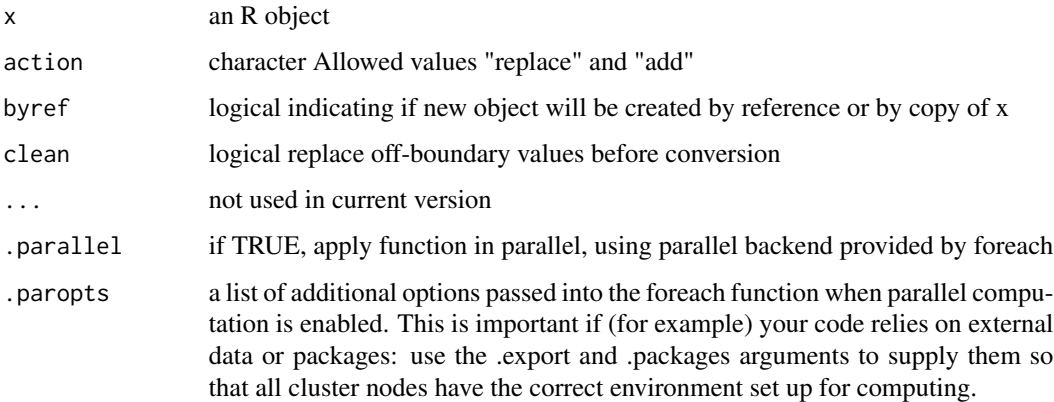

<span id="page-349-0"></span>

## $T2Afr$   $351$

# Value

A copy of x with a column A added and other columns possibly deleted except for w.length. If action = "replace", in all cases, the additional columns are removed, even if no column needs to be added.

## Methods (by class)

- default: Default method for generic function
- numeric: Method for numeric vectors
- filter\_spct: Method for filter spectra
- filter\_mspct: Method for collections of filter spectra

## See Also

Other quantity conversion functions: [A2T\(](#page-10-0)), [Afr2T\(](#page-20-0)), [T2Afr\(](#page-350-0)), [any2T\(](#page-22-0)), [as\\_quantum\(](#page-50-0)), [e2qmol\\_multipliers\(](#page-108-0)), [e2quantum\\_multipliers\(](#page-109-0)), [e2q\(](#page-107-0)), [q2e\(](#page-244-0))

<span id="page-350-0"></span>T2Afr *Convert transmittance into absorptance.*

# Description

Function that converts transmittance (fraction) into absorptance (fraction). If reflectance (fraction) is available, it allows conversions between internal and total absorptance.

```
T2Afr(x, action, byref, clean, ...)
## Default S3 method:
T2Afr(x, action = NULL, byref = FALSE, clean = FALSE, ...)## S3 method for class 'numeric'
T2Afr(x, action = NULL, byref = FALSE, clean = FALSE, Rfr = NA\_real_, ...)
## S3 method for class 'filter_spct'
T2Afr(x, action = "add", byref = FALSE, clean = FALSE, \ldots)
## S3 method for class 'object_spct'
T2Afr(x, action = "add", byref = FALSE, clean = FALSE, \ldots)
## S3 method for class 'filter_mspct'
T2Afr(
  x,
  action = "add",byref = FALSE,
```

```
clean = FALSE,
  ...,
  .parallel = FALSE,
  .paropts = NULL
\lambda## S3 method for class 'object_mspct'
T2Afr(
 x,
  action = "add",byref = FALSE,
  clean = FALSE,
  ...,
  .parallel = FALSE,
  .paropts = NULL
)
```
# Arguments

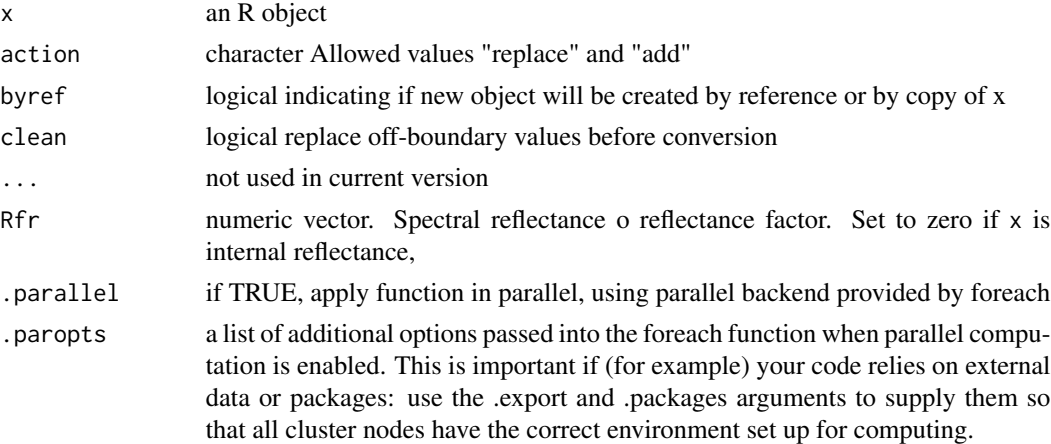

# Value

A copy of x with a column Afr added and other columns possibly deleted except for w.length. If action = "replace", in all cases, the additional columns are removed, even if no column needs to be added.

## Methods (by class)

- default: Default method for generic function
- numeric: Default method for generic function
- filter\_spct: Method for filter spectra
- object\_spct: Method for object spectra
- filter\_mspct: Method for collections of filter spectra
- object\_mspct: Method for collections of object spectra

# See Also

Other quantity conversion functions: [A2T\(](#page-10-0)), [Afr2T\(](#page-20-0)), [T2A\(](#page-349-0)), [any2T\(](#page-22-0)), [as\\_quantum\(](#page-50-0)), [e2qmol\\_multipliers\(](#page-108-0)), [e2quantum\\_multipliers\(](#page-109-0)), [e2q\(](#page-107-0)), [q2e\(](#page-244-0))

## Examples

T2Afr(Ler\_leaf.spct)

tag *Tag a spectrum*

## Description

Spectra are tagged by adding variables and attributes containing color definitions, labels, and a factor following the wavebands given in w.band. This methods are most useful for plotting realistic computed colors from spectral data.

```
tag(x, \ldots)## Default S3 method:
tag(x, \ldots)## S3 method for class 'generic_spct'
tag(
 x,
 w.band = NULL,
 wb.trim = getOption("photobiology.waveband.trim", default = TRUE),
 use.hinges = TRUE,
  short.names = TRUE,
  chroma.type = "CMF",byref = FALSE,
  ...
\lambda## S3 method for class 'generic_mspct'
tag(
  x,
 w.band = NULL,
 wb.trim = getOption("photobiology.waveband.trim", default = TRUE),
  use.hinges = TRUE,
  short.names = TRUE,
  chroma.type = "CMF",byref = FALSE,
  ...,
```

```
.parallel = FALSE,
  .paropts = NULL
\lambda
```
#### Arguments

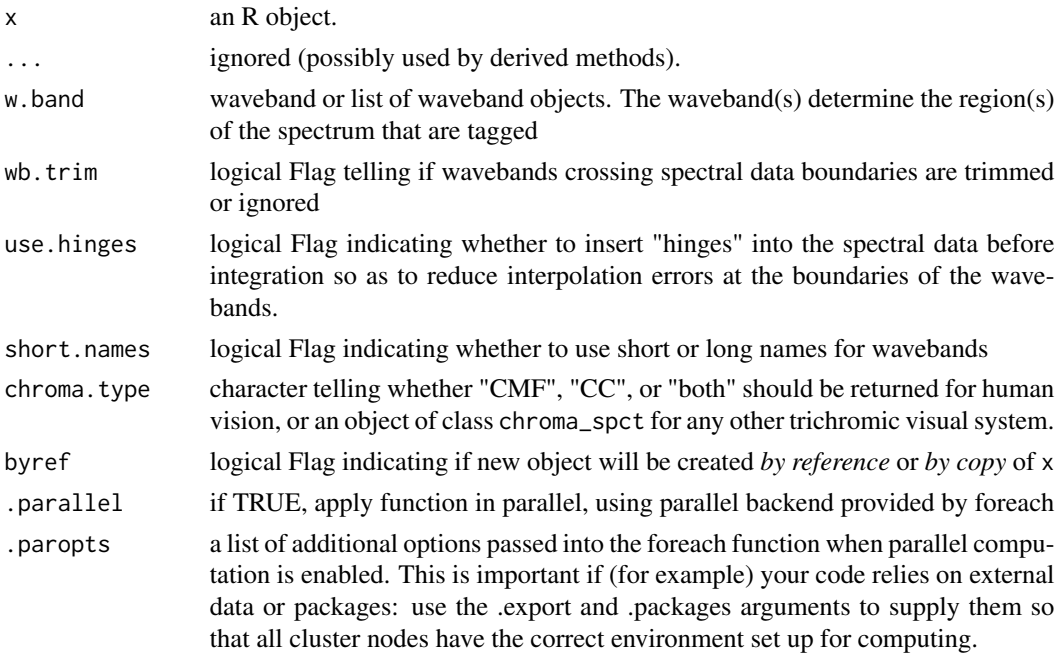

#### Value

A copy of x expanded with additional columns with color-related information.

# Methods (by class)

- default: Default method for generic
- generic\_spct: Tag one of generic\_spct, and derived classes including source\_spct, filter\_spct, reflector\_spct, object\_spct, and response\_spct.
- generic\_mspct: Tag one of generic\_mspct, and derived classes including source\_mspct, filter\_mspct, reflector\_mspct, object\_mspct, and response\_mspct.

# Note

NULL as w.band argument does not add any new tags, instead it removes existing tags if present. NA, the default, as w.band argument removes existing waveband tags if present and sets the wl.color variable. If a waveband object or a list of wavebands is supplied as argument then tagging is based on them, and wl.color is also set.

# See Also

Other tagging and related functions: [is\\_tagged\(](#page-200-0)), [untag\(](#page-372-0)), [wb2rect\\_spct\(](#page-391-0)), [wb2spct\(](#page-393-0)), [wb2tagged\\_spct\(](#page-393-1))

 $\text{thin\_wl}$  355

## Examples

```
tag(sun.spct)
tag(sum.spt, list(A = wavelength(c(300, 3005))))
```

```
thin_wl Thin the density of wavelength values
```
# Description

Increase the wavelength step in stored spectral data in featureless regions to save storage space.

```
thin_wl(x, \ldots)
## Default S3 method:
thin_wl(x, \ldots)
## S3 method for class 'generic_spct'
thin_wl(x, max.wl.step = 10, max.slope.delta = 0.001, col.names, ...)
## S3 method for class 'source_spct'
thin_wl(
 x,
 max.w1.step = 10,
 max.sleep.edu-delta = 0.001,
 unit.out = getOption("photobiology.radiation.unit", default = "energy"),
  ...
\lambda## S3 method for class 'response_spct'
thin_wl(
 x,
 max.w1.step = 10,
 max.sleep. delta = 0.001,unit.out = getOption("photobiology.radiation.unit", default = "energy"),
  ...
\mathcal{L}## S3 method for class 'filter_spct'
thin_wl(
 x,
 max.w1.step = 10,
 max.sleep. delta = 0.001,qty.out = getOption("photobiology.filter.qty", default = "transmittance"),
```

```
...
\lambda## S3 method for class 'reflector_spct'
thin_wl(x, max.wl.step = 10, max.slope.delta = 0.001, ...)
## S3 method for class 'raw_spct'
thin_wl(x, max.wl.step = 10, max.slope.delta = 0.001, col.names, ...)
## S3 method for class 'cps_spct'
thin_wl(x, max.wl.step = 10, max.slope.delta = 0.001, col.names, ...)
## S3 method for class 'object_spct'
thin_wl(x, max.wl.step = 10, max.slope.delta = 0.001, col.names, ...)
## S3 method for class 'chroma_spct'
thin_wl(x, \ldots)
## S3 method for class 'calibration_spct'
thin_wl(x, \ldots)## S3 method for class 'generic_mspct'
thin_wl(x, max.wl.step = 10, max.slope.delta = 0.001, ...)
## S3 method for class 'chroma_mspct'
thin_wl(x, \ldots)
## S3 method for class 'calibration_mspct'
thin_wl(x, \ldots)
```
#### Arguments

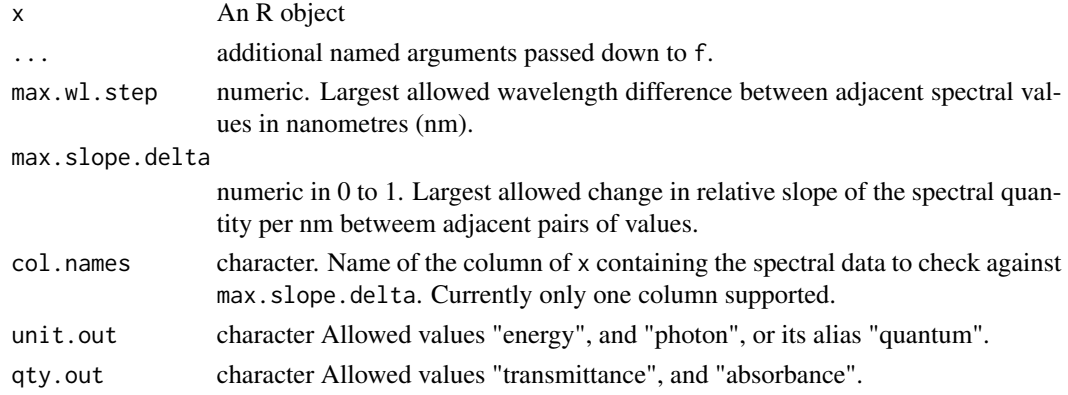

## Details

The algorithm used for spectra is "naive" in an effort to keep it efficient. It works by iteratively attempting to delete every other observation along wavelengths, based on the criteria for maximum

#### $\text{thin\_wl}$  357

wavelength step and maximum relative step in the spectral variable between adjacent data values.

#### Value

An object of the same class as x but with a reduced density of wavelength values in those regions were slope is shallow and featureless.

#### Methods (by class)

- default: Default for generic function
- generic\_spct:
- source\_spct:
- response\_spct:
- filter\_spct:
- reflector\_spct:
- raw\_spct:
- cps\_spct:
- object\_spct:
- chroma\_spct:
- calibration\_spct:
- generic\_mspct:
- chroma\_mspct:
- calibration\_mspct:

#### **Note**

The value of max.slope.delta is expressed as relative change in the slope of spectral variable per nanometre. This means that values between 0.0005 and 0.005 tend to work reasonably well. The best value will depend on the wavelength step of the input and noise in data. A moderate smoothing before thinning can sometimes help in the case of noisy data. The amount of thinning is almost always less than the value of criteria passed as argument as it is based on existing wavelength values. For example if we start with a spectrum with a uniform wavelength step of 1 nm, possible steps in the thinned spectrum are 2, 4, 8, 16, 32, etc. nm. The algorithm, does work with any step sizes, regular or variable in the input. Thinning is most effective for spectra with large "featureless" regions as the algorithm attempts not to discard information, contrary to smoothing or interpolation.

# See Also

Other experimental utility functions: [collect2mspct\(](#page-77-0)), [drop\\_user\\_cols\(](#page-105-0)), [uncollect2spct\(](#page-371-0))

## 358 transmittance

# Examples

```
nrow(yellow_gel.spct)
wl_stepsize(yellow_gel.spct)
thinned.spct <- thin_wl(yellow_gel.spct)
nrow(thinned.spct)
wl_stepsize(thinned.spct)
```
times-.generic\_spct *Arithmetic Operators*

# Description

Multiplication operator for spectra.

#### Usage

## S3 method for class 'generic\_spct' e1 \* e2

# Arguments

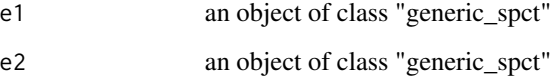

## See Also

Other math operators and functions: [MathFun](#page-208-0), [^.generic\\_spct\(](#page-409-1)), [convolve\\_each\(](#page-86-0)), [div-.generic\\_spct](#page-103-0), [log\(](#page-207-0)), [minus-.generic\\_spct](#page-210-0), [mod-.generic\\_spct](#page-211-0), [plus-.generic\\_spct](#page-238-0), [round\(](#page-273-0)), [sign\(](#page-294-0)), [slash-.generic\\_spct](#page-295-0)

transmittance *Transmittance*

# Description

Summary transmittance for supplied wavebands from filter or object spectrum.

#### transmittance 359

```
transmittance(spct, w.band, quantity, wb.trim, use.hinges, ...)
## Default S3 method:
transmittance(spct, w.band, quantity, wb.trim, use.hinges, ...)
## S3 method for class 'filter_spct'
transmittance(
  spct,
 w.band = NULL,
 quantity = "average",wb.trim = getOption("photobiology.waveband.trim", default = TRUE),
 use.hinges = NULL,
 naming = "default",
  ...
\mathcal{L}## S3 method for class 'object_spct'
transmittance(
  spct,
 w.band = NULL,
 quantity = "average",
 wb.trim = getOption("photobiology.waveband.trim", default = TRUE),
 use.hinges = NULL,
 naming = "default",
  ...
\lambda## S3 method for class 'filter_mspct'
transmittance(
  spct,
 w.band = NULL,
 quantity = "average",wb.trim = getOption("photobiology.waveband.trim", default = TRUE),
 use.hinges = getOption("photobiology.use.hinges", default = NULL),
 naming = "default",
  ...,
 attr2tb = NULL,idx = "spot.idx")
## S3 method for class 'object_mspct'
transmittance(
  spct,
 w.band = NULL,
 quantity = "average",
 wb.trim = getOption("photobiology.waveband.trim", default = TRUE),
 use.hinges = getOption("photobiology.use.hinges", default = NULL),
```

```
naming = "default",
  ...,
 attr2tb = NULL,idx = "spot.idx",.parallel = FALSE,
  .paropts = NULL
)
```
## Arguments

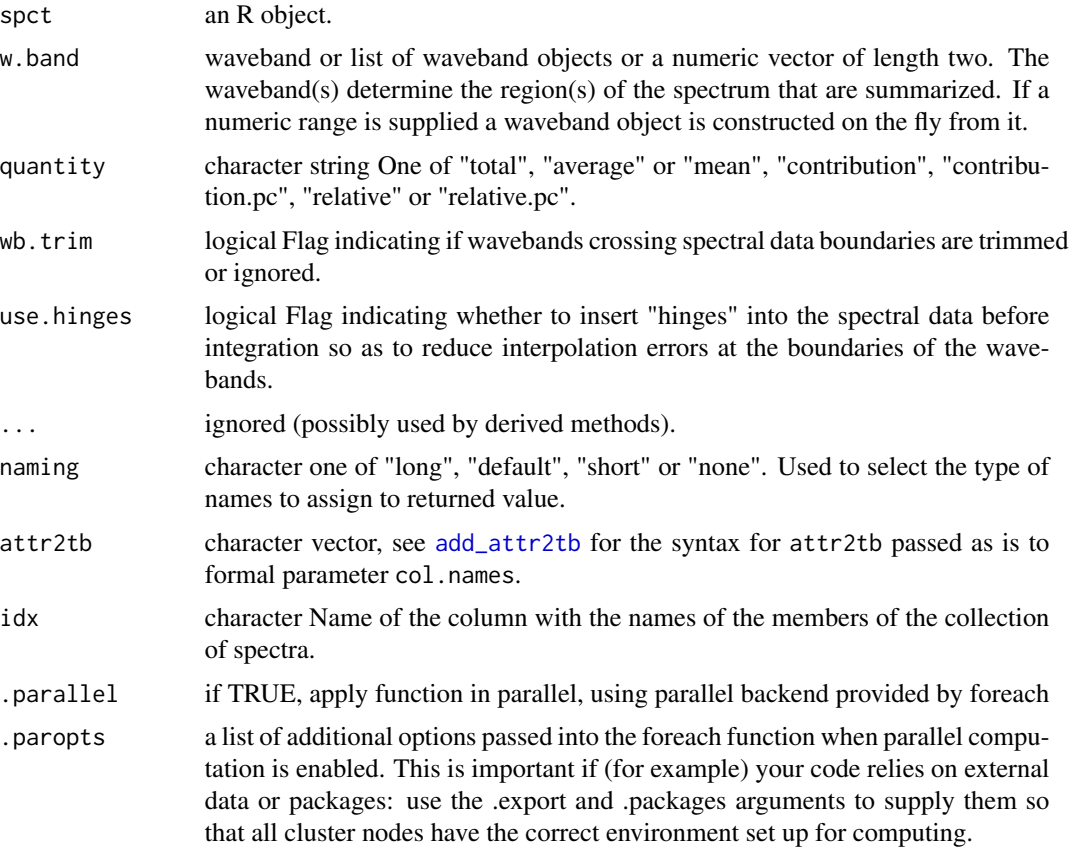

#### Value

A named numeric vector in the case of methods for individual spectra, with one value for each waveband passed to parameter w.band. A data.frame in the case of collections of spectra, containing one column for each waveband object, an index column with the names of the spectra, and optionally additional columns with metadata values retrieved from the attributes of the member spectra.

By default values are only integrated, but depending on the argument passed to parameter quantity they can be re-expressed as relative fractions or percentages. In the case of vector output, names attribute is set to the name of the corresponding waveband unless a named list is supplied in which case the names of the list members are used.
## Methods (by class)

- default: Default method
- filter\_spct: Method for filter spectra
- object\_spct: Method for object spectra
- filter\_mspct: Calculates transmittance from a filter\_mspct
- object\_mspct: Calculates transmittance from a object\_mspct

# Note

The use.hinges parameter controls speed optimization. The defaults should be suitable in most cases. Only the range of wavelengths in the wavebands is used and all BSWFs are ignored.

#### Examples

```
transmittance(polyester.spct, waveband(c(280, 315)))
transmittance(polyester.spct, waveband(c(315, 400)))
transmittance(polyester.spct, waveband(c(400, 700)))
```
Trig *Trigonometric Functions*

#### Description

Trigonometric functions for object of generic\_spct and derived classes. \ The functions are applied to the spectral data, not the wavelengths. The quantity in the spectrum to which the function is applied depends on the class of x and the current value of output options.

## Usage

```
## S3 method for class 'generic_spct'
cos(x)## S3 method for class 'generic_spct'
sin(x)## S3 method for class 'generic_spct'
tan(x)
## S3 method for class 'generic_spct'
acos(x)
## S3 method for class 'generic_spct'
asin(x)
## S3 method for class 'generic_spct'
atan(x)
```
#### **Arguments**

x an object of class "generic\_spct" or a derived class.

<span id="page-361-0"></span>trimInstrDesc *Trim the "instr.desc" attribute*

# **Description**

Function to trim the "instr.desc" attribute of an existing generic\_spct object, discarding all fields except for 'spectrometer.name', 'spectrometer.sn', 'bench.grating', 'bench.slit', and calibration name.

#### Usage

```
trimInstrDesc(
  x,
  fields = c("time", "spectrometer.name", "spectrometer.sn", "bench.grating",
    "bench.slit")
)
```
#### **Arguments**

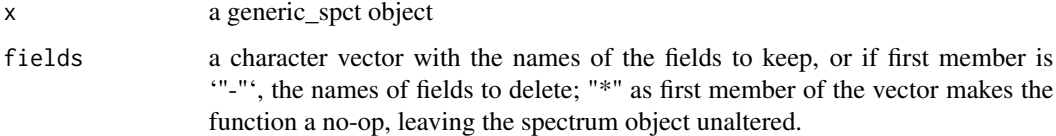

#### Value

 $\mathbf X$ 

## Note

This function alters x itself by reference and in addition returns x invisibly. If x is not a generic\_spct object, x is not modified.

## See Also

```
Other measurement metadata functions: add_attr2tb(), getFilterProperties(), getHowMeasured(),
getInstrDesc(), getInstrSettings(), getWhatMeasured(), getWhenMeasured(), getWhereMeasured(),
get_attributes(), isValidInstrDesc(), isValidInstrSettings(), select_spct_attributes(),
setFilterProperties(), setHowMeasured(), setInstrDesc(), setInstrSettings(), setWhatMeasured(),
setWhenMeasured(), setWhereMeasured(), spct_attr2tb(), spct_metadata(), trimInstrSettings()
```
#### <span id="page-362-0"></span>Description

Function to trim the "instr.settings" attribute of an existing generic\_spct object, by discarding some fields.

# Usage

```
trimInstrSettings(x, fields = "*")
```
#### Arguments

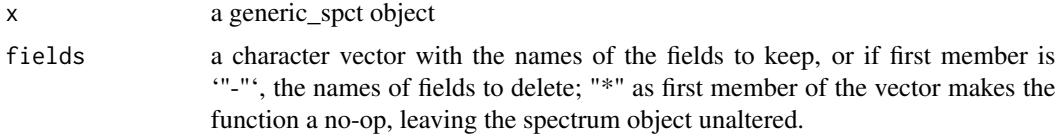

# Value

x

# Note

This function alters x itself by reference and in addition returns x invisibly. If x is not a generic\_spct object, x is not modified.

#### See Also

```
Other measurement metadata functions: add_attr2tb(), getFilterProperties(), getHowMeasured(),
getInstrDesc(), getInstrSettings(), getWhatMeasured(), getWhenMeasured(), getWhereMeasured(),
get_attributes(), isValidInstrDesc(), isValidInstrSettings(), select_spct_attributes(),
setFilterProperties(), setHowMeasured(), setInstrDesc(), setInstrSettings(), setWhatMeasured(),
setWhenMeasured(), setWhereMeasured(), spct_attr2tb(), spct_metadata(), trimInstrDesc()
```
<span id="page-362-1"></span>trim\_spct *Trim (or expand) head and/or tail of a spectrum*

## Description

Trim head and tail of a spectrum based on wavelength limits, interpolating the values at the boundaries of the range. Trimming is needed for example to remove short wavelength noise when the measured spectrum extends beyond the known emission spectrum of the measured light source. Occasionally one may want also to expand the wavelength range.

# Usage

```
trim_spct(
  spct,
  range = NULL,
  low.limit = NULL,
  high.limit = NULL,
 use.hinges = TRUE,
  fill = NULL,byref = FALSE,verbose = getOption("photobiology.verbose")
\mathcal{L}trim_mspct(
  mspct,
  range = NULL,
  low.limit = NULL,
 high.limit = NULL,
  use.hinges = TRUE,
  fill = NULL,byref = FALSE,
  verbose = getOption("photobiology.verbose"),
  .parallel = FALSE,
  .paropts = NULL
)
trim2overlap(
 mspct,
 use.hinges = TRUE,
  verbose = getOption("photobiology.verbose"),
  .parallel = FALSE,
  .paropts = NULL
\mathcal{L}extend2extremes(
 mspct,
 use.hinges = TRUE,
 fill = NA,verbose = getOption("photobiology.verbose"),
  .parallel = FALSE,
  .paropts = NULL
\lambda
```
# Arguments

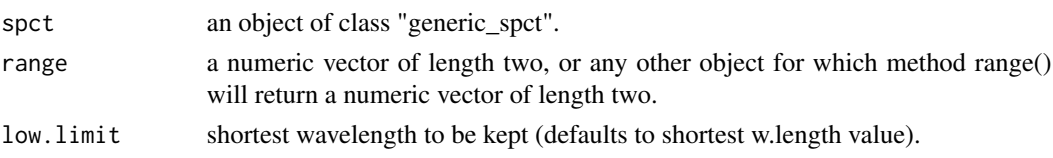

#### trim\_spct 365

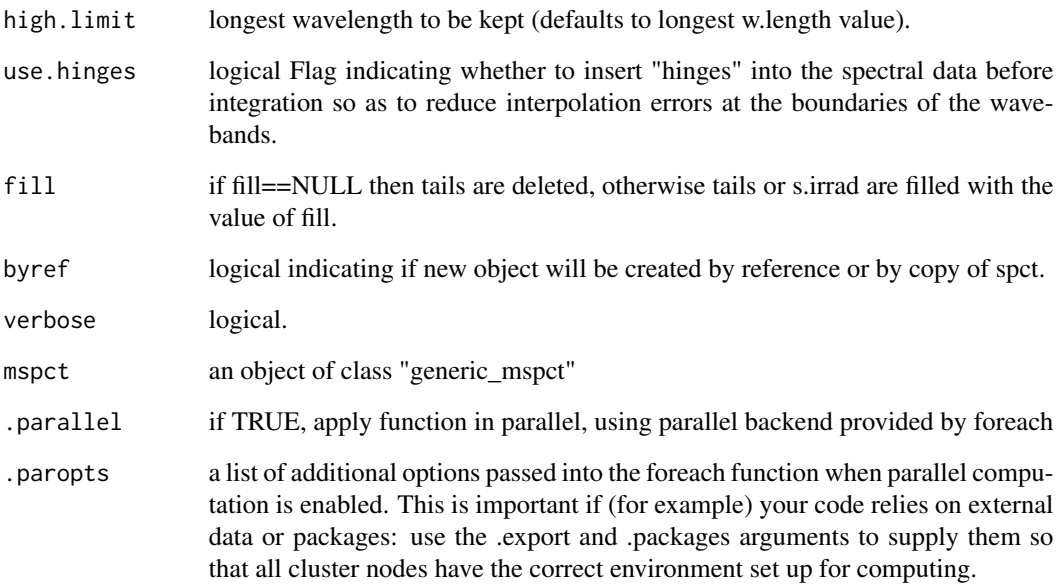

## Value

a spectrum of same class as input with its tails trimmed or expanded.

## Note

When expanding a spectrum, if fill==NULL, then expansion is not performed. Range can be "waveband" object, a numeric vector or a list of numeric vectors, or any other user-defined or built-in object for which range() returns a numeric vector of length two, that can be interpreted as wavelengths expressed in nm.

## See Also

Other trim functions: [clip\\_wl\(](#page-75-0)), [trim\\_waveband\(](#page-366-0)), [trim\\_wl\(](#page-368-0))

# Examples

```
trim_spct(sun.spct, low.limit=300)
trim_spct(sun.spct, low.limit=300, fill=NULL)
trim_spct(sun.spct, low.limit=300, fill=NA)
trim_spct(sun.spct, low.limit=300, fill=0.0)
trim_spct(sun.spct, range = c(300, 400))
trim_spct(sun.spct, range = c(300, NA))
trim_spct(sun.spct, range = c(NA, 400))
```
<span id="page-365-0"></span>

# Description

Trim tails of a spectrum based on wavelength limits, interpolating the values at the boundaries.Trimming is needed for example to remove short wavelength noise when the measured spectrum extends beyond the known emission spectrum of the measured light source. Occasionally one may want also to expand the wavelength range.

# Usage

```
trim_tails(
  x,
 y,
  low-limit = min(x),
 high.limit = max(x),
 use.hinges = TRUE,
 fill = NULL,verbose = TRUE
)
```
# Arguments

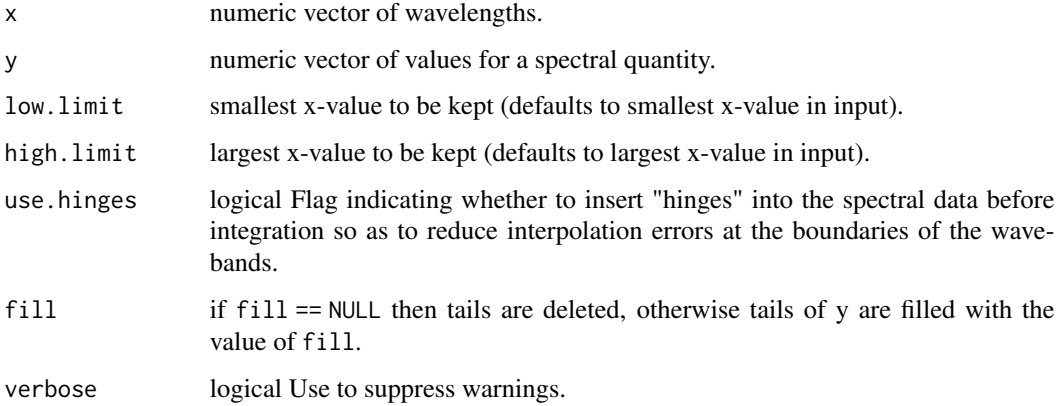

# Value

A data.frame with variables x and y.

#### Note

When expanding a spectrum, if fill == NULL, expansion is not performed with a warning.

# trim\_waveband 367

# See Also

```
Other low-level functions operating on numeric vectors.: as_energy(), as_quantum_mol(), calc_multipliers(),
div_spectra(), energy_irradiance(), energy_ratio(), insert_hinges(), integrate_xy(),
interpolate_spectrum(), irradiance(), l_insert_hinges(), oper_spectra(), photon_irradiance(),
photon_ratio(), photons_energy_ratio(), prod_spectra(), s_e_irrad2rgb(), split_energy_irradiance(),
split_photon_irradiance(), subt_spectra(), sum_spectra(), v_insert_hinges(), v_replace_hinges()
```
## Examples

```
head(sun.data)
head(with(sun.data,
     trim_tails(w.length, s.e.irrad, low.limit=300)))
head(with(sun.data,
     trim_tails(w.length, s.e.irrad, low.limit=300, fill=NULL)))
```
<span id="page-366-0"></span>trim\_waveband *Trim (or expand) head and/or tail*

## Description

Trimming of waveband boundaries can be needed when the spectral data do not cover the whole waveband, or wavebands may have to be removed altogether.

#### Usage

```
trim_waveband(
 w.band,
  range = NULL,
  low-limit = 0,high.limit = Inf,trim = getOption("photobiology.waveband.trim", default = TRUE),
  use.hinges = TRUE,
 trunc.labels = getOption("photobiology.brief.trunc.names", default = c("]", "["))
)
```
#### **Arguments**

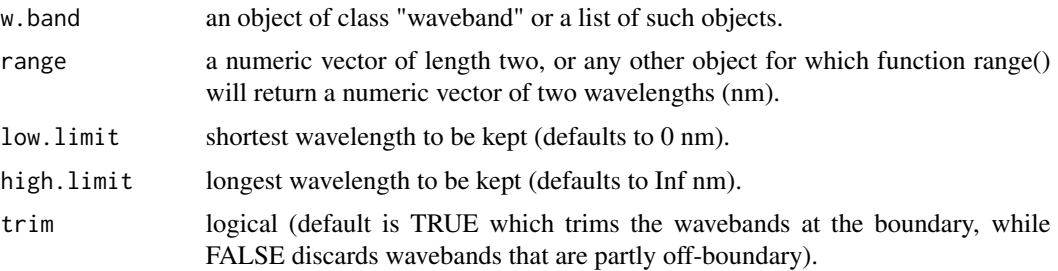

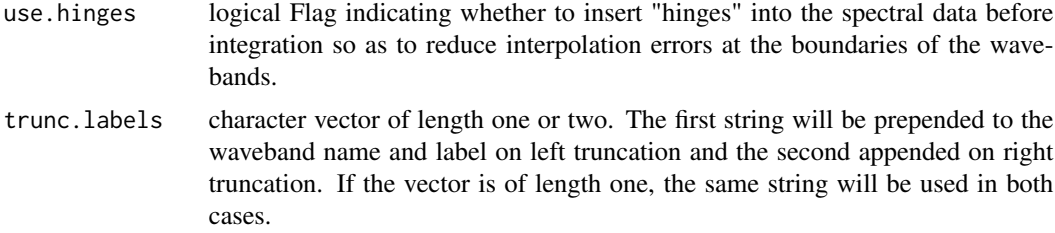

## Details

This function will accept both individual wavebands or list of wavebands. When the input is a list, wavebands outside the range of the range will be removed from the list, and those partly outside the target range either "trimmed" to this edge truncated if trim = TRUE is passed or excluded if trim = FALSE). Waveband objects contain a name and a label that are used to label the returned values of calculations that make use of them. When a waveband object is truncated so that the definition changes, the name and label are also modified so that the change is visible when they are used. The name and label have a string prepended or appended, and what strings are used can be set with an R option.

#### Value

The returned value is a waveband object or a list of waveband objects depending on whether a single waveband object or a list of waveband objects was supplied as argument to formal parameter w.band. If no waveband is retained, in the first case, a NULL waveband object is returned, and in the second case, a list of length zero is returned. If the input is a named, list, names are preserved in the returned list.

#### Note

Modification of the name and label stored in the wavebands passed as input is done so that summaries produced with the modified objects can be recognized as different from those computed using the original definitions when the waveband objects are used. When the input is a named list, the names of the retained members of the list are not modified as these are not part of the definitions.

#### See Also

Other trim functions: [clip\\_wl\(](#page-75-0)), [trim\\_spct\(](#page-362-1)), [trim\\_wl\(](#page-368-0))

#### Examples

```
VIS <- waveband(c(380, 760)) # manometers
```

```
trim_waveband(VIS, c(400,700))
trim_waveband(VIS, low.limit = 400)
trim_waveband(VIS, high.limit = 700)
trim_waveband(VIS, c(400, 700), trunc.labels = c(">", "<"))
trim\_waveband(VIS, c(400, 700), trunc. labels = "!")
```
#### <span id="page-368-0"></span>Description

Trim head and tail of a spectrum based on wavelength limits, with interpolation at range boundaries used by default. Expansion is also possible.

#### Usage

```
trim_wl(x, range, use.hinges, fill, ...)
## Default S3 method:
trim_wl(x, range, use.hinges, fill, ...)
## S3 method for class 'generic_spct'
trim\_wl(x, range = NULL, use.hinges = TRUE, fill = NULL, ...)## S3 method for class 'generic_mspct'
trim_wl(
 x,
  range = NULL,
 use.hinges = TRUE,
 fill = NULL,...,
  .parallel = FALSE,
  .paropts = NULL
)
## S3 method for class 'waveband'
trim_wl(
  x,
 range = NULL,
 use.hinges = TRUE,
 fill = NULL,trim = getOption("photobiology.waveband.trim", default = TRUE),
  ...
)
## S3 method for class 'list'
trim_wl(
 x,
 range = NULL,
 use.hinges = TRUE,
 fill = NULL,trim = getOption("photobiology.waveband.trim", default = TRUE),
  ...
```
# $\mathcal{L}$

# Arguments

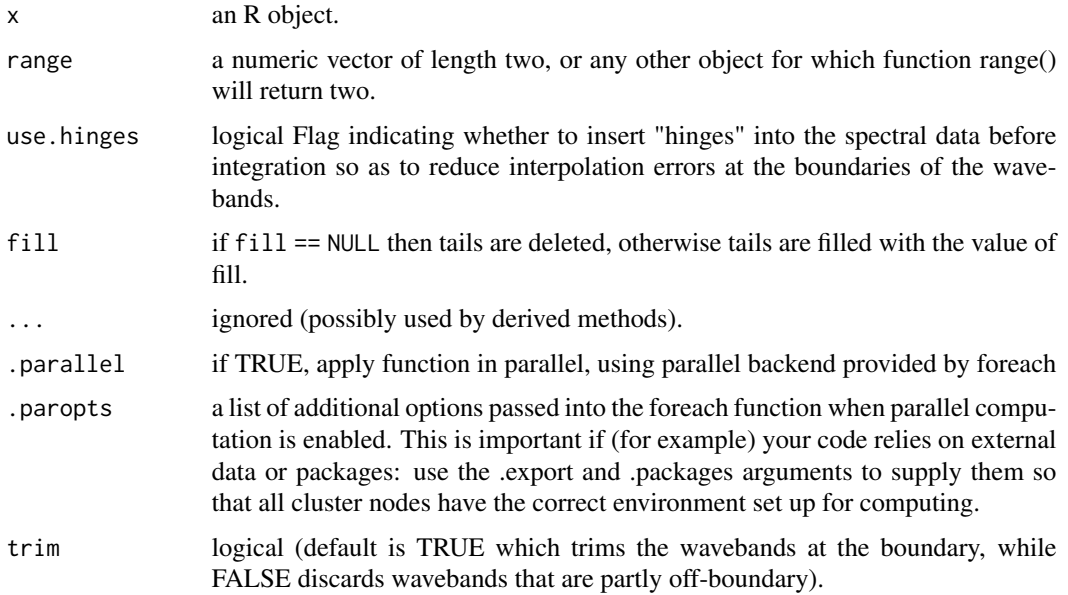

## Value

A copy of x, usually trimmed or expanded to a different length, either shorter or longer. Possibly with some of the original spectral data values replaced with fill.

# Methods (by class)

- default: Default for generic function
- generic\_spct: Trim an object of class "generic\_spct" or derived.
- generic\_mspct: Trim an object of class "generic\_mspct" or derived.
- waveband: Trim an object of class "waveband".
- list: Trim a list (of "waveband" objects).

#### Note

By default the w.length values for the first and last rows in the returned object are the values supplied as range.

trim\_wl when applied to waveband objects always inserts hinges when trimming.

trim\_wl when applied to waveband objects always inserts hinges when trimming.

# See Also

Other trim functions: [clip\\_wl\(](#page-75-0)), [trim\\_spct\(](#page-362-1)), [trim\\_waveband\(](#page-366-0))

# tz\_time\_diff 371

## Examples

```
trim_wl(sun.spct, range = c(400, 500))
trim_wl(sun.spct, range = c(NA, 500))
trim_wl(sun.spct, range = c(400, NA))
```
tz\_time\_diff *Time difference between two time zones*

# Description

Returns the difference in local time expressed in hours between two time zones at a given instant in time. The difference due to daylight saving time or Summer and Winter time as well as historical changes in time zones are taken into account.

## Usage

```
tz_time_diff(
 when = lubridate::now(),tz.target = lubridate::tz(when),tz.reference = "UTC"
)
```
## Arguments

when datetime A time instant

tz.target, tz.reference

character Two time zones using names recognized by functions from package 'lubridate'

## Value

A numeric value.

## Note

This function is implemented using functions from package 'lubridate'. For details on the handling of time zones, please, consult the documentation for [Sys.timezone](#page-0-0) about system differences in time zone names and handling.

## Description

Extract all members from a collection into separate objects in the parent frame of the call.

## Usage

```
uncollect2spct(x, ...)
## Default S3 method:
uncollect2spct(x, ...)
## S3 method for class 'generic_mspct'
uncollect2spct(
  x,
 name.tag = " .spct",
  ignore.case = FALSE,
  check.names = TRUE,
  check.overwrite = TRUE,
  ...
)
```
# Arguments

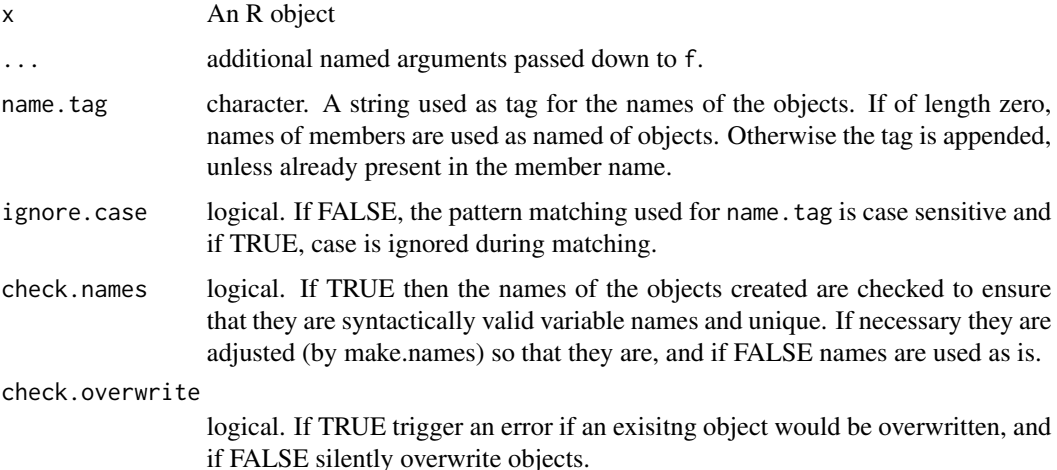

# Value

Utility used for its side effects, invisibly returns a character vector with the names of the objects created.

#### untag 373

# Methods (by class)

- default: Default for generic function
- generic\_mspct:

## See Also

```
Other experimental utility functions: collect2mspct(), drop_user_cols(), thin_wl()
```
## Examples

```
my.mscpt <- source_mspct(list(sun1.spct = sun.spct, sun2.spct = sun.spct))
uncollect2spct(my.mscpt)
ls(pattern = "*.spct")
```
<span id="page-372-0"></span>untag *Remove tags*

## Description

Remove tags from an R object if present, otherwise return the object unchanged.

#### Usage

```
untag(x, \ldots)## Default S3 method:
untag(x, \ldots)## S3 method for class 'generic_spct'
untag(x, byref = FALSE, ...)## S3 method for class 'generic_mspct'
untag(x, byref = FALSE, ...)
```
## Arguments

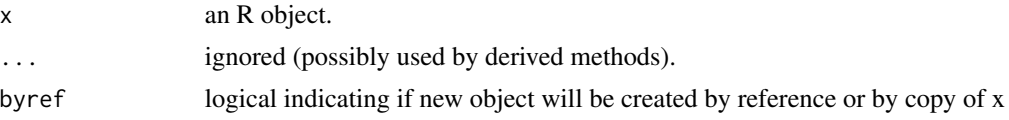

## Value

if x contains tag data they are removed and the "spct.tags" attribute is set to NA, while if x has no tags, it is not modified. In either case, the byref argument is respected: in all cases if byref = FALSE a copy of x is returned.

# Methods (by class)

- default: Default for generic function
- generic\_spct: Specialization for generic\_spct
- generic\_mspct: Specialization for generic\_spct

# See Also

Other tagging and related functions: [is\\_tagged\(](#page-200-0)), [tag\(](#page-352-0)), [wb2rect\\_spct\(](#page-391-0)), [wb2spct\(](#page-393-0)), [wb2tagged\\_spct\(](#page-393-1))

<span id="page-373-0"></span>upgrade\_spct *Upgrade one spectral object*

# Description

Update the spectral class names of objects to those used in photobiology  $(>= 0.6.0)$  and add 'version' attribute as used in photobiology  $(>= 0.70)$ .

#### Usage

```
upgrade_spct(object)
```
# Arguments

object generic.spct A single object to upgrade

# Value

```
The modified object (invisibly).
```
## Note

The object is modified by reference. The class names with ending ".spct" replaced by their new equivalents ending in "\_spct".

## See Also

Other upgrade from earlier versions: [is.old\\_spct\(](#page-192-0)), [upgrade\\_spectra\(](#page-374-0))

<span id="page-374-0"></span>upgrade\_spectra *Upgrade one or more spectral objects*

## Description

Update the spectral class names of objects to those used in photobiology  $(>= 0.6.0)$ .

## Usage

upgrade\_spectra(obj.names = ls(parent.frame()))

#### Arguments

obj.names char Names of objects to upgrade as a vector of character strings

## Value

The modified object (invisibly).

# Note

The objects are modified by reference. The class names with ending ".spct" are replaced by their new equivalents ending in "\_spct". object.names can safely include names of any R object. Names of objects which do not belong to any the old .spct classes are ignored. This makes it possible to supply as argument the output from ls, the default, or its equivalent objects.

#### See Also

Other upgrade from earlier versions: [is.old\\_spct\(](#page-192-0)), [upgrade\\_spct\(](#page-373-0))

using\_Tfr *Use photobiology options*

## Description

Execute an R expression, possibly compound, using a certain setting for spectral data related options.

## Usage

using\_Tfr(expr)

```
using_Afr(expr)
```
using\_A(expr)

using\_energy(expr)

using\_photon(expr)

using\_quantum(expr)

# Arguments

expr an R expression to execute.

#### Value

The value returned by the execution of expression.

# References

Based on withOptions() as offered by Thomas Lumley, and listed in [https://www.burns-stat.](https://www.burns-stat.com/the-options-mechanism-in-r/) [com/the-options-mechanism-in-r/](https://www.burns-stat.com/the-options-mechanism-in-r/), section Deep End, of "The Options mechanism in R" by Patrick Burns.

validate\_geocode *Validate a geocode*

# Description

Test validity of a geocode or ensure that a geocode is valid.

# Usage

validate\_geocode(geocode)

is\_valid\_geocode(geocode)

length\_geocode(geocode)

na\_geocode()

#### Arguments

geocode data.frame with geocode data in columns "lat", "lon", and possibly also "address".

#### valleys 377

# Details

validate\_geocode Converts to tibble, checks data bounds, converts address to character if it is not already a character vector, or add character NAs if the address column is missing.

is\_valid\_geocode Checks if a geocode is valid, returning 0L if not, and the number of row otherwise.

# Value

A valid geocode stored in a tibble.

FALSE for invalid, TRUE for valid.

FALSE for invalid, number of rows for valid.

A geo\_code tibble with all fields set to suitable NAs.

# Examples

```
validate_geocode(NA)
validate_geocode(data.frame(lon = -25, lat = 66))
is_valid_geocode(NA)
is_valid_geocode(1L)
is\_valid\_geocode(data frame(lon = -25, lat = 66))
```
na\_geocode()

valleys *Valleys or local minima*

# Description

Function that returns a subset of an R object with observations corresponding to local maxima.

# Usage

```
valleys(x, span, ignore_threshold, strict, ...)
## Default S3 method:
valleys(x, span = NA, ignore_threshold = NA, strict = NA, na.rm = FALSE, ...)
## Default S3 method:
valleys(x, span = NA, ignore_threshold = NA, strict = NA, na.rm = FALSE, ...)
## S3 method for class 'numeric'
valleys(x, span = 5, ignore_threshold, strict = TRUE, na.rm = FALSE, \ldots)
```

```
## S3 method for class 'data.frame'
valleys(
  x,
  span = 5,
  ignore_threshold = 0,
  strict = TRUE,
 na.rm = FALSE,
 x.var.name = NULL,
 y.var.name = NULL,
 var.name = y.var.name,
 refine.wl = FALSE,
 method = "spline",
  ...
\mathcal{L}## S3 method for class 'generic_spct'
valleys(
  x,
  span = 5,
  ignore_threshold = 0,
 strict = TRUE,
 na.rm = FALSE,var.name = NULL,
  refine.wl = FALSE,
 method = "spline",
  ...
\mathcal{L}## S3 method for class 'source_spct'
valleys(
 x,
  span = 5,
  ignore_threshold = 0,
  strict = TRUE,
 na.rm = FALSE,
 unit.out = getOption("photobiology.radiation.unit", default = "energy"),
 refine.wl = FALSE,
 method = "spline",
  ...
\mathcal{L}## S3 method for class 'response_spct'
valleys(
 x,
  span = 5,
  ignore_threshold = 0,
  strict = TRUE,
 na.rm = FALSE,
```

```
unit.out = getOption("photobiology.radiation.unit", default = "energy"),
  refine.wl = FALSE,
 method = "spline",
  ...
\mathcal{L}## S3 method for class 'filter_spct'
valleys(
 x,
  span = 5,
  ignore_threshold = 0,
  strict = TRUE,
 na.rm = FALSE,filter.qty = getOption("photobiology.filter.qty", default = "transmittance"),
 refine.w1 = FALSE,method = "spline",
  ...
\mathcal{L}## S3 method for class 'reflector_spct'
valleys(
 x,
  span = 5,
  ignore_threshold = 0,
 strict = TRUE,
 na.rm = FALSE,refine.wl = FALSE,
 method = "spline",
  ...
)
## S3 method for class 'cps_spct'
valleys(
 x,
 span = 5,
 ignore_threshold = 0,
 strict = TRUE,
 na.rm = FALSE,refine.wl = FALSE,
 method = "spline",
  ...
\sum_{i=1}^{n}## S3 method for class 'raw_spct'
valleys(
  x,
  span = 5,ignore_threshold = 0,
```
380 valleys

```
strict = TRUE,
 na.rm = FALSE,
 var.name = "counts",
 refine.wl = FALSE,
 method = "spline",
  ...
\mathcal{L}## S3 method for class 'generic_mspct'
valleys(
 x,
 span = 5,
 ignore_threshold = 0,
  strict = TRUE,
 na.rm = FALSE,var.name = NULL,
  refine.wl = FALSE,
 method = "spline",
  ...,
  .parallel = FALSE,
  .paropts = NULL
\mathcal{L}## S3 method for class 'source_mspct'
valleys(
 x,
  span = 5,
  ignore_threshold = 0,
  strict = TRUE,
 na.rm = FALSE,unit.out = getOption("photobiology.radiation.unit", default = "energy"),
 refine.w1 = FALSE,method = "spline",
  ...,
  .parallel = FALSE,
  .paropts = NULL
\lambda## S3 method for class 'response_mspct'
valleys(
  x,
  span = 5,
  ignore_threshold = 0,
  strict = TRUE,
  na.rm = FALSE,unit.out = getOption("photobiology.radiation.unit", default = "energy"),
  refine.wl = FALSE,
 method = "spline",
```

```
...,
  .parallel = FALSE,
  .paropts = NULL
\mathcal{L}## S3 method for class 'filter_mspct'
valleys(
 x,
  span = 5,
  ignore_threshold = 0,
  strict = TRUE,
 na.rm = FALSE,filter.qty = getOption("photobiology.filter.qty", default = "transmittance"),
  refine.w1 = FALSE,method = "spline",
  ...,
  .parallel = FALSE,
  .paropts = NULL
\lambda## S3 method for class 'reflector_mspct'
valleys(
 x,
  span = 5,
  ignore_threshold = 0,
 strict = TRUE,
 na.rm = FALSE,refine.wl = FALSE,
 method = "spline",
  ...,
  .parallel = FALSE,
  .paropts = NULL
\mathcal{L}## S3 method for class 'cps_mspct'
valleys(
 x,
  span = 5,
  ignore_threshold = 0,
 strict = TRUE,
 na.rm = FALSE,var.name = "cps",refine.wl = FALSE,
 method = "spline",
  ...,
  .parallel = FALSE,
  .paropts = NULL
\mathcal{L}
```

```
## S3 method for class 'raw_mspct'
valleys(
 x,
 span = 5,ignore_threshold = 0,
 strict = TRUE,
 na.rm = FALSE,var.name = "counts",
 refine.w1 = FALSE,method = "spline",
  ...,
 .parallel = FALSE,
 .paropts = NULL
)
```
# Arguments

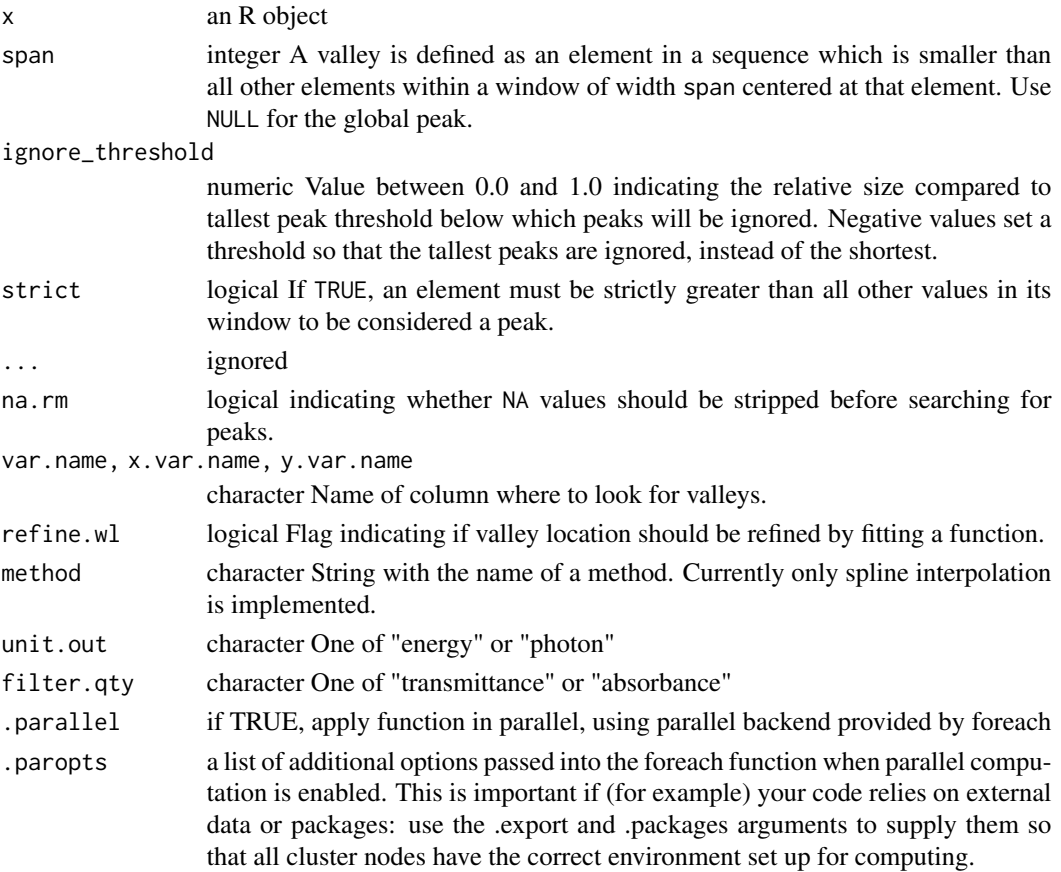

## Value

A subset of x with rows corresponding to local minima.

#### Methods (by class)

- default: Default function usable on numeric vectors.
- default: Default returning always NA.
- numeric: Default function usable on numeric vectors.
- data.frame: Method for "data.frame" objects.
- generic\_spct: Method for "generic\_spct" objects.
- source\_spct: Method for "source\_spct" objects.
- response\_spct: Method for "response\_spct" objects.
- filter\_spct: Method for "filter\_spct" objects.
- reflector\_spct: Method for "reflector\_spct".
- cps\_spct: Method for "cps\_spct" objects.
- raw\_spct: Method for "raw\_spct" objects.
- generic\_mspct: Method for "generic\_mspct" objects.
- source\_mspct: Method for "source\_mspct" objects.
- response\_mspct: Method for "cps\_mspct" objects.
- filter\_mspct: Method for "filter\_mspct" objects.
- reflector\_mspct: Method for "reflector\_mspct" objects.
- cps\_mspct: Method for "cps\_mspct" objects.
- raw\_mspct: Method for "raw\_mspct" objects.

#### See Also

Other peaks and valleys functions: [find\\_peaks\(](#page-134-0)), [find\\_spikes\(](#page-135-0)), [get\\_peaks\(](#page-173-0)), [peaks\(](#page-227-0)), [replace\\_bad\\_pixs\(](#page-265-0)), [spikes\(](#page-306-0)), [wls\\_at\\_target\(](#page-398-0))

## Examples

valleys(sun.spct, span = 50)

valleys(sun.spct)

verbose\_as\_default *Set error reporting options*

#### Description

Set error reporting related options easily.

#### Usage

```
verbose_as_default(flag = TRUE)
```
strict\_range\_as\_default(flag = TRUE)

#### Arguments

flag logical.

# Value

Previous value of the modified option.

<span id="page-383-0"></span>v\_insert\_hinges *Insert spectral data values at new wavelength values.*

## Description

Inserting wavelengths values immediately before and after a discontinuity in the SWF, greatly reduces the errors caused by interpolating the weighted irradiance during integration of the effective spectral irradiance. This is specially true when data have a relatively large wavelength step size and/or when the weighting function used has discontinuities in its value or slope. This function differs from insert\_hinges() in that it returns a vector of y values instead of a tibble.

### Usage

v\_insert\_hinges(x, y, h)

#### Arguments

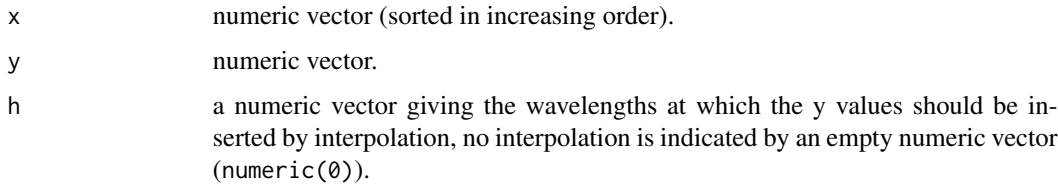

#### Value

A numeric vector with the numeric values of y, but longer. Unless the hinge values were already present in y, each inserted hinge, expands the vector by two values.

#### See Also

```
Other low-level functions operating on numeric vectors.: as_energy(), as_quantum_mol(), calc_multipliers(),
div_spectra(), energy_irradiance(), energy_ratio(), insert_hinges(), integrate_xy(),
interpolate_spectrum(), irradiance(), l_insert_hinges(), oper_spectra(), photon_irradiance(),
photon_ratio(), photons_energy_ratio(), prod_spectra(), s_e_irrad2rgb(), split_energy_irradiance(),
split_photon_irradiance(), subt_spectra(), sum_spectra(), trim_tails(), v_replace_hinges()
```
<span id="page-384-0"></span>v\_replace\_hinges *Overwrite spectral data values at existing wavelength values.*

## Description

Overwriting spectral data with interpolated values at wavelengths values containing bad data is needed when cleaning spectral data. This function differs from insert\_hinges() in that it returns a vector of y values instead of a tibble.

### Usage

v\_replace\_hinges(x, y, h)

## Arguments

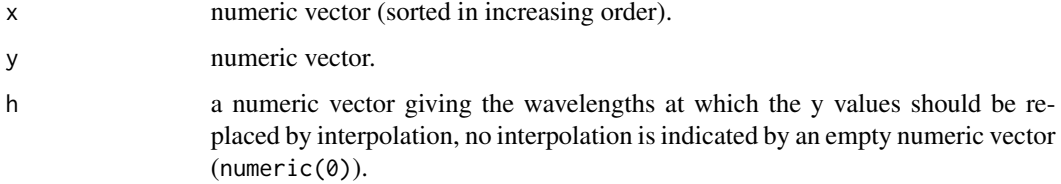

# Value

A numeric vector with the numeric values of y with values at the hinges replaced by interpolation of neighbours.

# See Also

Other low-level functions operating on numeric vectors.: [as\\_energy\(](#page-49-0)), [as\\_quantum\\_mol\(](#page-51-0)), [calc\\_multipliers\(](#page-55-0)), [div\\_spectra\(](#page-104-0)), [energy\\_irradiance\(](#page-111-0)), [energy\\_ratio\(](#page-112-0)), [insert\\_hinges\(](#page-177-0)), [integrate\\_xy\(](#page-179-0)), [interpolate\\_spectrum\(](#page-181-0)), [irradiance\(](#page-187-0)), [l\\_insert\\_hinges\(](#page-0-0)), [oper\\_spectra\(](#page-225-0)), [photon\\_irradiance\(](#page-235-0)), [photon\\_ratio\(](#page-237-0)), [photons\\_energy\\_ratio\(](#page-234-0)), [prod\\_spectra\(](#page-243-0)), [s\\_e\\_irrad2rgb\(](#page-332-0)), [split\\_energy\\_irradiance\(](#page-315-0)), [split\\_photon\\_irradiance\(](#page-318-0)), [subt\\_spectra\(](#page-322-0)), [sum\\_spectra\(](#page-325-0)), [trim\\_tails\(](#page-365-0)), [v\\_insert\\_hinges\(](#page-383-0))

water\_vp\_sat *Water vapour pressure*

# Description

Approximate water pressure in air as a function of temperature, and its inverse the calculation of dewpoint.

# Usage

```
water_vp_sat(
  temperature,
 over.ice = FALSE,
 method = "tetens",
 check.range = TRUE
\mathcal{L}water_dp(water.vp, over.ice = FALSE, method = "tetens", check.range = TRUE)
water_fp(water.vp, over.ice = TRUE, method = "tetens", check.range = TRUE)
water_vp2mvc(water.vp, temperature)
water_mvc2vp(water.mvc, temperature)
water_vp2RH(
 water.vp,
  temperature,
 over.ice = FALSE,
 method = "tetens",
 pc = TRUE,check.range = TRUE
)
water_RH2vp(
  relative.humidity,
  temperature,
 over.ice = FALSE,
 method = "tetens",
 pc = TRUE,check.range = TRUE
\mathcal{L}water_vp_sat_slope(
  temperature,
  over.ice = FALSE,
 method = "tetens",
 check.range = TRUE,
  temperature.step = 0.1\lambda
```
psychrometric\_constant(atmospheric.pressure = 101325)

# Arguments

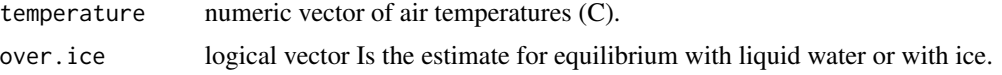

water\_vp\_sat 387

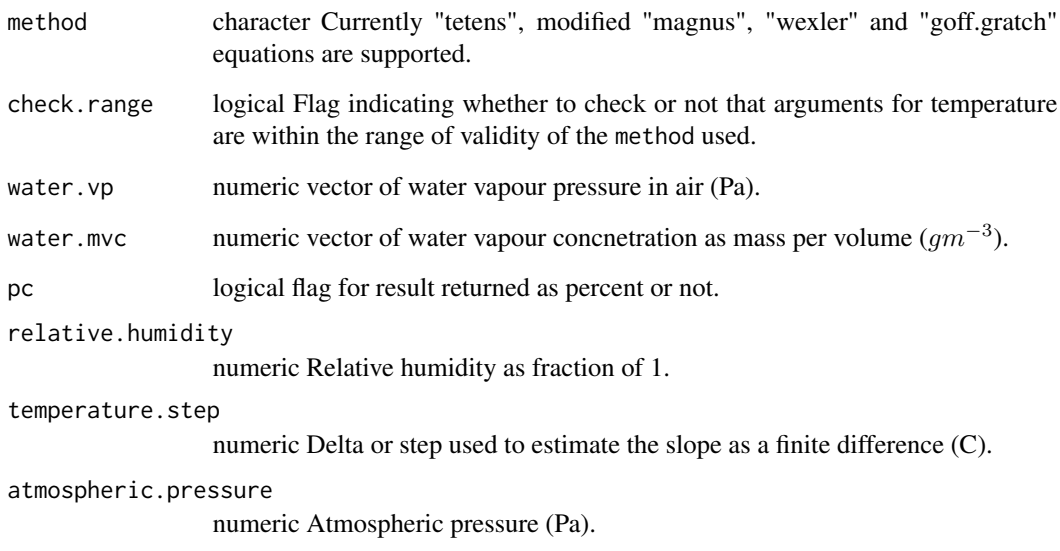

#### Details

Function water\_vp\_sat() provides implementations of several well known equations for the estimation of saturation vapor pressure in air. Functions water\_dp() and water\_fp() use the inverse of these equations to compute the dew point or frost point from water vapour pressure in air. The inverse functions are either analytical solutions or fitted approximations. None of these functions are solved numerically by iteration.

Method "tetens" implements Tetens' (1930) equation for the cases of equilibrium with a water and an ice surface. Method "magnus" implements the modified Magnus equations of Alduchov and Eskridge (1996, eqs. 21 and 23). Method "wexler" implements the equations proposed by Wexler (1976, 1977), and their inverse according to Hardy (1998). Method "goff.gratch" implements the equations of Groff and Gratch (1946) with the minor updates of Groff (1956).

The equations are approximations, and in spite of their different names, Tetens' and Magnus' equations have the same form with the only difference in the values of the parameters. However, the modified Magnus equation is more accurate as Tetens equation suffers from some bias errors at extreme low temperatures  $(< -40 \text{ C})$ . In contrast Magnus equations with recently fitted values for the parameters are usable for temperatures from -80 C to +50 C over water and -80 C to 0 C over ice. The Groff Gratch equation is more complex and is frequently used as a reference in comparison as it is considered reliable over a broad range of temperatures. Wexler's equations are computationally simpler and fitted to relatively recent data. There is little difference at temperatures in the range -20 C to +50 C, and differences become large at extreme temperatures. Temperatures outside the range where estimations are highly reliable for each equation return NA, unless extrapolation is enabled by passing FALSE as argument to parameter check.range.

The switch between equations for ice or water cannot be based on air temperature, as it depends on the presence or not of a surface of liquid water. It must be set by passing an argument to parameter over.ice which defaults to FALSE.

Tetens equation is still very frequently used, and is for example the one recommended by FAO for computing potential evapotranspiration. For this reason it is used as default here.

Value

A numeric vector of partial pressures in pascal (Pa) for water\_vp\_sat() and water\_mvc2vp(), a numeric vector of dew point temperatures (C) for water\_dp() and numeric vector of mass per volume concentrations  $(gm^{-3})$  for water\_vp2mvc(). water\_vp\_sat() and psychrometric\_constant() both return numeric vectors of pressure per degree of temperature  $(PaC^{-1})$ 

#### Note

The inverse of the Groff Gratch equation has yet to be implemented.

#### References

Tetens, O., 1930. Uber einige meteorologische Begriffe. Zeitschrift fur Geophysik, Vol. 6:297.

Goff, J. A., and S. Gratch (1946) Low-pressure properties of water from -160 to 212 F, in Transactions of the American Society of Heating and Ventilating Engineers, pp 95-122, presented at the 52nd annual meeting of the American Society of Heating and Ventilating Engineers, New York, 1946.

Wexler, A. (1976) Vapor Pressure Formulation for Water in Range 0 to 100°C. A Revision, Journal of Research ofthe National Bureau of Standards: A. Physics and Chemistry, September-December 1976, Vol. 80A, Nos.5 and 6, 775-785

Wexler, A., (1977) Vapor Pressure Formulation for Ice, Journal of Research of the National Bureau of Standards - A. Physics and Chemistry, Vol. 81A, No. 1, 5-19

Alduchov, O. A., Eskridge, R. E., 1996. Improved Magnus Form Approximation of Saturation Vapor Pressure. Journal of Applied Meteorology, 35: 601-609 .

Hardy, Bob (1998) ITS-90 formulations for vapor pressure, frostpoint temperature, dewpoint temperature, andenhancement factors in the range -100 TO +100 C. The Proceedings of the Third International Symposium on Humidity & Moisture, Teddington, London, England, April 1998. <https://www.decatur.de/javascript/dew/resources/its90formulas.pdf>

Monteith, J., Unsworth, M. (2008) Principles of Environmental Physics. Academic Press, Amsterdam.

Allen R G, Pereira L S, Raes D, Smith M. (1998) Crop evapotranspiration: Guidelines for computing crop water requirements. FAO Irrigation and drainage paper 56. Rome: FAO.

[Equations describing the physical properties of moist air](http://www.conservationphysics.org/atmcalc/atmoclc2.pdf)

## Examples

```
water_vp_sat(20) # C \rightarrow Pawater_vp_sat(temperature = c(0, 10, 20, 30, 40)) # C -> Pa
water_vp_sat(temperature = -10) # over water!!
water_vp_sat(temperature = -10, over.ice = TRUE)
water_vp_sat(temperature = 20) / 100 # C \rightarrow mbarwater_vp_sat(temperature = 20, method = "magnus") # C \rightarrow Pawater_vp_sat(temperature = 20, method = "tetens") # C \rightarrow Pawater_vp_sat(temperature = 20, method = "wexler") # C -> Pa
water_vp_sat(temperature = 20, method = "goff.gratch") # C \rightarrow Pa
```
#### waveband 389

```
water_vp_sat(temperature = -20, over.ice = TRUE, method = "magnus") # C \rightarrow Pawater_vp_sat(temperature = -20, over.ice = TRUE, method = "tetens") # C -> Pa
water_vp_sat(temperature = -20, over.ice = TRUE, method = "wexler") # C -> Pa
water_vp_sat(temperature = -20, over.ice = TRUE, method = "goff.gratch") # C \rightarrow Pawater_dp(water.vp = 1000) # Pa -> C
water_dp(water.vp = 1000, method = "magnus") # Pa -> C
water_dp(water.vp = 1000, method = "wexler") # Pa \rightarrow C
water_dp(water.vp = 500, over.ice = TRUE) # Pa -> C
water_dp(water.vp = 500, method = "wexler", over.ice = TRUE) # Pa -> C
water_fp(water.vp = 300) # Pa -> C
water_dp(water.vp = 300, over.ice = TRUE) # Pa -> C
water_vp2RH(water.vp = 1500, temperature = 20) # Pa, C \rightarrow RH %
water_vp2RH(water.vp = 1500, temperature = c(20, 30)) # Pa, C -> RH %
water_vp2RH(water.vp = c(600, 1500), temperature = 20) # Pa, C -> RH %
water_vp2mvc(water.vp = 1000, temperature = 20) # Pa -> g m-3
water_mvc2vp(water.mvc = 30, temperature = 40) # g m-3 -> Pa
water_dp(water.vp = water_mvc2vp(water.mvc = 10, temperature = 30)) # g m-3 -> C
water_vp_sat_slope(temperature = 20) # C -> Pa / C
psychrometric_constant(atmospheric.pressure = 81.8e3) # Pa -> Pa / C
```
waveband *Waveband constructor method*

#### Description

Constructor for "waveband" objects that can be used as input when calculating irradiances.

#### Usage

```
waveband(
 x = NULL,weight = NULL,SWF.e.fun = NULL,
  SWF.q.fun = NULL,
  norm = NULL,SWF.norm = NULL,
 hinges = NULL,
  wb.name = NULL,wb.label = wb.name
```
#### 390 waveband

```
new_waveband(
 w.low,
 w.high,
 weight = NULL,
 SWF.e.fun = NULL,
 SWF.q.fun = NULL,
 norm = NULL,SWF.norm = NULL,
 hinges = NULL,
 wb.name = NULL,
 wb.label = wb.name
)
```
# Arguments

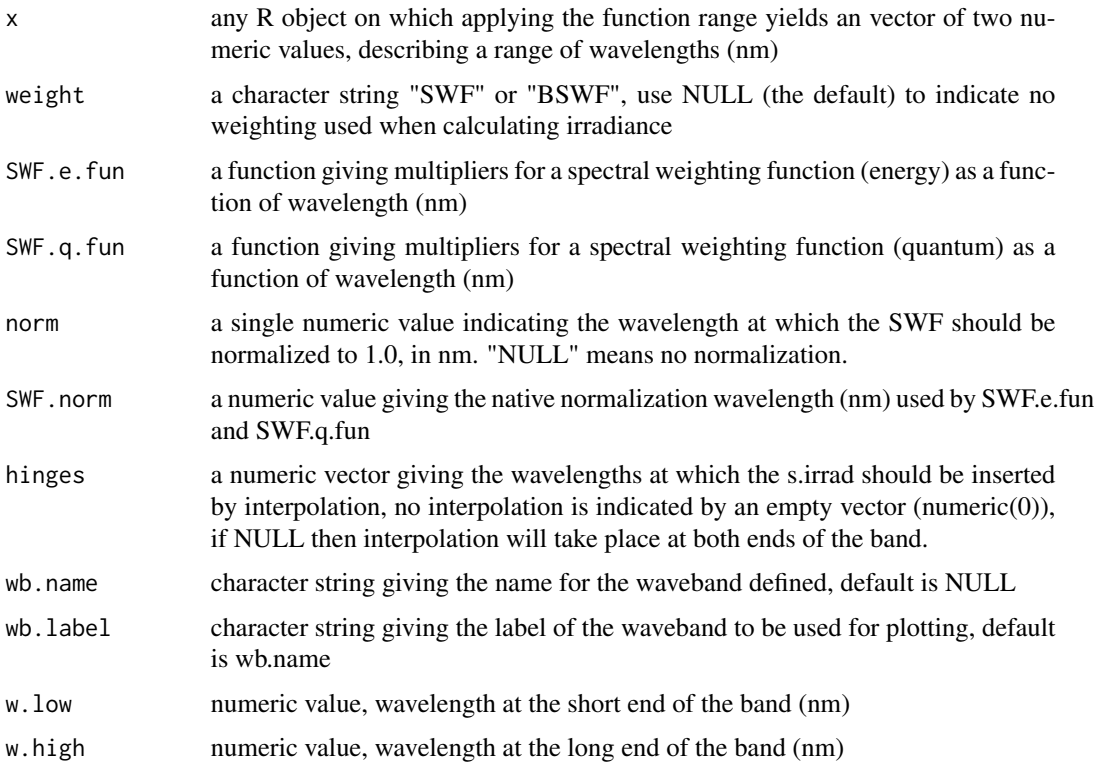

# Value

a waveband object

## Functions

• new\_waveband: A less flexible variant

)

# waveband\_ratio 391

# See Also

Other waveband constructors: [split\\_bands\(](#page-314-0))

# Examples

waveband(c(400,700))

new\_waveband(400,700)

waveband\_ratio *Photon or energy ratio*

# Description

This function gives the (energy or photon) irradiance ratio between two given wavebands of a radiation spectrum.

## Usage

```
waveband_ratio(
 w.length,
  s.irrad,
 w.band.num = NULL,
 w.band.denom = NULL,
  unit.out.num = NULL,
 unit.out.denom = unit.out.num,
  unit.in = "energy",
  check.spectrum = TRUE,
 use.cached.mult = FALSE,
 use.hinges = getOption("photobiology.use.hinges", default = NULL)
\mathcal{L}
```
## Arguments

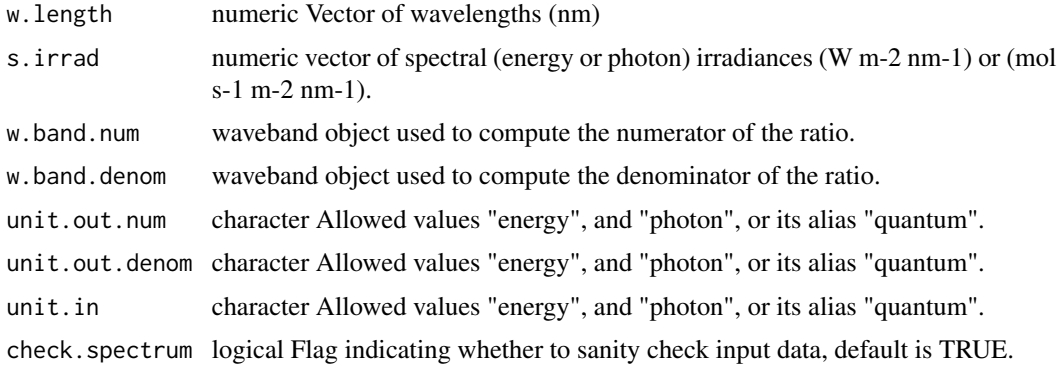

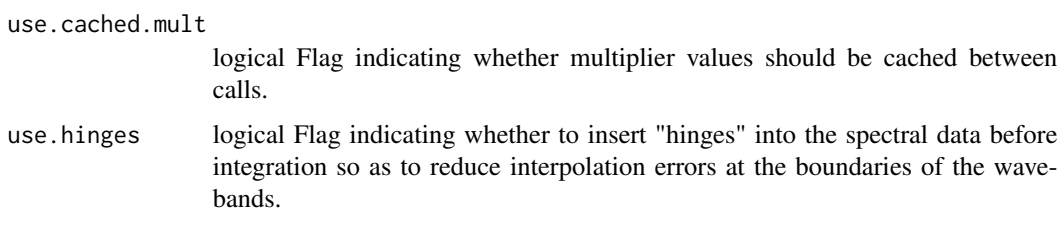

# Value

a single numeric value giving the ratio

#### Note

The default for both w.band parameters is a waveband covering the whole range of w.length. From version 9.19 onwards use of this default does not trigger a warning, but instead is used silently.

#### Examples

```
# photon:photon ratio
with(sun.data,
     waveband_ratio(w.length, s.e.irrad,
                    new_waveband(400,500),
                    new_waveband(400,700), "photon"))
# energy:energy ratio
with(sun.data,
     waveband_ratio(w.length, s.e.irrad,
                    new_waveband(400,500),
                    new_waveband(400,700), "energy"))
# energy:photon ratio
with(sun.data,
     waveband_ratio(w.length, s.e.irrad,
                    new_waveband(400,700),
                    new_waveband(400,700),
                    "energy", "photon"))
# photon:photon ratio waveband : whole spectrum
with(sun.data,
     waveband_ratio(w.length, s.e.irrad,
                    new_waveband(400,500),
                    unit.out.num="photon"))
# photon:photon ratio of whole spectrum should be equal to 1.0
with(sun.data,
     waveband_ratio(w.length, s.e.irrad,
     unit.out.num="photon"))
```
# wb2rect\_spct 393

#### Description

Create a generic\_spct object with wavelengths from the range of wavebands in a list. The spectrum is suitable for plotting labels, symbols, rectangles or similar, as the midpoint of each waveband is added to the spectrum.

## Usage

```
wb2rect\_spet(w.band, short.names = TRUE, chroma_type = "CMF")fast_wb2rect_spct(w.band, chroma.type = "CMF", simplify = TRUE)
```
## Arguments

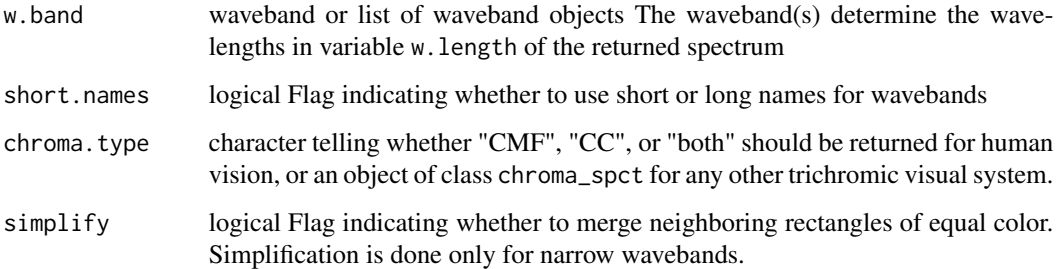

## Value

A generic.spectrum object, with columns w.length, wl.low, wl.hi, wl.color, wb.color and wb.name. The w.length values are the midpoint of the wavebands, wl.low and wl.high give the boundaries of the wavebands, wl.color the color definition corresponding to the wavelength at the center of the waveband and wb.color the color of the waveband as a whole (assuming a flat energy irradiance spectrum). Different spectral data variables are set to zero and added making the returned value compatible with classes derived from generic\_spct.

## Note

Function fast\_wb2rect\_spct() differs from wb2rect\_spct() in that it computes colors for narrow wavebands based on the midpoint wavelength and uses vectorization when possible. It always returns color definitions with short names, which are also used as waveband names for narrow wavebands and merged wavebands. The purpose of merging of rectangles is to speed up rendering and to reduce the size of vector graphics output. This function should be used with care as the color definitions returned are only approximate and original waveband names can be lost.

## See Also

Other tagging and related functions: [is\\_tagged\(](#page-200-0)), [tag\(](#page-352-0)), [untag\(](#page-372-0)), [wb2spct\(](#page-393-0)), [wb2tagged\\_spct\(](#page-393-1))

<span id="page-393-0"></span>

## Description

Create a generic\_spct object with wavelengths from wavebands in a list.

# Usage

wb2spct(w.band)

#### Arguments

w.band waveband or list of waveband objects The waveband(s) determine the wavelengths in variable w.length of the returned spectrum

# Value

A generic.spectrum object, with columns w.length set to the *union* of all boundaries and hinges defined in the waveband(s). Different spectral data variables are set to zero and added making the returned value compatible with classes derived from generic\_spct.

## See Also

Other tagging and related functions: [is\\_tagged\(](#page-200-0)), [tag\(](#page-352-0)), [untag\(](#page-372-0)), [wb2rect\\_spct\(](#page-391-0)), [wb2tagged\\_spct\(](#page-393-1))

<span id="page-393-1"></span>wb2tagged\_spct *Create tagged spectrum from wavebands*

#### Description

Create a tagged generic\_spct object with wavelengths from the range of wavebands in a list, and names of the same bands as factor levels, and corresponding color definitions. The spectrum is not suitable for plotting labels, symbols, rectangles or similar, as the midpoint of each waveband is not added to the spectrum.

# Usage

```
wb2tagged_spct(
  w.band,
  use.hinges = TRUE,
  short.names = TRUE,
  chroma.type = "CMF",...
)
```
## Arguments

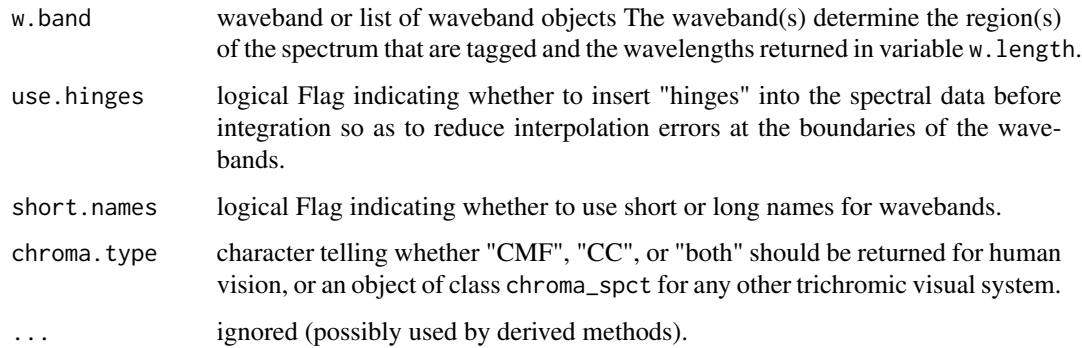

# Value

A spectrum as returned by [wb2spct](#page-393-0) but additionally tagged using function [tag](#page-352-0)

# See Also

Other tagging and related functions: [is\\_tagged\(](#page-200-0)), [tag\(](#page-352-0)), [untag\(](#page-372-0)), [wb2rect\\_spct\(](#page-391-0)), [wb2spct\(](#page-393-0))

wb\_trim\_as\_default *Set computation options*

# Description

Set computation related options easily.

## Usage

```
wb_trim_as_default(flag = TRUE)
```
use\_cached\_mult\_as\_default(flag = TRUE)

# Arguments

flag logical.

# Value

Previous value of the modified option.

white\_body.spct *Theoretical white body*

#### Description

A dataset for a hypothetical object with transmittance 0/1 (0%), reflectance 1/1 (100%)

## Format

A object\_spct object with 4 rows and 3 variables

# Details

- w.length (nm)
- Tfr  $(0..1)$
- Rfr  $(0.1)$

#### See Also

Other Spectral data examples: [A.illuminant.spct](#page-9-0), [D65.illuminant.spct](#page-90-0), [Ler\\_leaf.spct](#page-203-0), [Ler\\_leaf\\_rflt.spct](#page-204-0), [Ler\\_leaf\\_trns.spct](#page-205-0), [Ler\\_leaf\\_trns\\_i.spct](#page-206-0), [black\\_body.spct](#page-54-0), [ccd.spct](#page-57-0), [clear.spct](#page-74-0), [clear\\_body.spct](#page-75-1), [filter\\_cps.mspct](#page-0-0), [green\\_leaf.spct](#page-174-0), [opaque.spct](#page-225-1), [photodiode.spct](#page-233-0), [polyester.spct](#page-239-0), [sun.daily.data](#page-326-0), [sun.daily.spct](#page-327-0), [sun.data](#page-328-0), [sun.spct](#page-329-0), [white\\_led.cps\\_spct](#page-395-0), [white\\_led.raw\\_spct](#page-396-0), [white\\_led.source\\_spct](#page-397-0), [yellow\\_gel.spct](#page-409-0)

<span id="page-395-0"></span>white\_led.cps\_spct *White led bulb spectrum*

# Description

A dataset containing wavelengths and the corresponding spectral data as counts per second for an Osram warm white led lamp:

#### Usage

```
white_led.cps_spct
```
# Format

A data.frame object with 2068 rows and 2 variables

# Details

- w.length (nm), range 188 to 1117 nm.
- cps
# <span id="page-396-1"></span>white\_led.raw\_spct 397

#### See Also

Other Spectral data examples: [A.illuminant.spct](#page-9-0), [D65.illuminant.spct](#page-90-0), [Ler\\_leaf.spct](#page-203-0), [Ler\\_leaf\\_rflt.spct](#page-204-0), [Ler\\_leaf\\_trns.spct](#page-205-0), [Ler\\_leaf\\_trns\\_i.spct](#page-206-0), [black\\_body.spct](#page-54-0), [ccd.spct](#page-57-0), [clear.spct](#page-74-0), [clear\\_body.spct](#page-75-0), [filter\\_cps.mspct](#page-0-0), [green\\_leaf.spct](#page-174-0), [opaque.spct](#page-225-0), [photodiode.spct](#page-233-0), [polyester.spct](#page-239-0), [sun.daily.data](#page-326-0), [sun.daily.spct](#page-327-0), [sun.data](#page-328-0), [sun.spct](#page-329-0), [white\\_body.spct](#page-395-0), [white\\_led.raw\\_spct](#page-396-0), [white\\_led.source\\_spct](#page-397-0), [yellow\\_gel.spct](#page-409-0)

# Examples

white\_led.cps\_spct

<span id="page-396-0"></span>white\_led.raw\_spct *White led bulb spectrum*

#### Description

A dataset containing wavelengths and the corresponding spectral data as raw instrument counts for an Osram warm white led lamp, for three different integration times:

#### Usage

white\_led.raw\_spct

### Format

An object of class raw\_spct (inherits from generic\_spct, tbl\_df, tbl, data.frame) with 2068 rows and 4 columns.

# Details

- w.length (nm), range 188 to 1117 nm.
- counts\_1
- counts\_2
- counts\_3
- w.length (nm), range 188 to 1117 nm.
- cps

## See Also

Other Spectral data examples: [A.illuminant.spct](#page-9-0), [D65.illuminant.spct](#page-90-0), [Ler\\_leaf.spct](#page-203-0), [Ler\\_leaf\\_rflt.spct](#page-204-0), [Ler\\_leaf\\_trns.spct](#page-205-0), [Ler\\_leaf\\_trns\\_i.spct](#page-206-0), [black\\_body.spct](#page-54-0), [ccd.spct](#page-57-0), [clear.spct](#page-74-0), [clear\\_body.spct](#page-75-0), [filter\\_cps.mspct](#page-0-0), [green\\_leaf.spct](#page-174-0), [opaque.spct](#page-225-0), [photodiode.spct](#page-233-0), [polyester.spct](#page-239-0), [sun.daily.data](#page-326-0), [sun.daily.spct](#page-327-0), [sun.data](#page-328-0), [sun.spct](#page-329-0), [white\\_body.spct](#page-395-0), [white\\_led.cps\\_spct](#page-395-1), [white\\_led.source\\_spct](#page-397-0), [yellow\\_gel.spct](#page-409-0)

#### Examples

white\_led.raw\_spct

<span id="page-397-0"></span>white\_led.source\_spct *White led bulb spectrum*

# Description

A dataset containing wavelengths and the corresponding spectral irradiance data for an Osram warm white led lamp:

#### Usage

white\_led.source\_spct

## Format

A source\_spct object with 1421 rows and 2 variables

# Details

- w.length (nm), range 250 to 900 nm.
- s.e.irrad (W m-2 nm-1)

### See Also

Other Spectral data examples: [A.illuminant.spct](#page-9-0), [D65.illuminant.spct](#page-90-0), [Ler\\_leaf.spct](#page-203-0), [Ler\\_leaf\\_rflt.spct](#page-204-0), [Ler\\_leaf\\_trns.spct](#page-205-0), [Ler\\_leaf\\_trns\\_i.spct](#page-206-0), [black\\_body.spct](#page-54-0), [ccd.spct](#page-57-0), [clear.spct](#page-74-0), [clear\\_body.spct](#page-75-0), [filter\\_cps.mspct](#page-0-0), [green\\_leaf.spct](#page-174-0), [opaque.spct](#page-225-0), [photodiode.spct](#page-233-0), [polyester.spct](#page-239-0), [sun.daily.data](#page-326-0), [sun.daily.spct](#page-327-0), [sun.data](#page-328-0), [sun.spct](#page-329-0), [white\\_body.spct](#page-395-0), [white\\_led.cps\\_spct](#page-395-1), [white\\_led.raw\\_spct](#page-396-0), [yellow\\_gel.spct](#page-409-0)

# Examples

white\_led.source\_spct

<span id="page-397-1"></span>

# <span id="page-398-0"></span>Description

Find wavelength values corresponding to a target spectral value in a spectrum. The name of the column of the spectral data to be used is inferred from the class of x and the argument passed to unit.out or filter.qty or their defaults that depend on R options set.

#### Usage

```
wls_at_target(
  x,
  target = NULL,interpolate = FALSE,
  idfactor = FALSE,
  na.rm = FALSE,...
)
## Default S3 method:
wls_at_target(
  x,
  target = NULL,interpolate = FALSE,
  idfactor = FALSE,
  na.rm = FALSE,
  ...
\mathcal{L}## S3 method for class 'data.frame'
wls_at_target(
  x,
  target = "half.maximum",
  interpolate = FALSE,
  idfactor = FALSE,
 na.rm = FALSE,
  x.var.name = NULL,
 y.var.name = NULL,
  ...
\lambda## S3 method for class 'generic_spct'
wls_at_target(
  x,
  target = "half.maximum",
  interpolate = FALSE,
```

```
idfactor = FALSE,
 na.rm = FALSE,col.name = NULL,
 y.var.name = col.name,
  ...
\mathcal{L}## S3 method for class 'source_spct'
wls_at_target(
 x,
 target = "half.maximum",
  interpolate = FALSE,
 idfactor = FALSE,
 na.rm = FALSE,unit.out = getOption("photobiology.radiation.unit", default = "energy"),
  ...
\mathcal{L}## S3 method for class 'response_spct'
wls_at_target(
 x,
 target = "half.maximum",
 interpolate = FALSE,
 idfactor = FALSE,
 na.rm = FALSE,unit.out = getOption("photobiology.radiation.unit", default = "energy"),
  ...
\mathcal{L}## S3 method for class 'filter_spct'
wls_at_target(
 x,
  target = "half.maximum",
 interpolate = FALSE,
 idfactor = FALSE,
 na.rm = FALSE,
 filter.qty = getOption("photobiology.filter.qty", default = "transmittance"),
  ...
\mathcal{L}## S3 method for class 'reflector_spct'
wls_at_target(
 x,
 target = "half.maximum",
 interpolate = FALSE,
  idfactor = FALSE,
 na.rm = FALSE,...
```

```
\mathcal{L}## S3 method for class 'cps_spct'
wls_at_target(
  x,
  target = "half.maximum",
  interpolate = FALSE,
  idfactor = FALSE,
  na.rm = FALSE,
  ...
\mathcal{L}## S3 method for class 'generic_mspct'
wls_at_target(
  x,
  target = "half.maximum",
  interpolate = FALSE,
  idfactor = FALSE,
  na.rm = FALSE,
  ...,
  .parallel = FALSE,
  .paropts = NULL
\mathcal{L}
```
# Arguments

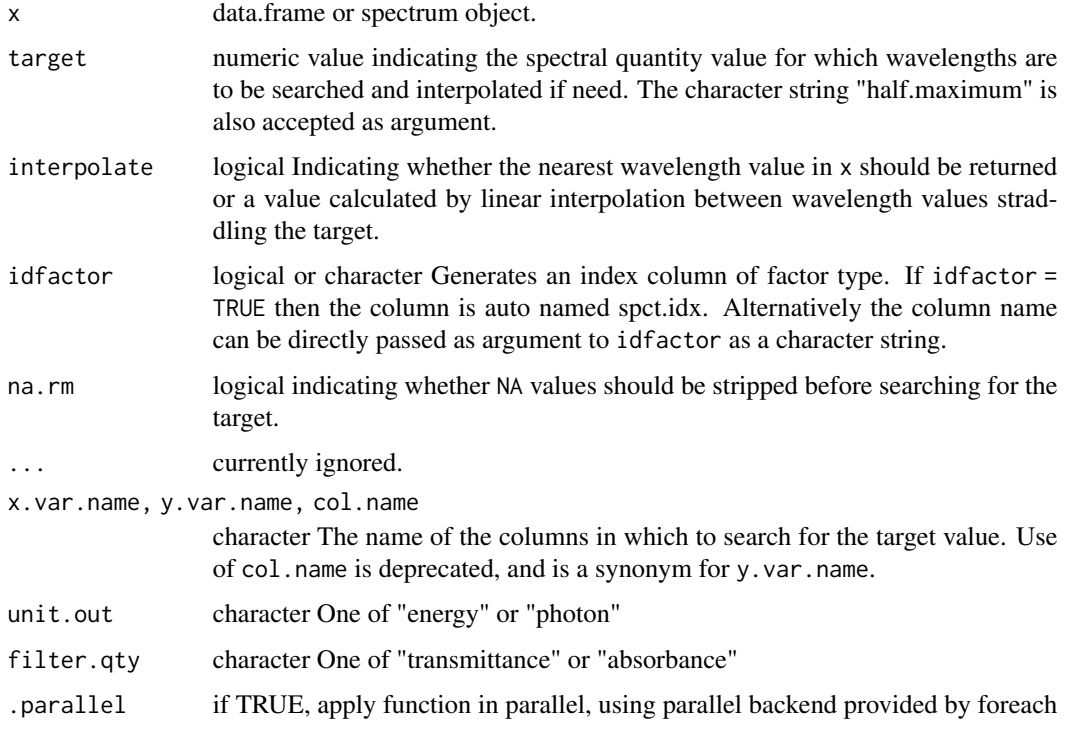

<span id="page-401-0"></span>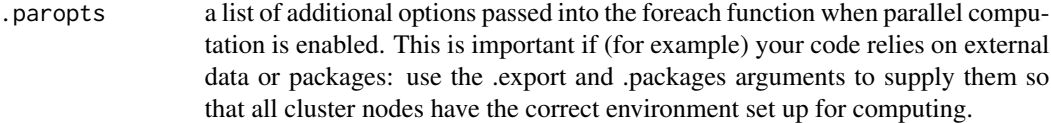

# Value

A data.frame or a spectrum object of the same class as x with fewer rows, possibly even no rows. If FALSE is passed to interpolate a subset of x is returned, otherwise a new object of the same class containing interpolated wavelengths for the target value is returned.

#### Methods (by class)

- default: Default returning always an empty object of the same class as x.
- data.frame: Method for "data.frame" objects.
- generic\_spct: Method for "generic\_spct" objects.
- source\_spct: Method for "source\_spct" objects.
- response\_spct: Method for "response\_spct" objects.
- filter\_spct: Method for "filter\_spct" objects.
- reflector\_spct: Method for "reflector\_spct" objects.
- cps\_spct: Method for "cps\_spct" objects.
- generic\_mspct: Method for "generic\_mspct" objects.

#### **Note**

When interpolation is used, only column w. length and the column against which the target value was compared are included in the returned object, otherwise, all columns in x are returned. We implement support for data. frame to simplify the coding of 'ggplot2' stats using this function.

# See Also

Other peaks and valleys functions: [find\\_peaks\(](#page-134-0)), [find\\_spikes\(](#page-135-0)), [get\\_peaks\(](#page-173-0)), [peaks\(](#page-227-0)), [replace\\_bad\\_pixs\(](#page-265-0)), [spikes\(](#page-306-0)), [valleys\(](#page-376-0))

#### Examples

```
wls_at_target(sun.spct, target = 0.1)
wls_at_target(sun.spct, target = 2e-6, unit.out = "photon")
wls_at_target(polyester.spct, target = "HM")
wls_at_target(polyester.spct, target = "HM", interpolate = TRUE)
wls_at_target(polyester.spct, target = "HM", idfactor = "target")
wls_at_target(polyester.spct, target = "HM", filter.qty = "absorbance")
```
<span id="page-402-1"></span>

# <span id="page-402-0"></span>Description

A method specialization that returns the wavelength maximum from objects of classes "waveband" or of class "generic\_spct" or derived.

# Usage

```
wl_max(x, na.rm = FALSE)
## S3 method for class 'waveband'
max(..., na.rm = FALSE)## S3 method for class 'generic_spct'
max(..., na.rm = FALSE)## S3 method for class 'generic_mspct'
max(..., na.rm = FALSE, idx = "spct.idx")
```
# Arguments

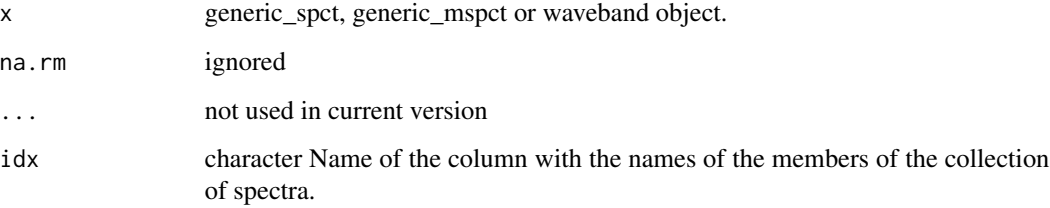

# Methods (by class)

- generic\_spct:
- generic\_mspct:

# Examples

max(sun.spct) wl\_max(sun.spct) <span id="page-403-1"></span><span id="page-403-0"></span>wl\_midpoint *Midpoint*

#### Description

A function that returns the wavelength (or value) at the center of the of the wavelength range of a waveband or spectrum object (or numeric vector).

# Usage

```
wl_midpoint(x, ...)
mid(x, \ldots)## Default S3 method:
mid(x, \ldots)## S3 method for class 'numeric'
mid(x, \ldots)## S3 method for class 'waveband'
midpoint(x, ...)
## S3 method for class 'generic_spct'
midpoint(x, ...)
## S3 method for class 'generic_mspct'
mid(x, ..., idx = "spt.idx")
```
# Arguments

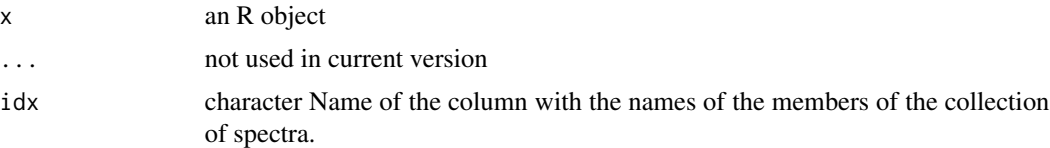

#### Value

A numeric value equal to  $(max(x) - min(x))/2$ . In the case of spectral objects a wavelength in nm. For any other R object, according to available definitions of [min](#page-404-0) and [max](#page-402-0).

# Methods (by class)

- default: Default method for generic function
- numeric: Default method for generic function
- waveband: Wavelength at center of a "waveband".

#### <span id="page-404-2"></span>wl\_min 405

- generic\_spct: Method for "generic\_spct".
- generic\_mspct: Method for "generic\_mspct" objects.

# See Also

```
Other wavelength summaries: wl_min(), wl_range(), wl_stepsize()
Other wavelength summaries: wl_min(), wl_range(), wl_stepsize()
Other wavelength summaries: wl_min(), wl_range(), wl_stepsize()
```
# Examples

```
midpoint(10:20)
midpoint(sun.spct)
wl_midpoint(sun.spct)
```
midpoint(sun.spct)

wl\_min *Wavelength minimum*

## <span id="page-404-0"></span>Description

A method specialization that returns the wavelength minimum from objects of classes "waveband" or of class "generic\_spct" or derived.

### Usage

```
wl\_min(x, na.rm = FALSE)## S3 method for class 'waveband'
min(..., na.rm = FALSE)## S3 method for class 'generic_spct'
min(..., na.rm = FALSE)## S3 method for class 'generic_mspct'
min(..., nan.m = FALSE, idx = "spct.idx")
```
# Arguments

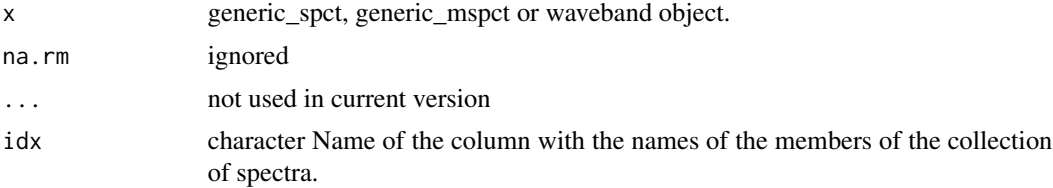

### Methods (by class)

- generic\_spct:
- generic\_mspct:

# See Also

Other wavelength summaries: [wl\\_midpoint\(](#page-403-0)), [wl\\_range\(](#page-405-0)), [wl\\_stepsize\(](#page-406-0))

# Examples

min(sun.spct) wl\_min(sun.spct)

<span id="page-405-0"></span>wl\_range *Wavelength range*

# Description

A method specialization that returns the wavelength range from objects of classes "waveband" or of class "generic\_spct" or derived.

#### Usage

```
wl_range(x, na.rm = FALSE)
## S3 method for class 'waveband'
range(..., na.rm = FALSE)## S3 method for class 'generic_spct'
range(..., na.rm = FALSE)## S3 method for class 'generic_mspct'
range(..., na.rm = FALSE, idx = "spct.idx")
```
# Arguments

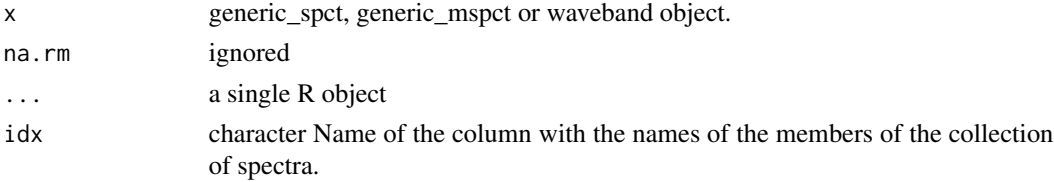

# Methods (by class)

- generic\_spct:
- generic\_mspct:

<span id="page-405-1"></span>

# <span id="page-406-1"></span>wl\_stepsize 407

# See Also

Other wavelength summaries: [wl\\_midpoint\(](#page-403-0)), [wl\\_min\(](#page-404-1)), [wl\\_stepsize\(](#page-406-0))

#### Examples

```
range(sun.spct)
wl_range(sun.spct)
```
range(sun.spct)

<span id="page-406-0"></span>wl\_stepsize *Stepsize*

# Description

Function that returns the range of step sizes in an object. Range of differences between successive sorted values.

# Usage

```
wl_stepsize(x, ...)
stepsize(x, ...)
## Default S3 method:
stepsize(x, ...)
## S3 method for class 'numeric'
stepsize(x, ...)
## S3 method for class 'generic_spct'
stepsize(x, ...)
## S3 method for class 'generic_mspct'
stepsize(x, ..., idx = "spot.idx")
```
#### Arguments

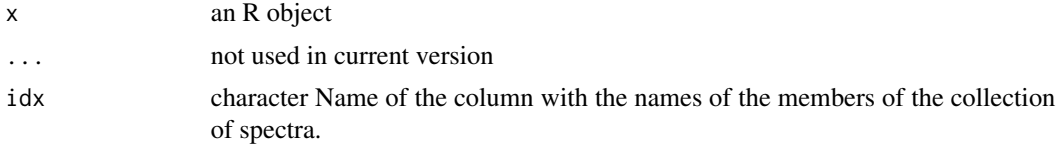

# Value

A numeric vector of length 2 with min and maximum stepsize values.

# Methods (by class)

- default: Default function usable on numeric vectors.
- numeric: Method for numeric vectors.
- generic\_spct: Method for "generic\_spct" objects.
- generic\_mspct: Method for "generic\_mspct" objects.

# See Also

Other wavelength summaries: [wl\\_midpoint\(](#page-403-0)), [wl\\_min\(](#page-404-1)), [wl\\_range\(](#page-405-0))

# Examples

```
stepsize(sun.spct)
wl_stepsize(sun.spct)
```
stepsize(sun.spct)

<span id="page-407-0"></span>w\_length2rgb *Wavelength to rgb color conversion*

#### Description

Calculates rgb values from spectra based on human color matching functions

#### Usage

```
w_length2rgb(w.length, sens = photobiology::ciexyzCMF2.spct, color.name = NULL)
```
#### Arguments

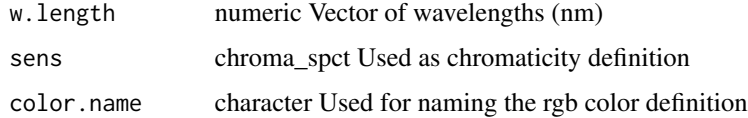

#### Value

A vector of colors defined using rgb(). The numeric values of the RGB components can be obtained using function col2rgb().

#### See Also

Other color functions: [rgb\\_spct\(](#page-270-0)), [w\\_length\\_range2rgb\(](#page-408-0))

<span id="page-407-1"></span>

<span id="page-408-1"></span>w\_length\_range2rgb 409

# Examples

```
col2rgb(w_length2rgb(580))
col2rgb(w_length2rgb(c(400, 500, 600, 700)))
col2rgb(w_length2rgb(c(400, 500, 600, 700), color.name=c("a","b","c","d")))
col2rgb(w_length2rgb(c(400, 500, 600, 700), color.name="a"))
```
<span id="page-408-0"></span>w\_length\_range2rgb *Wavelength range to rgb color conversion*

#### Description

Calculates rgb values from spectra based on human color matching functions

# Usage

```
w_length_range2rgb(
  w.length,
  sens = photobiology::ciexyzCMF2.spct,
  color.name = NULL
)
```
#### Arguments

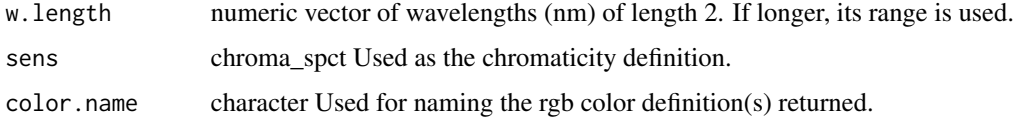

# Value

A vector of colors defined using rgb(). The numeric values of the RGB components can be obtained by calling function [col2rgb](#page-0-0).

# See Also

Other color functions: [rgb\\_spct\(](#page-270-0)), [w\\_length2rgb\(](#page-407-0))

# Examples

```
col2rgb(w_length_range2rgb(c(500,600)))
col2rgb(w_length_range2rgb(550))
col2rgb(w_length_range2rgb(500:600))
```
<span id="page-409-1"></span><span id="page-409-0"></span>

#### Description

A dataset containing the wavelengths at a 1 nm interval and fractional total transmittance for polyester film.

#### Usage

yellow\_gel.spct

#### Format

A filter\_spct object with 611 rows and 2 variables

### Details

- w.length (nm).
- Tfr  $(0..1)$

# See Also

```
Other Spectral data examples: A.illuminant.spct, D65.illuminant.spct, Ler_leaf.spct, Ler_leaf_rflt.spct,
Ler_leaf_trns.spct, Ler_leaf_trns_i.spct, black_body.spct, ccd.spct, clear.spct, clear_body.spct,
filter_cps.mspct, green_leaf.spct, opaque.spct, photodiode.spct, polyester.spct, sun.daily.data,
sun.daily.spct, sun.data, sun.spct, white_body.spct, white_led.cps_spct, white_led.raw_spct,
white_led.source_spct
```
#### Examples

yellow\_gel.spct

^.generic\_spct *Arithmetic Operators*

# Description

Power operator for spectra.

#### Usage

## S3 method for class 'generic\_spct' e1 ^ e2

# <span id="page-410-0"></span>^.generic\_spct 411

# Arguments

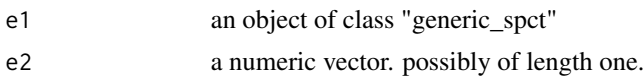

# See Also

```
Other math operators and functions: MathFun, convolve_each(), div-.generic_spct, log(),
minus-.generic_spct, mod-.generic_spct, plus-.generic_spct, round(), sign(), slash-.generic_spct,
times-.generic_spct
```
# **Index**

∗ BSWF attribute functions getBSWFUsed, [156](#page-155-0) setBSWFUsed, [276](#page-275-0) ∗ Coercion methods for collections of spectra as.calibration\_mspct, [24](#page-23-0) as.chroma\_mspct, [26](#page-25-0) as.cps\_mspct, [28](#page-27-0) as.filter\_mspct, [30](#page-29-0) as.generic\_mspct, [33](#page-32-0) as.object\_mspct, [36](#page-35-0) as.raw\_mspct, [39](#page-38-0) as.reflector\_mspct, [41](#page-40-0) as.response\_mspct, [44](#page-43-0) as.source\_mspct, [47](#page-46-0) split2mspct, [312](#page-311-0) subset2mspct, [322](#page-321-0) ∗ Evapotranspiration and energy balance related functions. ET\_ref, [116](#page-115-0) net\_irradiance, [216](#page-215-0) ∗ Local solar time functions as.solar\_date, [47](#page-46-0) is.solar\_time, [193](#page-192-0) print.solar\_time, [241](#page-240-0) solar\_time, [299](#page-298-0) ∗ Rfr attribute functions getRfrType, [165](#page-164-0) setRfrType, [287](#page-286-0) ∗ Spectral data examples A.illuminant.spct, [10](#page-9-1) black\_body.spct, [55](#page-54-1) ccd.spct, [58](#page-57-1) clear.spct, [75](#page-74-1) clear\_body.spct, [76](#page-75-1) D65.illuminant.spct, [91](#page-90-1) green\_leaf.spct, [175](#page-174-1) Ler\_leaf.spct, [204](#page-203-1) Ler\_leaf\_rflt.spct, [205](#page-204-1)

Ler\_leaf\_trns.spct, [206](#page-205-1) Ler\_leaf\_trns\_i.spct, [207](#page-206-1) opaque.spct, [226](#page-225-1) photodiode.spct, [234](#page-233-1) polyester.spct, [240](#page-239-1) sun.daily.data, [327](#page-326-1) sun.daily.spct, [328](#page-327-1) sun.data, [329](#page-328-1) sun.spct, [330](#page-329-1) white\_body.spct, [396](#page-395-2) white\_led.cps\_spct, [396](#page-395-2) white\_led.raw\_spct, [397](#page-396-1) white\_led.source\_spct, [398](#page-397-1) yellow\_gel.spct, [410](#page-409-1) ∗ Tfr attribute functions getTfrType, [167](#page-166-0) setTfrType, [289](#page-288-0) ∗ Time of day functions as\_tod, [52](#page-51-0) format.tod\_time, [144](#page-143-0) print.tod\_time, [243](#page-242-0) ∗ Visual response data examples beesxyzCMF.spct, [54](#page-53-0) ciev10.spct, [64](#page-63-0) ciev2.spct, [65](#page-64-0) ciexyzCC10.spct, [66](#page-65-0) ciexyzCC2.spct, [67](#page-66-0) ciexyzCMF10.spct, [68](#page-67-0) ciexyzCMF2.spct, [69](#page-68-0) cone\_fundamentals10.spct, [83](#page-82-0) ∗ astronomy related functions day\_night, [92](#page-91-0) format.solar\_time, [144](#page-143-0) sun\_angles, [331](#page-330-0) ∗ auxiliary functions normalize\_range\_arg, [225](#page-224-0) ∗ collections of spectra classes family generic\_mspct, [155](#page-154-0) ∗ color functions

#### INDEX  $413$

rgb\_spct, [271](#page-270-1) w\_length2rgb, [408](#page-407-1) w\_length\_range2rgb, [409](#page-408-1) ∗ constructors of spectral objects as.calibration\_spct, [25](#page-24-0) as.chroma\_spct, [27](#page-26-0) as.cps\_spct, [29](#page-28-0) as.filter\_spct, [32](#page-31-0) as.generic\_spct, [35](#page-34-0) as.object\_spct, [38](#page-37-0) as.raw\_spct, [40](#page-39-0) as.reflector\_spct, [43](#page-42-0) as.response\_spct, [46](#page-45-0) as.source\_spct, [49](#page-48-0) source\_spct, [300](#page-299-0) ∗ conversion of collections of spectra join\_mspct, [202](#page-201-0) ∗ data validity check functions check\_spct, [60](#page-59-0) check\_spectrum, [63](#page-62-0) check\_w.length, [64](#page-63-0) enable\_check\_spct, [110](#page-109-0) ∗ datasets A.illuminant.spct, [10](#page-9-1) beesxyzCMF.spct, [54](#page-53-0) black\_body.spct, [55](#page-54-1) ccd.spct, [58](#page-57-1) ciev10.spct, [64](#page-63-0) ciev2.spct, [65](#page-64-0) ciexyzCC10.spct, [66](#page-65-0) ciexyzCC2.spct, [67](#page-66-0) ciexyzCMF10.spct, [68](#page-67-0) ciexyzCMF2.spct, [69](#page-68-0) clear.spct, [75](#page-74-1) clear\_body.spct, [76](#page-75-1) cone\_fundamentals10.spct, [83](#page-82-0) D2.UV586, [89](#page-88-0) D2.UV653, [90](#page-89-0) D2.UV654, [90](#page-89-0) D65.illuminant.spct, [91](#page-90-1) FEL.BN.9101.165, [134](#page-133-0) green\_leaf.spct, [175](#page-174-1) Ler\_leaf.spct, [204](#page-203-1) Ler\_leaf\_rflt.spct, [205](#page-204-1) Ler\_leaf\_trns.spct, [206](#page-205-1) Ler\_leaf\_trns\_i.spct, [207](#page-206-1) opaque.spct, [226](#page-225-1) photodiode.spct, [234](#page-233-1)

polyester.spct, [240](#page-239-1) r4p\_pkgs, [260](#page-259-0) sun.daily.data, [327](#page-326-1) sun.daily.spct, [328](#page-327-1) sun.data, [329](#page-328-1) sun.spct, [330](#page-329-1) white\_body.spct, [396](#page-395-2) white\_led.cps\_spct, [396](#page-395-2) white\_led.raw\_spct, [397](#page-396-1) white\_led.source\_spct, [398](#page-397-1) yellow\_gel.spct, [410](#page-409-1) ∗ despike and valleys functions despike, [96](#page-95-0) ∗ experimental utility functions collect2mspct, [78](#page-77-0) drop user cols, [106](#page-105-0) thin\_wl, [355](#page-354-0) uncollect2spct, [372](#page-371-0) ∗ idfactor attribute functions getIdFactor, [159](#page-158-0) setIdFactor, [282](#page-281-0) ∗ internal. v\_insert\_hinges, [384](#page-383-0) v\_replace\_hinges, [385](#page-384-0) ∗ interpolate functions interpolate\_wl, [183](#page-182-0) ∗ irradiance functions e\_fluence, [122](#page-121-0) e\_irrad, [125](#page-124-0) fluence, [141](#page-140-0) irrad, [185](#page-184-0) q\_fluence, [249](#page-248-0) q\_irrad, [251](#page-250-0) ∗ low-level functions operating on numeric vectors. as\_energy, [50](#page-49-0) as\_quantum\_mol, [52](#page-51-0) calc\_multipliers, [56](#page-55-0) div\_spectra, [105](#page-104-0) energy\_irradiance, [112](#page-111-0) energy\_ratio, [113](#page-112-0) insert\_hinges, [178](#page-177-0) integrate\_xy, [180](#page-179-0) interpolate\_spectrum, [182](#page-181-0) irradiance, [188](#page-187-0) oper\_spectra, [226](#page-225-1) photon\_irradiance, [236](#page-235-0) photon\_ratio, [238](#page-237-0)

```
photons_energy_ratio, 235
    prod_spectra, 244
    s_e_irrad2rgb, 333
    split_energy_irradiance, 316
    split_photon_irradiance, 319
    subt_spectra, 323
    sum_spectra, 326
    trim_tails, 366
    v_insert_hinges, 384
    v_replace_hinges, 385
∗ math operators and functions
    ^.generic_spct, 410
    convolve_each, 87
    div-.generic_spct, 104
    log, 208
    209
    minus-.generic_spct, 211
    mod-.generic_spct, 212
    plus-.generic_spct, 239
    round, 274
    sign, 295
    slash-.generic_spct, 296
    times-.generic_spct, 358
∗ measurement metadata functions
    add_attr2tb, 18
    get_attributes, 172
    getFilterProperties, 157
    getHowMeasured, 158
    getInstrDesc, 160
    getInstrSettings, 161
    getWhatMeasured, 168
    getWhenMeasured, 169
    getWhereMeasured, 171
    isValidInstrDesc, 195
    isValidInstrSettings, 196
    select_spct_attributes, 275
    setFilterProperties, 276
    setHowMeasured, 281
    setInstrDesc, 283
    setInstrSettings, 283
    setWhatMeasured, 291
    setWhenMeasured, 292
    setWhereMeasured, 293
    spct_attr2tb, 304
    spct_metadata, 306
    trimInstrDesc, 362
    trimInstrSettings, 363
∗ multiple.wl attribute functions
```
getMultipleWl, [162](#page-161-0) setMultipleWl, [284](#page-283-0) ∗ peaks and valleys functions find\_peaks, [135](#page-134-1) find\_spikes, [136](#page-135-1) get\_peaks, [174](#page-173-1) peaks, [228](#page-227-1) replace\_bad\_pixs, [266](#page-265-1) spikes, [307](#page-306-1) valleys, [377](#page-376-1) wls\_at\_target, [399](#page-398-0) ∗ photon and energy ratio functions e\_ratio, [128](#page-127-0) eq\_ratio, [114](#page-113-0) q\_ratio, [254](#page-253-0) qe\_ratio, [246](#page-245-0) ∗ quantity conversion functions A2T, [11](#page-10-0) Afr2T, [21](#page-20-0) any2T, [23](#page-22-0) as\_quantum, [51](#page-50-0) e2q, [108](#page-107-0) e2qmol\_multipliers, [109](#page-108-0) e2quantum\_multipliers, [110](#page-109-0) q2e, [245](#page-244-0) T2A, [350](#page-349-0) T2Afr, [351](#page-350-0) ∗ query units functions is\_absorbance\_based, [196](#page-195-0) is\_photon\_based, [199](#page-198-0) ∗ rescaling functions fscale, [145](#page-144-0) fshift, [151](#page-150-0) getNormalized, [163](#page-162-0) getScaled, [165](#page-164-0) is\_normalized, [199](#page-198-0) is\_scaled, [200](#page-199-0) normalize, [218](#page-217-0) setNormalized, [285](#page-284-0) setScaled, [288](#page-287-0) ∗ response functions e\_response, [131](#page-130-0) q\_response, [257](#page-256-0) response, [268](#page-267-0) ∗ response type attribute functions setResponseType, [286](#page-285-0) ∗ response.type attribute functions getResponseType, [164](#page-163-0)

#### INDEX  $415$

∗ set and unset 'multi spectral' class functions rmDerivedMspct, [272](#page-271-0) shared\_member\_class, [295](#page-294-1) ∗ set and unset spectral class functions rmDerivedSpct, [273](#page-272-0) setGenericSpct, [278](#page-277-0) ∗ split a spectrum into regions functions split\_irradiance, [317](#page-316-0) ∗ tagging and related functions is\_tagged, [201](#page-200-0) tag, [353](#page-352-0) untag, [373](#page-372-0) wb2rect\_spct, [392](#page-391-0) wb2spct, [394](#page-393-0) wb2tagged\_spct, [394](#page-393-0) ∗ time attribute functions checkTimeUnit, [59](#page-58-0) convertTfrType, [84](#page-83-0) convertThickness, [85](#page-84-0) convertTimeUnit, [86](#page-85-0) getTimeUnit, [167](#page-166-0) setTimeUnit, [290](#page-289-0) ∗ trim functions clip\_wl, [76](#page-75-1) trim\_spct, [363](#page-362-0) trim\_waveband, [367](#page-366-0) trim\_wl, [369](#page-368-0) ∗ upgrade from earlier versions is.old\_spct, [193](#page-192-0) upgrade\_spct, [374](#page-373-0) upgrade\_spectra, [375](#page-374-0) ∗ waveband attributes is\_effective, [197](#page-196-0) labels, [203](#page-202-0) normalization, [217](#page-216-0) ∗ waveband constructors split\_bands, [315](#page-314-0) waveband, [389](#page-388-0) ∗ wavelength summaries wl\_midpoint, [404](#page-403-1) wl\_min, [405](#page-404-2) wl\_range, [406](#page-405-1) wl\_stepsize, [407](#page-406-1) \*.generic\_spct *(*times-.generic\_spct*)*, [358](#page-357-1) +.generic\_spct *(*plus-.generic\_spct*)*, [239](#page-238-1)

-.generic\_spct *(*minus-.generic\_spct*)*,

[211](#page-210-1) /.generic\_spct *(*slash-.generic\_spct*)*, [296](#page-295-1) [.chroma\_spct *(*Extract*)*, [119](#page-118-0) [.cps\_spct *(*Extract*)*, [119](#page-118-0) [.filter\_spct *(*Extract*)*, [119](#page-118-0) [.generic\_mspct *(*Extract\_mspct*)*, [121](#page-120-0) [.generic\_spct *(*Extract*)*, [119](#page-118-0) [.object\_spct *(*Extract*)*, [119](#page-118-0) [.raw\_spct *(*Extract*)*, [119](#page-118-0) [.reflector\_spct *(*Extract*)*, [119](#page-118-0) [.response\_spct *(*Extract*)*, [119](#page-118-0) [.source\_spct *(*Extract*)*, [119](#page-118-0) [<-.generic\_mspct *(*Extract\_mspct*)*, [121](#page-120-0) [<-.generic\_spct *(*Extract*)*, [119](#page-118-0) [[<-.generic\_mspct *(*Extract\_mspct*)*, [121](#page-120-0) \$<-.generic\_mspct *(*Extract\_mspct*)*, [121](#page-120-0) \$<-.generic\_spct *(*Extract*)*, [119](#page-118-0) %/%.generic\_spct *(*div-.generic\_spct*)*, [104](#page-103-1) %%.generic\_spct *(*mod-.generic\_spct*)*, [212](#page-211-1) ^.generic\_spct, *[87](#page-86-1)*, *[105](#page-104-0)*, *[208,](#page-207-1) [209](#page-208-1)*, *[211,](#page-210-1) [212](#page-211-1)*, *[239](#page-238-1)*, *[274](#page-273-1)*, *[295,](#page-294-1) [296](#page-295-1)*, *[358](#page-357-1)*, [410](#page-409-1) A.illuminant.spct, [10,](#page-9-1) *[55](#page-54-1)*, *[59](#page-58-0)*, *[75,](#page-74-1) [76](#page-75-1)*, *[92](#page-91-0)*, *[176](#page-175-0)*, *[204](#page-203-1)[–207](#page-206-1)*, *[226](#page-225-1)*, *[235](#page-234-0)*, *[240](#page-239-1)*, *[328](#page-327-1)[–331](#page-330-0)*, *[396](#page-395-2)[–398](#page-397-1)*, *[410](#page-409-1)* A2T, [11,](#page-10-0) *[22,](#page-21-0) [23](#page-22-0)*, *[51](#page-50-0)*, *[109,](#page-108-0) [110](#page-109-0)*, *[246](#page-245-0)*, *[351](#page-350-0)*, *[353](#page-352-0)* A\_as\_default *(*energy\_as\_default*)*, [111](#page-110-0) abs.generic\_spct *(*MathFun*)*, [209](#page-208-1) absorbance, [12,](#page-11-0) *[224](#page-223-0)* absorptance, [15](#page-14-0) acos.generic\_spct *(*Trig*)*, [361](#page-360-0) add\_attr2tb, *[14](#page-13-0)*, *[17](#page-16-0)*, [18,](#page-17-0) *[115](#page-114-0)*, *[124](#page-123-0)*, *[127](#page-126-0)*, *[130](#page-129-0)*, *[132](#page-131-0)*, *[143](#page-142-0)*, *[158](#page-157-0)[–161](#page-160-0)*, *[169,](#page-168-0) [170](#page-169-0)*, *[172,](#page-171-0) [173](#page-172-0)*, *[187](#page-186-0)*, *[196](#page-195-0)*, *[247](#page-246-0)*, *[250](#page-249-0)*, *[253](#page-252-0)*, *[256](#page-255-0)*, *[259](#page-258-0)*, *[264](#page-263-0)*, *[269](#page-268-0)*, *[275](#page-274-0)*, *[278](#page-277-0)*, *[282](#page-281-0)[–284](#page-283-0)*, *[291](#page-290-0)*, *[293,](#page-292-0) [294](#page-293-0)*, *[305](#page-304-0)*, *[307](#page-306-1)*, *[360](#page-359-0)*, *[362,](#page-361-0) [363](#page-362-0)* address2tb *(*add\_attr2tb*)*, [18](#page-17-0) Afr2T, *[12](#page-11-0)*, [21,](#page-20-0) *[23](#page-22-0)*, *[51](#page-50-0)*, *[109,](#page-108-0) [110](#page-109-0)*, *[246](#page-245-0)*, *[351](#page-350-0)*, *[353](#page-352-0)* Afr\_as\_default *(*energy\_as\_default*)*, [111](#page-110-0) any2A *(*any2T*)*, [23](#page-22-0) any2Afr *(*any2T*)*, [23](#page-22-0) any2T, *[12](#page-11-0)*, *[22](#page-21-0)*, [23,](#page-22-0) *[51](#page-50-0)*, *[109,](#page-108-0) [110](#page-109-0)*, *[246](#page-245-0)*, *[351](#page-350-0)*, *[353](#page-352-0)* as.calibration\_mspct, [24,](#page-23-0) *[27](#page-26-0)*, *[29](#page-28-0)*, *[32](#page-31-0)*, *[35](#page-34-0)*, *[38](#page-37-0)*, *[40](#page-39-0)*, *[43](#page-42-0)*, *[45](#page-44-0)*, *[49](#page-48-0)*, *[314](#page-313-0)*, *[323](#page-322-0)* as.calibration\_spct, [25,](#page-24-0) *[28](#page-27-0)*, *[30](#page-29-0)*, *[33](#page-32-0)*, *[35](#page-34-0)*, *[39](#page-38-0)*, *[41](#page-40-0)*, *[44](#page-43-0)*, *[46](#page-45-0)*, *[50](#page-49-0)*, *[304](#page-303-0)*

as.chroma\_mspct, *[25](#page-24-0)*, [26,](#page-25-0) *[29](#page-28-0)*, *[32](#page-31-0)*, *[35](#page-34-0)*, *[38](#page-37-0)*, *[40](#page-39-0)*, *[43](#page-42-0)*, *[45](#page-44-0)*, *[49](#page-48-0)*, *[314](#page-313-0)*, *[323](#page-322-0)* as.chroma\_spct, *[26](#page-25-0)*, [27,](#page-26-0) *[30](#page-29-0)*, *[33](#page-32-0)*, *[35](#page-34-0)*, *[39](#page-38-0)*, *[41](#page-40-0)*, *[44](#page-43-0)*, *[46](#page-45-0)*, *[50](#page-49-0)*, *[304](#page-303-0)* as.cps\_mspct, *[25](#page-24-0)*, *[27](#page-26-0)*, [28,](#page-27-0) *[32](#page-31-0)*, *[35](#page-34-0)*, *[38](#page-37-0)*, *[40](#page-39-0)*, *[43](#page-42-0)*, *[45](#page-44-0)*, *[49](#page-48-0)*, *[314](#page-313-0)*, *[323](#page-322-0)* as.cps\_spct, *[26](#page-25-0)*, *[28](#page-27-0)*, [29,](#page-28-0) *[33](#page-32-0)*, *[35](#page-34-0)*, *[39](#page-38-0)*, *[41](#page-40-0)*, *[44](#page-43-0)*, *[46](#page-45-0)*, *[50](#page-49-0)*, *[304](#page-303-0)* as.filter\_mspct, *[25](#page-24-0)*, *[27](#page-26-0)*, *[29](#page-28-0)*, [30,](#page-29-0) *[35](#page-34-0)*, *[38](#page-37-0)*, *[40](#page-39-0)*, *[43](#page-42-0)*, *[45](#page-44-0)*, *[49](#page-48-0)*, *[314](#page-313-0)*, *[323](#page-322-0)* as.filter\_spct, *[26](#page-25-0)*, *[28](#page-27-0)*, *[30](#page-29-0)*, [32,](#page-31-0) *[35](#page-34-0)*, *[39](#page-38-0)*, *[41](#page-40-0)*, *[44](#page-43-0)*, *[46](#page-45-0)*, *[50](#page-49-0)*, *[304](#page-303-0)* as.generic\_mspct, *[25](#page-24-0)*, *[27](#page-26-0)*, *[29](#page-28-0)*, *[32](#page-31-0)*, [33,](#page-32-0) *[38](#page-37-0)*, *[40](#page-39-0)*, *[43](#page-42-0)*, *[45](#page-44-0)*, *[49](#page-48-0)*, *[314](#page-313-0)*, *[323](#page-322-0)* as.generic\_spct, *[26](#page-25-0)*, *[28](#page-27-0)*, *[30](#page-29-0)*, *[33](#page-32-0)*, [35,](#page-34-0) *[39](#page-38-0)*, *[41](#page-40-0)*, *[44](#page-43-0)*, *[46](#page-45-0)*, *[50](#page-49-0)*, *[304](#page-303-0)* as.matrix-mspct, [36](#page-35-0) as.matrix.generic\_mspct *(*as.matrix-mspct*)*, [36](#page-35-0) as.object\_mspct, *[25](#page-24-0)*, *[27](#page-26-0)*, *[29](#page-28-0)*, *[32](#page-31-0)*, *[35](#page-34-0)*, [36,](#page-35-0) *[40](#page-39-0)*, *[43](#page-42-0)*, *[45](#page-44-0)*, *[49](#page-48-0)*, *[314](#page-313-0)*, *[323](#page-322-0)* as.object\_spct, *[26](#page-25-0)*, *[28](#page-27-0)*, *[30](#page-29-0)*, *[33](#page-32-0)*, *[35](#page-34-0)*, [38,](#page-37-0) *[41](#page-40-0)*, *[44](#page-43-0)*, *[46](#page-45-0)*, *[50](#page-49-0)*, *[304](#page-303-0)* as.raw\_mspct, *[25](#page-24-0)*, *[27](#page-26-0)*, *[29](#page-28-0)*, *[32](#page-31-0)*, *[35](#page-34-0)*, *[38](#page-37-0)*, [39,](#page-38-0) *[43](#page-42-0)*, *[45](#page-44-0)*, *[49](#page-48-0)*, *[314](#page-313-0)*, *[323](#page-322-0)* as.raw\_spct, *[26](#page-25-0)*, *[28](#page-27-0)*, *[30](#page-29-0)*, *[33](#page-32-0)*, *[35](#page-34-0)*, *[39](#page-38-0)*, [40,](#page-39-0) *[44](#page-43-0)*, *[46](#page-45-0)*, *[50](#page-49-0)*, *[304](#page-303-0)* as.reflector\_mspct, *[25](#page-24-0)*, *[27](#page-26-0)*, *[29](#page-28-0)*, *[32](#page-31-0)*, *[35](#page-34-0)*, *[38](#page-37-0)*, *[40](#page-39-0)*, [41,](#page-40-0) *[45](#page-44-0)*, *[49](#page-48-0)*, *[314](#page-313-0)*, *[323](#page-322-0)* as.reflector\_spct, *[26](#page-25-0)*, *[28](#page-27-0)*, *[30](#page-29-0)*, *[33](#page-32-0)*, *[35](#page-34-0)*, *[39](#page-38-0)*, *[41](#page-40-0)*, [43,](#page-42-0) *[46](#page-45-0)*, *[50](#page-49-0)*, *[304](#page-303-0)* as.response\_mspct, *[25](#page-24-0)*, *[27](#page-26-0)*, *[29](#page-28-0)*, *[32](#page-31-0)*, *[35](#page-34-0)*, *[38](#page-37-0)*, *[40](#page-39-0)*, *[43](#page-42-0)*, [44,](#page-43-0) *[49](#page-48-0)*, *[314](#page-313-0)*, *[323](#page-322-0)* as.response\_spct, *[26](#page-25-0)*, *[28](#page-27-0)*, *[30](#page-29-0)*, *[33](#page-32-0)*, *[35](#page-34-0)*, *[39](#page-38-0)*, *[41](#page-40-0)*, *[44](#page-43-0)*, [46,](#page-45-0) *[50](#page-49-0)*, *[304](#page-303-0)* as.solar\_date, [47,](#page-46-0) *[194](#page-193-0)*, *[242](#page-241-0)*, *[300](#page-299-0)* as.source\_mspct, *[25](#page-24-0)*, *[27](#page-26-0)*, *[29](#page-28-0)*, *[32](#page-31-0)*, *[35](#page-34-0)*, *[38](#page-37-0)*, *[40](#page-39-0)*, *[43](#page-42-0)*, *[45](#page-44-0)*, [47,](#page-46-0) *[314](#page-313-0)*, *[323](#page-322-0)* as.source\_spct, *[26](#page-25-0)*, *[28](#page-27-0)*, *[30](#page-29-0)*, *[33](#page-32-0)*, *[35](#page-34-0)*, *[39](#page-38-0)*, *[41](#page-40-0)*, *[44](#page-43-0)*, *[46](#page-45-0)*, [49,](#page-48-0) *[304](#page-303-0)* as\_energy, [50,](#page-49-0) *[52](#page-51-0)*, *[56](#page-55-0)*, *[106](#page-105-0)*, *[112](#page-111-0)*, *[114](#page-113-0)*, *[178](#page-177-0)*, *[180](#page-179-0)*, *[183](#page-182-0)*, *[189](#page-188-0)*, *[227](#page-226-0)*, *[236,](#page-235-0) [237](#page-236-0)*, *[239](#page-238-1)*, *[245](#page-244-0)*, *[317](#page-316-0)*, *[320](#page-319-0)*, *[324](#page-323-0)*, *[327](#page-326-1)*, *[334](#page-333-0)*, *[367](#page-366-0)*, *[384,](#page-383-0) [385](#page-384-0)* as\_quantum, *[12](#page-11-0)*, *[22,](#page-21-0) [23](#page-22-0)*, [51,](#page-50-0) *[109,](#page-108-0) [110](#page-109-0)*, *[246](#page-245-0)*, *[351](#page-350-0)*, *[353](#page-352-0)* as\_quantum\_mol, *[51](#page-50-0)*, [52,](#page-51-0) *[56](#page-55-0)*, *[106](#page-105-0)*, *[112](#page-111-0)*, *[114](#page-113-0)*, *[178](#page-177-0)*, *[180](#page-179-0)*, *[183](#page-182-0)*, *[189](#page-188-0)*, *[227](#page-226-0)*, *[236,](#page-235-0) [237](#page-236-0)*,

*[367](#page-366-0)*, *[384,](#page-383-0) [385](#page-384-0)* as\_tod, [52,](#page-51-0) *[144](#page-143-0)*, *[243](#page-242-0)*, *[300](#page-299-0)* asin.generic\_spct *(*Trig*)*, [361](#page-360-0) atan.generic\_spct *(*Trig*)*, [361](#page-360-0) average\_spct, [53](#page-52-0) beesxyzCMF.spct, [54,](#page-53-0) *[65](#page-64-0)[–69](#page-68-0)*, *[84](#page-83-0)* black\_body.spct, *[11](#page-10-0)*, [55,](#page-54-1) *[59](#page-58-0)*, *[75,](#page-74-1) [76](#page-75-1)*, *[92](#page-91-0)*, *[176](#page-175-0)*, *[204](#page-203-1)[–207](#page-206-1)*, *[226](#page-225-1)*, *[235](#page-234-0)*, *[240](#page-239-1)*, *[328](#page-327-1)[–331](#page-330-0)*, *[396](#page-395-2)[–398](#page-397-1)*, *[410](#page-409-1)* BSWF\_used2tb *(*add\_attr2tb*)*, [18](#page-17-0) c, [55](#page-54-1) calc\_filter\_multipliers *(*defunct*)*, [95](#page-94-0) calc\_multipliers, *[51,](#page-50-0) [52](#page-51-0)*, [56,](#page-55-0) *[106](#page-105-0)*, *[112](#page-111-0)*, *[114](#page-113-0)*, *[178](#page-177-0)*, *[180](#page-179-0)*, *[183](#page-182-0)*, *[189](#page-188-0)*, *[227](#page-226-0)*, *[236,](#page-235-0) [237](#page-236-0)*, *[239](#page-238-1)*, *[245](#page-244-0)*, *[317](#page-316-0)*, *[320](#page-319-0)*, *[324](#page-323-0)*, *[327](#page-326-1)*, *[334](#page-333-0)*, *[367](#page-366-0)*, *[384,](#page-383-0) [385](#page-384-0)* calc\_source\_output, [57](#page-56-0) calibration\_mspct *(*generic\_mspct*)*, [155](#page-154-0) calibration\_spct *(*source\_spct*)*, [300](#page-299-0) ccd.spct, *[11](#page-10-0)*, *[55](#page-54-1)*, [58,](#page-57-1) *[75,](#page-74-1) [76](#page-75-1)*, *[92](#page-91-0)*, *[176](#page-175-0)*, *[204](#page-203-1)[–207](#page-206-1)*, *[226](#page-225-1)*, *[235](#page-234-0)*, *[240](#page-239-1)*, *[328](#page-327-1)[–331](#page-330-0)*, *[396](#page-395-2)[–398](#page-397-1)*, *[410](#page-409-1)* ceiling.generic\_spct *(*round*)*, [274](#page-273-1) check\_spct, [60,](#page-59-0) *[63,](#page-62-0) [64](#page-63-0)*, *[111](#page-110-0)* check\_spectrum, *[62](#page-61-0)*, [63,](#page-62-0) *[64](#page-63-0)*, *[111](#page-110-0)*, *[317,](#page-316-0) [318](#page-317-0)*, *[320](#page-319-0)* check\_w.length, *[62,](#page-61-0) [63](#page-62-0)*, [64,](#page-63-0) *[111](#page-110-0)* checkTimeUnit, [59,](#page-58-0) *[84](#page-83-0)[–86](#page-85-0)*, *[168](#page-167-0)*, *[290](#page-289-0)* chroma\_mspct *(*generic\_mspct*)*, [155](#page-154-0) chroma\_spct *(*source\_spct*)*, [300](#page-299-0) ciev10.spct, *[54](#page-53-0)*, [64,](#page-63-0) *[66](#page-65-0)[–69](#page-68-0)*, *[84](#page-83-0)* ciev2.spct, *[54](#page-53-0)*, *[65](#page-64-0)*, [65,](#page-64-0) *[66](#page-65-0)[–69](#page-68-0)*, *[84](#page-83-0)* ciexyzCC10.spct, *[54](#page-53-0)*, *[65,](#page-64-0) [66](#page-65-0)*, [66,](#page-65-0) *[67](#page-66-0)[–69](#page-68-0)*, *[84](#page-83-0)* ciexyzCC2.spct, *[54](#page-53-0)*, *[65,](#page-64-0) [66](#page-65-0)*, [67,](#page-66-0) *[68,](#page-67-0) [69](#page-68-0)*, *[84](#page-83-0)* ciexyzCMF10.spct, *[54](#page-53-0)*, *[65](#page-64-0)[–67](#page-66-0)*, [68,](#page-67-0) *[69](#page-68-0)*, *[84](#page-83-0)* ciexyzCMF2.spct, *[54](#page-53-0)*, *[65](#page-64-0)[–68](#page-67-0)*, [69,](#page-68-0) *[84](#page-83-0)* class\_spct, [70](#page-69-0) clean, [70](#page-69-0) clear.spct, *[11](#page-10-0)*, *[55](#page-54-1)*, *[59](#page-58-0)*, [75,](#page-74-1) *[76](#page-75-1)*, *[92](#page-91-0)*, *[176](#page-175-0)*, *[204](#page-203-1)[–207](#page-206-1)*, *[226](#page-225-1)*, *[235](#page-234-0)*, *[240](#page-239-1)*, *[328](#page-327-1)[–331](#page-330-0)*, *[396](#page-395-2)[–398](#page-397-1)*, *[410](#page-409-1)*

*[239](#page-238-1)*, *[245](#page-244-0)*, *[317](#page-316-0)*, *[320](#page-319-0)*, *[324](#page-323-0)*, *[327](#page-326-1)*, *[334](#page-333-0)*,

clear\_body.spct, *[11](#page-10-0)*, *[55](#page-54-1)*, *[59](#page-58-0)*, *[75](#page-74-1)*, [76,](#page-75-1) *[92](#page-91-0)*, *[176](#page-175-0)*, *[204](#page-203-1)[–207](#page-206-1)*, *[226](#page-225-1)*, *[235](#page-234-0)*, *[240](#page-239-1)*, *[328](#page-327-1)[–331](#page-330-0)*, *[396](#page-395-2)[–398](#page-397-1)*, *[410](#page-409-1)* clip\_wl, [76,](#page-75-1) *[365](#page-364-0)*, *[368](#page-367-0)*, *[370](#page-369-0)* col2rgb, *[334](#page-333-0)*, *[409](#page-408-1)*

#### INDEX  $417$

collect2mspct, [78,](#page-77-0) *[108](#page-107-0)*, *[357](#page-356-0)*, *[373](#page-372-0)* color *(*color\_of*)*, [79](#page-78-0) color\_of, [79](#page-78-0) colour\_of *(*color\_of*)*, [79](#page-78-0) comment2tb *(*add\_attr2tb*)*, [18](#page-17-0) compare\_spct, [81](#page-80-0) cone\_fundamentals10.mspct *(*cone\_fundamentals10.spct*)*, [83](#page-82-0) cone\_fundamentals10.spct, *[54](#page-53-0)*, *[65–](#page-64-0)[69](#page-68-0)*, [83](#page-82-0) convertTfrType, *[59](#page-58-0)*, [84,](#page-83-0) *[85,](#page-84-0) [86](#page-85-0)*, *[168](#page-167-0)*, *[290](#page-289-0)* convertThickness, *[59](#page-58-0)*, *[84](#page-83-0)*, [85,](#page-84-0) *[86](#page-85-0)*, *[168](#page-167-0)*, *[290](#page-289-0)* convertTimeUnit, *[59](#page-58-0)*, *[84,](#page-83-0) [85](#page-84-0)*, [86,](#page-85-0) *[168](#page-167-0)*, *[290](#page-289-0)* convolve\_each, [87,](#page-86-1) *[105](#page-104-0)*, *[208,](#page-207-1) [209](#page-208-1)*, *[211,](#page-210-1) [212](#page-211-1)*, *[239](#page-238-1)*, *[274](#page-273-1)*, *[295,](#page-294-1) [296](#page-295-1)*, *[358](#page-357-1)*, *[411](#page-410-0)* copy\_attributes, [87](#page-86-1) cor, *[349](#page-348-0)* cos.generic\_spct *(*Trig*)*, [361](#page-360-0) cps2irrad, [88](#page-87-0) cps2Rfr *(*cps2irrad*)*, [88](#page-87-0) cps2Tfr *(*cps2irrad*)*, [88](#page-87-0) cps\_mspct *(*generic\_mspct*)*, [155](#page-154-0) cps\_spct *(*source\_spct*)*, [300](#page-299-0) D2.UV586, [89](#page-88-0) D2.UV653, [90](#page-89-0) D2.UV654, [90](#page-89-0) D<sub>2</sub>\_spectrum, [91](#page-90-1) D65.illuminant.spct, *[11](#page-10-0)*, *[55](#page-54-1)*, *[59](#page-58-0)*, *[75,](#page-74-1) [76](#page-75-1)*, [91,](#page-90-1) *[176](#page-175-0)*, *[204](#page-203-1)[–207](#page-206-1)*, *[226](#page-225-1)*, *[235](#page-234-0)*, *[240](#page-239-1)*, *[328](#page-327-1)[–331](#page-330-0)*, *[396–](#page-395-2)[398](#page-397-1)*, *[410](#page-409-1)* day\_length *(*day\_night*)*, [92](#page-91-0) day\_night, [92,](#page-91-0) *[144](#page-143-0)*, *[333](#page-332-0)* day\_night\_fast *(*day\_night*)*, [92](#page-91-0) defunct, [95](#page-94-0) despike, [96](#page-95-0) diffraction\_double\_slit *(*diffraction\_single\_slit*)*, [103](#page-102-0) diffraction\_single\_slit, [103](#page-102-0) dim.generic\_mspct, [104](#page-103-1) dim<-.generic\_mspct *(*dim.generic\_mspct*)*, [104](#page-103-1) disable\_check\_spct *(*enable\_check\_spct*)*, [110](#page-109-0) distance\_to\_sun *(*sun\_angles*)*, [331](#page-330-0) div-.generic\_spct, [104](#page-103-1) div\_spectra, *[51,](#page-50-0) [52](#page-51-0)*, *[56](#page-55-0)*, [105,](#page-104-0) *[112](#page-111-0)*, *[114](#page-113-0)*, *[178](#page-177-0)*, *[180](#page-179-0)*, *[183](#page-182-0)*, *[189](#page-188-0)*, *[227](#page-226-0)*, *[236,](#page-235-0) [237](#page-236-0)*, *[239](#page-238-1)*, *[245](#page-244-0)*, *[317](#page-316-0)*, *[320](#page-319-0)*, *[324](#page-323-0)*, *[327](#page-326-1)*, *[334](#page-333-0)*, *[367](#page-366-0)*, *[384,](#page-383-0) [385](#page-384-0)*

drop\_user\_cols, *[79](#page-78-0)*, [106,](#page-105-0) *[357](#page-356-0)*, *[373](#page-372-0)* e2q, *[12](#page-11-0)*, *[22,](#page-21-0) [23](#page-22-0)*, *[51](#page-50-0)*, [108,](#page-107-0) *[109,](#page-108-0) [110](#page-109-0)*, *[246](#page-245-0)*, *[351](#page-350-0)*, *[353](#page-352-0)* e2qmol\_multipliers, *[12](#page-11-0)*, *[22,](#page-21-0) [23](#page-22-0)*, *[51](#page-50-0)*, *[109](#page-108-0)*, [109,](#page-108-0) *[110](#page-109-0)*, *[246](#page-245-0)*, *[351](#page-350-0)*, *[353](#page-352-0)* e2quantum\_multipliers, *[12](#page-11-0)*, *[22,](#page-21-0) [23](#page-22-0)*, *[51](#page-50-0)*, *[109](#page-108-0)*, [110,](#page-109-0) *[246](#page-245-0)*, *[351](#page-350-0)*, *[353](#page-352-0)* e\_fluence, [122,](#page-121-0) *[127](#page-126-0)*, *[143](#page-142-0)*, *[188](#page-187-0)*, *[251](#page-250-0)*, *[254](#page-253-0)* e\_irrad, *[124](#page-123-0)*, [125,](#page-124-0) *[143](#page-142-0)*, *[188](#page-187-0)*, *[251](#page-250-0)*, *[254](#page-253-0)* e\_ratio, *[116](#page-115-0)*, [128,](#page-127-0) *[248](#page-247-0)*, *[257](#page-256-0)* e\_response, [131,](#page-130-0) *[260](#page-259-0)*, *[270](#page-269-0)* enable\_check\_spct, *[62](#page-61-0)[–64](#page-63-0)*, [110](#page-109-0) energy\_as\_default, [111](#page-110-0) energy\_irradiance, *[51,](#page-50-0) [52](#page-51-0)*, *[56](#page-55-0)*, *[106](#page-105-0)*, [112,](#page-111-0) *[114](#page-113-0)*, *[178](#page-177-0)*, *[180](#page-179-0)*, *[183](#page-182-0)*, *[189](#page-188-0)*, *[227](#page-226-0)*, *[236,](#page-235-0) [237](#page-236-0)*, *[239](#page-238-1)*, *[245](#page-244-0)*, *[317](#page-316-0)*, *[320](#page-319-0)*, *[324](#page-323-0)*, *[327](#page-326-1)*, *[334](#page-333-0)*, *[367](#page-366-0)*, *[384,](#page-383-0) [385](#page-384-0)* energy\_ratio, *[51,](#page-50-0) [52](#page-51-0)*, *[56](#page-55-0)*, *[106](#page-105-0)*, *[112](#page-111-0)*, [113,](#page-112-0) *[178](#page-177-0)*, *[180](#page-179-0)*, *[183](#page-182-0)*, *[189](#page-188-0)*, *[227](#page-226-0)*, *[236,](#page-235-0) [237](#page-236-0)*, *[239](#page-238-1)*, *[245](#page-244-0)*, *[317](#page-316-0)*, *[320](#page-319-0)*, *[324](#page-323-0)*, *[327](#page-326-1)*, *[334](#page-333-0)*, *[367](#page-366-0)*, *[384,](#page-383-0) [385](#page-384-0)* eq\_ratio, [114,](#page-113-0) *[131](#page-130-0)*, *[248](#page-247-0)*, *[257](#page-256-0)* ET\_ref, [116,](#page-115-0) *[217](#page-216-0)* ET\_ref\_day *(*ET\_ref*)*, [116](#page-115-0) exp.generic\_spct *(*log*)*, [208](#page-207-1) expanse *(*spread*)*, [320](#page-319-0) extend2extremes *(*trim\_spct*)*, [363](#page-362-0) Extract, [119,](#page-118-0) *[120,](#page-119-0) [121](#page-120-0)* Extract\_mspct, [121](#page-120-0) Extremes, *[343](#page-342-0)*

f\_mspct *(*defunct*)*, [95](#page-94-0) fast\_color\_of\_wb *(*color\_of*)*, [79](#page-78-0) fast\_color\_of\_wl *(*color\_of*)*, [79](#page-78-0) fast\_wb2rect\_spct *(*wb2rect\_spct*)*, [392](#page-391-0) FEL.BN.9101.165, [134](#page-133-0) FEL\_spectrum, [134](#page-133-0) filter\_cps.mspct, *[11](#page-10-0)*, *[55](#page-54-1)*, *[59](#page-58-0)*, *[75,](#page-74-1) [76](#page-75-1)*, *[92](#page-91-0)*, *[176](#page-175-0)*, *[204](#page-203-1)[–207](#page-206-1)*, *[226](#page-225-1)*, *[235](#page-234-0)*, *[240](#page-239-1)*, *[328](#page-327-1)[–331](#page-330-0)*, *[396](#page-395-2)[–398](#page-397-1)*, *[410](#page-409-1)* filter\_mspct *(*generic\_mspct*)*, [155](#page-154-0) filter\_properties *(*getFilterProperties*)*, [157](#page-156-0) filter\_properties2tb *(*add\_attr2tb*)*, [18](#page-17-0) filter\_properties<- *(*setFilterProperties*)*, [276](#page-275-0) filter\_spct *(*source\_spct*)*, [300](#page-299-0)

find\_peaks, [135,](#page-134-1) *[137](#page-136-0)*, *[175](#page-174-1)*, *[234](#page-233-1)*, *[267](#page-266-0)*, *[312](#page-311-0)*, *[383](#page-382-0)*, *[402](#page-401-0)* find\_spikes, *[102](#page-101-0)*, *[136](#page-135-1)*, [136,](#page-135-1) *[175](#page-174-1)*, *[234](#page-233-1)*, *[267](#page-266-0)*, *[312](#page-311-0)*, *[383](#page-382-0)*, *[402](#page-401-0)* find\_wls, [138](#page-137-0) findMultipleWl, [135](#page-134-1) fit\_peaks, [139](#page-138-0) fit\_valleys *(*fit\_peaks*)*, [139](#page-138-0) floor.generic\_spct *(*round*)*, [274](#page-273-1) fluence, *[124](#page-123-0)*, *[127](#page-126-0)*, [141,](#page-140-0) *[188](#page-187-0)*, *[251](#page-250-0)*, *[254](#page-253-0)* format, *[145](#page-144-0)*, *[325](#page-324-0)* format.solar\_time, *[95](#page-94-0)*, [144,](#page-143-0) *[333](#page-332-0)* format.tod\_time, *[53](#page-52-0)*, [144,](#page-143-0) *[243](#page-242-0)* formatted\_range, [145](#page-144-0) fscale, [145,](#page-144-0) *[154](#page-153-0)*, *[163](#page-162-0)*, *[166](#page-165-0)*, *[199](#page-198-0)*, *[201](#page-200-0)*, *[223](#page-222-0)*, *[286](#page-285-0)*, *[289](#page-288-0)* fshift, *[150](#page-149-0)*, [151,](#page-150-0) *[163](#page-162-0)*, *[166](#page-165-0)*, *[199](#page-198-0)*, *[201](#page-200-0)*, *[223](#page-222-0)*, *[286](#page-285-0)*, *[289](#page-288-0)* generic\_mspct, [155](#page-154-0) generic\_spct *(*source\_spct*)*, [300](#page-299-0) geocode2tb *(*add\_attr2tb*)*, [18](#page-17-0) get\_attributes, *[20](#page-19-0)*, *[158–](#page-157-0)[161](#page-160-0)*, *[169,](#page-168-0) [170](#page-169-0)*, *[172](#page-171-0)*, [172,](#page-171-0) *[196](#page-195-0)*, *[275](#page-274-0)*, *[278](#page-277-0)*, *[282–](#page-281-0)[284](#page-283-0)*, *[291](#page-290-0)*, *[293,](#page-292-0) [294](#page-293-0)*, *[305](#page-304-0)*, *[307](#page-306-1)*, *[362,](#page-361-0) [363](#page-362-0)* get\_peaks, *[136,](#page-135-1) [137](#page-136-0)*, [174,](#page-173-1) *[234](#page-233-1)*, *[267](#page-266-0)*, *[312](#page-311-0)*, *[383](#page-382-0)*, *[402](#page-401-0)* get\_valleys *(*get\_peaks*)*, [174](#page-173-1) getAfrType *(*defunct*)*, [95](#page-94-0) getBSWFUsed, [156,](#page-155-0) *[276](#page-275-0)* getFilterProperties, *[20](#page-19-0)*, [157,](#page-156-0) *[159–](#page-158-0)[161](#page-160-0)*, *[169,](#page-168-0) [170](#page-169-0)*, *[172,](#page-171-0) [173](#page-172-0)*, *[196](#page-195-0)*, *[275](#page-274-0)*, *[278](#page-277-0)*, *[282](#page-281-0)[–284](#page-283-0)*, *[291](#page-290-0)*, *[293,](#page-292-0) [294](#page-293-0)*, *[305](#page-304-0)*, *[307](#page-306-1)*, *[362,](#page-361-0) [363](#page-362-0)* getHowMeasured, *[20](#page-19-0)*, *[158](#page-157-0)*, [158,](#page-157-0) *[160,](#page-159-0) [161](#page-160-0)*, *[169,](#page-168-0) [170](#page-169-0)*, *[172,](#page-171-0) [173](#page-172-0)*, *[196](#page-195-0)*, *[275](#page-274-0)*, *[278](#page-277-0)*, *[282](#page-281-0)[–284](#page-283-0)*, *[291](#page-290-0)*, *[293,](#page-292-0) [294](#page-293-0)*, *[305](#page-304-0)*, *[307](#page-306-1)*, *[362,](#page-361-0) [363](#page-362-0)* getIdFactor, [159,](#page-158-0) *[282](#page-281-0)* getInstrDesc, *[20](#page-19-0)*, *[158,](#page-157-0) [159](#page-158-0)*, [160,](#page-159-0) *[161](#page-160-0)*, *[169,](#page-168-0) [170](#page-169-0)*, *[172,](#page-171-0) [173](#page-172-0)*, *[196](#page-195-0)*, *[275](#page-274-0)*, *[278](#page-277-0)*, *[282](#page-281-0)[–284](#page-283-0)*, *[291](#page-290-0)*, *[293,](#page-292-0) [294](#page-293-0)*, *[305](#page-304-0)*, *[307](#page-306-1)*, *[362,](#page-361-0) [363](#page-362-0)* getInstrSettings, *[20](#page-19-0)*, *[158–](#page-157-0)[160](#page-159-0)*, [161,](#page-160-0) *[169,](#page-168-0) [170](#page-169-0)*, *[172,](#page-171-0) [173](#page-172-0)*, *[196](#page-195-0)*, *[275](#page-274-0)*, *[278](#page-277-0)*, *[282](#page-281-0)[–284](#page-283-0)*, *[291](#page-290-0)*, *[293,](#page-292-0) [294](#page-293-0)*, *[305](#page-304-0)*, *[307](#page-306-1)*, *[362,](#page-361-0) [363](#page-362-0)* getMspctVersion, [161](#page-160-0) getMultipleWl, [162,](#page-161-0) *[285](#page-284-0)*

getNormalisation *(*getNormalized*)*, [163](#page-162-0) getNormalised *(*getNormalized*)*, [163](#page-162-0) getNormalization *(*getNormalized*)*, [163](#page-162-0) getNormalized, *[150](#page-149-0)*, *[154](#page-153-0)*, [163,](#page-162-0) *[166](#page-165-0)*, *[199](#page-198-0)*, *[201](#page-200-0)*, *[223](#page-222-0)*, *[286](#page-285-0)*, *[289](#page-288-0)* getResponseType, [164](#page-163-0) getRfrType, [165,](#page-164-0) *[287](#page-286-0)* getScaled, *[150](#page-149-0)*, *[154](#page-153-0)*, *[163](#page-162-0)*, [165,](#page-164-0) *[199](#page-198-0)*, *[201](#page-200-0)*, *[223](#page-222-0)*, *[286](#page-285-0)*, *[289](#page-288-0)* getScaling *(*getScaled*)*, [165](#page-164-0) getSpctVersion, [166](#page-165-0) getTfrType, [167,](#page-166-0) *[289](#page-288-0)* getTimeUnit, *[59](#page-58-0)*, *[84](#page-83-0)[–86](#page-85-0)*, [167,](#page-166-0) *[290](#page-289-0)* getWhatMeasured, *[20](#page-19-0)*, *[158](#page-157-0)[–161](#page-160-0)*, [168,](#page-167-0) *[170](#page-169-0)*, *[172,](#page-171-0) [173](#page-172-0)*, *[196](#page-195-0)*, *[275](#page-274-0)*, *[278](#page-277-0)*, *[282](#page-281-0)[–284](#page-283-0)*, *[291](#page-290-0)*, *[293,](#page-292-0) [294](#page-293-0)*, *[305](#page-304-0)*, *[307](#page-306-1)*, *[362,](#page-361-0) [363](#page-362-0)* getWhenMeasured, *[20](#page-19-0)*, *[158](#page-157-0)[–161](#page-160-0)*, *[169](#page-168-0)*, [169,](#page-168-0) *[172,](#page-171-0) [173](#page-172-0)*, *[196](#page-195-0)*, *[275](#page-274-0)*, *[278](#page-277-0)*, *[282](#page-281-0)[–284](#page-283-0)*, *[291](#page-290-0)*, *[293,](#page-292-0) [294](#page-293-0)*, *[305](#page-304-0)*, *[307](#page-306-1)*, *[362,](#page-361-0) [363](#page-362-0)* getWhereMeasured, *[20](#page-19-0)*, *[158](#page-157-0)[–161](#page-160-0)*, *[169,](#page-168-0) [170](#page-169-0)*, [171,](#page-170-0) *[173](#page-172-0)*, *[196](#page-195-0)*, *[275](#page-274-0)*, *[278](#page-277-0)*, *[282](#page-281-0)[–284](#page-283-0)*, *[291](#page-290-0)*, *[293,](#page-292-0) [294](#page-293-0)*, *[305](#page-304-0)*, *[307](#page-306-1)*, *[362,](#page-361-0) [363](#page-362-0)* green\_leaf.spct, *[11](#page-10-0)*, *[55](#page-54-1)*, *[59](#page-58-0)*, *[75,](#page-74-1) [76](#page-75-1)*, *[92](#page-91-0)*, [175,](#page-174-1) *[204](#page-203-1)[–207](#page-206-1)*, *[226](#page-225-1)*, *[235](#page-234-0)*, *[240](#page-239-1)*, *[328](#page-327-1)[–331](#page-330-0)*, *[396](#page-395-2)[–398](#page-397-1)*, *[410](#page-409-1)*

head, *[177](#page-176-0)* head\_tail, [176](#page-175-0) how\_measured *(*getHowMeasured*)*, [158](#page-157-0) how\_measured2tb *(*add\_attr2tb*)*, [18](#page-17-0) how\_measured<- *(*setHowMeasured*)*, [281](#page-280-0) insert\_hinges, *[51,](#page-50-0) [52](#page-51-0)*, *[56](#page-55-0)*, *[106](#page-105-0)*, *[112](#page-111-0)*, *[114](#page-113-0)*, [178,](#page-177-0) *[180](#page-179-0)*, *[183](#page-182-0)*, *[189](#page-188-0)*, *[227](#page-226-0)*, *[236,](#page-235-0) [237](#page-236-0)*, *[239](#page-238-1)*, *[245](#page-244-0)*, *[317](#page-316-0)*, *[320](#page-319-0)*, *[324](#page-323-0)*, *[327](#page-326-1)*, *[334](#page-333-0)*, *[367](#page-366-0)*, *[384,](#page-383-0) [385](#page-384-0)* insert\_spct\_hinges, [179](#page-178-0) instr\_desc2tb *(*add\_attr2tb*)*, [18](#page-17-0) instr\_settings2tb *(*add\_attr2tb*)*, [18](#page-17-0) integrate\_spct, [179](#page-178-0) integrate\_xy, *[51,](#page-50-0) [52](#page-51-0)*, *[56](#page-55-0)*, *[106](#page-105-0)*, *[112](#page-111-0)*, *[114](#page-113-0)*, *[178](#page-177-0)*, [180,](#page-179-0) *[183](#page-182-0)*, *[189](#page-188-0)*, *[227](#page-226-0)*, *[236,](#page-235-0) [237](#page-236-0)*, *[239](#page-238-1)*, *[245](#page-244-0)*, *[317](#page-316-0)*, *[320](#page-319-0)*, *[324](#page-323-0)*, *[327](#page-326-1)*, *[334](#page-333-0)*, *[367](#page-366-0)*, *[384,](#page-383-0) [385](#page-384-0)* interpolate\_mspct *(*interpolate\_spct*)*, [181](#page-180-0) interpolate\_spct, [181](#page-180-0) interpolate\_spectrum, *[51,](#page-50-0) [52](#page-51-0)*, *[56](#page-55-0)*, *[106](#page-105-0)*, *[112](#page-111-0)*, *[114](#page-113-0)*, *[178](#page-177-0)*, *[180](#page-179-0)*, [182,](#page-181-0) *[189](#page-188-0)*, *[227](#page-226-0)*, *[236,](#page-235-0)*

*[237](#page-236-0)*, *[239](#page-238-1)*, *[245](#page-244-0)*, *[317](#page-316-0)*, *[320](#page-319-0)*, *[324](#page-323-0)*, *[327](#page-326-1)*, *[334](#page-333-0)*, *[367](#page-366-0)*, *[384,](#page-383-0) [385](#page-384-0)* interpolate\_wl, [183](#page-182-0) irrad, *[124](#page-123-0)*, *[127](#page-126-0)*, *[143](#page-142-0)*, [185,](#page-184-0) *[251](#page-250-0)*, *[254](#page-253-0)* irrad\_extraterrestrial, [189](#page-188-0) irradiance, *[51,](#page-50-0) [52](#page-51-0)*, *[56](#page-55-0)*, *[106](#page-105-0)*, *[112](#page-111-0)*, *[114](#page-113-0)*, *[178](#page-177-0)*, *[180](#page-179-0)*, *[183](#page-182-0)*, [188,](#page-187-0) *[224](#page-223-0)*, *[227](#page-226-0)*, *[236,](#page-235-0) [237](#page-236-0)*, *[239](#page-238-1)*, *[245](#page-244-0)*, *[317](#page-316-0)*, *[320](#page-319-0)*, *[324](#page-323-0)*, *[327](#page-326-1)*, *[334](#page-333-0)*, *[367](#page-366-0)*, *[384,](#page-383-0) [385](#page-384-0)* is.any\_mspct *(*is.generic\_mspct*)*, [190](#page-189-0) is.any\_spct *(*is.generic\_spct*)*, [192](#page-191-0) is.any\_summary\_spct *(*is.summary\_generic\_spct*)*, [194](#page-193-0) is.calibration\_mspct *(*is.generic\_mspct*)*, [190](#page-189-0) is.calibration\_spct *(*is.generic\_spct*)*, [192](#page-191-0) is.chroma\_mspct *(*is.generic\_mspct*)*, [190](#page-189-0) is.chroma\_spct *(*is.generic\_spct*)*, [192](#page-191-0) is.cps\_mspct *(*is.generic\_mspct*)*, [190](#page-189-0) is.cps\_spct *(*is.generic\_spct*)*, [192](#page-191-0) is.filter\_mspct *(*is.generic\_mspct*)*, [190](#page-189-0) is.filter\_spct *(*is.generic\_spct*)*, [192](#page-191-0) is.generic\_mspct, [190](#page-189-0) is.generic\_spct, [192](#page-191-0) is.object\_mspct *(*is.generic\_mspct*)*, [190](#page-189-0) is.object\_spct *(*is.generic\_spct*)*, [192](#page-191-0) is.old\_spct, [193,](#page-192-0) *[374,](#page-373-0) [375](#page-374-0)* is.raw\_mspct *(*is.generic\_mspct*)*, [190](#page-189-0) is.raw\_spct *(*is.generic\_spct*)*, [192](#page-191-0) is.reflector\_mspct *(*is.generic\_mspct*)*, [190](#page-189-0) is.reflector\_spct *(*is.generic\_spct*)*, [192](#page-191-0) is.response\_mspct *(*is.generic\_mspct*)*, [190](#page-189-0) is.response\_spct *(*is.generic\_spct*)*, [192](#page-191-0) is.solar\_date *(*is.solar\_time*)*, [193](#page-192-0) is.solar\_time, *[47](#page-46-0)*, [193,](#page-192-0) *[242](#page-241-0)*, *[300](#page-299-0)* is.source\_mspct *(*is.generic\_mspct*)*, [190](#page-189-0) is.source\_spct *(*is.generic\_spct*)*, [192](#page-191-0) is.summary\_chroma\_spct *(*is.summary\_generic\_spct*)*, [194](#page-193-0) is.summary\_cps\_spct *(*is.summary\_generic\_spct*)*, [194](#page-193-0) is.summary\_filter\_spct *(*is.summary\_generic\_spct*)*, [194](#page-193-0) is.summary\_generic\_spct, [194](#page-193-0) is.summary\_object\_spct

*(*is.summary\_generic\_spct*)*, [194](#page-193-0) is.summary\_raw\_spct *(*is.summary\_generic\_spct*)*, [194](#page-193-0) is.summary\_reflector\_spct *(*is.summary\_generic\_spct*)*, [194](#page-193-0) is.summary\_response\_spct *(*is.summary\_generic\_spct*)*, [194](#page-193-0) is.summary\_source\_spct *(*is.summary\_generic\_spct*)*, [194](#page-193-0) is.waveband, [195](#page-194-0) is\_absorbance\_based, [196,](#page-195-0) *[200](#page-199-0)* is\_absorptance\_based *(*is\_absorbance\_based*)*, [196](#page-195-0) is\_effective, [197,](#page-196-0) *[203](#page-202-0)*, *[217](#page-216-0)* is\_energy\_based *(*is\_photon\_based*)*, [199](#page-198-0) is\_normalised *(*is\_normalized*)*, [199](#page-198-0) is\_normalized, *[150](#page-149-0)*, *[154](#page-153-0)*, *[163](#page-162-0)*, *[166](#page-165-0)*, [199,](#page-198-0) *[201](#page-200-0)*, *[223](#page-222-0)*, *[286](#page-285-0)*, *[289](#page-288-0)* is\_photon\_based, *[197](#page-196-0)*, [199](#page-198-0) is\_scaled, *[150](#page-149-0)*, *[154](#page-153-0)*, *[163](#page-162-0)*, *[166](#page-165-0)*, *[199](#page-198-0)*, [200,](#page-199-0) *[223](#page-222-0)*, *[286](#page-285-0)*, *[289](#page-288-0)* is\_tagged, [201,](#page-200-0) *[354](#page-353-0)*, *[374](#page-373-0)*, *[393](#page-392-0)[–395](#page-394-0)* is\_transmittance\_based *(*is\_absorbance\_based*)*, [196](#page-195-0) is\_valid\_geocode *(*validate\_geocode*)*, [376](#page-375-0) isValidInstrDesc, *[20](#page-19-0)*, *[158](#page-157-0)[–161](#page-160-0)*, *[169,](#page-168-0) [170](#page-169-0)*, *[172,](#page-171-0) [173](#page-172-0)*, [195,](#page-194-0) *[196](#page-195-0)*, *[275](#page-274-0)*, *[278](#page-277-0)*, *[282](#page-281-0)[–284](#page-283-0)*, *[291](#page-290-0)*, *[293,](#page-292-0) [294](#page-293-0)*, *[305](#page-304-0)*, *[307](#page-306-1)*, *[362,](#page-361-0) [363](#page-362-0)* isValidInstrSettings, *[20](#page-19-0)*, *[158](#page-157-0)[–161](#page-160-0)*, *[169,](#page-168-0) [170](#page-169-0)*, *[172,](#page-171-0) [173](#page-172-0)*, *[196](#page-195-0)*, [196,](#page-195-0) *[275](#page-274-0)*, *[278](#page-277-0)*, *[282](#page-281-0)[–284](#page-283-0)*, *[291](#page-290-0)*, *[293,](#page-292-0) [294](#page-293-0)*, *[305](#page-304-0)*, *[307](#page-306-1)*, *[362,](#page-361-0) [363](#page-362-0)* join, *[210](#page-209-0)* join\_mspct, [202](#page-201-0) l\_insert\_hinges, *[51,](#page-50-0) [52](#page-51-0)*, *[56](#page-55-0)*, *[106](#page-105-0)*, *[112](#page-111-0)*, *[114](#page-113-0)*, *[178](#page-177-0)*, *[180](#page-179-0)*, *[183](#page-182-0)*, *[189](#page-188-0)*, *[227](#page-226-0)*, *[236,](#page-235-0) [237](#page-236-0)*, *[239](#page-238-1)*, *[245](#page-244-0)*, *[317](#page-316-0)*, *[320](#page-319-0)*, *[324](#page-323-0)*, *[327](#page-326-1)*, *[334](#page-333-0)*, *[367](#page-366-0)*, *[384,](#page-383-0) [385](#page-384-0)* labels, *[198](#page-197-0)*, [203,](#page-202-0) *[217](#page-216-0)* lat2tb *(*add\_attr2tb*)*, [18](#page-17-0) length\_geocode *(*validate\_geocode*)*, [376](#page-375-0) Ler\_leaf.spct, *[11](#page-10-0)*, *[55](#page-54-1)*, *[59](#page-58-0)*, *[75,](#page-74-1) [76](#page-75-1)*, *[92](#page-91-0)*, *[176](#page-175-0)*, [204,](#page-203-1) *[205](#page-204-1)[–207](#page-206-1)*, *[226](#page-225-1)*, *[235](#page-234-0)*, *[240](#page-239-1)*, *[328](#page-327-1)[–331](#page-330-0)*, *[396](#page-395-2)[–398](#page-397-1)*, *[410](#page-409-1)* Ler\_leaf\_rflt.spct, *[11](#page-10-0)*, *[55](#page-54-1)*, *[59](#page-58-0)*, *[75,](#page-74-1) [76](#page-75-1)*, *[92](#page-91-0)*, *[176](#page-175-0)*, *[204](#page-203-1)*, [205,](#page-204-1) *[206,](#page-205-1) [207](#page-206-1)*, *[226](#page-225-1)*, *[235](#page-234-0)*,

*[240](#page-239-1)*, *[328](#page-327-1)[–331](#page-330-0)*, *[396–](#page-395-2)[398](#page-397-1)*, *[410](#page-409-1)* Ler\_leaf\_trns.spct, *[11](#page-10-0)*, *[55](#page-54-1)*, *[59](#page-58-0)*, *[75,](#page-74-1) [76](#page-75-1)*, *[92](#page-91-0)*, *[176](#page-175-0)*, *[204,](#page-203-1) [205](#page-204-1)*, [206,](#page-205-1) *[207](#page-206-1)*, *[226](#page-225-1)*, *[235](#page-234-0)*, *[240](#page-239-1)*, *[328](#page-327-1)[–331](#page-330-0)*, *[396–](#page-395-2)[398](#page-397-1)*, *[410](#page-409-1)* Ler\_leaf\_trns\_i.spct, *[11](#page-10-0)*, *[55](#page-54-1)*, *[59](#page-58-0)*, *[75,](#page-74-1) [76](#page-75-1)*, *[92](#page-91-0)*, *[176](#page-175-0)*, *[204](#page-203-1)[–206](#page-205-1)*, [207,](#page-206-1) *[226](#page-225-1)*, *[235](#page-234-0)*, *[240](#page-239-1)*, *[328](#page-327-1)[–331](#page-330-0)*, *[396–](#page-395-2)[398](#page-397-1)*, *[410](#page-409-1)* log, *[87](#page-86-1)*, *[105](#page-104-0)*, [208,](#page-207-1) *[209](#page-208-1)*, *[211,](#page-210-1) [212](#page-211-1)*, *[239](#page-238-1)*, *[274](#page-273-1)*, *[295,](#page-294-1) [296](#page-295-1)*, *[358](#page-357-1)*, *[411](#page-410-0)* log10.generic\_spct *(*log*)*, [208](#page-207-1) log2.generic\_spct *(*log*)*, [208](#page-207-1) lon2tb *(*add\_attr2tb*)*, [18](#page-17-0) lonlat2tb *(*add\_attr2tb*)*, [18](#page-17-0) mat2mspct *(*as.generic\_mspct*)*, [33](#page-32-0) MathFun, *[87](#page-86-1)*, *[105](#page-104-0)*, *[208](#page-207-1)*, [209,](#page-208-1) *[211,](#page-210-1) [212](#page-211-1)*, *[239](#page-238-1)*, *[274](#page-273-1)*, *[295,](#page-294-1) [296](#page-295-1)*, *[358](#page-357-1)*, *[411](#page-410-0)* max, *[321](#page-320-0)*, *[404](#page-403-1)* max *(*wl\_max*)*, [403](#page-402-1) mean, *[336](#page-335-0)*, *[338](#page-337-0)* median, *[339](#page-338-0)*

merge2object\_spct, [209](#page-208-1) merge\_attributes, [210](#page-209-0) midpoint *(*wl\_midpoint*)*, [404](#page-403-1) min, *[321](#page-320-0)*, *[404](#page-403-1)* min *(*wl\_min*)*, [405](#page-404-2) minus-.generic\_spct, [211](#page-210-1) mod-.generic\_spct, [212](#page-211-1) msaply *(*msmsply*)*, [212](#page-211-1) msdply *(*msmsply*)*, [212](#page-211-1) mslply *(*msmsply*)*, [212](#page-211-1) msmsply, [212](#page-211-1) mspct2mat *(*as.matrix-mspct*)*, [36](#page-35-0) mspct\_classes, [213](#page-212-0) mutate\_mspct *(*defunct*)*, [95](#page-94-0)

#### NA, *[145](#page-144-0)*

na.action, *[216](#page-215-0)* na.exclude.chroma\_spct *(*na.omit*)*, [214](#page-213-0) na.exclude.cps\_spct *(*na.omit*)*, [214](#page-213-0) na.exclude.filter\_spct *(*na.omit*)*, [214](#page-213-0) na.exclude.generic\_mspct *(*na.omit*)*, [214](#page-213-0) na.exclude.generic\_spct *(*na.omit*)*, [214](#page-213-0) na.exclude.object\_spct *(*na.omit*)*, [214](#page-213-0) na.exclude.raw\_spct *(*na.omit*)*, [214](#page-213-0) na.exclude.reflector\_spct *(*na.omit*)*, [214](#page-213-0) na.exclude.response\_spct *(*na.omit*)*, [214](#page-213-0) na.exclude.source\_spct *(*na.omit*)*, [214](#page-213-0) na.fail, *[216](#page-215-0)*

na.omit, [214](#page-213-0) na\_geocode *(*validate\_geocode*)*, [376](#page-375-0) NDxI *(*normalized\_diff\_ind*)*, [223](#page-222-0) net\_irradiance, *[118](#page-117-0)*, [216](#page-215-0) new\_waveband *(*waveband*)*, [389](#page-388-0) night\_length *(*day\_night*)*, [92](#page-91-0) noon\_time *(*day\_night*)*, [92](#page-91-0) normalise *(*normalize*)*, [218](#page-217-0) normalised\_diff\_ind *(*normalized\_diff\_ind*)*, [223](#page-222-0) normalization, *[198](#page-197-0)*, *[203](#page-202-0)*, [217](#page-216-0) normalize, *[150](#page-149-0)*, *[154](#page-153-0)*, *[163](#page-162-0)*, *[166](#page-165-0)*, *[199](#page-198-0)*, *[201](#page-200-0)*, [218,](#page-217-0) *[286](#page-285-0)*, *[289](#page-288-0)* normalize\_range\_arg, [225](#page-224-0) normalized2tb *(*add\_attr2tb*)*, [18](#page-17-0) normalized\_diff\_ind, [223](#page-222-0) object\_mspct *(*generic\_mspct*)*, [155](#page-154-0) object\_spct *(*source\_spct*)*, [300](#page-299-0) opaque.spct, *[11](#page-10-0)*, *[55](#page-54-1)*, *[59](#page-58-0)*, *[75,](#page-74-1) [76](#page-75-1)*, *[92](#page-91-0)*, *[176](#page-175-0)*, *[204](#page-203-1)[–207](#page-206-1)*, [226,](#page-225-1) *[235](#page-234-0)*, *[240](#page-239-1)*, *[328](#page-327-1)[–331](#page-330-0)*, *[396](#page-395-2)[–398](#page-397-1)*, *[410](#page-409-1)* oper\_spectra, *[51,](#page-50-0) [52](#page-51-0)*, *[56](#page-55-0)*, *[106](#page-105-0)*, *[112](#page-111-0)*, *[114](#page-113-0)*, *[178](#page-177-0)*, *[180](#page-179-0)*, *[183](#page-182-0)*, *[189](#page-188-0)*, [226,](#page-225-1) *[236,](#page-235-0) [237](#page-236-0)*, *[239](#page-238-1)*, *[245](#page-244-0)*, *[317](#page-316-0)*, *[320](#page-319-0)*, *[324](#page-323-0)*, *[327](#page-326-1)*, *[334](#page-333-0)*, *[367](#page-366-0)*,

paste, *[145](#page-144-0)* peaks, *[136,](#page-135-1) [137](#page-136-0)*, *[175](#page-174-1)*, [228,](#page-227-1) *[267](#page-266-0)*, *[312](#page-311-0)*, *[383](#page-382-0)*, *[402](#page-401-0)* photobiology *(*photobiology-package*)*, [8](#page-7-0) photobiology-package, [8](#page-7-0) photodiode.spct, *[11](#page-10-0)*, *[55](#page-54-1)*, *[59](#page-58-0)*, *[75,](#page-74-1) [76](#page-75-1)*, *[92](#page-91-0)*, *[176](#page-175-0)*, *[204](#page-203-1)[–207](#page-206-1)*, *[226](#page-225-1)*, [234,](#page-233-1) *[240](#page-239-1)*, *[328](#page-327-1)[–331](#page-330-0)*, *[396](#page-395-2)[–398](#page-397-1)*, *[410](#page-409-1)* photon\_as\_default *(*energy\_as\_default*)*, [111](#page-110-0) photon\_irradiance, *[51,](#page-50-0) [52](#page-51-0)*, *[56](#page-55-0)*, *[106](#page-105-0)*, *[112](#page-111-0)*, *[114](#page-113-0)*, *[178](#page-177-0)*, *[180](#page-179-0)*, *[183](#page-182-0)*, *[189](#page-188-0)*, *[227](#page-226-0)*, *[236](#page-235-0)*, [236,](#page-235-0) *[239](#page-238-1)*, *[245](#page-244-0)*, *[317](#page-316-0)*, *[320](#page-319-0)*, *[324](#page-323-0)*, *[327](#page-326-1)*, *[334](#page-333-0)*, *[367](#page-366-0)*, *[384,](#page-383-0) [385](#page-384-0)* photon\_ratio, *[51,](#page-50-0) [52](#page-51-0)*, *[56](#page-55-0)*, *[106](#page-105-0)*, *[112](#page-111-0)*, *[114](#page-113-0)*, *[178](#page-177-0)*, *[180](#page-179-0)*, *[183](#page-182-0)*, *[189](#page-188-0)*, *[227](#page-226-0)*, *[236,](#page-235-0) [237](#page-236-0)*, [238,](#page-237-0) *[245](#page-244-0)*, *[317](#page-316-0)*, *[320](#page-319-0)*, *[324](#page-323-0)*, *[327](#page-326-1)*, *[334](#page-333-0)*, *[367](#page-366-0)*, *[384,](#page-383-0) [385](#page-384-0)* photons\_energy\_ratio, *[51,](#page-50-0) [52](#page-51-0)*, *[56](#page-55-0)*, *[106](#page-105-0)*, *[112](#page-111-0)*, *[114](#page-113-0)*, *[178](#page-177-0)*, *[180](#page-179-0)*, *[183](#page-182-0)*, *[189](#page-188-0)*, *[228](#page-227-1)*, [235,](#page-234-0) *[237](#page-236-0)*, *[239](#page-238-1)*, *[245](#page-244-0)*, *[317](#page-316-0)*, *[320](#page-319-0)*, *[324](#page-323-0)*, *[327](#page-326-1)*, *[334](#page-333-0)*, *[367](#page-366-0)*, *[384,](#page-383-0) [385](#page-384-0)* plus-.generic\_spct, [239](#page-238-1)

*[384,](#page-383-0) [385](#page-384-0)*

### $I<sub>N</sub>$  and  $I<sub>21</sub>$  and  $I<sub>3</sub>$  and  $I<sub>421</sub>$

polyester.spct, *[11](#page-10-0)*, *[55](#page-54-1)*, *[59](#page-58-0)*, *[75,](#page-74-1) [76](#page-75-1)*, *[92](#page-91-0)*, *[176](#page-175-0)*, *[204](#page-203-1)[–207](#page-206-1)*, *[226](#page-225-1)*, *[235](#page-234-0)*, [240,](#page-239-1) *[328–](#page-327-1)[331](#page-330-0)*, *[396](#page-395-2)[–398](#page-397-1)*, *[410](#page-409-1)* print, [240](#page-239-1) print.solar\_date *(*print.solar\_time*)*, [241](#page-240-0) print.solar\_time, *[47](#page-46-0)*, *[194](#page-193-0)*, [241,](#page-240-0) *[300](#page-299-0)* print.summary\_generic\_spct, [242](#page-241-0) print.tod\_time, *[53](#page-52-0)*, *[144](#page-143-0)*, [243](#page-242-0) print.waveband, [243](#page-242-0) prod, *[341](#page-340-0)* prod\_spectra, *[51,](#page-50-0) [52](#page-51-0)*, *[56](#page-55-0)*, *[106](#page-105-0)*, *[112](#page-111-0)*, *[114](#page-113-0)*, *[178](#page-177-0)*, *[180](#page-179-0)*, *[183](#page-182-0)*, *[189](#page-188-0)*, *[228](#page-227-1)*, *[236,](#page-235-0) [237](#page-236-0)*, *[239](#page-238-1)*, [244,](#page-243-0) *[317](#page-316-0)*, *[320](#page-319-0)*, *[324](#page-323-0)*, *[327](#page-326-1)*, *[334](#page-333-0)*, *[367](#page-366-0)*, *[384,](#page-383-0) [385](#page-384-0)* psychrometric\_constant *(*water\_vp\_sat*)*, [385](#page-384-0) q2e, *[12](#page-11-0)*, *[22,](#page-21-0) [23](#page-22-0)*, *[51](#page-50-0)*, *[109,](#page-108-0) [110](#page-109-0)*, [245,](#page-244-0) *[351](#page-350-0)*, *[353](#page-352-0)* q\_fluence, *[124](#page-123-0)*, *[127](#page-126-0)*, *[143](#page-142-0)*, *[188](#page-187-0)*, [249,](#page-248-0) *[254](#page-253-0)* q\_irrad, *[124](#page-123-0)*, *[127](#page-126-0)*, *[143](#page-142-0)*, *[188](#page-187-0)*, *[251](#page-250-0)*, [251](#page-250-0) q\_ratio, *[116](#page-115-0)*, *[131](#page-130-0)*, *[248](#page-247-0)*, [254](#page-253-0) q\_response, *[133](#page-132-0)*, [257,](#page-256-0) *[270](#page-269-0)* qe\_ratio, *[116](#page-115-0)*, *[131](#page-130-0)*, [246,](#page-245-0) *[257](#page-256-0)* quantum\_as\_default *(*energy\_as\_default*)*, [111](#page-110-0) r4p\_pkgs, [260](#page-259-0) range, *[145](#page-144-0)* range *(*wl\_range*)*, [406](#page-405-1) raw\_mspct *(*generic\_mspct*)*, [155](#page-154-0) raw\_spct *(*source\_spct*)*, [300](#page-299-0) rbindspct, [261](#page-260-0) reflectance, *[224](#page-223-0)*, [262](#page-261-0) reflector\_mspct *(*generic\_mspct*)*, [155](#page-154-0) reflector\_spct *(*source\_spct*)*, [300](#page-299-0) relative\_AM, [265](#page-264-0) replace\_bad\_pixs, *[102](#page-101-0)*, *[136,](#page-135-1) [137](#page-136-0)*, *[175](#page-174-1)*, *[234](#page-233-1)*, [266,](#page-265-1) *[312](#page-311-0)*, *[383](#page-382-0)*, *[402](#page-401-0)* response, *[133](#page-132-0)*, *[224](#page-223-0)*, *[260](#page-259-0)*, [268](#page-267-0) response\_mspct *(*generic\_mspct*)*, [155](#page-154-0) response\_spct *(*source\_spct*)*, [300](#page-299-0) Rfr\_from\_n, [270](#page-269-0) Rfr\_p\_from\_n *(*Rfr\_from\_n*)*, [270](#page-269-0) Rfr\_s\_from\_n *(*Rfr\_from\_n*)*, [270](#page-269-0) Rfr\_type2tb *(*add\_attr2tb*)*, [18](#page-17-0) rgb, *[334](#page-333-0)* rgb\_spct, [271,](#page-270-1) *[408,](#page-407-1) [409](#page-408-1)* rmDerivedMspct, [272,](#page-271-0) *[295](#page-294-1)* rmDerivedSpct, [273,](#page-272-0) *[281](#page-280-0)*

round, *[87](#page-86-1)*, *[105](#page-104-0)*, *[208,](#page-207-1) [209](#page-208-1)*, *[211,](#page-210-1) [212](#page-211-1)*, *[239](#page-238-1)*, [274,](#page-273-1) *[295,](#page-294-1) [296](#page-295-1)*, *[358](#page-357-1)*, *[411](#page-410-0)* s\_e\_irrad2rgb, *[51,](#page-50-0) [52](#page-51-0)*, *[56](#page-55-0)*, *[106](#page-105-0)*, *[112](#page-111-0)*, *[114](#page-113-0)*, *[178](#page-177-0)*, *[180](#page-179-0)*, *[183](#page-182-0)*, *[189](#page-188-0)*, *[228](#page-227-1)*, *[236,](#page-235-0) [237](#page-236-0)*, *[239](#page-238-1)*, *[245](#page-244-0)*, *[317](#page-316-0)*, *[320](#page-319-0)*, *[324](#page-323-0)*, *[327](#page-326-1)*, [333,](#page-332-0) *[367](#page-366-0)*, *[384,](#page-383-0) [385](#page-384-0)* s\_mean, [335](#page-334-0) s\_mean\_se, [336](#page-335-0) s\_median, [338](#page-337-0) s\_prod, [340](#page-339-0) s\_range, [341](#page-340-0) s\_sd, [343](#page-342-0) s\_se, [345](#page-344-0) s\_sum, [346](#page-345-0) s\_var, [348](#page-347-0) scaled2tb *(*add\_attr2tb*)*, [18](#page-17-0) sd, *[344](#page-343-0)* select\_spct\_attributes, *[20](#page-19-0)*, *[158](#page-157-0)[–161](#page-160-0)*, *[169,](#page-168-0) [170](#page-169-0)*, *[172,](#page-171-0) [173](#page-172-0)*, *[196](#page-195-0)*, [275,](#page-274-0) *[278](#page-277-0)*, *[282](#page-281-0)[–284](#page-283-0)*, *[291](#page-290-0)*, *[293,](#page-292-0) [294](#page-293-0)*, *[305](#page-304-0)*, *[307](#page-306-1)*, *[362,](#page-361-0) [363](#page-362-0)* set\_check\_spct *(*enable\_check\_spct*)*, [110](#page-109-0) setAfrType *(*defunct*)*, [95](#page-94-0) setBSWFUsed, *[156](#page-155-0)*, [276](#page-275-0) setCalibrationSpct *(*setGenericSpct*)*, [278](#page-277-0) setChromaSpct *(*setGenericSpct*)*, [278](#page-277-0) setCpsSpct *(*setGenericSpct*)*, [278](#page-277-0) setFilterProperties, *[20](#page-19-0)*, *[158](#page-157-0)[–161](#page-160-0)*, *[169,](#page-168-0) [170](#page-169-0)*, *[172,](#page-171-0) [173](#page-172-0)*, *[196](#page-195-0)*, *[275](#page-274-0)*, [276,](#page-275-0) *[282](#page-281-0)[–284](#page-283-0)*, *[291](#page-290-0)*, *[293,](#page-292-0) [294](#page-293-0)*, *[305](#page-304-0)*, *[307](#page-306-1)*, *[362,](#page-361-0) [363](#page-362-0)* setFilterSpct *(*setGenericSpct*)*, [278](#page-277-0) setGenericSpct, *[26](#page-25-0)*, *[28](#page-27-0)*, *[30](#page-29-0)*, *[33](#page-32-0)*, *[35](#page-34-0)*, *[39](#page-38-0)*, *[41](#page-40-0)*, *[44](#page-43-0)*, *[46](#page-45-0)*, *[50](#page-49-0)*, *[273](#page-272-0)*, [278](#page-277-0) setHowMeasured, *[20](#page-19-0)*, *[158](#page-157-0)[–161](#page-160-0)*, *[169,](#page-168-0) [170](#page-169-0)*, *[172,](#page-171-0) [173](#page-172-0)*, *[196](#page-195-0)*, *[275](#page-274-0)*, *[278](#page-277-0)*, [281,](#page-280-0) *[283,](#page-282-0) [284](#page-283-0)*, *[291](#page-290-0)*, *[293,](#page-292-0) [294](#page-293-0)*, *[305](#page-304-0)*, *[307](#page-306-1)*, *[362,](#page-361-0) [363](#page-362-0)* setIdFactor, *[160](#page-159-0)*, [282](#page-281-0) setInstrDesc, *[20](#page-19-0)*, *[158](#page-157-0)[–161](#page-160-0)*, *[169,](#page-168-0) [170](#page-169-0)*, *[172,](#page-171-0) [173](#page-172-0)*, *[196](#page-195-0)*, *[275](#page-274-0)*, *[278](#page-277-0)*, *[282](#page-281-0)*, [283,](#page-282-0) *[284](#page-283-0)*, *[291](#page-290-0)*, *[293,](#page-292-0) [294](#page-293-0)*, *[305](#page-304-0)*, *[307](#page-306-1)*, *[362,](#page-361-0) [363](#page-362-0)* setInstrSettings, *[20](#page-19-0)*, *[158](#page-157-0)[–161](#page-160-0)*, *[169,](#page-168-0) [170](#page-169-0)*, *[172,](#page-171-0) [173](#page-172-0)*, *[196](#page-195-0)*, *[275](#page-274-0)*, *[278](#page-277-0)*, *[282,](#page-281-0) [283](#page-282-0)*, [283,](#page-282-0) *[291](#page-290-0)*, *[293,](#page-292-0) [294](#page-293-0)*, *[305](#page-304-0)*, *[307](#page-306-1)*, *[362,](#page-361-0) [363](#page-362-0)* setMultipleWl, *[162](#page-161-0)*, [284](#page-283-0) setNormalised *(*setNormalized*)*, [285](#page-284-0)

setNormalized, *[150](#page-149-0)*, *[154](#page-153-0)*, *[163](#page-162-0)*, *[166](#page-165-0)*, *[199](#page-198-0)*, *[201](#page-200-0)*, *[223](#page-222-0)*, [285,](#page-284-0) *[289](#page-288-0)* setObjectSpct *(*setGenericSpct*)*, [278](#page-277-0) setRawSpct *(*setGenericSpct*)*, [278](#page-277-0) setReflectorSpct *(*setGenericSpct*)*, [278](#page-277-0) setResponseSpct *(*setGenericSpct*)*, [278](#page-277-0) setResponseType, [286](#page-285-0) setRfrType, *[165](#page-164-0)*, [287](#page-286-0) setScaled, *[150](#page-149-0)*, *[154](#page-153-0)*, *[163](#page-162-0)*, *[166](#page-165-0)*, *[199](#page-198-0)*, *[201](#page-200-0)*, *[223](#page-222-0)*, *[286](#page-285-0)*, [288](#page-287-0) setSourceSpct *(*setGenericSpct*)*, [278](#page-277-0) setTfrType, *[167](#page-166-0)*, [289](#page-288-0) setTimeUnit, *[59](#page-58-0)*, *[84](#page-83-0)[–86](#page-85-0)*, *[168](#page-167-0)*, [290](#page-289-0) setWhatMeasured, *[20](#page-19-0)*, *[158–](#page-157-0)[161](#page-160-0)*, *[169,](#page-168-0) [170](#page-169-0)*, *[172,](#page-171-0) [173](#page-172-0)*, *[196](#page-195-0)*, *[275](#page-274-0)*, *[278](#page-277-0)*, *[282–](#page-281-0)[284](#page-283-0)*, [291,](#page-290-0) *[293,](#page-292-0) [294](#page-293-0)*, *[305](#page-304-0)*, *[307](#page-306-1)*, *[362,](#page-361-0) [363](#page-362-0)* setWhenMeasured, *[20](#page-19-0)*, *[158–](#page-157-0)[161](#page-160-0)*, *[169,](#page-168-0) [170](#page-169-0)*, *[172,](#page-171-0) [173](#page-172-0)*, *[196](#page-195-0)*, *[275](#page-274-0)*, *[278](#page-277-0)*, *[282–](#page-281-0)[284](#page-283-0)*, *[291](#page-290-0)*, [292,](#page-291-0) *[294](#page-293-0)*, *[305](#page-304-0)*, *[307](#page-306-1)*, *[362,](#page-361-0) [363](#page-362-0)* setWhereMeasured, *[20](#page-19-0)*, *[158–](#page-157-0)[161](#page-160-0)*, *[169,](#page-168-0) [170](#page-169-0)*, *[172,](#page-171-0) [173](#page-172-0)*, *[196](#page-195-0)*, *[275](#page-274-0)*, *[278](#page-277-0)*, *[282–](#page-281-0)[284](#page-283-0)*, *[291](#page-290-0)*, *[293](#page-292-0)*, [293,](#page-292-0) *[305](#page-304-0)*, *[307](#page-306-1)*, *[362,](#page-361-0) [363](#page-362-0)* shared\_member\_class, *[273](#page-272-0)*, [295](#page-294-1) sign, *[87](#page-86-1)*, *[105](#page-104-0)*, *[208,](#page-207-1) [209](#page-208-1)*, *[211,](#page-210-1) [212](#page-211-1)*, *[239](#page-238-1)*, *[274](#page-273-1)*, [295,](#page-294-1) *[296](#page-295-1)*, *[358](#page-357-1)*, *[411](#page-410-0)* signif.generic\_spct *(*round*)*, [274](#page-273-1) sin.generic\_spct *(*Trig*)*, [361](#page-360-0) slash-.generic\_spct, [296](#page-295-1) smooth\_spct, [296](#page-295-1) solar\_time, *[47](#page-46-0)*, *[53](#page-52-0)*, *[194](#page-193-0)*, *[242](#page-241-0)*, [299](#page-298-0) source\_mspct *(*generic\_mspct*)*, [155](#page-154-0) source\_spct, *[26](#page-25-0)*, *[28](#page-27-0)*, *[30](#page-29-0)*, *[33](#page-32-0)*, *[35](#page-34-0)*, *[39](#page-38-0)*, *[41](#page-40-0)*, *[44](#page-43-0)*, *[46](#page-45-0)*, *[50](#page-49-0)*, [300](#page-299-0) spct\_attr2tb, *[20](#page-19-0)*, *[158–](#page-157-0)[161](#page-160-0)*, *[169,](#page-168-0) [170](#page-169-0)*, *[172,](#page-171-0) [173](#page-172-0)*, *[196](#page-195-0)*, *[275](#page-274-0)*, *[278](#page-277-0)*, *[282–](#page-281-0)[284](#page-283-0)*, *[291](#page-290-0)*, *[293,](#page-292-0) [294](#page-293-0)*, [304,](#page-303-0) *[307](#page-306-1)*, *[362,](#page-361-0) [363](#page-362-0)* spct\_attributes *(*select\_spct\_attributes*)*, [275](#page-274-0) spct\_classes, [305](#page-304-0) spct\_metadata, *[20](#page-19-0)*, *[158–](#page-157-0)[161](#page-160-0)*, *[169,](#page-168-0) [170](#page-169-0)*, *[172,](#page-171-0) [173](#page-172-0)*, *[196](#page-195-0)*, *[275](#page-274-0)*, *[278](#page-277-0)*, *[282–](#page-281-0)[284](#page-283-0)*, *[291](#page-290-0)*, *[293,](#page-292-0) [294](#page-293-0)*, *[305](#page-304-0)*, [306,](#page-305-0) *[362,](#page-361-0) [363](#page-362-0)* spikes, *[136,](#page-135-1) [137](#page-136-0)*, *[175](#page-174-1)*, *[234](#page-233-1)*, *[267](#page-266-0)*, [307,](#page-306-1) *[383](#page-382-0)*, *[402](#page-401-0)* splinefun, *[183](#page-182-0)* split2calibration\_mspct *(*split2mspct*)*, [312](#page-311-0) split2cps\_mspct *(*split2mspct*)*, [312](#page-311-0) split2filter\_mspct *(*split2mspct*)*, [312](#page-311-0)

split2mspct, *[25](#page-24-0)*, *[27](#page-26-0)*, *[29](#page-28-0)*, *[32](#page-31-0)*, *[35](#page-34-0)*, *[38](#page-37-0)*, *[40](#page-39-0)*, *[43](#page-42-0)*, *[45](#page-44-0)*, *[49](#page-48-0)*, [312,](#page-311-0) *[323](#page-322-0)* split2raw\_mspct *(*split2mspct*)*, [312](#page-311-0) split2reflector\_mspct *(*split2mspct*)*, [312](#page-311-0) split2response\_mspct *(*split2mspct*)*, [312](#page-311-0) split2source\_mspct *(*split2mspct*)*, [312](#page-311-0) split\_bands, [315,](#page-314-0) *[391](#page-390-0)* split\_energy\_irradiance, *[51,](#page-50-0) [52](#page-51-0)*, *[56](#page-55-0)*, *[106](#page-105-0)*, *[112](#page-111-0)*, *[114](#page-113-0)*, *[178](#page-177-0)*, *[180](#page-179-0)*, *[183](#page-182-0)*, *[189](#page-188-0)*, *[228](#page-227-1)*, *[236,](#page-235-0) [237](#page-236-0)*, *[239](#page-238-1)*, *[245](#page-244-0)*, [316,](#page-315-0) *[320](#page-319-0)*, *[324](#page-323-0)*, *[327](#page-326-1)*, *[334](#page-333-0)*, *[367](#page-366-0)*, *[384,](#page-383-0) [385](#page-384-0)* split\_irradiance, [317](#page-316-0) split\_photon\_irradiance, *[51,](#page-50-0) [52](#page-51-0)*, *[56](#page-55-0)*, *[106](#page-105-0)*, *[112](#page-111-0)*, *[114](#page-113-0)*, *[178](#page-177-0)*, *[180](#page-179-0)*, *[183](#page-182-0)*, *[189](#page-188-0)*, *[228](#page-227-1)*, *[236,](#page-235-0) [237](#page-236-0)*, *[239](#page-238-1)*, *[245](#page-244-0)*, *[317](#page-316-0)*, [319,](#page-318-0) *[324](#page-323-0)*, *[327](#page-326-1)*, *[334](#page-333-0)*, *[367](#page-366-0)*, *[384,](#page-383-0) [385](#page-384-0)* spread, [320](#page-319-0) sqrt.generic\_spct *(*MathFun*)*, [209](#page-208-1) stepsize *(*wl\_stepsize*)*, [407](#page-406-1) strict\_range\_as\_default *(*verbose\_as\_default*)*, [383](#page-382-0) Subset, [321](#page-320-0) subset, *[121](#page-120-0)* subset.generic\_spct *(*Subset*)*, [321](#page-320-0) subset2mspct, *[25](#page-24-0)*, *[27](#page-26-0)*, *[29](#page-28-0)*, *[32](#page-31-0)*, *[35](#page-34-0)*, *[38](#page-37-0)*, *[40](#page-39-0)*, *[43](#page-42-0)*, *[45](#page-44-0)*, *[49](#page-48-0)*, *[314](#page-313-0)*, [322](#page-321-0) subt\_spectra, *[51,](#page-50-0) [52](#page-51-0)*, *[56](#page-55-0)*, *[106](#page-105-0)*, *[112](#page-111-0)*, *[114](#page-113-0)*, *[178](#page-177-0)*, *[180](#page-179-0)*, *[183](#page-182-0)*, *[189](#page-188-0)*, *[228](#page-227-1)*, *[236,](#page-235-0) [237](#page-236-0)*, *[239](#page-238-1)*, *[245](#page-244-0)*, *[317](#page-316-0)*, *[320](#page-319-0)*, [323,](#page-322-0) *[327](#page-326-1)*, *[334](#page-333-0)*, *[367](#page-366-0)*, *[384,](#page-383-0) [385](#page-384-0)* sum, *[348](#page-347-0)* sum\_spectra, *[51,](#page-50-0) [52](#page-51-0)*, *[56](#page-55-0)*, *[106](#page-105-0)*, *[112](#page-111-0)*, *[114](#page-113-0)*, *[178](#page-177-0)*, *[180](#page-179-0)*, *[183](#page-182-0)*, *[189](#page-188-0)*, *[228](#page-227-1)*, *[236,](#page-235-0) [237](#page-236-0)*, *[239](#page-238-1)*, *[245](#page-244-0)*, *[317](#page-316-0)*, *[320](#page-319-0)*, *[324](#page-323-0)*, [326,](#page-325-0) *[334](#page-333-0)*, *[367](#page-366-0)*, *[384,](#page-383-0) [385](#page-384-0)* summary, [325](#page-324-0) summary\_spct\_classes, [325](#page-324-0) sun.daily.data, *[11](#page-10-0)*, *[55](#page-54-1)*, *[59](#page-58-0)*, *[75,](#page-74-1) [76](#page-75-1)*, *[92](#page-91-0)*, *[176](#page-175-0)*, *[204](#page-203-1)[–207](#page-206-1)*, *[226](#page-225-1)*, *[235](#page-234-0)*, *[240](#page-239-1)*, [327,](#page-326-1) *[329](#page-328-1)[–331](#page-330-0)*, *[396](#page-395-2)[–398](#page-397-1)*, *[410](#page-409-1)* sun.daily.spct, *[11](#page-10-0)*, *[55](#page-54-1)*, *[59](#page-58-0)*, *[75,](#page-74-1) [76](#page-75-1)*, *[92](#page-91-0)*, *[176](#page-175-0)*, *[204](#page-203-1)[–207](#page-206-1)*, *[226](#page-225-1)*, *[235](#page-234-0)*, *[240](#page-239-1)*, *[328](#page-327-1)*, [328,](#page-327-1) *[330,](#page-329-1) [331](#page-330-0)*, *[396](#page-395-2)[–398](#page-397-1)*, *[410](#page-409-1)* sun.data, *[11](#page-10-0)*, *[55](#page-54-1)*, *[59](#page-58-0)*, *[75,](#page-74-1) [76](#page-75-1)*, *[92](#page-91-0)*, *[176](#page-175-0)*, *[204](#page-203-1)[–207](#page-206-1)*, *[226](#page-225-1)*, *[235](#page-234-0)*, *[240](#page-239-1)*, *[328,](#page-327-1) [329](#page-328-1)*, [329,](#page-328-1) *[331](#page-330-0)*, *[396](#page-395-2)[–398](#page-397-1)*, *[410](#page-409-1)* sun.spct, *[11](#page-10-0)*, *[55](#page-54-1)*, *[59](#page-58-0)*, *[75,](#page-74-1) [76](#page-75-1)*, *[92](#page-91-0)*, *[176](#page-175-0)*, *[204](#page-203-1)[–207](#page-206-1)*, *[226](#page-225-1)*, *[235](#page-234-0)*, *[240](#page-239-1)*, *[328](#page-327-1)[–330](#page-329-1)*,

#### INDEX 423

[330,](#page-329-1) *[396](#page-395-2)[–398](#page-397-1)*, *[410](#page-409-1)* sun\_angles, *[95](#page-94-0)*, *[144](#page-143-0)*, *[190](#page-189-0)*, [331](#page-330-0) sun\_angles\_fast *(*sun\_angles*)*, [331](#page-330-0) sun\_azimuth *(*sun\_angles*)*, [331](#page-330-0) sun\_elevation *(*sun\_angles*)*, [331](#page-330-0) sun\_zenith\_angle *(*sun\_angles*)*, [331](#page-330-0) sunrise\_time *(*day\_night*)*, [92](#page-91-0) sunset\_time *(*day\_night*)*, [92](#page-91-0) Sys.timezone, *[371](#page-370-0)* T2A, *[12](#page-11-0)*, *[22,](#page-21-0) [23](#page-22-0)*, *[51](#page-50-0)*, *[109,](#page-108-0) [110](#page-109-0)*, *[246](#page-245-0)*, [350,](#page-349-0) *[353](#page-352-0)* T2Afr, *[12](#page-11-0)*, *[22,](#page-21-0) [23](#page-22-0)*, *[51](#page-50-0)*, *[109,](#page-108-0) [110](#page-109-0)*, *[246](#page-245-0)*, *[351](#page-350-0)*, [351](#page-350-0) T2T *(*defunct*)*, [95](#page-94-0) tag, *[82](#page-81-0)*, *[201](#page-200-0)*, [353,](#page-352-0) *[374](#page-373-0)*, *[393–](#page-392-0)[395](#page-394-0)* tan.generic\_spct *(*Trig*)*, [361](#page-360-0) Tfr\_as\_default *(*energy\_as\_default*)*, [111](#page-110-0) Tfr\_type2tb *(*add\_attr2tb*)*, [18](#page-17-0) thin\_wl, *[79](#page-78-0)*, *[108](#page-107-0)*, [355,](#page-354-0) *[373](#page-372-0)* time\_unit2tb *(*add\_attr2tb*)*, [18](#page-17-0) times-.generic\_spct, [358](#page-357-1) transmittance, *[224](#page-223-0)*, [358](#page-357-1) Trig, [361](#page-360-0) trim2overlap *(*trim\_spct*)*, [363](#page-362-0) trim\_mspct *(*trim\_spct*)*, [363](#page-362-0) trim\_spct, *[77](#page-76-0)*, *[121](#page-120-0)*, [363,](#page-362-0) *[368](#page-367-0)*, *[370](#page-369-0)* trim\_tails, *[51,](#page-50-0) [52](#page-51-0)*, *[56](#page-55-0)*, *[106](#page-105-0)*, *[112](#page-111-0)*, *[114](#page-113-0)*, *[178](#page-177-0)*, *[180](#page-179-0)*, *[183](#page-182-0)*, *[189](#page-188-0)*, *[228](#page-227-1)*, *[236,](#page-235-0) [237](#page-236-0)*, *[239](#page-238-1)*, *[245](#page-244-0)*, *[317](#page-316-0)*, *[320](#page-319-0)*, *[324](#page-323-0)*, *[327](#page-326-1)*, *[334](#page-333-0)*, [366,](#page-365-0) *[384,](#page-383-0) [385](#page-384-0)* trim\_waveband, *[77](#page-76-0)*, *[365](#page-364-0)*, [367,](#page-366-0) *[370](#page-369-0)* trim\_wl, *[77](#page-76-0)*, *[365](#page-364-0)*, *[368](#page-367-0)*, [369](#page-368-0) trimInstrDesc, *[20](#page-19-0)*, *[158–](#page-157-0)[161](#page-160-0)*, *[169,](#page-168-0) [170](#page-169-0)*, *[172,](#page-171-0) [173](#page-172-0)*, *[196](#page-195-0)*, *[275](#page-274-0)*, *[278](#page-277-0)*, *[282–](#page-281-0)[284](#page-283-0)*, *[291](#page-290-0)*, *[293,](#page-292-0) [294](#page-293-0)*, *[305](#page-304-0)*, *[307](#page-306-1)*, [362,](#page-361-0) *[363](#page-362-0)* trimInstrSettings, *[20](#page-19-0)*, *[158–](#page-157-0)[161](#page-160-0)*, *[169,](#page-168-0) [170](#page-169-0)*, *[172,](#page-171-0) [173](#page-172-0)*, *[196](#page-195-0)*, *[275](#page-274-0)*, *[278](#page-277-0)*, *[282–](#page-281-0)[284](#page-283-0)*, *[291](#page-290-0)*, *[293,](#page-292-0) [294](#page-293-0)*, *[305](#page-304-0)*, *[307](#page-306-1)*, *[362](#page-361-0)*, [363](#page-362-0) trunc.generic\_spct *(*round*)*, [274](#page-273-1) tz\_time\_diff, [371](#page-370-0) uncollect2spct, *[79](#page-78-0)*, *[108](#page-107-0)*, *[357](#page-356-0)*, [372](#page-371-0) unset\_filter\_qty\_default *(*energy\_as\_default*)*, [111](#page-110-0) unset\_radiation\_unit\_default *(*energy\_as\_default*)*, [111](#page-110-0) unset\_user\_defaults

*(*energy\_as\_default*)*, [111](#page-110-0) untag, *[201](#page-200-0)*, *[354](#page-353-0)*, [373,](#page-372-0) *[393–](#page-392-0)[395](#page-394-0)* upgrade\_spct, *[193](#page-192-0)*, [374,](#page-373-0) *[375](#page-374-0)*

upgrade\_spectra, *[193](#page-192-0)*, *[374](#page-373-0)*, [375](#page-374-0) use\_cached\_mult\_as\_default *(*wb\_trim\_as\_default*)*, [395](#page-394-0) using\_A *(*using\_Tfr*)*, [375](#page-374-0) using\_Afr *(*using\_Tfr*)*, [375](#page-374-0) using\_energy *(*using\_Tfr*)*, [375](#page-374-0) using\_photon *(*using\_Tfr*)*, [375](#page-374-0) using\_quantum *(*using\_Tfr*)*, [375](#page-374-0) using\_Tfr, [375](#page-374-0) v\_insert\_hinges, *[51,](#page-50-0) [52](#page-51-0)*, *[56](#page-55-0)*, *[106](#page-105-0)*, *[112](#page-111-0)*, *[114](#page-113-0)*, *[178](#page-177-0)*, *[180](#page-179-0)*, *[183](#page-182-0)*, *[189](#page-188-0)*, *[228](#page-227-1)*, *[236,](#page-235-0) [237](#page-236-0)*, *[239](#page-238-1)*, *[245](#page-244-0)*, *[317](#page-316-0)*, *[320](#page-319-0)*, *[324](#page-323-0)*, *[327](#page-326-1)*, *[334](#page-333-0)*, *[367](#page-366-0)*, [384,](#page-383-0) *[385](#page-384-0)* v\_replace\_hinges, *[51,](#page-50-0) [52](#page-51-0)*, *[56](#page-55-0)*, *[106](#page-105-0)*, *[112](#page-111-0)*, *[114](#page-113-0)*, *[178](#page-177-0)*, *[180](#page-179-0)*, *[183](#page-182-0)*, *[189](#page-188-0)*, *[228](#page-227-1)*, *[236,](#page-235-0) [237](#page-236-0)*, *[239](#page-238-1)*, *[245](#page-244-0)*, *[317](#page-316-0)*, *[320](#page-319-0)*, *[324](#page-323-0)*, *[327](#page-326-1)*, *[334](#page-333-0)*, *[367](#page-366-0)*, *[384](#page-383-0)*, [385](#page-384-0) validate\_geocode, [376](#page-375-0) valleys, *[136,](#page-135-1) [137](#page-136-0)*, *[175](#page-174-1)*, *[234](#page-233-1)*, *[267](#page-266-0)*, *[312](#page-311-0)*, [377,](#page-376-1) *[402](#page-401-0)* verbose\_as\_default, [383](#page-382-0)

w\_length2rgb, *[272](#page-271-0)*, [408,](#page-407-1) *[409](#page-408-1)* w\_length\_range2rgb, *[272](#page-271-0)*, *[408](#page-407-1)*, [409](#page-408-1) water\_dp *(*water\_vp\_sat*)*, [385](#page-384-0) water\_fp *(*water\_vp\_sat*)*, [385](#page-384-0) water\_mvc2vp *(*water\_vp\_sat*)*, [385](#page-384-0) water\_RH2vp *(*water\_vp\_sat*)*, [385](#page-384-0) water\_vp2mvc *(*water\_vp\_sat*)*, [385](#page-384-0) water\_vp2RH *(*water\_vp\_sat*)*, [385](#page-384-0) water\_vp\_sat, [385](#page-384-0) water\_vp\_sat\_slope *(*water\_vp\_sat*)*, [385](#page-384-0) waveband, *[80](#page-79-0)*, *[217](#page-216-0)*, *[315](#page-314-0)*, [389](#page-388-0) waveband\_ratio, [391](#page-390-0) wb2rect\_spct, *[201](#page-200-0)*, *[354](#page-353-0)*, *[374](#page-373-0)*, [392,](#page-391-0) *[394,](#page-393-0) [395](#page-394-0)* wb2spct, *[201](#page-200-0)*, *[354](#page-353-0)*, *[374](#page-373-0)*, *[393](#page-392-0)*, [394,](#page-393-0) *[395](#page-394-0)* wb2tagged\_spct, *[201](#page-200-0)*, *[354](#page-353-0)*, *[374](#page-373-0)*, *[393,](#page-392-0) [394](#page-393-0)*, [394](#page-393-0) wb\_trim\_as\_default, [395](#page-394-0) what\_measured *(*getWhatMeasured*)*, [168](#page-167-0) what\_measured2tb *(*add\_attr2tb*)*, [18](#page-17-0) what\_measured<- *(*setWhatMeasured*)*, [291](#page-290-0) when\_measured *(*getWhenMeasured*)*, [169](#page-168-0) when\_measured2tb *(*add\_attr2tb*)*, [18](#page-17-0) when\_measured<- *(*setWhenMeasured*)*, [292](#page-291-0) where\_measured *(*getWhereMeasured*)*, [171](#page-170-0) where\_measured<- *(*setWhereMeasured*)*, [293](#page-292-0) white\_body.spct, *[11](#page-10-0)*, *[55](#page-54-1)*, *[59](#page-58-0)*, *[75,](#page-74-1) [76](#page-75-1)*, *[92](#page-91-0)*, *[176](#page-175-0)*, *[204](#page-203-1)[–207](#page-206-1)*, *[226](#page-225-1)*, *[235](#page-234-0)*, *[240](#page-239-1)*, *[328](#page-327-1)[–331](#page-330-0)*,

[396](#page-395-2) , *[397,](#page-396-1) [398](#page-397-1)* , *[410](#page-409-1)* white\_led.cps\_spct , *[11](#page-10-0)* , *[55](#page-54-1)* , *[59](#page-58-0)* , *[75](#page-74-1) , [76](#page-75-1)* , *[92](#page-91-0)* , *[176](#page-175-0)* , *[204](#page-203-1) [–207](#page-206-1)* , *[226](#page-225-1)* , *[235](#page-234-0)* , *[240](#page-239-1)* , *[328](#page-327-1) [–331](#page-330-0)* , *[396](#page-395-2)* , [396](#page-395-2) , *[397,](#page-396-1) [398](#page-397-1)* , *[410](#page-409-1)* white\_led.raw\_spct , *[11](#page-10-0)* , *[55](#page-54-1)* , *[59](#page-58-0)* , *[75](#page-74-1) , [76](#page-75-1)* , *[92](#page-91-0)* , *[176](#page-175-0)* , *[204](#page-203-1) [–207](#page-206-1)* , *[226](#page-225-1)* , *[235](#page-234-0)* , *[240](#page-239-1)* , *[328](#page-327-1) [–331](#page-330-0)* , *[396,](#page-395-2) [397](#page-396-1)* , [397](#page-396-1) , *[398](#page-397-1)* , *[410](#page-409-1)* white\_led.source\_spct , *[11](#page-10-0)* , *[55](#page-54-1)* , *[59](#page-58-0)* , *[75](#page-74-1) , [76](#page-75-1)* , *[92](#page-91-0)* , *[176](#page-175-0)* , *[204](#page-203-1) [–207](#page-206-1)* , *[226](#page-225-1)* , *[235](#page-234-0)* , *[240](#page-239-1)* , *[328](#page-327-1) [–331](#page-330-0)* , *[396,](#page-395-2) [397](#page-396-1)* , [398](#page-397-1) , *[410](#page-409-1)* wl\_expanse *(*spread *)* , [320](#page-319-0) wl\_max, [403](#page-402-1) wl\_midpoint , [404](#page-403-1) , *[406–](#page-405-1)[408](#page-407-1)* wl\_min , *[405](#page-404-2)* , [405](#page-404-2) , *[407,](#page-406-1) [408](#page-407-1)* wl\_range , *[405](#page-404-2) , [406](#page-405-1)* , [406](#page-405-1) , *[408](#page-407-1)* wl\_stepsize , *[405](#page-404-2) [–407](#page-406-1)* , [407](#page-406-1) wls\_at\_target , *[136,](#page-135-1) [137](#page-136-0)* , *[175](#page-174-1)* , *[234](#page-233-1)* , *[267](#page-266-0)* , *[312](#page-311-0)* , *[383](#page-382-0)* , [399](#page-398-0)

yellow\_gel.spct , *[11](#page-10-0)* , *[55](#page-54-1)* , *[59](#page-58-0)* , *[75](#page-74-1) , [76](#page-75-1)* , *[92](#page-91-0)* , *[176](#page-175-0)* , *[204](#page-203-1) [–207](#page-206-1)* , *[226](#page-225-1)* , *[235](#page-234-0)* , *[240](#page-239-1)* , *[328](#page-327-1) [–331](#page-330-0)* , *[396](#page-395-2)[–398](#page-397-1)* , [410](#page-409-1)